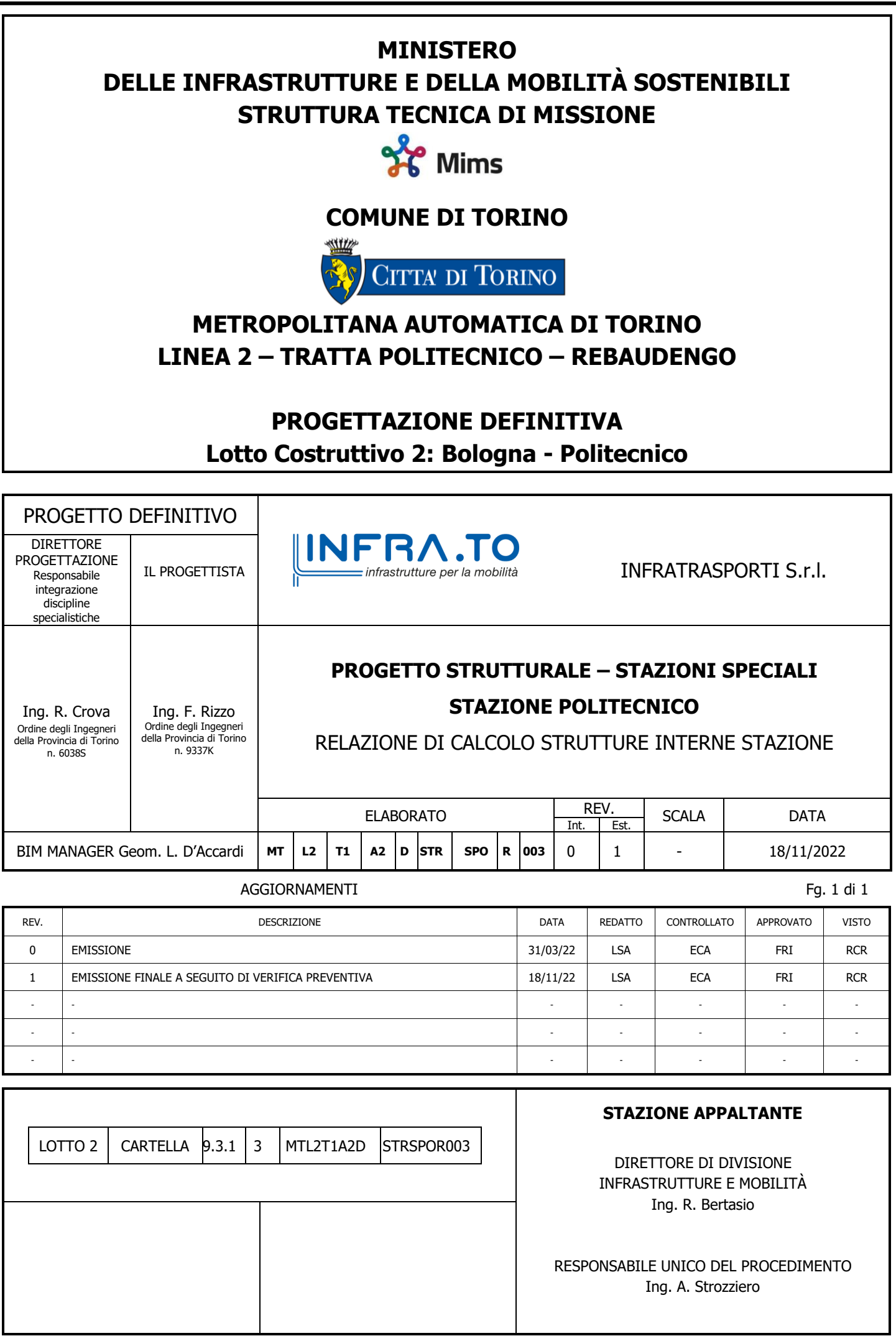

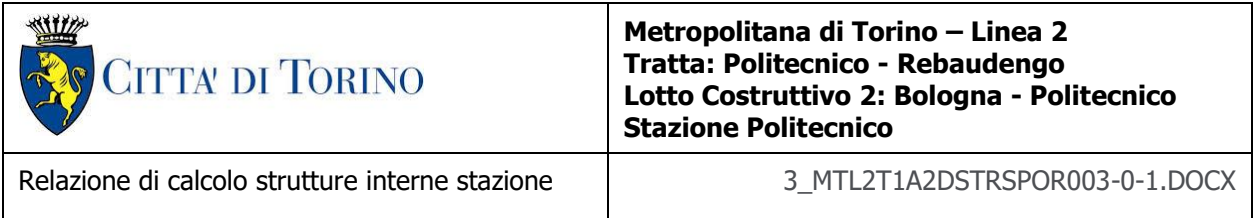

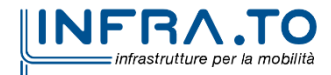

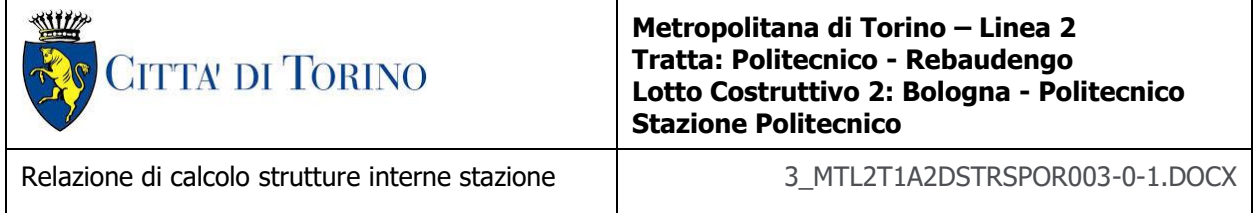

## **INDICE**

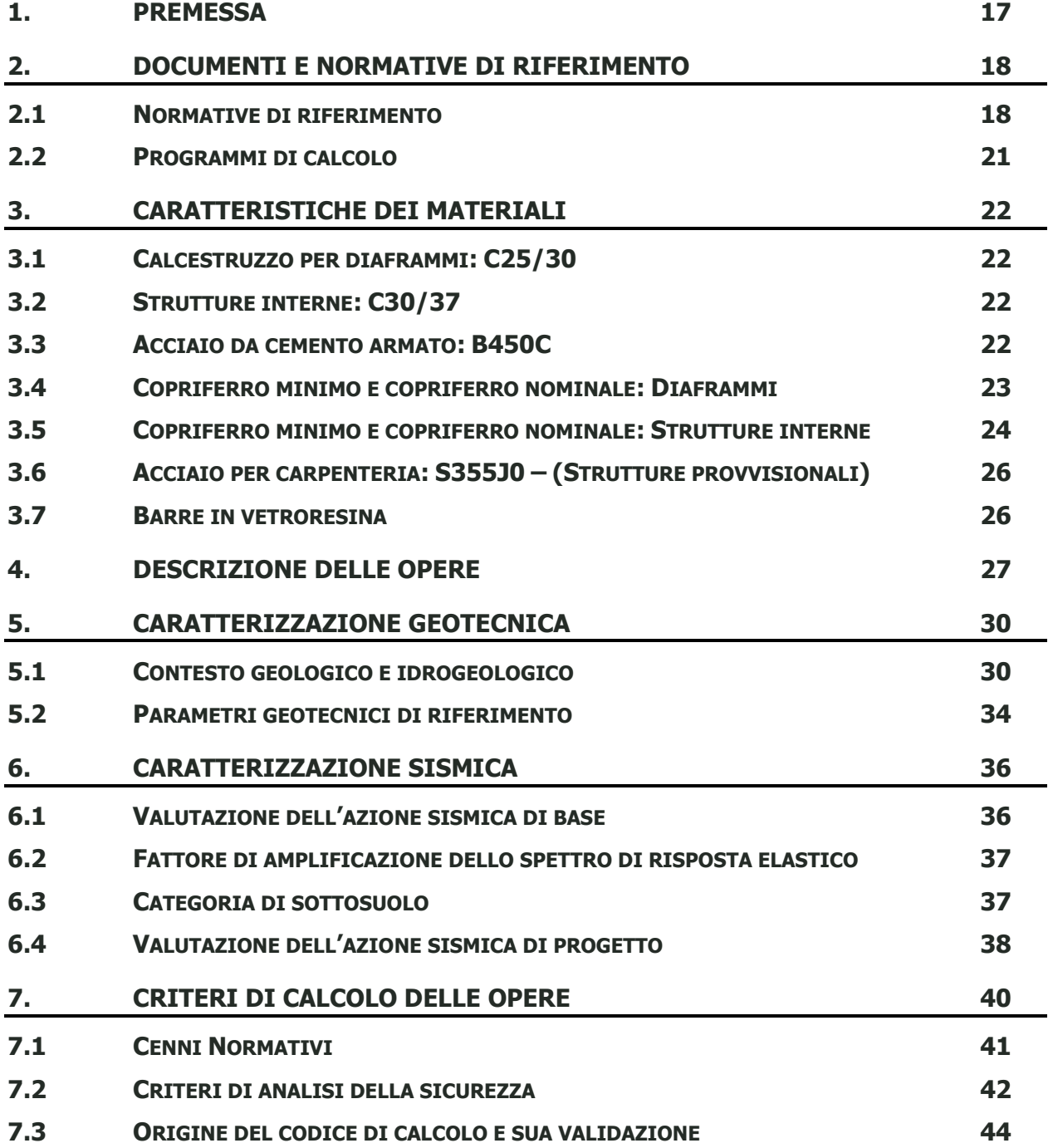

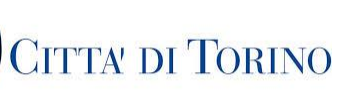

WILL

#### **Metropolitana di Torino – Linea 2 Tratta: Politecnico - Rebaudengo Lotto Costruttivo 2: Bologna - Politecnico Stazione Politecnico**

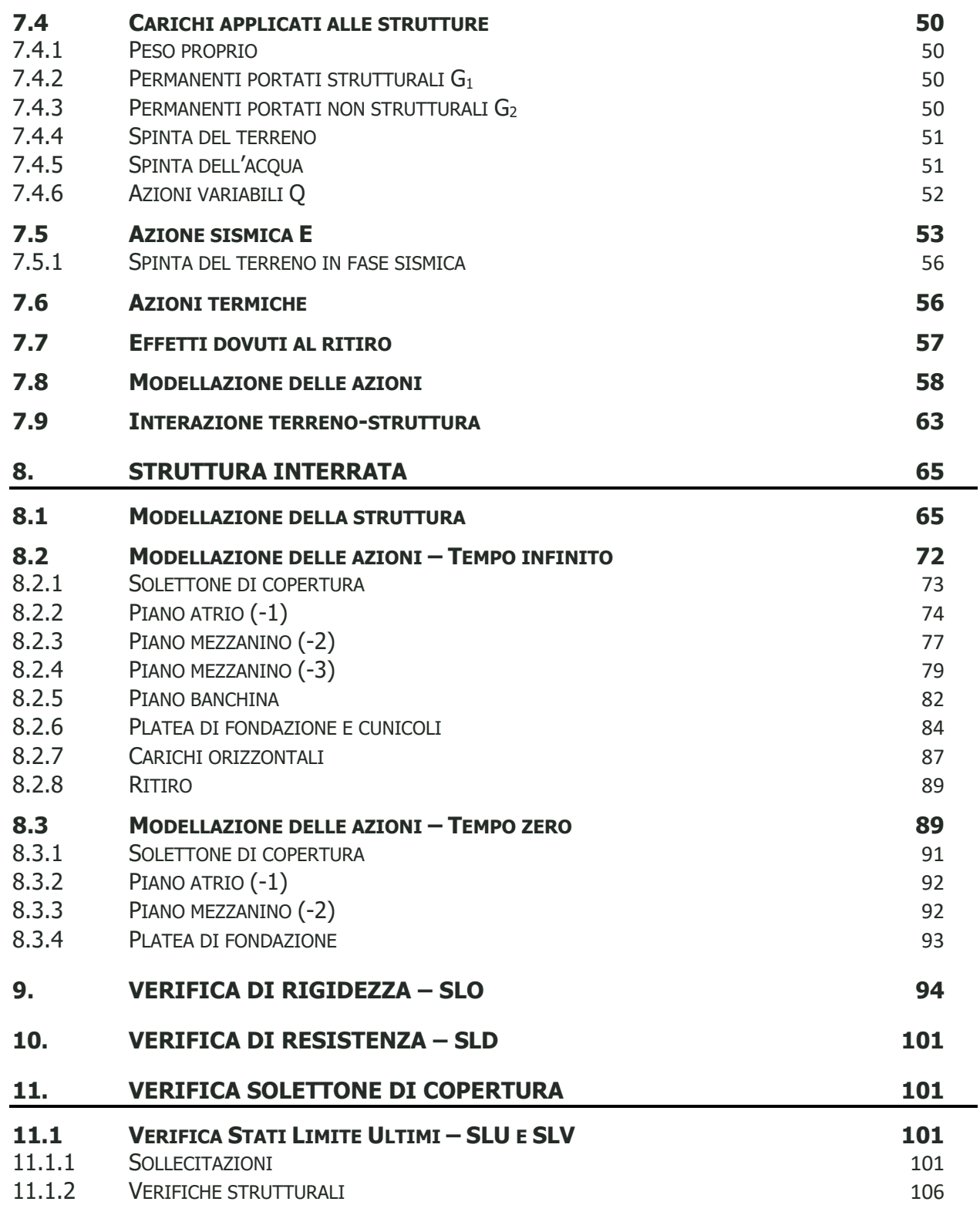

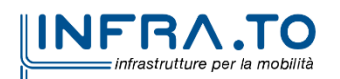

**CITTA' DI TORINO** 

WILL

**Metropolitana di Torino – Linea 2 Tratta: Politecnico - Rebaudengo Lotto Costruttivo 2: Bologna - Politecnico Stazione Politecnico**

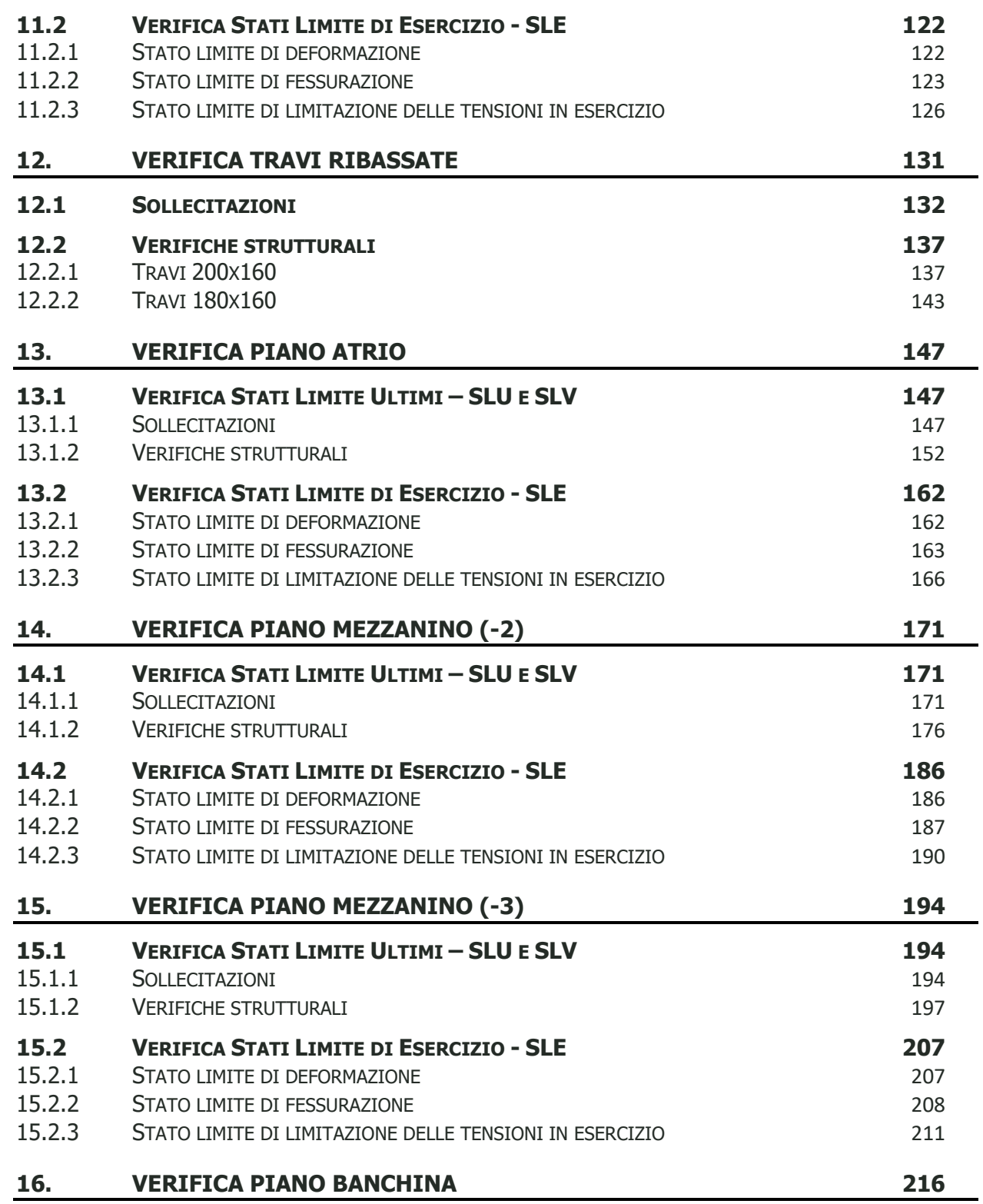

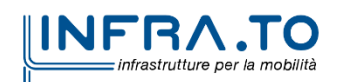

**CITTA DI TORINO** 

WILL

**Metropolitana di Torino – Linea 2 Tratta: Politecnico - Rebaudengo Lotto Costruttivo 2: Bologna - Politecnico Stazione Politecnico**

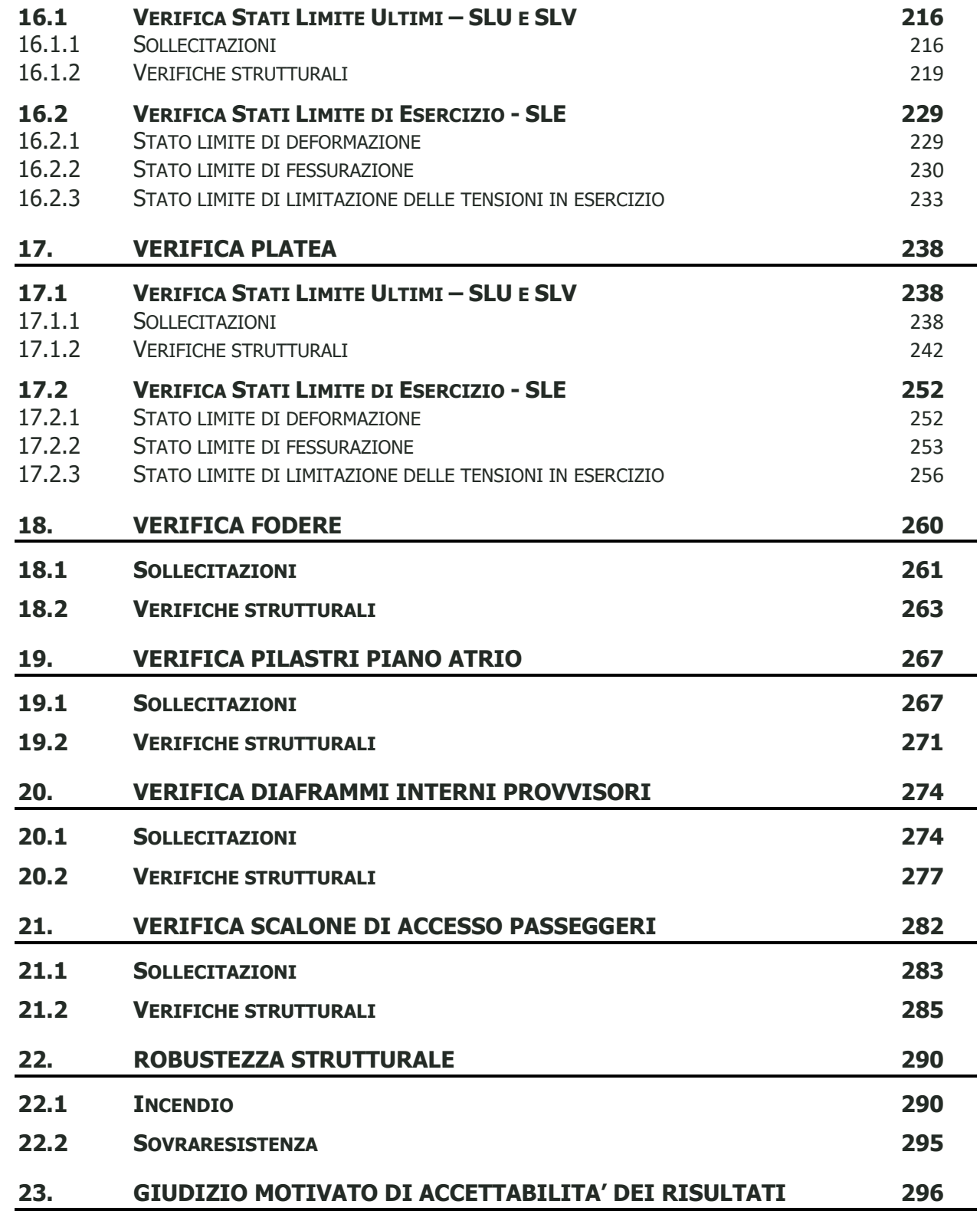

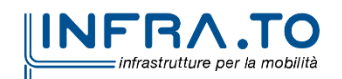

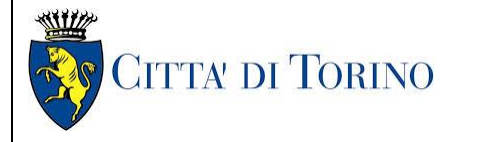

Relazione di calcolo strutture interne stazione  $\overline{3}$  MTL2T1A2DSTRSPOR003-0-1.DOCX

## **INDICE DELLE FIGURE**

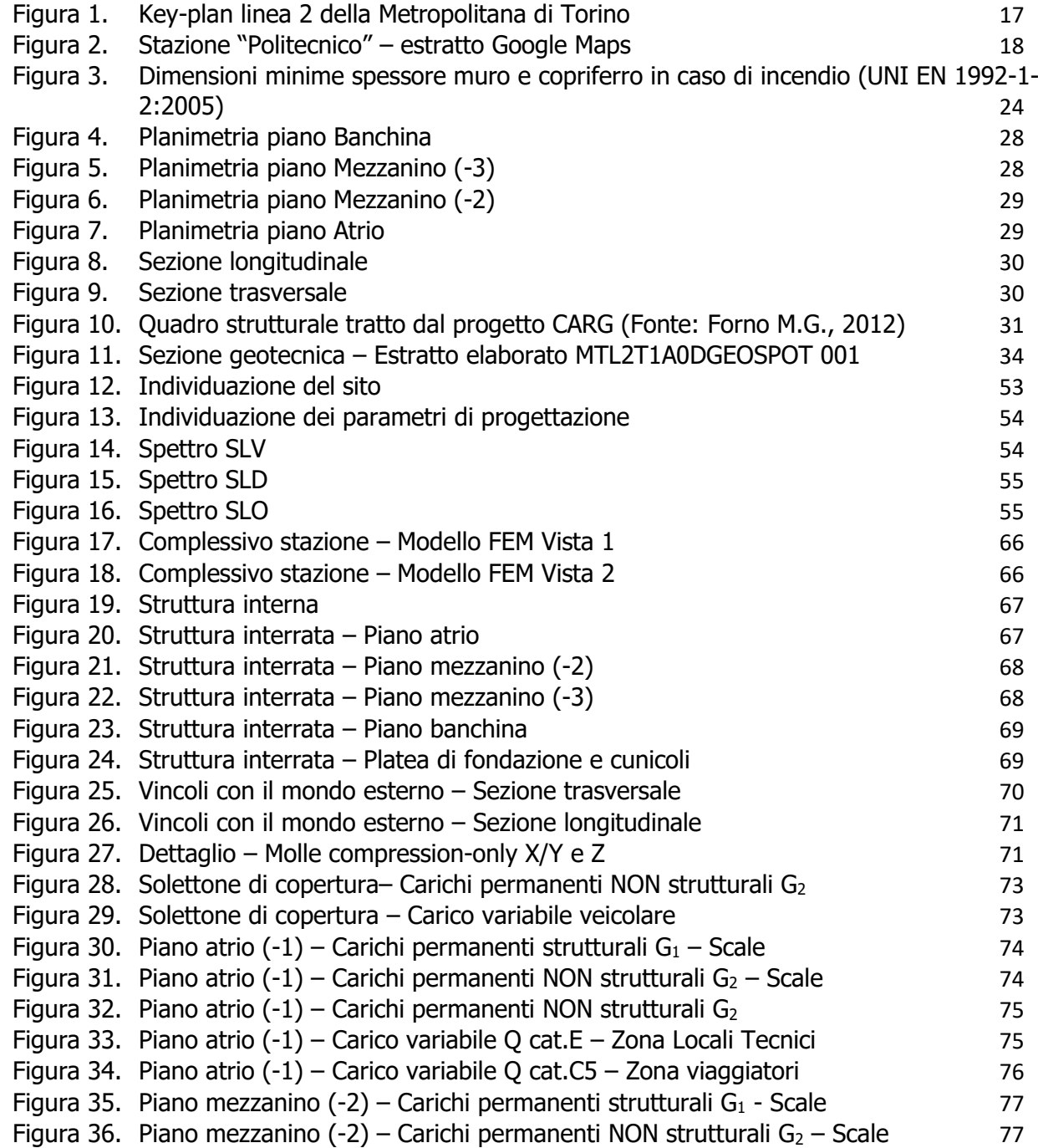

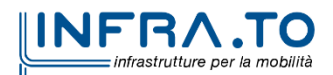

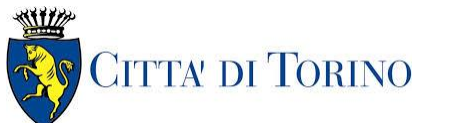

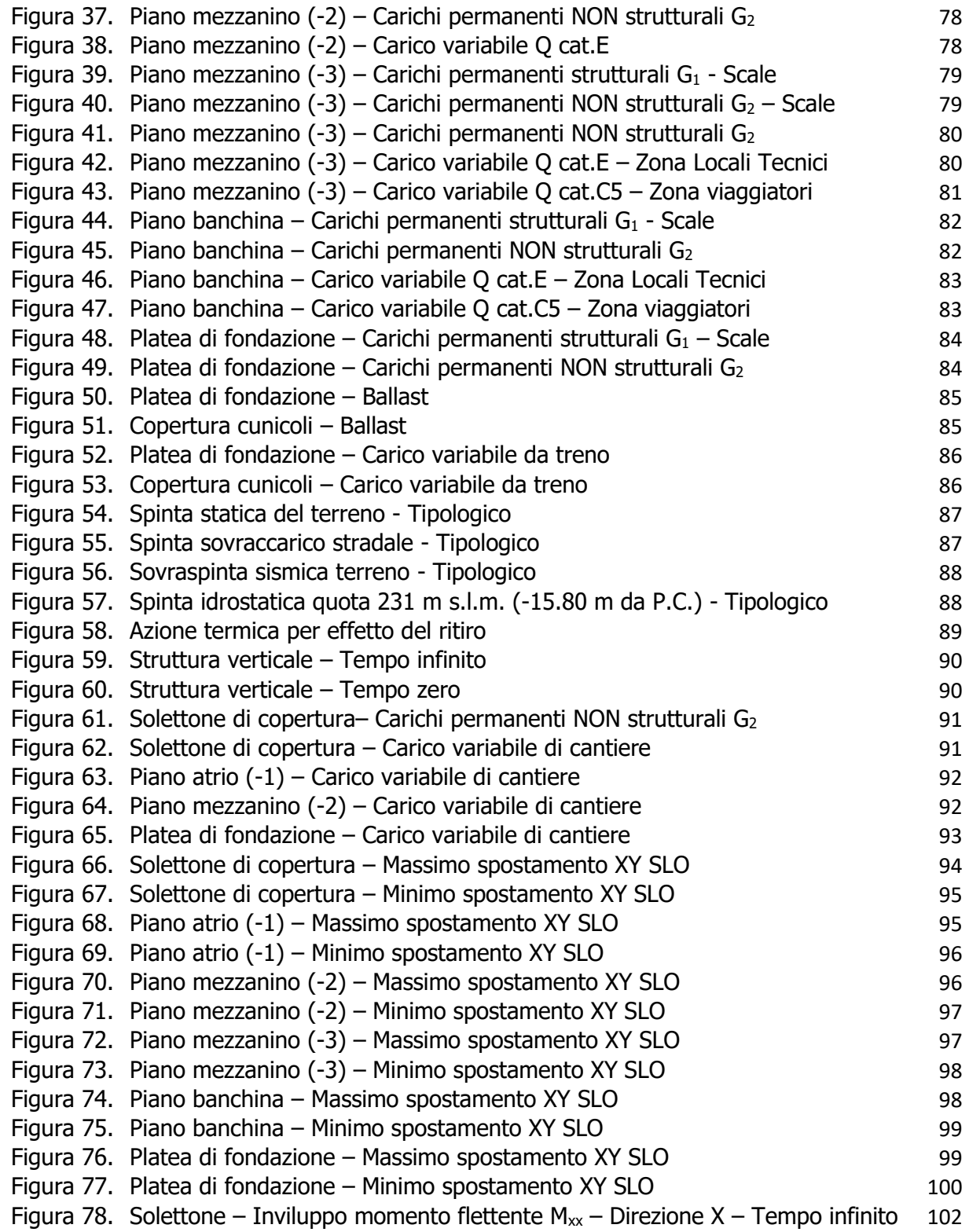

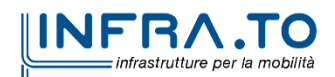

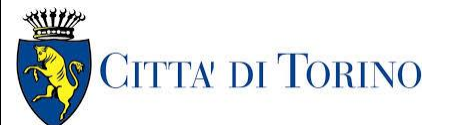

Relazione di calcolo strutture interne stazione  $\overline{3}$  MTL2T1A2DSTRSPOR003-0-1.DOCX

Figura 79. Solettone – Inviluppo momento flettente  $M_{xx}$  – Direzione X – Tempo zero 102 Figura 80. Solettone – Inviluppo momento flettente  $M_{yy}$  – Direzione Y – Tempo infinito 103 Figura 81. Solettone – Inviluppo momento flettente  $M_{yy}$  – Direzione Y – Tempo zero 103 Figura 82. Solettone – Inviluppo taglio  $V_{xx}$  – Direzione X – Tempo infinito 104 Figura 83. Solettone – Inviluppo taglio  $V_{xx}$  – Direzione X – Tempo zero 104 Figura 84. Solettone – Inviluppo taglio  $V_{yy}$  – Direzione Y – Tempo infinito 105 Figura 85. Solettone – Inviluppo taglio  $V_{yy}$  – Direzione Y – Tempo zero 105 Figura 86. Solettone di copertura – [Armatura superiore direzione D1](#page-106-0) 107 Figura 87. Solettone di copertura – [Armatura inferiore direzione D1](#page-106-1) 107 Figura 88. Solettone di copertura – [Armatura superiore direzione D2](#page-107-0) 108 Figura 89. Solettone di copertura – [Armatura inferiore direzione D2](#page-107-1) 108 Figura 90. Solettone di copertura – [Tasso di lavoro faccia superiore](#page-109-0) – Direzione D1 110 Figura 91. Solettone di copertura – [Tasso di lavoro faccia superiore](#page-109-1) – Direzione D1 – Zone > 1 [110](#page-109-1) Figura 92. Solettone di copertura – [Tasso di lavoro faccia inferiore](#page-110-0) – Direzione D1 111 Figura 93. Solettone di copertura – [Tasso di lavoro faccia superiore](#page-111-0) – Direzione D2 112 Figura 94. Solettone di copertura – [Tasso di lavoro faccia superiore](#page-111-1) – Direzione D2 – Zone > 1 [112](#page-111-1) Figura 95. Solettone di copertura – [Tasso di lavoro faccia inferiore](#page-112-0) – Direzione D2 113 Figura 96. Solettone di copertura – [Tasso di lavoro faccia superiore](#page-113-0) – Direzione D1 114 Figura 97. Solettone di copertura – [Tasso di lavoro faccia superiore](#page-113-1) – Direzione D1 – Zone > 1 [114](#page-113-1) Figura 98. Solettone di copertura – [Tasso di lavoro faccia inferiore](#page-114-0) – Direzione D1 115 Figura 99. Solettone di copertura – [Tasso di lavoro faccia inferiore](#page-114-1) – Direzione D1 – Zone > 1 [115](#page-114-1) Figura 100. Solettone di copertura – [Tasso di lavoro faccia superiore](#page-115-0) – Direzione D2 116 Figura 101. Solettone di copertura – [Tasso di lavoro faccia inferiore](#page-116-0) – Direzione D2 117 Figura 102. Solettone di copertura – [Tasso di lavoro faccia inferiore](#page-116-1) – Direzione D2 – Zone > 1 [117](#page-116-1) Figura 103. Solettone di copertura – [Resistenza a taglio Direzione X](#page-119-0) 120 Figura 104. Solettone di copertura – [Resistenza a taglio Direzione Y](#page-119-1) 120 Figura 105. Solettone di copertura – [Resistenza a taglio Direzione X](#page-120-0) 121 Figura 106. Solettone di copertura – [Resistenza a taglio Direzione Y](#page-120-1) 121 Figura 107. [Solettone di copertura](#page-121-2) – Massima deformazione 122 Figura 108. Solettone di copertura – [Apertura delle fessure -](#page-123-0) Ratio Direzione 1 124 Figura 109. Solettone di copertura – [Apertura delle fessure -](#page-123-1) Ratio Direzione 1 – Zone > 1 124 Figura 110. Solettone di copertura – [Apertura delle fessure -](#page-124-0) Ratio Direzione 2 125 Figura 111. Solettone di copertura – [Apertura delle fessure -](#page-124-1) Ratio Direzione 2 – Zone > 1 125 Figura 112. [Solettone di copertura](#page-126-0) – Tensioni calcestruzzo - Ratio Direzione 1 127 Figura 113. [Solettone di copertura](#page-127-0) – Tensioni calcestruzzo - Ratio Direzione 2 128 Figura 114. [Solettone di copertura](#page-127-1) – Tensioni calcestruzzo - Ratio Direzione 2 – Zone > 1 128 Figura 115. [Solettone di copertura](#page-128-0) – Tensioni armatura - Ratio Direzione 1 129 Figura 116. [Solettone di copertura](#page-128-1) – Tensioni armatura - Ratio Direzione  $1 -$ Zone > 1 129

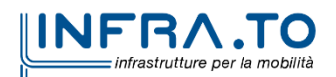

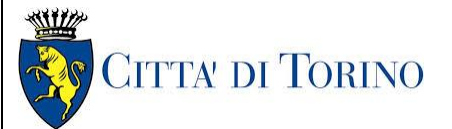

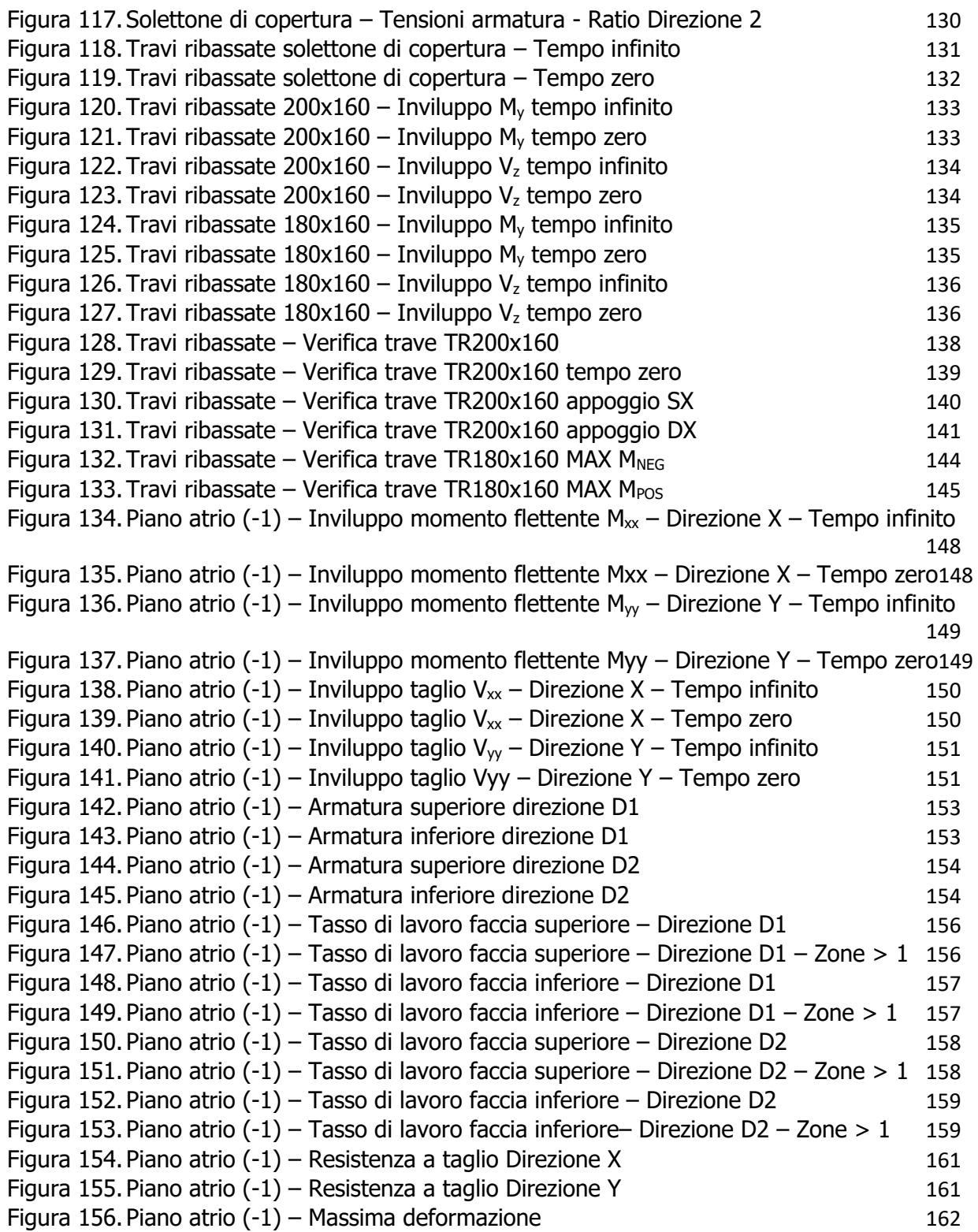

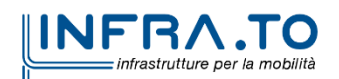

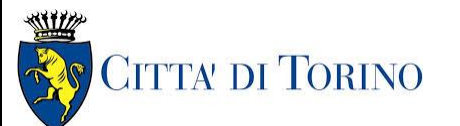

Relazione di calcolo strutture interne stazione  $\overline{3}$  MTL2T1A2DSTRSPOR003-0-1.DOCX

Figura 157. Piano atrio (-1) – [Apertura delle fessure -](#page-163-0) Ratio Direzione 1 164 Figura 158. Piano atrio  $(-1)$  – [Apertura delle fessure -](#page-163-1) Ratio Direzione  $1 -$ Zone > 1 164 Figura 159. Piano atrio (-1) – [Apertura delle fessure -](#page-164-0) Ratio Direzione 2 165 Figura 160. Piano atrio  $(-1)$  – [Apertura delle fessure -](#page-164-1) Ratio Direzione 2 – Zone > 1 165 Figura 161. Piano atrio (-1) – [Tensioni calcestruzzo -](#page-166-0) Ratio Direzione 1 167 Figura 162. Piano atrio  $(-1)$  – [Tensioni calcestruzzo -](#page-166-1) Ratio Direzione  $1 -$ Zone > 1 167 Figura 163. Piano atrio (-1) – [Tensioni calcestruzzo -](#page-167-0) Ratio Direzione 2 168 Figura 164. Piano atrio  $(-1)$  – [Tensioni calcestruzzo -](#page-167-1) Ratio Direzione 2 – Zone > 1 168 Figura 165. Piano atrio (-1) – [Tensioni armatura -](#page-168-0) Ratio Direzione 1 169 Figura 166. Piano atrio  $(-1)$  – [Tensioni armatura -](#page-168-1) Ratio Direzione  $1 -$ Zone > 1 Figura 167. Piano atrio (-1) – [Tensioni armatura -](#page-169-0) Ratio Direzione 2 170 Figura 168. Piano atrio  $(-1)$  – [Tensioni armatura -](#page-169-1) Ratio Direzione 2 – Zone > 1 170 Figura 169. Mezzanino (-2) – Inviluppo momento flettente  $M_{xx}$  – Direzione X – Tempo infinito172 Figura 170.Mezzanino (-2) – [Inviluppo momento flettente Mxx](#page-171-1) – Direzione X – Tempo zero172 Figura 171. Mezzanino (-2) – Inviluppo momento flettente  $M_{yy}$  – Direzione Y – Tempo infinito173 Figura 172. Mezzanino (-2) – Inviluppo momento flettente  $M_{yy}$  – Direzione Y – Tempo zero173 Figura 173. Mezzanino (-2) – Inviluppo taglio  $V_{xx}$  – Direzione X – Tempo infinito 174 [Figura 174.Mezzanino \(-2\)](#page-173-1) – Inviluppo taglio Vxx – Direzione X – Tempo infinito – Tempo zero [174](#page-173-1) Figura 175. Mezzanino (-2) – Inviluppo taglio  $V_{yy}$  – Direzione Y – Tempo infinito 175 Figura 176. Mezzanino (-2) – Inviluppo taglio  $V_{yy}$  – Direzione Y – Tempo zero 175 Figura 177. Piano mezzanino (-2) – [Armatura superiore direzione D1](#page-176-0) 177 Figura 178. Piano mezzanino (-2) – [Armatura inferiore direzione D1](#page-176-1) 177 Figura 179. Piano mezzanino (-2) – [Armatura superiore direzione D2](#page-177-0) 178 Figura 180. Piano mezzanino (-2) – [Armatura inferiore direzione D2](#page-177-1) 178 Figura 181. Piano mezzanino (-2) – [Tasso di lavoro faccia superiore](#page-179-0) – Direzione D1 180 Figura 182. Piano mezzanino (-2) – [Tasso di lavoro faccia superiore](#page-179-1) – Direzione D1 – Zone > 1 [180](#page-179-1) Figura 183. Piano mezzanino (-2) – [Tasso di lavoro faccia inferiore](#page-180-0) – Direzione D1 181 Figura 184. Piano mezzanino (-2) – [Tasso di lavoro faccia inferiore](#page-180-1) – Direzione D1 – Zone > 1 [181](#page-180-1) Figura 185. Piano mezzanino (-2) – [Tasso di lavoro faccia superiore](#page-181-0) – Direzione D2 182 Figura 186. Piano mezzanino (-2) – [Tasso di lavoro faccia inferiore](#page-182-0) – Direzione D2 183 Figura 187. Piano mezzanino (-2) – [Tasso di lavoro faccia inferiore](#page-182-1)– Direzione D2 – Zone > 1183 Figura 188. Piano mezzanino (-2) – [Resistenza a taglio Direzione X](#page-184-0) 185 Figura 189. Piano mezzanino (-2) – [Resistenza a taglio Direzione Y](#page-184-1) 185 Figura 190. Piano mezzanino (-2) – [Massima deformazione](#page-185-2) 186 Figura 191. Piano mezzanino (-2) – [Apertura delle fessure -](#page-187-0) Ratio Direzione 1 188 Figura 192. Piano mezzanino (-2) – [Apertura delle fessure -](#page-187-1) Ratio Direzione 1 – Zone > 1 188 Figura 193. Piano mezzanino (-2) – [Apertura delle fessure -](#page-188-0) Ratio Direzione 2 189 Figura 194. Piano mezzanino (-2) – [Apertura delle fessure -](#page-188-1) Ratio Direzione 2 – Zone > 1 189 Figura 195. Piano mezzanino (-2) – [Tensioni calcestruzzo -](#page-190-0) Ratio Direzione 1 191 Figura 196. Piano mezzanino (-2) – [Tensioni calcestruzzo -](#page-190-1) Ratio Direzione 1 – Zone > 1 191

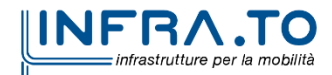

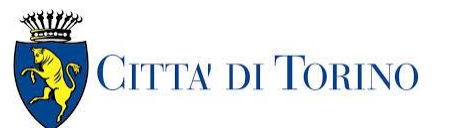

Relazione di calcolo strutture interne stazione  $\overline{3}$  MTL2T1A2DSTRSPOR003-0-1.DOCX

Figura 197. Piano mezzanino (-2) – [Tensioni calcestruzzo -](#page-191-0) Ratio Direzione 2 192 Figura 198. Piano mezzanino (-2) – [Tensioni calcestruzzo -](#page-191-1) Ratio Direzione 2 – Zone > 1 192 Figura 199. [Piano mezzanino \(-2\)](#page-192-0) – Tensioni armatura - Ratio Direzione 1 193 Figura 200. [Piano mezzanino \(-2\)](#page-192-1) – Tensioni armatura - Ratio Direzione  $1 -$ Zone > 1 193 Figura 201. [Piano mezzanino \(-2\)](#page-193-3) – Tensioni armatura - Ratio Direzione 2 194 Figura 202. Piano mezzanino (-3) – Inviluppo momento flettente  $M_{xx}$  – Direzione X 195 Figura 203. Piano mezzanino (-3) – Inviluppo momento flettente  $M_{yy}$  – Direzione Y 195 Figura 204. Piano mezzanino  $(-3)$  – Inviluppo taglio  $V_{xx}$  – Direzione X 196 Figura 205. [Piano mezzanino \(-3\)](#page-195-1) – Inviluppo taglio  $V_{yy}$  – Direzione Y 196 Figura 206. Piano mezzanino  $(-3)$  – [Armatura superiore direzione D1](#page-197-0) 198 Figura 207. Piano mezzanino  $(-3)$  – [Armatura inferiore direzione D1](#page-197-1) 198 Figura 208. Piano mezzanino (-3) – [Armatura superiore direzione D2](#page-198-0) 199 Figura 209. Piano mezzanino (-3) – [Armatura inferiore direzione D2](#page-198-1) 199 Figura 210. Piano mezzanino (-3) – [Tasso di lavoro faccia superiore](#page-200-0) – Direzione D1 201 Figura 211. Piano mezzanino (-3) – [Tasso di lavoro faccia superiore](#page-200-1) – Direzione D1 – Zone > 1 [201](#page-200-1) Figura 212. Piano mezzanino (-3) – [Tasso di lavoro faccia inferiore](#page-201-0) – Direzione D1 202 Figura 213. Piano mezzanino (-3) – [Tasso di lavoro faccia inferiore](#page-201-1) – Direzione D1 – Zone > 1 [202](#page-201-1) Figura 214. Piano mezzanino (-2) – [Tasso di lavoro faccia superiore](#page-202-0) – Direzione D2 203 Figura 215. Piano mezzanino (-3) – [Tasso di lavoro faccia superiore](#page-202-1) – Direzione D2 – Zone > 1 [203](#page-202-1) Figura 216. Piano mezzanino (-3) – [Tasso di lavoro faccia inferiore](#page-203-0) – Direzione D2 204 Figura 217. Piano mezzanino (-3) – [Tasso di lavoro faccia inferiore](#page-203-1)– Direzione D2 – Zone > 1204 Figura 218. Piano mezzanino (-3) – [Resistenza a taglio Direzione X](#page-205-0) 206 Figura 219. Piano mezzanino (-3) – [Resistenza a taglio Direzione Y](#page-205-1) 206 Figura 220. Piano mezzanino (-3) – [Massima deformazione](#page-206-2) 207 Figura 221. Piano mezzanino (-3) – [Apertura delle fessure -](#page-208-0) Ratio Direzione 1 209 Figura 222. Piano mezzanino (-3) – [Apertura delle fessure -](#page-208-1) Ratio Direzione 1 – Zone > 1 209 Figura 223. Piano mezzanino (-3) – [Apertura delle fessure -](#page-209-0) Ratio Direzione 2 210 Figura 224. Piano mezzanino (-3) – [Apertura delle fessure -](#page-209-1) Ratio Direzione 2 – Zone > 1 210 Figura 225. Piano mezzanino (-3) – [Tensioni calcestruzzo -](#page-211-0) Ratio Direzione 1 212 Figura 226. Piano mezzanino (-3) – [Tensioni calcestruzzo -](#page-212-0) Ratio Direzione 2 213 Figura 227. Piano mezzanino (-3) – [Tensioni calcestruzzo -](#page-212-1) Ratio Direzione 2 – Zone > 1 213 Figura 228. [Piano mezzanino \(-3\)](#page-213-0) – Tensioni armatura - Ratio Direzione 1 214 Figura 229. Piano mezzanino  $(-3)$  – Tensioni armatura - Ratio Direzione  $1 -$ Zone > 1 214 Figura 230. [Piano mezzanino \(-2\)](#page-214-0) – Tensioni armatura - Ratio Direzione 2 215 Figura 231. Piano mezzanino  $(-3)$  – Tensioni armatura - Ratio Direzione 2 – Zone > 1 215 Figura 232. Piano banchina – Inviluppo momento flettente  $M_{xx}$  – Direzione X 217 Figura 233. Piano banchina – Inviluppo momento flettente  $M_{yy}$  – Direzione Y 217 Figura 234. Piano banchina – Inviluppo taglio  $V_{xx}$  – Direzione X 218 Figura 235. Piano banchina – Inviluppo taglio  $V_{yy}$  – Direzione Y 218 Figura 236. Piano banchina – [Armatura superiore direzione D1](#page-219-0) 220

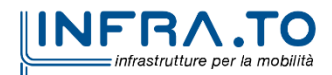

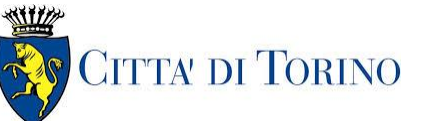

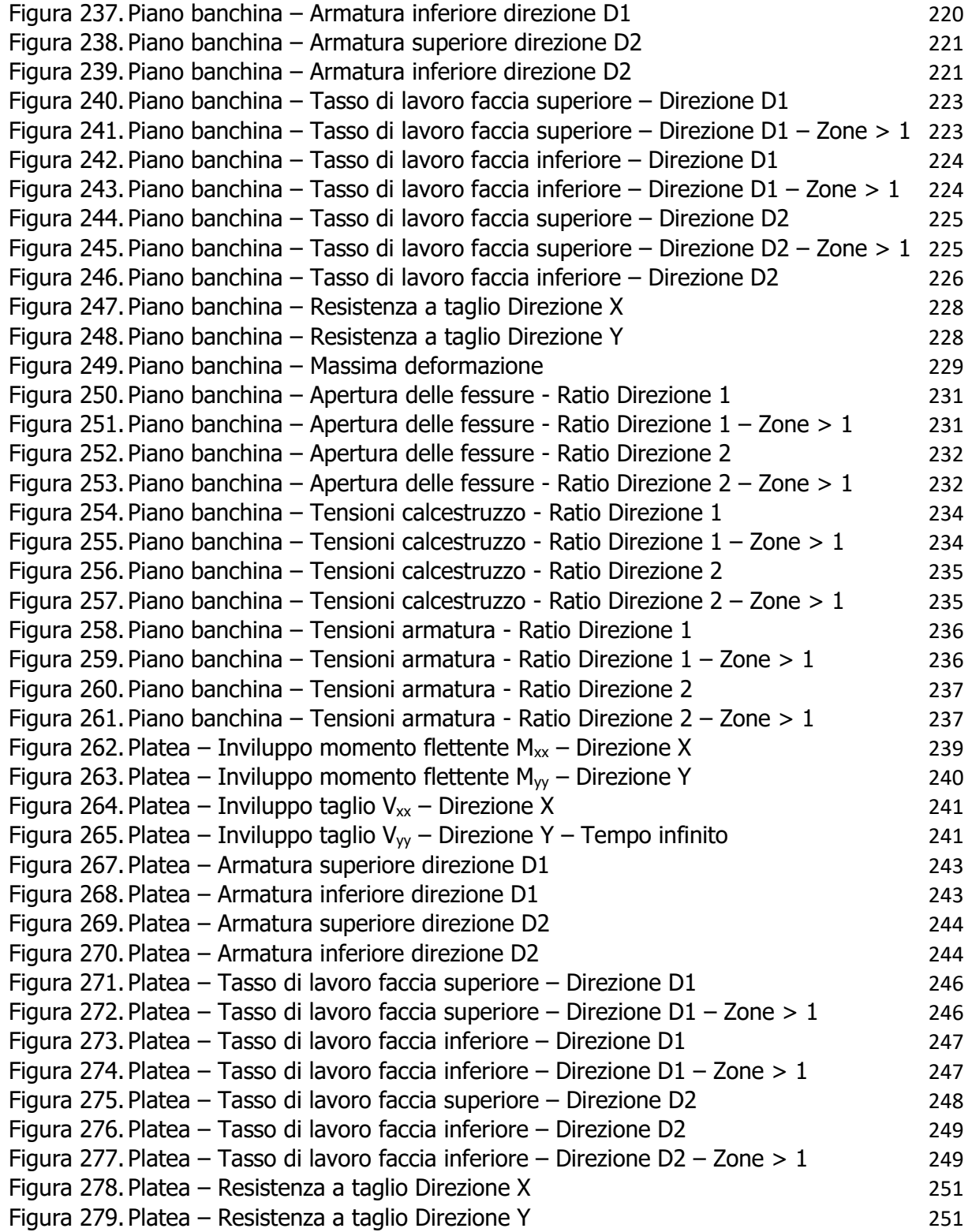

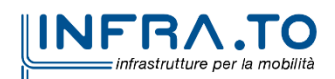

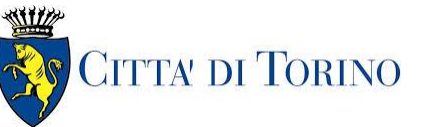

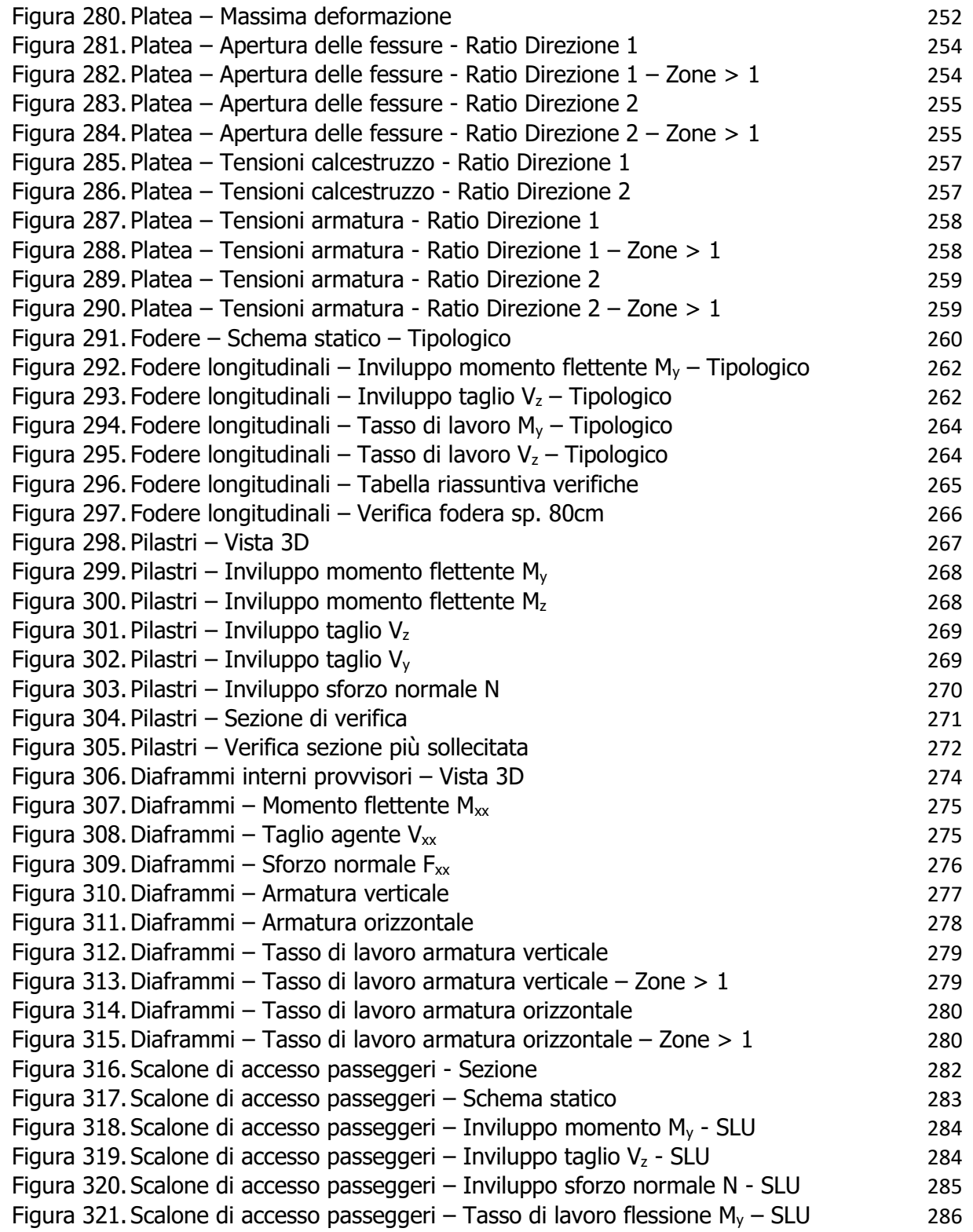

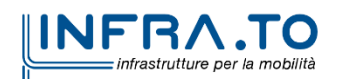

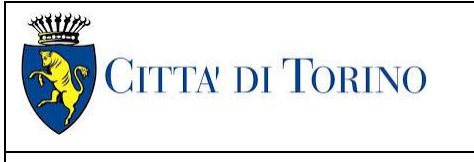

Relazione di calcolo strutture interne stazione  $\overline{3}$  MTL2T1A2DSTRSPOR003-0-1.DOCX

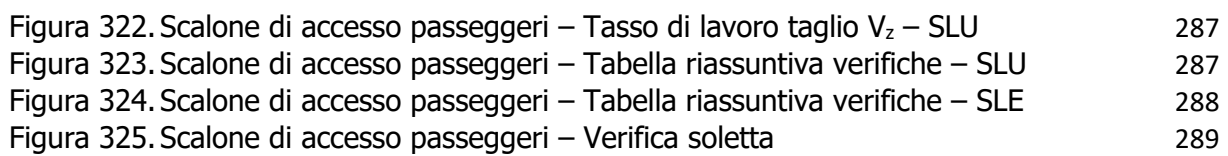

## **INDICE DELLE TABELLE**

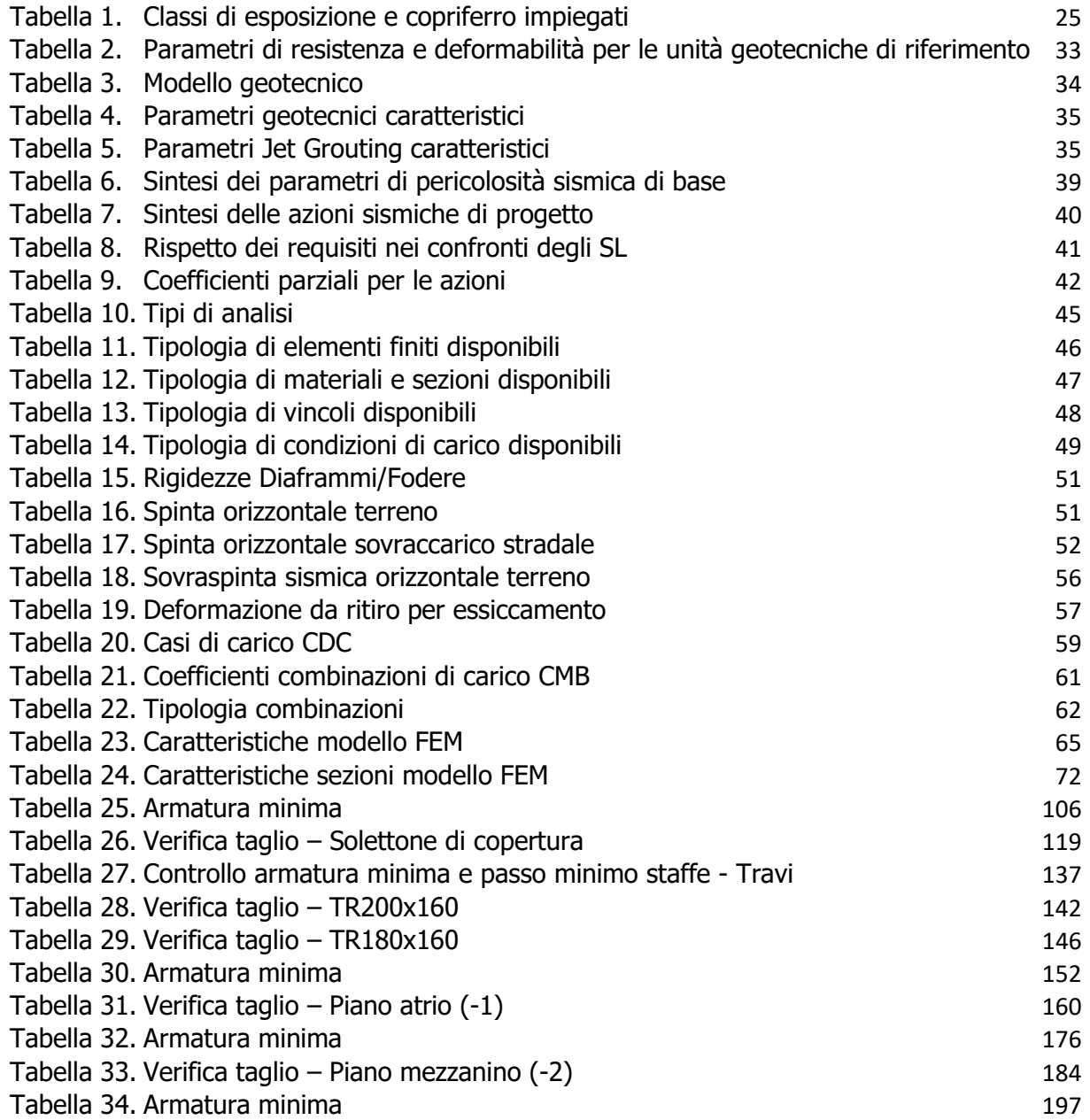

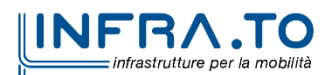

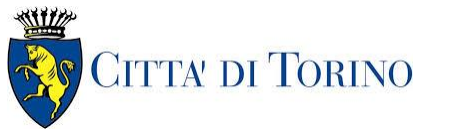

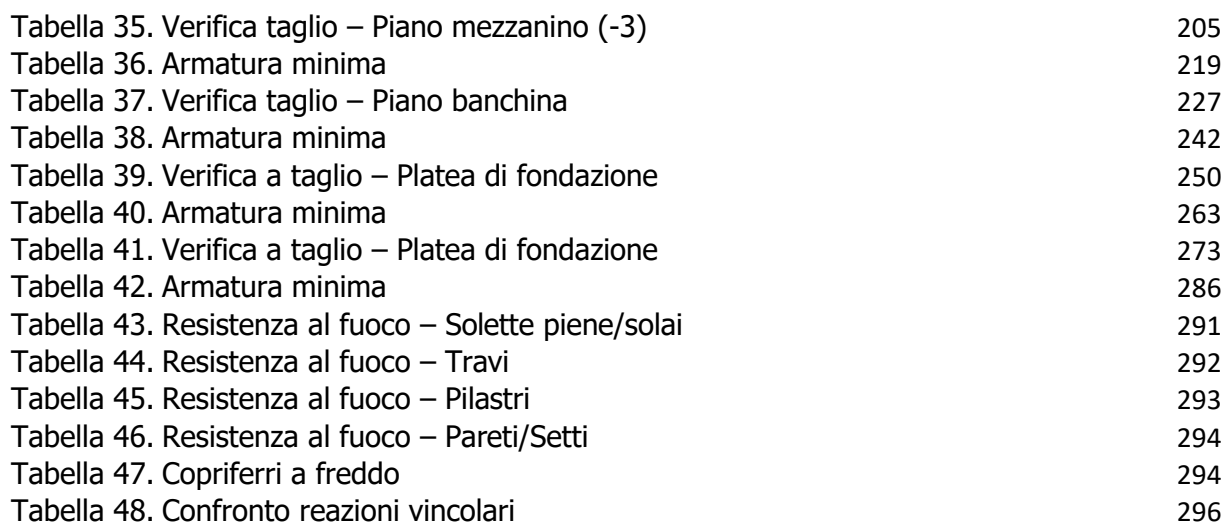

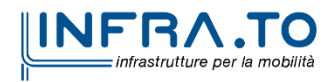

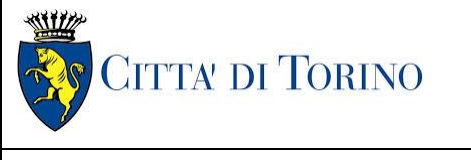

Relazione di calcolo strutture interne stazione  $\overline{3}$  MTL2T1A2DSTRSPOR003-0-1.DOCX

# <span id="page-16-0"></span>**1. PREMESSA**

La presente relazione tecnica ha per oggetto la Progettazione Definitiva delle strutture della stazione Politecnico alla PK 6+200 circa, della linea 2 della Metropolitana di Torino. Saranno trattate le analisi strutturali e le relative verifiche di sicurezza delle strutture interrate della stazione.

Il tracciato urbano della Linea 2 della Metropolitana di Torino, si sviluppa per circa 14.50 km dal settore Nord/Est al settore Sud/Ovest della città di Torino e cioè dalla nuova stazione Rebaudengo del passante ferroviario, si inserisce nell'ex scalo ferroviario Vanchiglia, utilizzando la trincea tra le vie Gottardo e Sempione, percorre corso Regio Parco, attraversa il fiume Dora, i Giardini Reali, piazza castello, devia verso via Roma, interseca la linea 1 esistente nella stazione di Porta Nuova e, attraversando prima la stazione ferroviaria di Porta Nuova e successivamente corso Stati Uniti, devia su Corso Trento, percorre corso Duca degli Abruzzi per immettersi lungo corso Orbassano fino al cimitero parco (per maggiori dettagli si riporta nella figura seguente il key-plan della linea in questione).

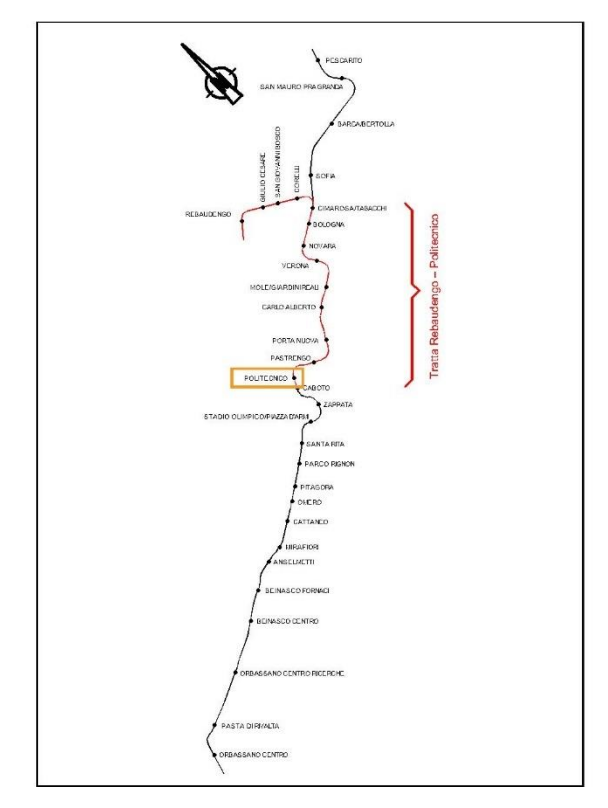

Key-plan linea 2 della Metropolitana di Torino Figura 1.

<span id="page-16-1"></span>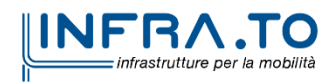

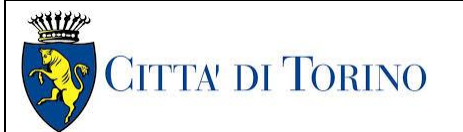

Relazione di calcolo strutture interne stazione di distribuzione 3 MTL2T1A2DSTRSPOR003-0-1.DOCX

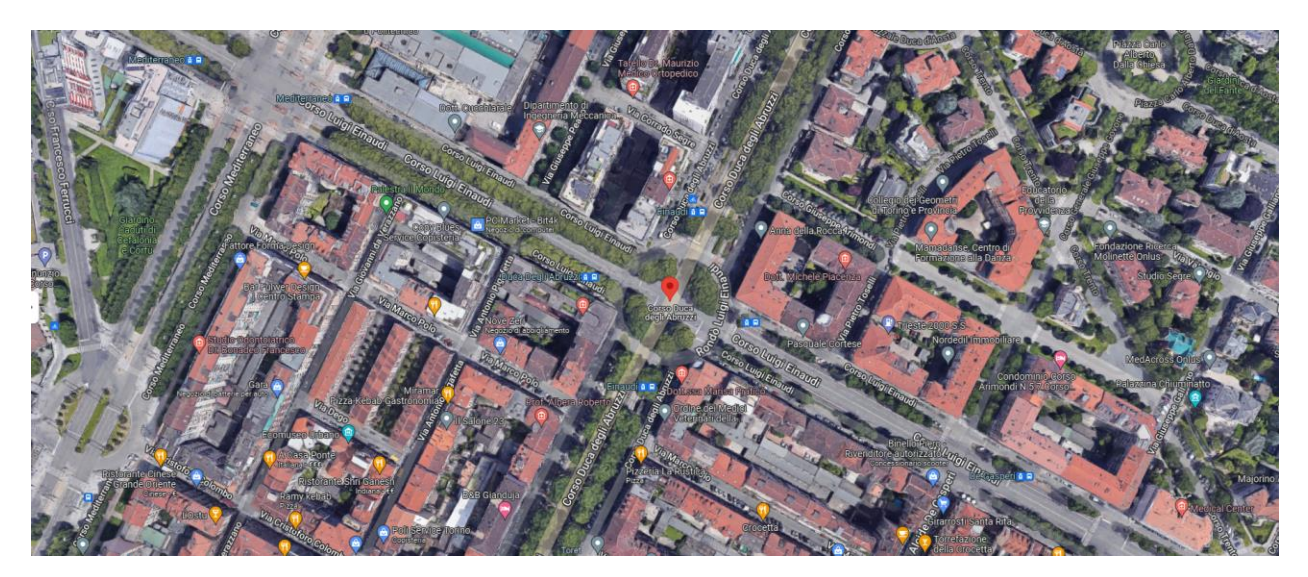

Stazione "Politecnico" - estratto Google Maps Figura 2.

<span id="page-17-2"></span>Nella presente relazione saranno trattati i seguenti argomenti:

- documenti e normative di riferimento per la progettazione definitiva delle opere;
- descrizione delle opere e delle caratteristiche dei materiali impiegati per la realizzazione;
- descrizione del contesto geologico, idrogeologico e caratterizzazione geotecnica;
- caratterizzazione sismica dell'area di riferimento;
- criteri di calcolo delle opere, dimensionamento e verifica delle stesse.

# <span id="page-17-0"></span>**2. DOCUMENTI E NORMATIVE DI RIFERIMENTO**

#### <span id="page-17-1"></span>**2.1 Normative di riferimento**

La progettazione definitiva delle opere sarà condotta in accordo alle seguenti norme:

- [1] Legge n. 1086 del 05/11/1971: "Norme per la disciplina delle opere in conglomerato cementizio armato, normale e precompresso ed a struttura metallica".
- [2] DM 17 gennaio 2018: Aggiornamento delle "Norme Tecniche per le costruzioni" NTC2018 (GU n.42 del 20/02/2018).
- [3] Circolare esplicativa del Ministero delle infrastrutture e dei trasporti del 21 gennaio 2019, n.7 del Consiglio superiore del Lavori Pubblici recante "Istruzioni per l'applicazione dell'Aggiornamento delle Norme tecniche per le costruzioni, di cui al decreto ministeriale 17 gennaio 2018" (GU Serie Generale n.35 del 11-02-2019 - Suppl. Ordinario n. 5).
- [4] D.M. 21/10/2015: "Approvazione della regola tecnica di prevenzione incendi per la progettazione, costruzione ed esercizio delle metropolitane".
- [5] UNI 9503-2007: "Procedimento analitico per valutare la resistenza al fuoco degli elementi costruttivi in acciaio".

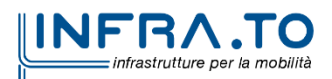

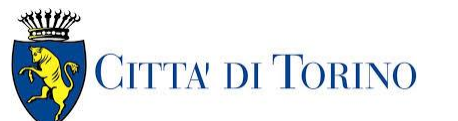

Relazione di calcolo strutture interne stazione di distribuzione 3 MTL2T1A2DSTRSPOR003-0-1.DOCX

- [6] D.M. 16/02/2007 Classificazione di resistenza al fuoco di prodotti ed elementi costruttivi di opere da costruzione.
- [7] UNI EN 206:2016, "Calcestruzzo Parte 1: specificazione, prestazione, produzione e conformità".
- [8] UNI 11104-2016, "Calcestruzzo: specificazione, prestazione, produzione e conformità Specificazioni complementari per l'applicazione della EN 206".
- [9] UNI EN 1090-1:2012 "Esecuzione di strutture di acciaio e di alluminio Parte 1: Requisiti per la valutazione di conformità dei componenti strutturali".
- [10] Stucchi M., et al., 2004 Pericolosità sismica di riferimento per il territorio nazionale MPS04. Istituto Nazionale di Geofisica e Vulcanologia. (https://doi.org/10.13127/sh/mps04/ag).
- [11] Azioni sismiche Spettri di risposta ver.1.03 (Software sperimentale disponibile dal sito del CSLLPP, [http://cslp.mit.gov.it\)](http://cslp.mit.gov.it/).
- [12] Legge 2 febbraio 1974, n. 64: "Provvedimenti per le costruzioni con particolari prescrizioni per le zone sismiche"
- [13] D.G.R. 30 Dicembre 2019, n. 6-887: "Presa d'atto e approvazione dell'aggiornamento della classificazione sismica del territorio della Regione Piemonte"
- [14] D.G.R. 26 Novembre 2021, n. 10-4161: "Approvazione delle nuove procedure di semplificazione attuative di gestione e controllo delle attività urbanistico-edilizie ai fini della prevenzione del rischio sismico".

Quando necessario, sono state altresì assunti a riferimento i Codici Normativi Europei nella loro ultima revisione) sottoelencati:

- [15] Eurocode 0 Criteri generali di progettazione strutturale
- [16] UNI EN 1990:2006 Criteri generali di progettazione strutturale
- [17] Eurocodice 1 Azioni sulle strutture
- [18] UNI EN 1991-1-1:2004 Parte 1-1: Azioni in generale Pesi per unità di volume, pesi propri e sovraccarichi per gli edifici
- [19] UNI EN 1991-1-2:2004 Parte 1-2: Azioni in generale Azioni sulle strutture esposte al fuoco
- [20] UNI EN 1991-1-3:2015 Parte 1-3: Azioni in generale Carichi da neve
- [21] UNI EN 1991-1-4:2010 Parte 1-4: Azioni in generale Azioni del vento
- [22] UNI EN 1991-1-5:2004 Parte 1-5: Azioni in generale Azioni termiche
- [23] UNI EN 1991-1-6:2005 Parte 1-6: Azioni in generale Azioni durante la costruzione
- [24] UNI EN 1991-1-7:2014 Parte 1-7: Azioni in generale Azioni eccezionali
- [25] UNI EN 1991-2:2005 Parte 2: Carichi da traffico sui ponti
- [26] UNI EN 1991-3:2006 Parte 3: Azioni indotte da gru e da macchinari
- [27] UNI EN 1991-4:2006 Parte 4: Azioni su silos e serbatoi
- [28] Eurocodice 2 Progettazione delle strutture in calcestruzzo
- [29] UNI EN 1992-1-1:2015 Parte 1-1: Regole generali e regole per gli edifici

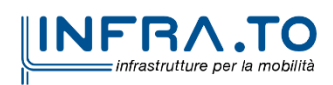

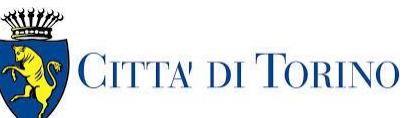

Relazione di calcolo strutture interne stazione di distribuzione 3 MTL2T1A2DSTRSPOR003-0-1.DOCX

- [30] UNI EN 1992-1-2:2005 Parte 1-2: Regole generali Progettazione strutturale contro l'incendio
- [31] UNI EN 1992-2:2006 Parte 2: Ponti di calcestruzzo Progettazione e dettagli costruttivi
- [32] UNI EN 1992-3:2006 Parte 3: Strutture di contenimento liquidi
- [33] Eurocodice 3 Progettazione delle strutture in acciaio
- [34] UNI EN 1993-1-1:2014 Parte 1-1: Regole generali e regole per gli edifici
- [35] UNI EN 1993-1-2:2005 Parte 1-2: Regole generali Progettazione strutturale contro l'incendio
- [36] UNI EN 1993-1-3:2007 Parte 1-3: Regole generali Regole supplementari per l'impiego dei profilati e delle lamiere sottili piegati a freddo
- [37] UNI EN 1993-1-4:2015 Parte 1-4: Regole generali Regole supplementari per acciai inossidabili
- [38] UNI EN 1993-1-5:2017 Parte 1-5: Elementi strutturali a lastra
- [39] UNI EN 1993-1-6:2017 Parte 1-6: Resistenza e stabilità delle strutture a guscio
- [40] UNI EN 1993-1-7:2007 Parte 1-7: Strutture a lastra ortotropa caricate al di fuori del piano
- [41] UNI EN 1993-1-8:2005 Parte 1-8: Progettazione dei collegamenti
- [42] UNI EN 1993-1-9:2005 Parte 1-9: Fatica
- [43] UNI EN 1993-1-10:2005 Parte 1-10: Resilienza del materiale e proprietà attraverso lo spessore
- [44] UNI EN 1993-1-11:2007 Parte 1-11: Progettazione di strutture con elementi tesi
- [45] UNI EN 1993-1-12:2007 Parte 1-12: Regole aggiuntive per l'estensione della EN 1993 fino agli acciai di grado S 700
- [46] UNI EN 1993-2:2007 Parte 2: Ponti di acciaio
- [47] UNI EN 1993-3-1:2007 Parte 3-1: Torri, pali e ciminiere Torri e pali
- [48] UNI EN 1993-3-2:2007 Parte 3-2: Torri, pali e ciminiere Ciminiere
- [49] UNI EN 1993-4-1:2017 Parte 4-1: Silos
- [50] UNI EN 1993-4-2:2007 Parte 4-2: Serbatoi
- [51] UNI EN 1993-4-3:2007 Parte 4-3: Condotte
- [52] UNI EN 1993-5:2007 Parte 5: Pali e palancole
- [53] UNI EN 1993-6:2007 Parte 6: Strutture per apparecchi di sollevamento
- [54] Eurocodice 4 Progettazione delle strutture composte acciaio-calcestruzzo
- [55] UNI EN 1994-1-1:2005 Parte 1-1: Regole generali e regole per gli edifici
- [56] UNI EN 1994-1-2:2005 Parte 1-2: Regole generali Progettazione strutturale contro l'incendio
- [57] UNI EN 1994-2:2006 Parte 2: Regole generali e regole per i ponti
- [58] Eurocodice 5 Progettazione delle strutture in legno
- [59] UNI EN 1995-1-1:2014 Parte 1-1: Regole generali Regole comuni e regole per gli edifici
- [60] UNI EN 1995-1-2:2005 Parte 1-2: Regole generali Progettazione strutturale contro l'incendio
- [61] UNI EN 1995-2:2005 Parte 2: Ponti

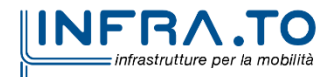

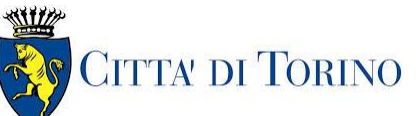

Relazione di calcolo strutture interne stazione  $\overline{3}$  MTL2T1A2DSTRSPOR003-0-1.DOCX

- [62] Eurocodice 6 Progettazione delle strutture in muratura
- [63] UNI EN 1996-1-1:2013 Parte 1-1: Regole generali per strutture di muratura armata e non armata
- [64] UNI EN 1996-1-2:2005 Parte 1-2: Regole generali Progettazione strutturale contro l'incendio
- [65] UNI EN 1996-2:2006 Parte 2: Considerazioni progettuali, selezione dei materiali ed esecuzione delle murature
- [66] UNI EN 1996-3:2006 Parte 3: Metodi di calcolo semplificato per strutture di muratura non armata
- [67] Eurocodice 7 Progettazione geotecnica
- [68] UNI EN 1997-1:2013 Parte 1: Regole generali
- [69] UNI EN 1997-2:2007 Parte 2: Indagini e prove nel sottosuolo
- [70] Eurocodice 8 Progettazione delle strutture per la resistenza sismica
- [71] UNI EN 1998-1:2013 Parte 1: Regole generali, azioni sismiche e regole per gli edifici
- [72] UNI EN 1998-2:2011 Parte 2: Ponti
- [73] UNI EN 1998-3:2005 Parte 3: Valutazione e adeguamento degli edifici
- [74] UNI EN 1998-4:2006 Parte 4: Silos, serbatoi e condotte
- [75] UNI EN 1998-5:2005 Parte 5: Fondazioni, strutture di contenimento ed aspetti geotecnici
- <span id="page-20-0"></span>[76] UNI EN 1998-6:2005 Parte 6: Torri, pali e camini

#### **2.2 Programmi di calcolo**

Per l'analisi delle strutture in c.a. e acciaio e le relative verifiche è stato utilizzato il seguente software:

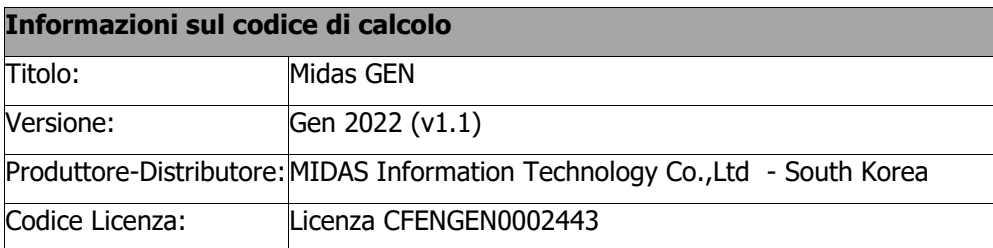

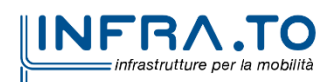

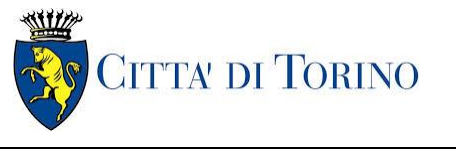

Relazione di calcolo strutture interne stazione di distribuzione 3 MTL2T1A2DSTRSPOR003-0-1.DOCX

# <span id="page-21-0"></span>**3. CARATTERISTICHE DEI MATERIALI**

## <span id="page-21-1"></span>**3.1 Calcestruzzo per diaframmi: C25/30**

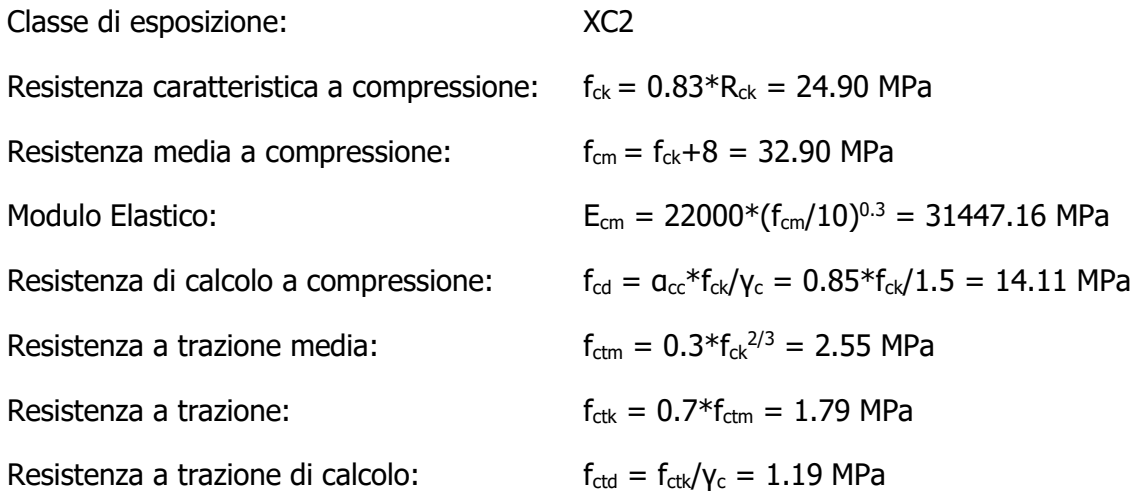

#### <span id="page-21-2"></span>**3.2 Strutture interne: C30/37**

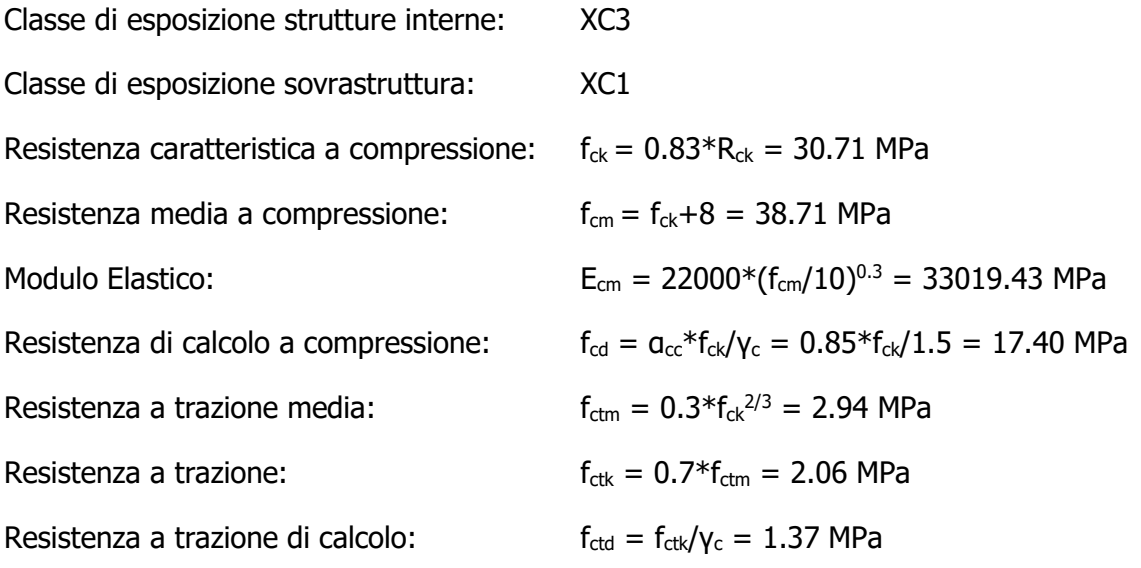

#### <span id="page-21-3"></span>**3.3 Acciaio da cemento armato: B450C**

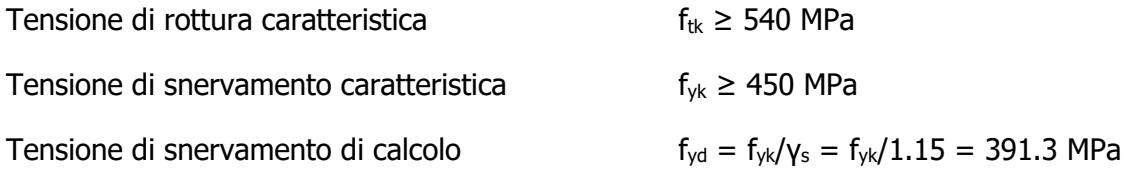

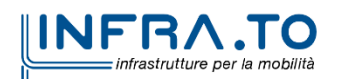

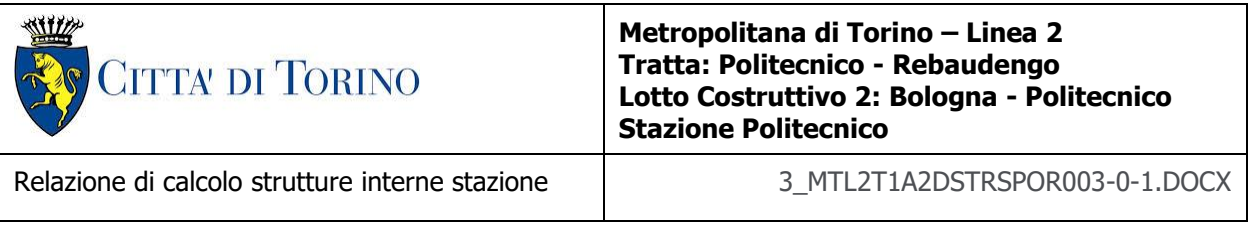

Allungamento caratteristico  $\geq 7.5\%$ 

<span id="page-22-0"></span>Modulo elastico  $E_s = 210000 \text{ MPa}$ 

## **3.4 Copriferro minimo e copriferro nominale: Diaframmi**

Al fine di preservare le armature dai fenomeni di aggressione ambientale, dovrà essere previsto un idoneo copriferro; il suo valore, misurato tra la parete interna del cassero e la generatrice dell'armatura metallica più vicina, individua il cosiddetto "copriferro nominale".

Il copriferro viene calcolato secondo le prescrizioni dell'Eurocodice 2 (UNI EN 1992-1-1, §4.4.1): il copriferro nominale è definito come il copriferro minimo  $(c_{min})$  più un margine di progetto per gli scostamenti  $\Delta C_{\text{dev}}$ :

 $C_{\text{nom}} = C_{\text{min}} + \Delta C_{\text{dev}}$ 

Il copriferro minimo  $(c_{min})$  è pari a:

 $c_{min} = max$  ( $c_{min,b}$ ,  $c_{min,dur} + \Delta c_{dur,\gamma} - \Delta c_{dur,st} - \Delta c_{dur,add}$ , 10 mm)

in cui:

- $-c_{min,b}$  è il copriferro minimo dovuto al requisito di aderenza e vale 26 mm (diametro massimo delle barre isolate);
- $c_{\text{min.dur}}$  è il copriferro minimo dovuto alle condizioni ambientali (30 mm);
- $\Delta C_{dur}$  riduzione del copriferro per margine di sicurezza (0 mm);
- $\Delta C_{\text{dur.st}}$  riduzione del copriferro per utilizzo di acciaio inossidabile (0 mm);
- $\Delta C_{dur,add}$  riduzione del copriferro per utilizzo di protezione aggiuntiva (0 mm).

Pertanto, si ha  $c_{min}$  = 56 mm. Nel caso in esame, sarà adotto un copriferro nominale pari a 75 mm per tutte le opere in oggetto (coerentemente con quanto indicato nel manuale di progettazione).

I rischi derivanti dagli incendi devono essere limitati progettando e realizzando le costruzioni in modo tale da garantire la resistenza e la stabilità degli elementi portanti, nonché da limitare la propagazione del fuoco e dei fumi. La resistenza al fuoco è il tempo durante il quale la struttura può resistere al fuoco. Per il caso in esame si considera una durata di progetto dell'incendio di 120 minuti (REI 120, riferito alla curva di incendio ISO 834).

Per la valutazione del copriferro da adottare si utilizza il metodo tabellare secondo quanto riportato al §5.4.2 della UNI EN 1992-1-2:2005; si riporta di seguito la tabella relativa allo spessore minimo da adottare per diaframma e copriferro.

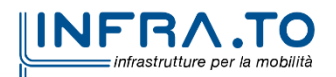

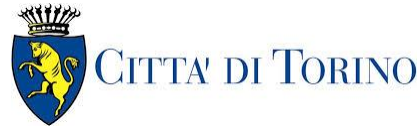

Relazione di calcolo strutture interne stazione  $\overline{3}$  MTL2T1A2DSTRSPOR003-0-1.DOCX

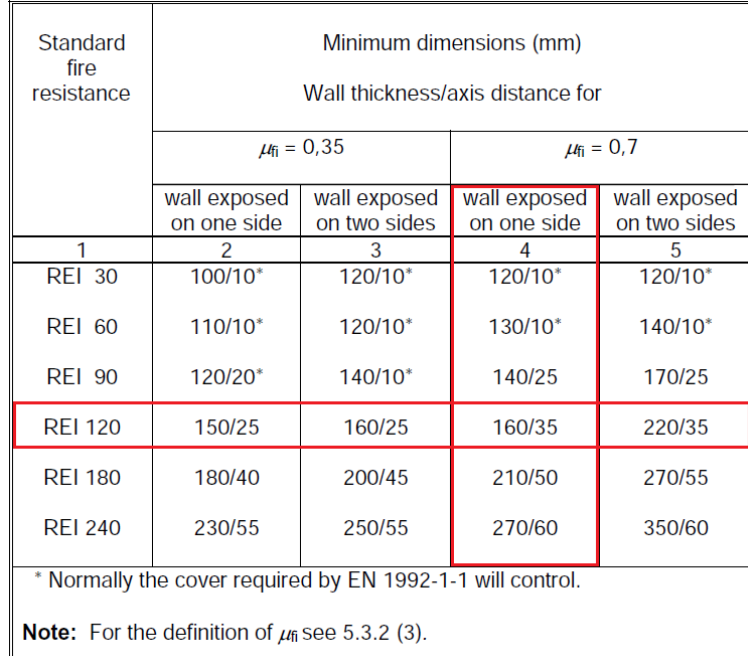

#### <span id="page-23-1"></span>Figura 3. Dimensioni minime spessore muro e copriferro in caso di incendio (UNI EN 1992-1-2:2005)

Il valore  $\mu_{fi}$  rappresenta il rapporto tra N<sub>Ed</sub> (sforzo normale agente) e N<sub>Rd</sub> (sforzo normale resistente); nel caso in esame si considera – cautelativamente –  $\mu_{fi} = 0.7$ .

Secondo quanto riportato in [Figura 3](#page-23-1) lo spessore minimo del muro (per REI 120) deve essere pari a 160 mm, mentre per il copriferro pari a 35 mm; entrambe le condizioni risultano dunque soddisfatte.

#### <span id="page-23-0"></span>**3.5 Copriferro minimo e copriferro nominale: Strutture interne**

Al fine di preservare le armature dai fenomeni di aggressione ambientale, dovrà essere previsto un idoneo copriferro; il suo valore, misurato tra la parete interna del cassero e la generatrice dell'armatura metallica più vicina, individua il cosiddetto "copriferro nominale". I valori dei copriferro sono calcolati in accordo alla tabella C4.1.6.1.3 della Circolare del 21 gennaio 2019 inerente alle Nuove Norme Tecniche per le Costruzioni.

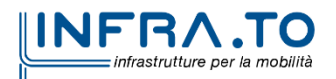

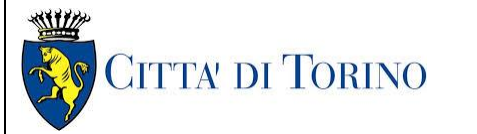

Relazione di calcolo strutture interne stazione  $\overline{3}$  MTL2T1A2DSTRSPOR003-0-1.DOCX

#### Tabella 1. Classi di esposizione e copriferro impiegati

<span id="page-24-0"></span>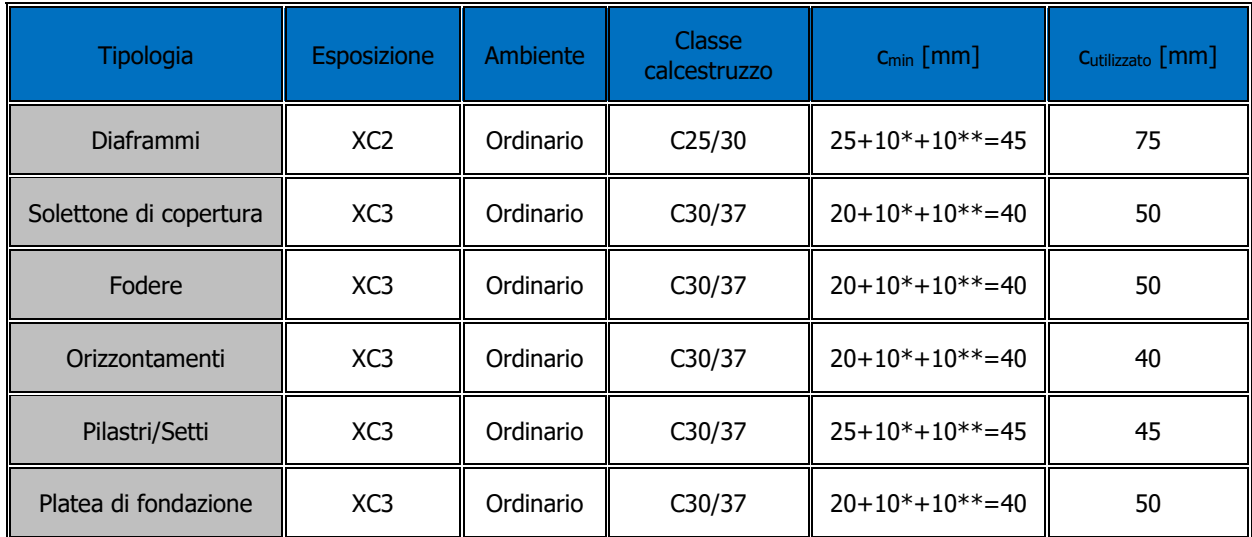

\* per costruzioni con vita nominale di 100 anni

\*\* per tolleranze di posa dell'armatura

Tabella C4.1.IV - Copriferri minimi in mm

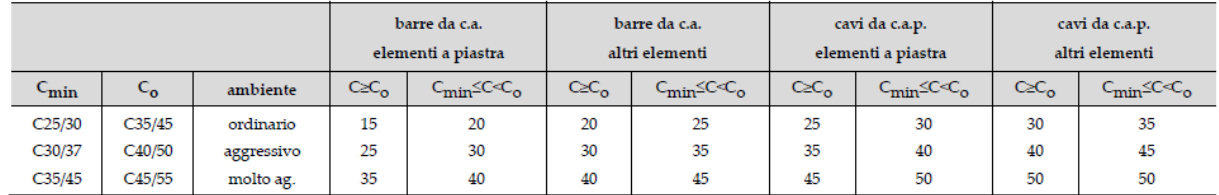

Sulla base delle classi di esposizione XC3 e XC1 considerate si assume un copriferro minimo pari a:

- 20 mm per gli elementi orizzontali;
- 25 mm per gli elementi verticali;

a tale valore va aggiunta la tolleranza di posa pari a 10 mm e, dato che la struttura ha vita nominale di 100 anni, si aggiungono ulteriormente altri 10 mm. Pertanto, il c<sub>min</sub> risulta essere rispettivamente pari a:

> $C_{\text{min}} = 20 + 10 + 10 = 40$  mm  $c_{\text{min}} = 25 + 10 + 10 = 45$  mm

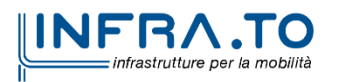

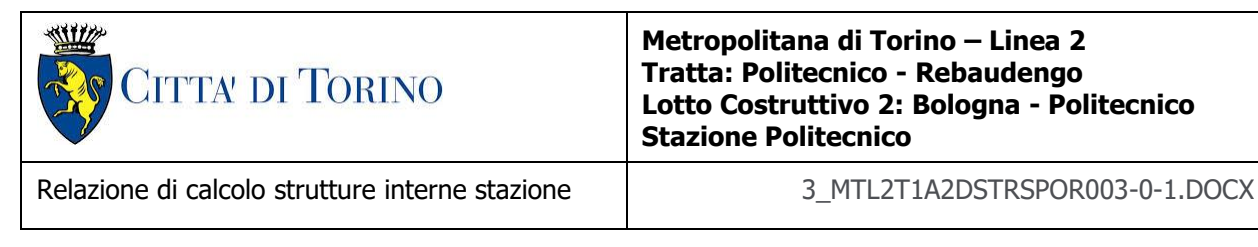

Il copriferro nominale è definito come il copriferro minimo  $(c_{min})$  più un margine di progetto per gli scostamenti  $\Delta C_{\text{dev}}$ :

 $c_{\text{nom}} = c_{\text{min}} + \Delta c_{\text{dev}} = 40 + 10 = 50$  mm

Nel caso in esame sarà adottato un copriferro nominale pari a:

- 50 mm per il solettone di copertura e la platea di fondazione;
- 50 mm per le fodere di rivestimento diaframmi;
- 40 mm per i solai interni della stazione e la copertura della sovrastruttura zona locali tecnici;
- 45 mm per le strutture verticali.

#### <span id="page-25-0"></span>**3.6 Acciaio per carpenteria: S355J0 – (Strutture provvisionali)**

Per spessori t ≤ 40 mm

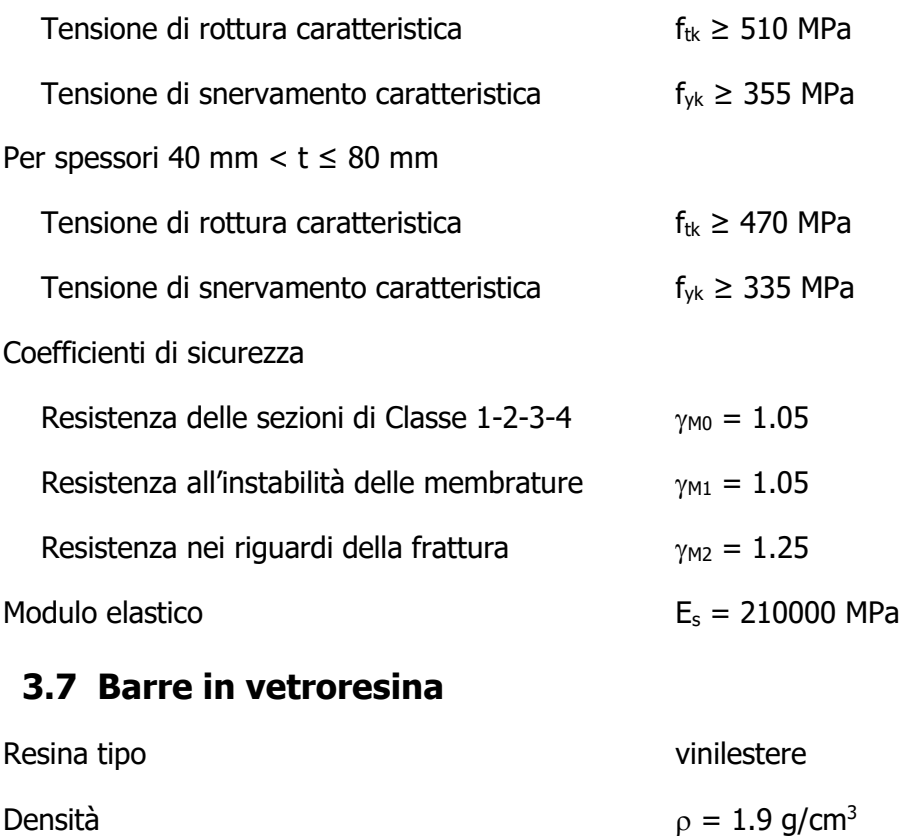

<span id="page-25-1"></span>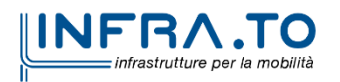

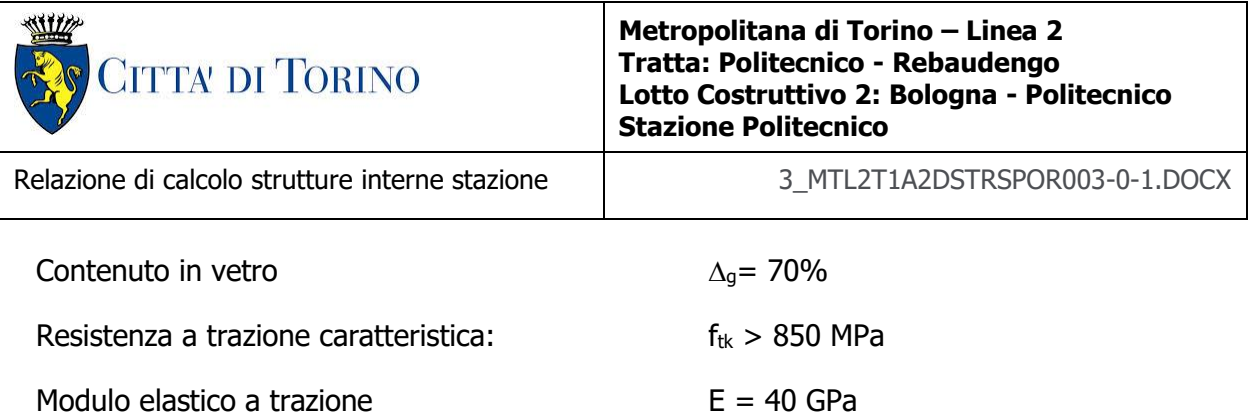

## <span id="page-26-0"></span>**4. DESCRIZIONE DELLE OPERE**

La stazione è un manufatto a quattro livelli interrati con dimensioni in pianta di circa 74.0x30.0m e fondo scavo posto alla profondità di circa -32.00m rispetto al piano campagna; al suo interno sono presenti:

- platea di fondazione a spessore variabile 1.30/1.80m con estradosso a -28.25m rispetto al piano campagna, sagomata per ospitare i cunicoli impiantistici presenti sotto la via di corsa;
- soletta di banchina di spessore pari a 0.30m con estradosso a -25.15m rispetto al piano campagna;
- diaframmi laterali di spessore 1.20m continui lungo tutto il perimetro della stazione;
- diaframmi centrali temporanei di spessore 1.20m discontinui;
- solettoni intermedi di spessore pari a 1.00m con estradosso rispettivamente a:
	- o Piano Mezzanino (-3): -19.35m
	- o Piano Mezzanino (-2): -13.50m
	- o Piano Atrio (-1): -7.65m
- solettone di copertura nervato di spessore pari a 0.80m con estradosso a -1.80m rispetto al piano campagna;
- setti interni centrali di spessore variabile 1.00/0.80m discontinui;
- pilastri circolari D1000mm presenti al piano atrio zona viaggiatori;
- fodere verticali di rivestimento dei diaframmi laterali di spessore variabile 1.00/0.80/0.60m.

In corrispondenza del piano atrio è presente la porzione di ingresso alla stazione, manufatto ad un livello interrato concepita come struttura indipendente dal corpo stazione, nel quale sono presenti:

- platea di fondazione di spessore 1.0m con estradosso a -7.65m rispetto al piano campagna;
- solettone di copertura di spessore pari a 0.80/0.50m con estradosso a -1.80/-2.70m rispetto al piano campagna;
- diaframmi laterali di spessore 0.80m lungo il perimetro;
- pilastri circolari D1000mm;
- fodere verticali di rivestimento dei diaframmi di spessore variabile 0.60m.

Le scale di accesso sono realizzate con cortina di micropali temporanea rivestita da un contromuro in c.a. dello spessore di 0.60m.

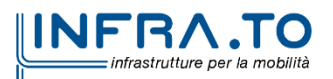

CITTA' DI TORINO

**WILL** 

**Metropolitana di Torino – Linea 2 Tratta: Politecnico - Rebaudengo Lotto Costruttivo 2: Bologna - Politecnico Stazione Politecnico**

Relazione di calcolo strutture interne stazione di termine stazione 3 MTL2T1A2DSTRSPOR003-0-1.DOCX

Lungo il perimetro del corpo stazione sono presenti le appendici di aerazione e calaggio materiali.

Per l'analisi dei diaframmi laterali si faccia riferimento al documento MTL2T1A1DSTRSGCR001 "Relazione di calcolo opere di sostegno stazione".

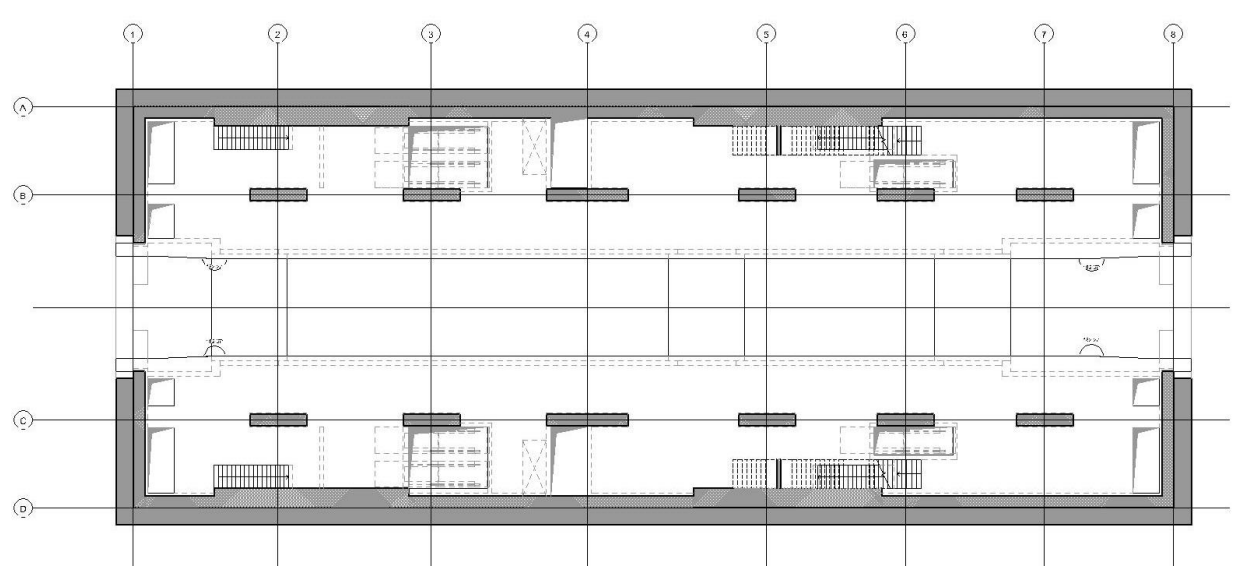

Planimetria piano Banchina Figura 4.

<span id="page-27-0"></span>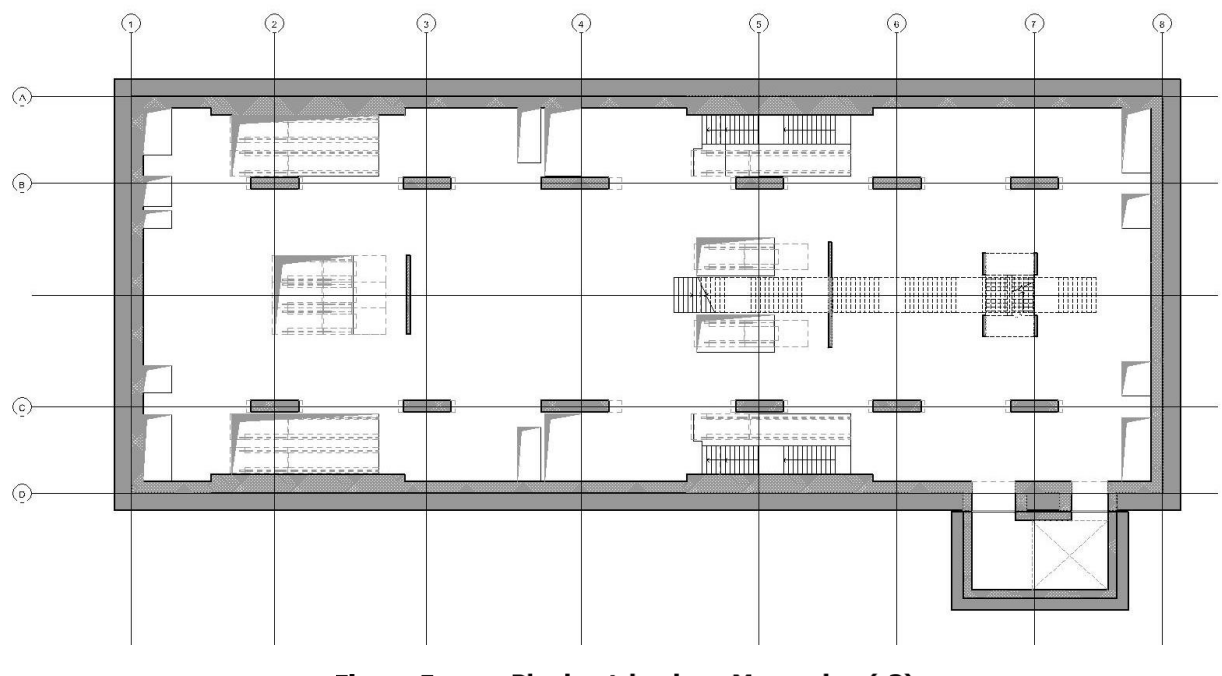

Figura 5. Planimetria piano Mezzanino (-3)

<span id="page-27-1"></span>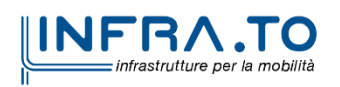

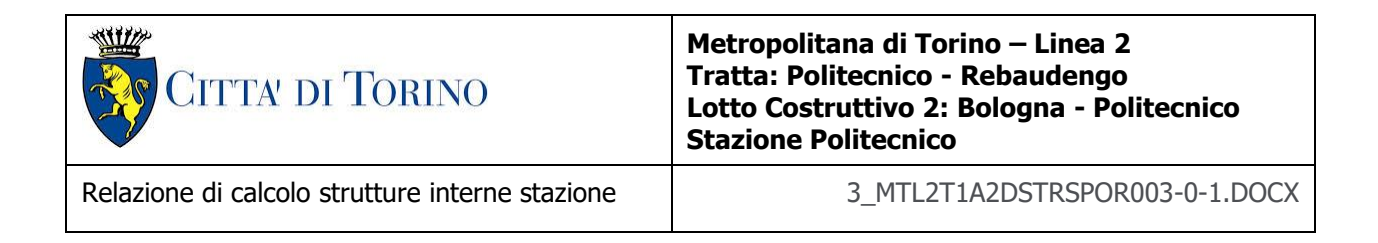

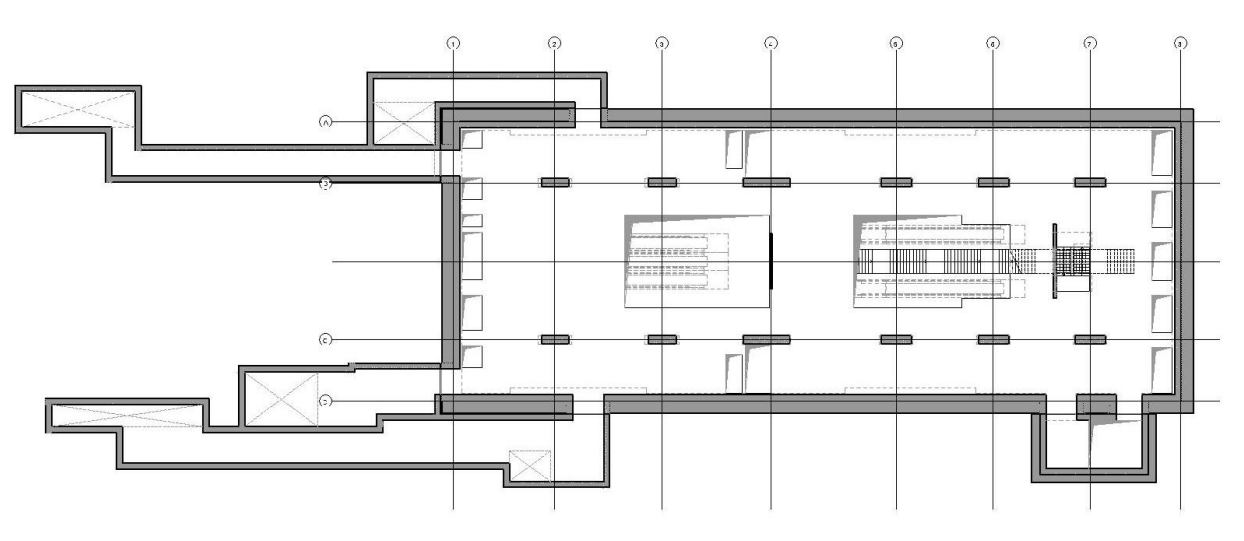

Figura 6.

Planimetria piano Mezzanino (-2)

<span id="page-28-0"></span>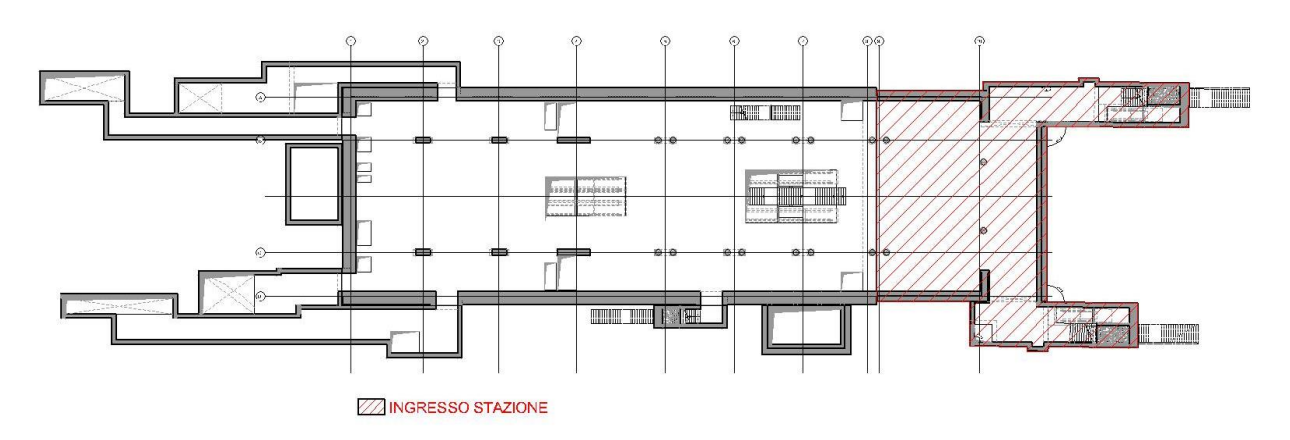

<span id="page-28-1"></span>Figura 7. Planimetria piano Atrio

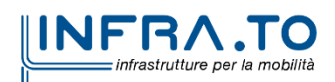

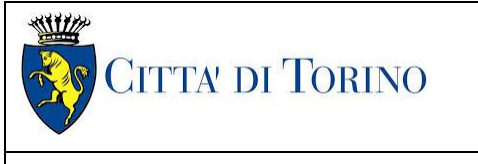

Relazione di calcolo strutture interne stazione  $\overline{3}$  MTL2T1A2DSTRSPOR003-0-1.DOCX

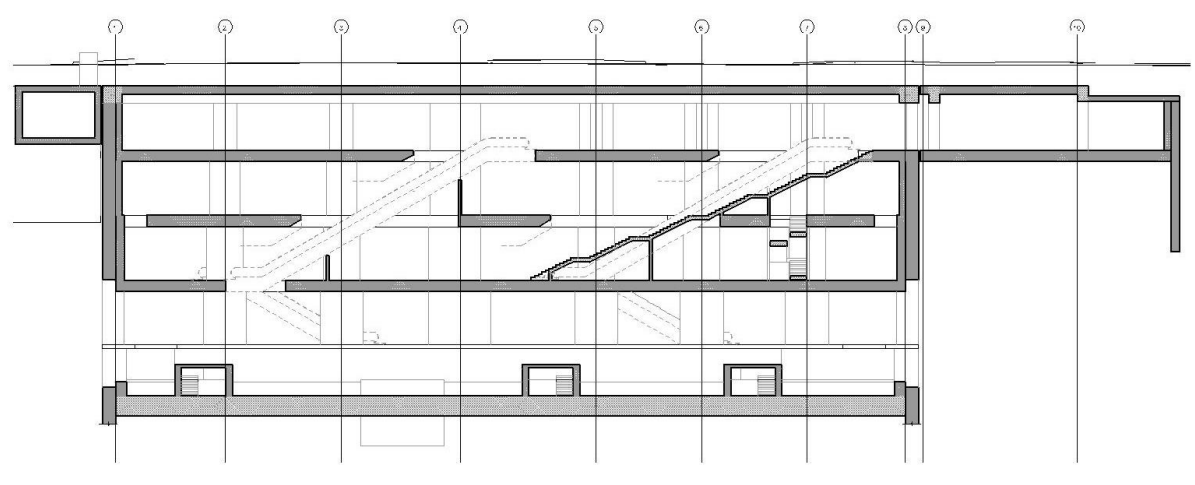

Figura 8. **Sezione longitudinale** 

<span id="page-29-2"></span>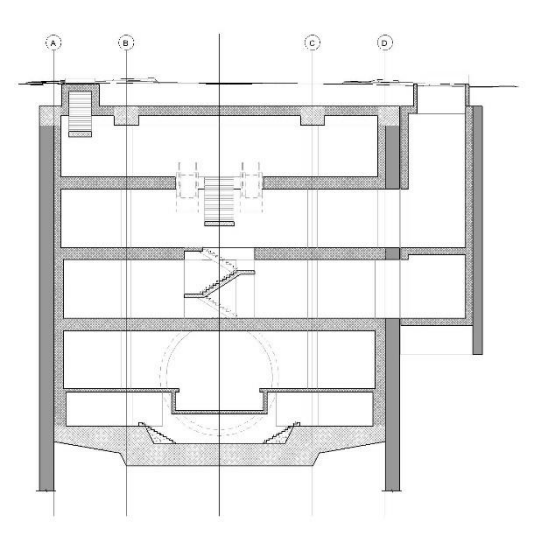

Figura 9. **Sezione trasversale** 

# <span id="page-29-3"></span><span id="page-29-0"></span>**5. CARATTERIZZAZIONE GEOTECNICA**

## <span id="page-29-1"></span>**5.1 Contesto geologico e idrogeologico**

L'area lungo la quale si realizzerà la linea 2 della Metropolitana di Torino si ubica nella cosiddetta "pianura piemontese settentrionale" delimitata a delimitata a Nord-Ovest dalle Alpi e verso Sud-Est dai rilievi collinari della Collina di Torino e del Monferrato. Tale struttura è caratterizzata da una potente serie di età pliocenico superiore – olocenica formata dagli apporti successivi di due ampi conoidi fluvio-glaciali appartenenti al fiume Dora Riparia e torrente Stura di Lanzo. All'interno dei depositi fluvioglaciali, si rinvengono termini litologici legati ai litotipi del bacino idrografico di

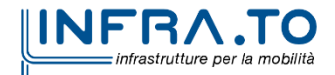

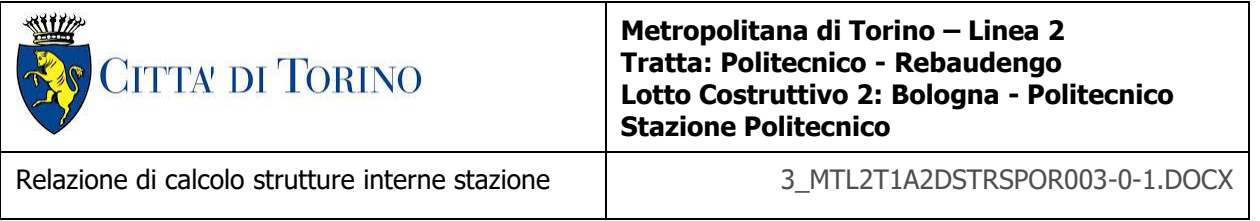

alimentazione, per esempio serpentiniti e ultrabasiti del Massiccio Ultrabasico di Lanzo, gneiss e quarziti del Complesso del Dora Maira. I materiali di natura continentale sono sovrapposti ad una serie marina pliocenica composta da depositi sabbiosi, sabbioso-limosi fino a totalmente limosi. Ad ulteriore profondità si rinvengono formazioni marine di età terziaria di natura prevalentemente marnosa ed arenaceo-conglomeratica costituenti la Collina di Torino. Come si può osservare dalla figura sottostante, il fianco occidentale della Collina di Torino, con struttura anticlinalica con asse circa NE-SW, si immerge al di sotto dei depositi quaternari della pianura.

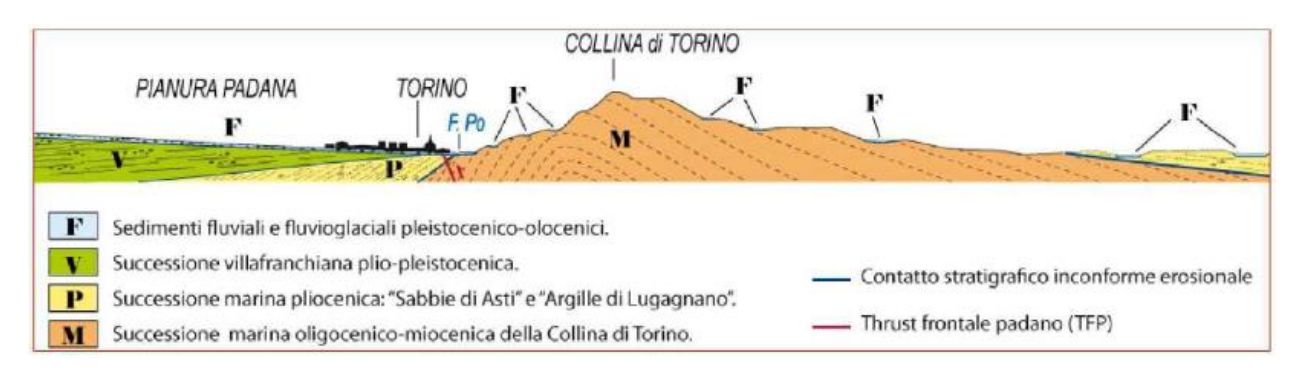

Quadro strutturale tratto dal progetto CARG (Fonte: Forno M.G., 2012) Figura 10.

<span id="page-30-0"></span>I terreni presenti in superficie appartengono quindi all'ambiente continentale e risalgono al periodo Pleistocenico (Era Quaternaria); tali depositi sono formati in prevalenza da materiali ghiaiosi, sabbiosi e limosi all'interno dei quali si rinvengono localmente ciottoli silicatici, silicei e calcarei. I ciottoli possono avere dimensioni molto variabili (fino a pluridecimetriche, in media di 10-30 cm), e generalmente sono composti da quarziti, gneiss, serpentiniti e metagabbri. A minori profondità si possono incontrare lenti limoso-argillose attribuibili al fiume Po. La caratteristica principale dei depositi pleistocenici di origine fluvioglaciale è la presenza in forma discontinua e localizzata, di orizzonti e livelli con grado di cementazione (e/o addensamento) variabile. I livelli conglomeratici, dotati di maggior cementazione, sono caratteristici del sottosuolo di Torino e sono conosciuti con il nome di "puddinghe". I depositi fluvioglaciali possono presentare caratteristiche notevolmente variabili in termini di resistenza e deformabilità geotecnica in funzione del grado di cementazione ma anche dal punto di vista granulometrico.

A maggiori profondità, al di sotto dei depositi del Quaternario, si possono riscontrare i seguenti materiali geologici, dipendendo dalla zona della città in considerazione:

- depositi lacustri e fluviolacustri del Villafranchiano (Pleistocene inferiore-Pliocene superiore) che possono essere di due differenti tipologie:
	- o materiale di ambiente lacustre-palustre, caratterizzati da una granulometria predominante fine e costituiti da alternanza di limi e argille;
	- $\circ$  materiali di ambiente fluviale, più grossolani e rappresentati da livelli sabbiosoghiaiosi;

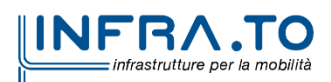

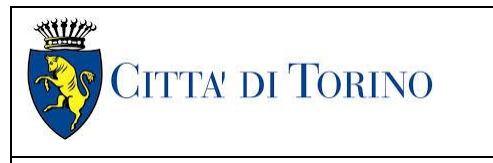

Relazione di calcolo strutture interne stazione  $\overline{3}$  MTL2T1A2DSTRSPOR003-0-1.DOCX

- la successione marina Pliocenica (composta da limi argillosi, limi sabbiosi e sabbie grigioazzurre con fossili);
- la successione marina Oligo-Miocenica della Collina di Torino (formata da marne, siltiti, arenarie e conglomerati marini).

In base agli studi idrogeologici realizzati nella città di Torino e considerando le esperienze previe di progetti similari, possono essere identificati due principali livelli idrogeologici:

- Complesso ghiaioso-sabbioso, sede dell'acquifero libero principale, è formato dai depositi grossolani del Quaternario (ciottoli, ghiaie, e sabbie in matrice sabbioso-limosa) con potenza tra i 30-40 m. In genere i depositi quaternari possono essere caratterizzati da una permeabilità maggiore a 1.0E-04 m/s (permeabilità da media ad alta) e localmente presentano un grado di permeabilità inferiore (permeabilità media, compresa tra 1.0E-06 m/s e 1.0E-04 m/s).
- Complesso argilloso-limoso-ghiaioso, sede di un acquifero profondo di tipo "multifalda" situato ad una profondità indicativa tra 40 e 200 m dal p.c. Questo acquifero è costituito da alternanze di depositi medio grossolani e fini appartenenti ai depositi fluviolacustri del Villafranchiano (con una permeabilità media, compresa tra 1.0E-06 m/s e 1.0E-04 m/s), chiusi al tetto da depositi argillosi (potenti fino a 20-30 m e con permeabilità medio-bassa, da 1.0E-08 m/s a 1.0E-06 m/s).

Si può concludere che i lavori della Linea 2 interferiranno esclusivamente con l'acquifero superficiale del complesso ghiaioso-sabbioso, con eccezione della tratta compresa tra le stazioni di Zappata e Caboto lungo la quale la soletta della galleria attraverserà i depositi del Villafranchiano. Con riferimento all'esperienza della Linea 1 della Metropolitana di Torino, la falda superficiale si colloca ad una profondità variabile tra i 14 m ed i 16 m dal piano campagna e l'oscillazione annuale può raggiungere un valore massimo di 2.0 m.

Con riferimento alla relazione Geotecnica, sono state individuate 7 unità geotecniche, caratterizzate da un comportamento meccanico-deformativo similare.

Nella seguente tabella si riportano gli intervalli di valori proposti per i parametri di resistenza e deformabilità delle unità geotecniche interessate dalla realizzazione delle opere in sotterraneo della linea 2 della Metropolitana di Torino. Considerando la quantità di prove di laboratorio eseguite sino a questa fase, ed una volta verificato che i materiali attraversati sono principalmente gli stessi, si è usato come riferimento la caratterizzazione geo-meccanica utilizzata nel contesto del progetto esecutiva della linea 1 della Metropolitana di Torino esistente.

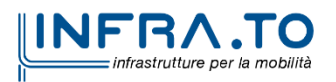

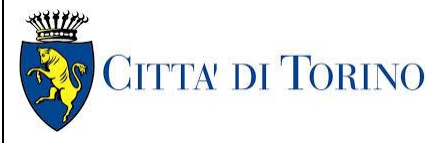

Relazione di calcolo strutture interne stazione di distribuzione 3 MTL2T1A2DSTRSPOR003-0-1.DOCX

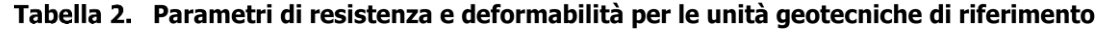

<span id="page-32-0"></span>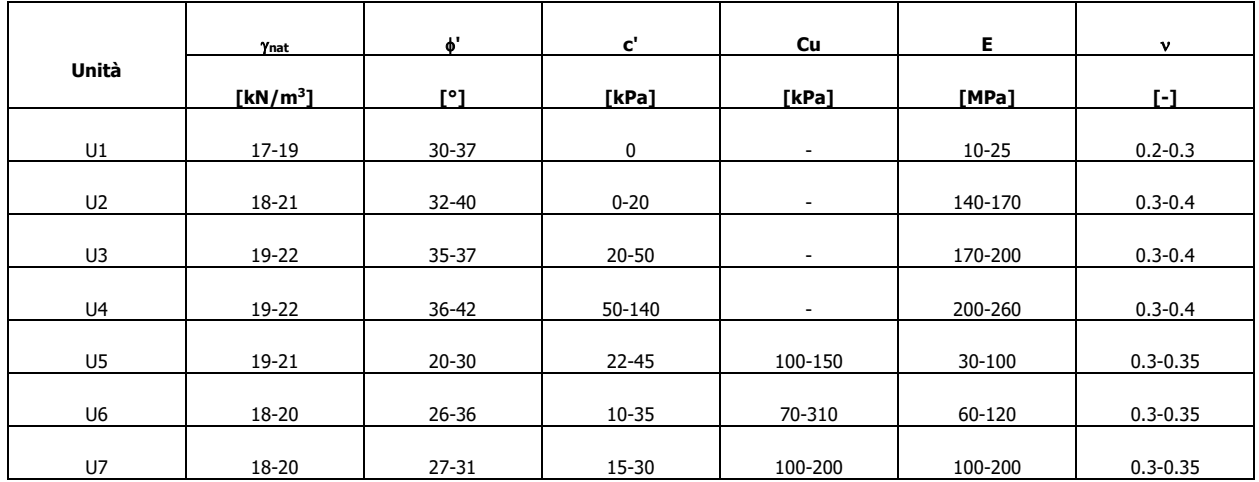

\*U1: Terreno superficiale; U2: Ghiaie e sabbie da sciolte a debolmente cementate; U3: Ghiaie e sabbie mediamente cementate; U4: Ghiaie e sabbie altamente cementate; U5: Limi argillosi ed argille limose; U6: Alternanza di sabbie finimedie debolmente limose e limi argillosi-sabbiosi; U7: Argille limose compatte e localmente litificate (marne di Sant'Agata).

dove:

 $\gamma_{\text{nat}}$ : peso di volume unitario

': angolo di attrito

c': coesione apparente

c<sub>u</sub>: coesione non drenata

E: modulo di Young del terreno

: coefficiente di Poisson del terreno

Per ulteriori dettagli e/o approfondimenti in merito alla caratterizzazione geotecnica dei materiali si rimanda all'elaborato specialistico.

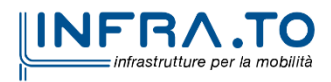

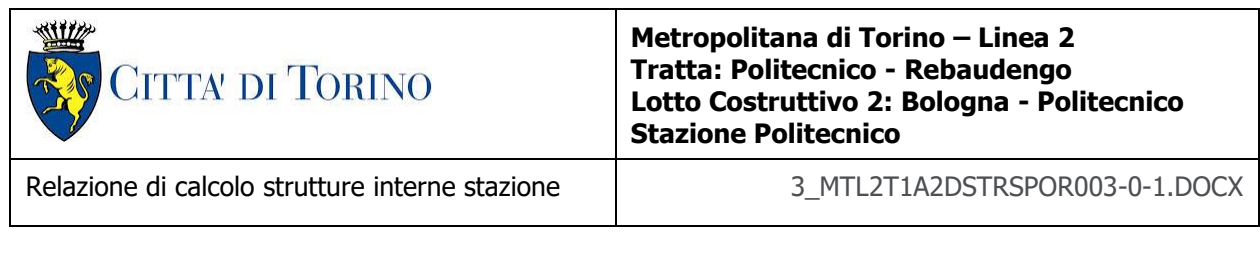

## <span id="page-33-0"></span>**5.2 Parametri geotecnici di riferimento**

Nella seguente immagine si riporta la sezione geotecnica di riferimento per la stazione Politecnico:

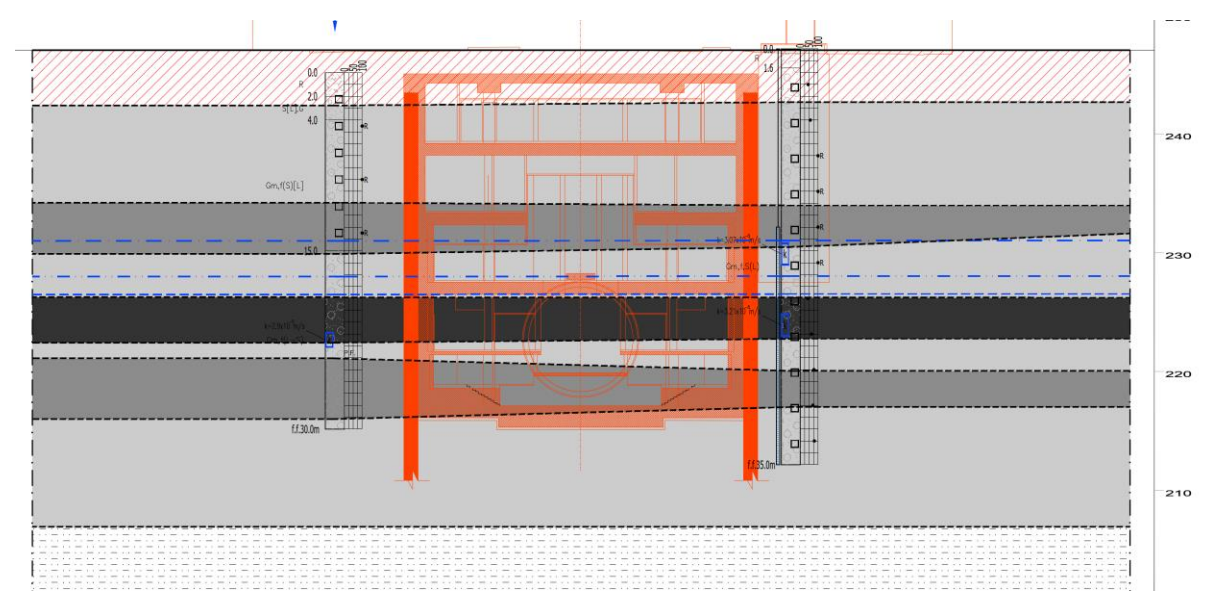

Sezione geotecnica - Estratto elaborato MTL2T1A0DGEOSPOT 001 Figura 11.

<span id="page-33-1"></span>Nella Tabella 2 è riportato il modello geotecnico di riferimento utilizzato per il dimensionamento della paratia di micropali. In Tabella 3 e Tabella 4 sono riportati i parametri geotecnici utilizzati nelle analisi. Per maggiori dettagli sulla caratterizzazione geotecnica si rimanda agli elaborati progettuali di riferimento.

<span id="page-33-2"></span>Nelle seguenti tabelle vengono riportati la stratigrafia adottata e i parametri geotecnici adottati nella presente modellazione.

| Unità geotecnica                                             | Quota superiore da p.c.<br>[m] | Quota inferiore da p.c.<br>[m] |
|--------------------------------------------------------------|--------------------------------|--------------------------------|
| U1 - Terreno superficiale                                    | 0.0                            | $-4.5$                         |
| U2 - Ghiaia e sabbia da<br>sciolta a debolmente<br>cementata | $-4.5$                         | $-40.0$                        |
| $U6 - Limo$ sabbioso<br>debolmente argilloso                 | -40.0                          |                                |

Tabella 3. Modello geotecnico

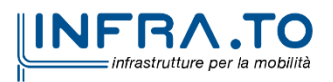

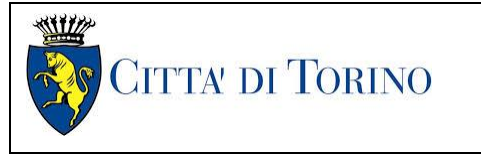

Relazione di calcolo strutture interne stazione  $\overline{3}$  MTL2T1A2DSTRSPOR003-0-1.DOCX

<span id="page-34-0"></span>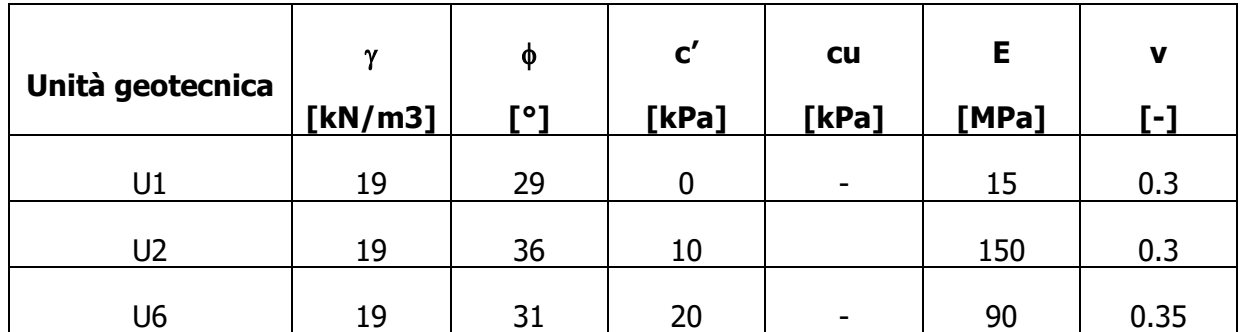

#### Tabella 4. Parametri geotecnici caratteristici

Nell'ambito della caratterizzazione geotecnica, gli strati riconducibili alle unità 3 e 4 sono stati debitamente esaminati (si veda la Relazione Geotecnica par.7.8.3 cod. MTL2T1A0DGEOGENR002) e raggruppati nella formazione AFR-INS come indicato al capitolo 7.3 della Relazione Geotecnica, cautelativamente si riconduce quindi alle caratteristiche geomeccaniche fornite per l'Unità 2.

I parametri utilizzati per la modellazione delle colonne di Jet grouting costituenti il tampone di fondo sono riassunti nella seguente tabella:

<span id="page-34-1"></span>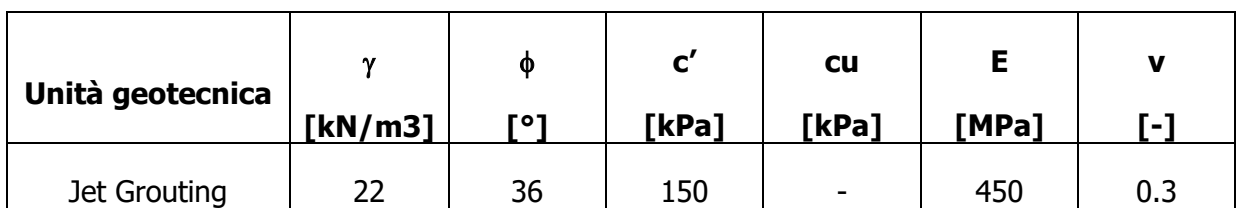

#### Tabella 5. Parametri Jet Grouting caratteristici

Il livello della falda considerato è distinto per condizioni di breve periodo e lungo periodo considerando il livello di piano campagna è pari a:

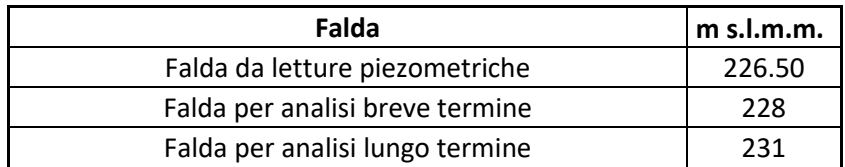

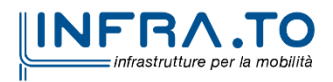

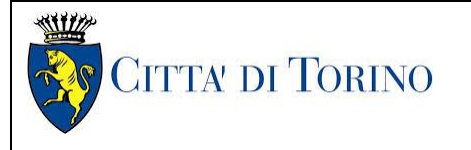

Relazione di calcolo strutture interne stazione  $\overline{3}$  MTL2T1A2DSTRSPOR003-0-1.DOCX

# <span id="page-35-0"></span>**6. CARATTERIZZAZIONE SISMICA**

La caratterizzazione sismica prevede:

- la definizione dell'accelerazione sismica di riferimento su substrato rigido di base;
- l'individuazione della classe di sottosuolo, per la valutazione dell'amplificazione stratigrafica;
- l'individuazione di un valore di riferimento per la magnitudo massima attesa.

## <span id="page-35-1"></span>**6.1 Valutazione dell'azione sismica di base**

La valutazione dell'azione sismica per il dimensionamento degli elementi delle infrastrutture, si basa sulla mappa di pericolosità sismica del territorio nazionale in cui la pericolosità è quantificata dall'accelerazione di picco (normalizzata rispetto all'accelerazione di gravità), ag/g, in condizioni ideali di sottosuolo rigido e superficie orizzontale, associata a diverse probabilità di superamento in 50 anni. I valori di ag/g sono dati su una griglia di punti equi-spaziati di 10km. Sulla stessa griglia sono dati anche in valori dei parametri caratteristici dello spettro di risposta elastico su substrato rigido (Cfr. §3.2 "azione sismica" delle NTC 2018 che, per i valori di  $a_q$ ,  $F_q$ ,  $T^*c$  necessari per la determinazione delle azioni sismiche, si rimanda agli allegati A e B delle NTC 2008), per le probabilità di superamento associate agli stati limite di verifica previsti dalla normativa di riferimento.

L'azione sismica così individuata viene successivamente variata, nei modi chiaramente precisati dalle NTC, per tener conto delle modifiche prodotte dalle condizioni locali stratigrafiche del sottosuolo effettivamente presente nel sito di costruzione e dalla morfologia della superficie. Tali modifiche caratterizzano la risposta sismica locale.

La normativa delinea il processo di individuazione dell'azione sismica di progetto che prevede:

- la definizione della vita utile dell'opera, VR, sulla base della correlazione tra vita nominale V<sub>N</sub> e classe d'uso C<sub>U</sub>:  $V_R = V_N \times C_U$
- la stima del periodo di ritorno,  $T_{R}$ , sulla base delle probabilità di superamento,  $P_{VR}$ , associata agli stati limite di verifica, secondo la formula:  $T_R = V_R / ln (1-P_{RV})$
- la stima dei valori dei parametri caratteristici dello spettro di risposta elastico su suolo rigido (parametri d'azione) in funzione di TR.

I parametri d'azione sono:

- $\bullet$  a<sub>g</sub>/g, accelerazione massima normalizzata, su sito di riferimento rigido orizzontale;
- $F<sub>0</sub>$ , moltiplicatore di a<sub>g</sub>/g che quantifica l'amplificazione spettrale massima su sito di riferimento rigido orizzontale, ed ha valore minimo pari a 2.2;
- $T^*$ <sub>c</sub>, periodo di inizio del tratto a velocità costante dello spettro in accelerazione orizzontale su sito di riferimento rigido.

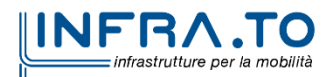
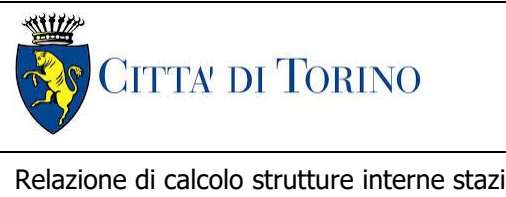

Relazione di calcolo strutture interne stazione

- Gli stati limite di verifica previsti dalla NTC2018 sono elencati di seguito, con le corrispondenti probabilità di superamento in 50 anni:
	- $\circ$  Stato limite ultimo di collasso, SLC, P<sub>RV</sub> = 5%;
	- $\circ$  Stato limite ultimo di vulnerabilità, SLV, P<sub>RV</sub> = 10%;
	- o Stato limite di esercizio, di danno, SLD,  $P_{RV} = 63\%$ ;
	- $\circ$  Stato limite di esercizio, di operatività, SLO, P<sub>RV</sub> = 81%.

# **6.2 Fattore di amplificazione dello spettro di risposta elastico**

In coerenza con le prescrizioni normative, l'accelerazione orizzontale massima in superficie,  $a_{\text{max}}/q$ , si ottiene moltiplicando l'accelerazione massima di base,  $a_{\text{o}}/q$ , per un fattore di amplificazione stratigrafica,  $S_s$ , ed uno di amplificazione topografica,  $S_T$ :

$$
a_{\text{max}}/g = S_S \cdot S_T \cdot a_g/g
$$

Il fattore di amplificazione stratigrafica dipende dalla classe di sottosuolo definita sulla base di indagini specifiche per la valutazione delle velocità di propagazione delle onde di taglio,  $V_{\rm s}$ , nel sottosuolo di sedime delle singole opere, e si calcola secondo la formulazione riportata nella normativa di riferimento (paragrafo 3.2.3.2.1, Tabella 3.2.IV), in funzione ei parametri spettrali  $F<sub>O</sub>$  ed a<sub>g</sub>/g.

La classe di sottosuolo modifica anche il valore del periodo  $T_c$  di inizio del tratto a velocità costante dello spettro in accelerazione, attraverso il coefficiente  $C<sub>c</sub>$  secondo la formulazione riportata in norma (paragrafo 3.2.3.2.1, Tabella 3.2.IV).

Nel caso specifico, l'andamento altimetrico dell'area attraversata dall'infrastruttura di progetto, prevalentemente pianeggiante, con rilievi di pendenza minore di 15°, giustifica l'assunzione di una categoria topografica T1, a cui corrisponde  $S_T = 1$  (Tabella 3.2.III e Tabella 3.2.V).

# **6.3 Categoria di sottosuolo**

Ai fini della definizione dell'azione sismica di progetto, l'effetto della risposta sismica locale, qualora le condizioni stratigrafiche e le proprietà dei terreni siano chiaramente riconducibili alle categorie definite nella Tab. 3.2.II delle NTC2018, si può fare riferimento a un approccio semplificato che si basa sulla classificazione del sottosuolo in funzione dei valori della velocità di propagazione delle onde di taglio, V<sub>S</sub>.

La classificazione del sottosuolo si effettua in base alle condizioni stratigrafiche ed ai valori della velocità equivalente di propagazione delle onde di taglio,  $V_{S,eq}$  (in m/s), definita dall'espressione:

$$
V_{S,eq} = \frac{H}{\sum_{i=1}^{N} \frac{h_i}{V_{S,i}}}
$$

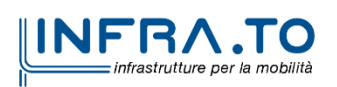

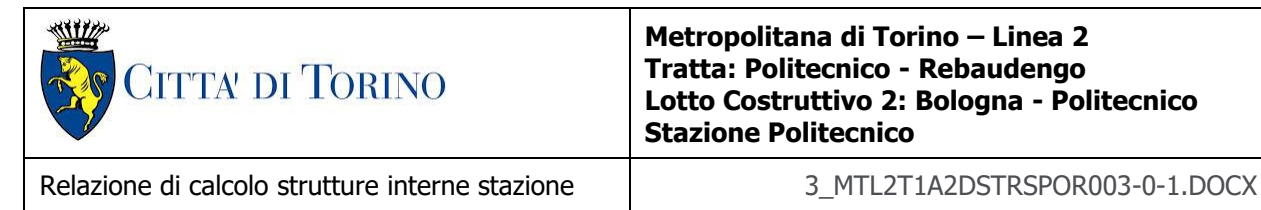

dove:

 $h_i$  = spessore dell'i-esimo strato;

 $V_{\rm S,i}$  = velocità delle onde di taglio nell'i-esimo strato;

N = numero di strati;

H = profondità del substrato, definito come quella formazione costituita da roccia o terreno molto rigido, caratterizzata da  $V_S$  non inferiore a 800 m/s.

# **6.4 Valutazione dell'azione sismica di progetto**

Sulla base delle caratteristiche delle opere in progetto, sono stati scelti i seguenti parametri:

- **Vita nominale: 100 anni** (Tipo di costruzione di categoria 3 grandi opere, ponti, opere infrastrutturali e dighe di grandi dimensioni o di importanza strategica);
- **Classe d'uso: III** Costruzioni il cui uso preveda affollamenti significanti. Industrie con attività pericolose per l'ambiente. Reti viarie extraurbane non ricadenti in Classe d'uso IV. Ponti e reti ferroviarie la cui interruzione provoca situazioni di emergenza. Dighe rilevanti per le conseguenze di un loro eventuale collasso;
- **Coefficienti Cu: 1.5** (funzione della classe d'uso).

I parametri di pericolosità sismica di base sono stati elaborati a partire dalle coordinate del sito di riferimento. Con riferimento alle opere in oggetto:

- **Latitudine: 45.060267°**
- **Longitudine: 7.661127°**

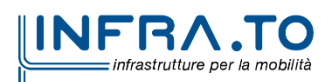

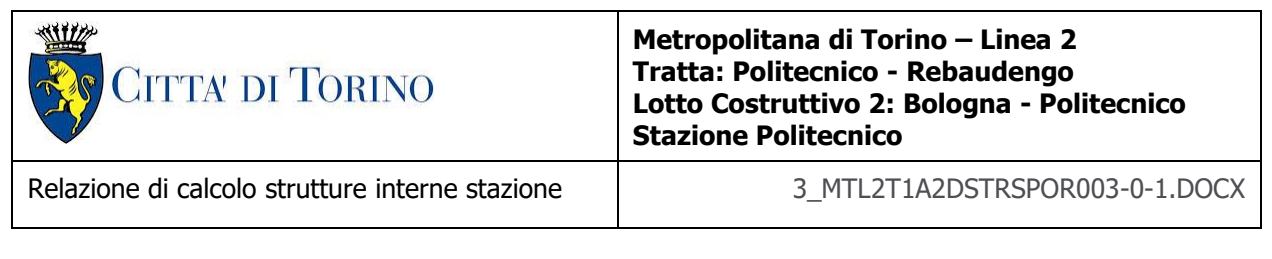

Sulla base di tali parametri di ingresso si ottengono i seguenti valori di pericolosità sismica:

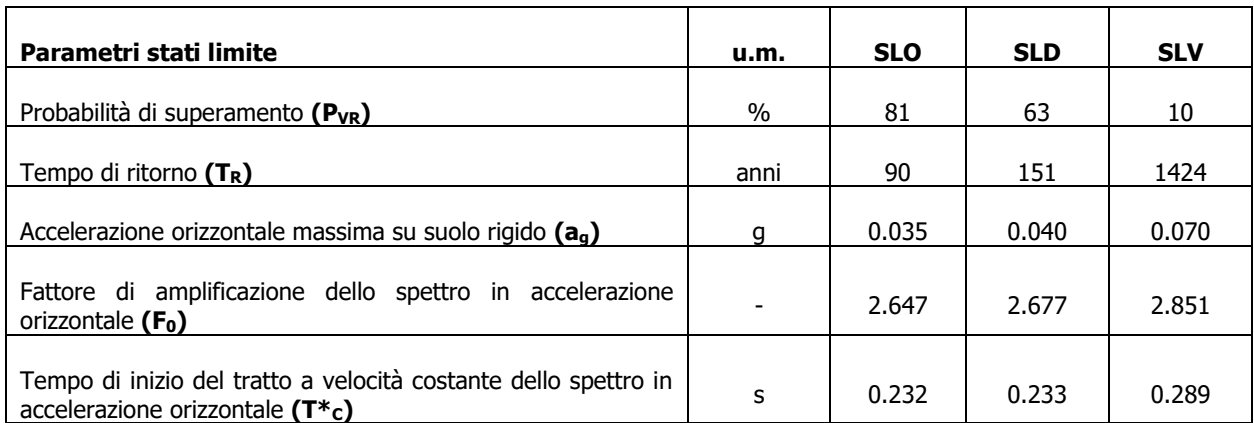

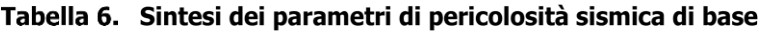

La categoria di sottosuolo è stata definita in funzione dei materiali naturali interessati dalle opere in progetto; in particolare nel caso in esame si adotta la categoria di sottosuolo **B** (Rocce tenere e depositi di terreni a grana grossa molto addensati o terreni a grana fina molto consistenti, caratterizzati da un miglioramento delle proprietà meccaniche con la profondità e da valori di velocità equivalente compresi tra 360 m/s e 800 m/s).

Per quanto riguarda le condizioni topografiche è stata attribuita alle opere in oggetto la categoria T1 (Superficie pianeggiante, pendii e rilievi isolati con inclinazione media i  $\leq 15^{\circ}$ ).

Sulla base di quanto sopra esposto, i parametri sismici di progetto che saranno impiegate per le analisi delle opere in oggetto risultano:

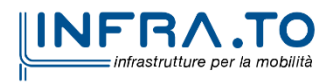

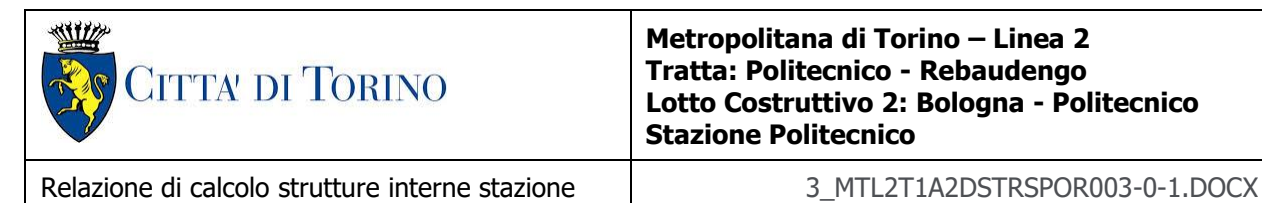

| <b>Stato Limite</b> | Coefficienti sismici | Depositi di paleofrana |  |  |
|---------------------|----------------------|------------------------|--|--|
| <b>SLO</b>          | Ss                   | 1.200                  |  |  |
|                     | Сc                   | 1.494                  |  |  |
|                     | St                   | 1.000                  |  |  |
|                     | $a_{\text{max}}(g)$  | 0.042                  |  |  |
| <b>SLD</b>          | Ss                   | 1.200                  |  |  |
|                     | Cc                   | 1.473                  |  |  |
|                     | St                   | 1.000                  |  |  |
|                     | $a_{max}(g)$         | 0.048                  |  |  |
| <b>SLV</b>          | Ss                   | 1.200                  |  |  |
|                     | Cc                   | 1.410                  |  |  |
|                     | St                   | 1.000                  |  |  |
|                     | $a_{\text{max}}(g)$  | 0.084                  |  |  |

Tabella 7. Sintesi delle azioni sismiche di progetto

# **7. CRITERI DI CALCOLO DELLE OPERE**

In ottemperanza con la normativa vigente, i calcoli sono condotti con il metodo semi-probabilistico agli stati limite, seguendo le prescrizioni riportate nel cap. 7 in quanto il sito di costruzione ricade in zona sismica 3.

Le verifiche di sicurezza relative agli stati limite ultimi (SLU) e le analisi relative alle condizioni di esercizio (SLE) sono state effettuate nel rispetto dei criteri delle NTC2018.

In generale, le analisi degli stati limite di esercizio (SLE) sono utilizzate per ottenere informazioni circa gli spostamenti attesi sotto i carichi di esercizio e per verificarne l'ammissibilità nei confronti della funzionalità dell'opera.

Le analisi agli stati limite ultimi (SLU) sono impiegate per le verifiche di resistenza degli elementi strutturali e per le verifiche geotecniche.

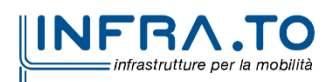

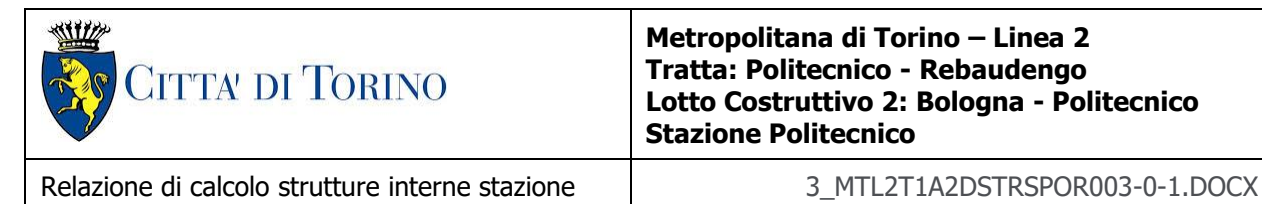

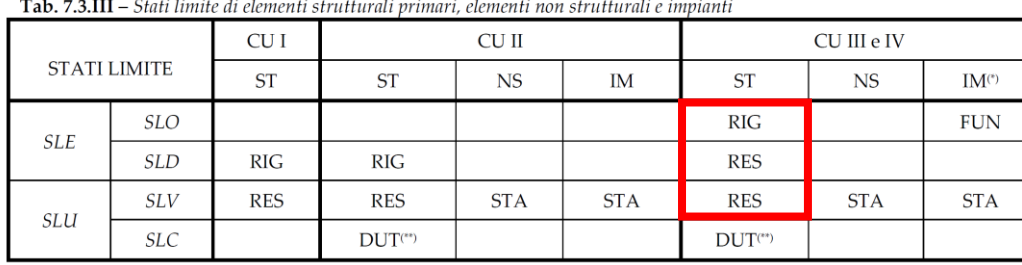

Tabella 8. Rispetto dei requisiti nei confronti degli SL

# **7.1 Cenni Normativi**

I criteri per la verifica e il dimensionamento di seguito esposti si applicano a tutte le opere strutturali.

In accordo con quanto prescritto dalla Normativa vigente, per ogni Stato Limite Ultimo (SLU) deve essere rispettata la seguente condizione:

$$
E_d < R_d
$$

in cui  $E_d$  rappresenta il valore di progetto dell'azione o dell'effetto dell'azione, mentre R<sub>d</sub> è il valore di progetto della resistenza. Per quanto concerne le azioni di progetto Ed, queste possono essere determinate applicando i coefficienti parziali sulle azioni caratteristiche, oppure, successivamente, sulle sollecitazioni prodotte dalle azioni caratteristiche.

Le azioni sulla costruzione possono essere suddivise in:

- Carichi permanenti G1: peso proprio degli elementi strutturali;
- Carichi permanenti G2: peso proprio degli elementi NON strutturali;
- Carichi variabili Q: sovraccarichi, azioni ambientali e azioni termiche
- Sismiche E: terremoti
- Azioni eccezionali A: incendi, esplosioni, urti e impatti.

Nelle verifiche possono essere adottati in alternativa, due diversi approcci progettuali:

- per l'approccio 1 si considerano due diverse combinazioni di gruppi di coefficienti di sicurezza parziali per le azioni, per i materiali e per la resistenza globale (combinazione 1 con coefficienti A1 e combinazione 2 con coefficienti A2),
- per l'approccio 2 si definisce un'unica combinazione per le azioni, per la resistenza dei materiali e per la resistenza globale (con coefficienti A1).

I valori dei coefficienti parziali da assumersi per la determinazione degli effetti delle azioni nelle verifiche agli Stati Limite Ultimi sono riportati nella seguente tabella (Tab. 2.6.I delle NTC 2018):

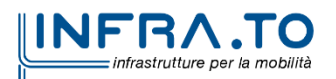

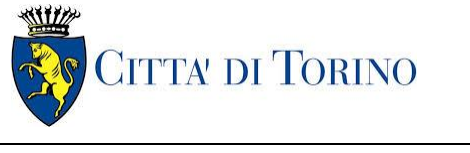

Relazione di calcolo strutture interne stazione di distribuzione 3 MTL2T1A2DSTRSPOR003-0-1.DOCX

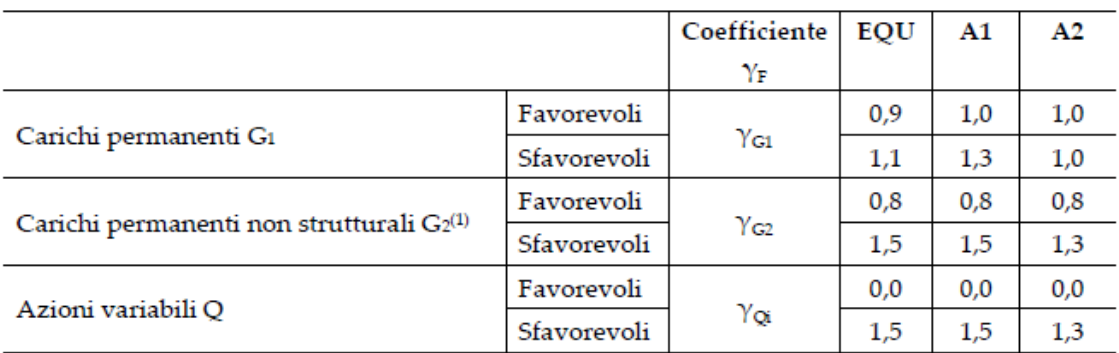

## Tabella 9. Coefficienti parziali per le azioni

"<br>Nel caso in cui l'intensità dei carichi permanenti non strutturali o di una parte di essi (ad es. carichi permanenti portati) sia ben definita in fase di progetto, per detti carichi o per la parte di essi nota si potranno adottare gli stessi coefficienti parziali validi per le azioni permanenti.

Per il calcolo e la verifica si devono considerare i seguenti stati limite ultimi:

• SLU/SLV di tipo strutturale (STR)

accertando che le resistenze superino le azioni agenti nei diversi elementi strutturali e per ciascuno stato limite considerato.

La verifica strutturale è effettuata secondo l'approccio 2, con la Combinazione 1 (coefficienti A1) secondo la tabella sopra riportata.

Per le condizioni di esercizio, bisogna analizzare gli Stati Limite di Esercizio (SLE) per verificarne la presenza di:

- eventuali danneggiamenti locali che possano ridurre la durabilità della struttura (es. eccessiva fessurazione nel calcestruzzo);
- spostamenti/deformazioni eccessivi che possano limitare l'uso della costruzione, la sua efficienza e il suo aspetto.

# **7.2 Criteri di analisi della sicurezza**

La verifica della sicurezza degli elementi strutturali avviene con i metodi della scienza delle costruzioni. L'analisi strutturale è condotta con il metodo degli spostamenti per la valutazione dello stato tensodeformativo indotto da carichi statici, applicando il metodo dell'analisi modale e dello spettro di risposta in termini di accelerazione per la valutazione dello stato tensodeformativo indotto da carichi dinamici (tra cui quelli di tipo sismico).

L'analisi viene effettuata con il metodo degli elementi finiti. Il metodo sopraindicato si basa sulla schematizzazione della struttura in elementi connessi solo in corrispondenza di un numero prefissato di punti denominati nodi. I nodi sono definiti dalle tre coordinate cartesiane in un sistema di riferimento globale. Le incognite del problema (nell'ambito del metodo degli spostamenti) sono le componenti di spostamento dei nodi riferite al sistema di riferimento globale

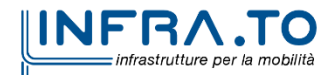

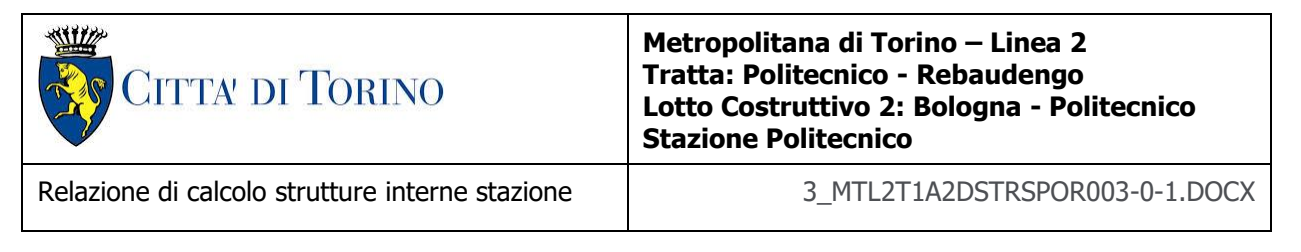

(traslazioni secondo X, Y, Z, rotazioni attorno X, Y, Z). La soluzione del problema si ottiene con un sistema di equazioni algebriche lineari i cui termini noti sono costituiti dai carichi agenti sulla struttura opportunamente concentrati ai nodi:

 $K * u = F$  dove  $K =$  matrice di rigidezza **u** = vettore spostamenti nodali **F** = vettore forze nodali

Dagli spostamenti ottenuti con la risoluzione del sistema vengono quindi dedotte le sollecitazioni e/o le tensioni di ogni elemento, riferite generalmente ad una terna locale all'elemento stesso.

Il sistema di riferimento utilizzato è costituito da una terna cartesiana destrorsa XYZ. Si assume l'asse Z verticale ed orientato verso l'alto.

Gli elementi utilizzati per la modellazione dello schema statico della struttura sono i seguenti:

- Elemento tipo **TRUSS**
- Elemento tipo **BEAM**
- Elemento tipo **PLATE**
- Elemento tipo **BOUNDARY**
- Elemento tipo **STIFFNESS**

Tipo di analisi strutturali effettuate:

• Struttura interrata: Analisi NON Lineare Statica.

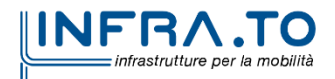

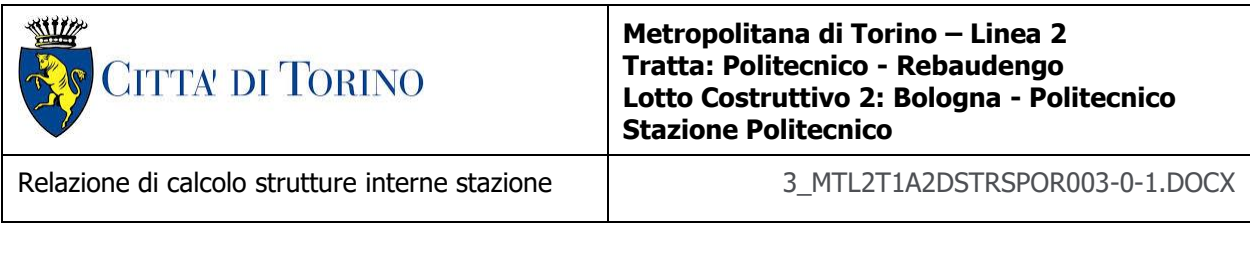

# **7.3 Origine del codice di calcolo e sua validazione**

L'analisi è stata sviluppata con il software Midas GEN 2022 v.1.1.

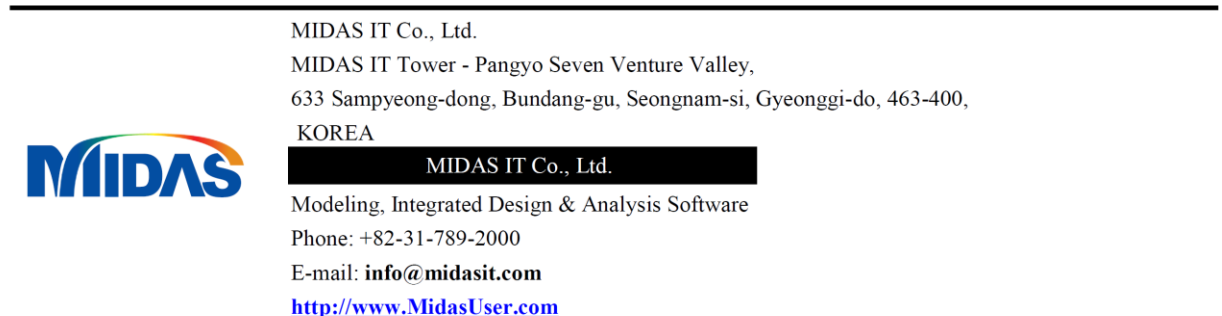

I programmi per famiglie MIDAS producono risultati di analisi accurati basati su teorie e tecniche numeriche aggiornate pubblicate su riviste riconosciute. Il programma è stato verificato da migliaia di esempi e analisi comparative con altri S/W durante lo sviluppo.

Dallo sviluppo iniziale nel 1989, i programmi familiari MIDAS sono stati applicati in modo accurato ed efficace a oltre 5000 progetti nazionali e all'estero.

Un rigoroso processo di verifica del Computational Structural Engineering Institute of Korea ha esaminato i programmi della famiglia MIDAS

Midas Gen è stato sviluppato in Visual C++, un linguaggio di programmazione ad oggetti, in ambiente Windows. Il programma è straordinariamente veloce e può essere facilmente padroneggiato per applicazioni pratiche. Utilizzando la GUI (Graphic User Interface) le funzioni di visualizzazione grafica e, è possibile verificare un modello strutturale in ogni fase della realizzazione, con i risultati visualizzabili nella maniera più libera.

Di seguito si riportano i campi di impiego.

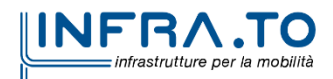

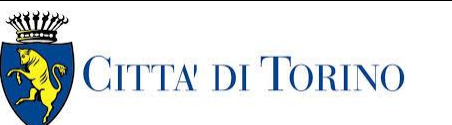

Relazione di calcolo strutture interne stazione  $\overline{3}$  MTL2T1A2DSTRSPOR003-0-1.DOCX

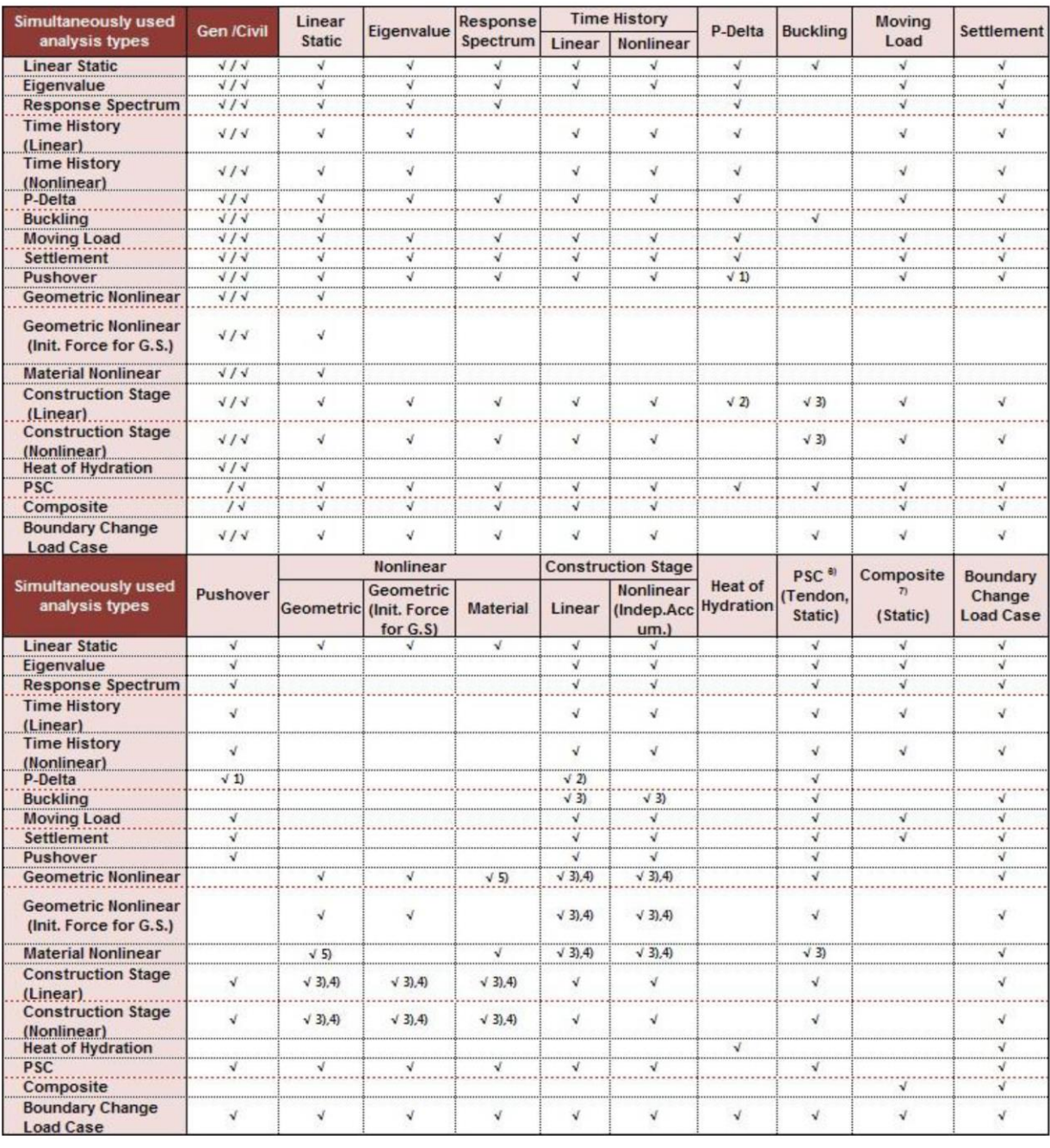

## Tabella 10. Tipi di analisi

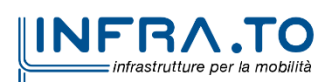

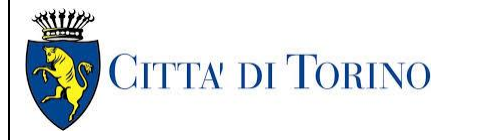

Relazione di calcolo strutture interne stazione  $\overline{3}$  MTL2T1A2DSTRSPOR003-0-1.DOCX

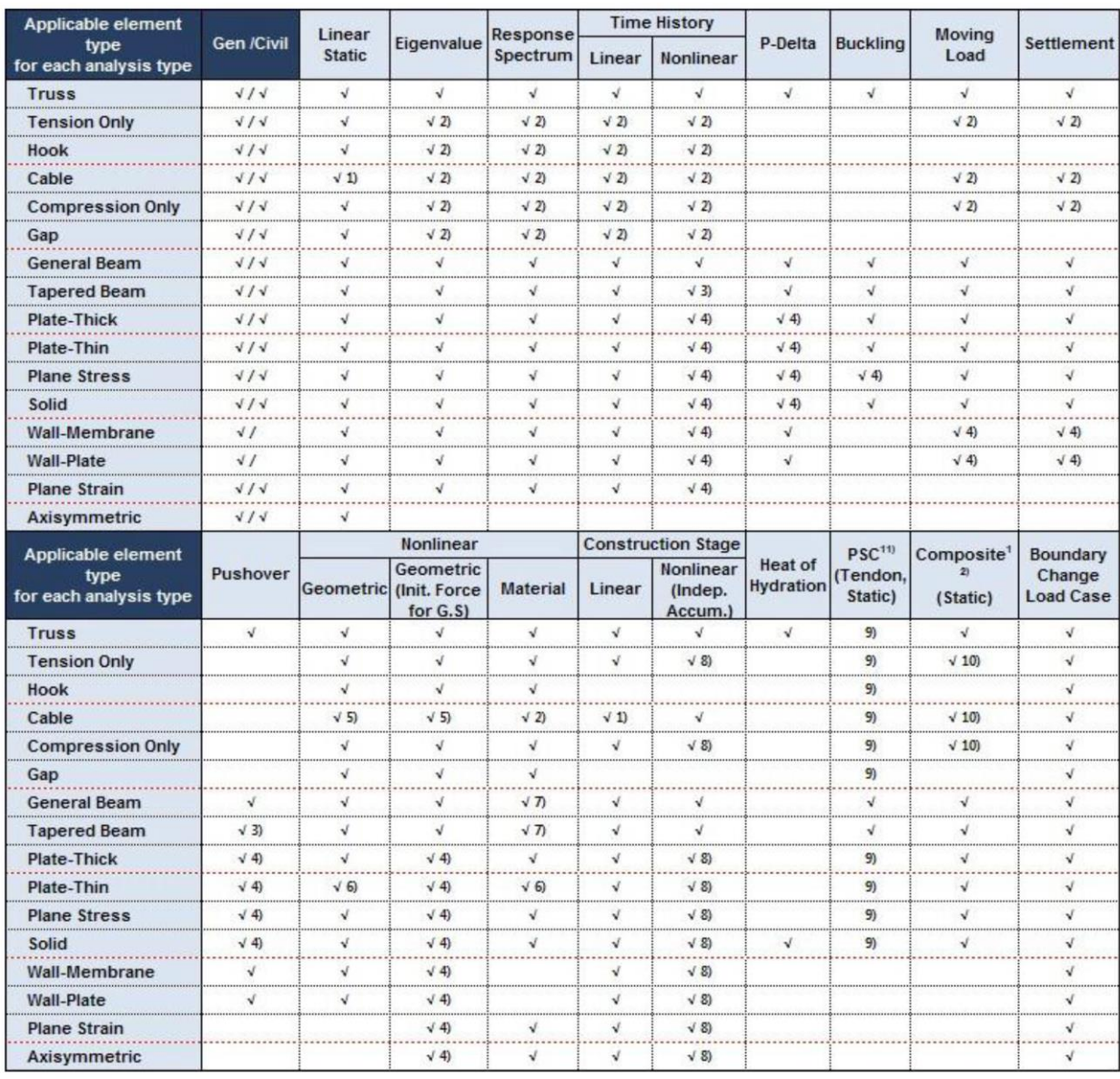

# Tabella 11. Tipologia di elementi finiti disponibili

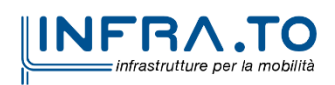

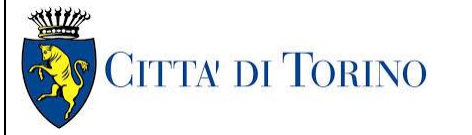

Relazione di calcolo strutture interne stazione  $\overline{3}$  MTL2T1A2DSTRSPOR003-0-1.DOCX

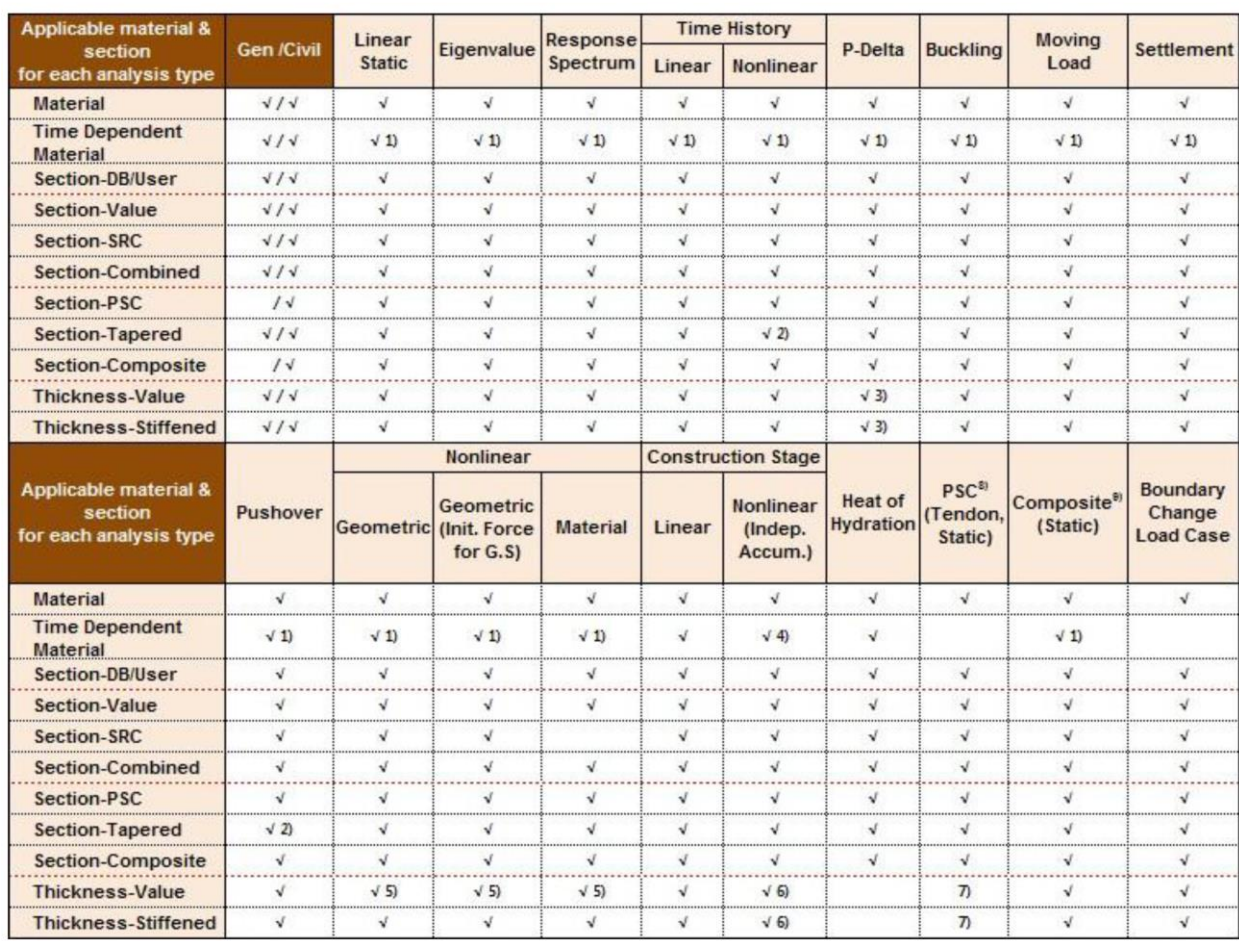

## Tabella 12. Tipologia di materiali e sezioni disponibili

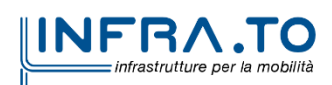

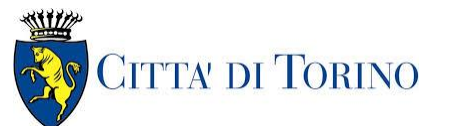

Relazione di calcolo strutture interne stazione  $\overline{3}$  MTL2T1A2DSTRSPOR003-0-1.DOCX

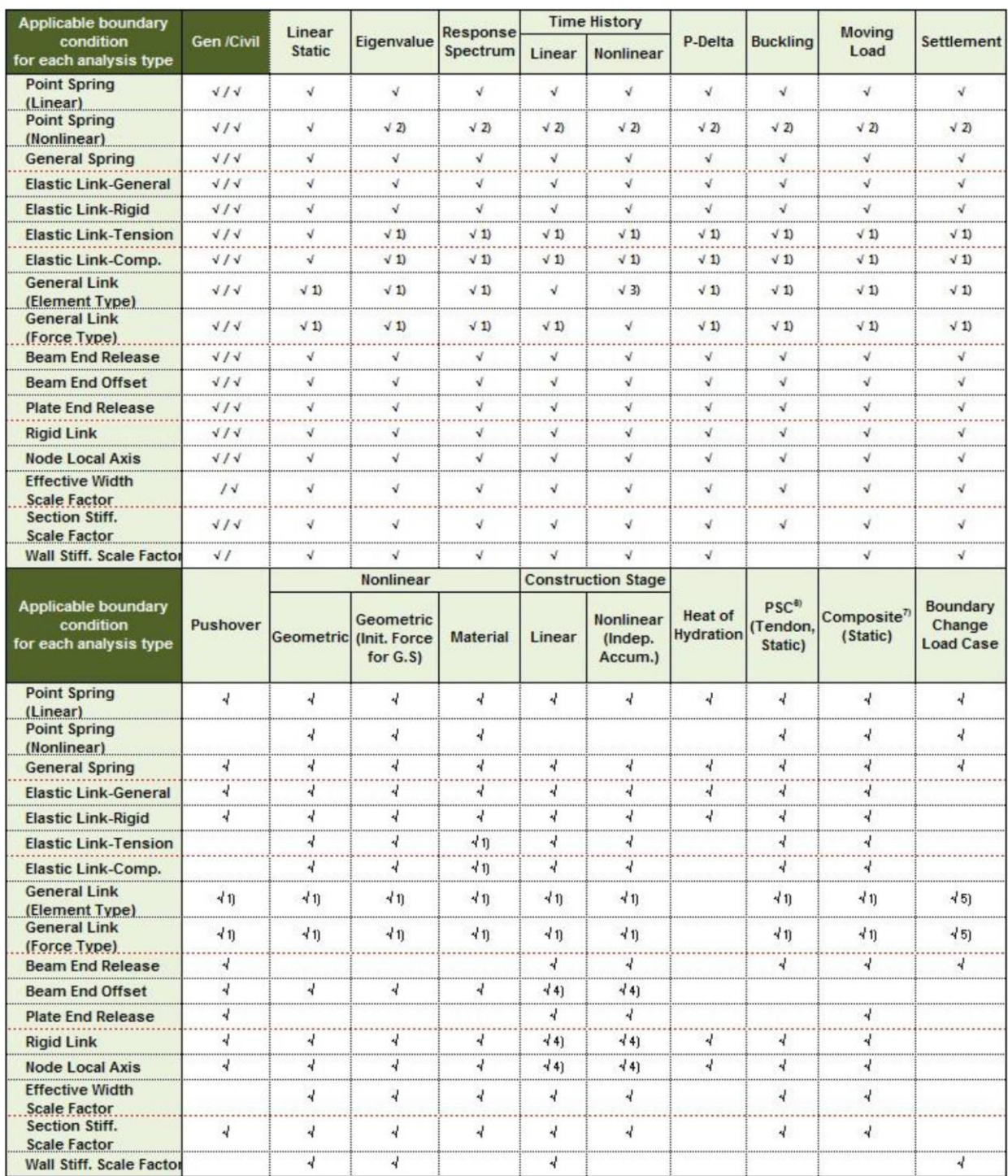

## Tabella 13. Tipologia di vincoli disponibili

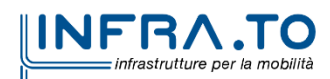

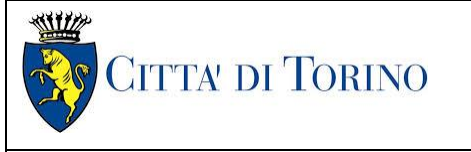

Relazione di calcolo strutture interne stazione  $\overline{3}$  MTL2T1A2DSTRSPOR003-0-1.DOCX

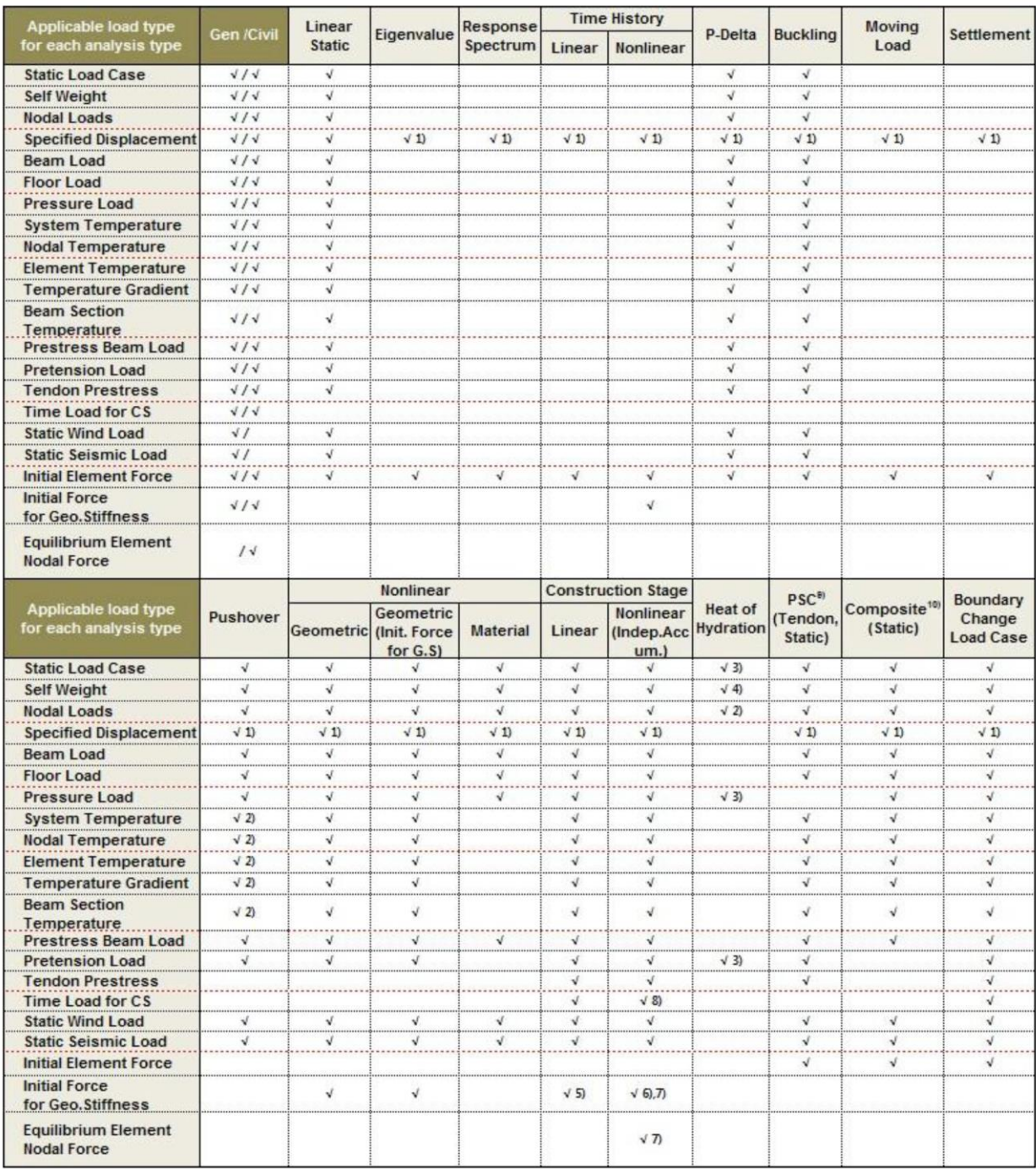

## Tabella 14. Tipologia di condizioni di carico disponibili

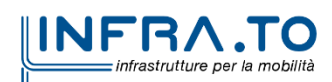

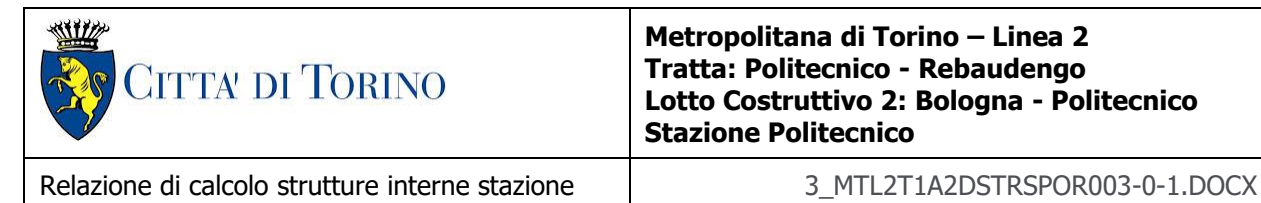

# **7.4 Carichi applicati alle strutture**

## **7.4.1 Peso proprio**

I pesi propri dei singoli elementi strutturali sono ottenuti in automatico dal programma di calcolo in funzione del materiale scelto e della tipologia/dimensioni della sezione.

## **7.4.2 Permanenti portati strutturali G<sup>1</sup>**

Per il calcolo delle strutture portanti sono stati utilizzati i seguenti carichi permanenti portati strutturali:

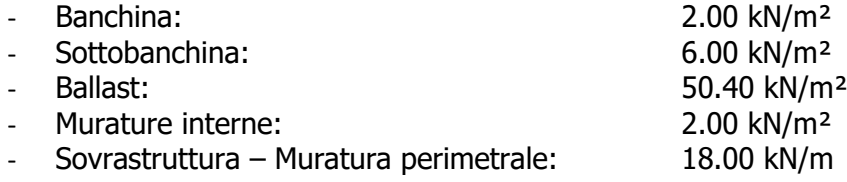

## **7.4.3 Permanenti portati non strutturali G<sup>2</sup>**

Per il calcolo delle strutture portanti sono stati utilizzati i seguenti carichi permanenti portati NON strutturali:

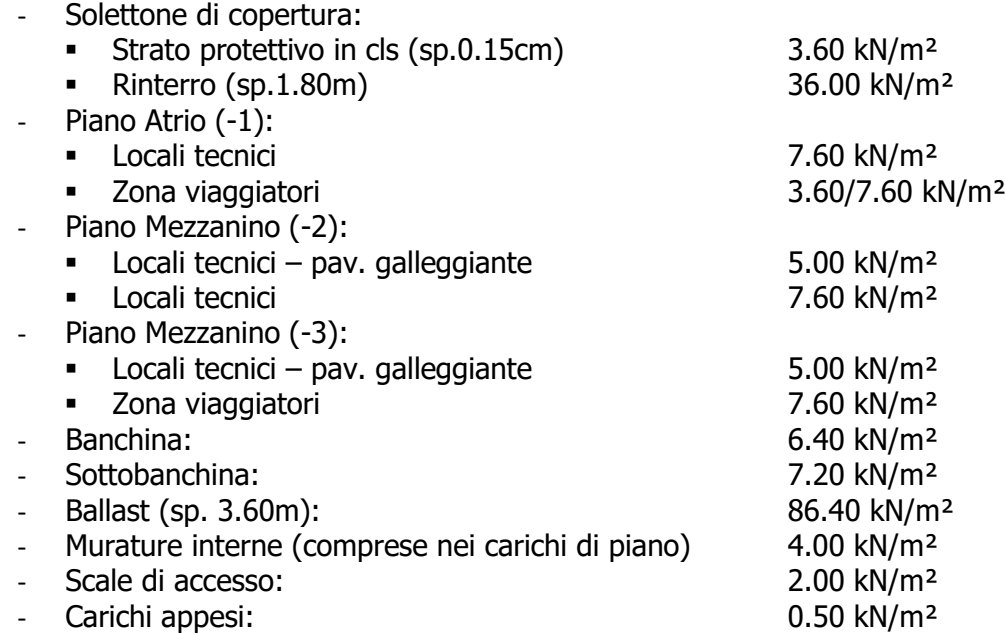

## Valutazione dei carichi (fase di cantiere)

- Solettone di copertura: 15.00 kN/m<sup>2</sup>

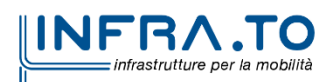

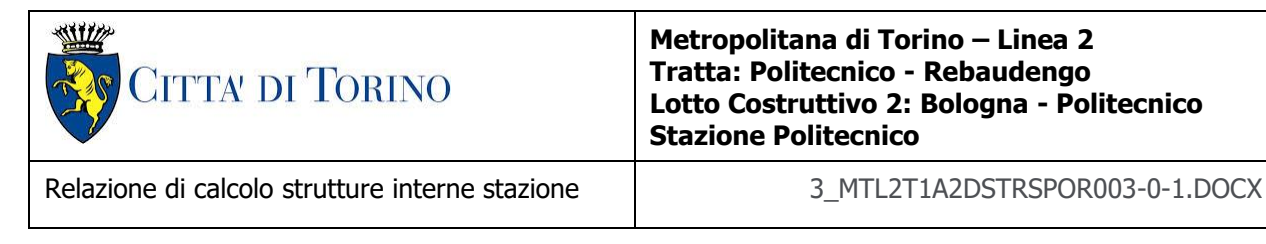

## **7.4.4 Spinta del terreno**

Per il calcolo della spinta del terreno sono stati utilizzati i seguenti parametri:

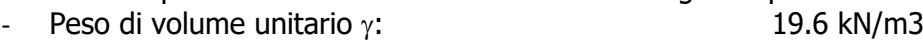

- 
- Angolo di attrito:  $32^\circ$ <br>Coefficiente di spinta a riposo K<sub>0</sub>:  $0.470$ Coefficiente di spinta a riposo  $K_0$ :

A favore di sicurezza, si è deciso di caricare le fodere adiacenti con una quota parte dell'azione del terreno agente sul diaframma esterno, in quanto la deformazione che subisce questo ultimo sotto la spinta laterale del terreno potrebbe interessare la fodera: le due strutture risultano adiacenti ma non collaborante per l'interposizione dello strato di impermeabilizzazione.

La spinta del terreno è stata ripartita proporzionalmente alle rigidezze delle due strutture.

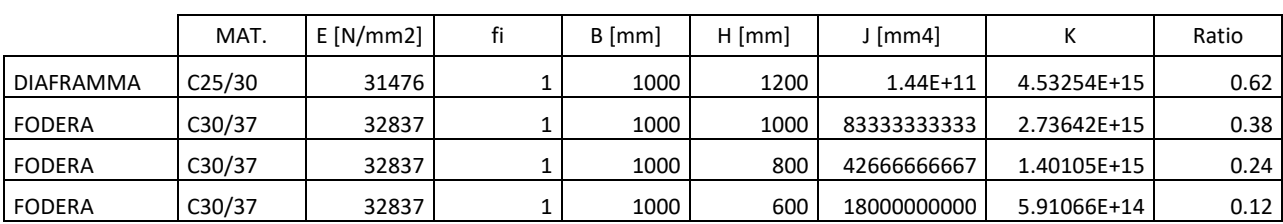

#### Tabella 15. Rigidezze Diaframmi/Fodere

Data la presenza della falda, per le porzioni sommerse, vengono calcolare le tensioni orizzontali efficaci.

## Tabella 16. Spinta orizzontale terreno

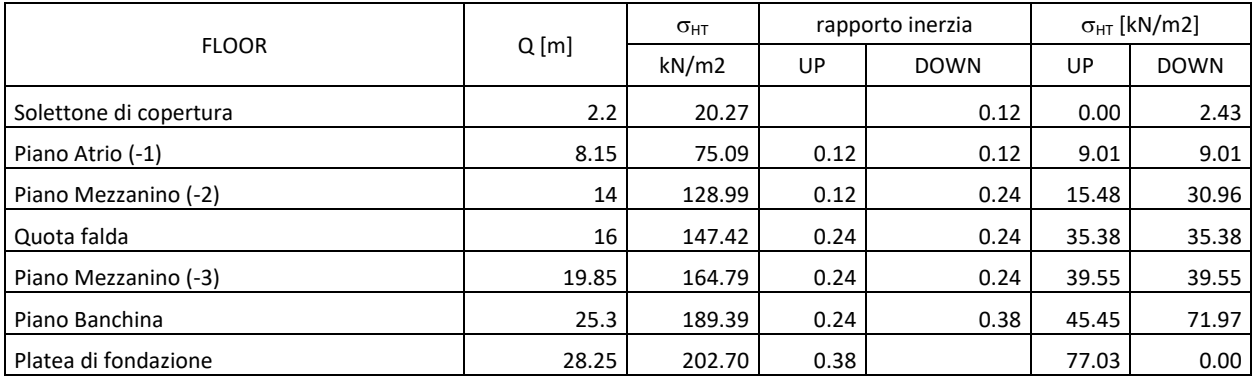

La quota si riferisce all'asse medio del piano considerato.

## **7.4.5 Spinta dell'acqua**

Il livello di falda, fissato a 231 m s.l.m.(ossia -15.80 m dal piano camapgna), interessa le opere strutturali in oggetto.

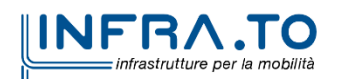

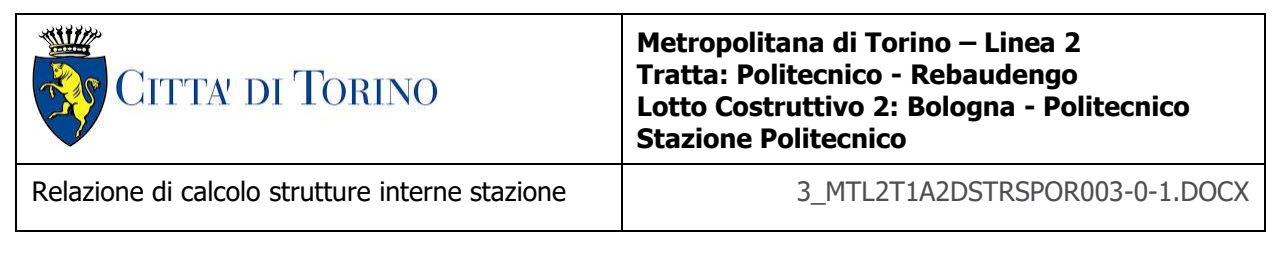

A favore di sicurezza, per i calcoli a lungo periodo, si trascura la presenza delle opere provvisionali quali diaframmi e tampone di fondo, applicando l'azione idrostatica come:

- spinta orizzontale sulle fodere con una percentuale del 100%;
- sottospinta sulla platea di fondazione con una percentuale del 100%.

## **7.4.6 Azioni variabili Q**

Valutazione dei carichi di piano

Per il calcolo delle strutture portanti sono stati utilizzati i seguenti carichi variabili:

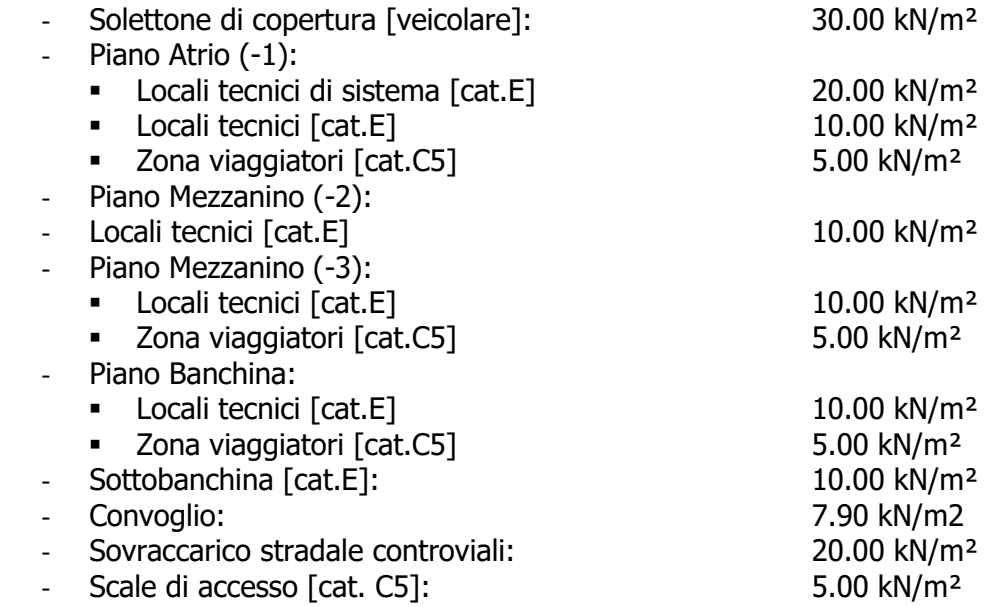

Come per la spinta del terreno, anche la spinta orizzontale dovuta al sovraccarico stradale è stata ripartita proporzionalmente alle rigidezze delle due strutture.

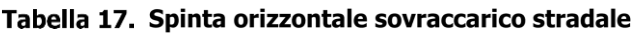

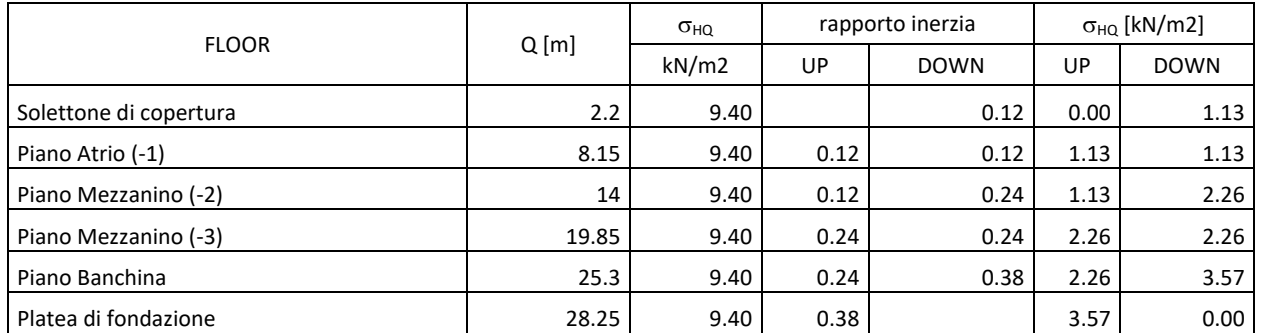

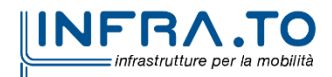

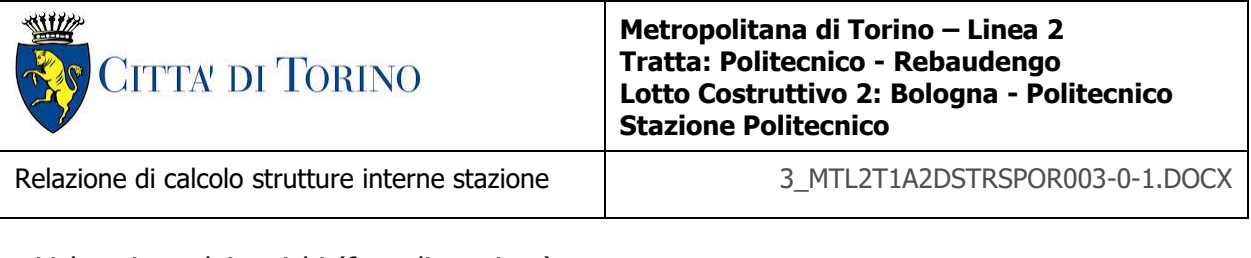

Valutazione dei carichi (fase di cantiere)

- Solettone di copertura: 20.00 kN/m<sup>2</sup>
- Altre solette interrate: 10.00 kN/m<sup>2</sup>

Si trascurano i carichi verticali ed orizzontali associati al passaggio della TBM in quanto trattasi di sovraccarichi non dimensionanti. Analisi più dettagliate saranno condotte in fase di stesura del progetto esecutivo.

# **7.5 Azione sismica E**

Per la verifica delle strutture, a favore di sicurezza, si considera una struttura a comportamento **NON DISSIPATIVO**, utilizzato un fattore di comportamento q allo SLV unitario.

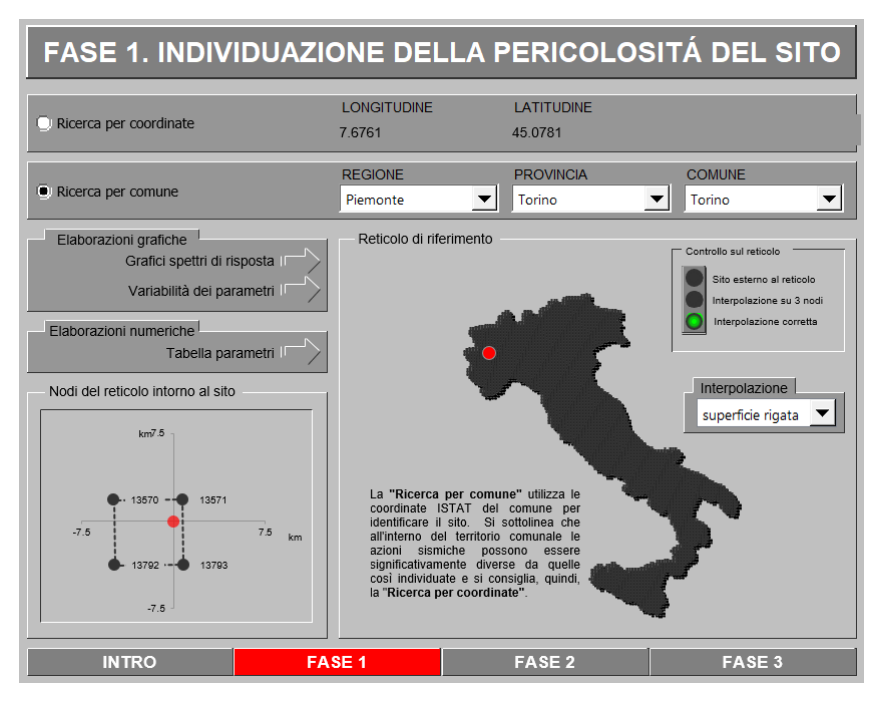

Figura 12. **Individuazione del sito** 

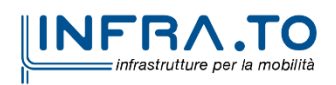

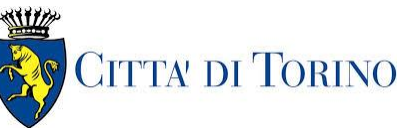

Relazione di calcolo strutture interne stazione di distribuzione 3 MTL2T1A2DSTRSPOR003-0-1.DOCX

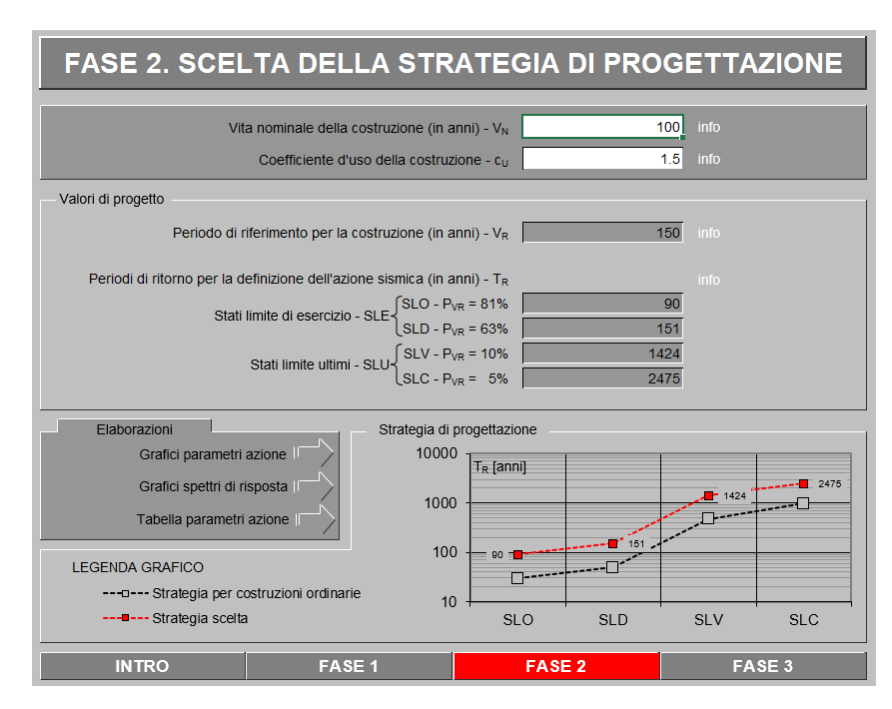

Individuazione dei parametri di progettazione Figura 13.

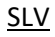

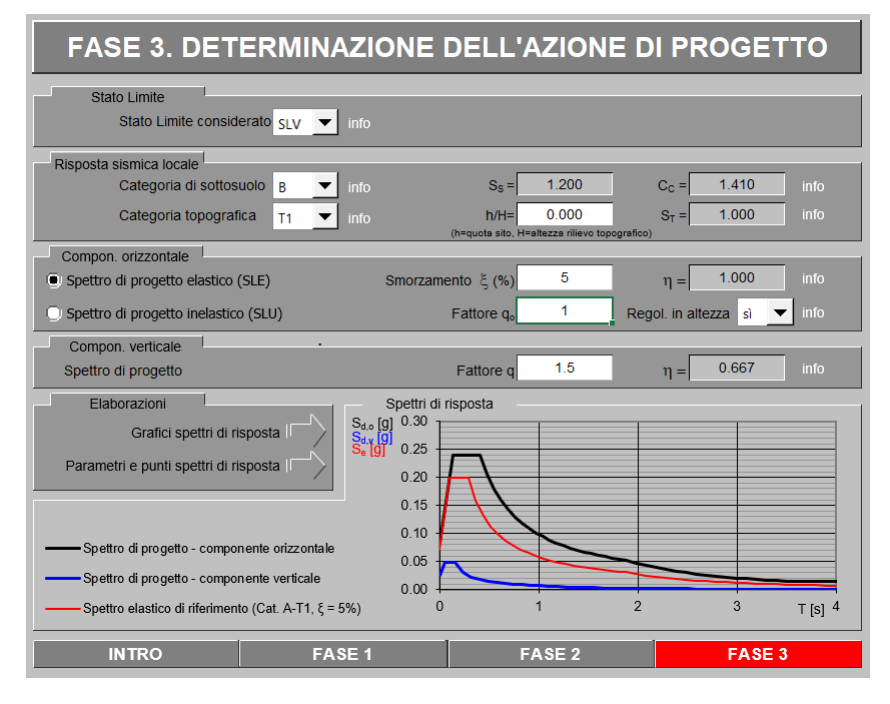

**Spettro SLV** Figura 14.

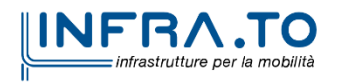

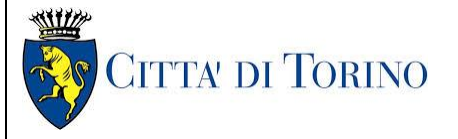

Relazione di calcolo strutture interne stazione di distribuzione 3 MTL2T1A2DSTRSPOR003-0-1.DOCX

#### SLD

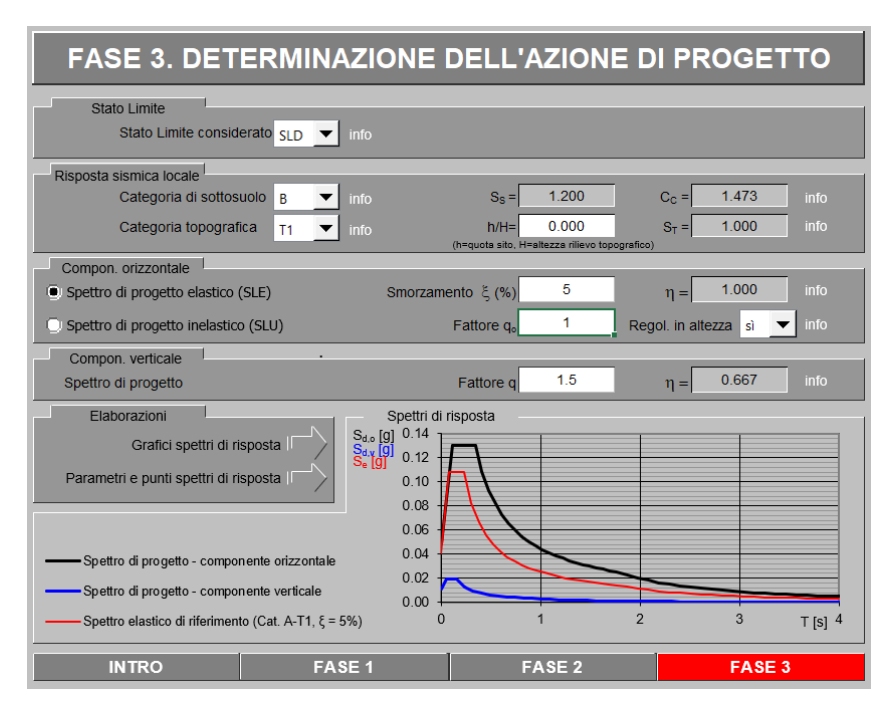

Figura 15. **Spettro SLD** 

SLO

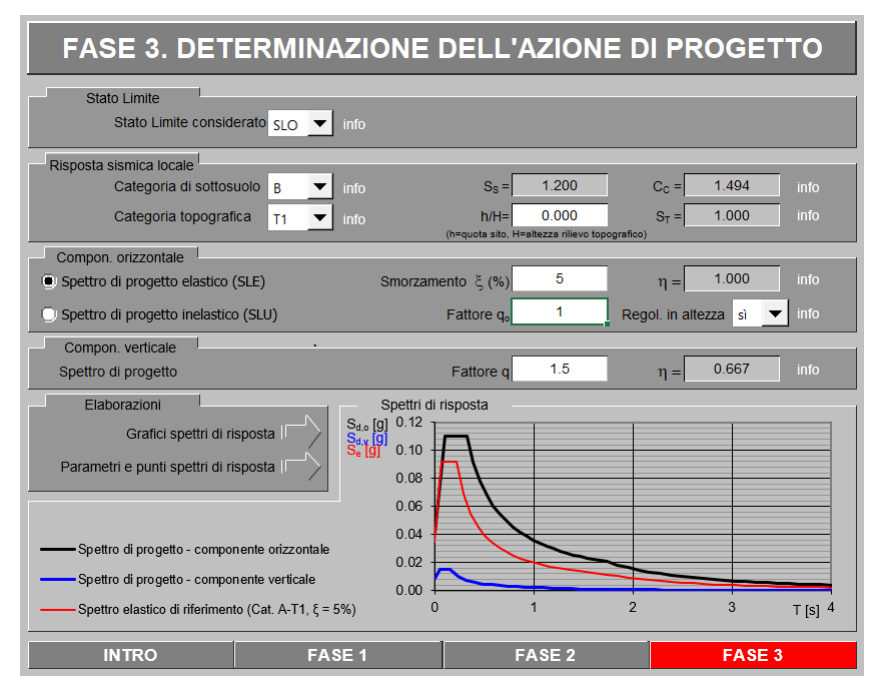

Figura 16. **Spettro SLO** 

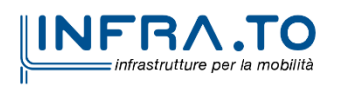

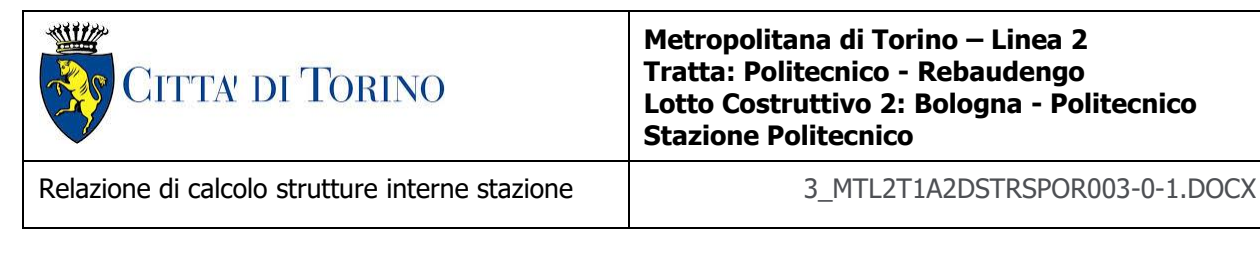

## **7.5.1 Spinta del terreno in fase sismica**

Per la determinazione dell'incremento di spinta sismica da applicare sulle strutture interrate si utilizza la seguente espressione (Wood J.H., 1973):

$$
\Delta P_d = \gamma \cdot k_h \cdot H^2
$$

dove:

- $\bullet$   $\Delta P_d$  è l'incremento di spinta del terreno dovuto al sisma;
- $\gamma$  è la media pesate del peso di volume del terreno da p.c. a fondo scavo;
- k<sup>h</sup> è il coefficiente sismico orizzontale;
- H è il dislivello tra la quota dei diversi orizzontamenti.

Come per la spinta del terreno statica, anche la porzione dovuta al sisma è stata ripartita proporzionalmente alle rigidezze delle due strutture.

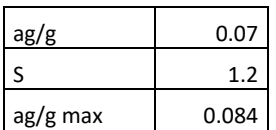

| <b>FLOOR</b>           | Q[m]  | $\sigma$ <sub>HT</sub> | rapporto inerzia |             | $\sigma_{HT}$ [kN/m2] |             |
|------------------------|-------|------------------------|------------------|-------------|-----------------------|-------------|
|                        |       | kN/m2                  | UP               | <b>DOWN</b> | UP                    | <b>DOWN</b> |
| Solettone di copertura | 2.2   | 3.62                   |                  | 0.12        | 0.00                  | 0.43        |
| Piano Atrio (-1)       | 8.15  | 13.42                  | 0.12             | 0.12        | 1.61                  | 1.61        |
| Piano Mezzanino (-2)   | 14    | 23.05                  | 0.12             | 0.24        | 2.77                  | 5.53        |
| Piano Mezzanino (-3)   | 19.85 | 32.68                  | 0.24             | 0.24        | 7.84                  | 7.84        |
| Piano Banchina         | 25.3  | 41.65                  | 0.24             | 0.38        | 10.00                 | 15.83       |
| Platea di fondazione   | 28.25 | 46.51                  | 0.38             |             | 17.67                 |             |

Tabella 18. Sovraspinta sismica orizzontale terreno

# **7.6 Azioni termiche**

Dato che la struttura risulta completamente interrata, in fase di analisi non sono stati considerati gli effetti dovuti alle variazioni termica.

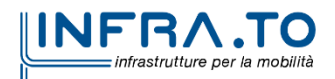

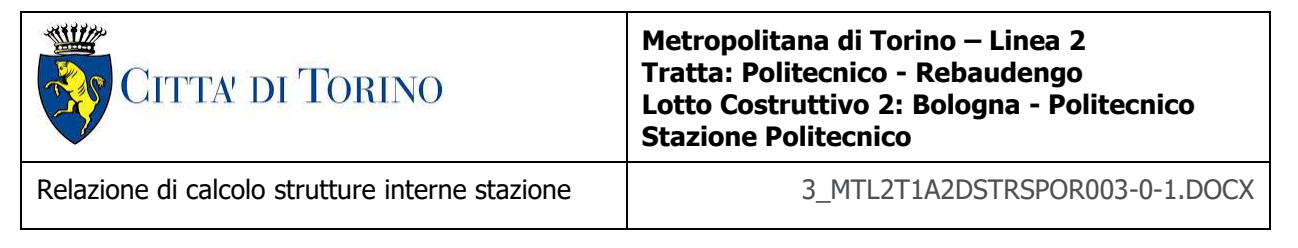

# **7.7 Effetti dovuti al ritiro**

Il ritiro che si genera durante la stagionatura del calcestruzzo è dovuto all'evaporazione dell'acqua di impasto presente nei fori della pasta di cemento, tale fenomeno genera un accorciamento nel manufatto, che se impedito porta alla generazione di stati di coazione e alla formazione di fessure.

In sede di progettazione strutturale il ritiro del calcestruzzo può essere valutato sulla base delle indicazioni di seguito fornite.

La deformazione totale da ritiro si può esprimere come:

$$
\varepsilon_{cs}=\varepsilon_{cd}+\varepsilon_{ca}
$$

Dove:

- $-\varepsilon_{\text{cs}}$  è la deformazione totale per ritiro;
- $\varepsilon_{\rm cd}$  è la deformazione per ritiro da essiccamento;
- $-\varepsilon_{\text{ca}}$  è la deformazione per ritiro autogeno.

Il valore medio a tempo infinito della deformazione per ritiro da essiccamento:

$$
\varepsilon_{cd,\infty} = k_h \varepsilon_{c0}
$$

può essere valutato mediante i seguenti valori in funzione della resistenza caratteristica a compressione, dell'umidità relativa e del parametro  $h_0$ :

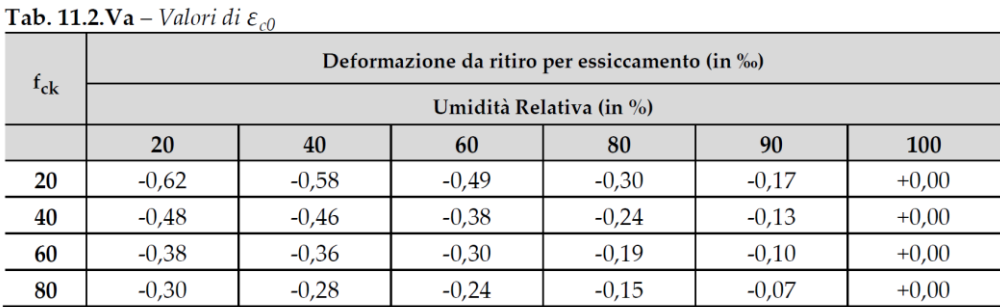

#### Tabella 19. Deformazione da ritiro per essiccamento

#### Tab. 11.2.Vb – Valori di  $k_h$

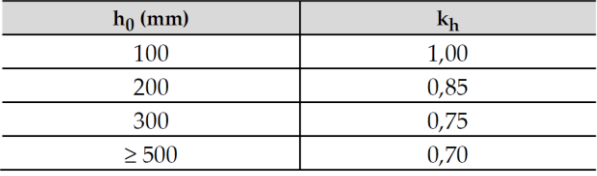

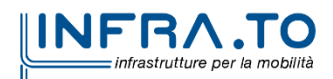

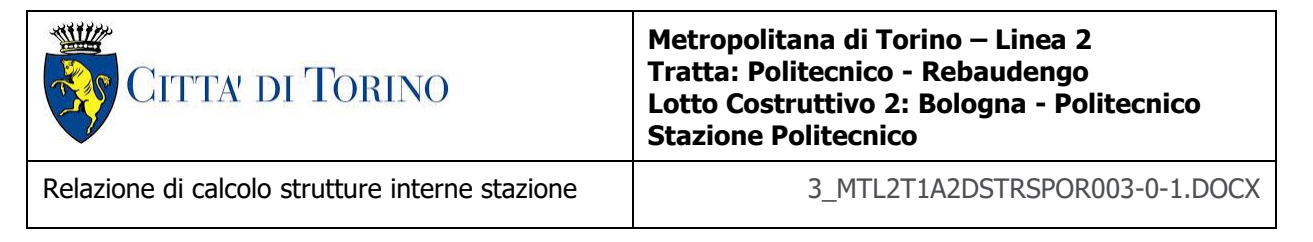

Il valore medio a tempo infinito della deformazione per ritiro autogeno  $\varepsilon_{ca}$  può essere valutato mediante l'espressione:

$$
\varepsilon_{ca,\infty} = -2.5(f_{ck} - 10) \cdot 10^{-6}
$$

Si calcola l'effetto del ritiro dopo un tempo pari a 5 anni; nel caso in oggetto abbiamo:

- umidità relativa 70%;
- $f_{ck}$  30.71 N/mm<sup>2</sup>;
- $\varepsilon_{c0}$  -0.349‰
- $k_h$  0.7
- $\varepsilon_{ca,\infty}$  -0.0518‰
- $\varepsilon_{\text{cd},\infty}$  -0.245‰
- $\varepsilon_{\text{cs},\infty}$  -0.296‰
- $\epsilon_{\text{cdd(t)}}$  -0.0956‰
- $\varepsilon_{\text{cs}(t)}$  -0.147‰

e considerando un coefficiente di dilatazione termica  $\alpha$  del cls di 1E-5 1/°C si ottiene una variazione termica equivalente pari a 15°C.

# **7.8 Modellazione delle azioni**

In accordo con le sopra citate normative, sono state considerate nei calcoli le seguenti azioni:

- pesi propri elementi strutturali SW;
- $\bullet$  carichi permanenti strutturali G<sub>1</sub>
- $\bullet$  carichi permanenti non strutturali  $G_2$ ;
- carichi variabili Q;
- azione sismica E
- azioni termiche T.

Le diverse azioni agenti, classificate in casi di carico (CDC), sono combinate secondo le regole previste dalla normativa vigente.

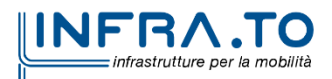

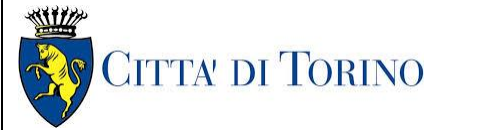

Relazione di calcolo strutture interne stazione di distribuzione 3 MTL2T1A2DSTRSPOR003-0-1.DOCX

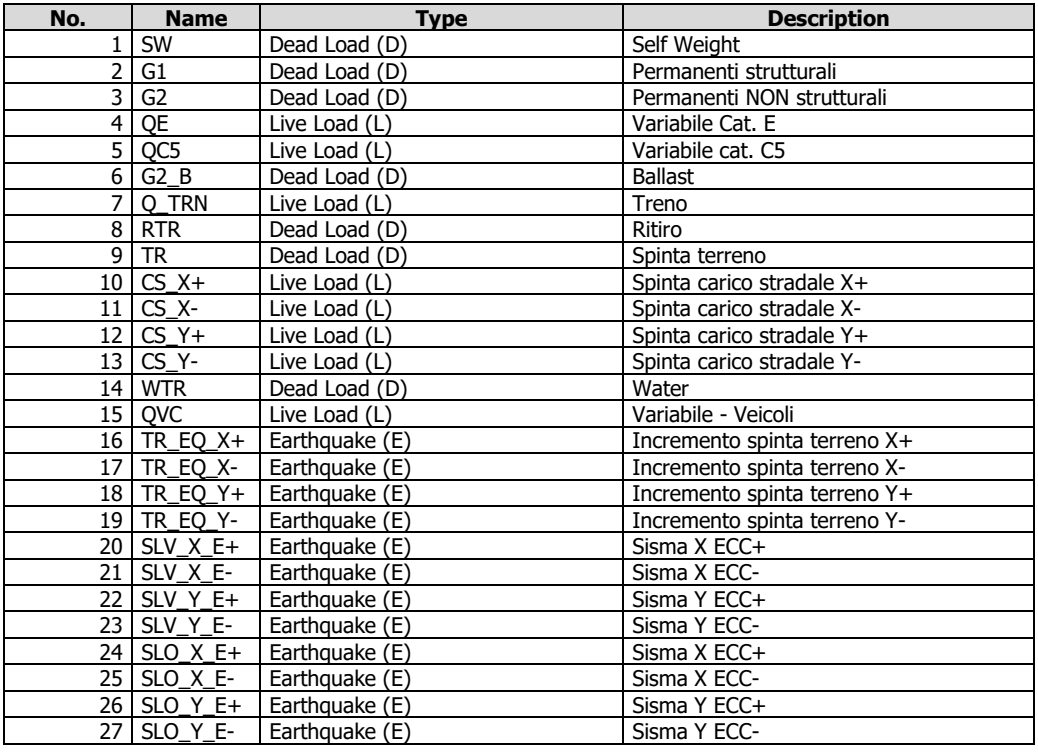

## Tabella 20. Casi di carico CDC

Le combinazioni previste sono destinate al controllo di sicurezza della struttura ed alla verifica degli spostamenti e delle sollecitazioni.

Ai fini delle verifiche degli stati limite si definiscono le seguenti combinazioni delle azioni:

## **Combinazione fondamentale** SLU

$$
\gamma_{G1}\cdot G_1 + \gamma_{G2}\cdot G_2 + \gamma_P\cdot P + \gamma_{Q1}\cdot Q_{k1} + \gamma Q_2\cdot \psi_{02}\cdot Q_{k2} + \gamma_{Q3}\cdot \psi_{03}\cdot Q_{k3} + \dots
$$

**Combinazione caratteristica** (rara) SLE

 $G_1 + G_2 + P + Q_{k1} + \psi_{02} \cdot Q_{k2} + \psi_{03} \cdot Q_{k3} + ...$ 

## **Combinazione frequente** SLE

$$
G_1 + G_2 + P + \psi_{11} \cdot Q_{k1} + \psi_{22} \cdot Q_{k2} + \psi_{23} \cdot Q_{k3} + \dots
$$

## **Combinazione quasi permanente** SLE

 $G_1 + G_2 + P + \psi_{21} \cdot Q_{k1} + \psi_{22} \cdot Q_{k2} + \psi_{23} \cdot Q_{k3} + ...$ 

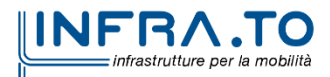

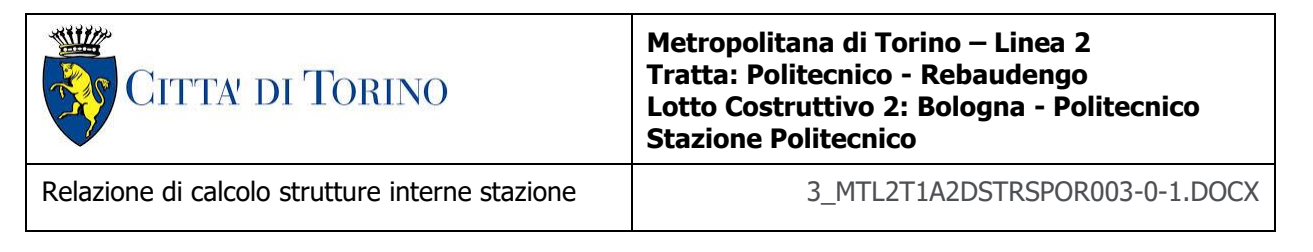

**Combinazione sismica**, impiegata per gli stati limite ultimi e di esercizio connessi all'azione sismica E

 $E + G_1 + G_2 + P + \psi_{21} \cdot Q_{k1} + \psi_{22} \cdot Q_{k2} + ...$ 

**Combinazione eccezionale**, impiegata per gli stati limite connessi alle azioni eccezionali

$$
G_1 + G_2 + P + \psi_{21} \cdot Q_{k1} + \psi_{22} \cdot Q_{k2} + \dots
$$

dove

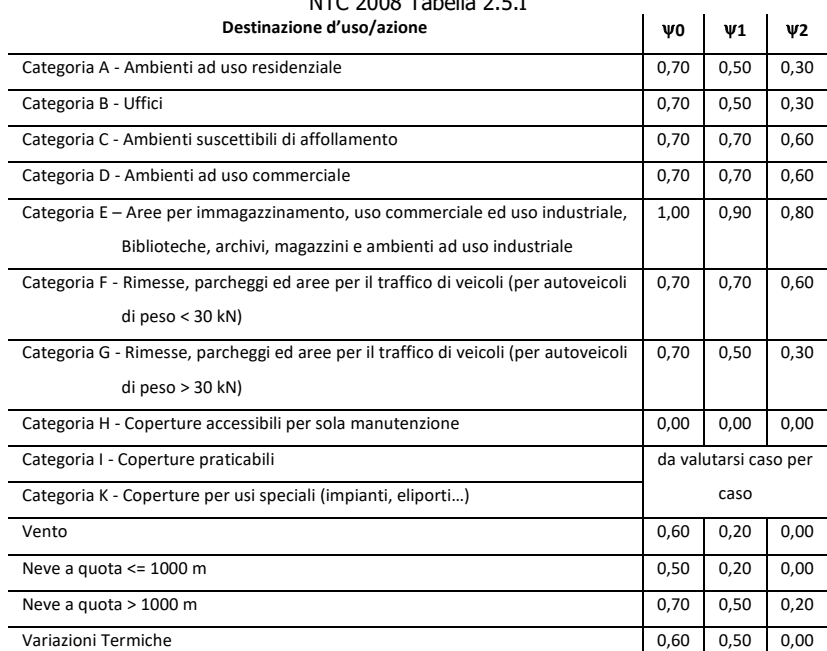

# $NTC 2000 T<sub>2</sub>$   $H<sub>2</sub>$   $T<sub>3</sub>$

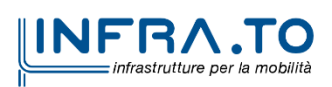

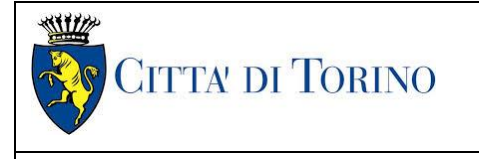

Relazione di calcolo strutture interne stazione di estazione 3 MTL2T1A2DSTRSPOR003-0-1.DOCX

#### Tabella 21. Coefficienti combinazioni di carico CMB

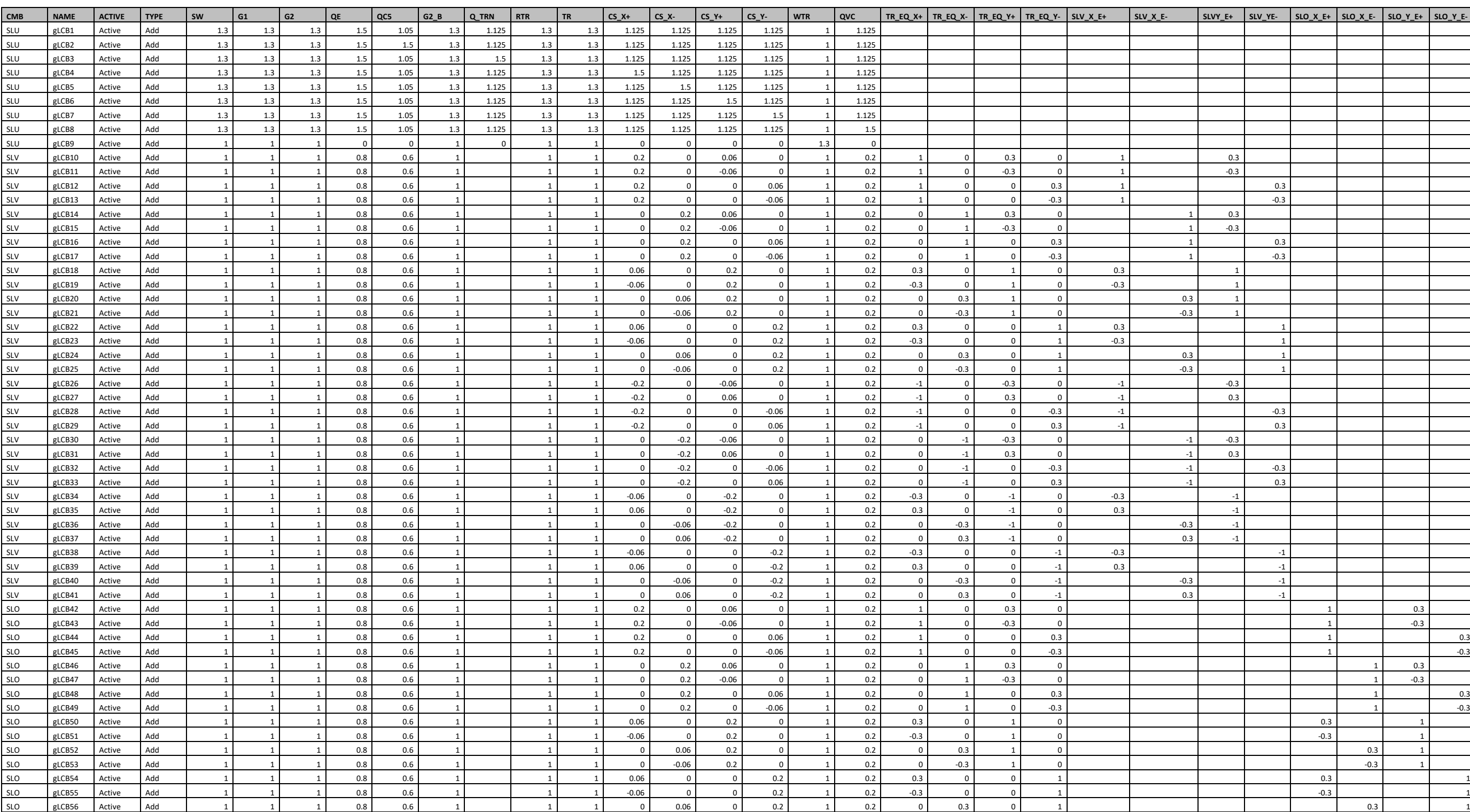

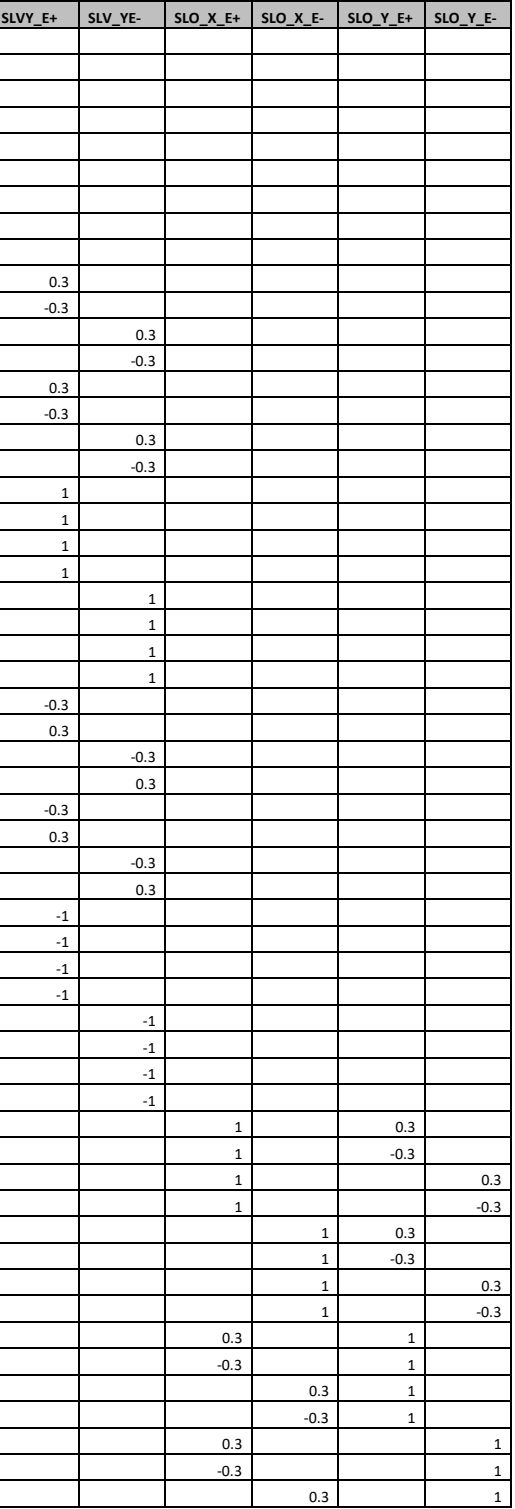

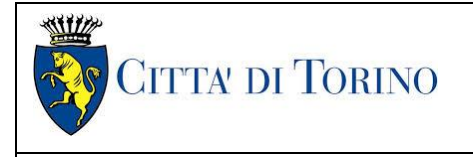

Relazione di calcolo strutture interne stazione | 3 MTL2T1A2DSTRSPOR003-0-1.DOCX

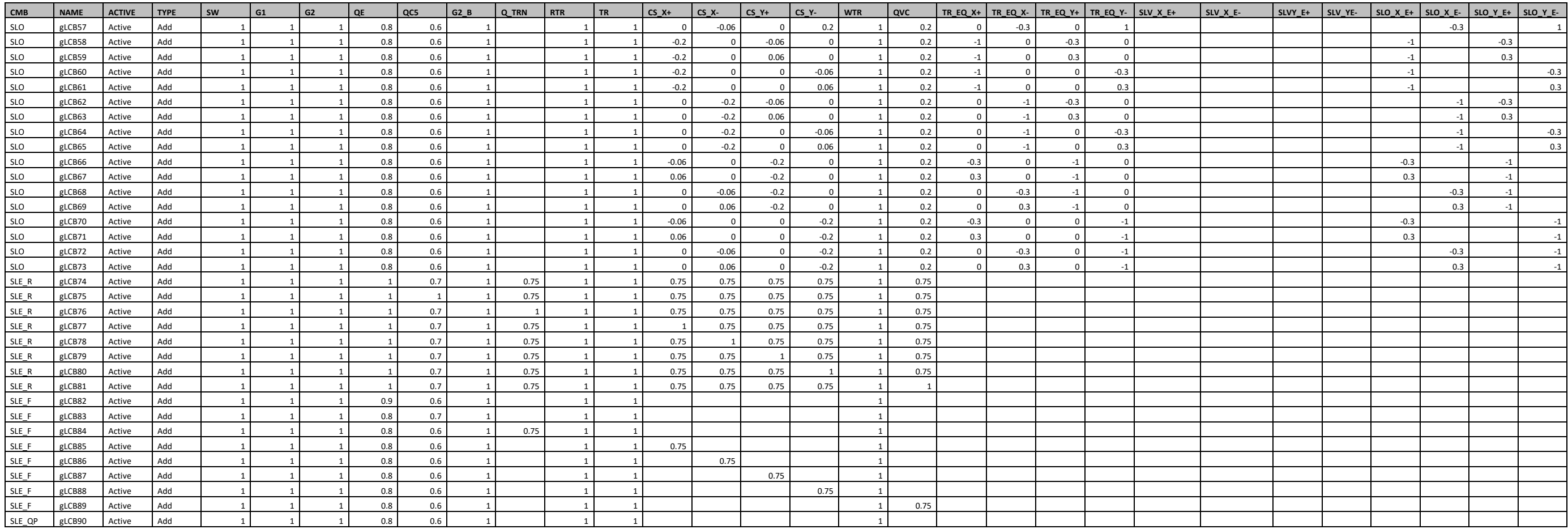

## Tabella 22. Tipologia combinazioni

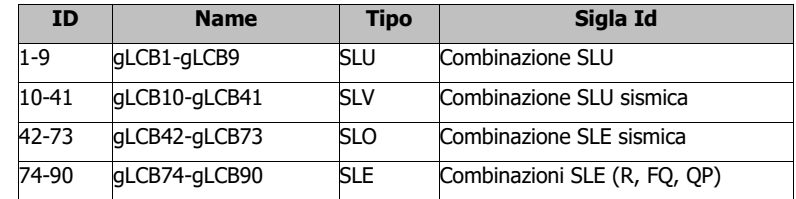

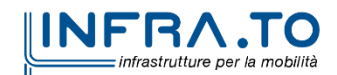

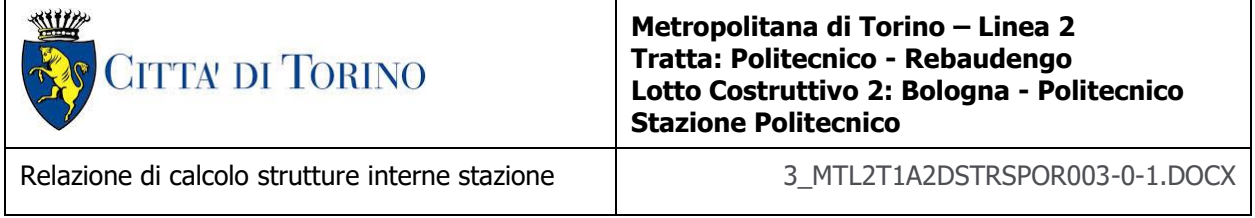

# **7.9 Interazione terreno-struttura**

Nel modello FEM l'interazione terreno-struttura è schematizzata secondo il modello di Winkler con una serie di molle elastiche indipendenti reagenti a sola compressione (compression-only) posizionate sia lungo la lunghezza dei diaframmi in corrispondenza dai diversi orizzontamenti (rigidezza laterale) che alla base dello stesso (rigidezza alla punta).

La rigidezza assiale delle molle risulta proporzionale al modulo di reazione  $k_s$  del terreno che è considerato variabile linearmente con la profondità.

A favore di sicurezza, si sono considerati dei valori costanti per le diverse rigidezze, in particolare:

- Rigidezza laterale diaframmi
	- o Solettone di copertura: 31039.23 kN/m
	- o Piano Atrio (-1): 181686.75 kN/m
	- o Piano Mezzanino (-2): 265369.39 kN/m
	- o Piano Mezzanino (-3): 342907.20 kN/m
	- o Platea di fondazione: 495529.60 kN/m
- Rigidezza verticale diaframmi
	- Solettone di copertura:  $19872.24$  kN/m<sup>3</sup><br>○ Piano Atrio (-1):  $38022.23$  kN/m<sup>3</sup>
		- $\circ$  Piano Atrio (-1):
		- $\circ$  Piano Mezzanino (-2): 56172.21 kN/ m<sup>3</sup>
		-
		-

 $\circ$  Platea di fondazione: 93167.70 kN/ m<sup>3</sup>  $\circ$  Diaframmi provvisori:  $\sim$  72434.09 kN/ m<sup>3</sup>

- Rigidezza verticale platea di fondazione
	- $\circ$  Platea di fondazione:  $\sim$  70684.03 kN/ m<sup>3</sup>

Per la determinazione di k<sub>w</sub> si fa riferimento al metodo di **Randolph e Wroth (1978)**, il quale considera il palo immerso in un mezzo elastico, ed esamina separatamente l'interazione con tale mezzo della superficie laterale e della base del palo, le due soluzioni vengono poi sovrapposte.

Nel metodo si calcola quindi  $k_w = k_s + k_b$ 

dove:

- ks rappresenta la rigidezza della molla laterale
- $\bullet$  k<sub>b</sub> la rigidezza della molla alla base del palo.

$$
k_s = 2 \cdot \pi \cdot L \cdot G_m / \zeta
$$
  

$$
k_b = 4 \cdot r_b \cdot G_b / (1 - v)
$$

I parametri utilizzati dal modello sono:

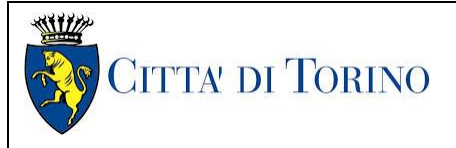

Relazione di calcolo strutture interne stazione di distribuzione 3 MTL2T1A2DSTRSPOR003-0-1.DOCX

**<sup>r</sup><sup>0</sup> = D/2** rappresenta il raggio del palo

**L** è la lunghezza del palo

 $\zeta$ è un coefficiente che tiene conto dell'ampiezza r<sub>m</sub> del campo deformativo che si sviluppa intorno al palo di raggio  $r_0$ 

**ξ = G<sup>L</sup> / G<sup>b</sup>** è il rapporto tra i moduli di taglio alla profondità z = L, per pali poggianti su di uno strato di elevata rigidezza

**ρ = G<sup>m</sup> / G<sup>L</sup>** è il fattore di non omogeneità del terreno laterale, per pali immersi in un terreno con rigidezza variabile

**G<sup>m</sup>** rappresenta il valore medio del modulo di elasticità trasversale fra la superficie e la profondità L

**G<sup>L</sup>** il valore medio del modulo di elasticità trasversale alla profondità L.

**<sup>r</sup><sup>b</sup>** il raggio alla base

**G<sup>b</sup>** il modulo di elasticità trasversale del materiale al di sotto della base del palo

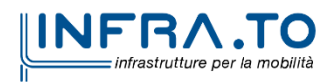

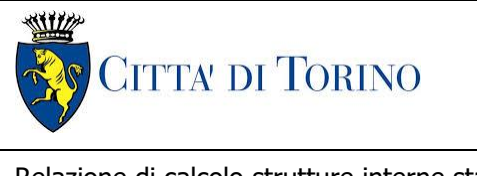

Relazione di calcolo strutture interne stazione di distribuzione 3 MTL2T1A2DSTRSPOR003-0-1.DOCX

# **8. STRUTTURA INTERRATA**

# **8.1 Modellazione della struttura**

Di seguito si riportano le caratteristiche geometriche del modello FEM realizzato (per la sola parte interrata)

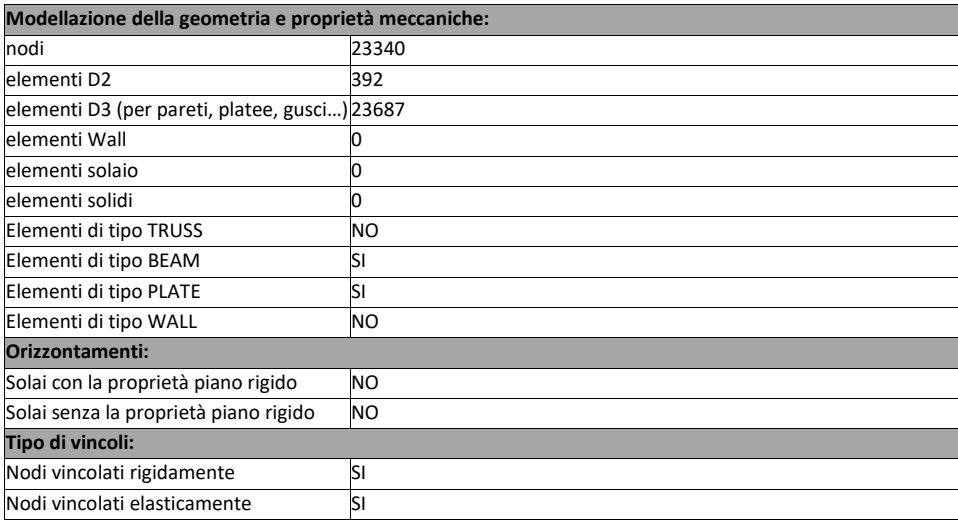

## Tabella 23. Caratteristiche modello FEM

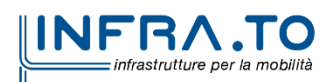

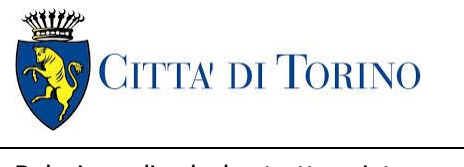

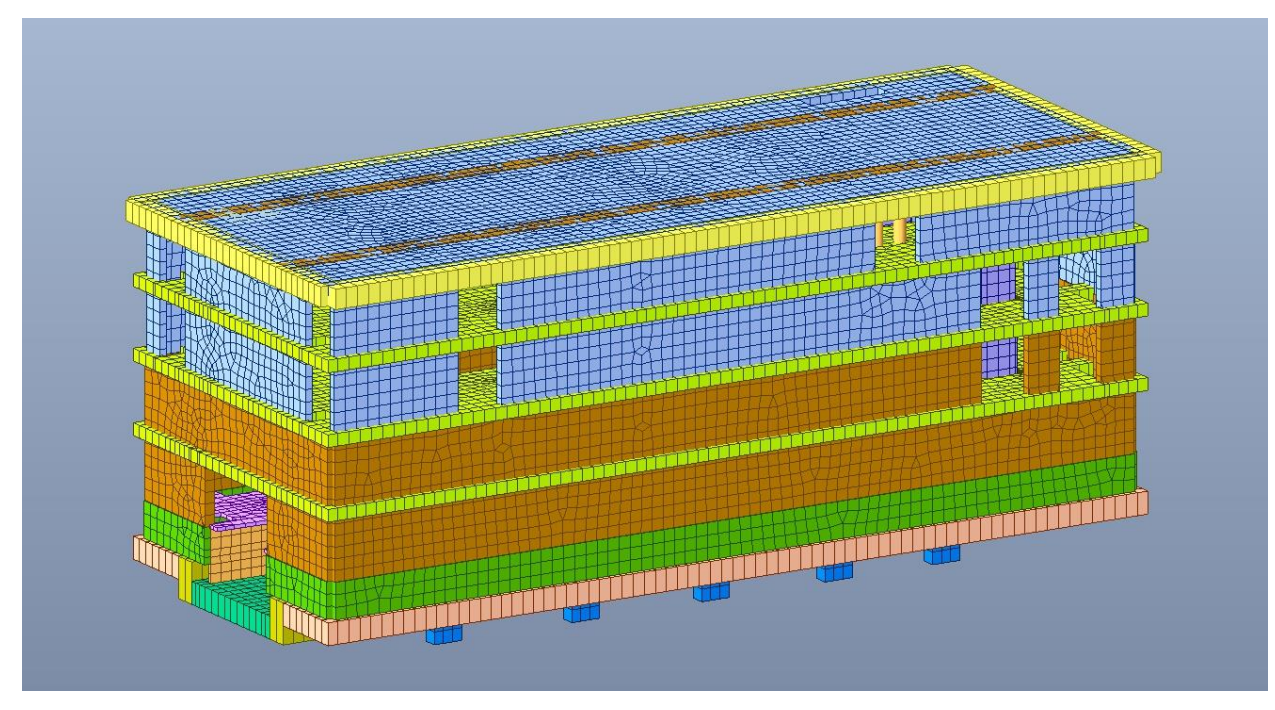

Complessivo stazione - Modello FEM Vista 1 Figura 17.

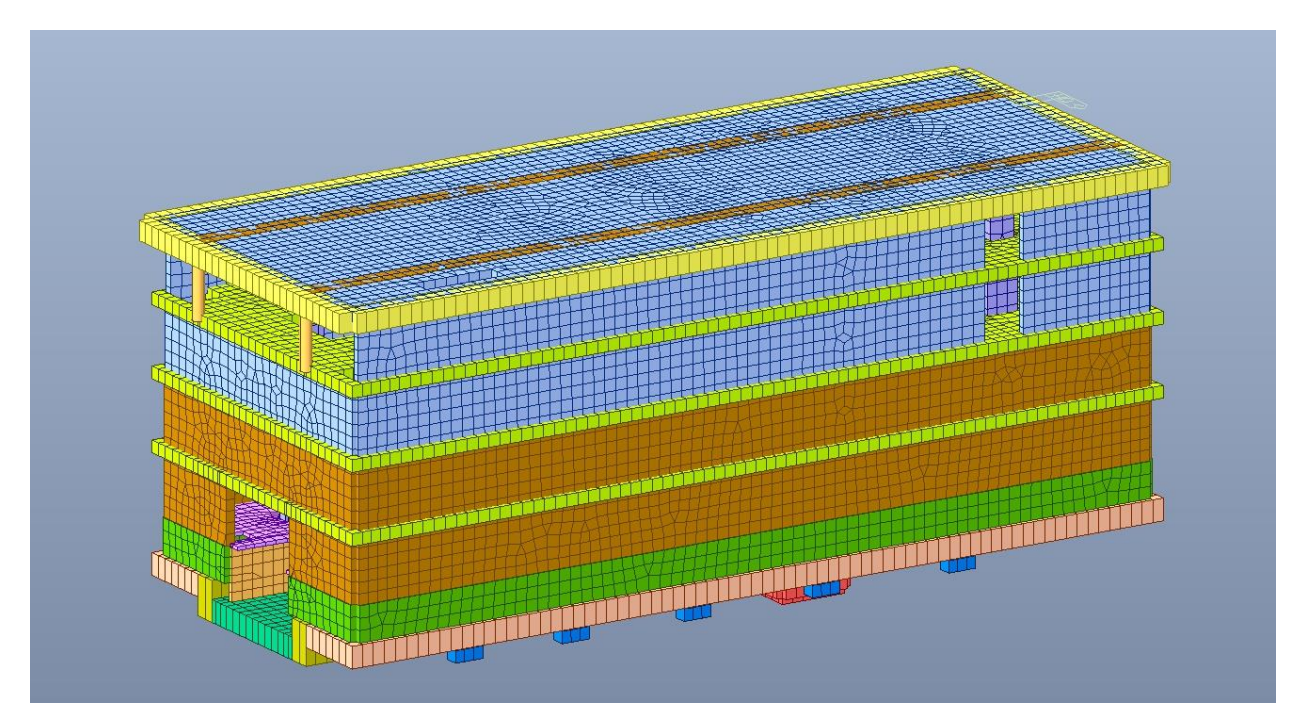

Figura 18. Complessivo stazione - Modello FEM Vista 2

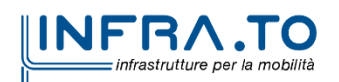

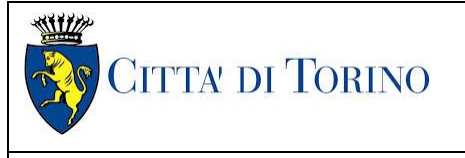

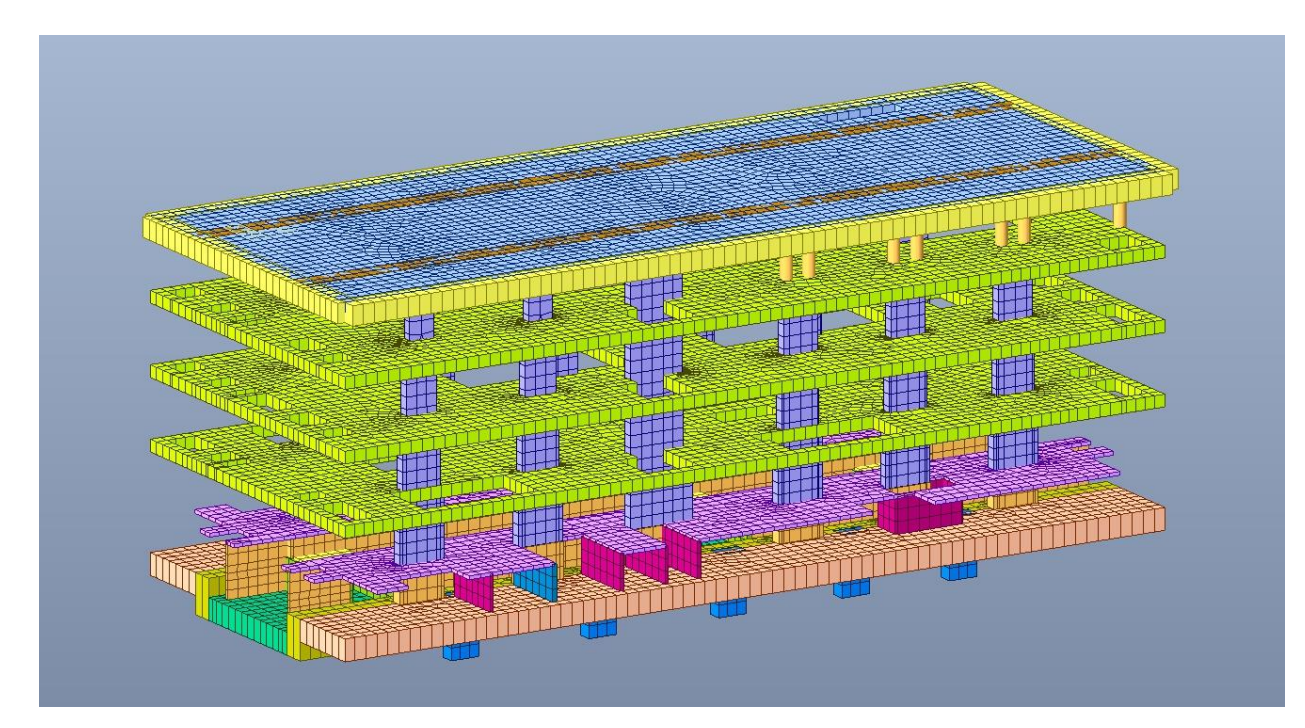

Figura 19. Struttura interna

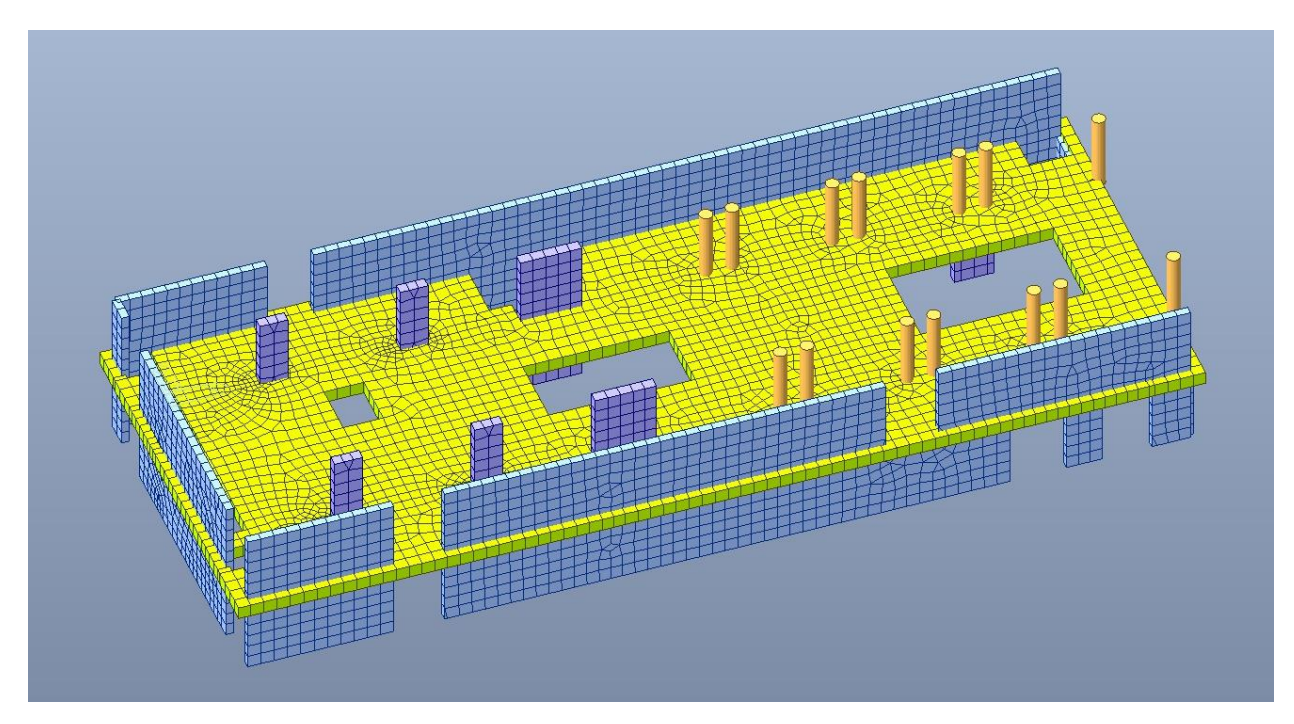

Figura 20. Struttura interrata - Piano atrio

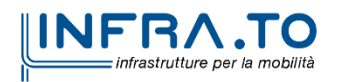

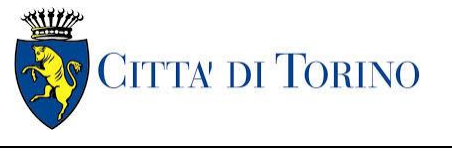

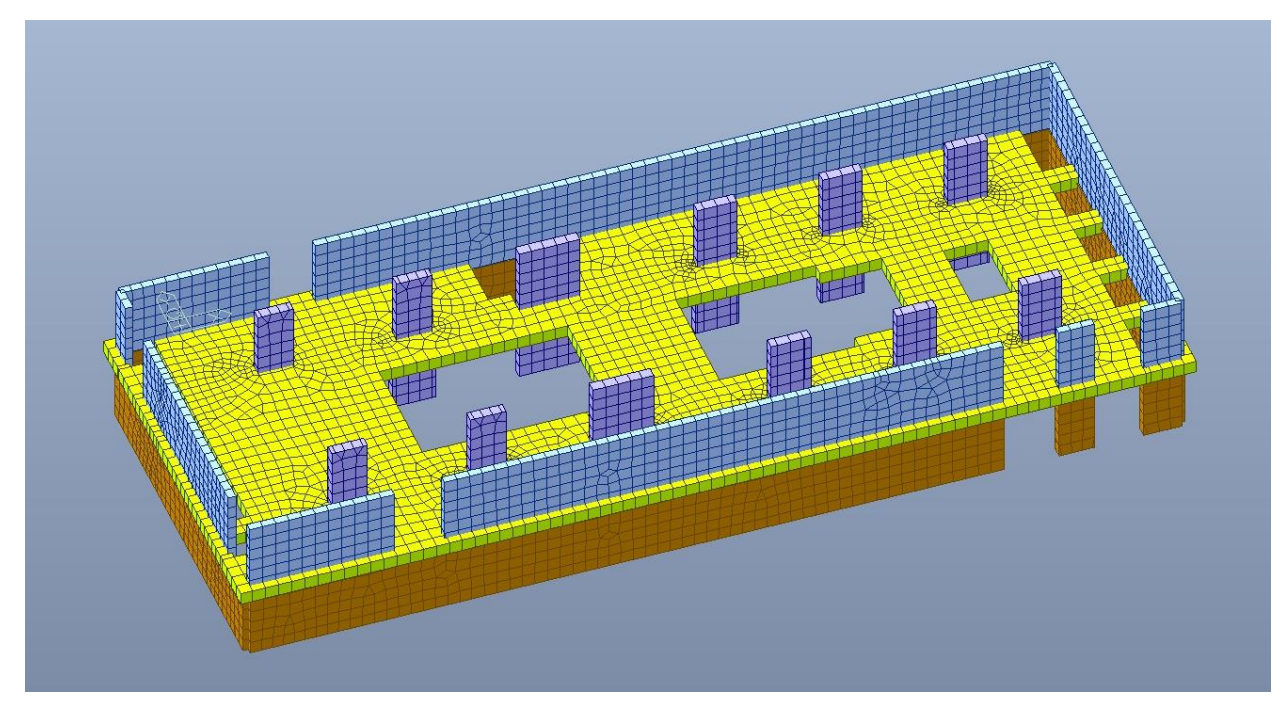

Figura 21. Struttura interrata - Piano mezzanino (-2)

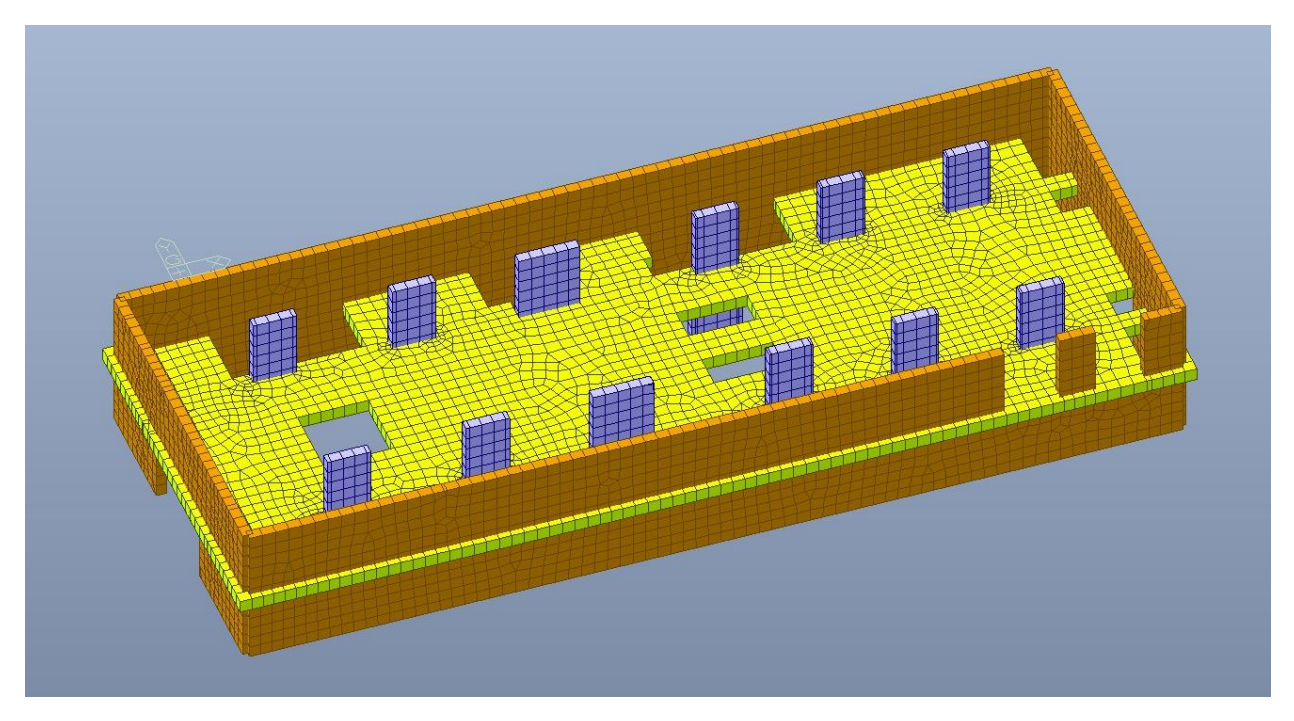

Struttura interrata - Piano mezzanino (-3) Figura 22.

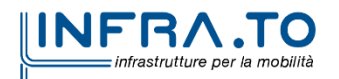

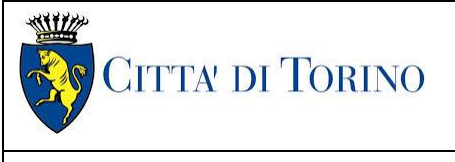

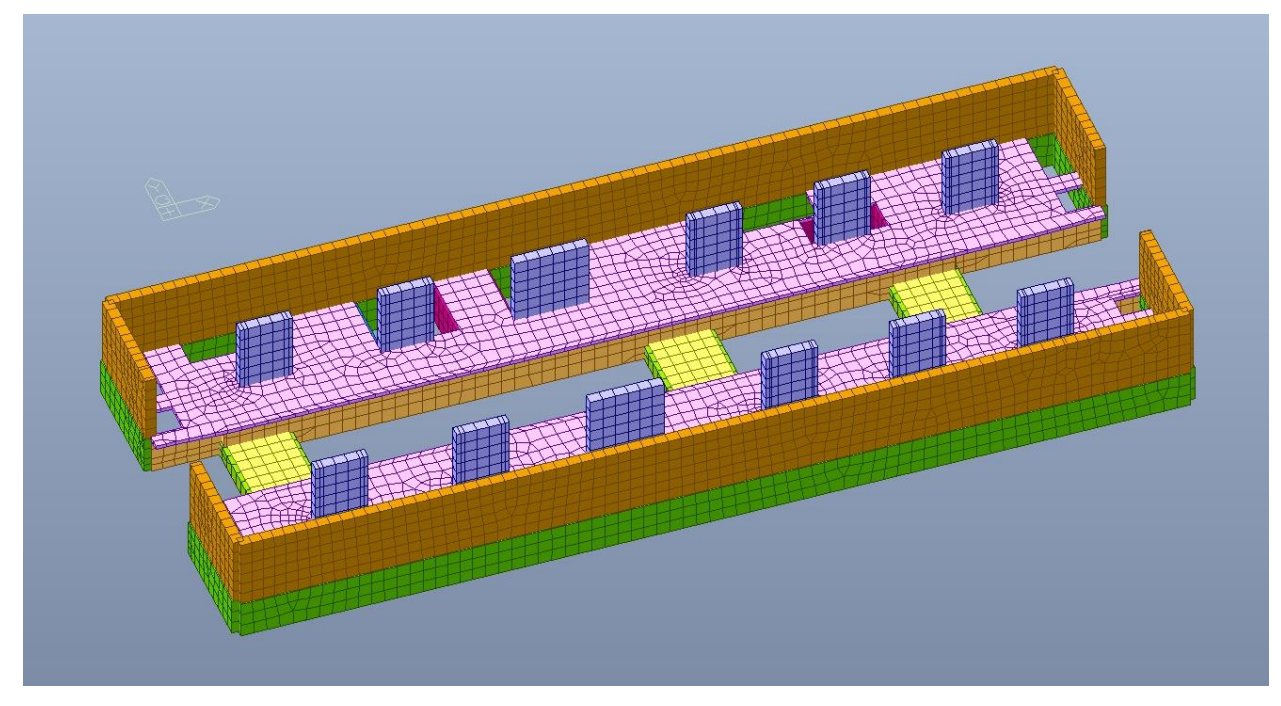

Struttura interrata - Piano banchina Figura 23.

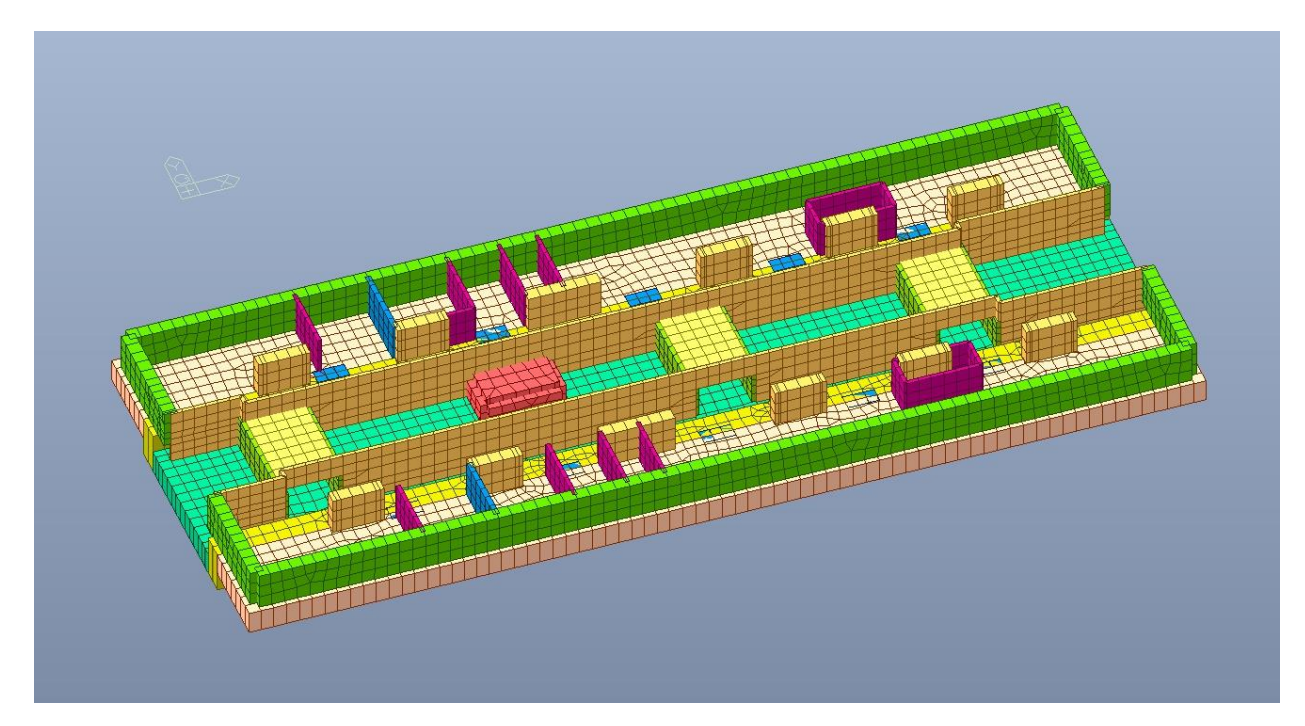

Struttura interrata - Platea di fondazione e cunicoli Figura 24.

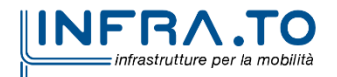

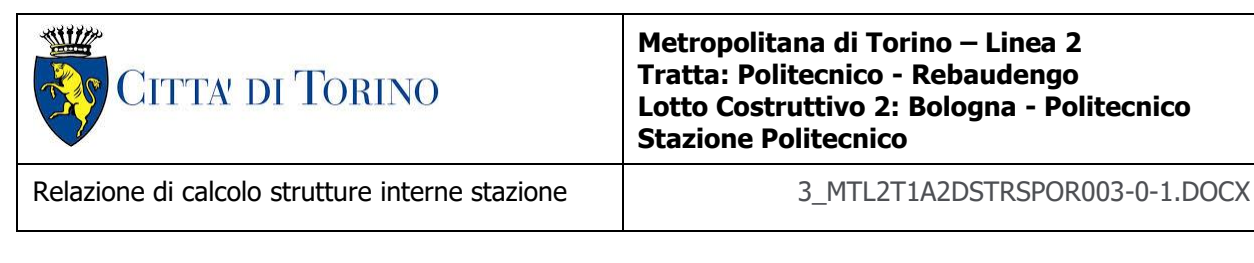

Vincoli:

- interni: struttura incastrata;
- col mondo esterno: molle reagenti a sola compressione (Winkler).

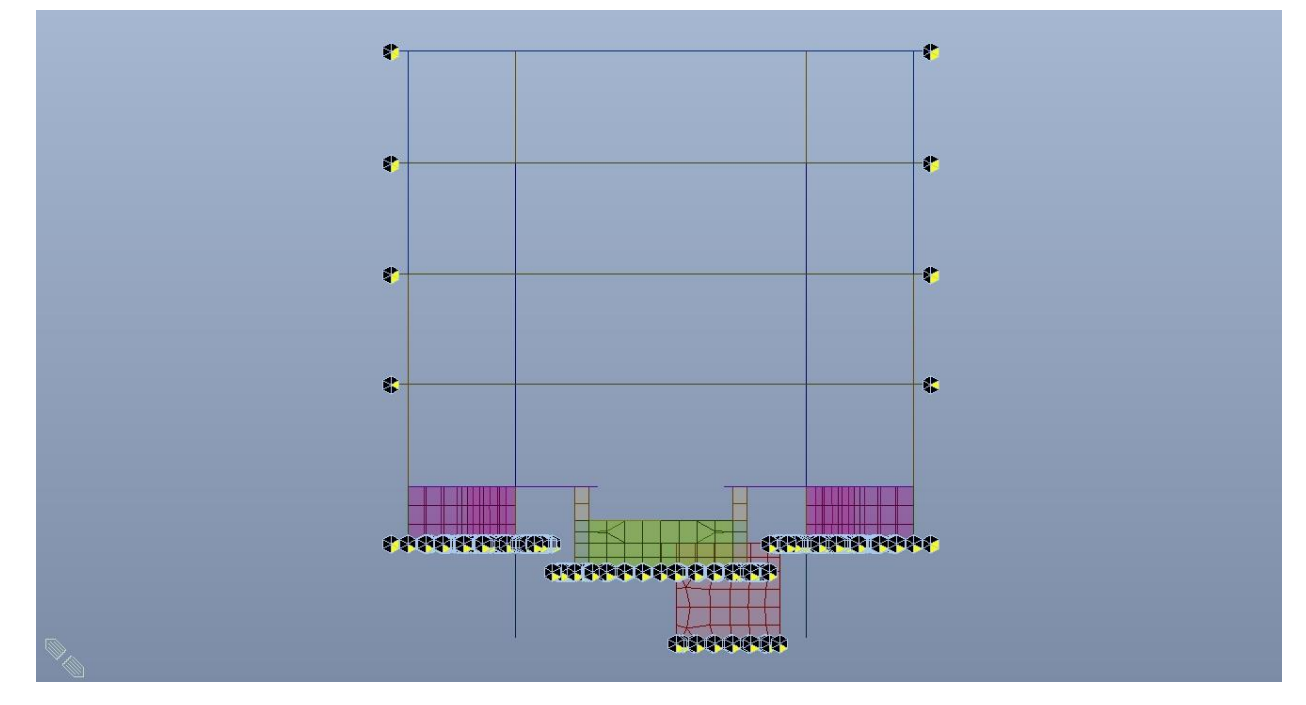

Vincoli con il mondo esterno - Sezione trasversale Figura 25.

I diaframmi esterni NON sono stati modellati in quanto non oggetto della presente relazione; mentre i diaframmi centrali sono stati modellati solamente per la porzione sotto la platea di fondazione in quanto fungono da vincoli a tempo infinito.

I collegamenti tra orizzontamenti e diaframmi esterni sono stati modellati tramite l'inserimento di molle orizzontali compression-only ortogonali al diaframma stesso in modo da simulare la rigidezza laterale e lungo Z in modo da simulare la rigidezza di base; a favore di sicurezza per i diaframmi centrali è stata considerata la sola rigidezza alla base, trascurando il contributo offerto dall'attrito laterale della parte infissa.

Per il Piano mezzanino (-3) è stato modellato solamente il vincolo orizzontale, in quanto non trova appoggio sul diaframma perimetrale ma solamente sulle fodere di rivestimento.

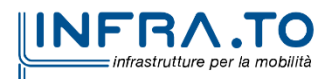

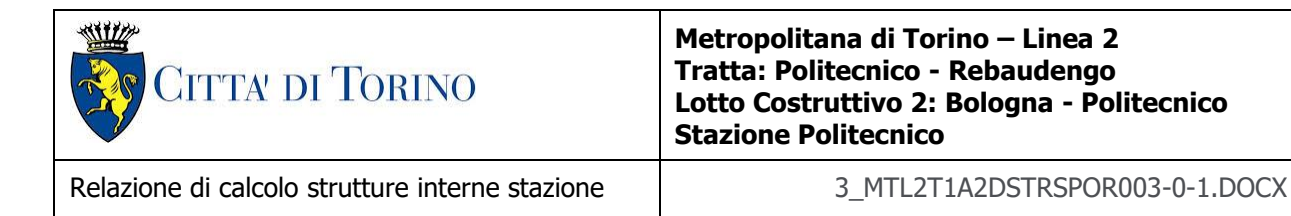

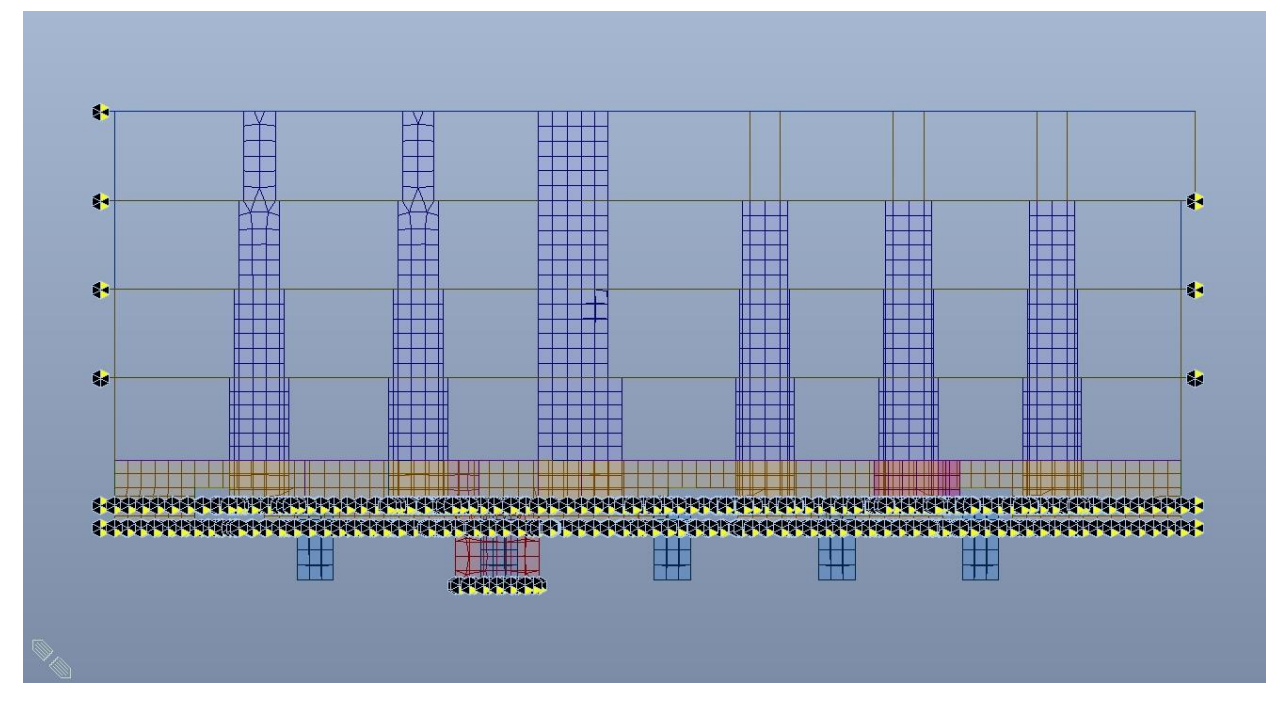

Figura 26. Vincoli con il mondo esterno - Sezione longitudinale

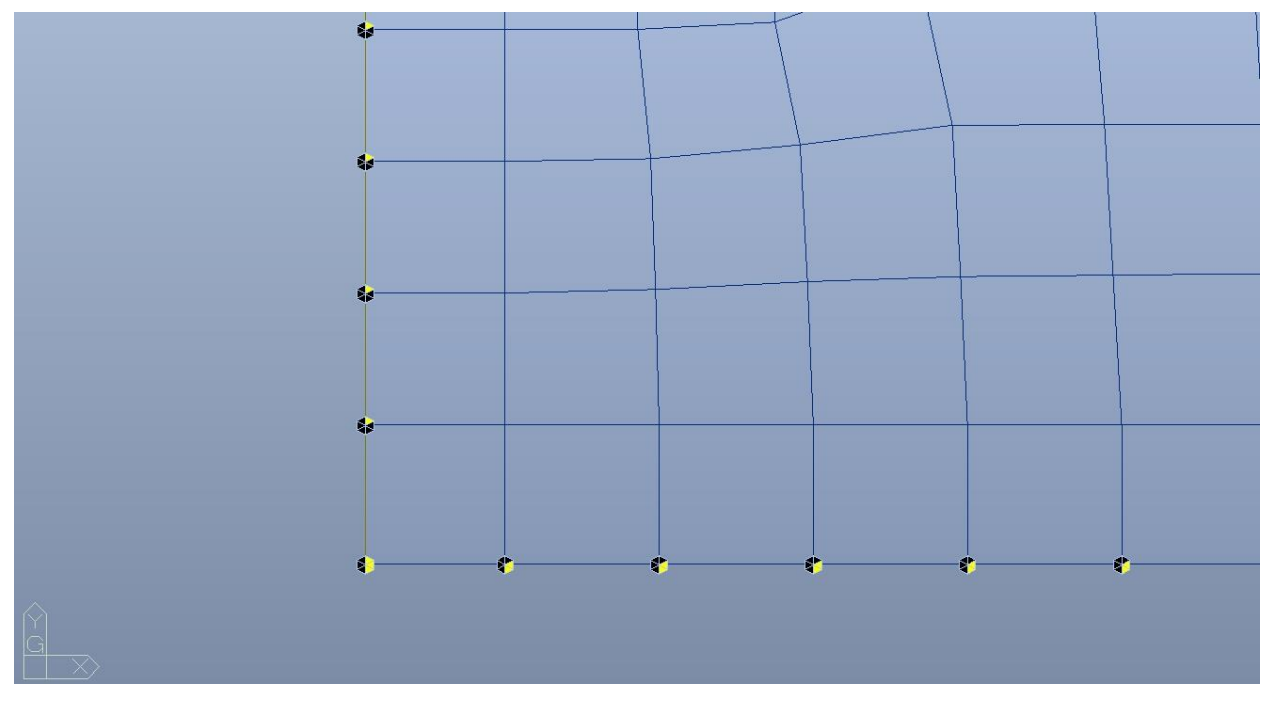

Dettaglio - Molle compression-only X/Y e Z Figura 27.

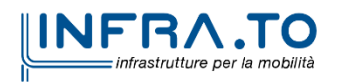

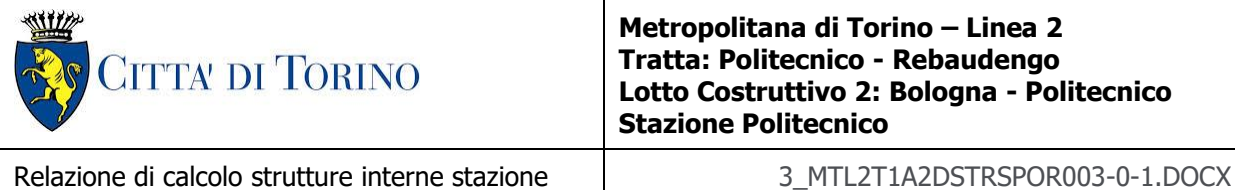

Nella tabella seguente sono indicati gli spessori dei rispettivi elementi strutturali.

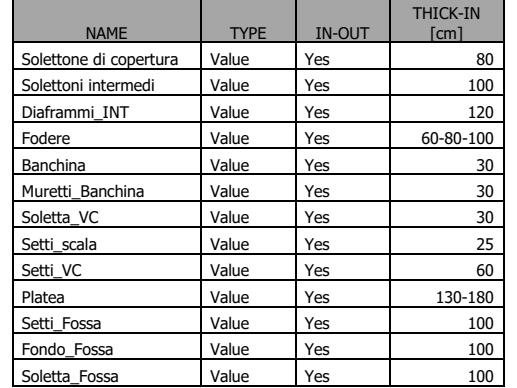

## Tabella 24. Caratteristiche sezioni modello FEM

# **8.2 Modellazione delle azioni – Tempo infinito**

Di seguito si riportano i carichi applicati sul modello FEM realizzato per i diversi orizzontamenti

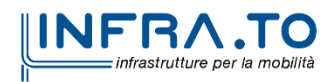
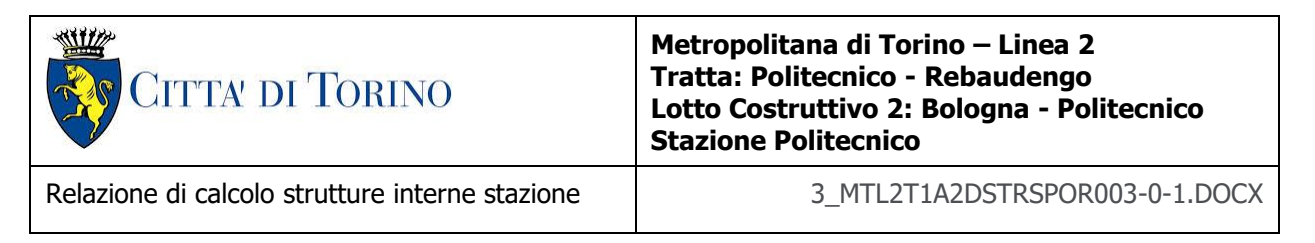

#### **8.2.1 Solettone di copertura**

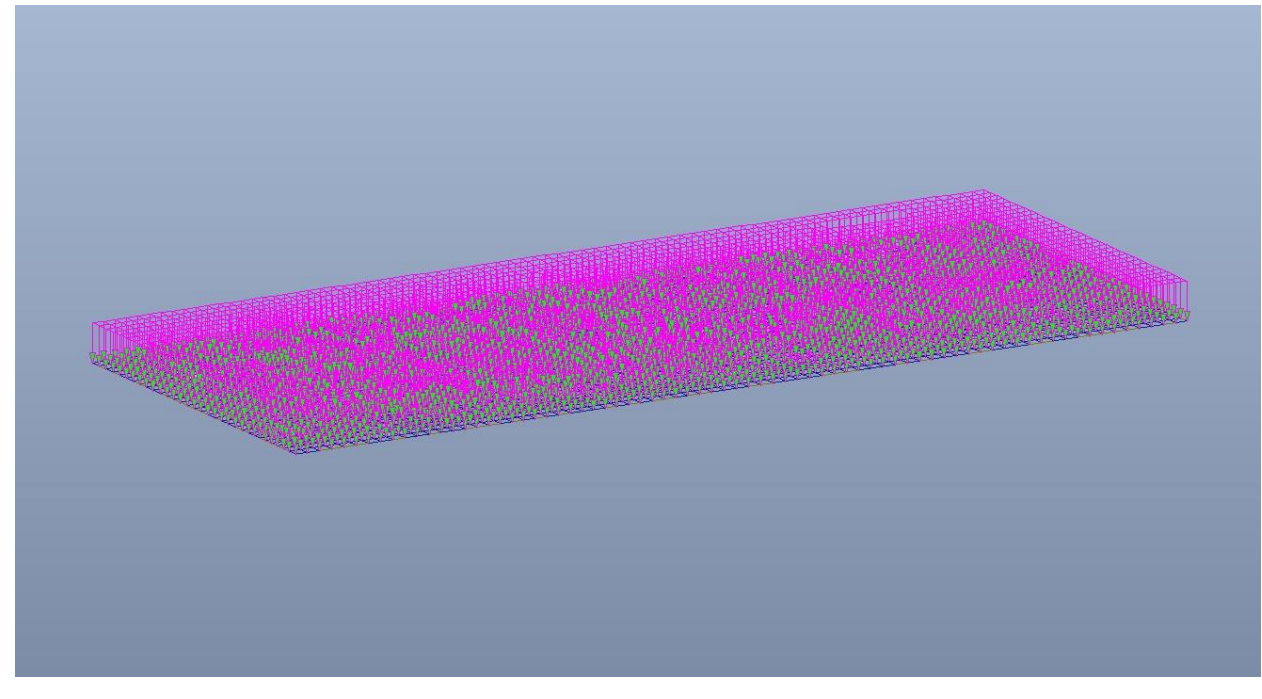

Figura 28. Solettone di copertura- Carichi permanenti NON strutturali G2

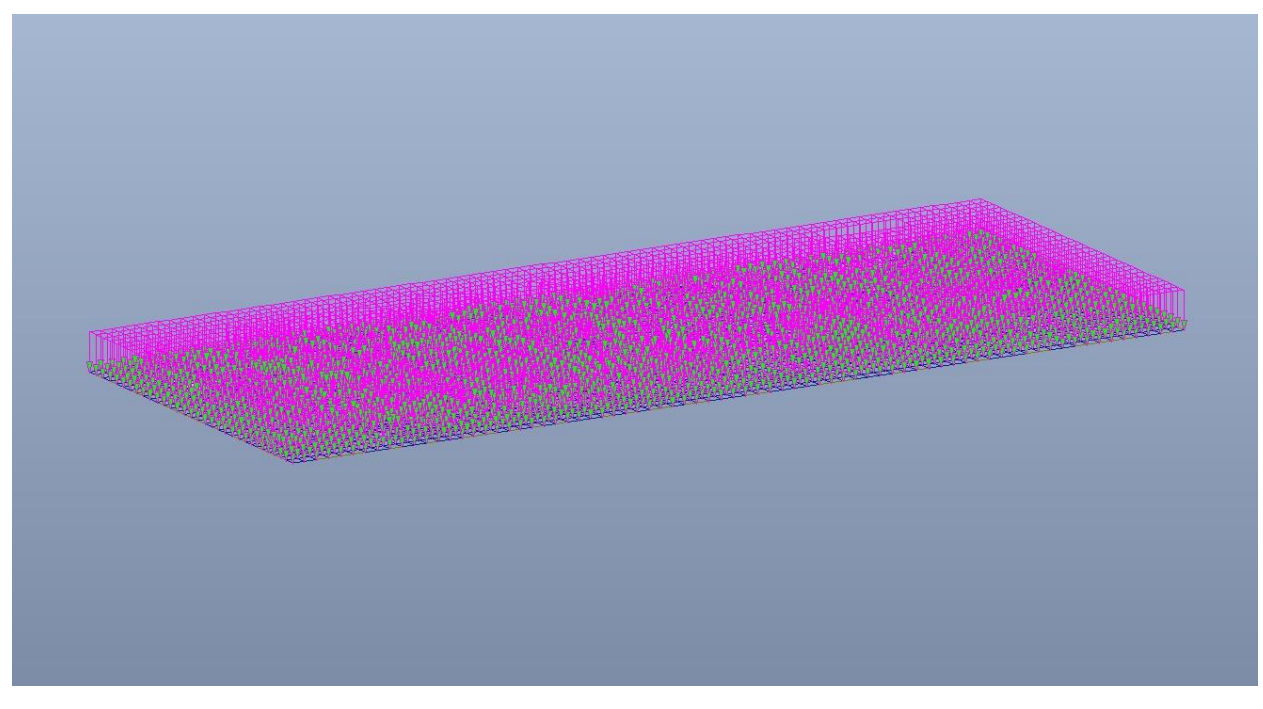

Figura 29. Solettone di copertura - Carico variabile veicolare

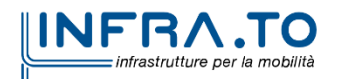

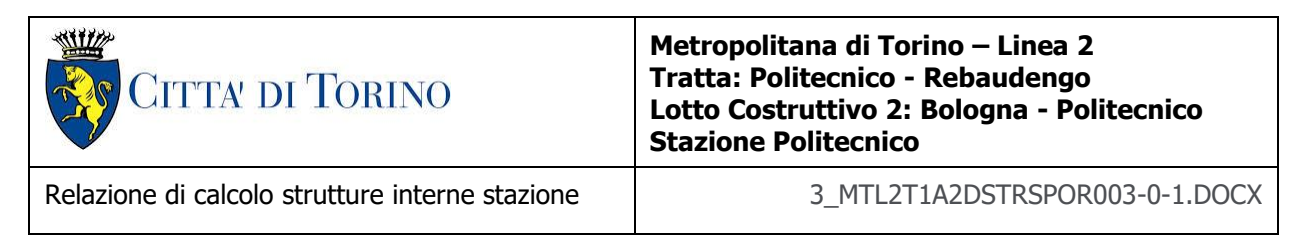

## **8.2.2 Piano atrio (-1)**

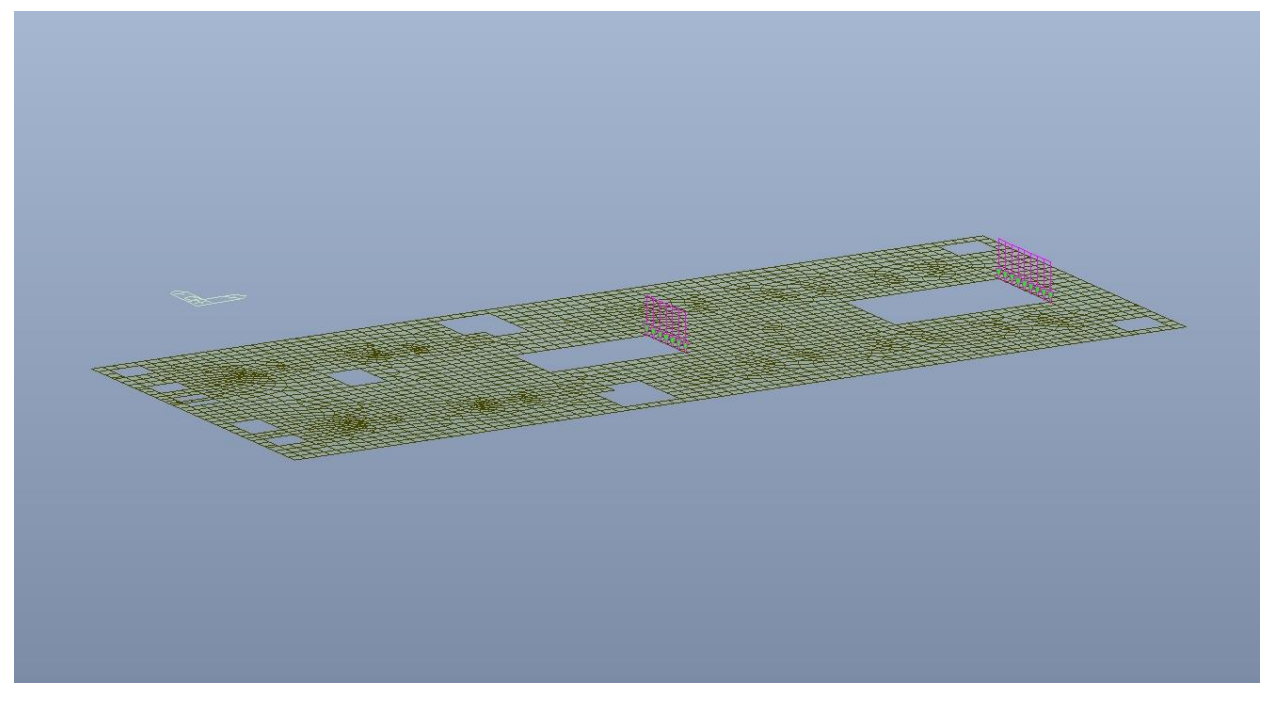

Figura 30. Piano atrio (-1) - Carichi permanenti strutturali G<sub>1</sub> - Scale

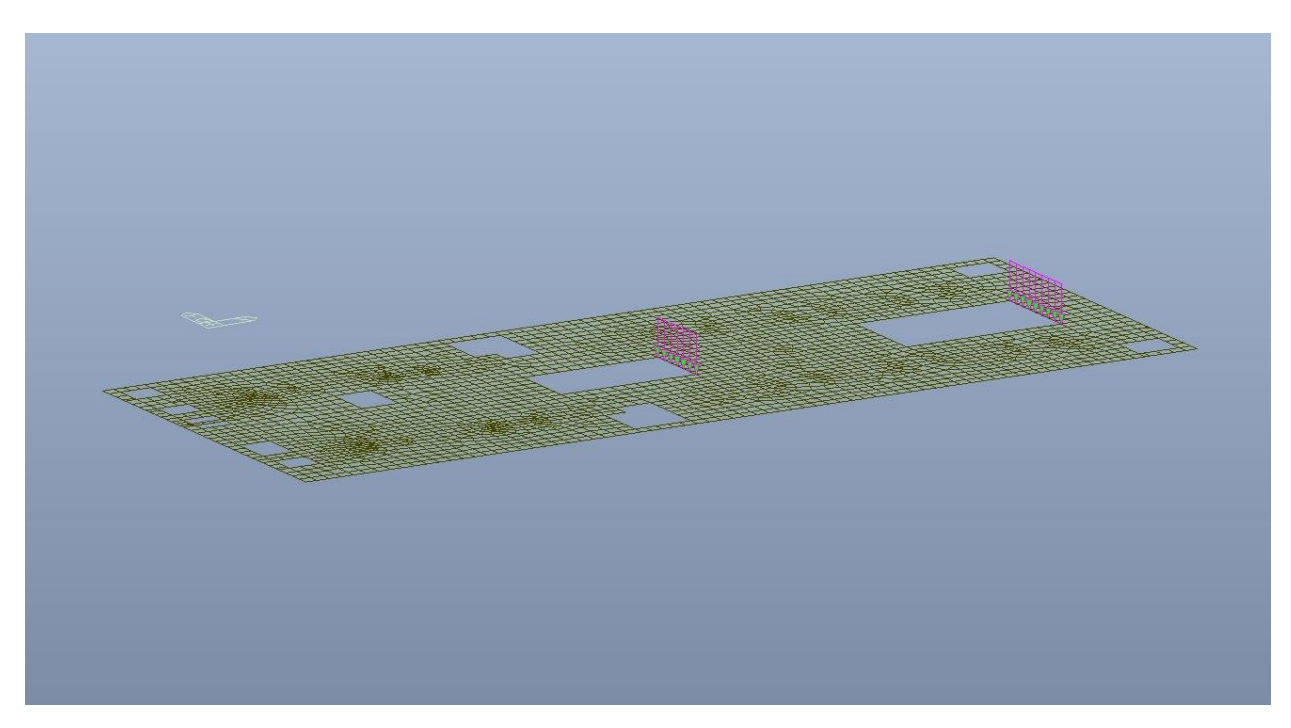

Piano atrio (-1) – Carichi permanenti NON strutturali G<sub>2</sub> – Scale Figura 31.

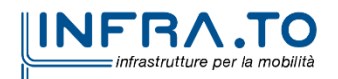

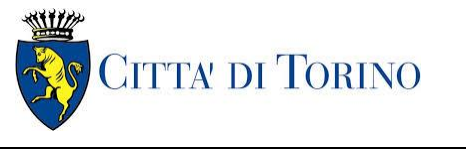

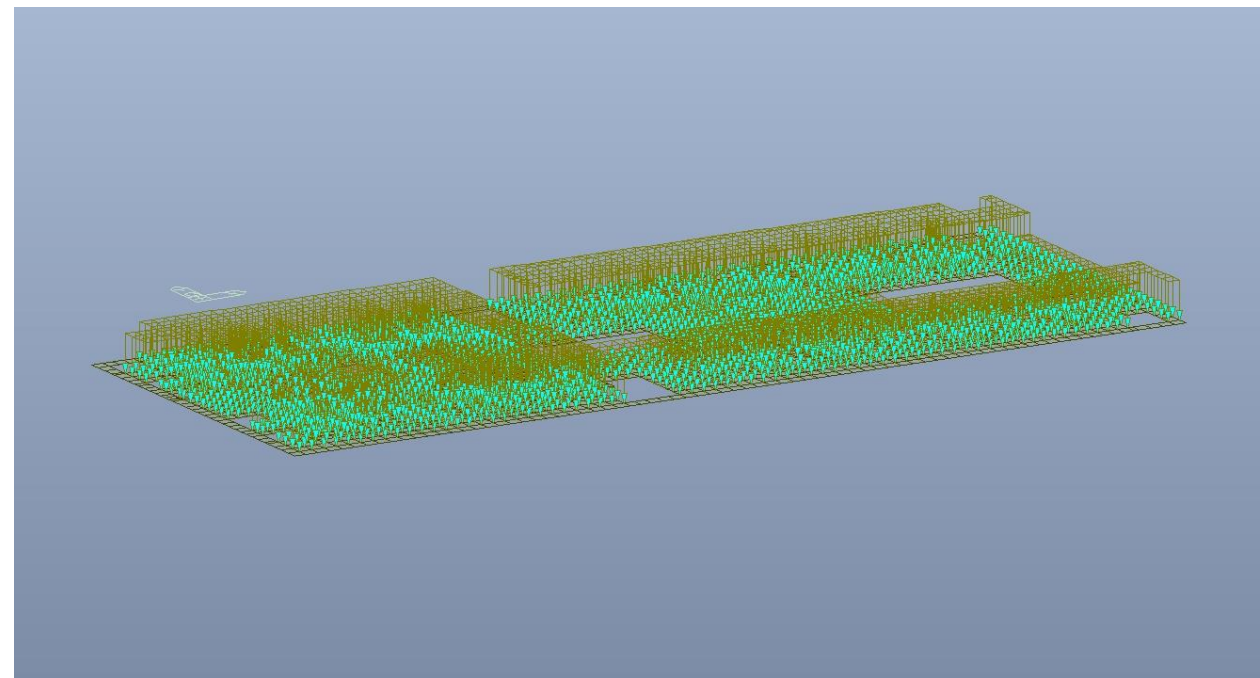

Figura 32. Piano atrio (-1) - Carichi permanenti NON strutturali G<sub>2</sub>

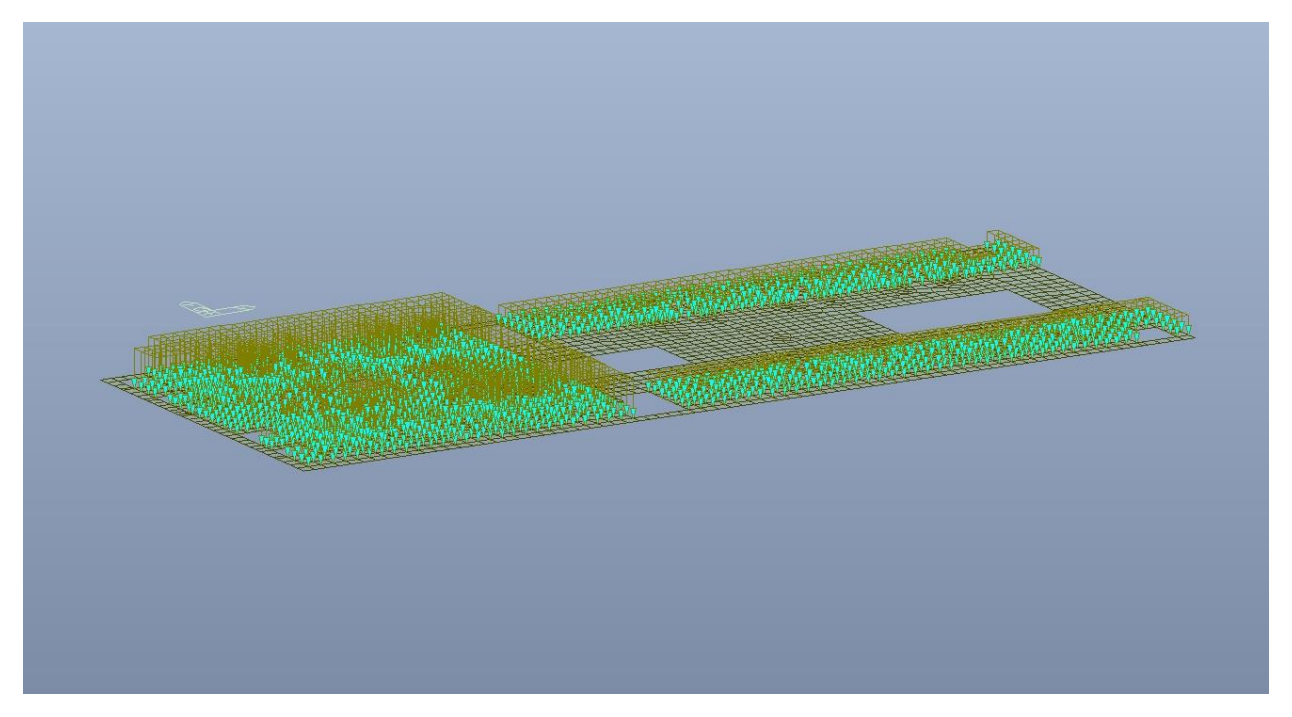

Figura 33. Piano atrio (-1) - Carico variabile Q cat.E - Zona Locali Tecnici

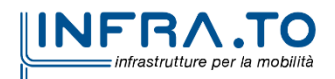

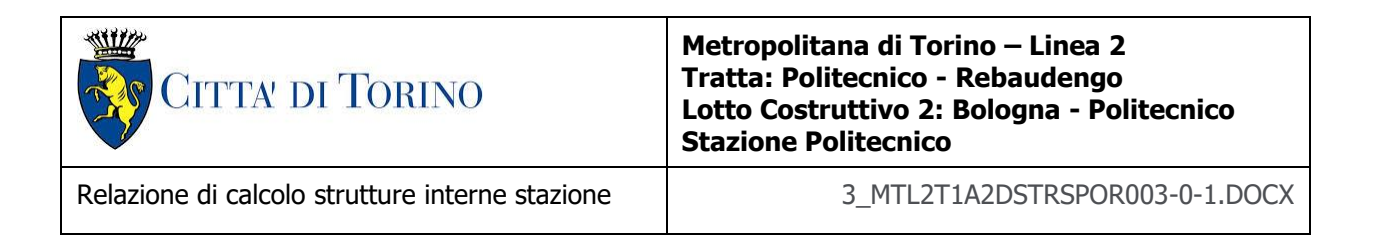

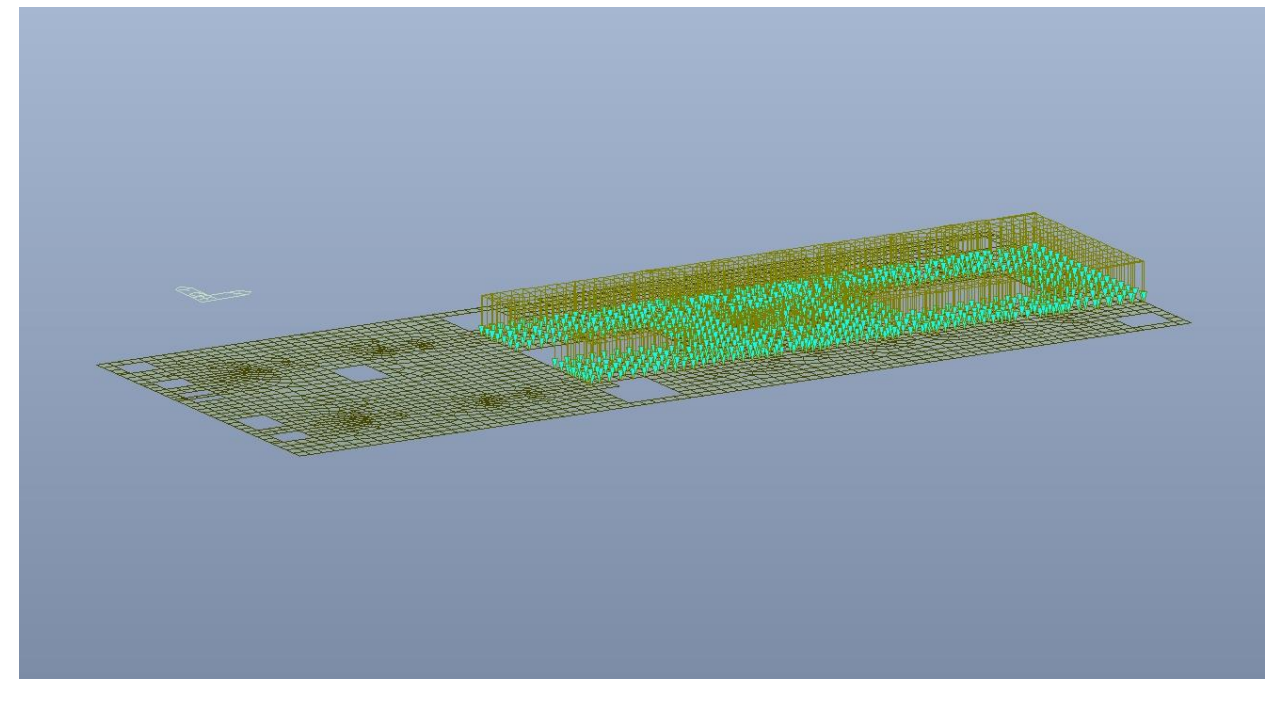

Figura 34. Piano atrio (-1) - Carico variabile Q cat.C5 - Zona viaggiatori

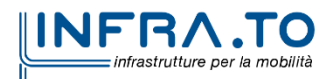

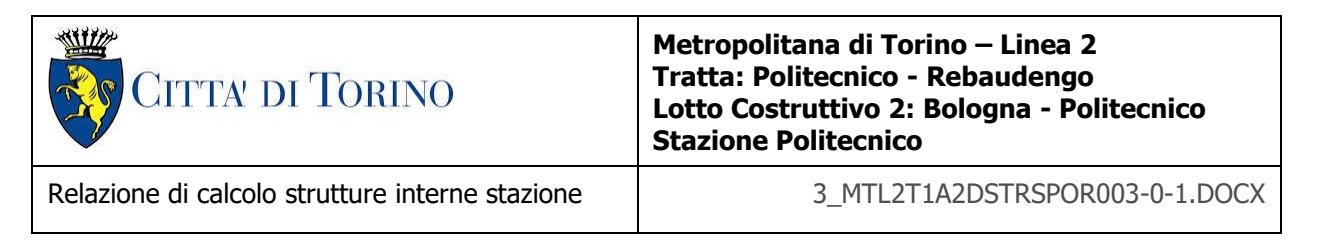

### **8.2.3 Piano mezzanino (-2)**

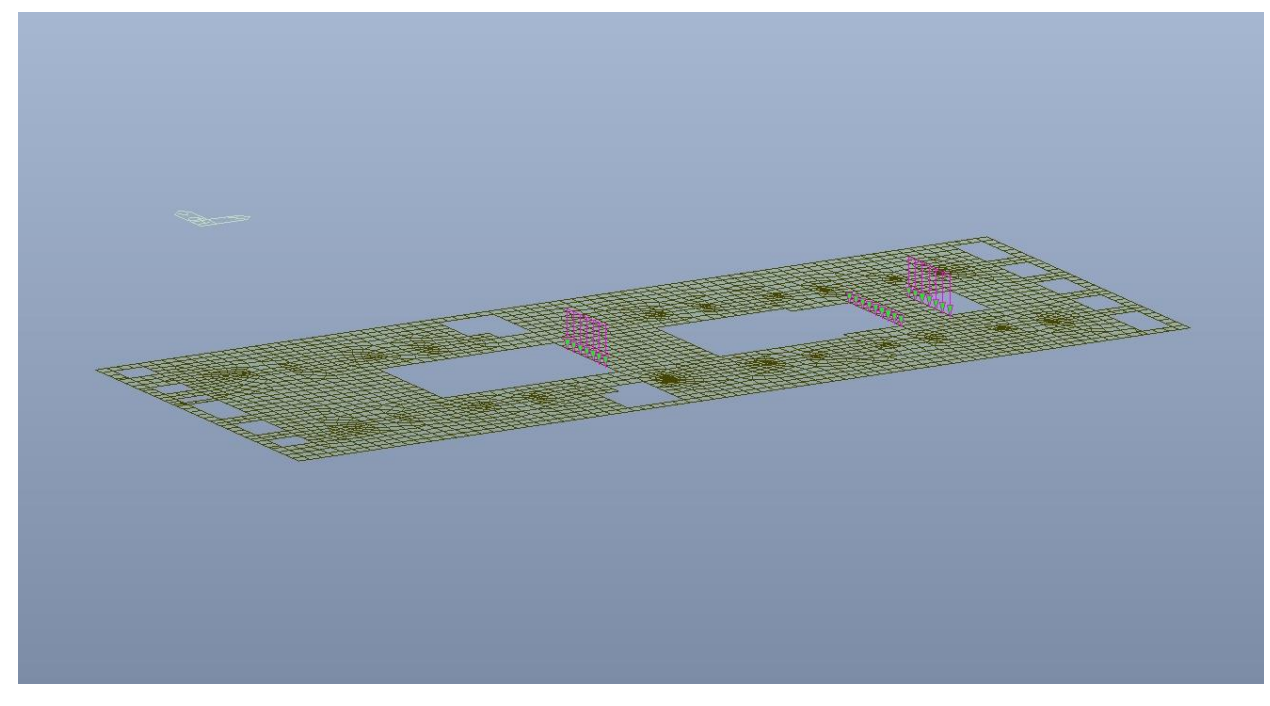

Figura 35. Piano mezzanino (-2) - Carichi permanenti strutturali G<sub>1</sub> - Scale

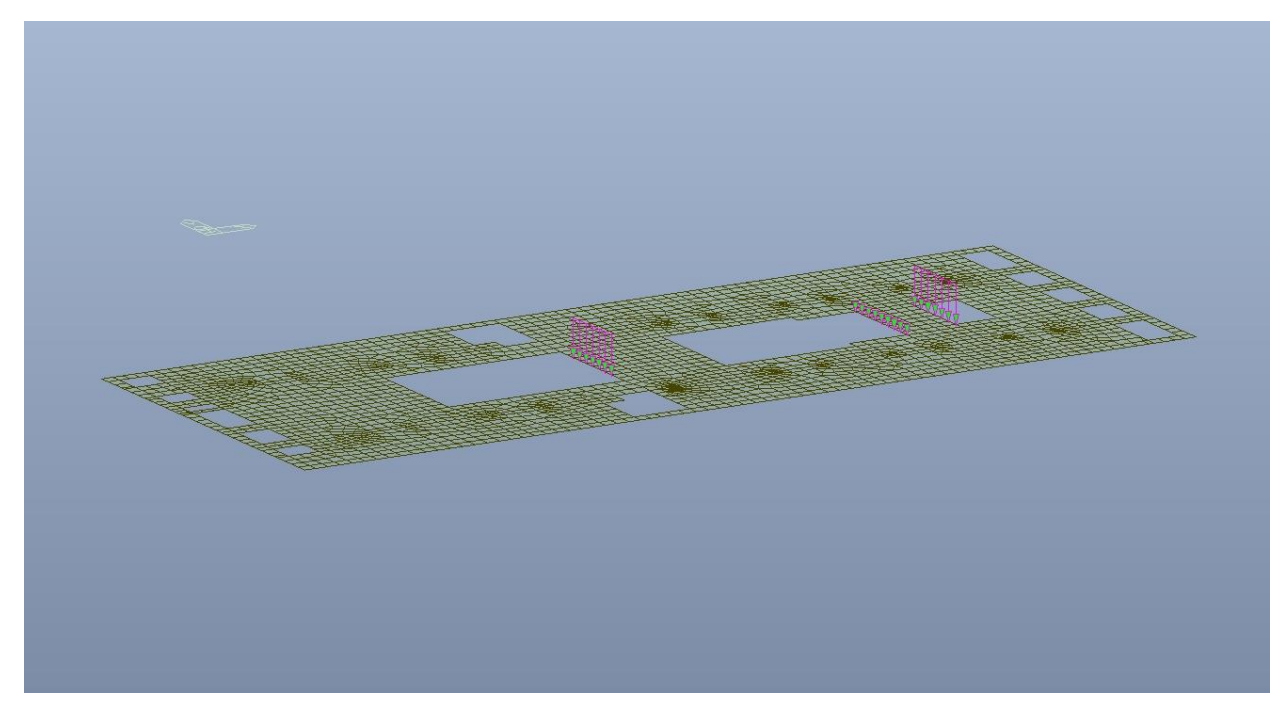

Figura 36. Piano mezzanino (-2) – Carichi permanenti NON strutturali G<sub>2</sub> – Scale

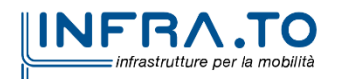

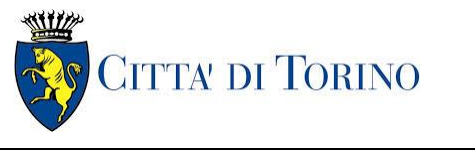

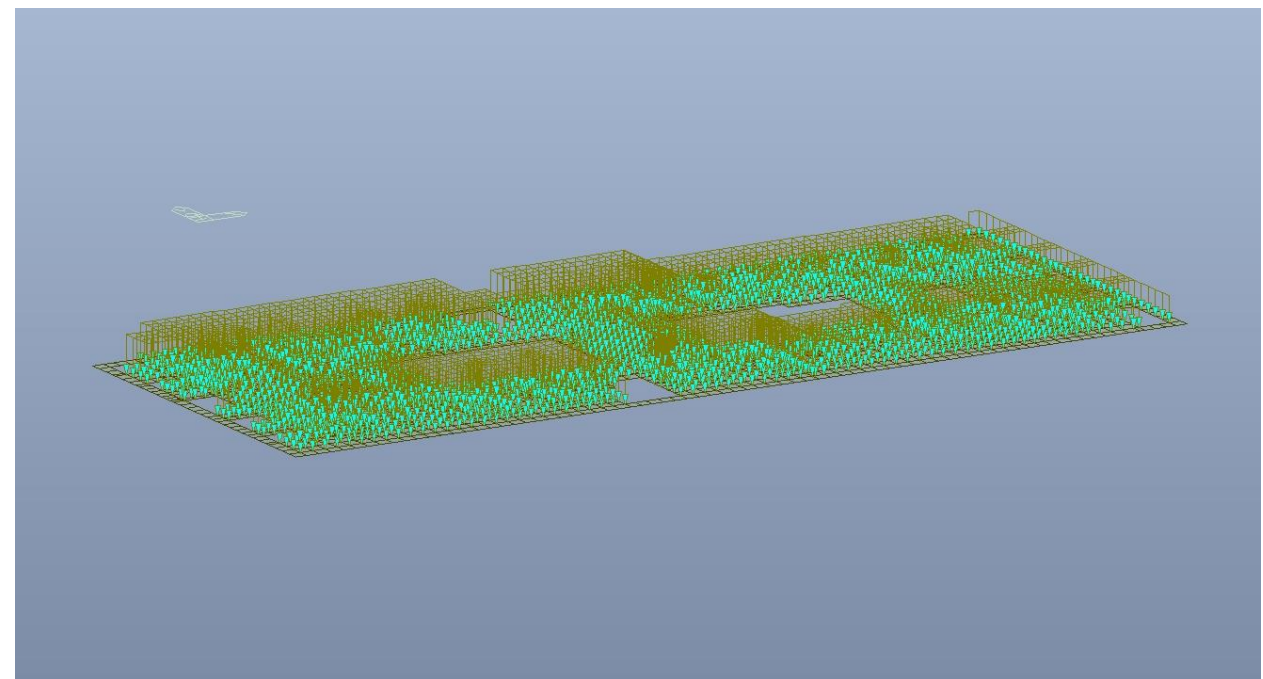

Figura 37. Piano mezzanino (-2) – Carichi permanenti NON strutturali G<sub>2</sub>

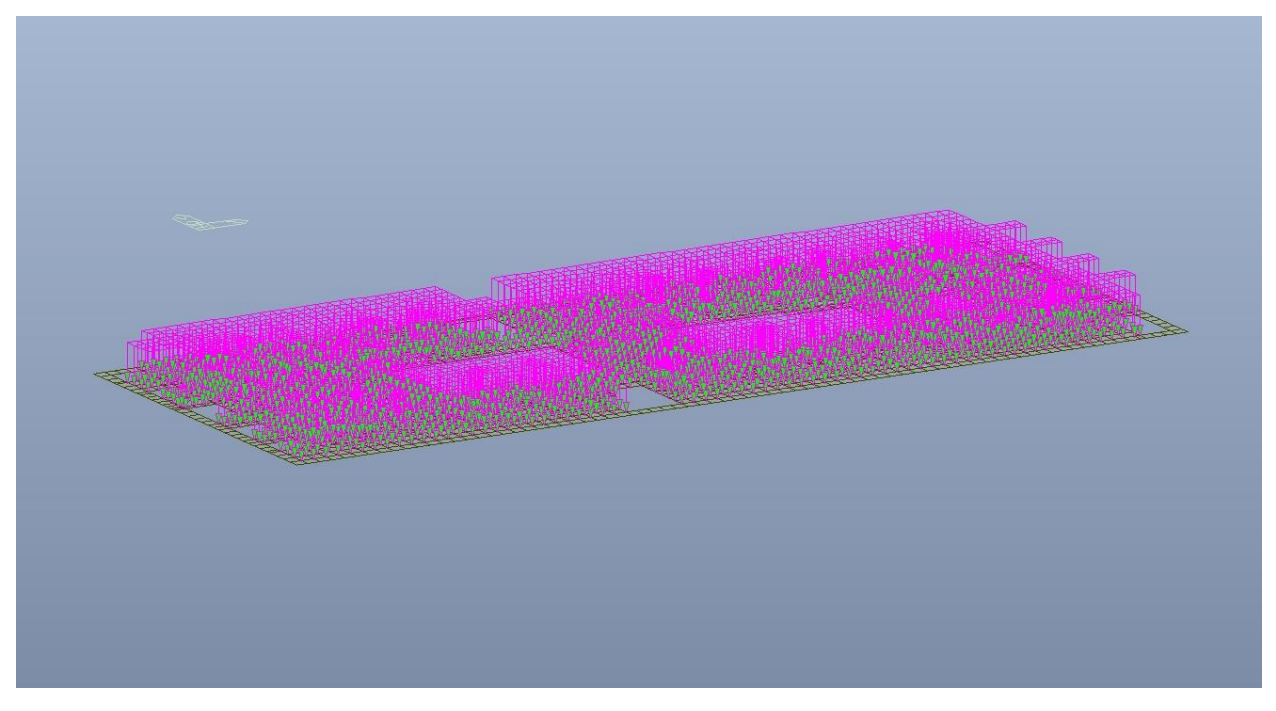

Figura 38. Piano mezzanino (-2) - Carico variabile Q cat.E

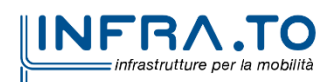

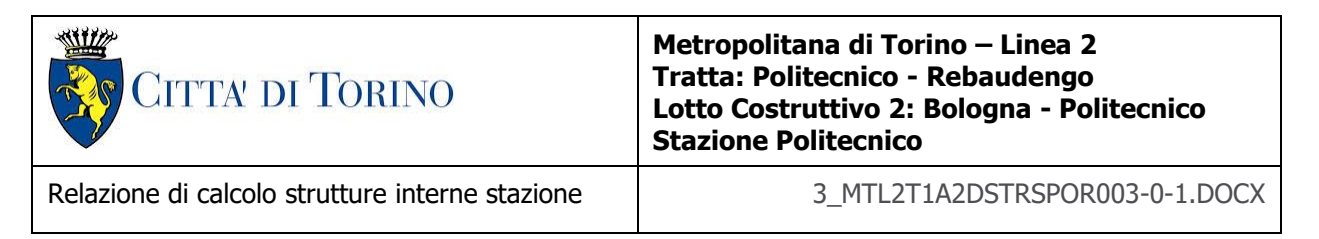

## **8.2.4 Piano mezzanino (-3)**

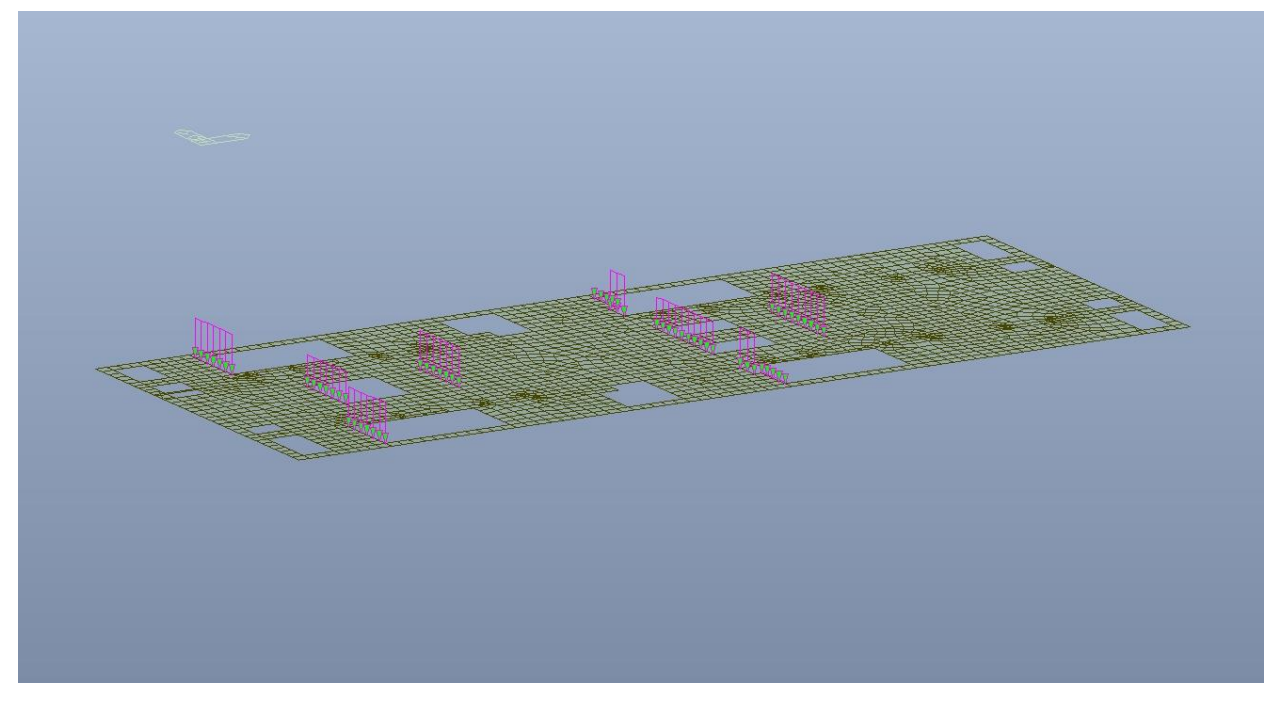

Figura 39. Piano mezzanino (-3) - Carichi permanenti strutturali G<sub>1</sub> - Scale

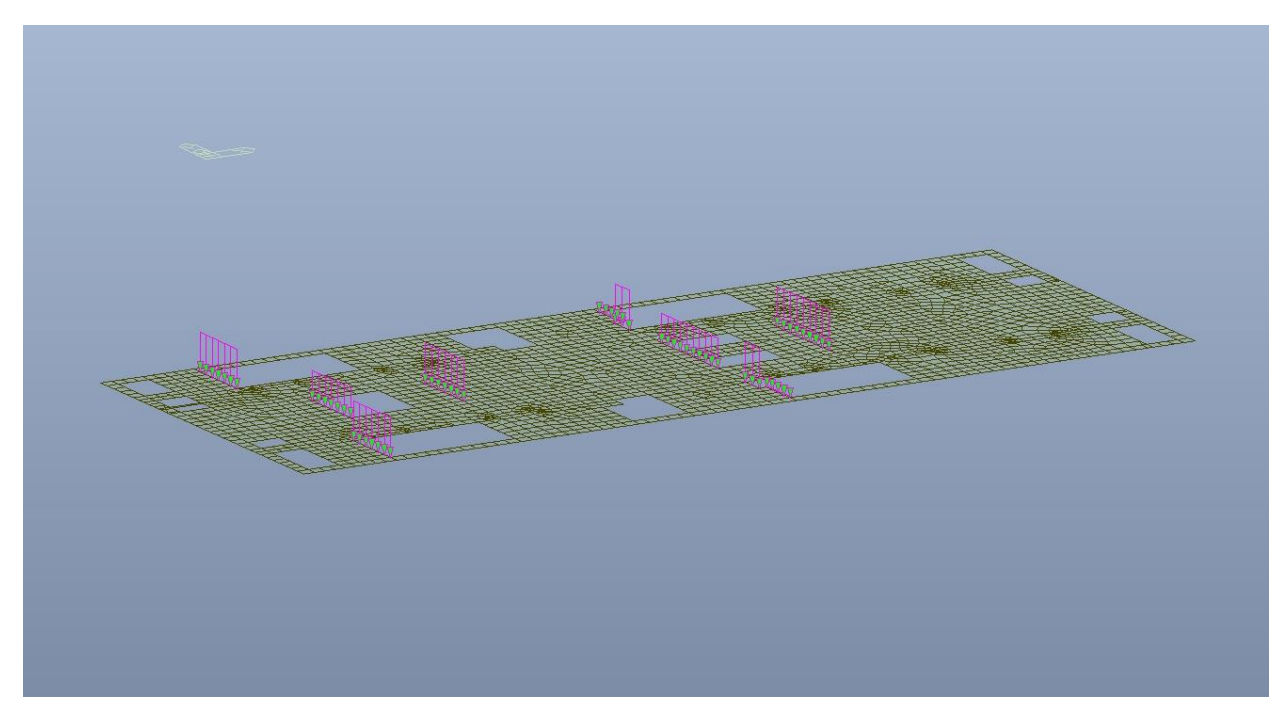

Figura 40. Piano mezzanino (-3) – Carichi permanenti NON strutturali G<sub>2</sub> – Scale

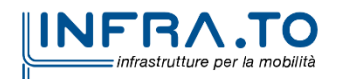

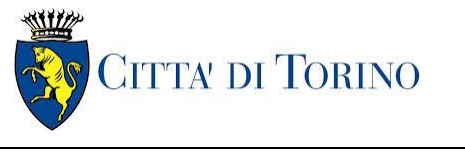

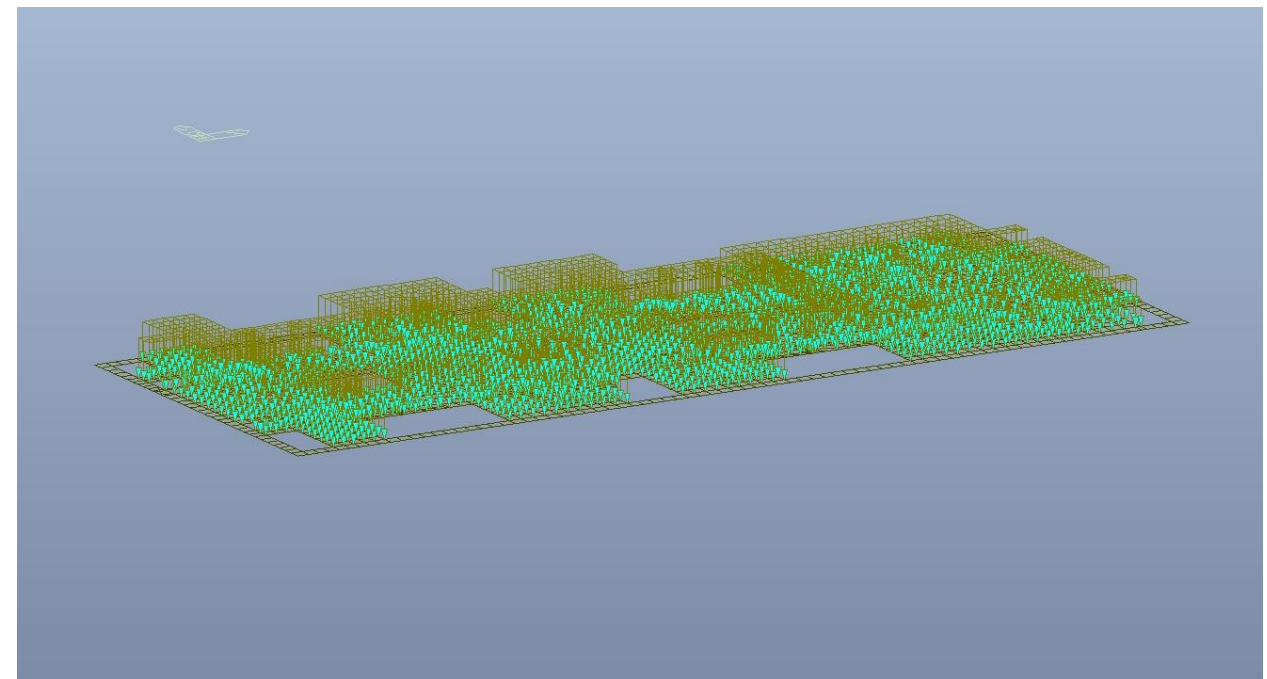

Figura 41. Piano mezzanino (-3) - Carichi permanenti NON strutturali G<sub>2</sub>

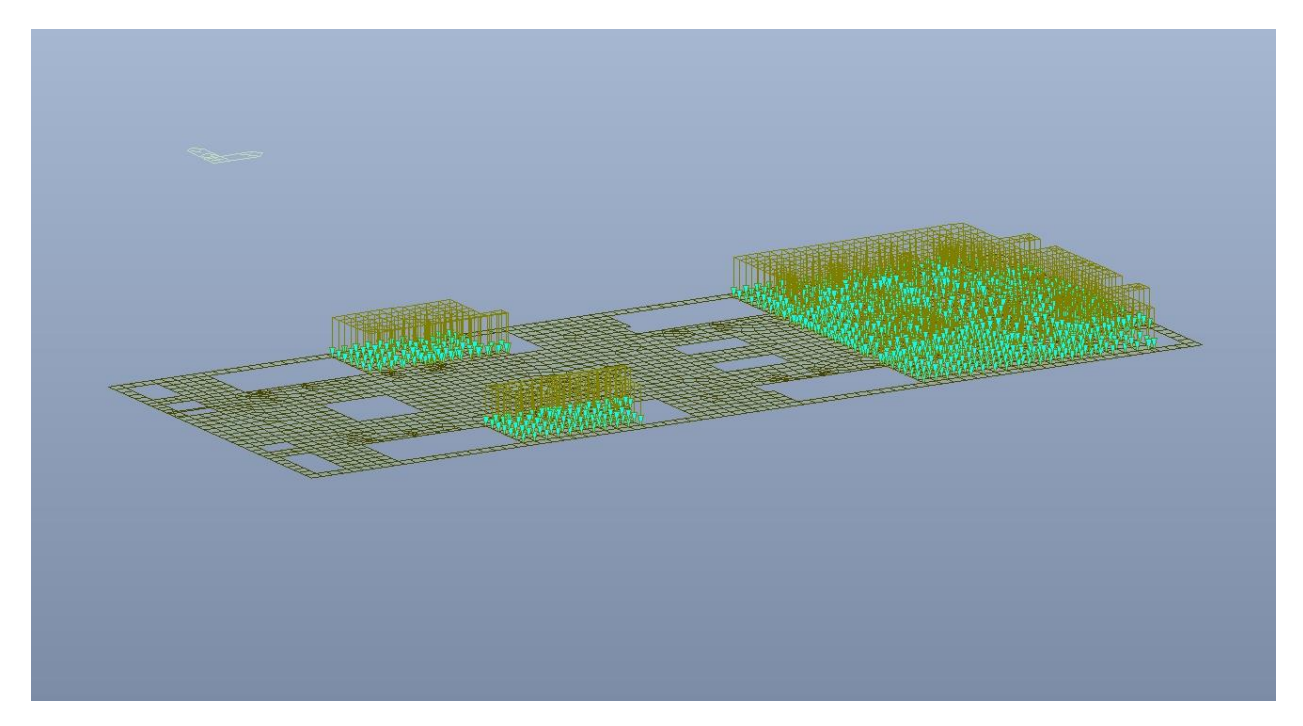

Figura 42. Piano mezzanino (-3) - Carico variabile Q cat.E - Zona Locali Tecnici

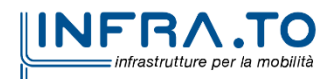

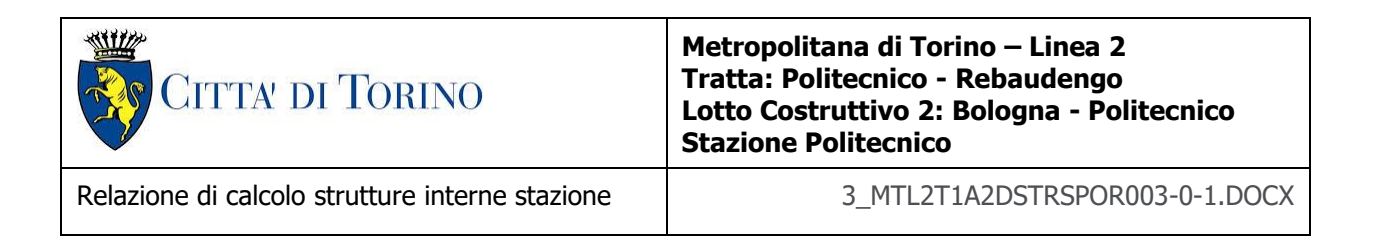

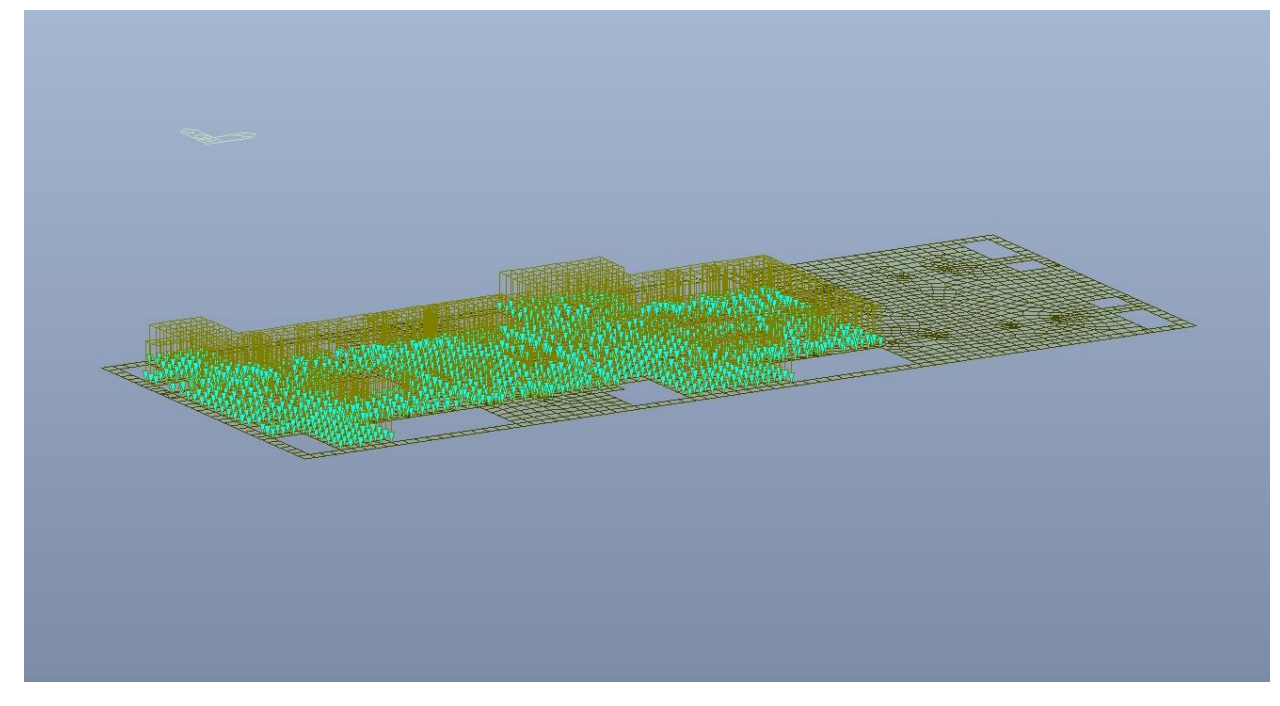

Figura 43. Piano mezzanino (-3) - Carico variabile Q cat.C5 - Zona viaggiatori

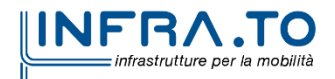

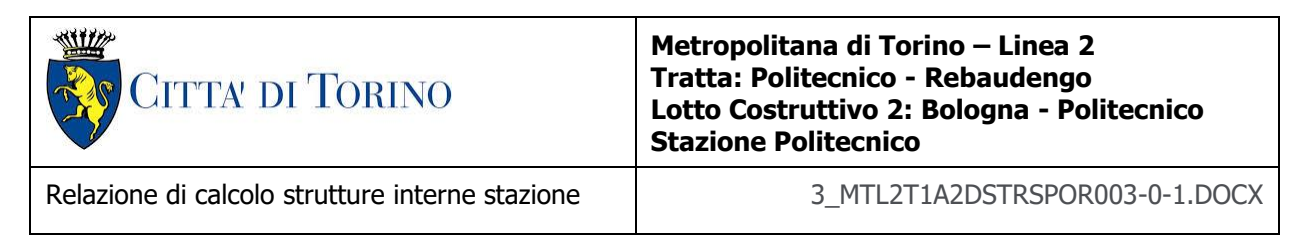

#### **8.2.5 Piano banchina**

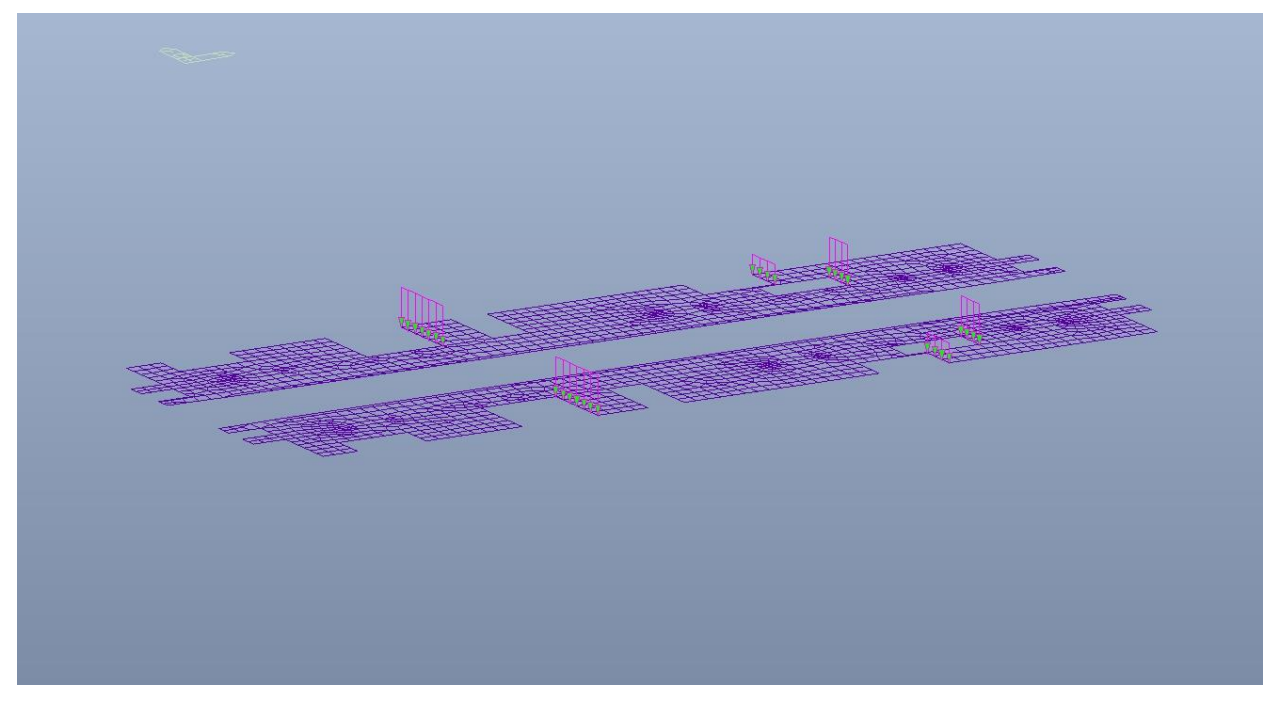

Figura 44. Piano banchina - Carichi permanenti strutturali G<sub>1</sub> - Scale

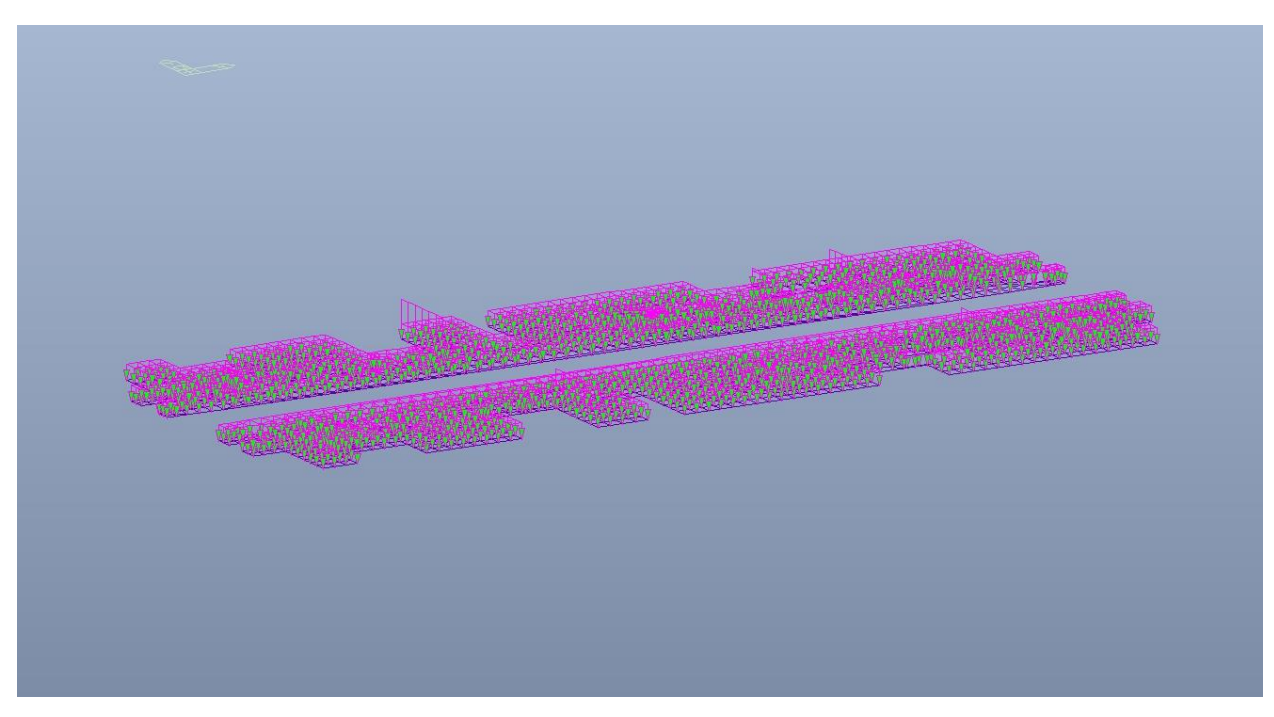

Figura 45. Piano banchina - Carichi permanenti NON strutturali G2

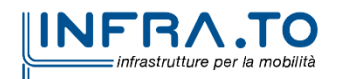

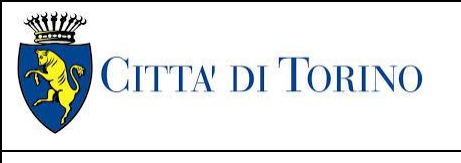

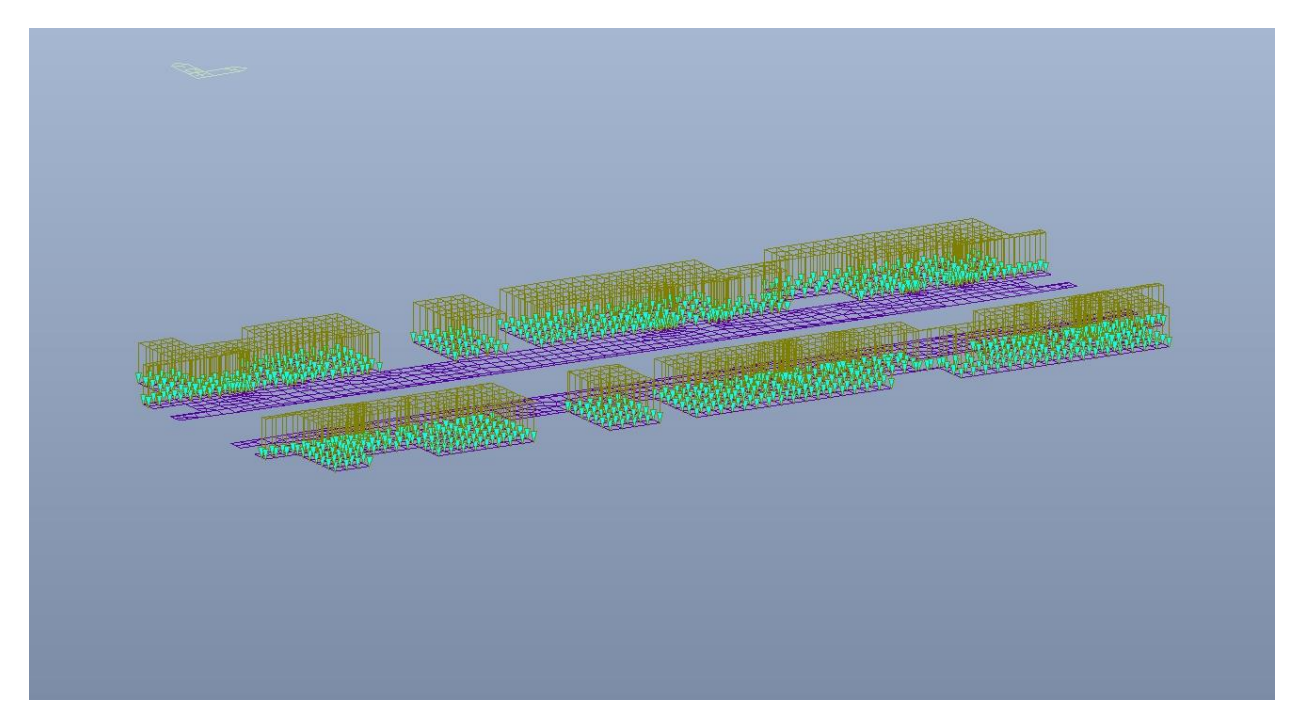

Piano banchina - Carico variabile Q cat.E - Zona Locali Tecnici Figura 46.

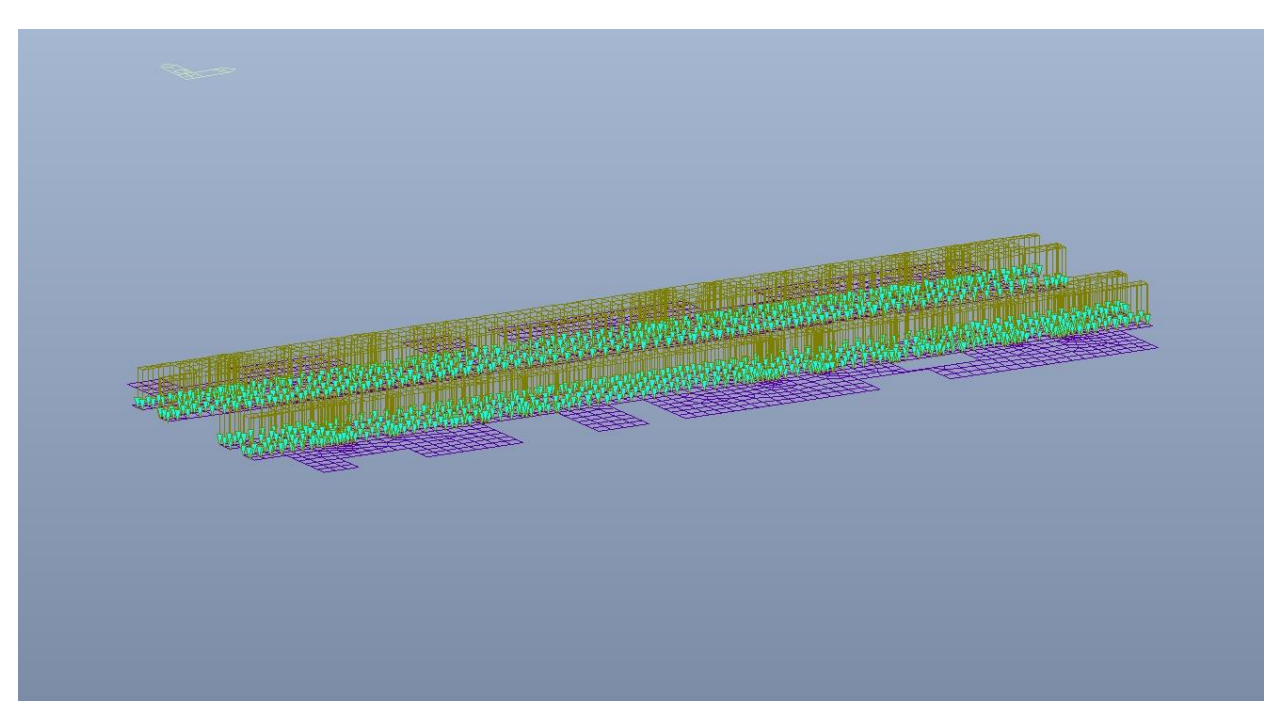

Piano banchina - Carico variabile Q cat.C5 - Zona viaggiatori Figura 47.

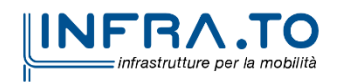

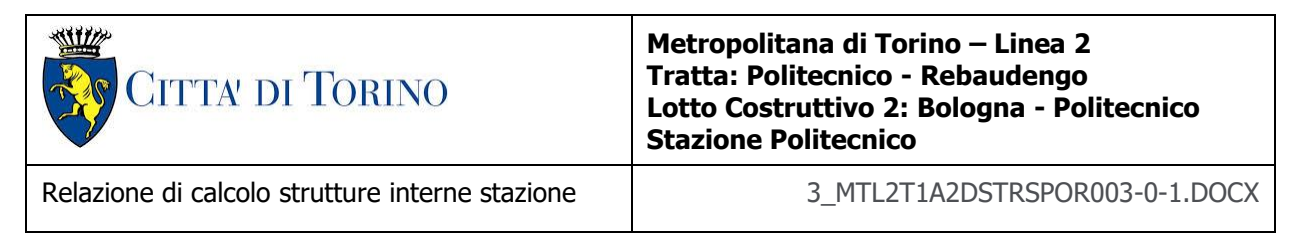

#### **8.2.6 Platea di fondazione e cunicoli**

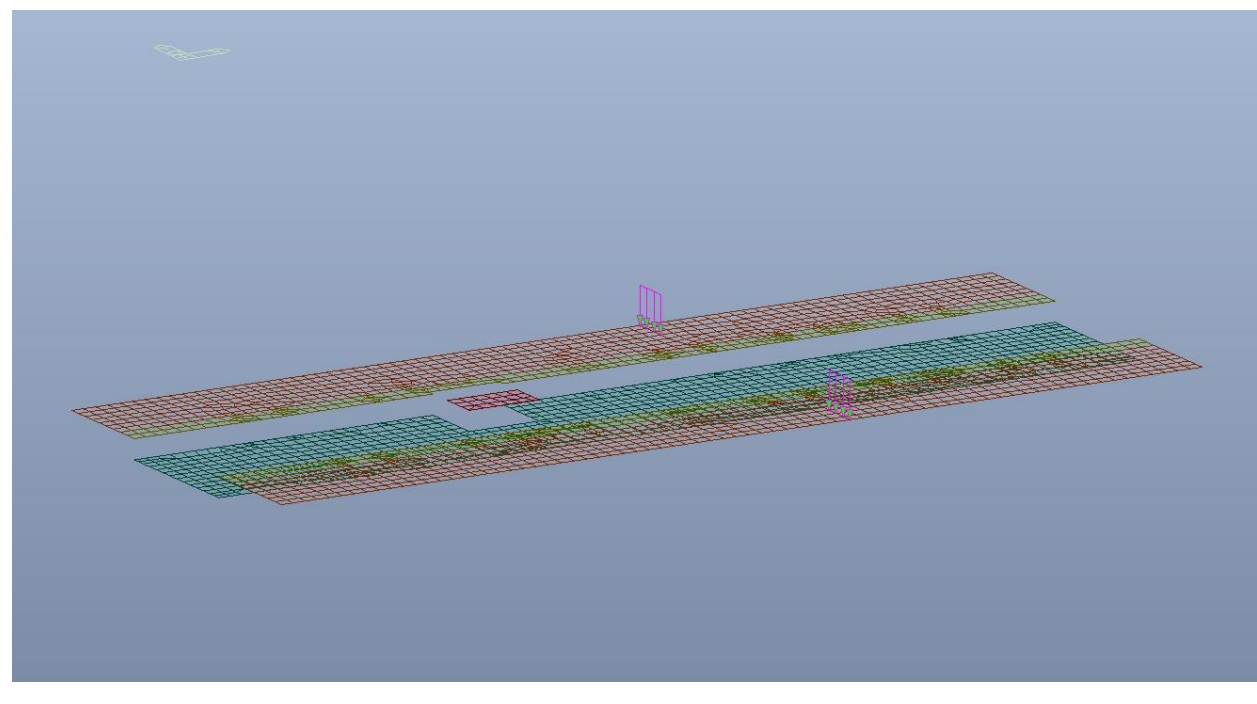

Figura 48. Platea di fondazione - Carichi permanenti strutturali G<sub>1</sub> - Scale

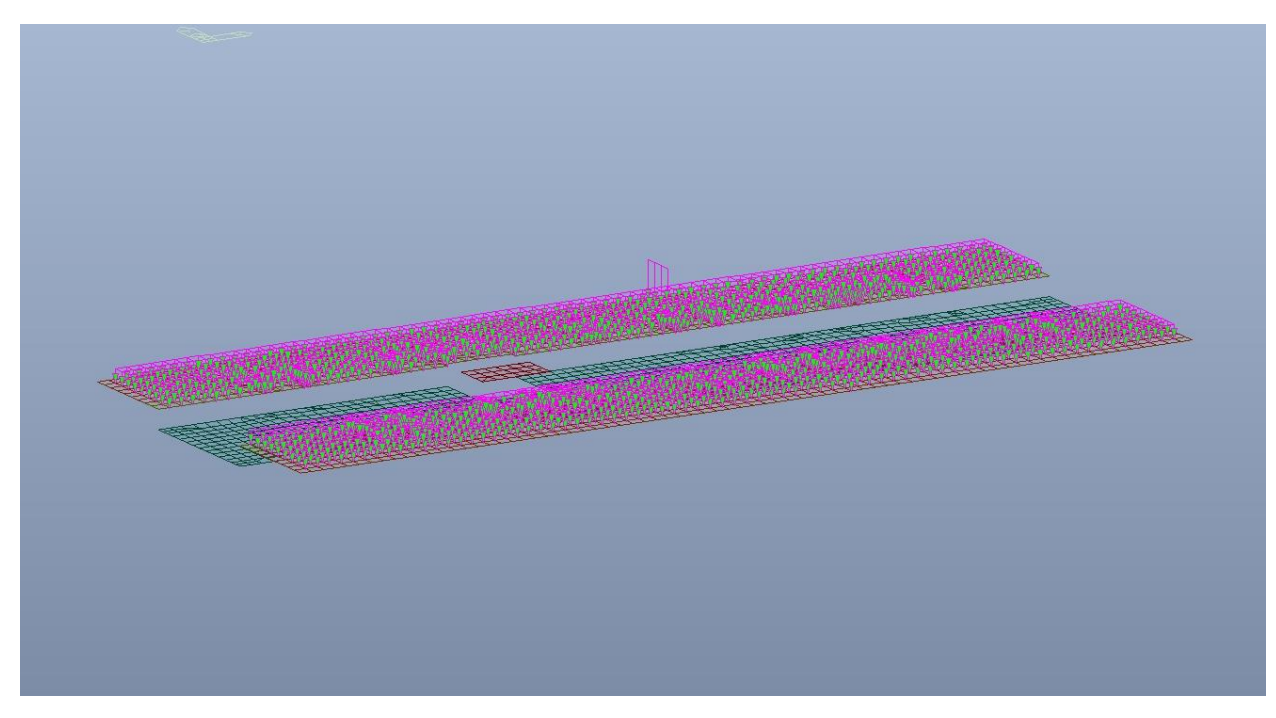

Platea di fondazione - Carichi permanenti NON strutturali G2 Figura 49.

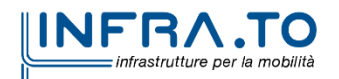

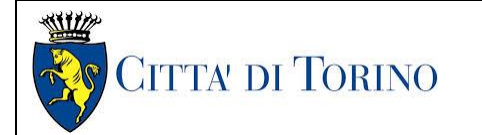

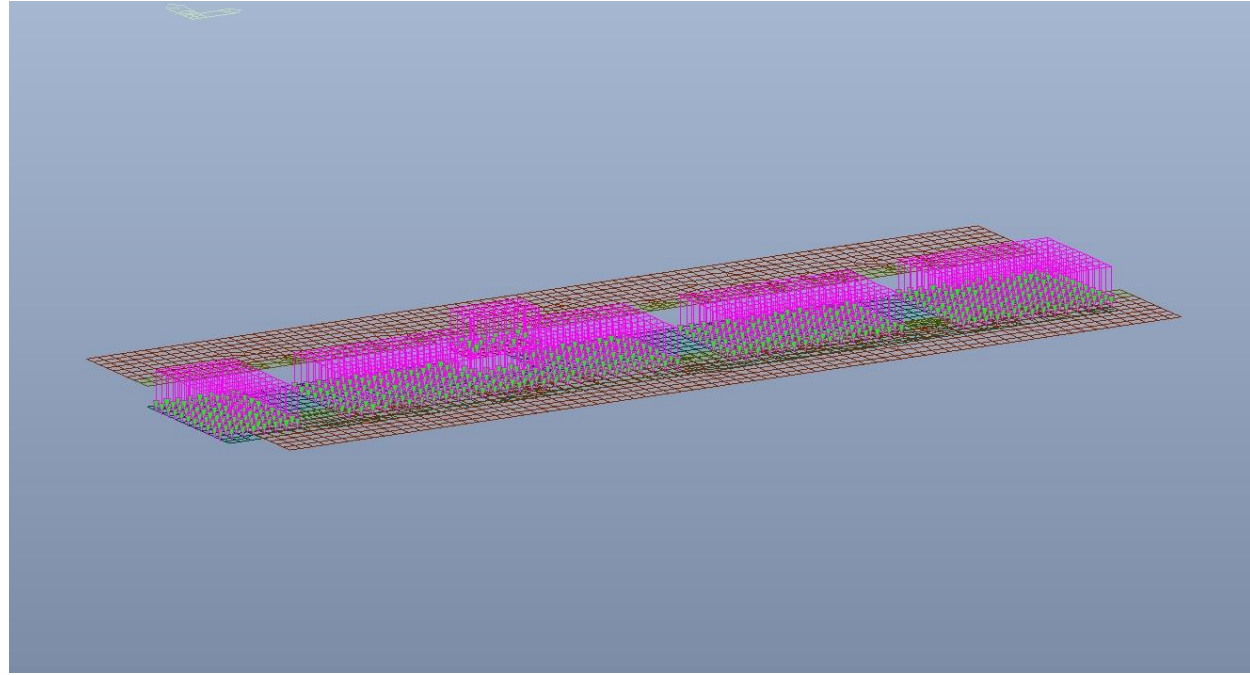

Figura 50. Platea di fondazione - Ballast

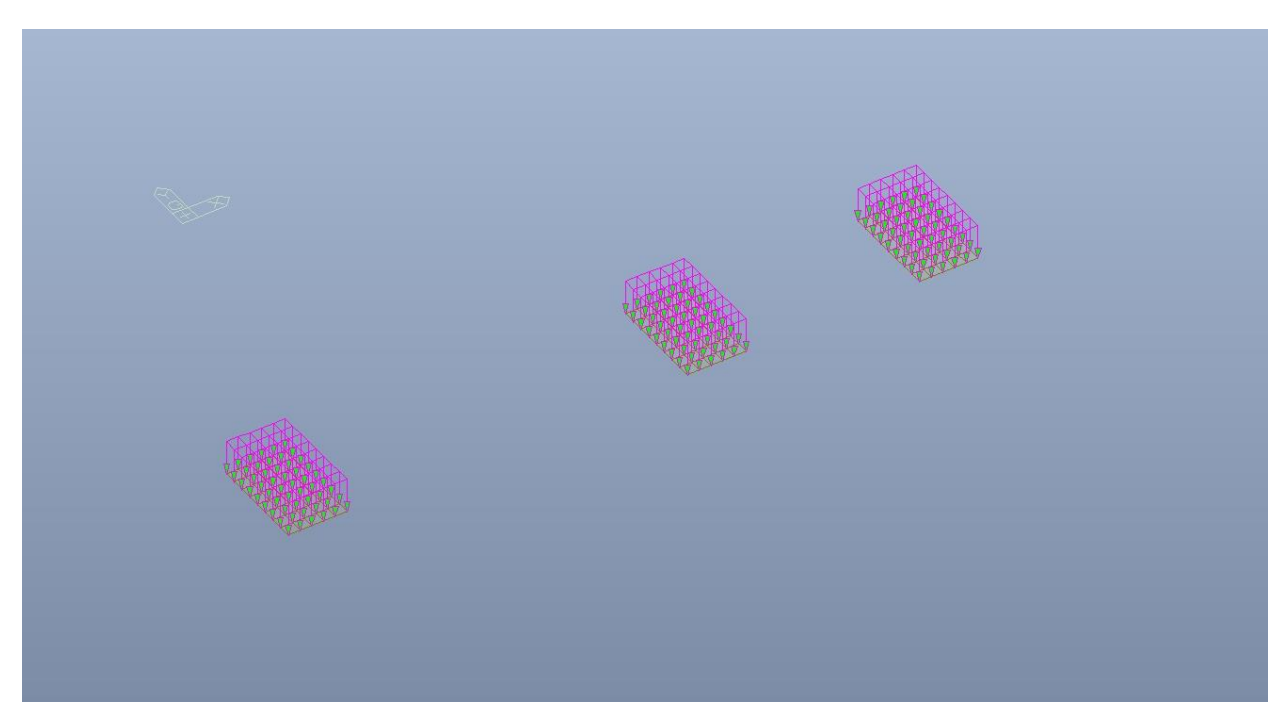

Figura 51. Copertura cunicoli - Ballast

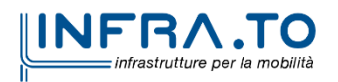

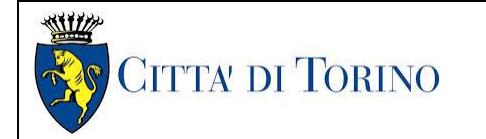

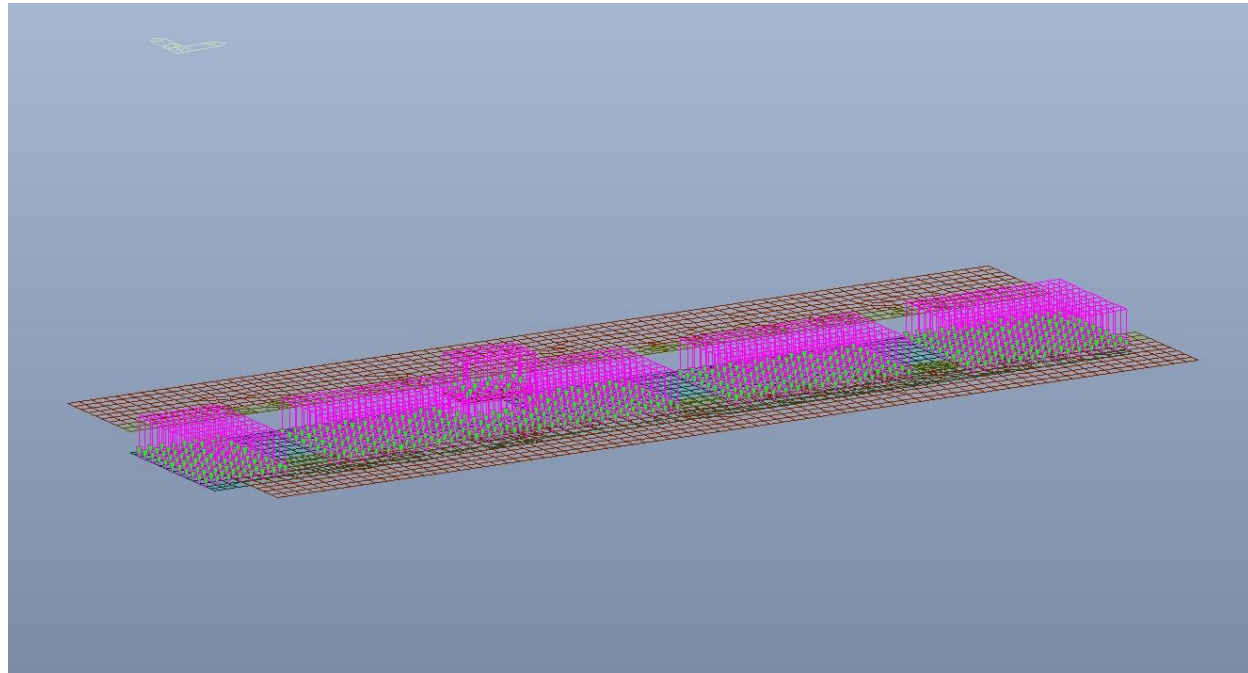

Figura 52. Platea di fondazione - Carico variabile da treno

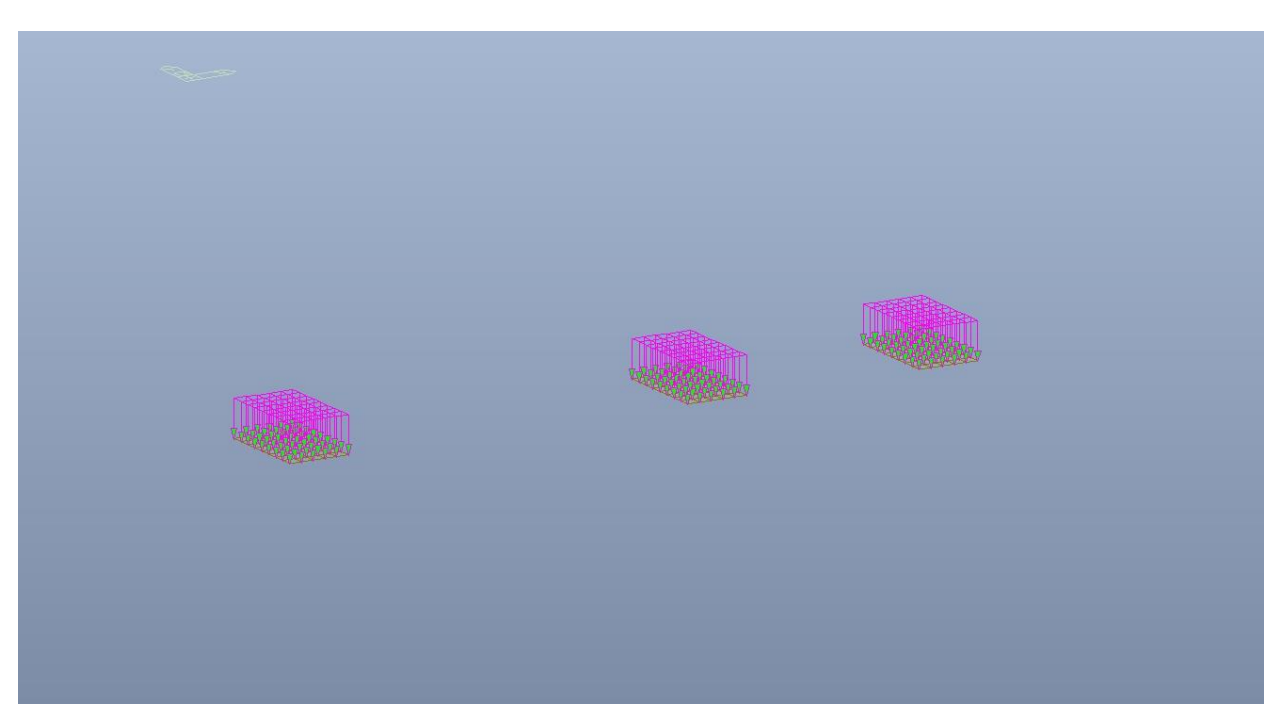

Figura 53. Copertura cunicoli - Carico variabile da treno

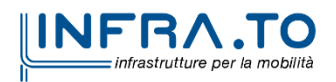

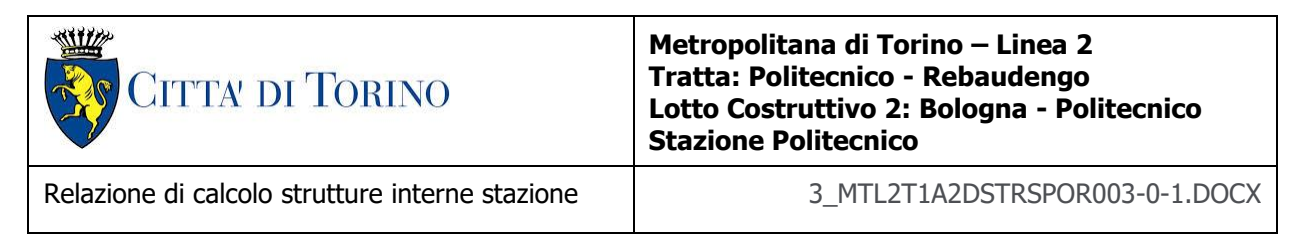

## **8.2.7 Carichi orizzontali**

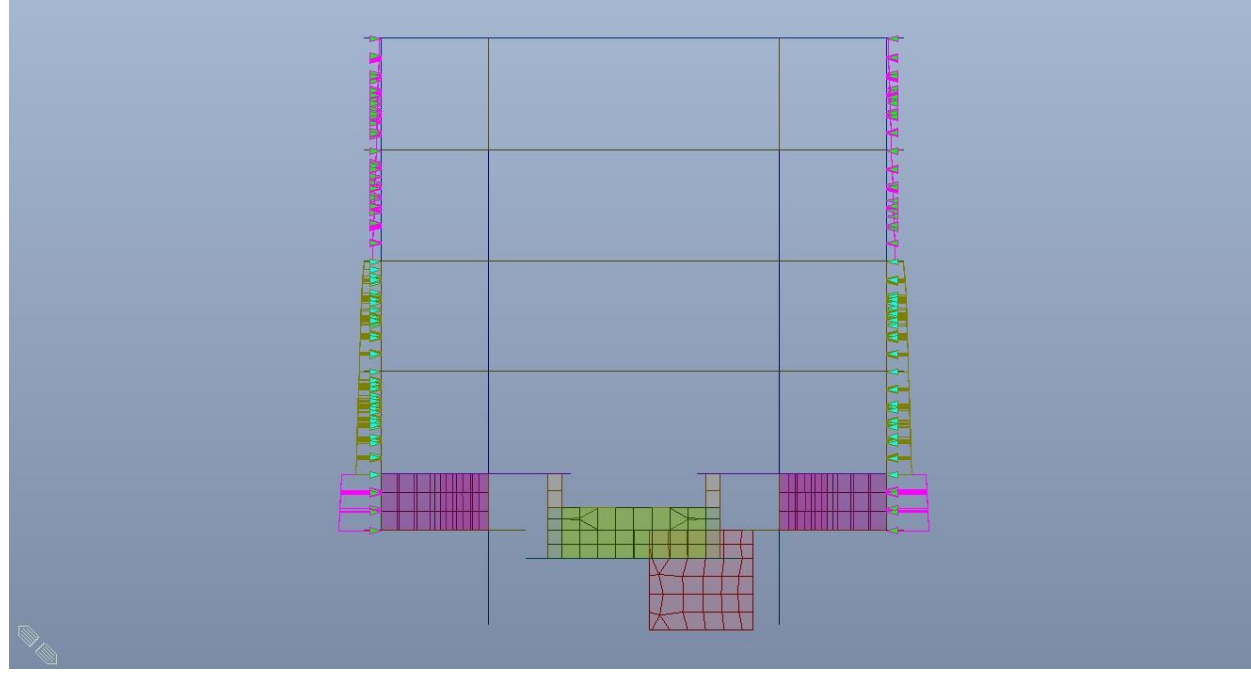

Spinta statica del terreno - Tipologico Figura 54.

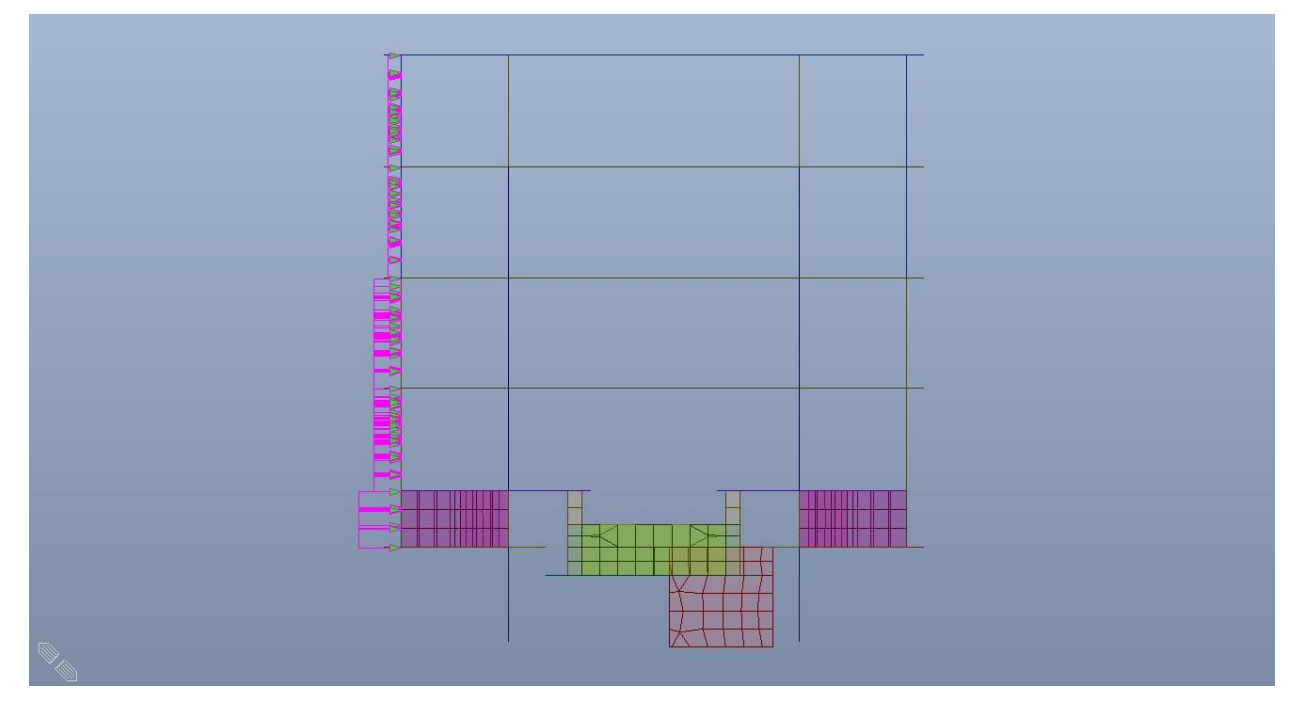

Figura 55. Spinta sovraccarico stradale - Tipologico

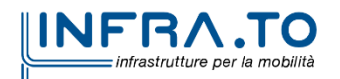

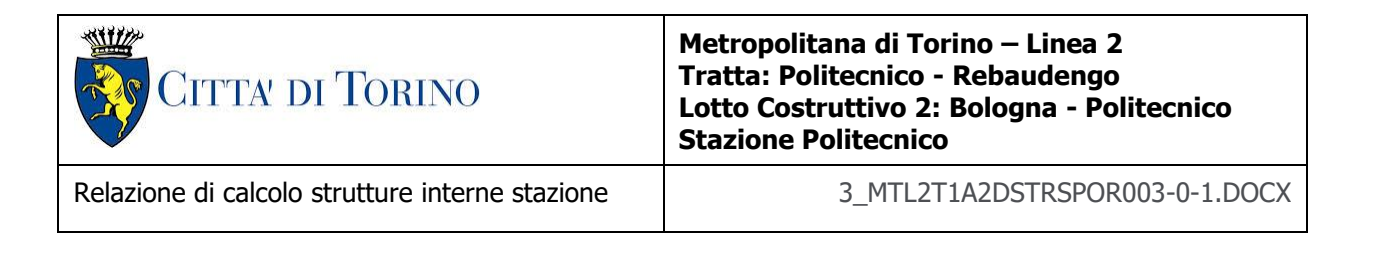

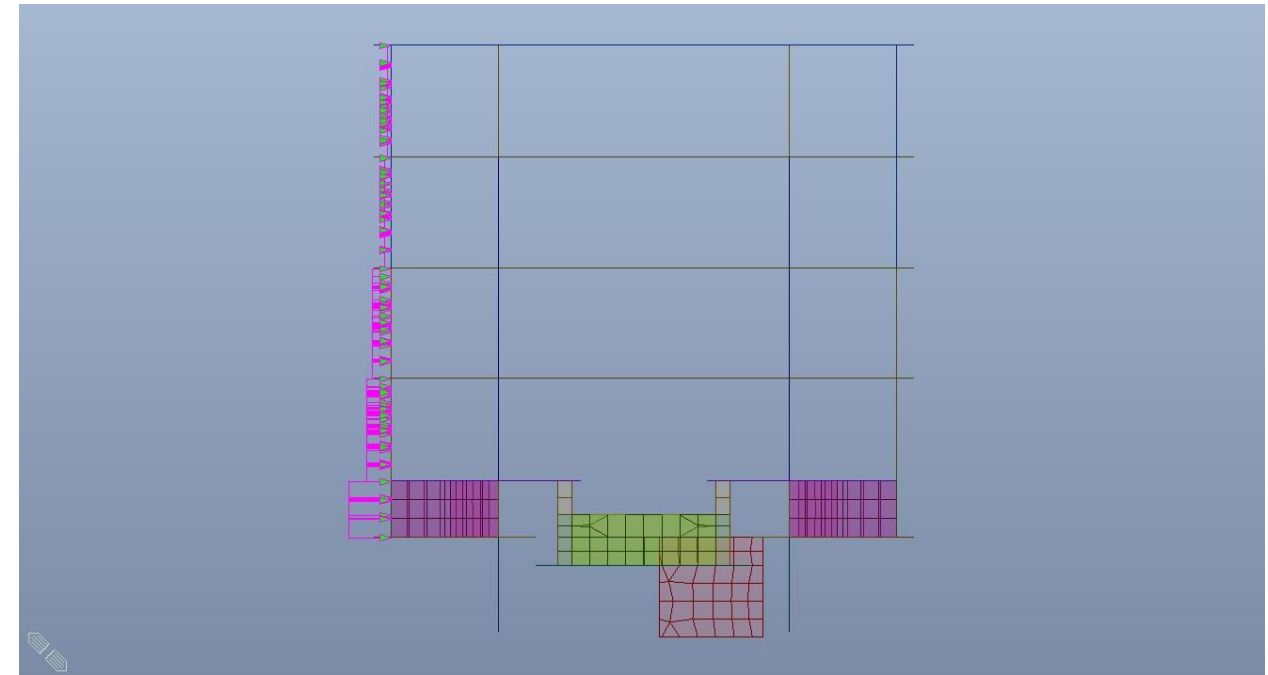

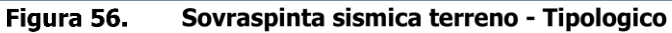

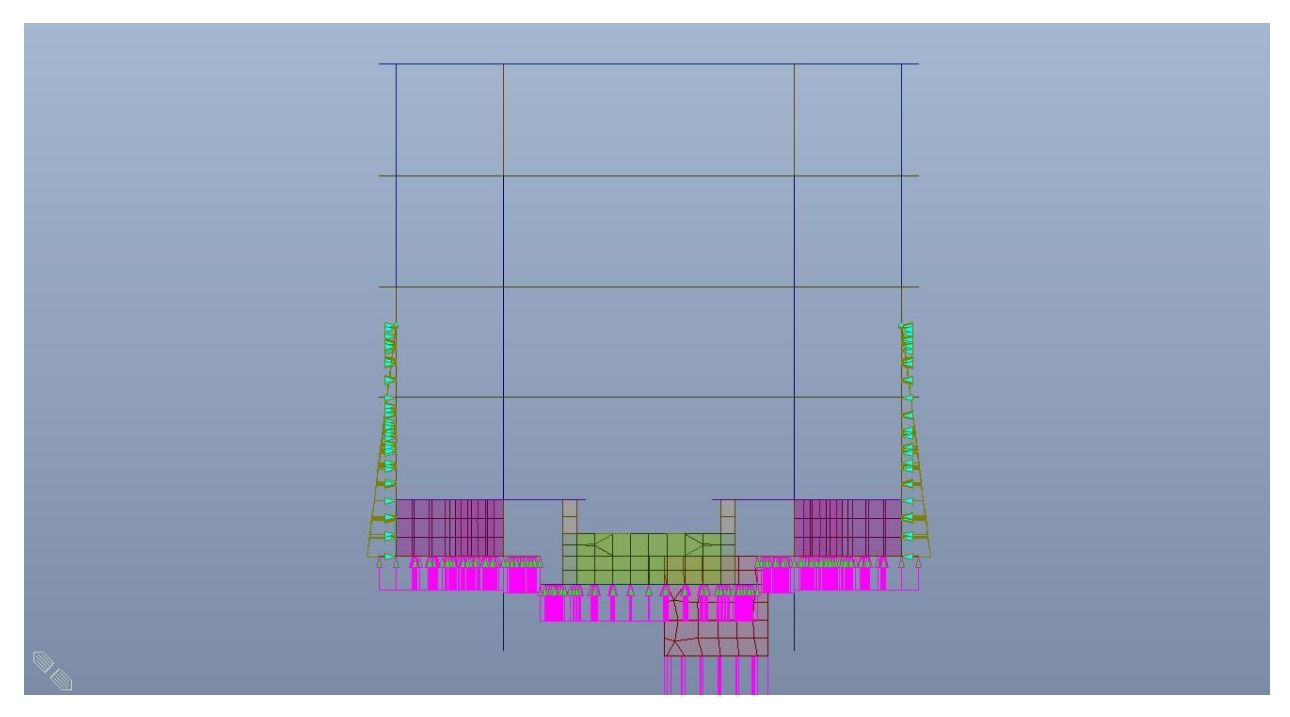

Spinta idrostatica quota 231 m s.l.m. (-15.80 m da P.C.) - Tipologico Figura 57.

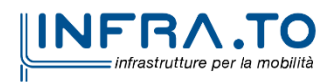

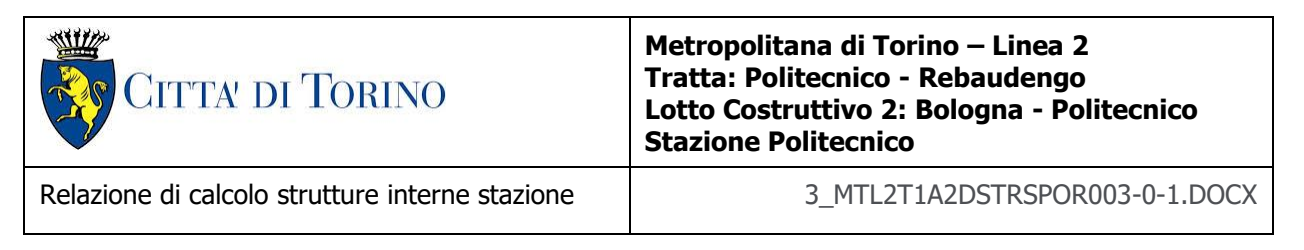

### **8.2.8 Ritiro**

L'azione termica è applicata a tutte le strutture interne, sia orizzontali che verticali; nell'immagine seguente non sono state riportate le fodere per motivi di chiarezza di rappresentazione.

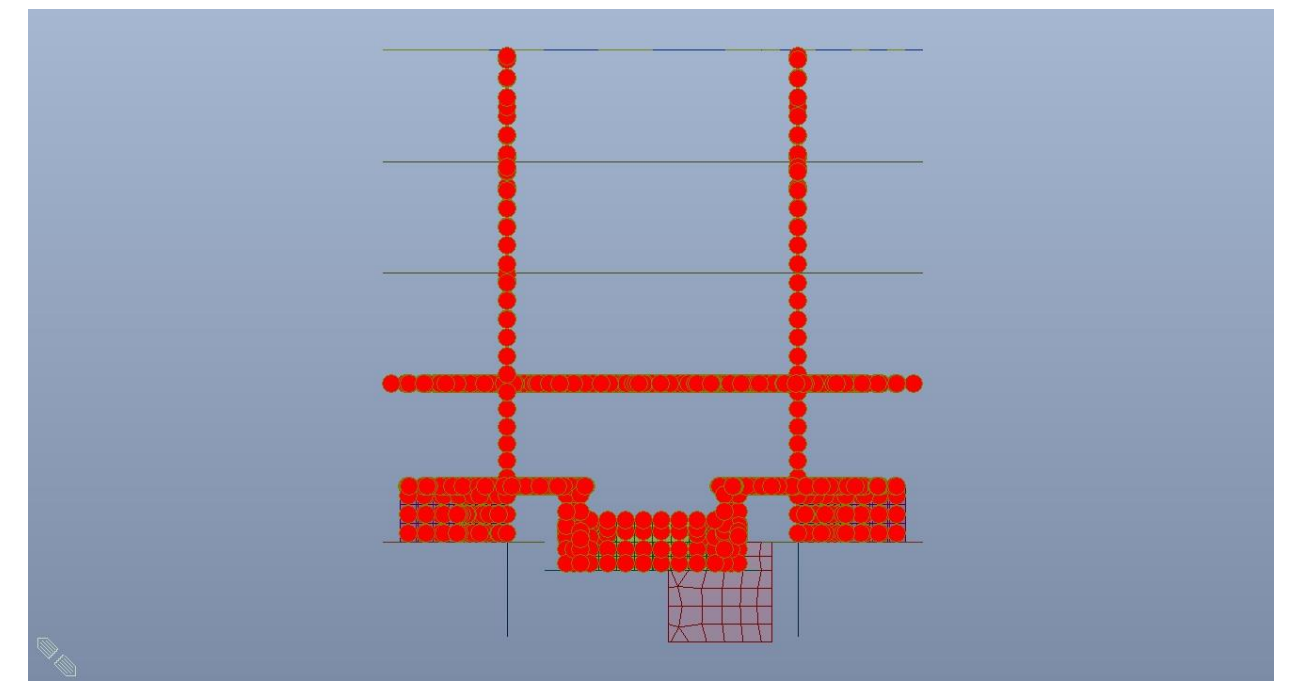

Figura 58. Azione termica per effetto del ritiro

## **8.3 Modellazione delle azioni – Tempo zero**

Come si evince dalle immagini seguenti, le strutture verticali interne a sostegno dei diversi piani sono differenti tra il tempo zero (cantiere) e tempo infinito, sia come tipologia che come posizione. Questo comporta una traslazione dei punti di massimo momento positivo e di massimo momento negativo nel tempo.

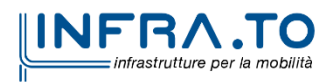

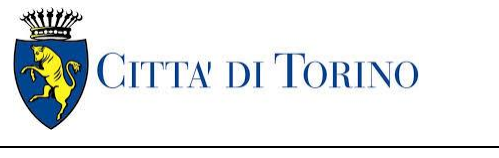

Relazione di calcolo strutture interne stazione di termine stazione 3 MTL2T1A2DSTRSPOR003-0-1.DOCX

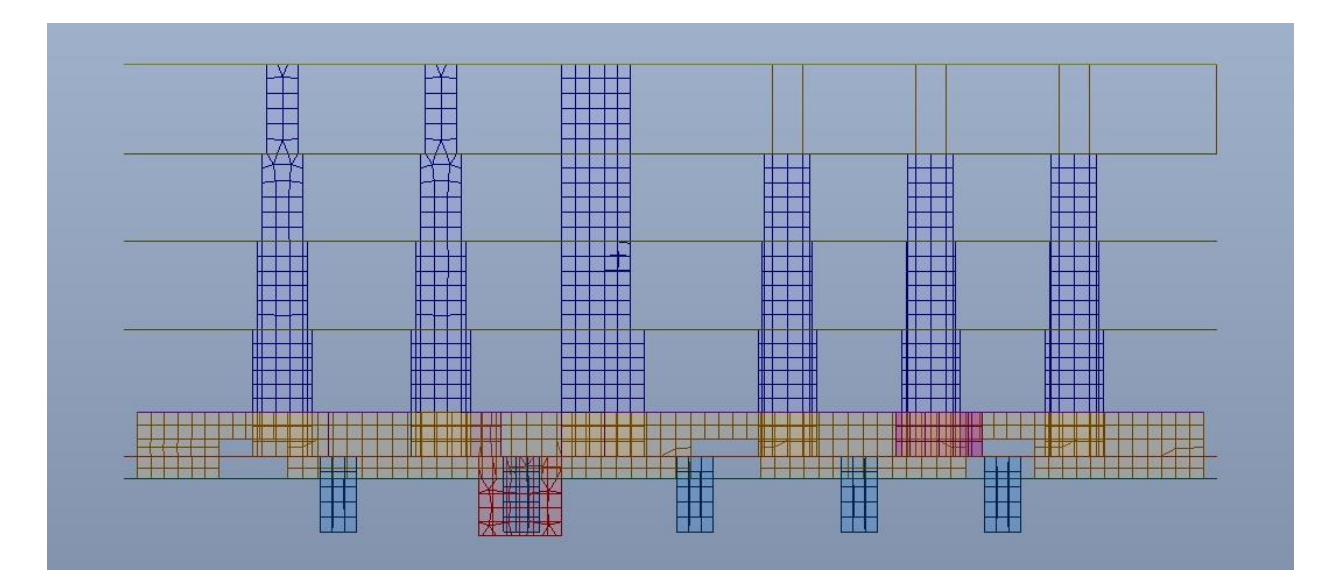

Figura 59. Struttura verticale - Tempo infinito

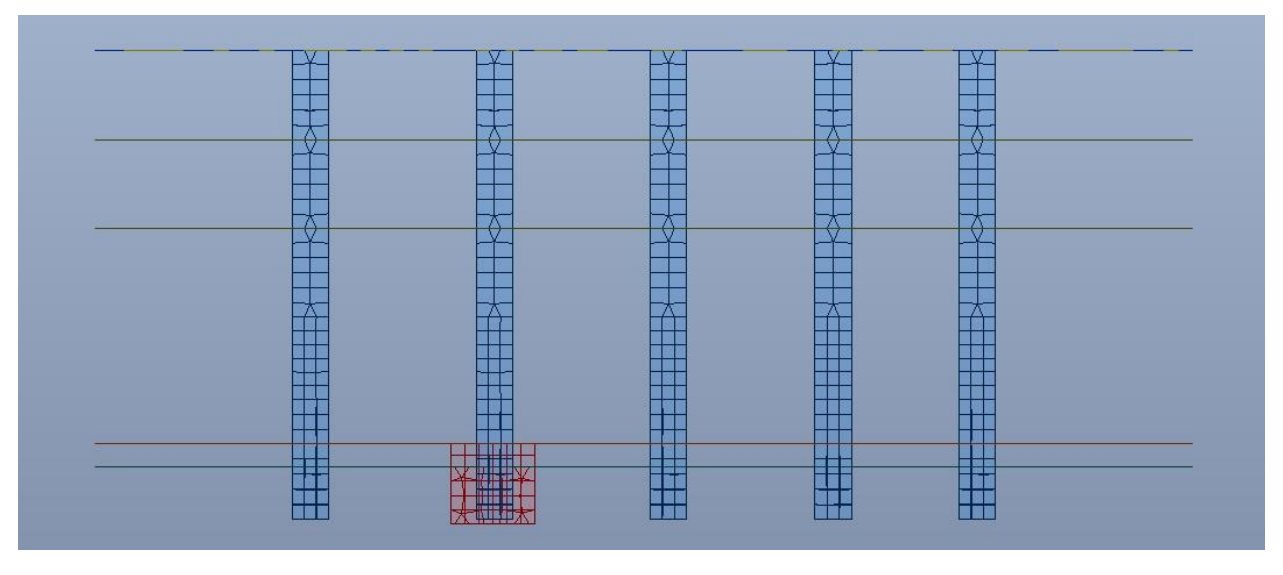

Figura 60. Struttura verticale - Tempo zero

Di seguito si riportano i carichi a tempo zero applicati sul modello FEM realizzato, per l'analisi dei solettoni di piano e dei diaframmi temporanei.

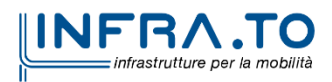

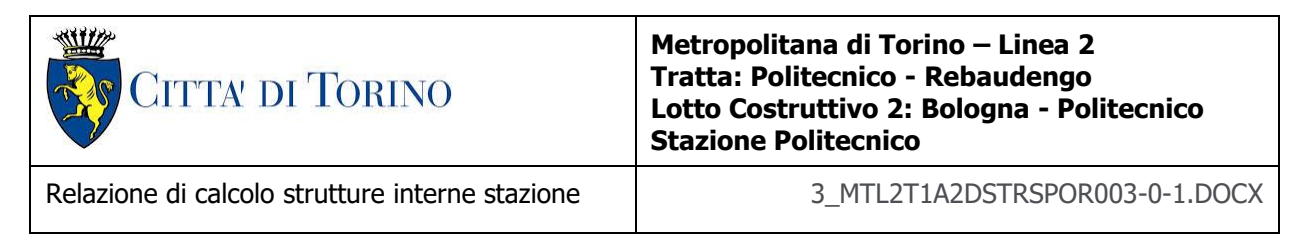

#### **8.3.1 Solettone di copertura**

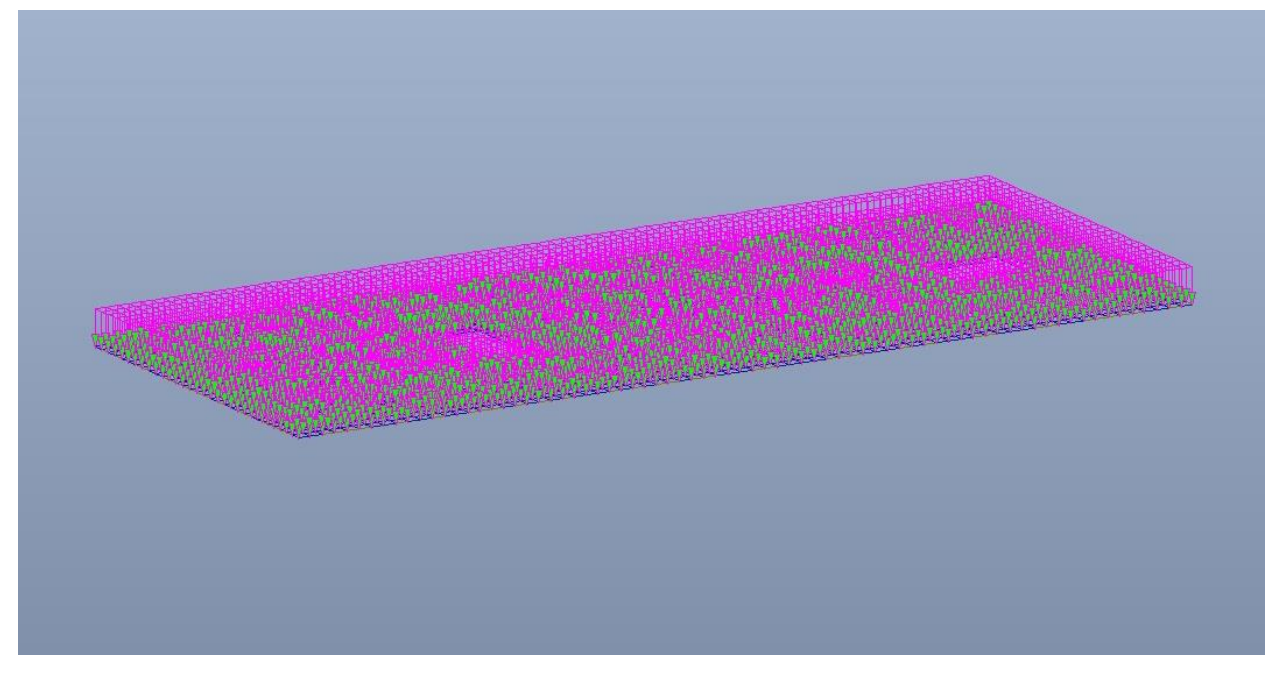

Figura 61. Solettone di copertura- Carichi permanenti NON strutturali G2

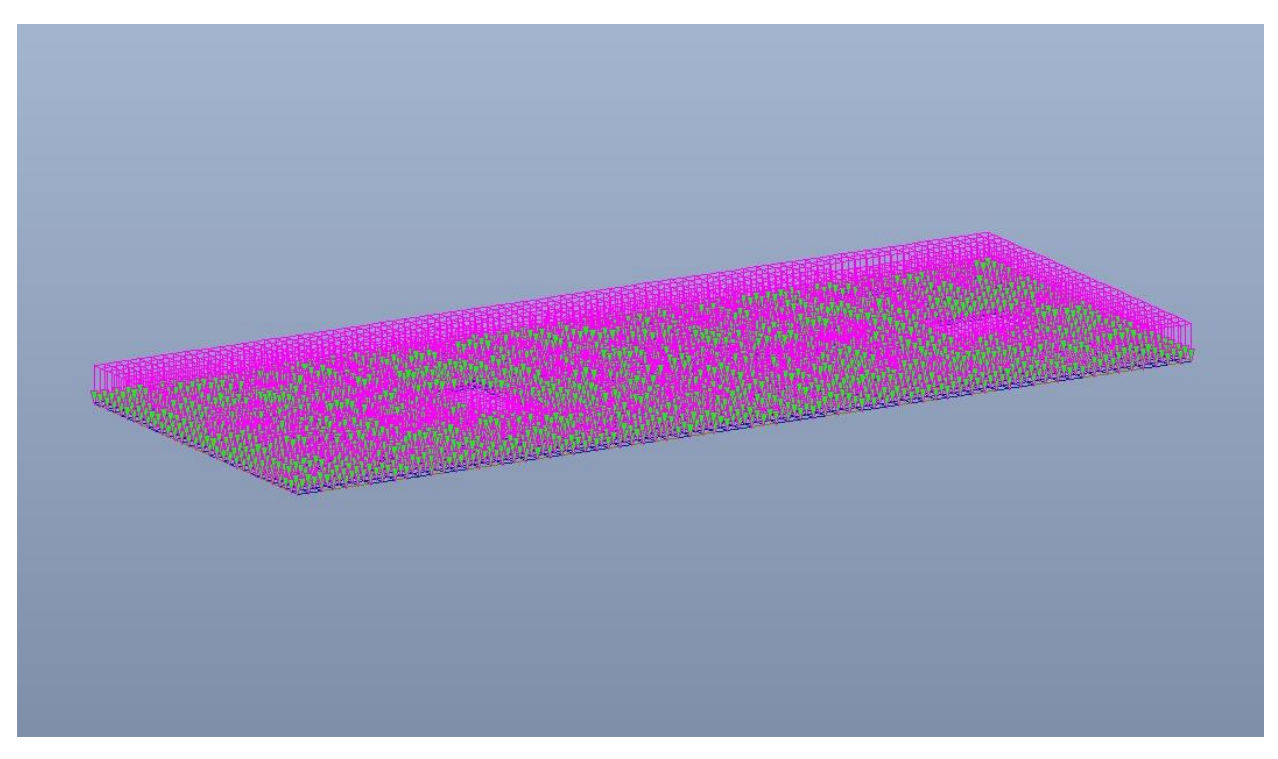

Figura 62. Solettone di copertura - Carico variabile di cantiere

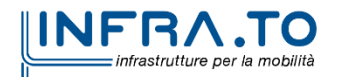

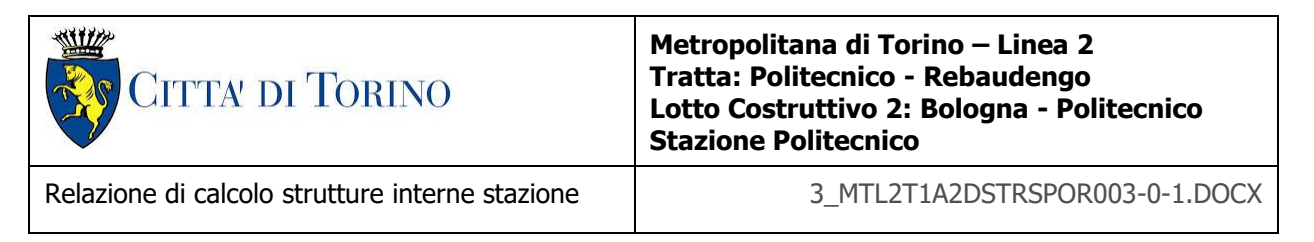

## **8.3.2 Piano atrio (-1)**

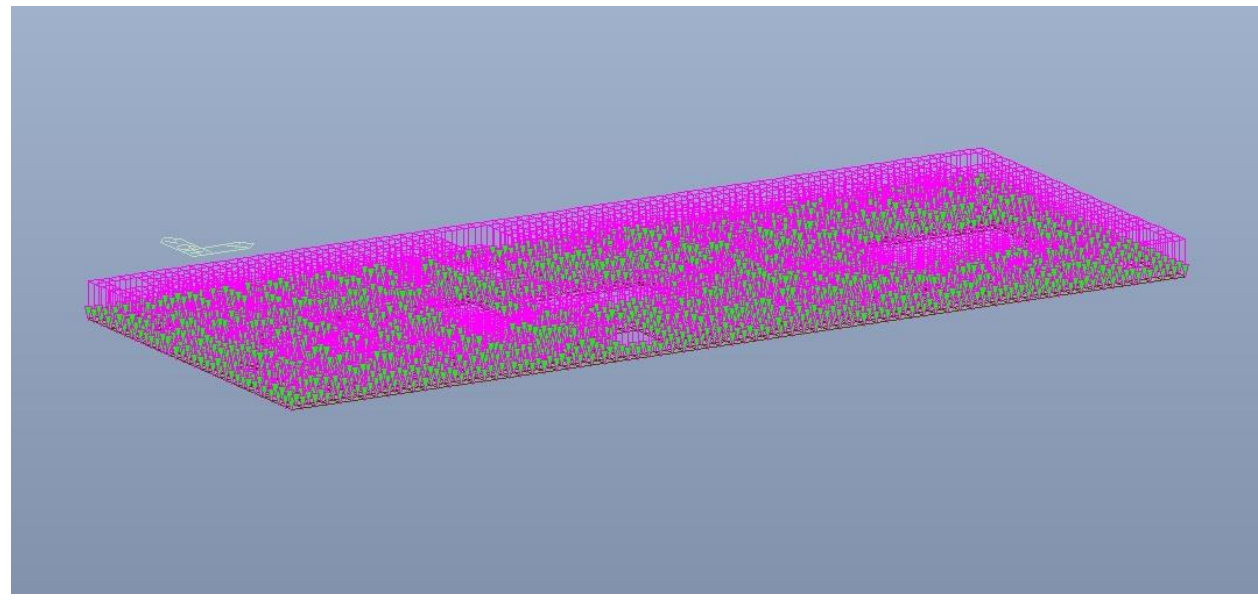

Figura 63. Piano atrio (-1) - Carico variabile di cantiere

## **8.3.3 Piano mezzanino (-2)**

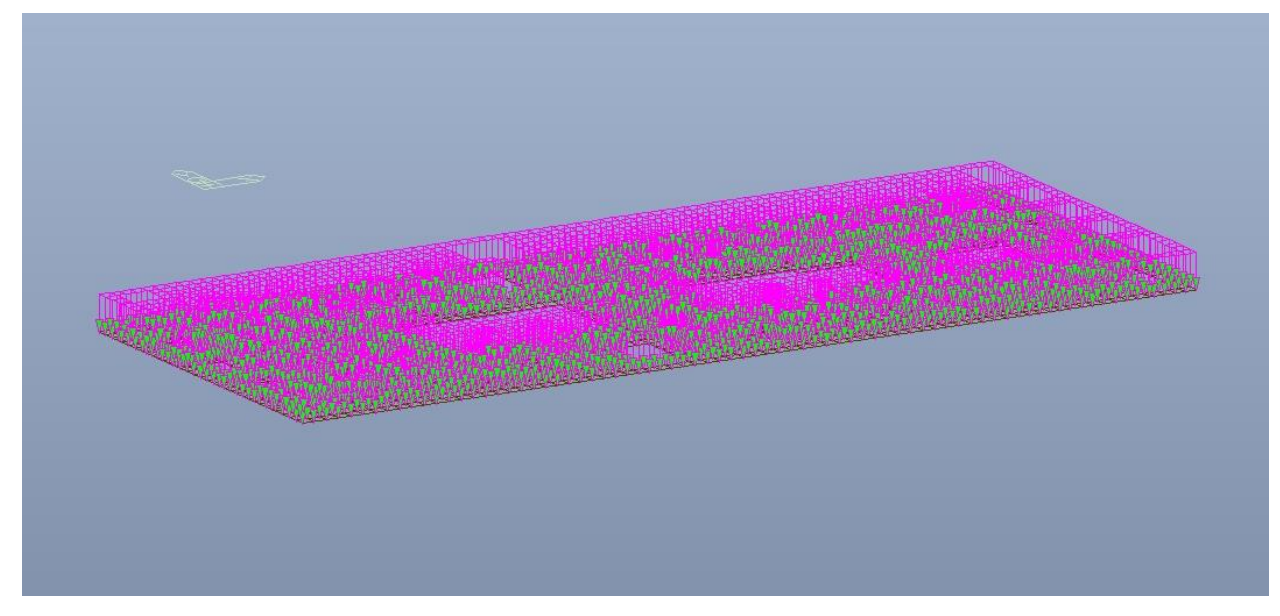

Figura 64. Piano mezzanino (-2) - Carico variabile di cantiere

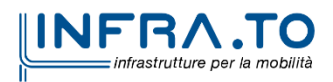

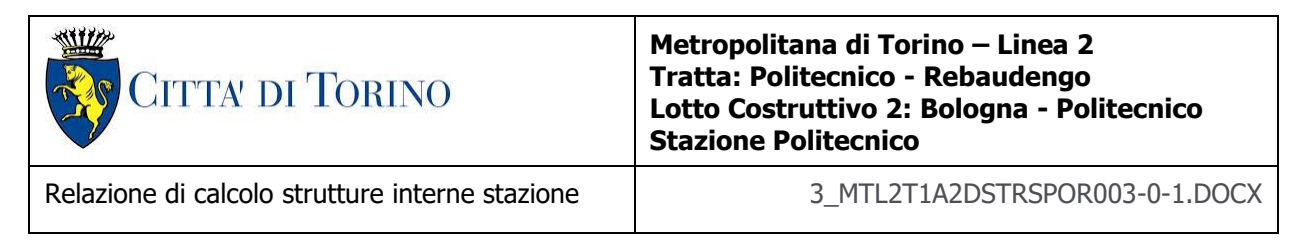

#### **8.3.4 Platea di fondazione**

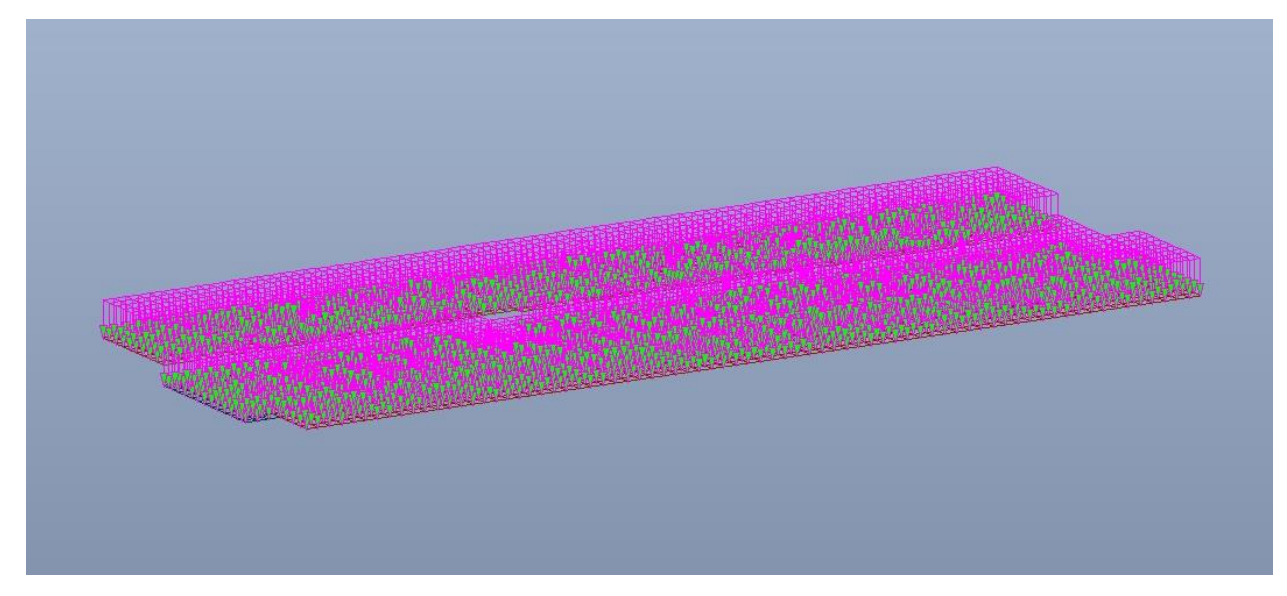

Figura 65. Platea di fondazione - Carico variabile di cantiere

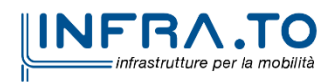

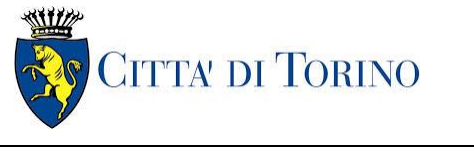

Relazione di calcolo strutture interne stazione  $\overline{3}$  MTL2T1A2DSTRSPOR003-0-1.DOCX

# **9. VERIFICA DI RIGIDEZZA – SLO**

La condizione in termini di rigidezza sulla struttura si ritiene soddisfatta qualora la conseguente deformazione degli elementi strutturali non produca sugli elementi non strutturali danni tali da rendere la costruzione temporaneamente inagibile.

Nel caso delle costruzioni civili e industriali di classe d'uso III tale condizione si può ritenere soddisfatta quando gli spostamenti di interpiano, ottenuti dall'analisi in presenza dell'azione sismica di progetto corrispondente allo SLO, sono inferiori ai 2/3 dei limiti indicati al Par. 7.3.6.1, in tale caso pari a 0.005 (tamponature collegate rigidamente alla struttura).

$$
q d_r \le \frac{2}{3} \cdot 0.0050 \cdot h
$$

dove:

- q è il fattore di struttura per il relativo Stato;
- $\bullet$  d<sub>r</sub> è il massimo spostamento relativo;
- h è l'altezza di interpiano.

Le immagini seguenti riportano i massimi/minimi spostamenti XY per i rispettivi orizzontamenti.

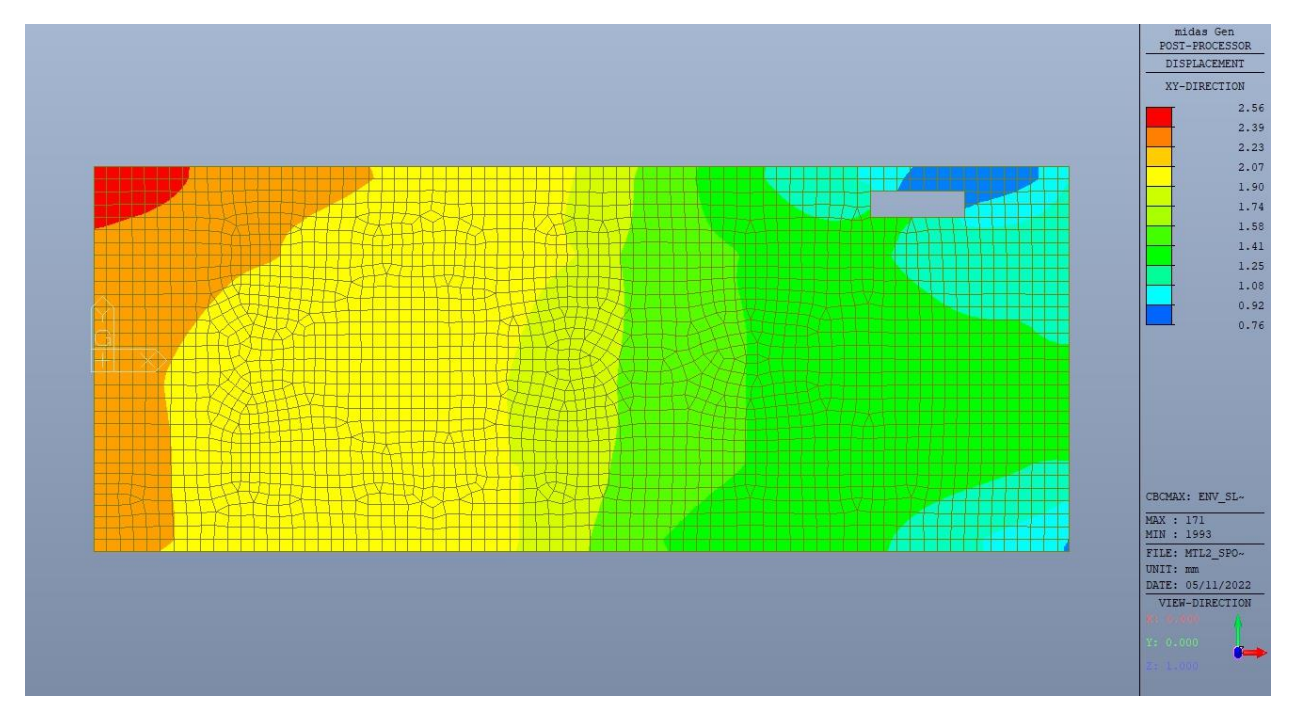

Figura 66. Solettone di copertura - Massimo spostamento XY SLO

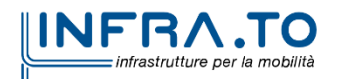

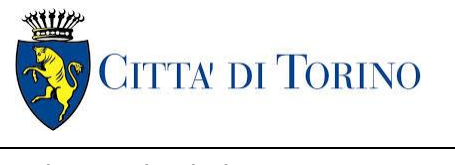

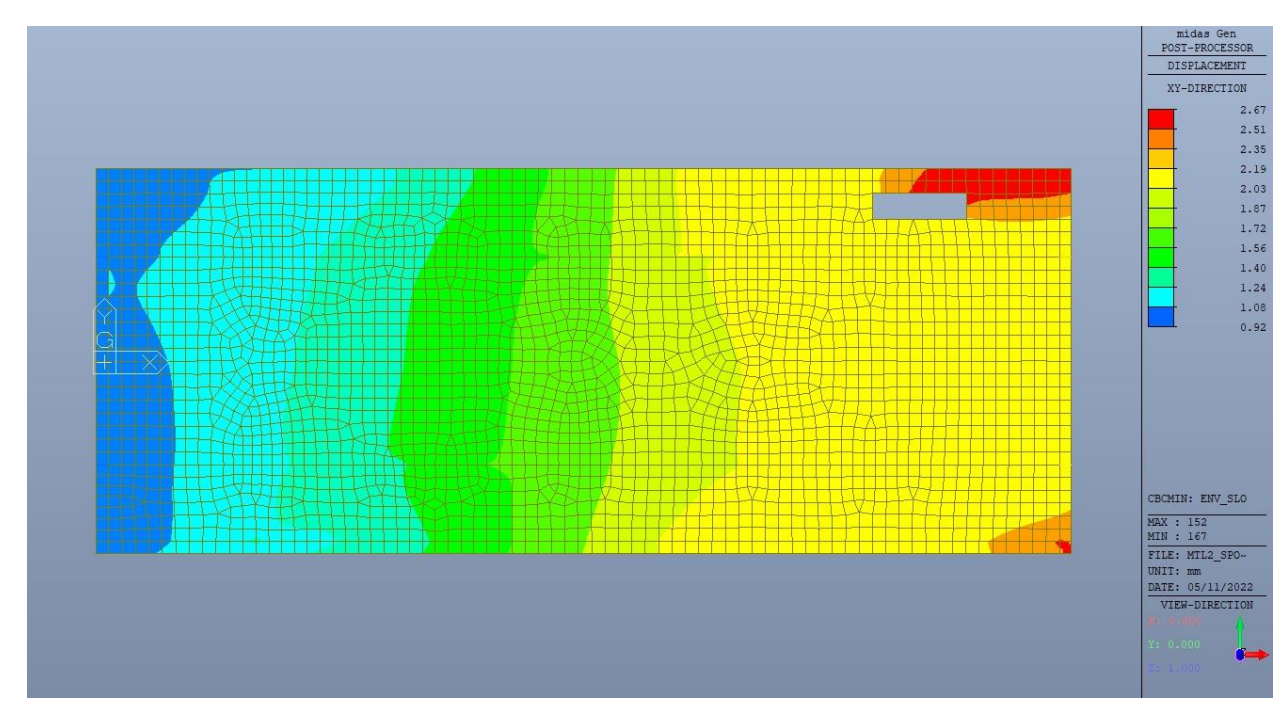

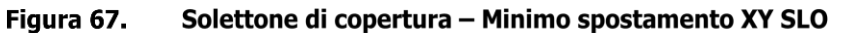

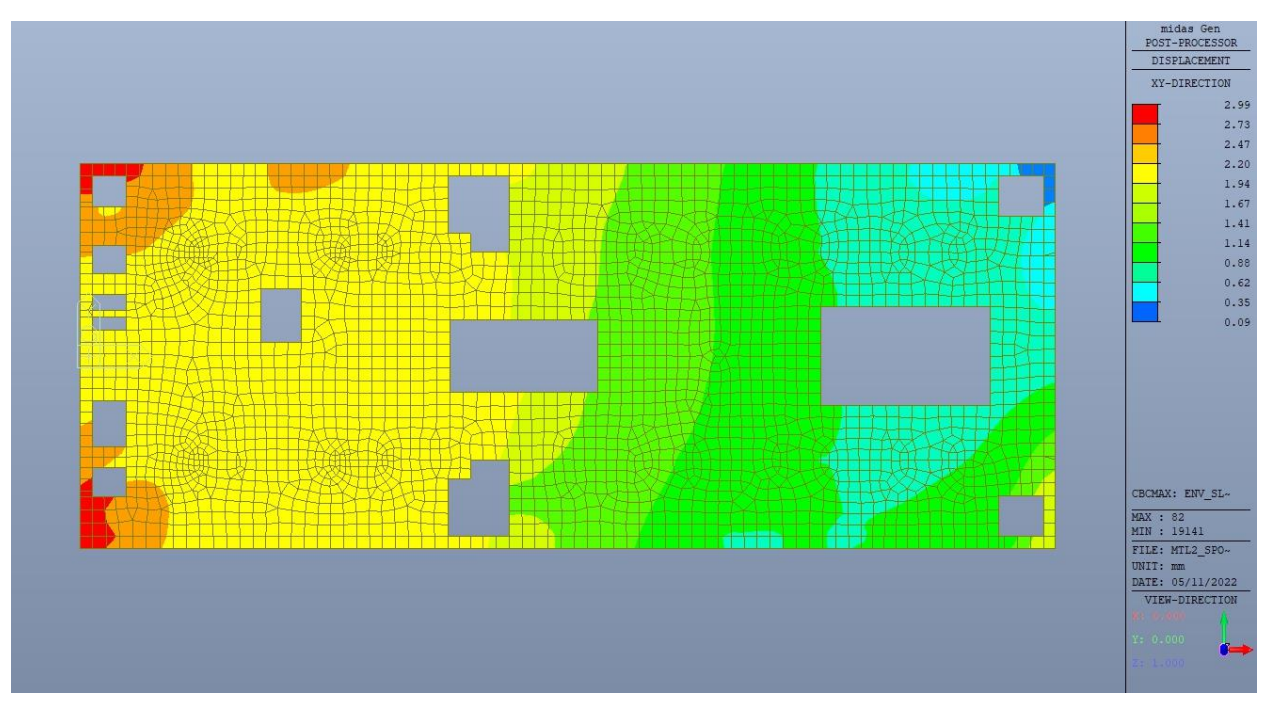

Figura 68. Piano atrio (-1) - Massimo spostamento XY SLO

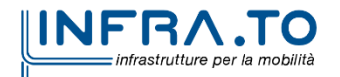

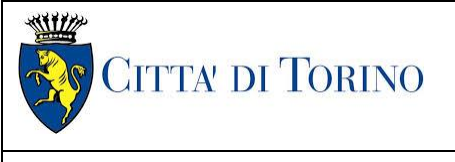

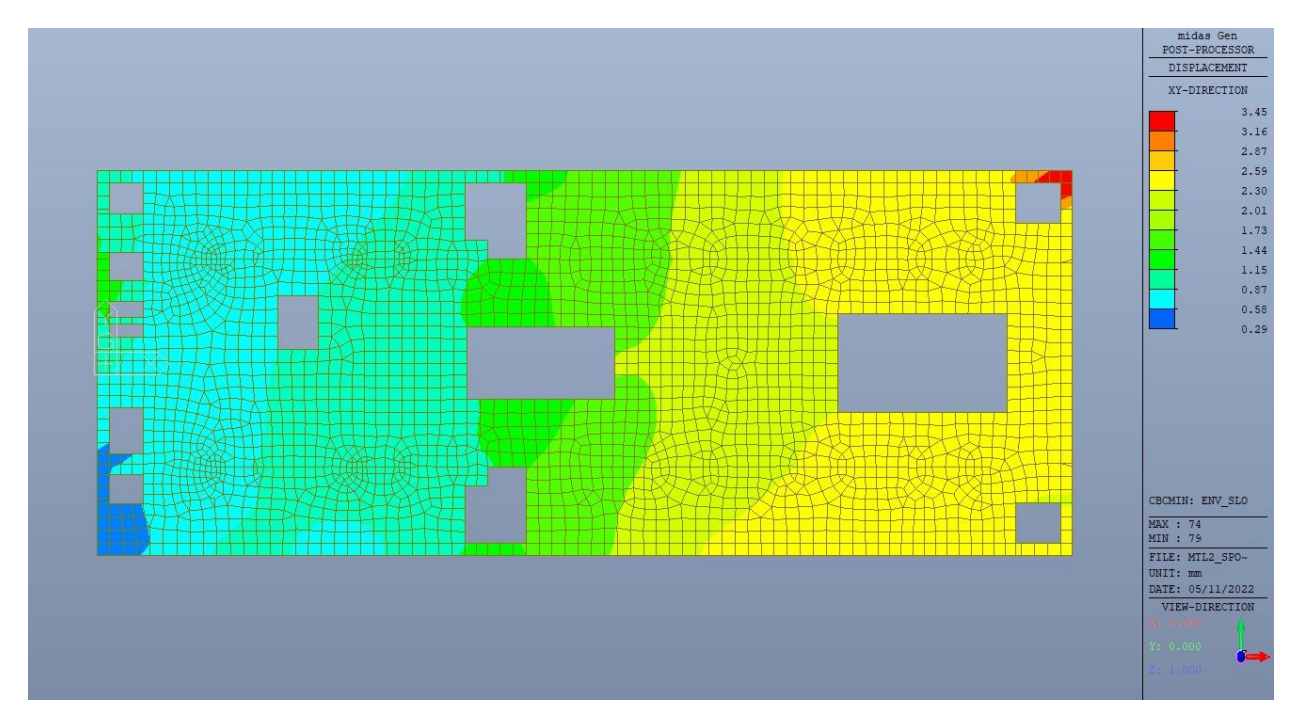

Figura 69. Piano atrio (-1) - Minimo spostamento XY SLO

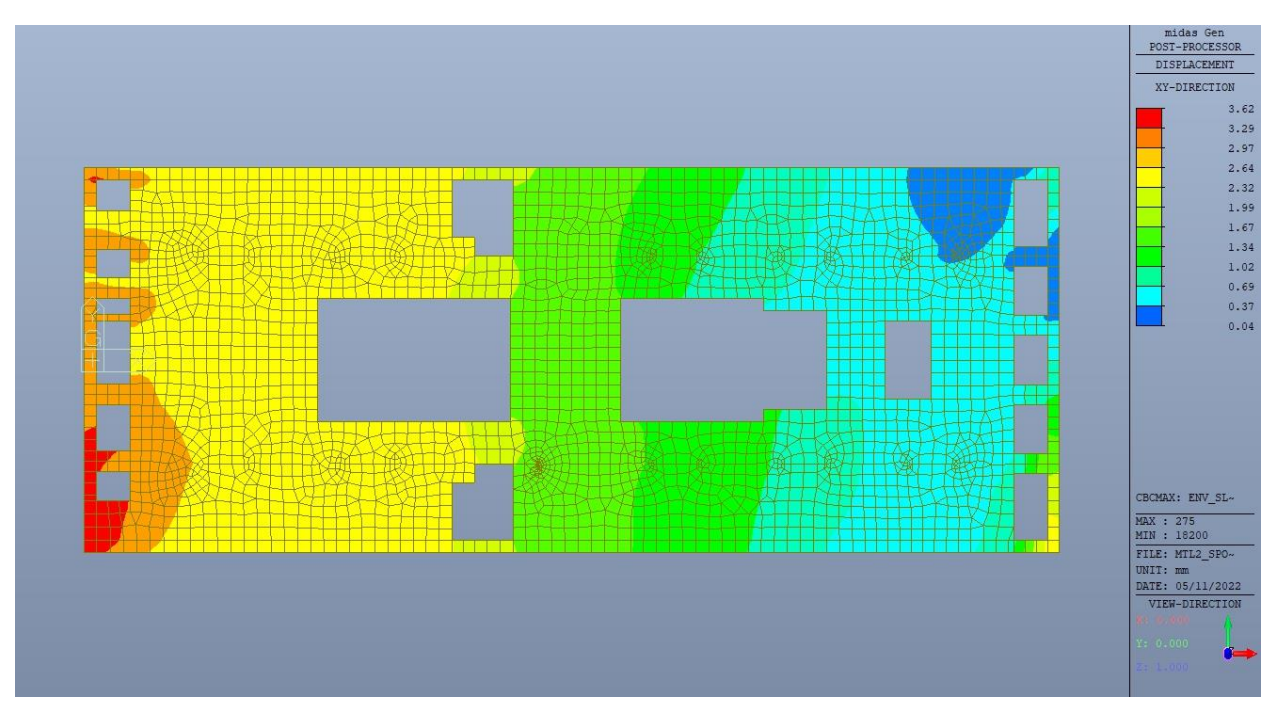

Piano mezzanino (-2) - Massimo spostamento XY SLO Figura 70.

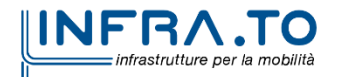

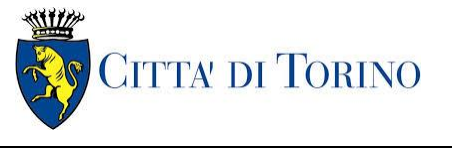

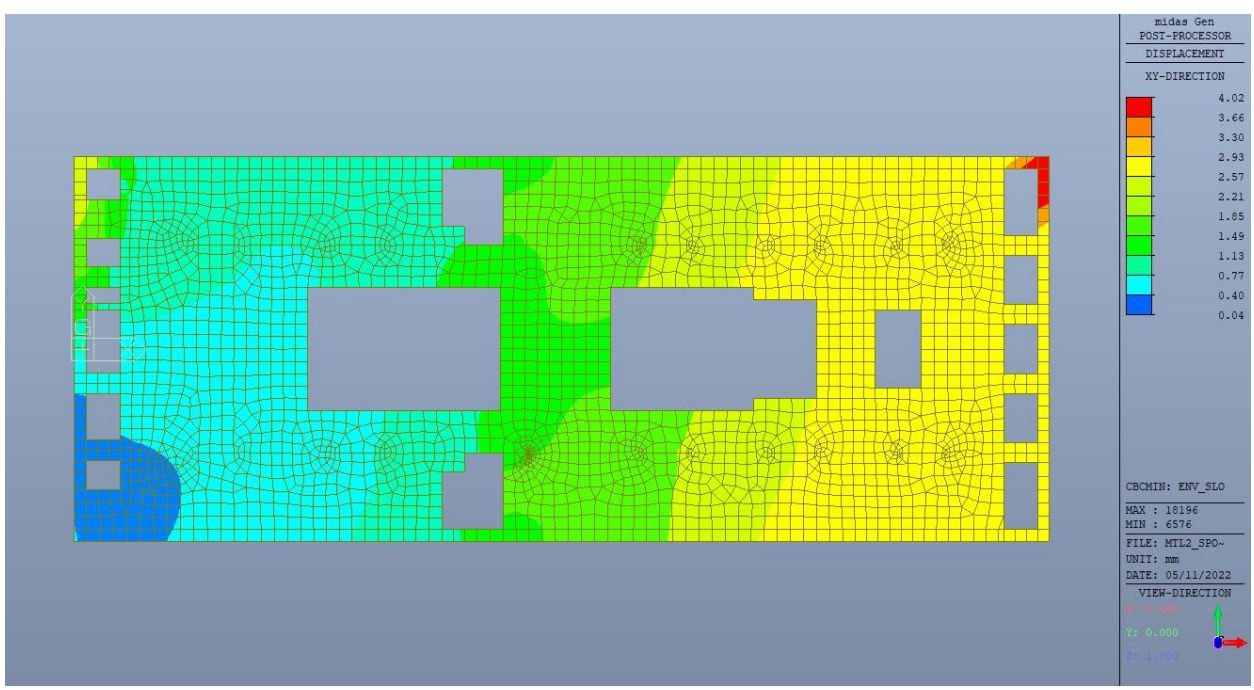

Figura 71. Piano mezzanino (-2) - Minimo spostamento XY SLO

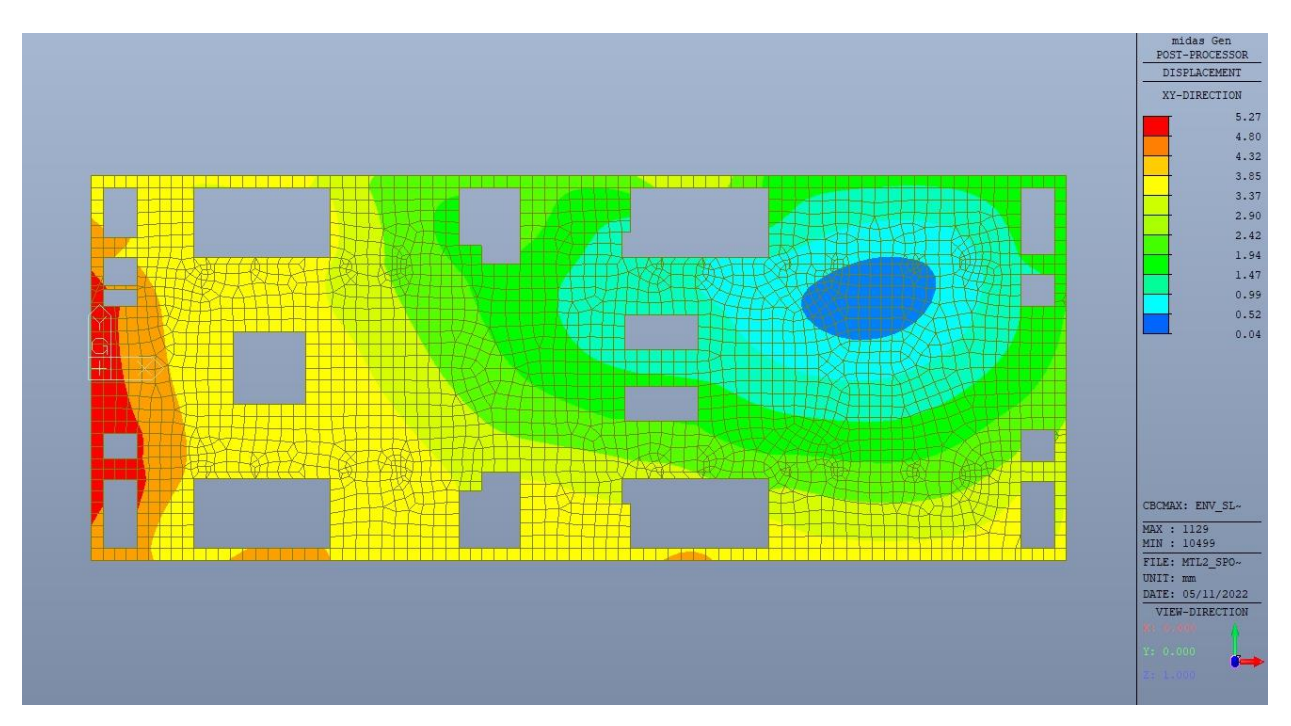

Figura 72. Piano mezzanino (-3) - Massimo spostamento XY SLO

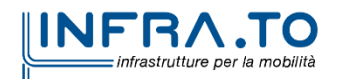

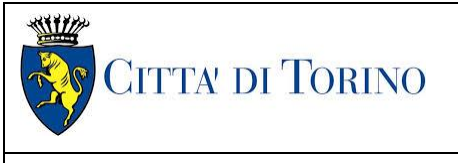

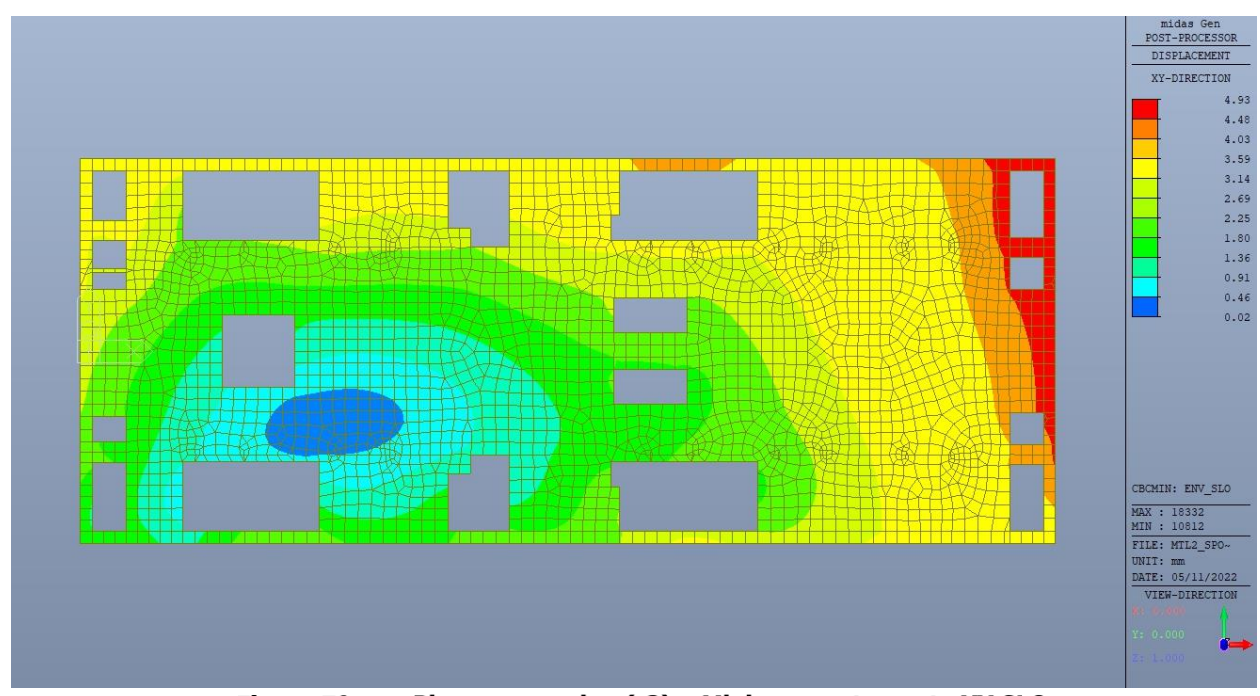

Figura 73. Piano mezzanino (-3) - Minimo spostamento XY SLO

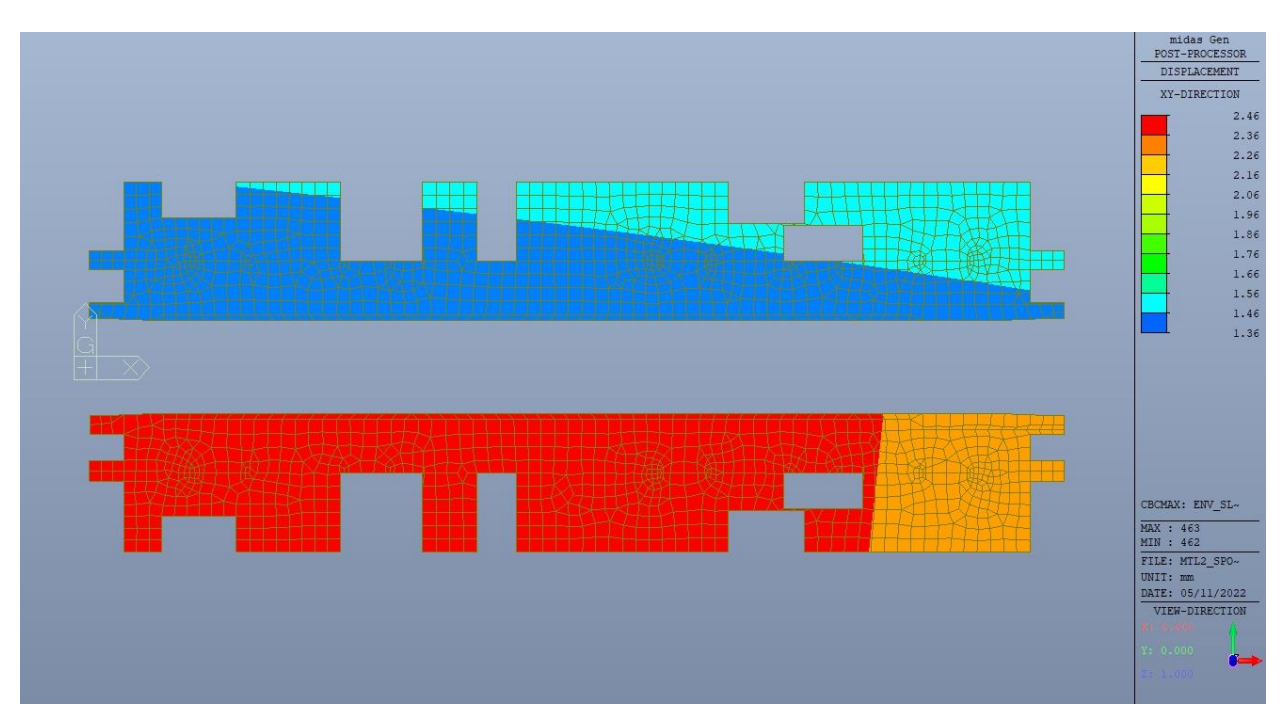

Figura 74. Piano banchina - Massimo spostamento XY SLO

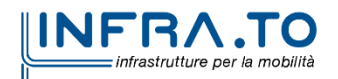

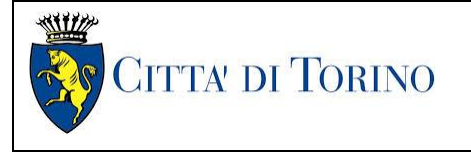

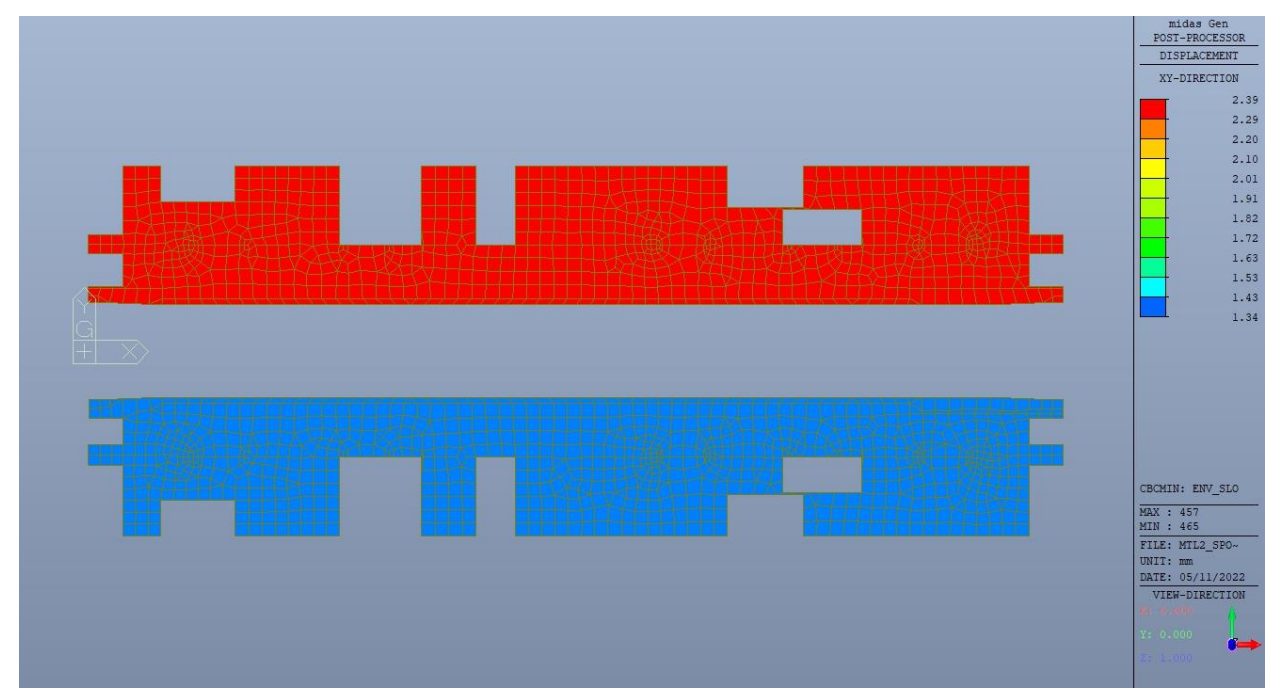

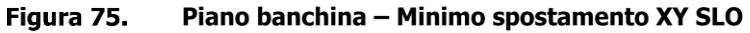

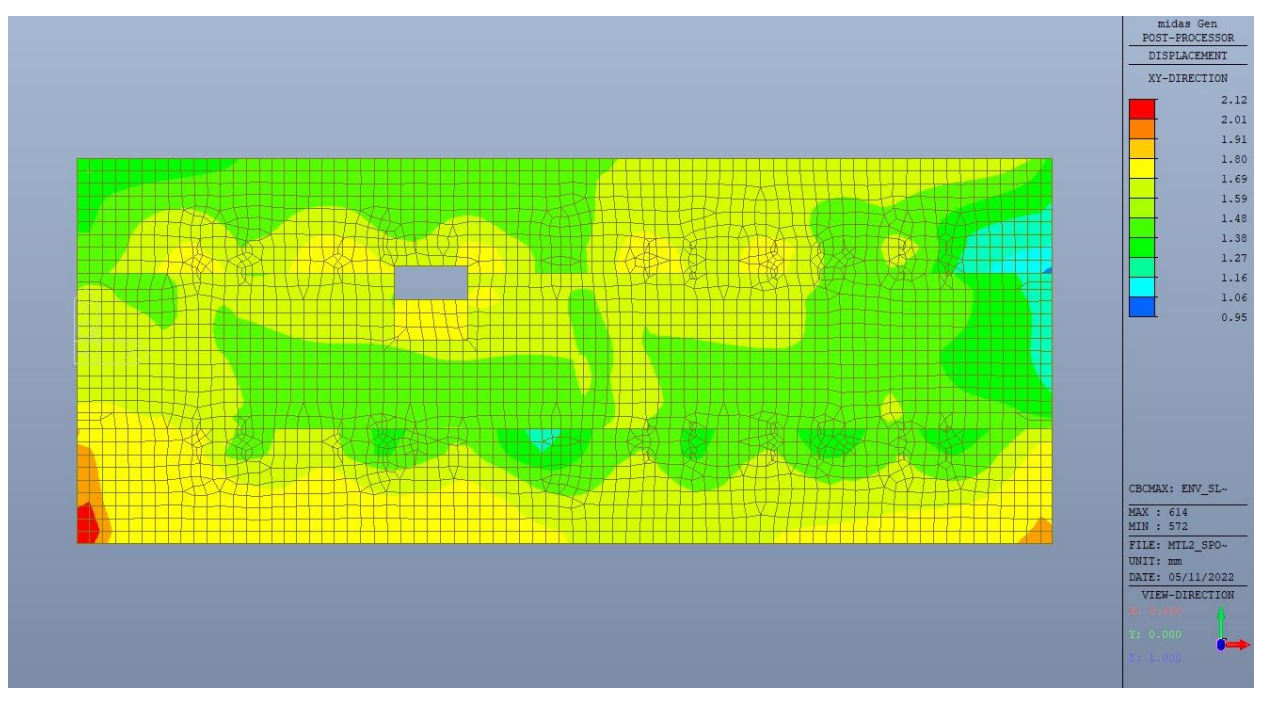

Figura 76. Platea di fondazione - Massimo spostamento XY SLO

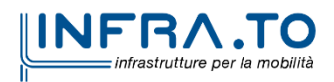

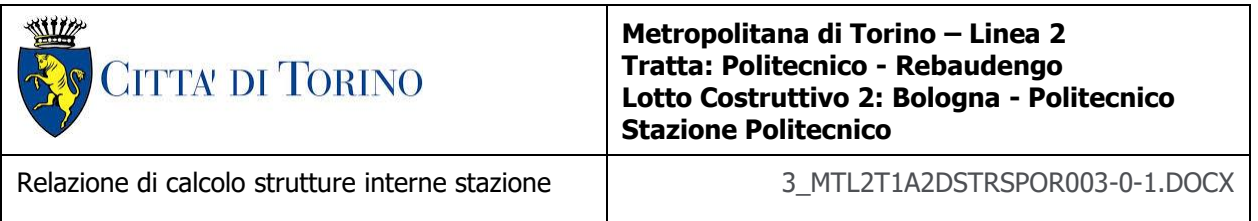

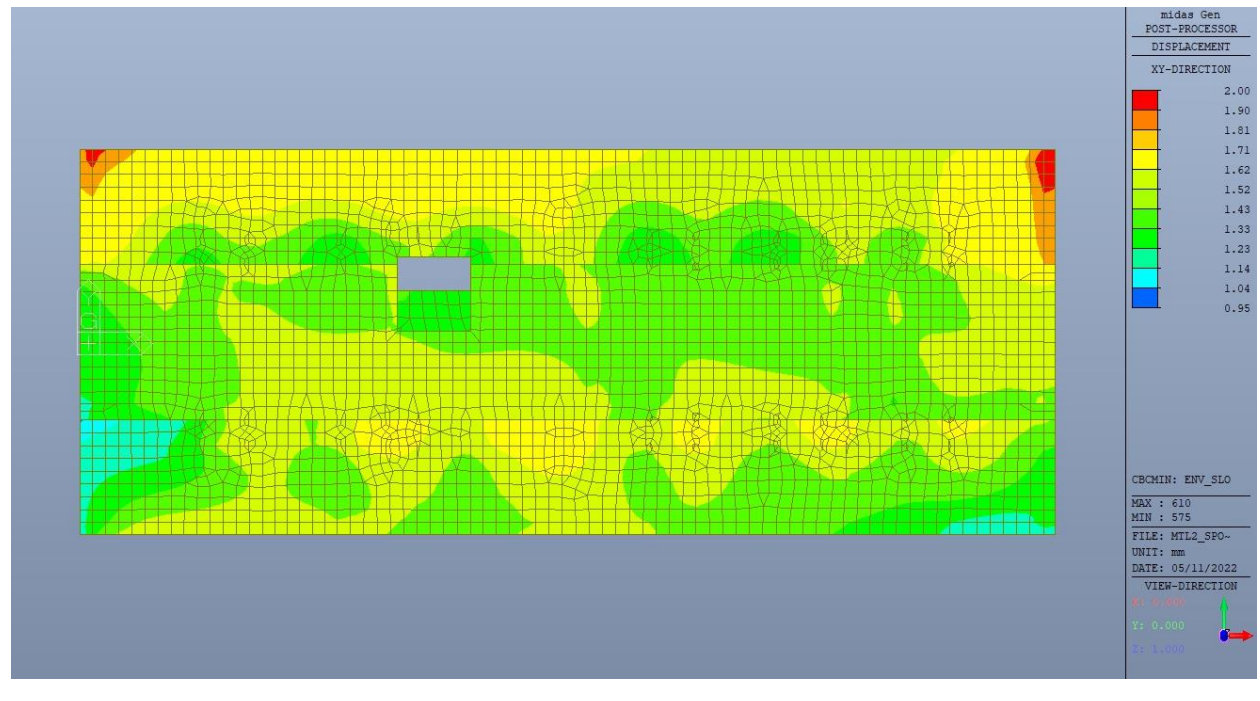

Figura 77. Platea di fondazione - Minimo spostamento XY SLO

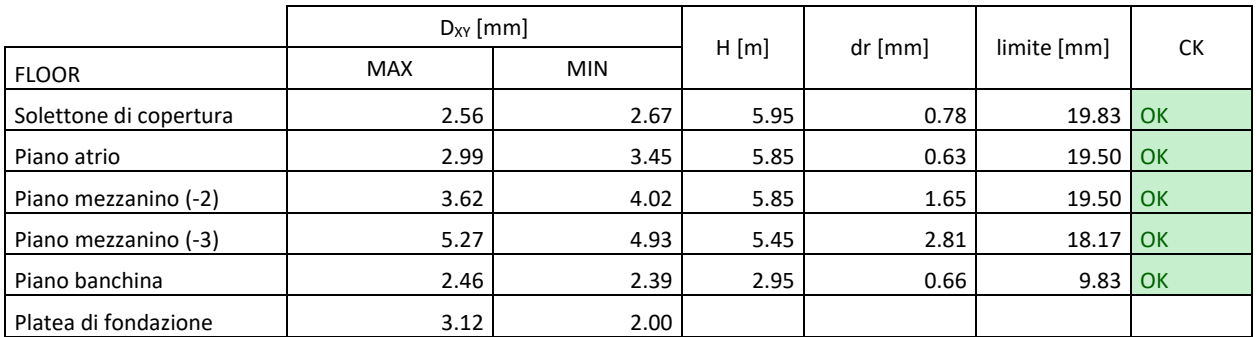

Si può ritenere la verifica di rigidezza allo SLO soddisfatta.

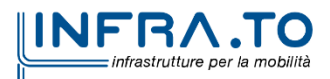

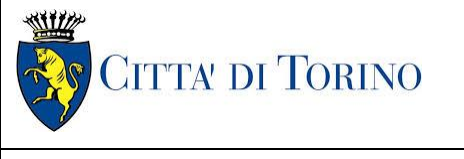

Relazione di calcolo strutture interne stazione  $\overline{3}$  MTL2T1A2DSTRSPOR003-0-1.DOCX

## **10. VERIFICA DI RESISTENZA – SLD**

Si deve verificare che i singoli elementi strutturali e la struttura nel suo insieme possiedano una capacità in resistenza sufficiente a soddisfare la domanda allo SLD.

Essendo una struttura a comportamento NON dissipativo, il fattore di struttura  $q_{SUV}$  e  $q_{SLD}$ coincidono e sono entrambi pari a 1; inoltre la capacità delle membrature è calcolata con riferimento al loro comportamento elastico o sostanzialmente elastico.

In questo caso, come riportato nelle figure n.11 e n.12, essendo lo spettro SLD sempre inferiore allo spettro SLV, si può ritenere tale verifica non significativa e di conseguenza automaticamente soddisfatta.

## **11. VERIFICA SOLETTONE DI COPERTURA**

Come evidenziato nel cap.8, le strutture verticali interne a sostegno dei diversi piani sono differenti tra il tempo zero (cantiere) e tempo infinito, sia come tipologia che come posizione. Questo comporta una traslazione dei punti di massimo momento positivo e di massimo momento negativo nel tempo.

## **11.1 Verifica Stati Limite Ultimi – SLU e SLV**

Si deve verificare che i singoli elementi strutturali e la struttura nel suo insieme possiedano una capacità in resistenza sufficiente a soddisfare la domanda sia allo SLV che allo SLU.

Nel seguito si riportano sinteticamente i principali risultati delle analisi.

#### **11.1.1 Sollecitazioni**

Le immagini successive riportano gli inviluppi delle sollecitazioni per gli Stati Limite SLU e SLV nelle due direzioni X e Y, sia a tempo infinito che a tempo zero.

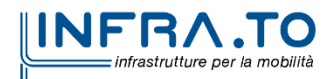

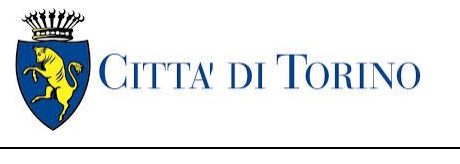

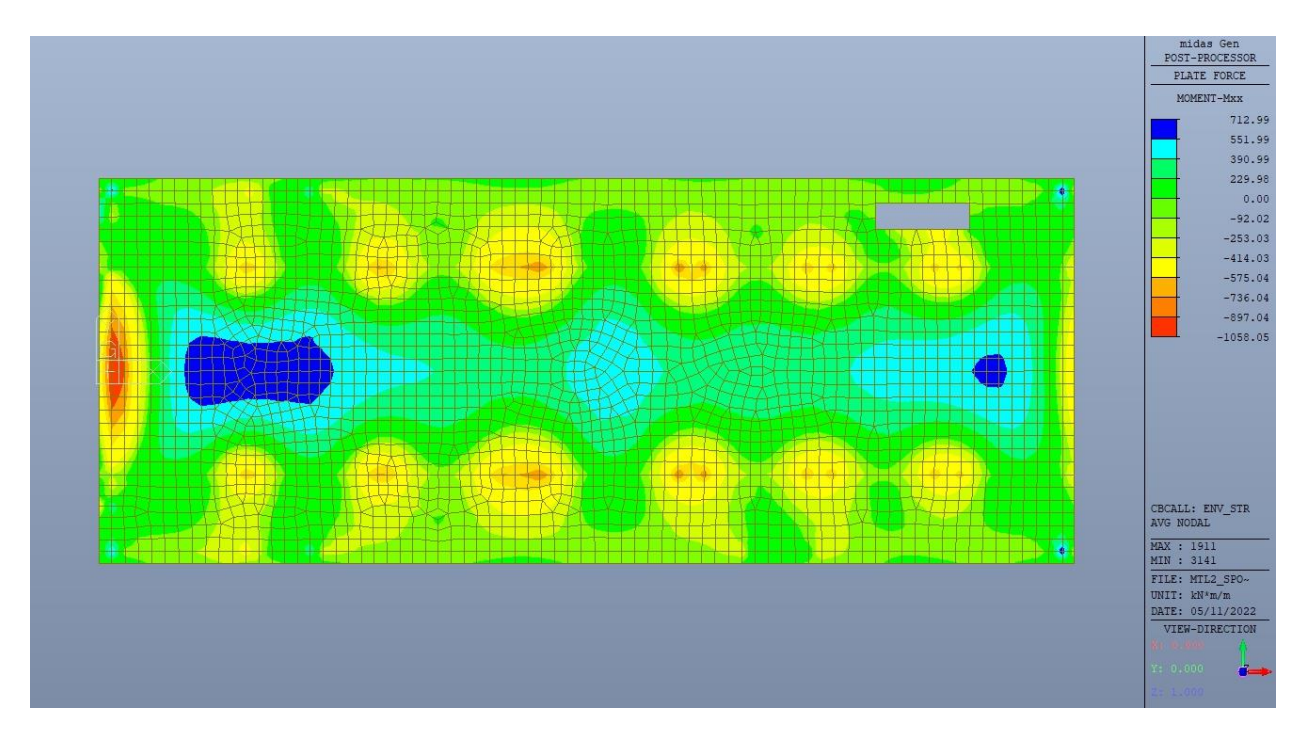

Figura 78. Solettone - Inviluppo momento flettente  $M_{xx}$  - Direzione X - Tempo infinito

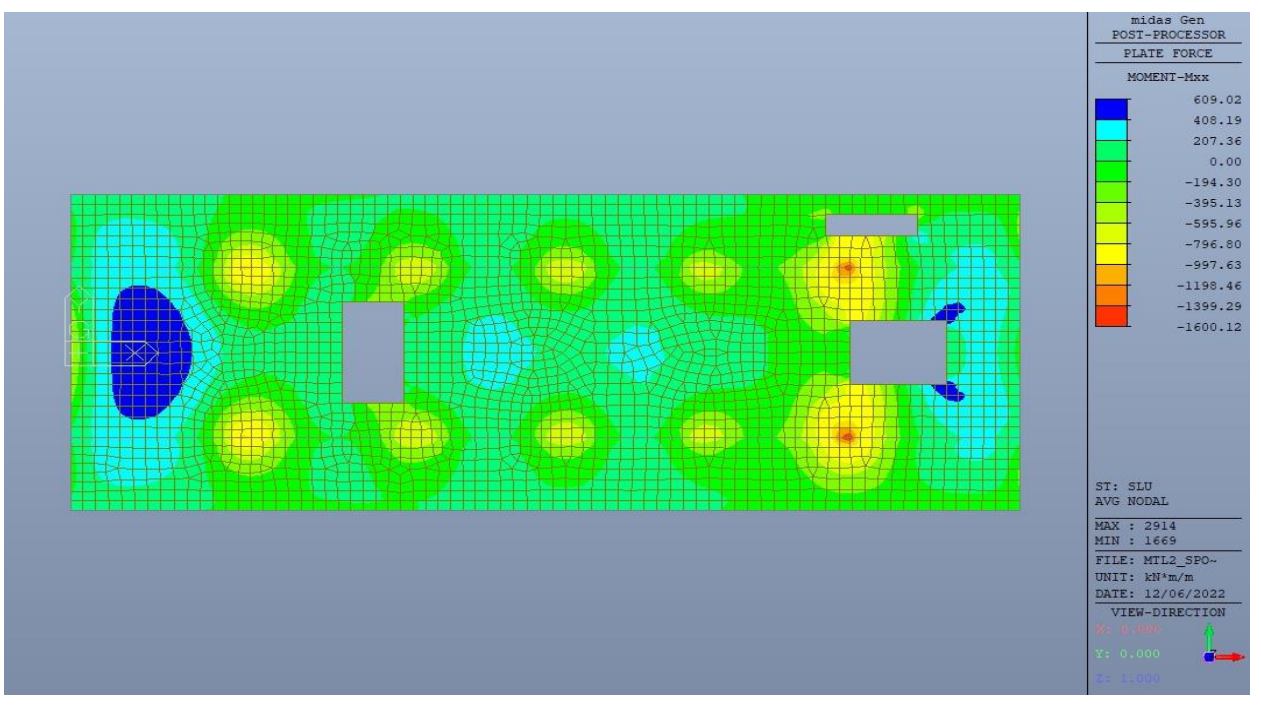

Figura 79. Solettone - Inviluppo momento flettente  $M_{xx}$  - Direzione X - Tempo zero

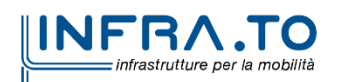

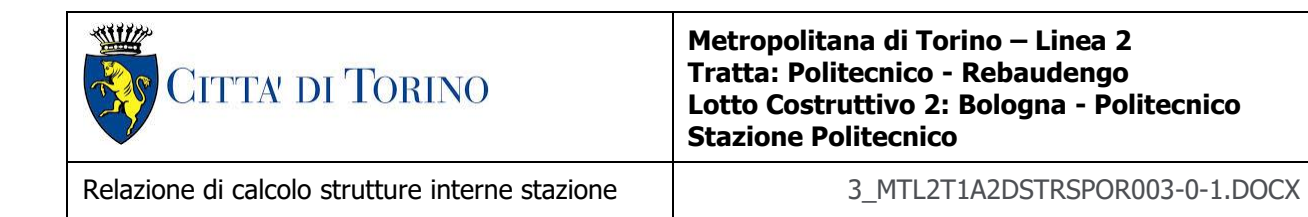

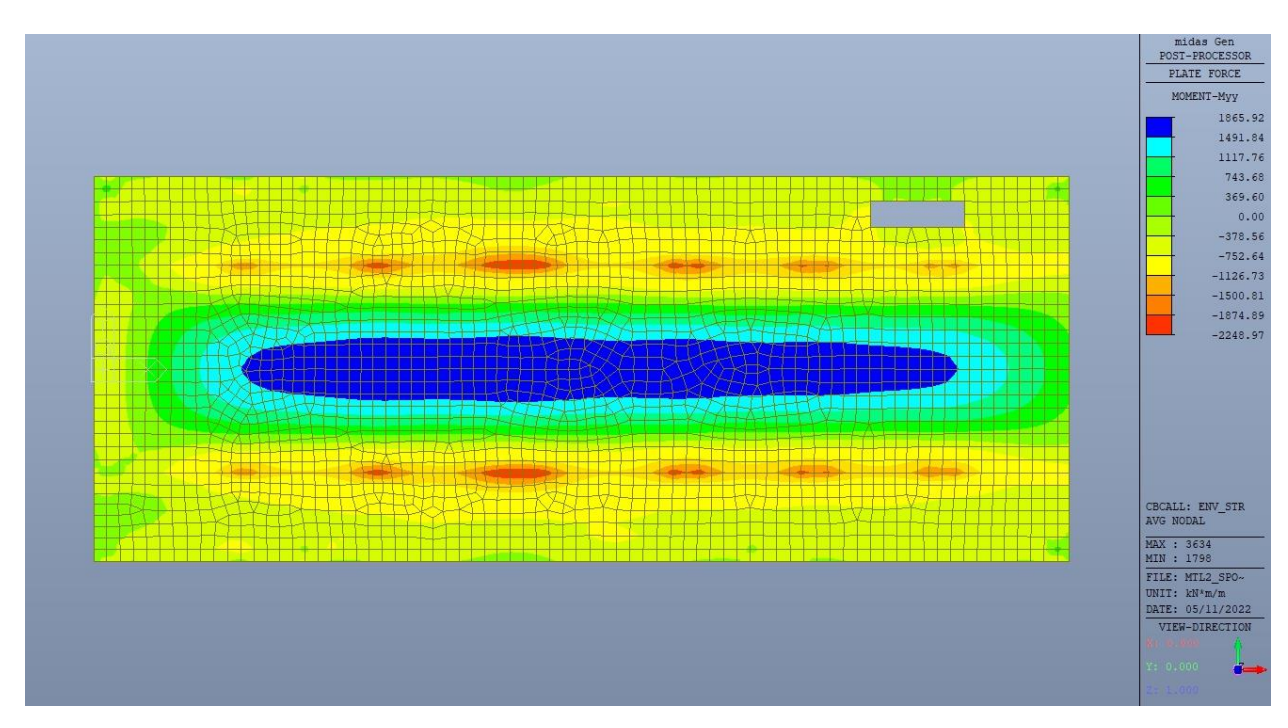

Figura 80. Solettone – Inviluppo momento flettente  $M_{yy}$  – Direzione Y – Tempo infinito

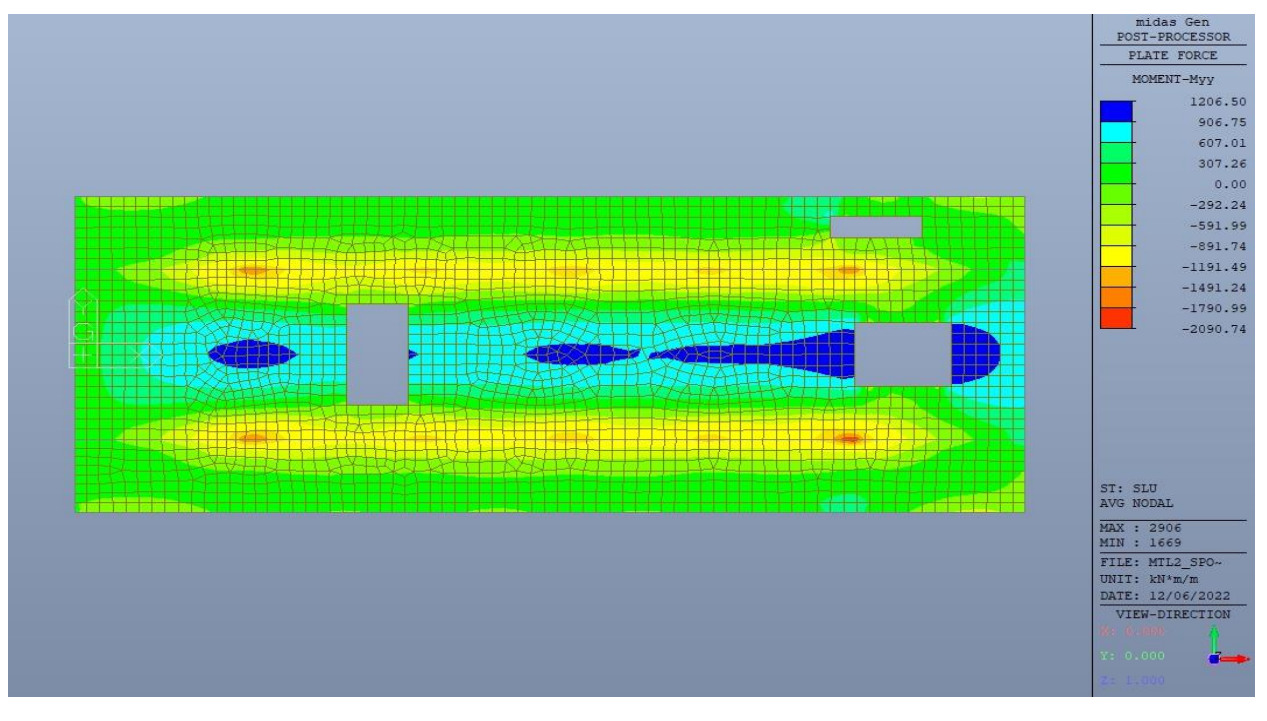

Figura 81. Solettone – Inviluppo momento flettente  $M_{yy}$  – Direzione Y – Tempo zero

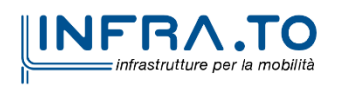

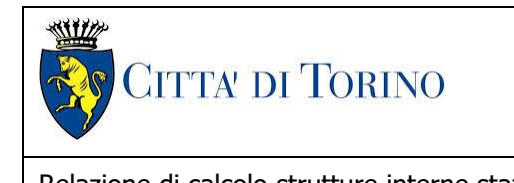

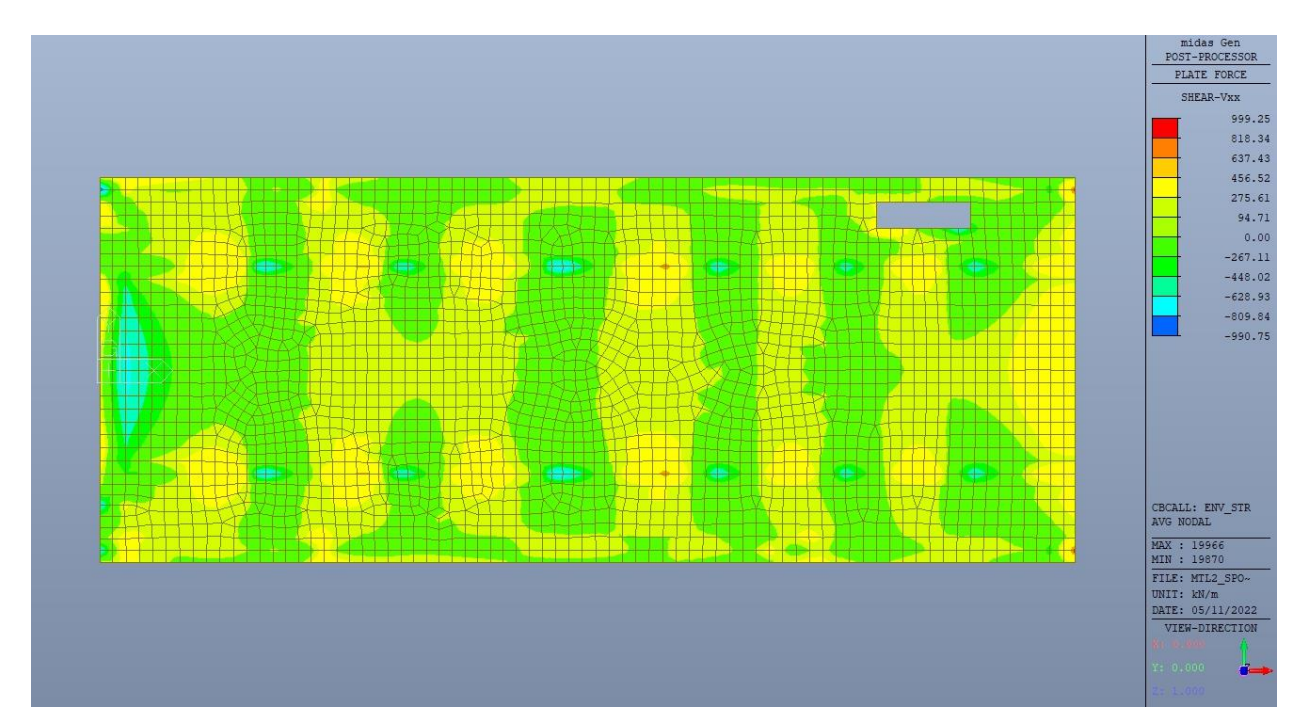

Figura 82. Solettone - Inviluppo taglio  $V_{xx}$  - Direzione X - Tempo infinito

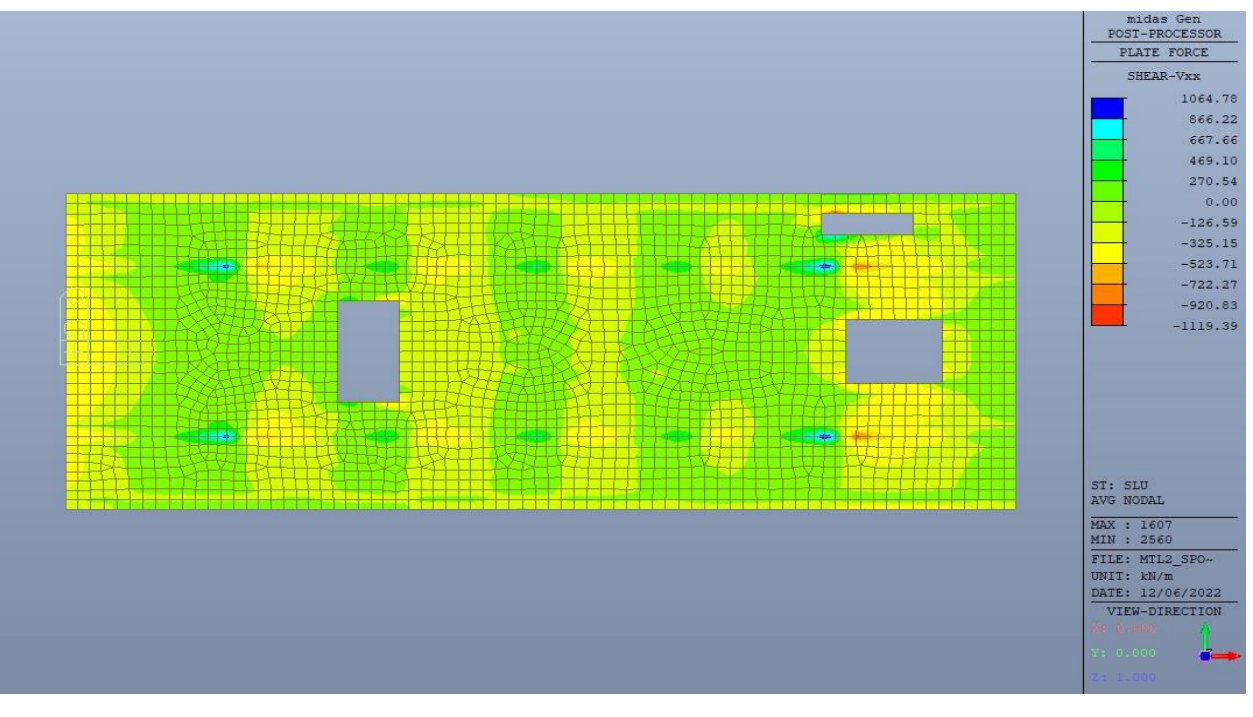

Figura 83. Solettone – Inviluppo taglio V<sub>xx</sub> – Direzione X – Tempo zero

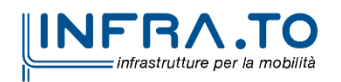

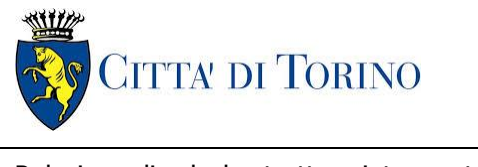

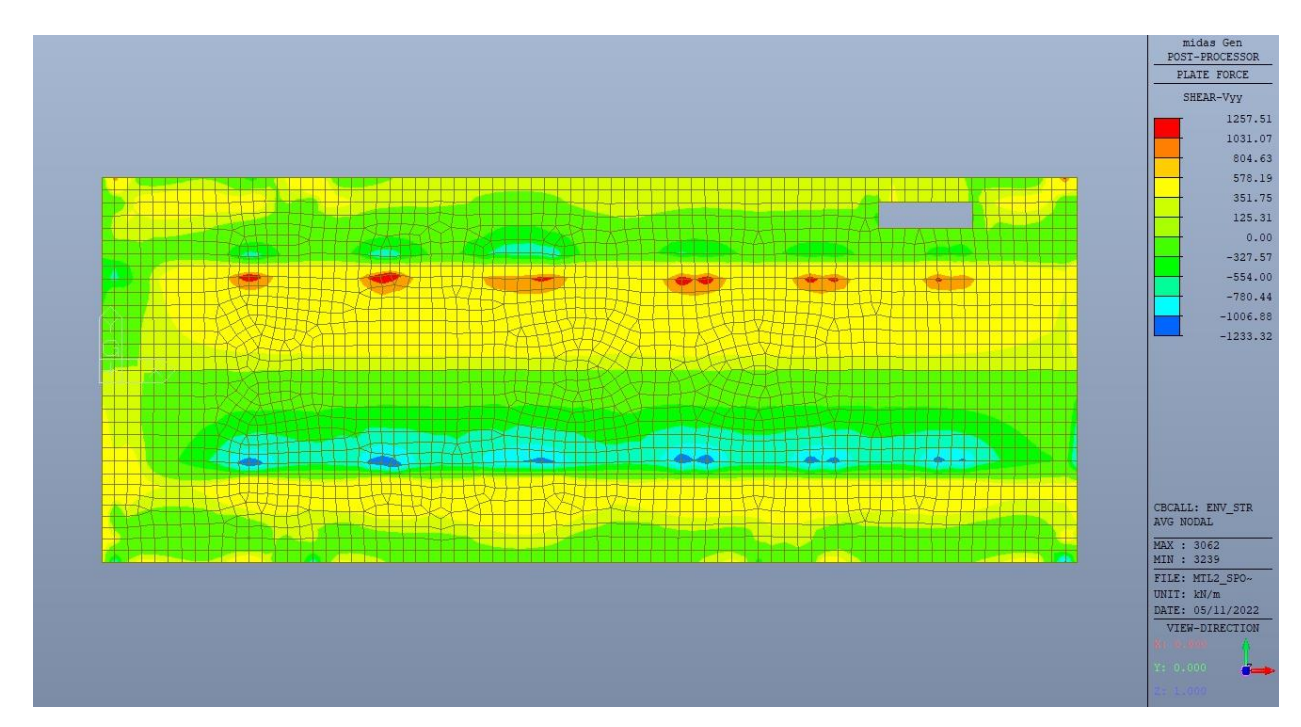

Figura 84. Solettone – Inviluppo taglio V<sub>yy</sub> – Direzione Y – Tempo infinito

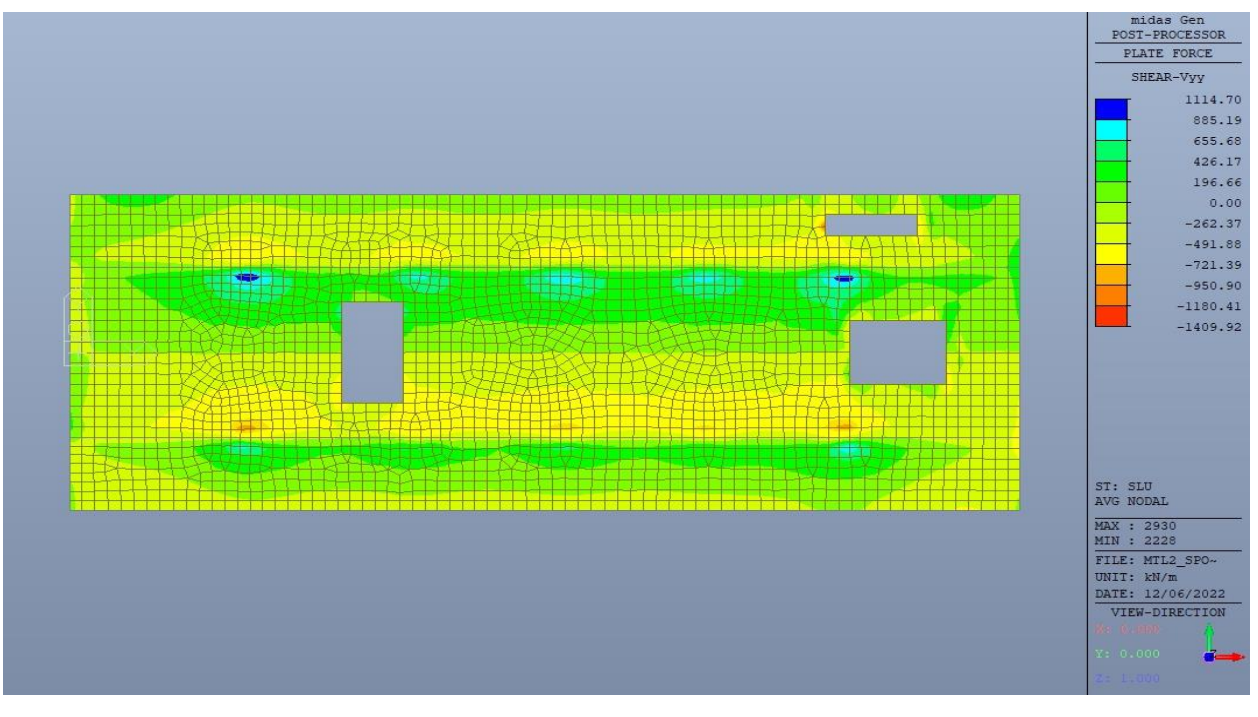

Figura 85. Solettone – Inviluppo taglio V<sub>yy</sub> – Direzione Y – Tempo zero

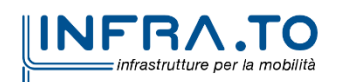

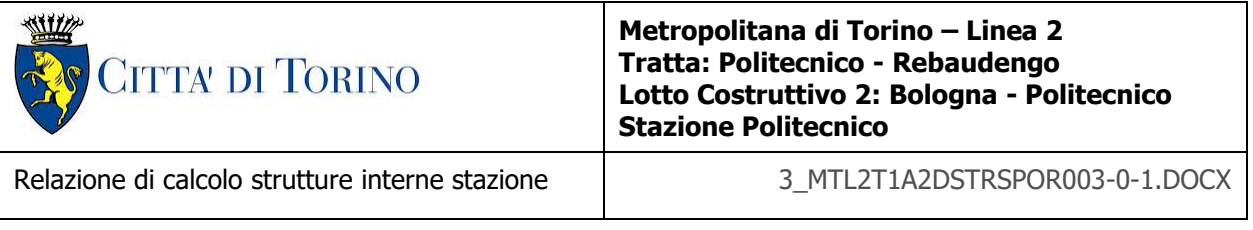

### **11.1.2 Verifiche strutturali**

Trattandosi di struttura a comportamento non dissipativo, la capacità delle membrature e dei collegamenti deve essere valutata in accodo con le regole di cui al par. 4.1 delle citate norme, senza nessun requisito aggiuntivo.

Come valore minimo dell'armatura longitudinale si è considerato quanto riportato nel par. 4.1.6 delle NTC2018, ossia il quantitativo minimo riportato per le travi pari a

$$
A_{s,min} = 0.26 \cdot \frac{f_{ctm}}{f_{yk}} \cdot b_t \cdot h
$$

dove:

- $\bullet$   $f_{\text{ctm}}$  è il valore medio della resistenza a trazione del cls;
- $\bullet$  f<sub>yk</sub> è il valore caratteristico della resistenza a trazione dell'armatura;
- $\bullet$  b<sub>t</sub> è la larghezza media della zona tesa;
- h è l'altezza della sezione.

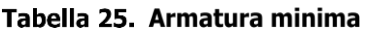

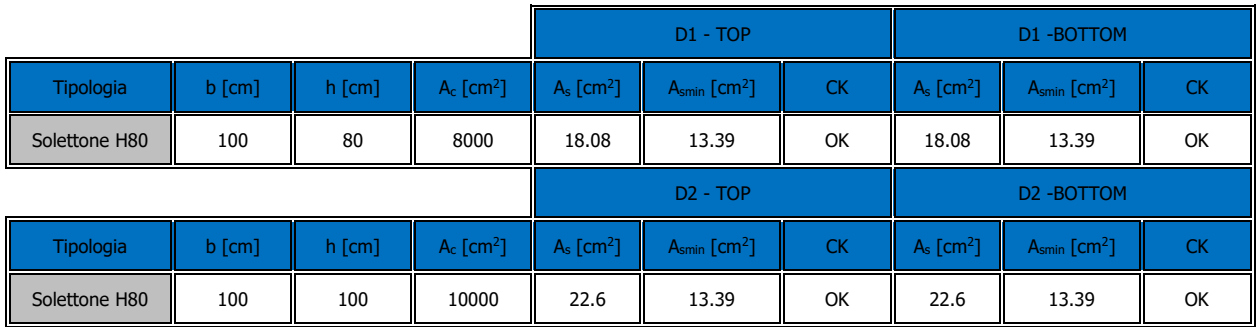

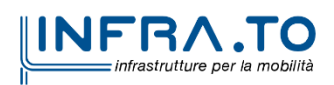

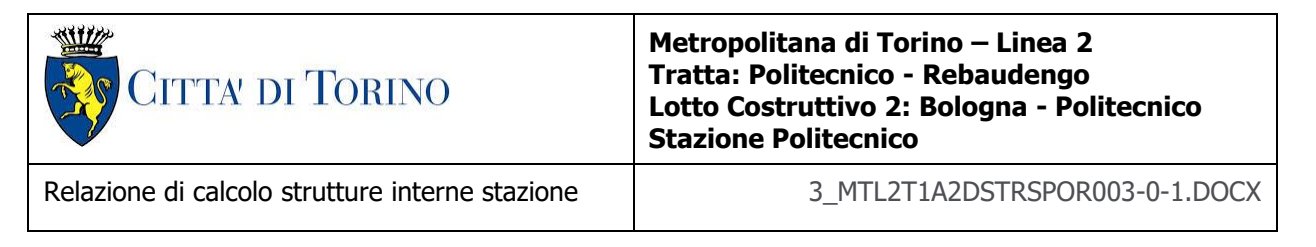

Nelle immagini seguenti sono riportate le armature superiori e inferiori nelle due direzioni D1 e D2.

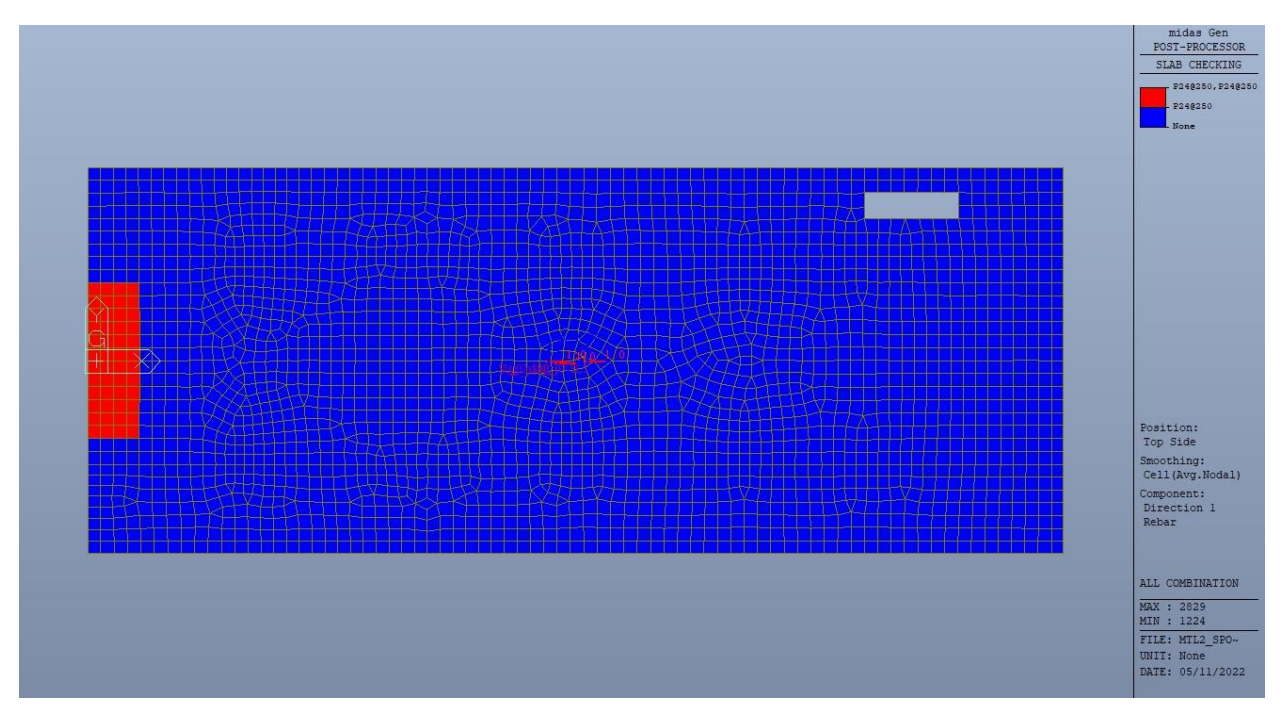

Figura 86. Solettone di copertura - Armatura superiore direzione D1

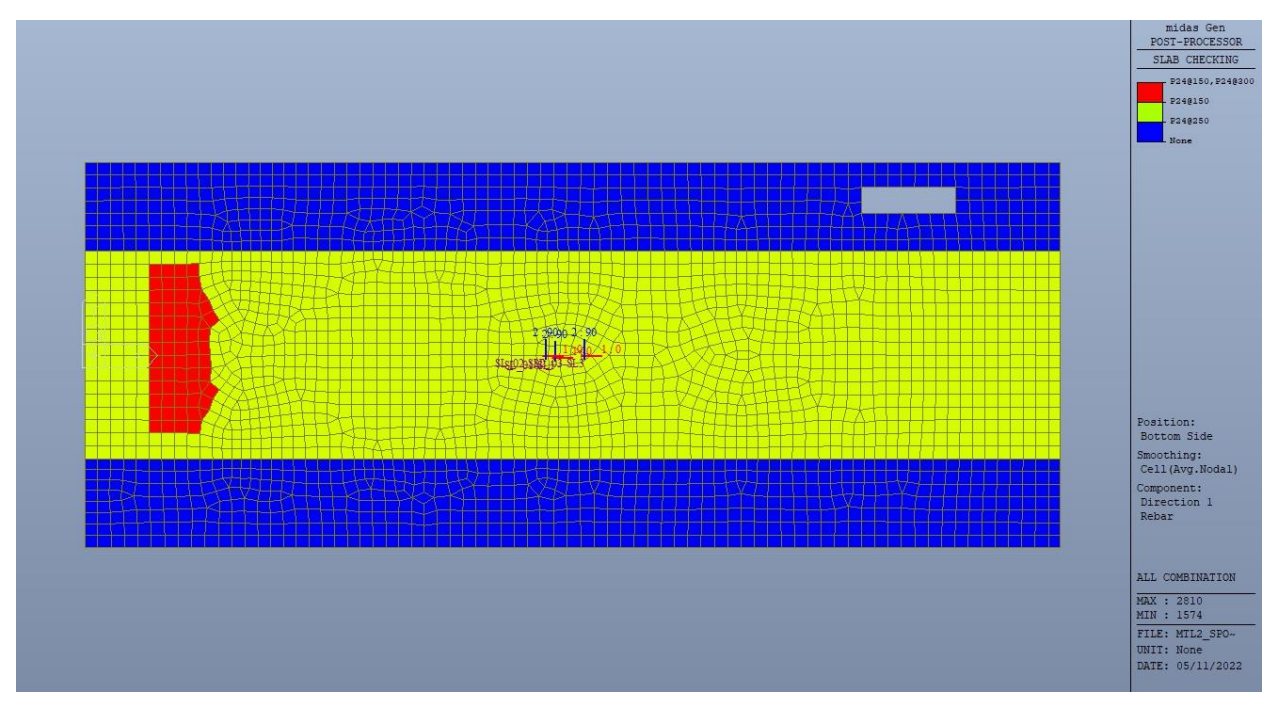

Solettone di copertura - Armatura inferiore direzione D1 Figura 87.

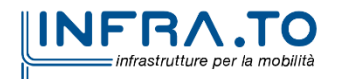

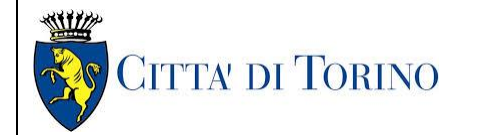

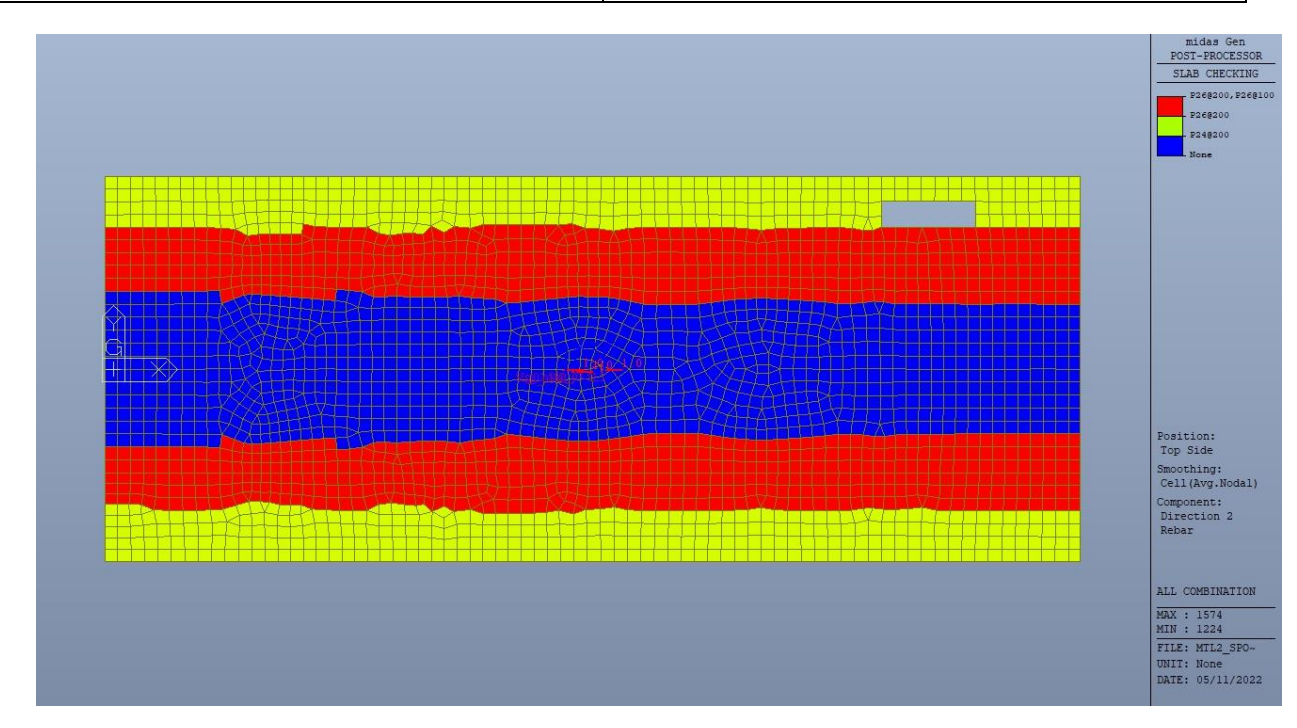

Figura 88. Solettone di copertura - Armatura superiore direzione D2

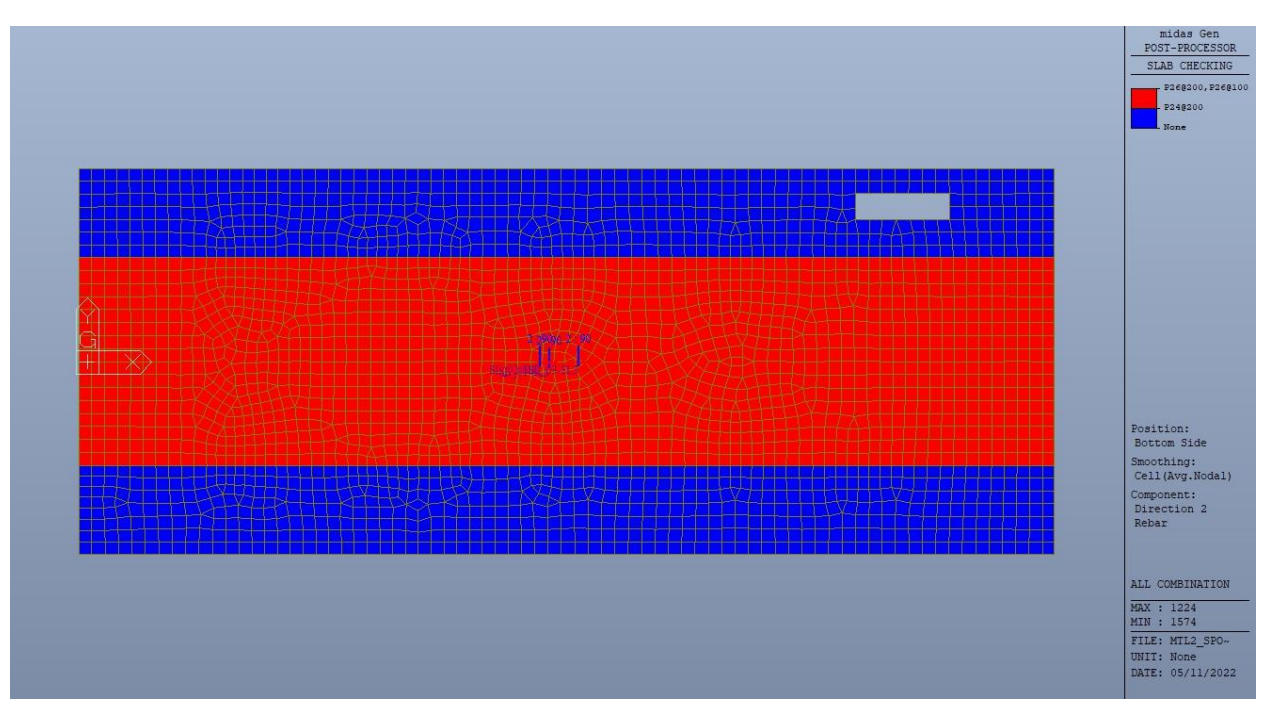

Figura 89. Solettone di copertura - Armatura inferiore direzione D2

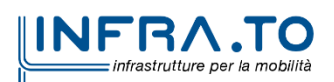
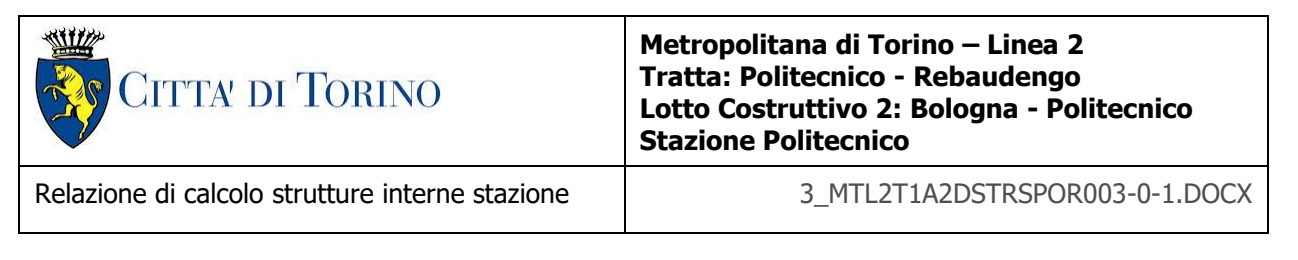

Nelle seguenti immagini vengono riportati i massimi tassi di lavoro a flessione e taglio dei singoli elementi strutturali nelle due direzioni D1 e D2 per entrambe le fasi temporali evidenziando, nel caso, quelli con un valore superiore all'unità indicatore che la verifica in oggetto non è soddisfatta.

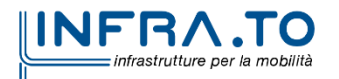

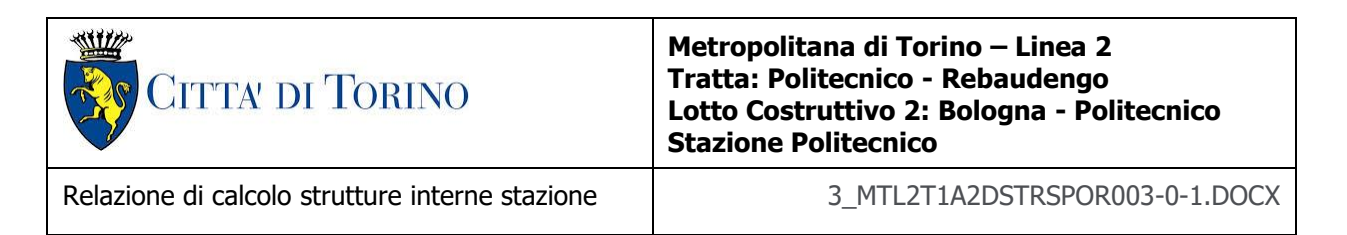

## TEMPO INFINITO

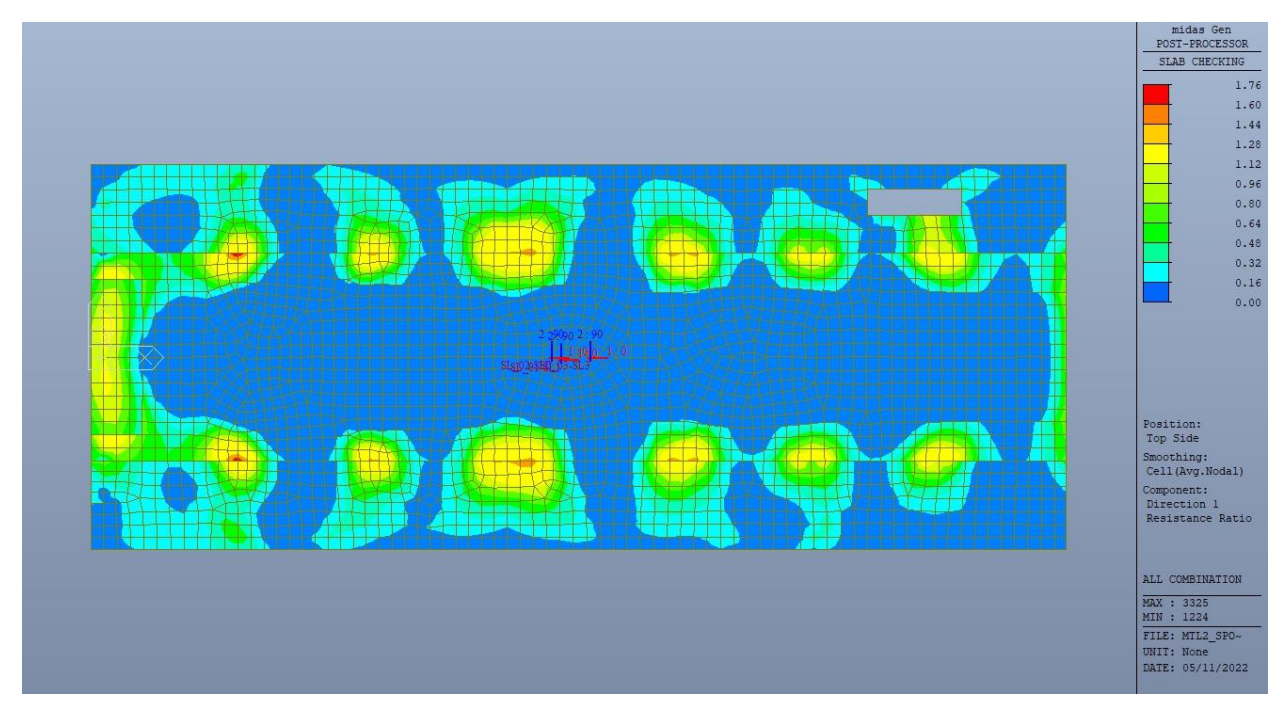

Figura 90. Solettone di copertura - Tasso di lavoro faccia superiore - Direzione D1

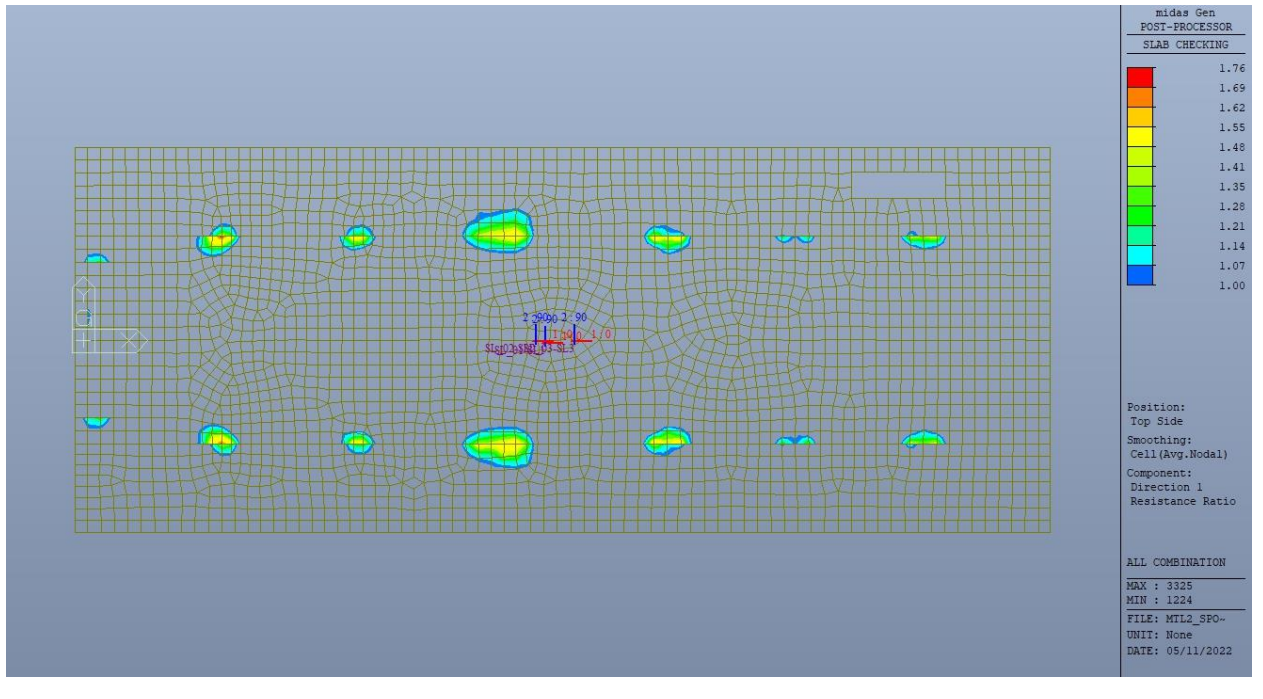

Figura 91. Solettone di copertura - Tasso di lavoro faccia superiore - Direzione D1 - Zone > 1

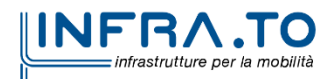

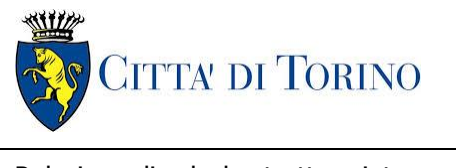

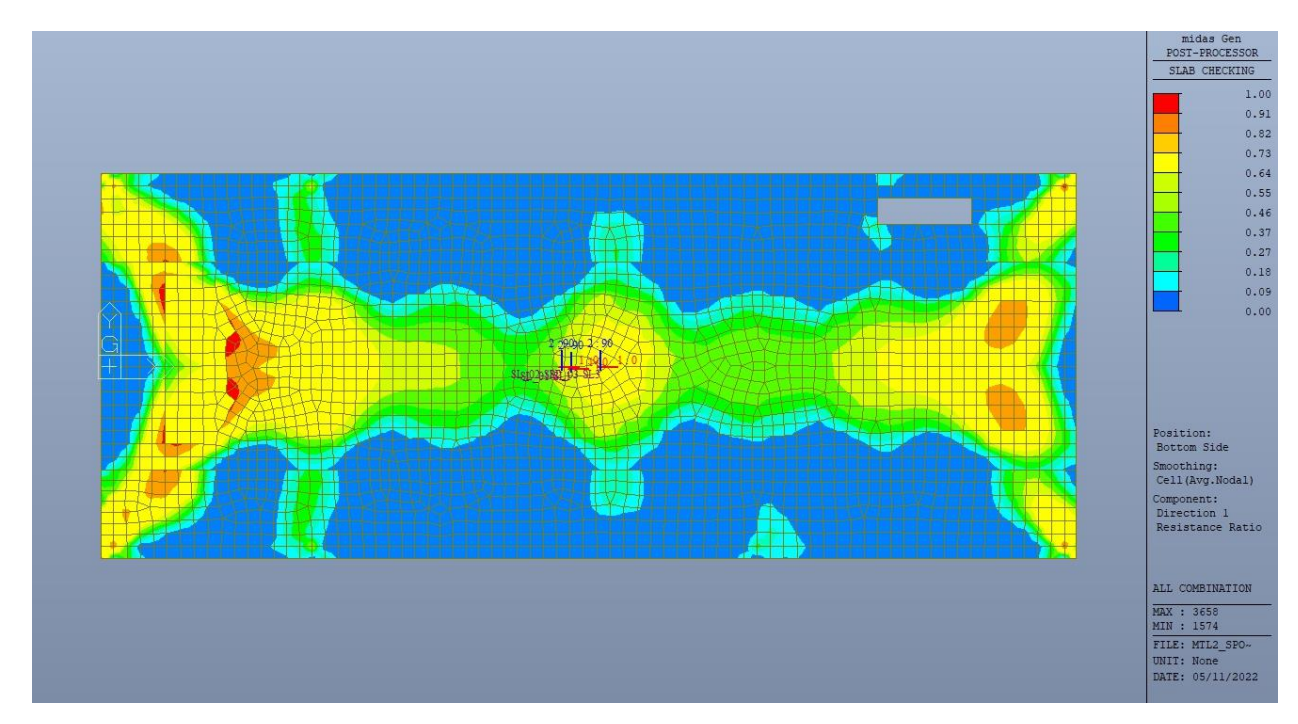

Solettone di copertura - Tasso di lavoro faccia inferiore - Direzione D1 Figura 92.

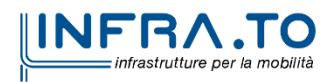

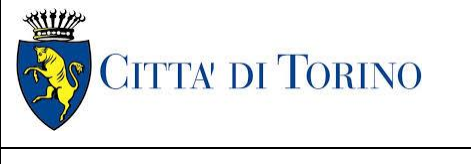

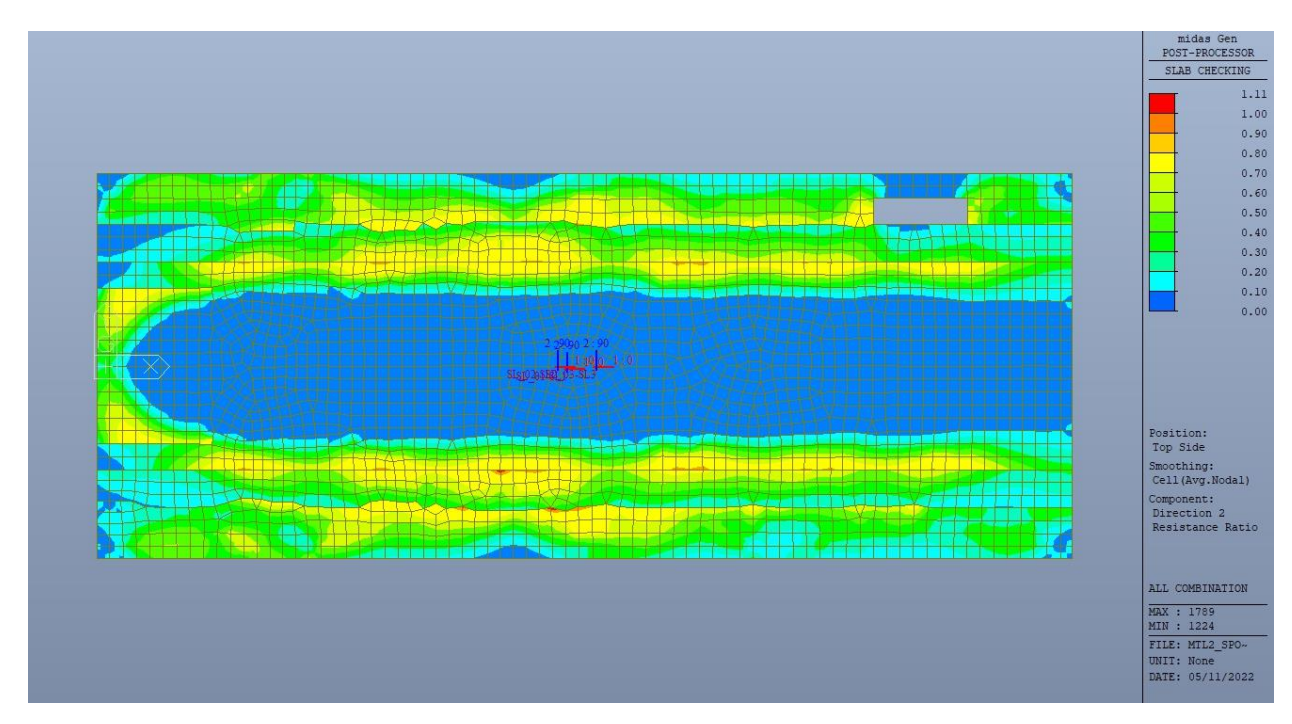

Solettone di copertura - Tasso di lavoro faccia superiore - Direzione D2 Figura 93.

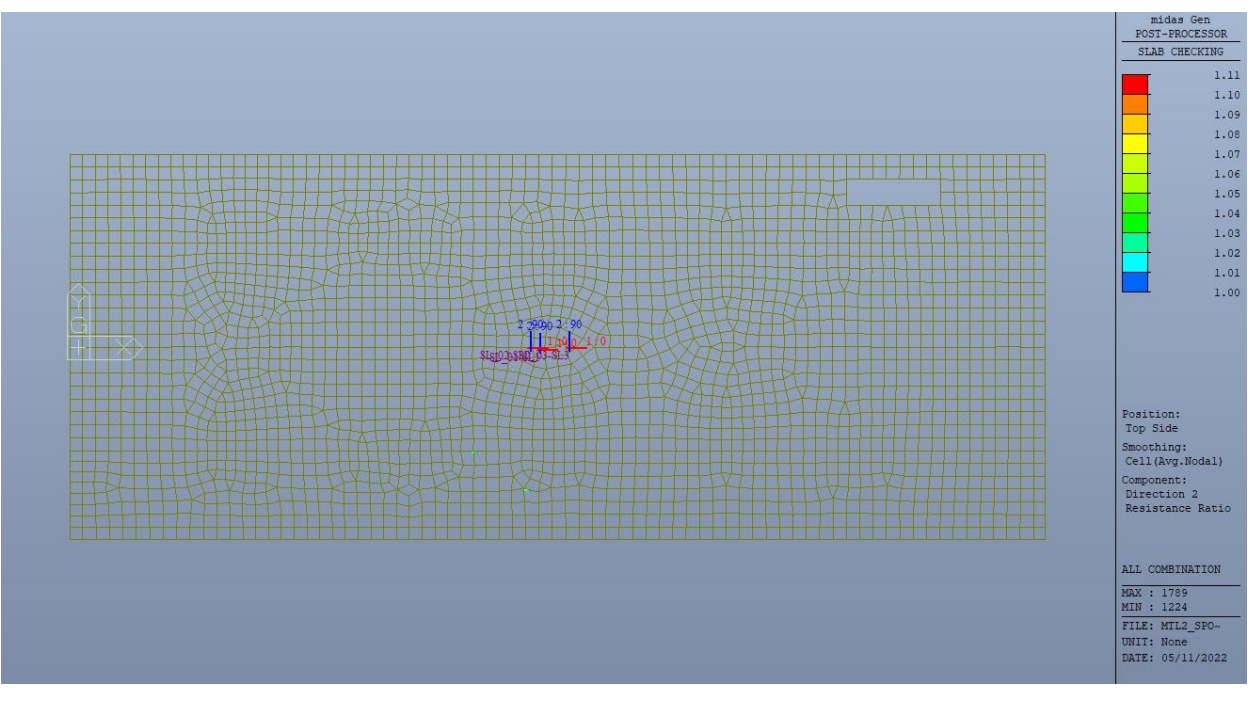

Figura 94. Solettone di copertura - Tasso di lavoro faccia superiore - Direzione D2 - Zone > 1

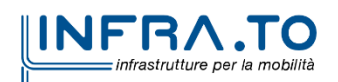

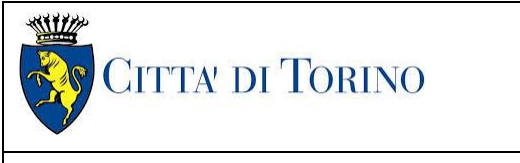

Relazione di calcolo strutture interne stazione di distribuzione 3 MTL2T1A2DSTRSPOR003-0-1.DOCX

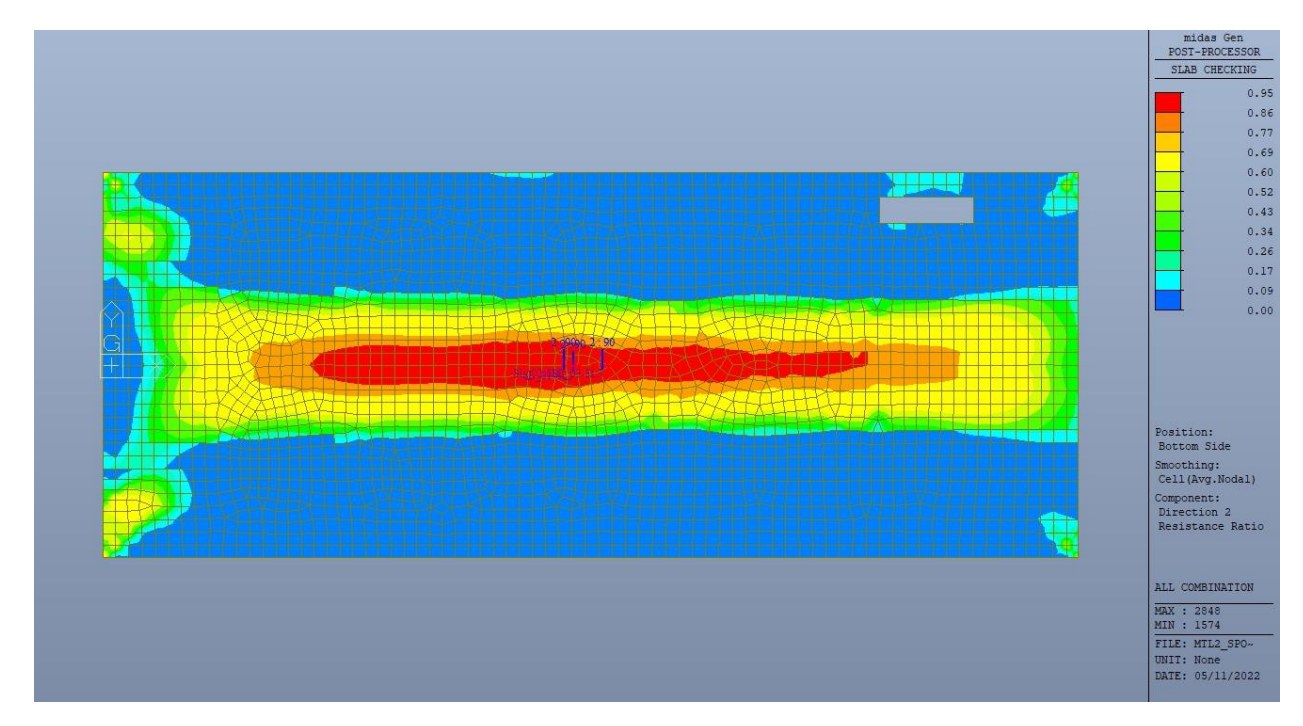

Figura 95. Solettone di copertura - Tasso di lavoro faccia inferiore - Direzione D2

In particolare, nella figura n.81 le zone con tasso di lavoro maggiore di 1 possono essere trascurare in quanto è presente la trave ribassata di larghezza pari a 2m.

Per entrambe le direzioni, le zone con tasso di lavoro superiore all'unita sono localizzate e in numero ridotto rispetto alla totalità degli elementi, si può considerare la verifica soddisfatta.

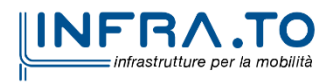

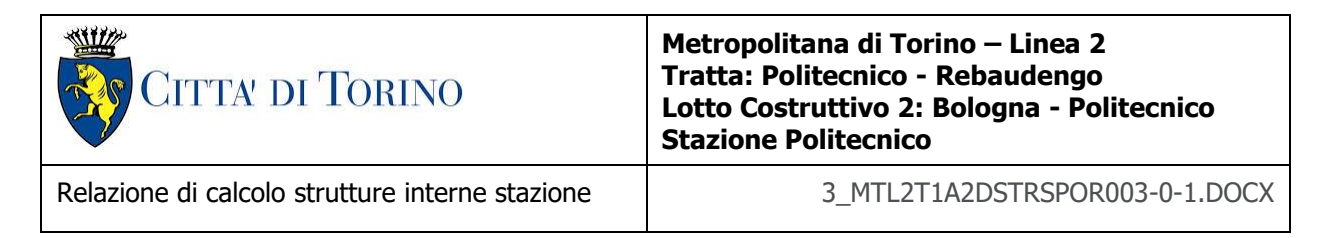

## TEMPO ZERO

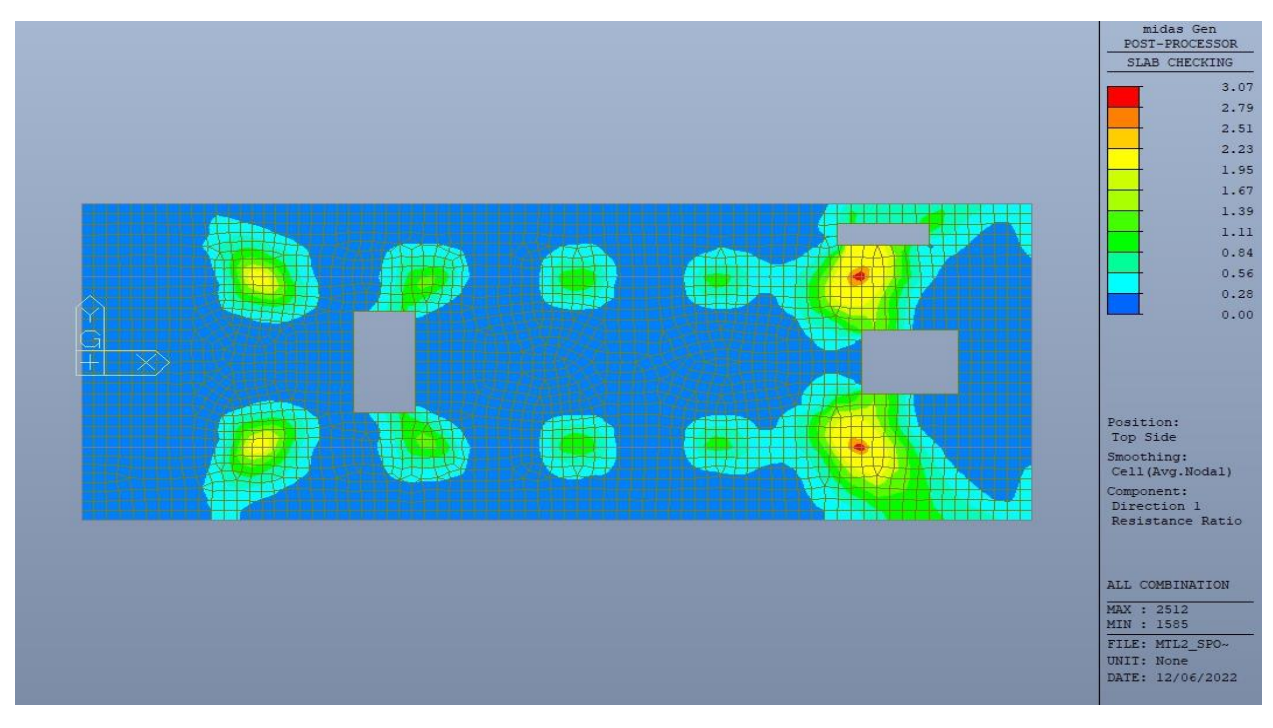

Figura 96. Solettone di copertura - Tasso di lavoro faccia superiore - Direzione D1

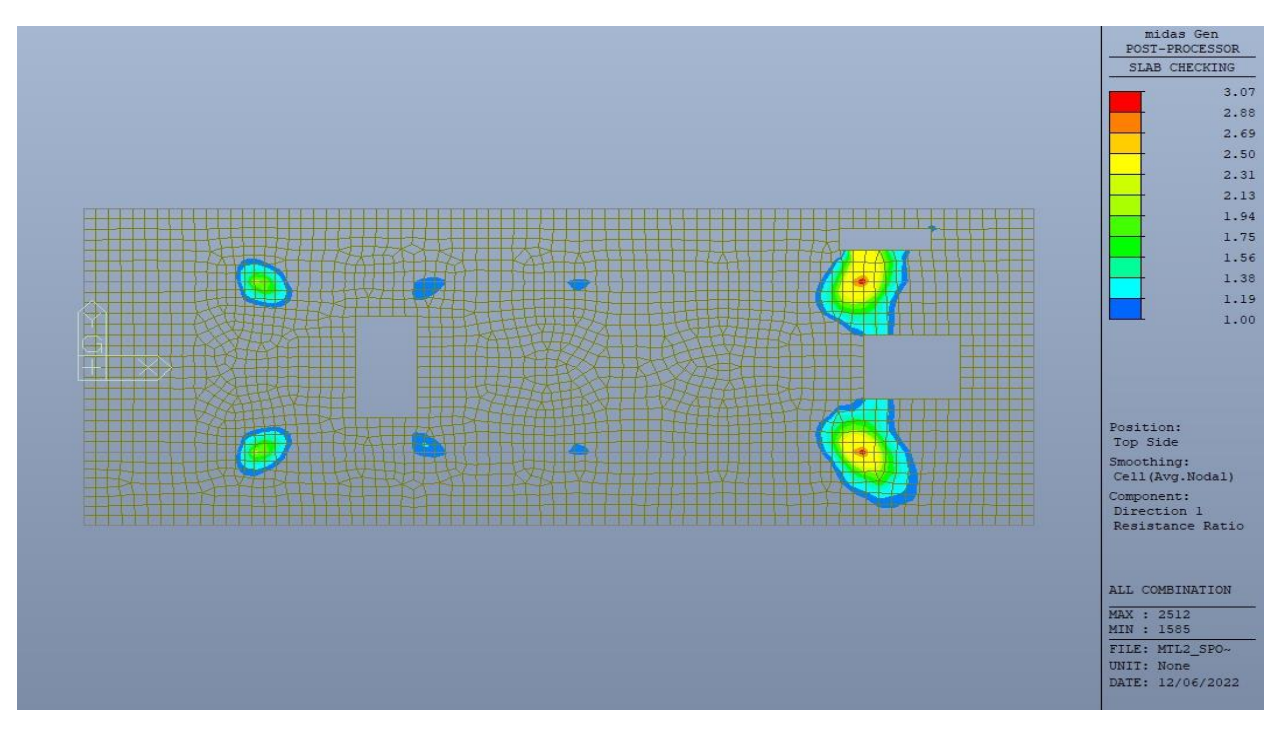

Figura 97. Solettone di copertura - Tasso di lavoro faccia superiore - Direzione D1 - Zone > 1

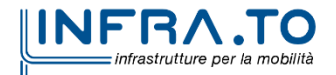

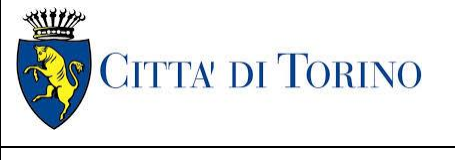

Relazione di calcolo strutture interne stazione di distribuzione 3 MTL2T1A2DSTRSPOR003-0-1.DOCX

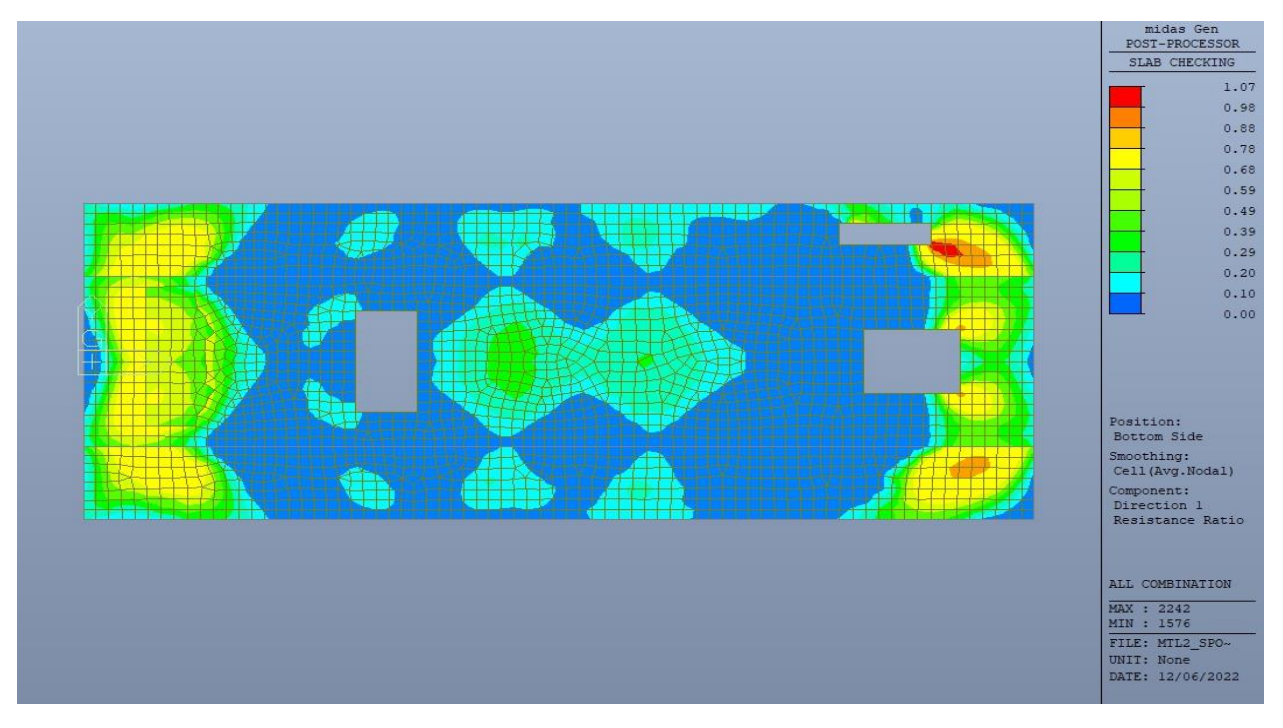

Figura 98. Solettone di copertura - Tasso di lavoro faccia inferiore - Direzione D1

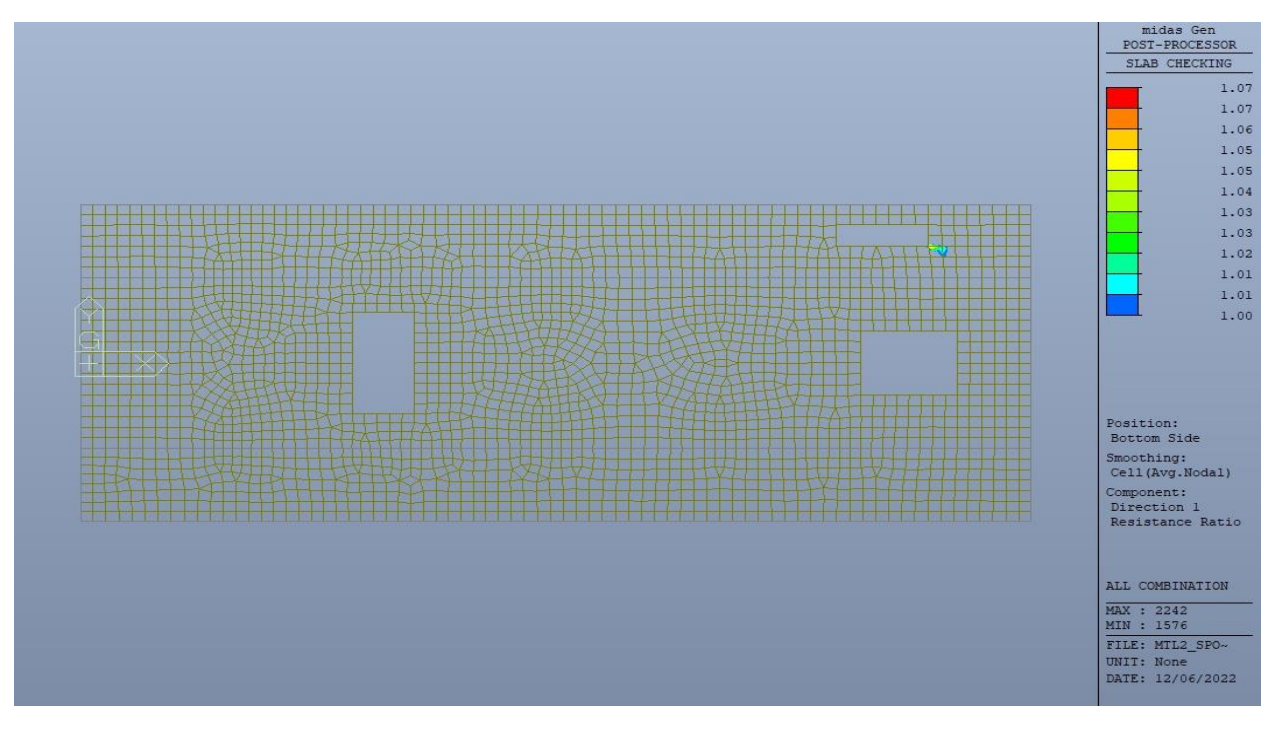

Figura 99. Solettone di copertura - Tasso di lavoro faccia inferiore - Direzione D1 - Zone > 1

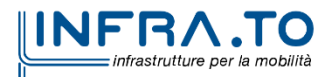

115 di 296

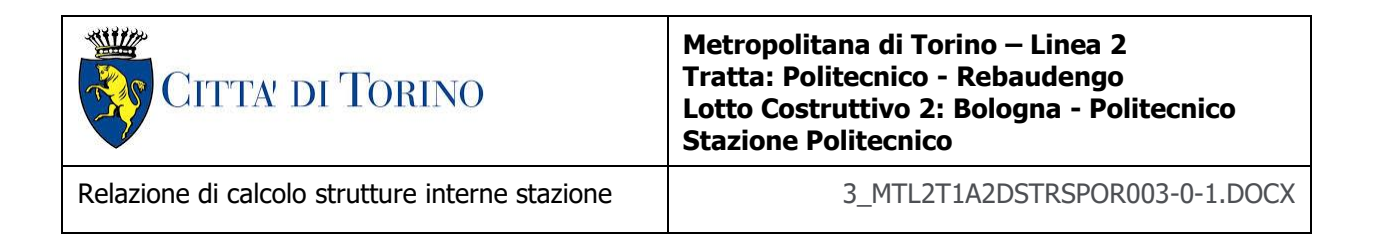

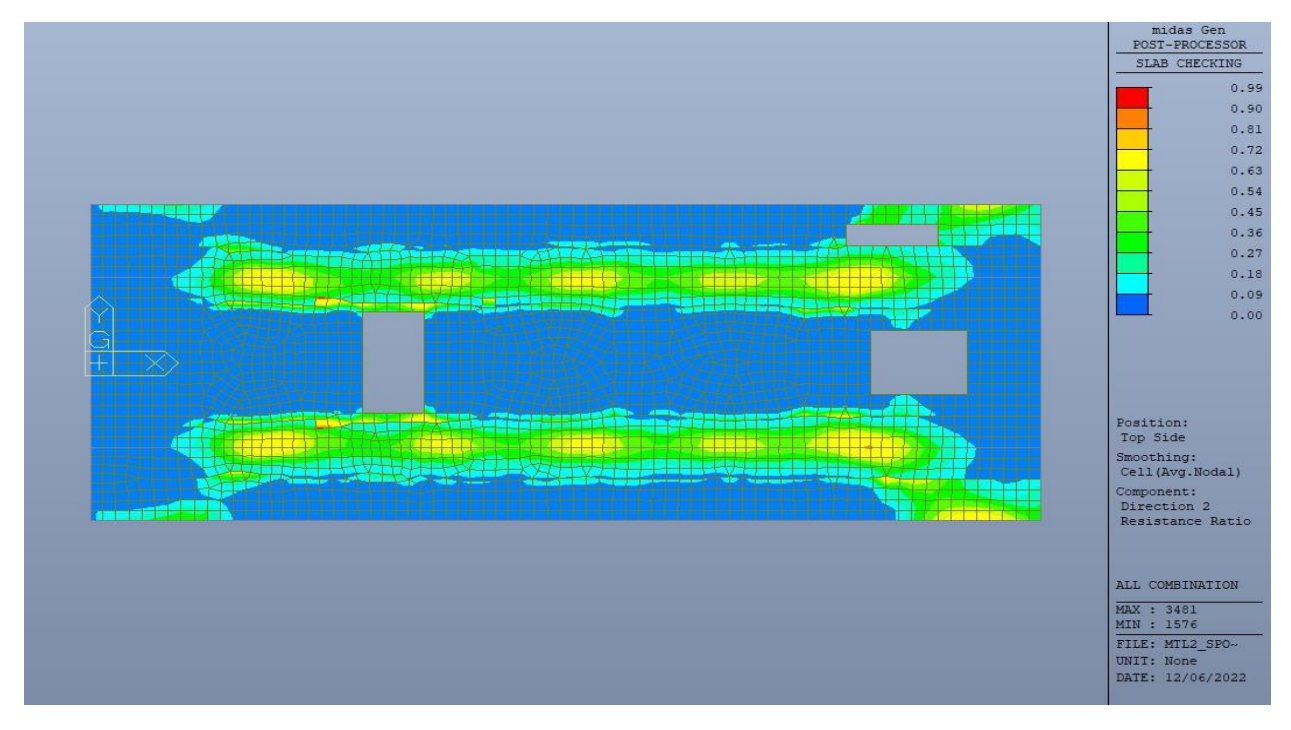

Figura 100. Solettone di copertura - Tasso di lavoro faccia superiore - Direzione D2

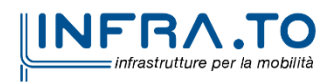

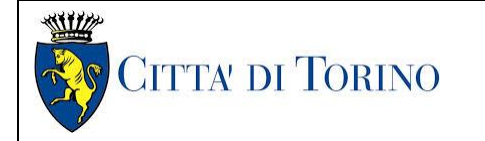

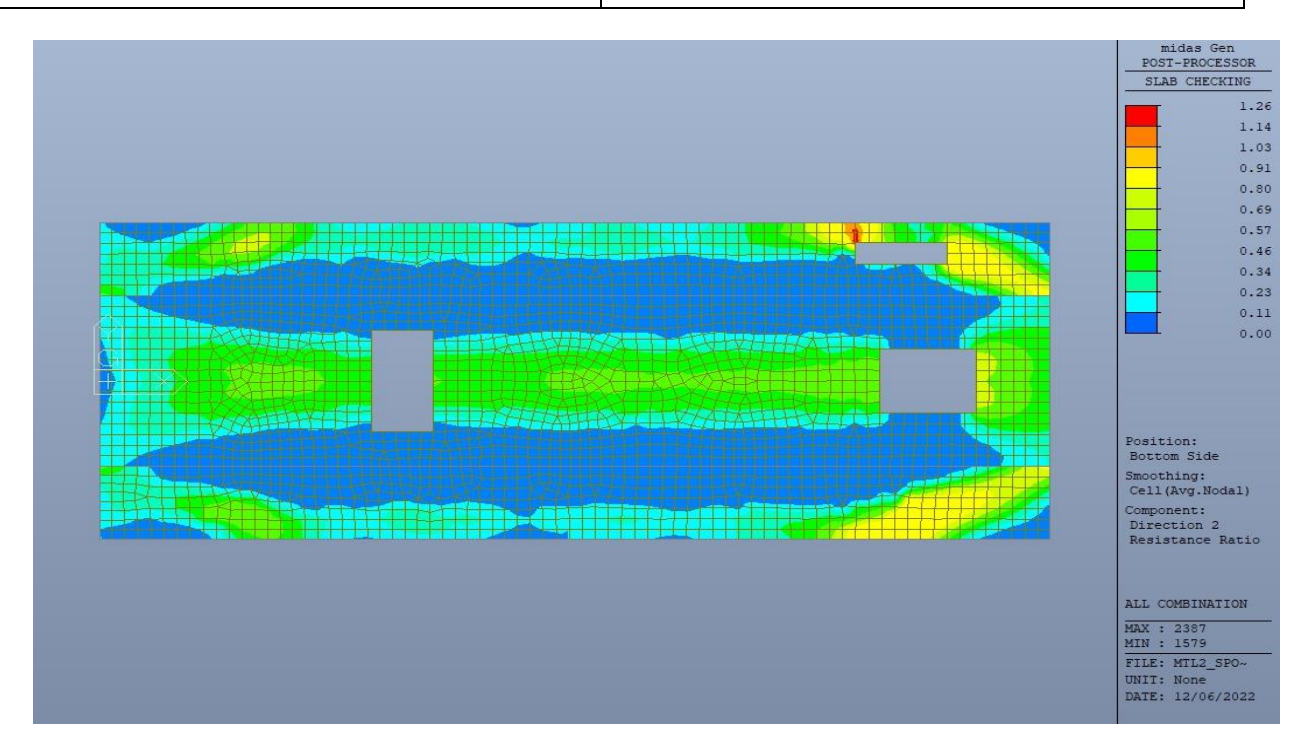

Figura 101. Solettone di copertura - Tasso di lavoro faccia inferiore - Direzione D2

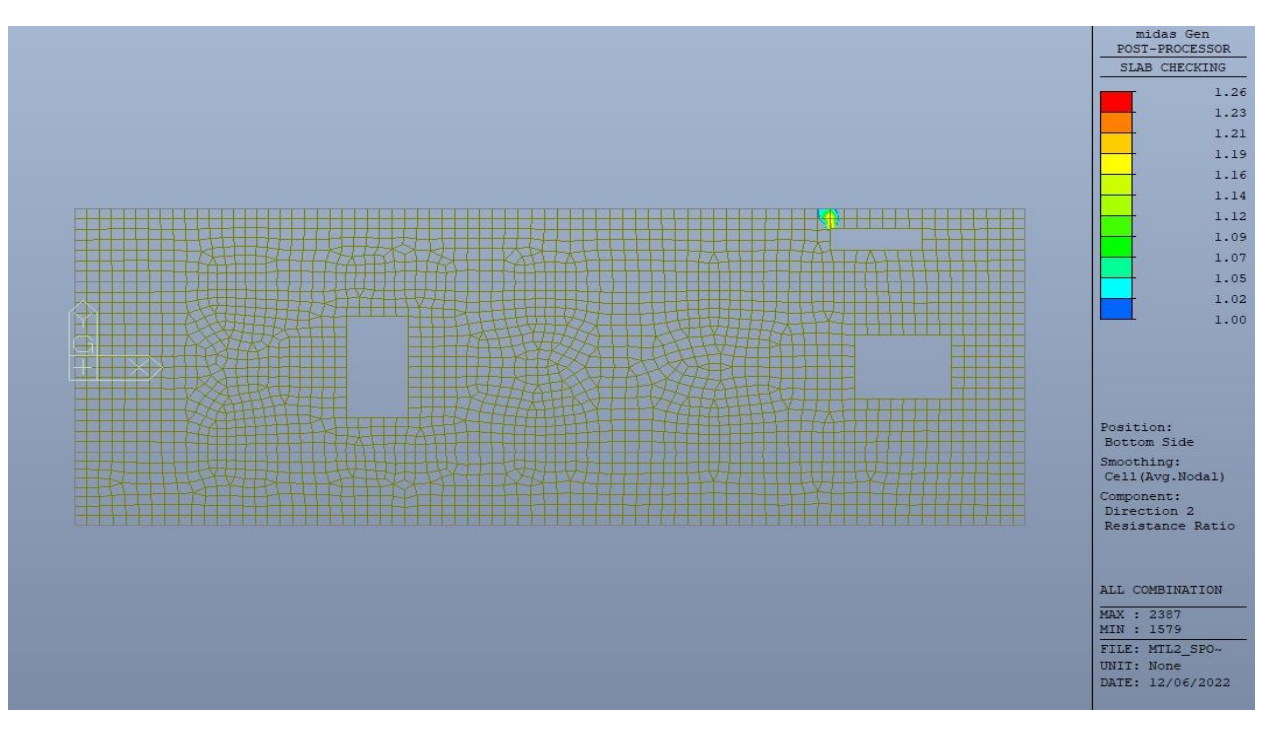

Figura 102. Solettone di copertura - Tasso di lavoro faccia inferiore - Direzione D2 - Zone > 1

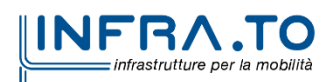

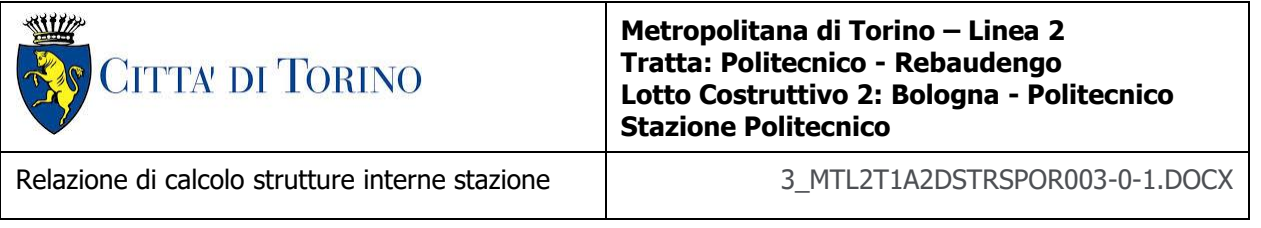

Al tempo zero, per entrambe le direzioni, le zone con tasso di lavoro superiore all'unita sono localizzate e in numero ridotto rispetto alla totalità degli elementi, si può considerare la verifica soddisfatta.

In particolare, nella figura n.97 le zone con tasso di lavoro maggiore di 1 possono essere trascurare in quanto è presente la trave ribassata di larghezza pari a 2m.

L'analisi delle condizioni intermedie soranno oggetto di approfondimento in fase di stesura del progetto esecutivo/costruttivo.

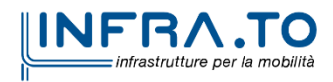

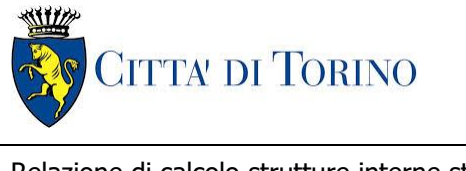

Relazione di calcolo strutture interne stazione di distribuzione 3 MTL2T1A2DSTRSPOR003-0-1.DOCX

Resistenza a taglio di progetto in direzione X e Y – valore per unità di lunghezza.

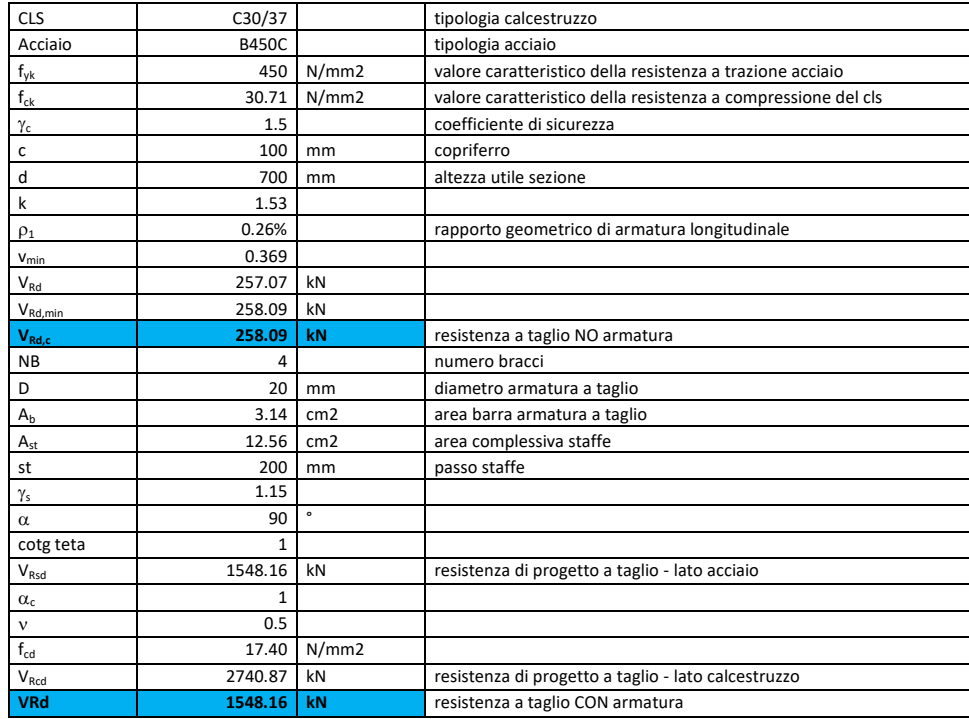

## Tabella 26. Verifica taglio - Solettone di copertura

Come riportato dalle immagini successive, la resistenza di progetto a taglio per elementi con armatura dedicata è superiore al taglio agente per tutta la totalità degli elementi, si può considerare la verifica soddisfatta per entrambe le direzioni.

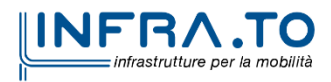

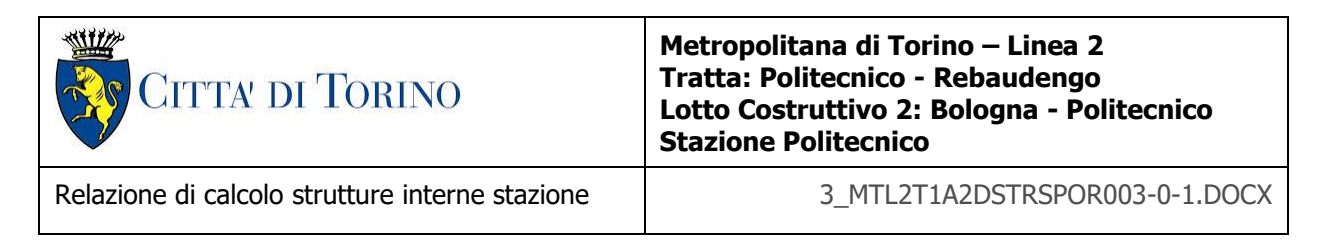

## TEMPO INFINITO

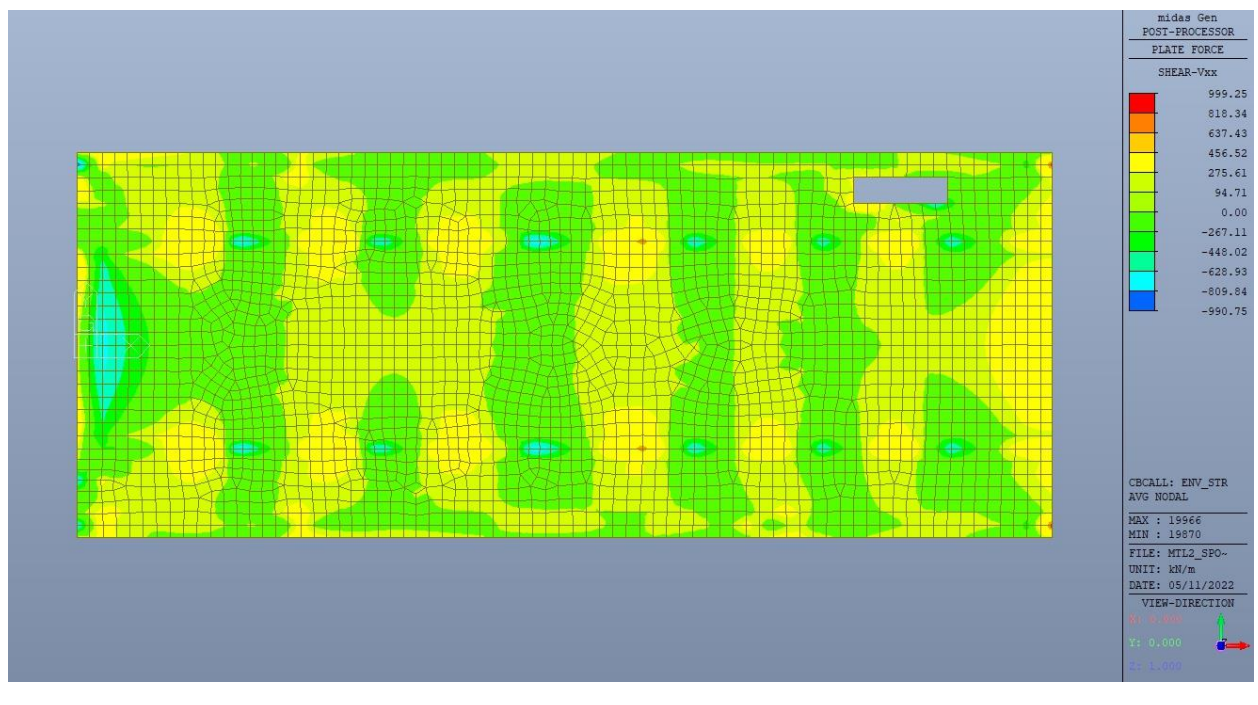

Figura 103. Solettone di copertura - Resistenza a taglio Direzione X

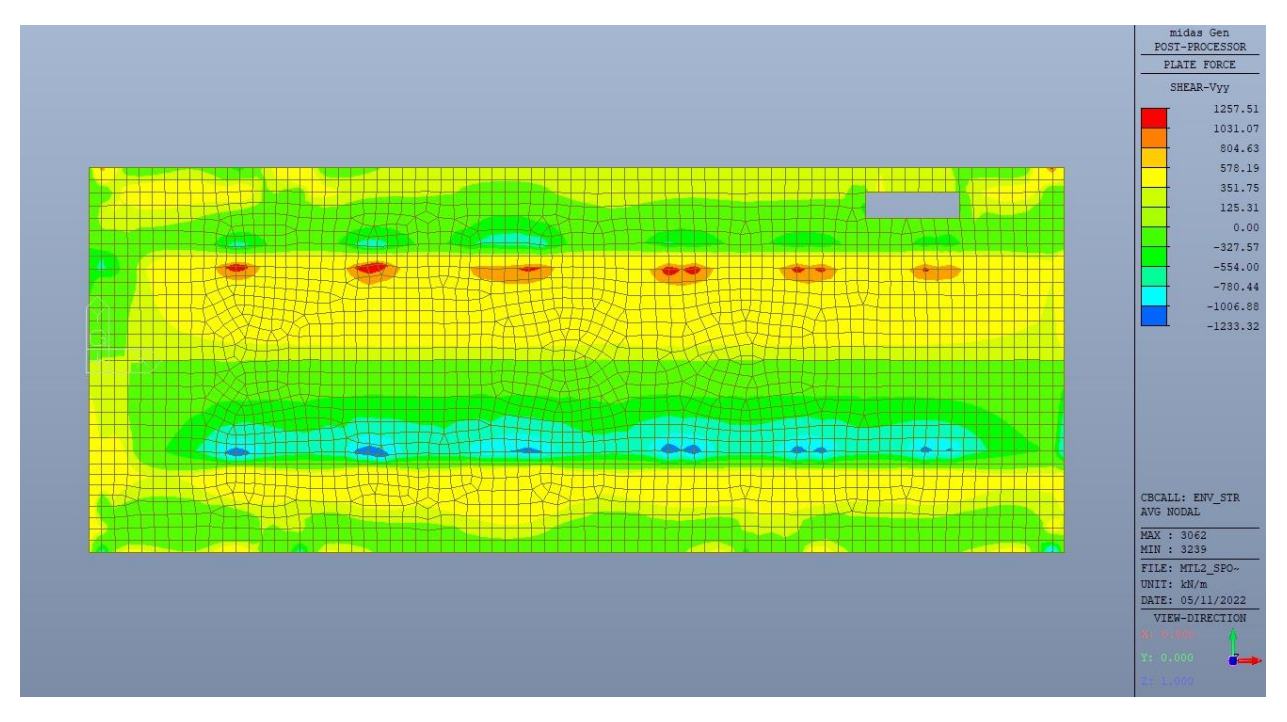

Figura 104. Solettone di copertura - Resistenza a taglio Direzione Y

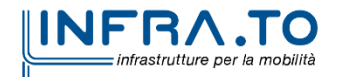

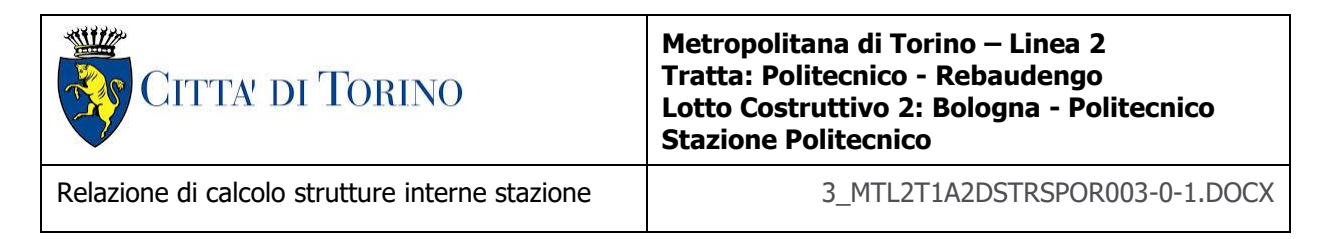

## TEMPO ZERO

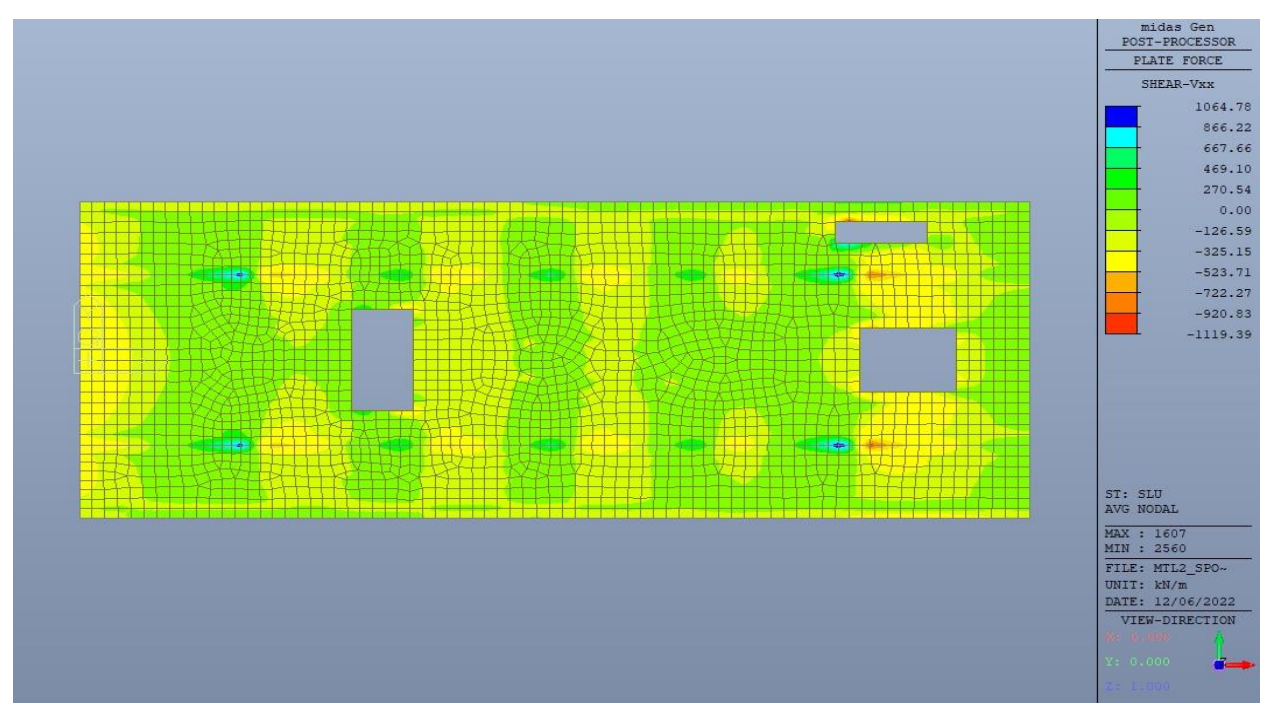

Figura 105. Solettone di copertura - Resistenza a taglio Direzione X

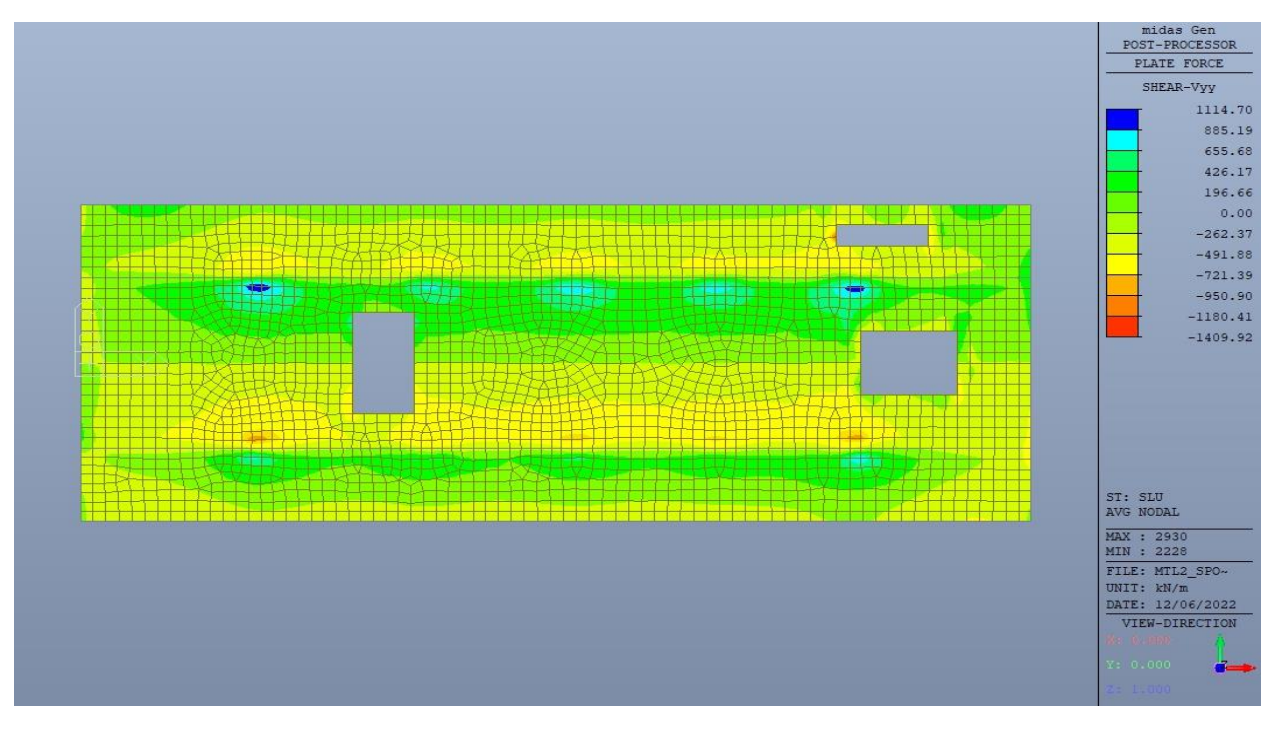

Figura 106. Solettone di copertura - Resistenza a taglio Direzione Y

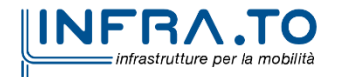

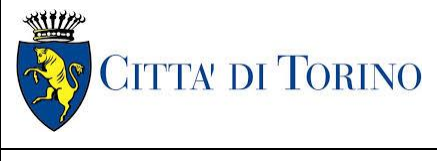

Relazione di calcolo strutture interne stazione  $\overline{3}$  MTL2T1A2DSTRSPOR003-0-1.DOCX

## **11.2 Verifica Stati Limite di Esercizio - SLE**

Si deve verificare il rispetto dei seguenti stati limite:

- deformazione;
- fessurazione;
- limitazione delle tensioni di esercizio.

Le verifiche SLE sono condotte solamente a tempo infinito, in quanto risulta essere la configurazione più gravosa.

## **11.2.1 Stato limite di deformazione**

I limiti di deformabilità devono essere congruenti con le prestazioni richieste alla struttura anche in relazione alla destinazione d'uso, con riferimento alle esigenze statiche, funzionali ed estetiche.

Si può considerare la deformazione massima a pieno carico pari a 1/250 della luce di calcolo.

 $L = 28.60$  m (tra travi rialzate interne)

 $\delta_{\text{max}} = 114.4 \text{mm}$ 

Di seguito si riporta la deformata calcolata, a favore di sicurezza, in condizione di creep (effetti a lungo termine dovuti al fluage) con un modulo elastico del cls E<sub>c</sub> ridotto di un valore pari a 2.75.

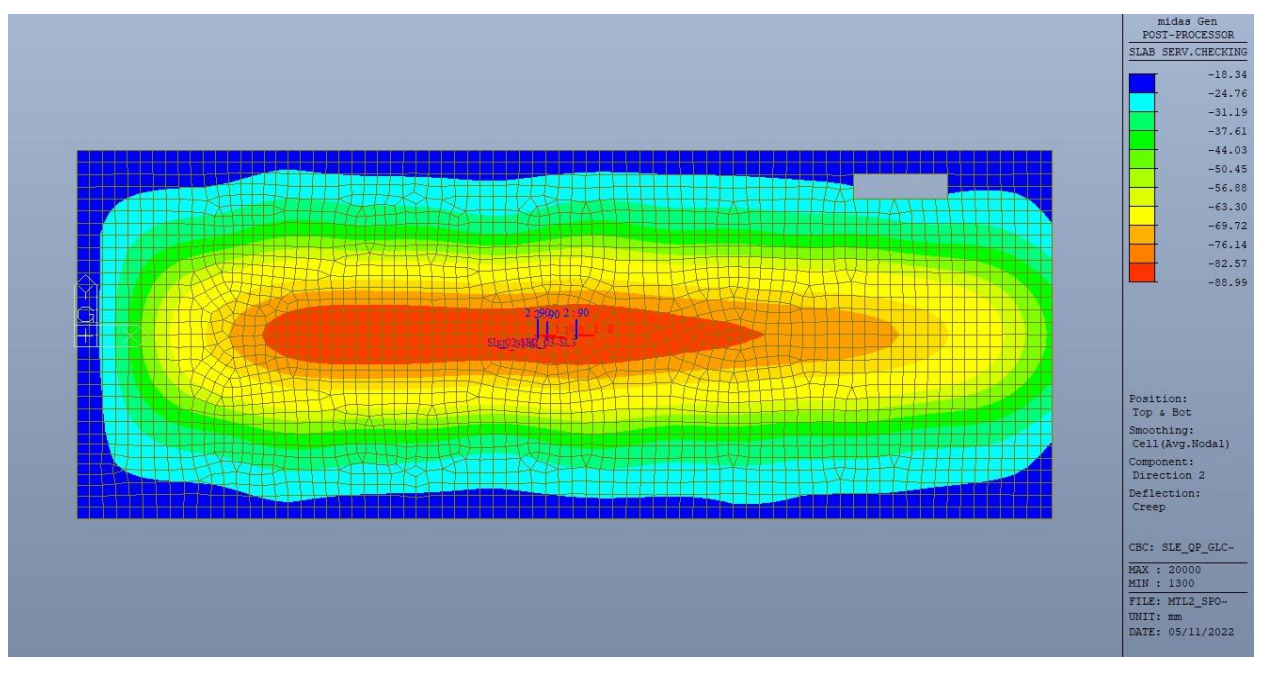

Figura 107. Solettone di copertura - Massima deformazione

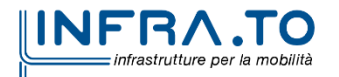

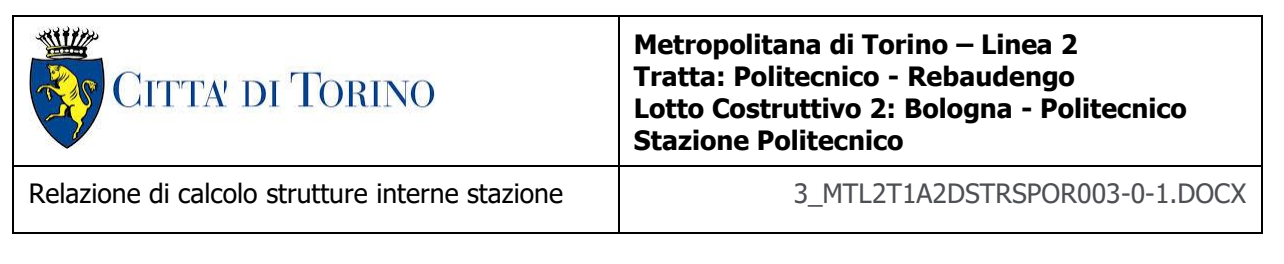

Il massimo valore dell'abbassamento relativo in combinazione RARA è pari a 71.00mm, inferiore al valore massimo e compatibile con le prestazioni richieste.

La verifica è soddisfatta.

## **11.2.2 Stato limite di fessurazione**

Ai fini della protezione contro la corrosione delle armature metalliche e della protezione contro il degrado del calcestruzzo, in funzione della classe di esposizione scelta si determina la condizione ambientale:

- ordinarie;
- aggressive;
- molto aggressive.

Stabilito la classe ambientale, in funzione della tipologia di armatura, se sensibile o poco sensibile alla corrosione, si determina il valore limite di apertura delle fessure.

In questo caso:

- classe di esposizione XC3;
- classe ambientale orinaria;
- armatura poco sensibile;
- valore limite apertura delle fessure  $w_3$  (0.4mm) combinazioni SLE Frequente;
- valore limite apertura delle fessure  $w_2$  (0.3mm) combinazioni SLE Quasi Permanente.

Nelle seguenti immagini vengono riportati il ratio tra il valore di apertura delle fessure e il relativo valore limite nelle due direzioni di armatura; evidenziando, nel caso, le zone con un valore superiore all'unità indicatore che la verifica in oggetto non è soddisfatta.

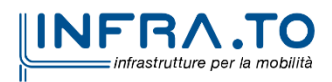

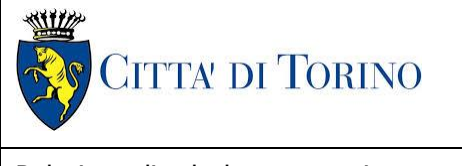

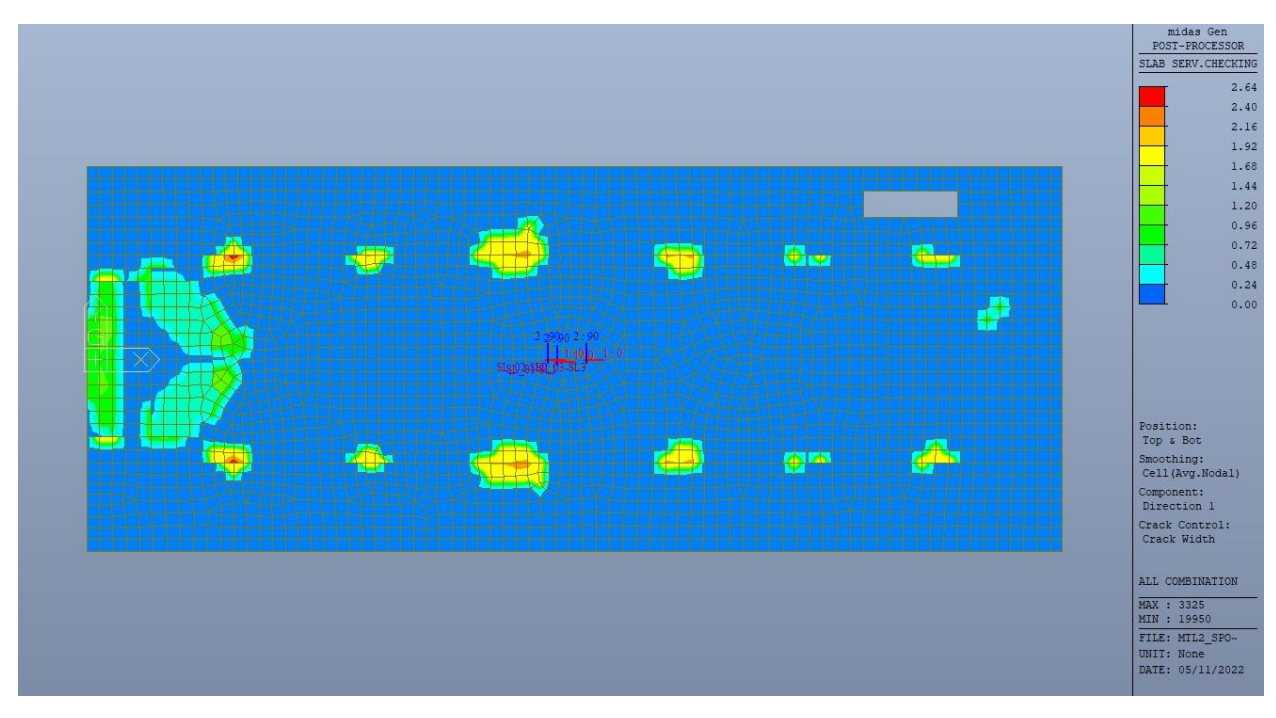

Figura 108. Solettone di copertura - Apertura delle fessure - Ratio Direzione 1

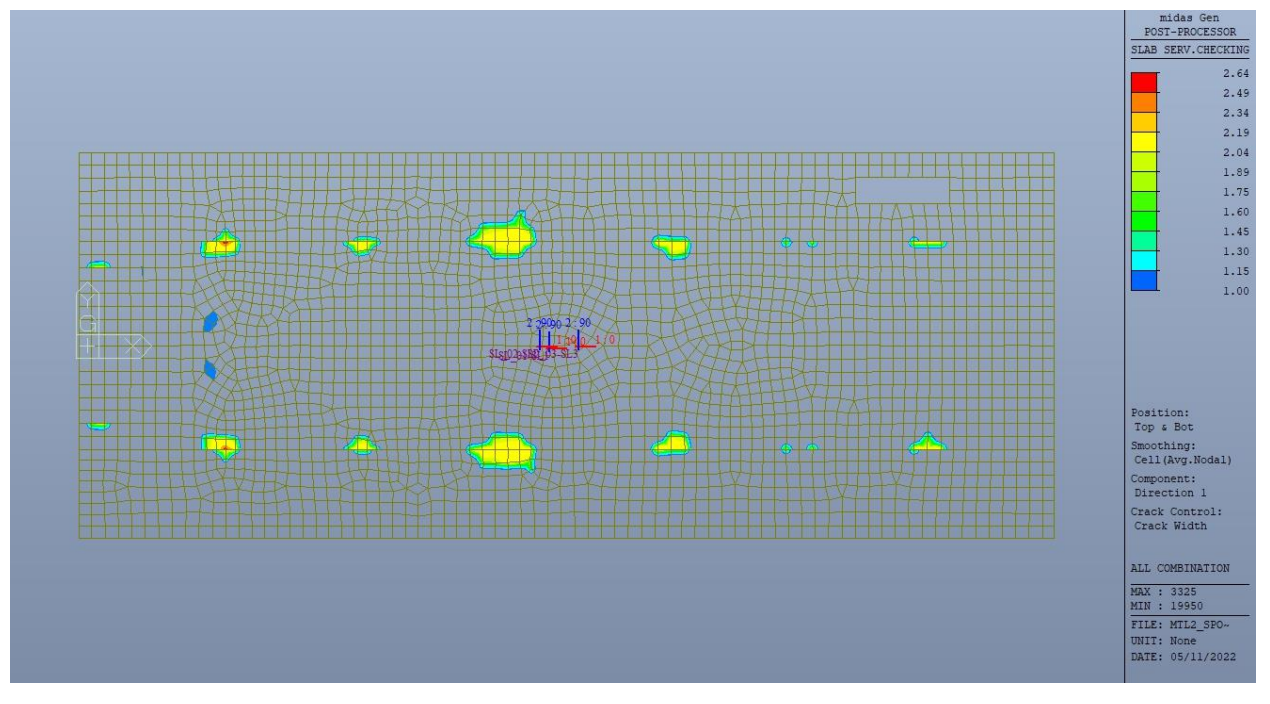

Figura 109. Solettone di copertura - Apertura delle fessure - Ratio Direzione 1 - Zone > 1

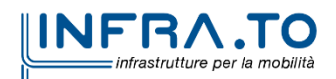

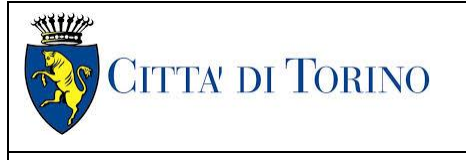

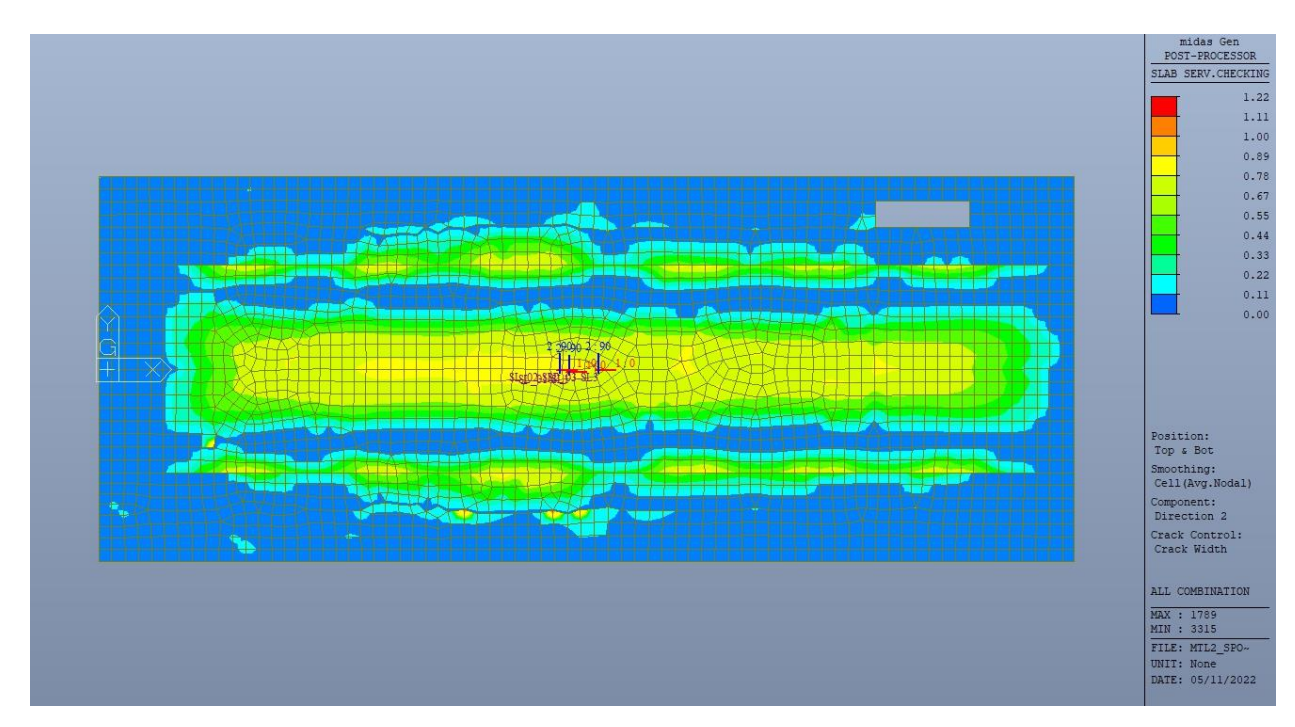

Figura 110. Solettone di copertura - Apertura delle fessure - Ratio Direzione 2

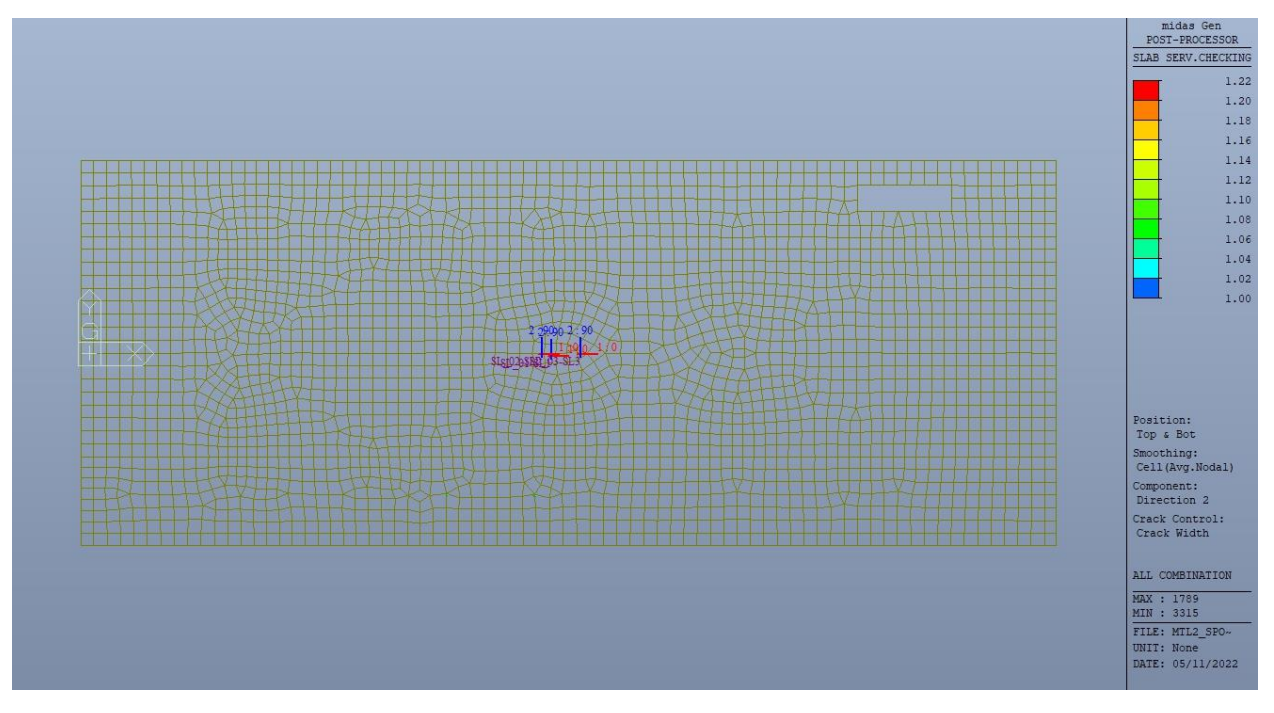

Figura 111. Solettone di copertura - Apertura delle fessure - Ratio Direzione 2 - Zone > 1

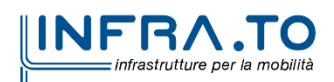

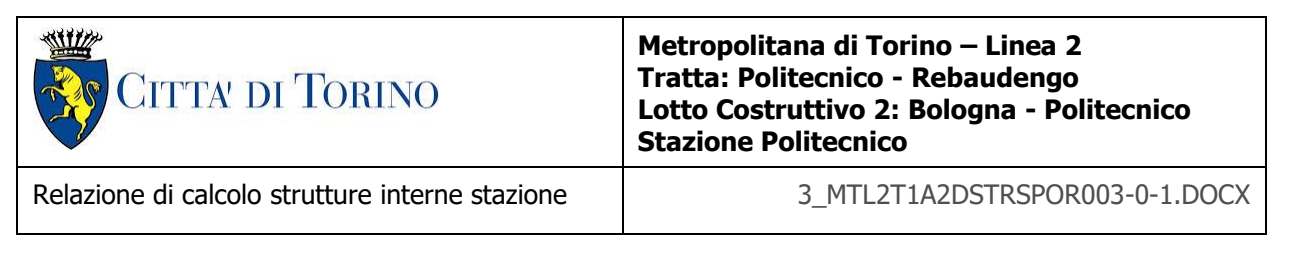

Come si evince, le zone in cui il ratio è maggiore di uno, sono localizzate ed in numero limitato rispetto alle dimensioni complessive del solettone di copertura; in particolare non si considerano le zone comprese all'interno delle travi ribassate.

Si può ritenere la verifica soddisfatta.

## **11.2.3 Stato limite di limitazione delle tensioni in esercizio**

Si deve verificare che nelle varie parti della struttura le massime tensioni, sia nel calcestruzzo sia nelle armature, dovute alle combinazioni caratteristiche e quasi permanente delle azioni siano inferiori ai massimi valori consentiti:

- $\sigma_{c,max} \leq 0.60$  f<sub>ck</sub> per la combinazione caratteristica;
- $\sigma_{c,max} \leq 0.45$  f<sub>ck</sub> per la combinazione quasi permanente;
- $\sigma_{s,max} \leq 0.80$  f<sub>yk</sub> per la combinazione caratteristica.

Nelle seguenti immagini vengono riportati il ratio tra la tensione massima (cls e armatura) e il relativo valore limite nelle due direzioni di armatura; evidenziando, nel caso, le zone con un valore superiore all'unità indicatore che la verifica in oggetto non è soddisfatta.

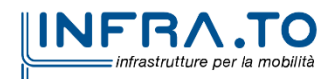

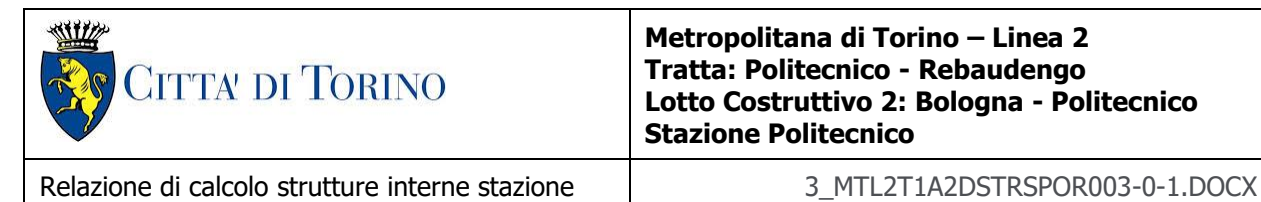

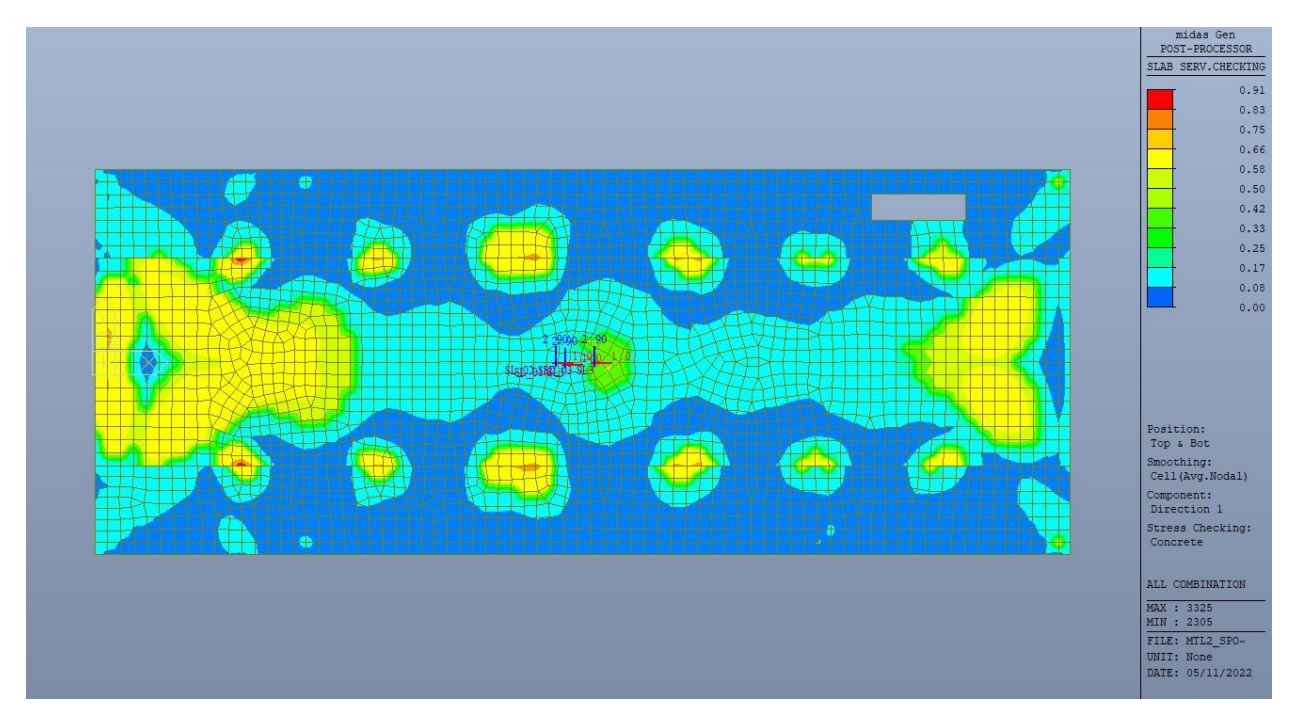

Figura 112. Solettone di copertura - Tensioni calcestruzzo - Ratio Direzione 1

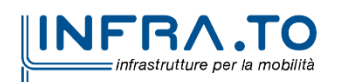

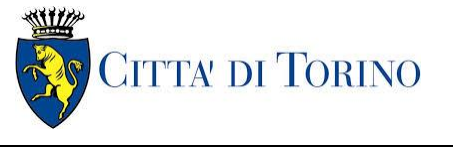

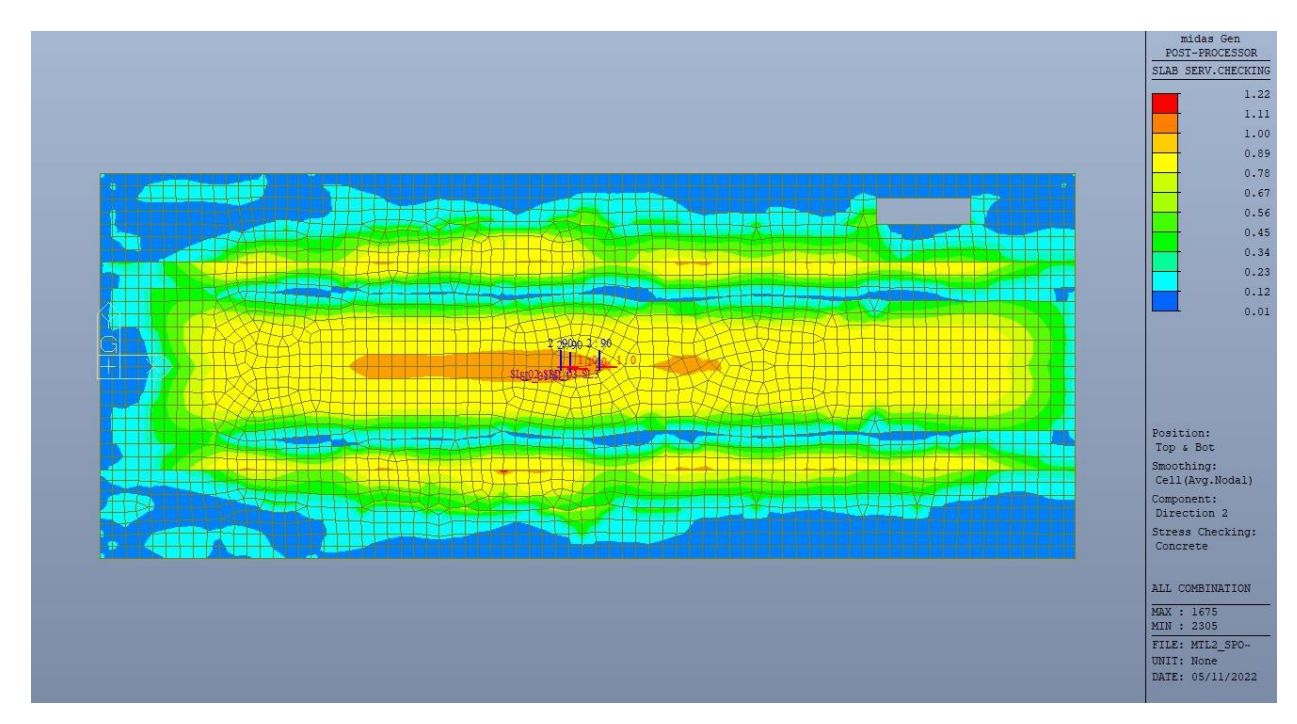

Figura 113. Solettone di copertura - Tensioni calcestruzzo - Ratio Direzione 2

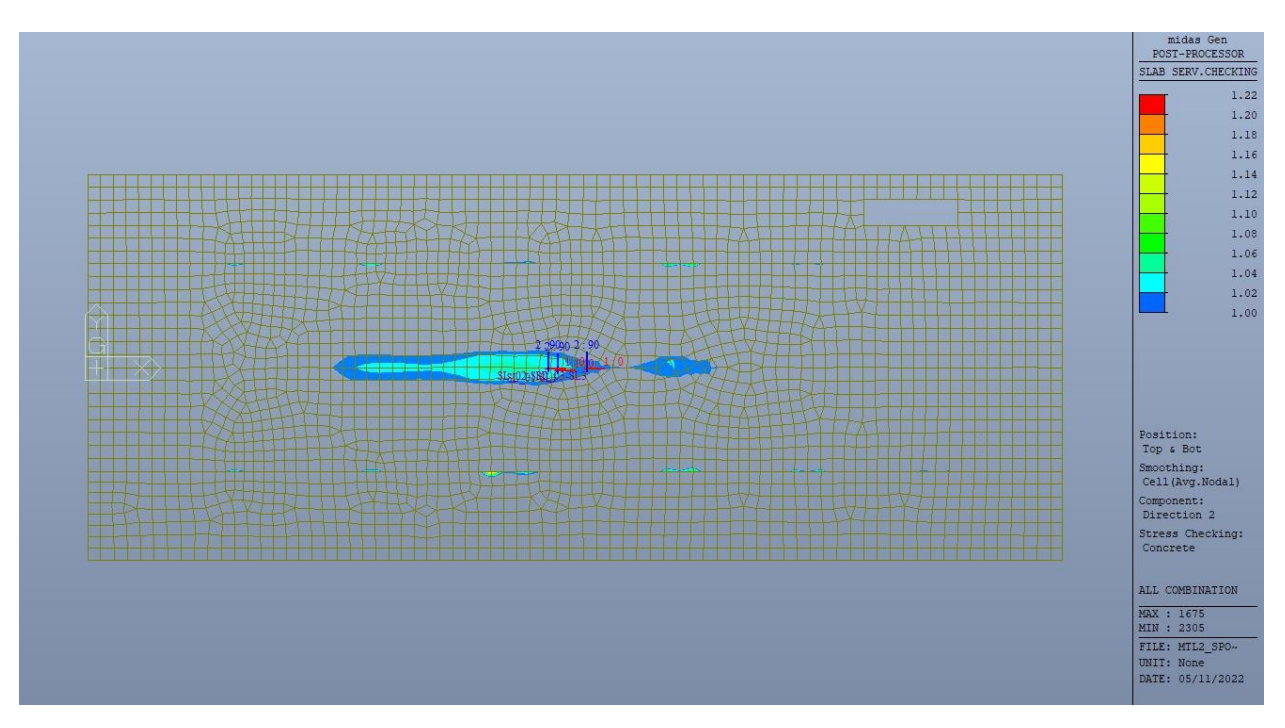

Solettone di copertura - Tensioni calcestruzzo - Ratio Direzione 2 - Zone > 1 Figura 114.

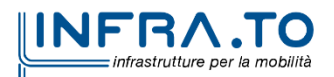

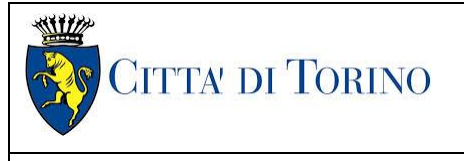

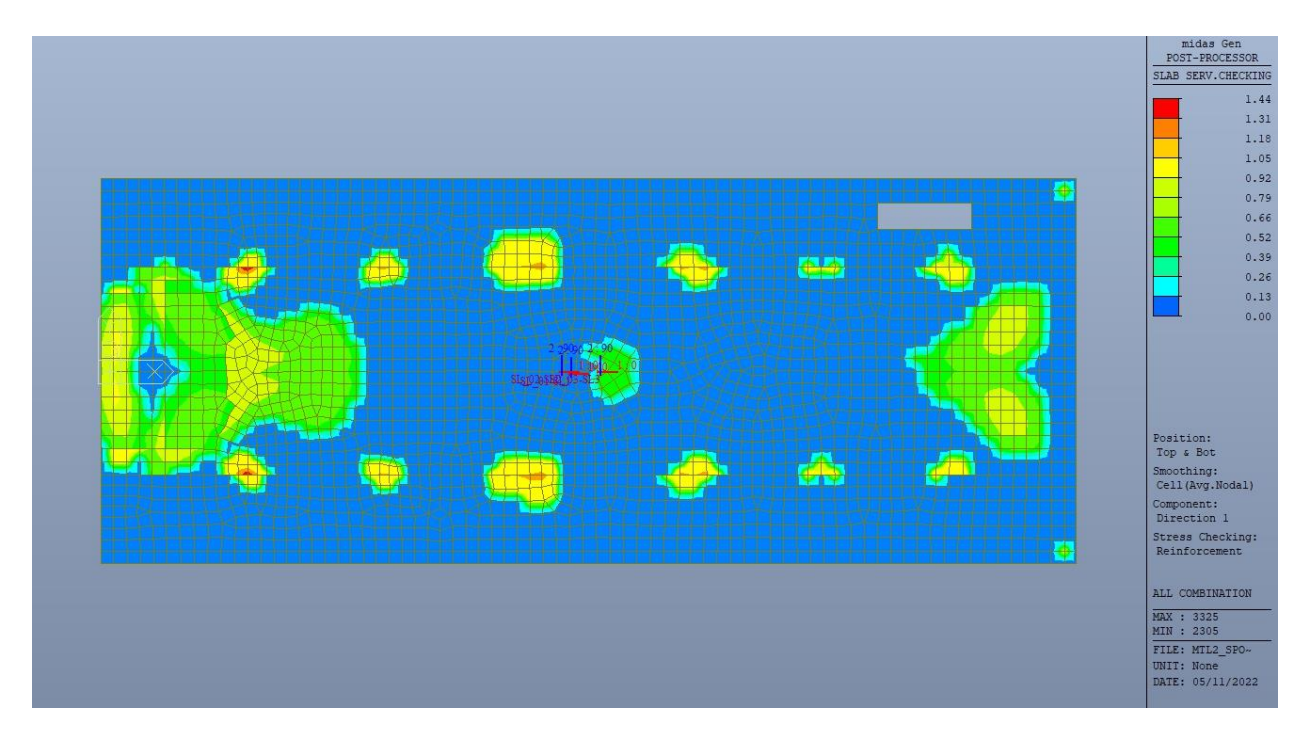

Solettone di copertura - Tensioni armatura - Ratio Direzione 1 Figura 115.

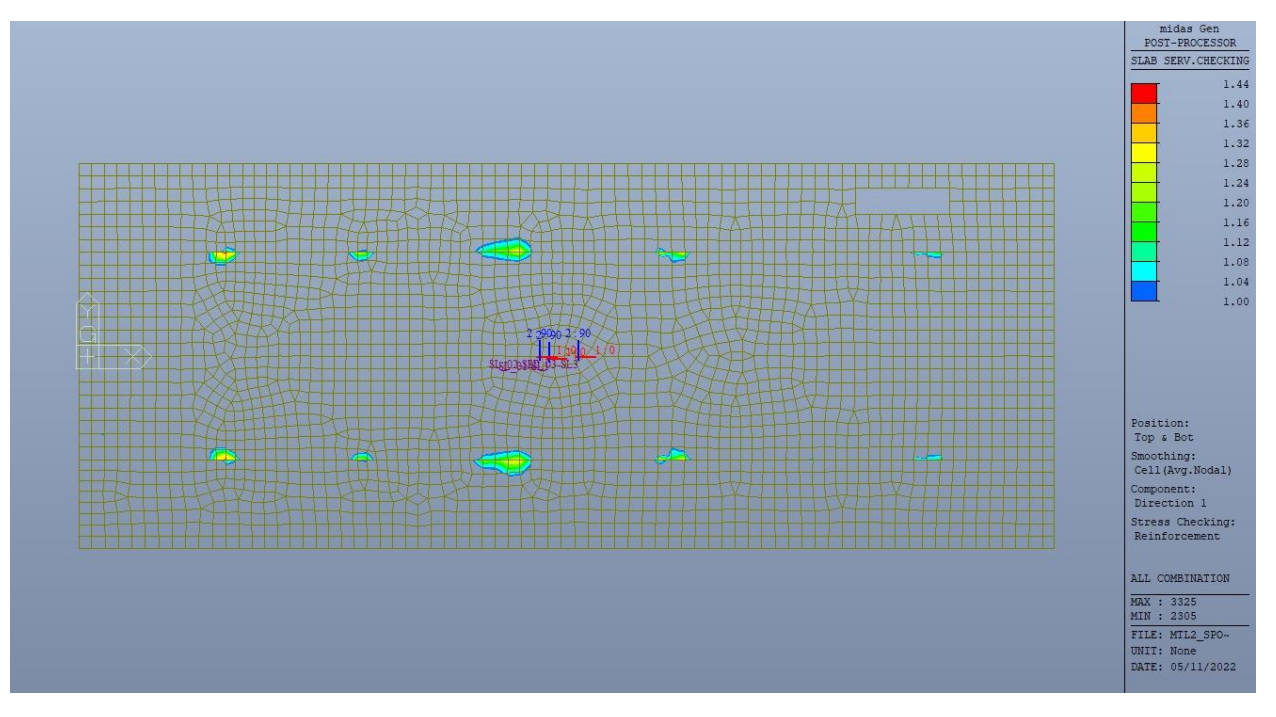

Figura 116. Solettone di copertura - Tensioni armatura - Ratio Direzione 1 - Zone > 1

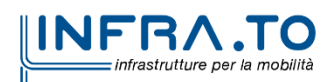

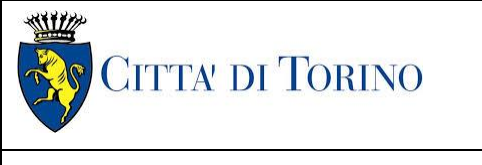

Relazione di calcolo strutture interne stazione di distribuzione 3 MTL2T1A2DSTRSPOR003-0-1.DOCX

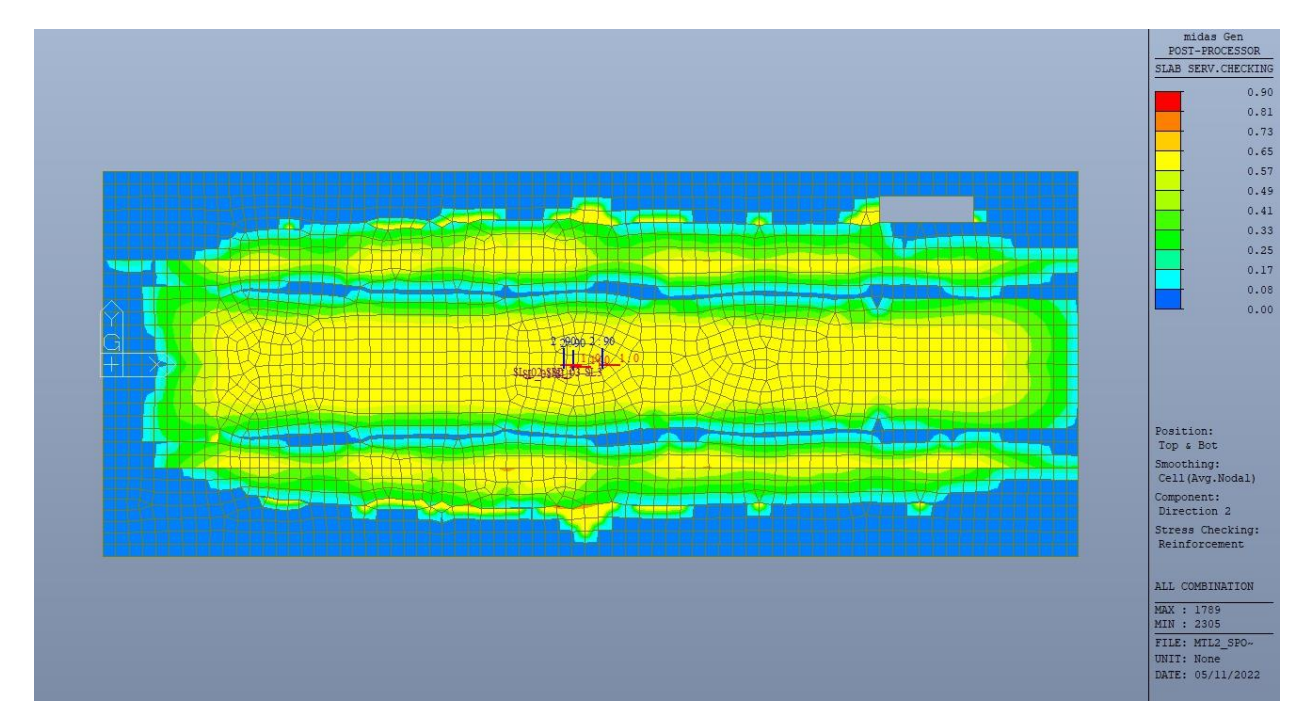

Figura 117. Solettone di copertura - Tensioni armatura - Ratio Direzione 2

Come si evince, le zone in cui il ratio è maggiore di uno, sono localizzate ed in numero limitato rispetto alle dimensioni della soletta di copertura.

Si può ritenere la verifica soddisfatta.

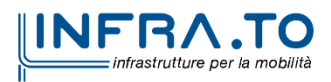

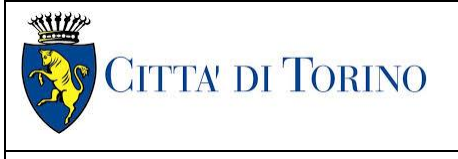

Relazione di calcolo strutture interne stazione di distribuzione 3 MTL2T1A2DSTRSPOR003-0-1.DOCX

# **12. VERIFICA TRAVI RIBASSATE**

Le travi ribassate hanno le seguenti sezioni:

- Travi perimetrali 180x160cm;
- Travi centrali 200x160cm.

Come si evince dalle immagini seguenti, le strutture verticali a sostegno delle stesse sono differenti tra il tempo zero (cantiere) e tempo infinito, sia come tipologia che come posizione. Questo comporta una traslazione dei punti di massimo momento positivo e di massimo momento negativo nel tempo.

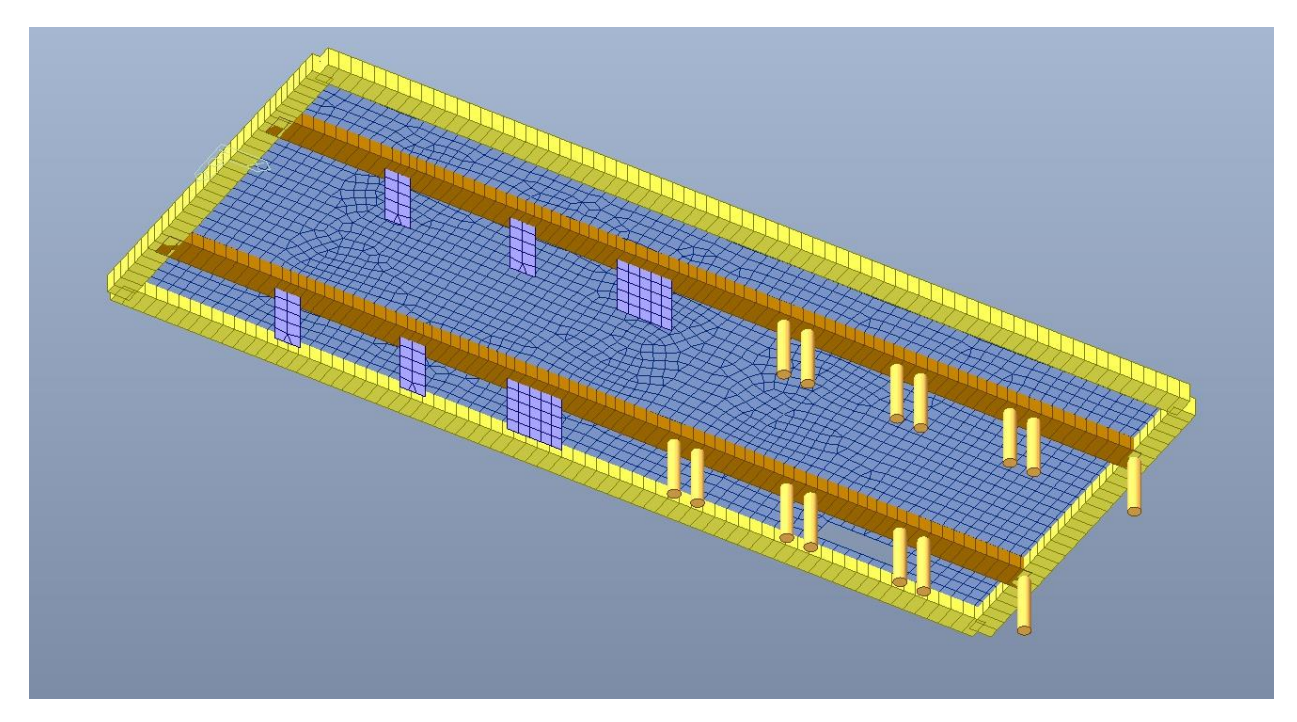

Travi ribassate solettone di copertura - Tempo infinito Figura 118.

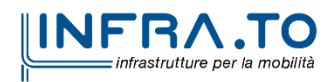

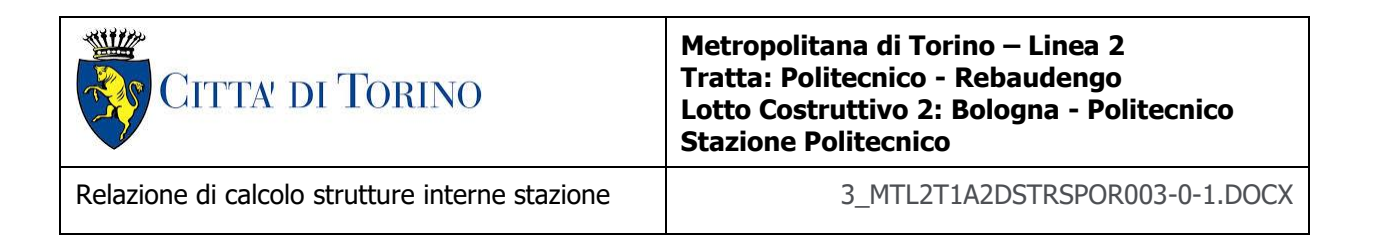

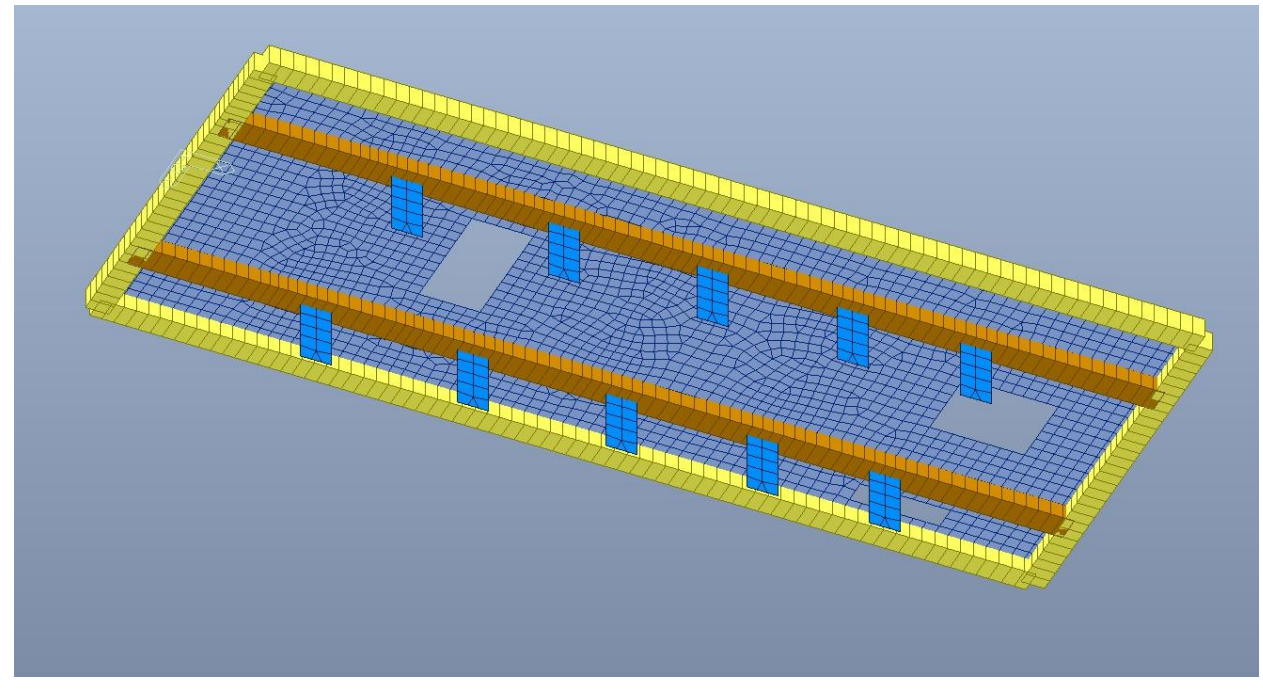

Figura 119. Travi ribassate solettone di copertura - Tempo zero

Si deve verificare che i singoli elementi strutturali e la struttura nel suo insieme possiedano una capacità in resistenza sufficiente a soddisfare la domanda sia allo SLV che allo SLU.

Nel seguito si riportano sinteticamente i principali risultati delle analisi.

## **12.1 Sollecitazioni**

Le immagini successive riportano gli inviluppi delle sollecitazioni per gli Stati Limite SLU e SLV di momento flettente e taglio, sia a tempo infinito che a tempo zero.

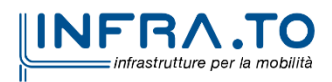

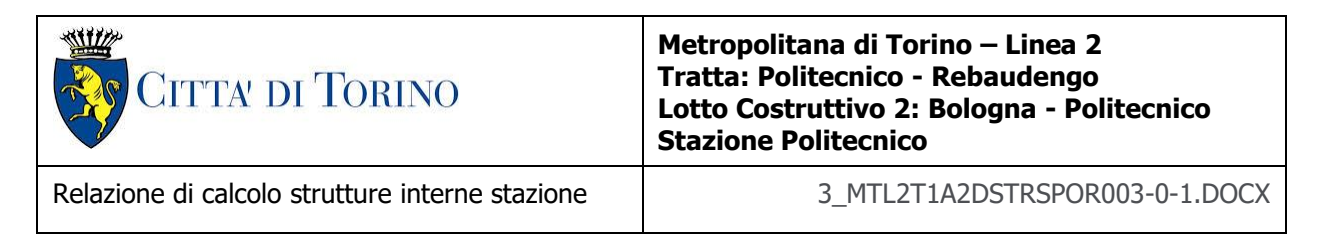

## Travi 200x160

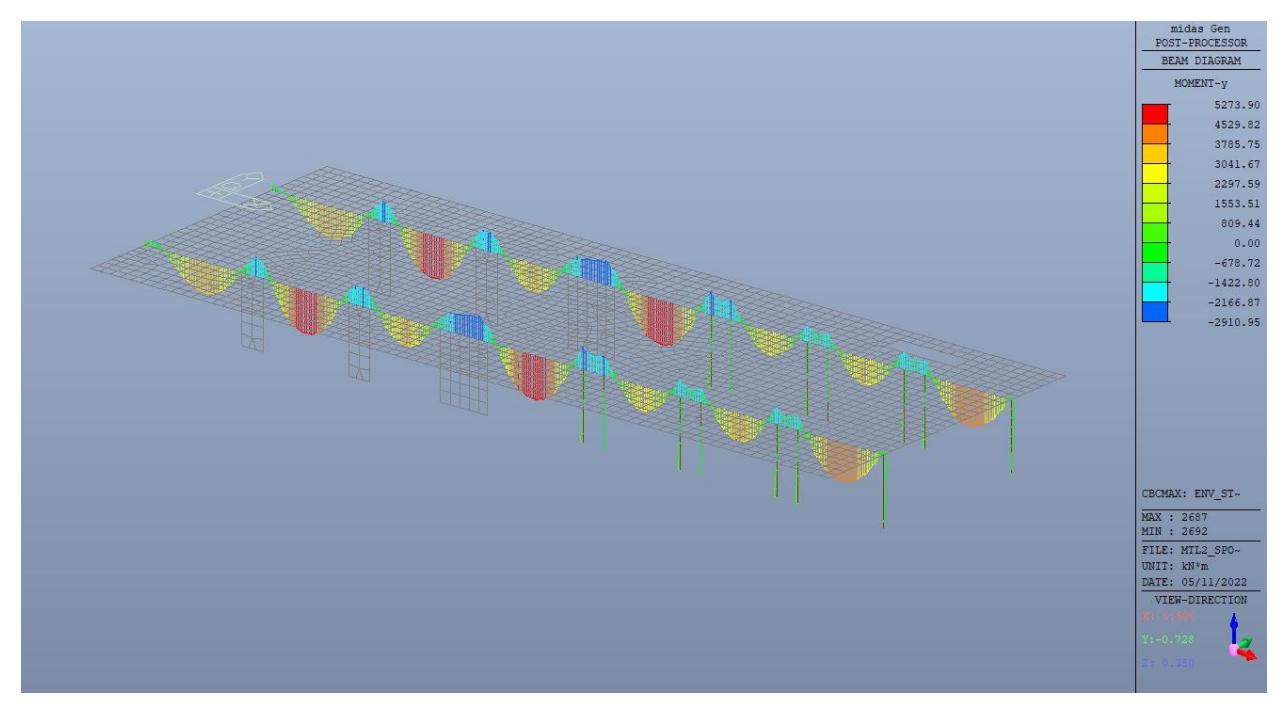

Figura 120. Travi ribassate 200x160 - Inviluppo  $M_v$  tempo infinito

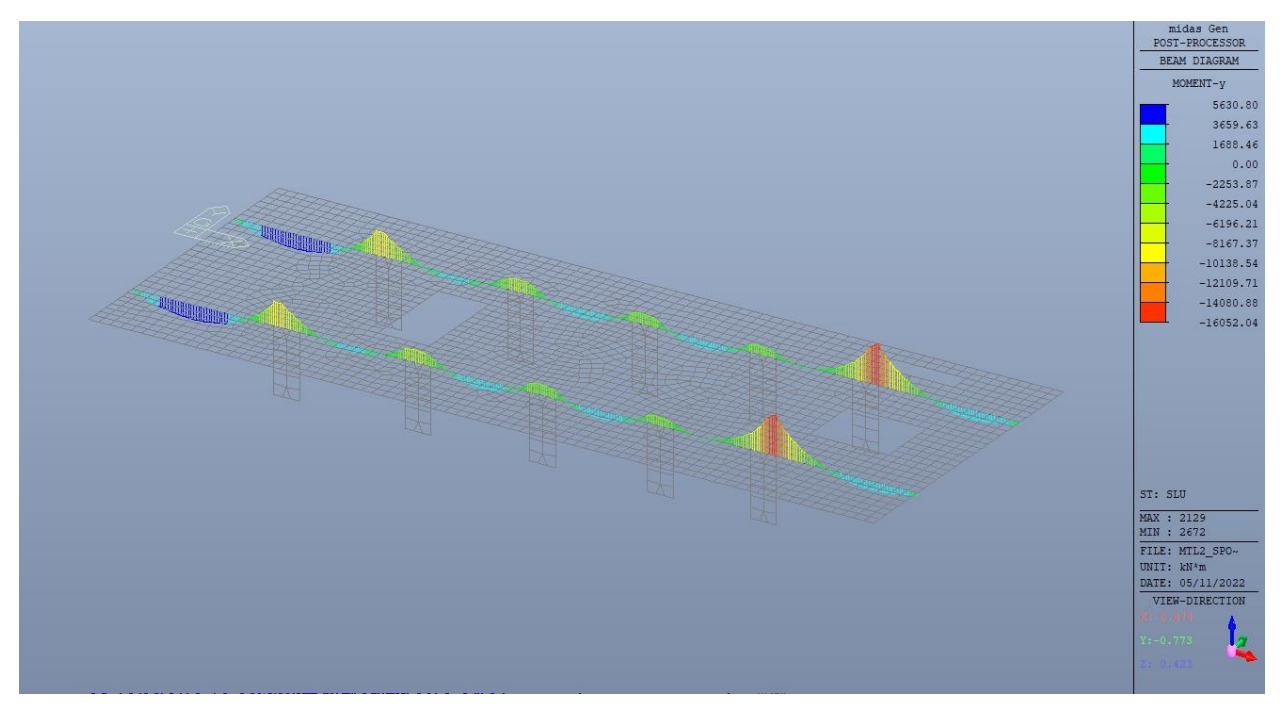

Figura 121. Travi ribassate 200x160 - Inviluppo M<sub>y</sub> tempo zero

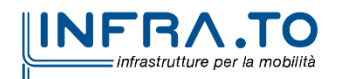

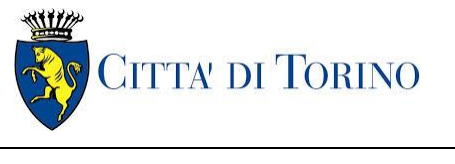

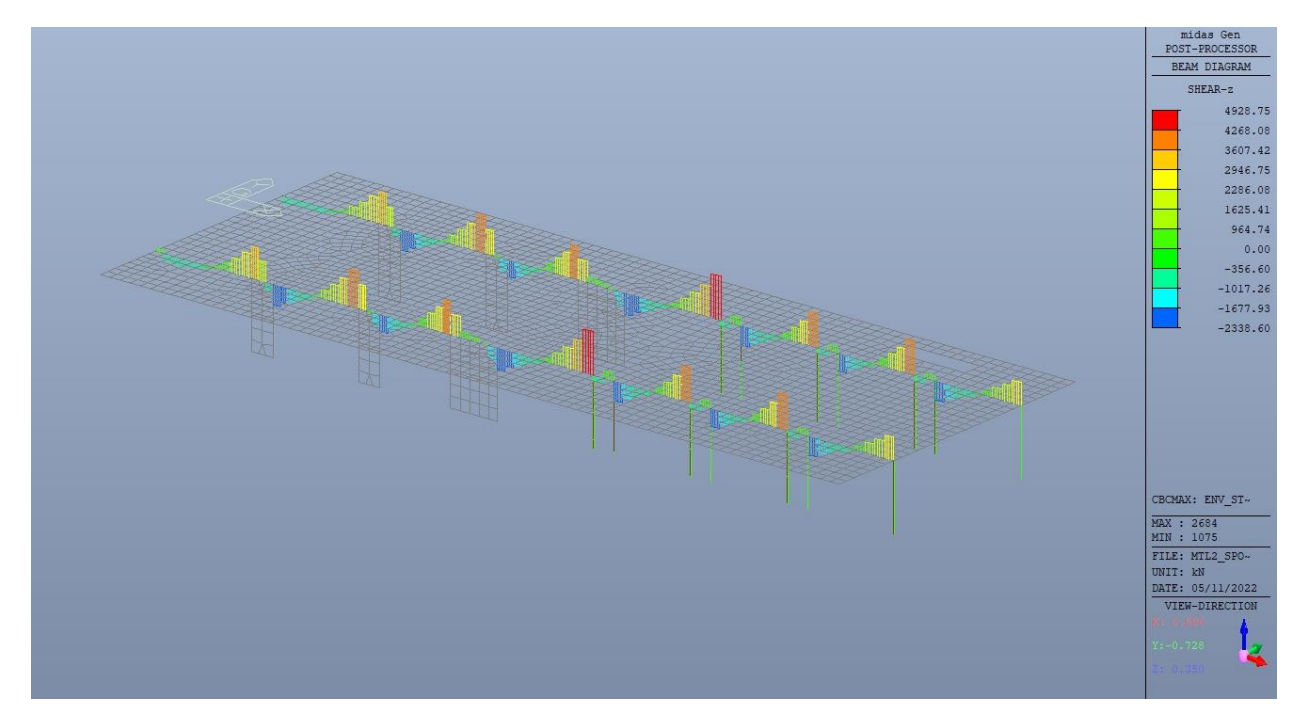

Figura 122. Travi ribassate 200x160 - Inviluppo  $V_z$  tempo infinito

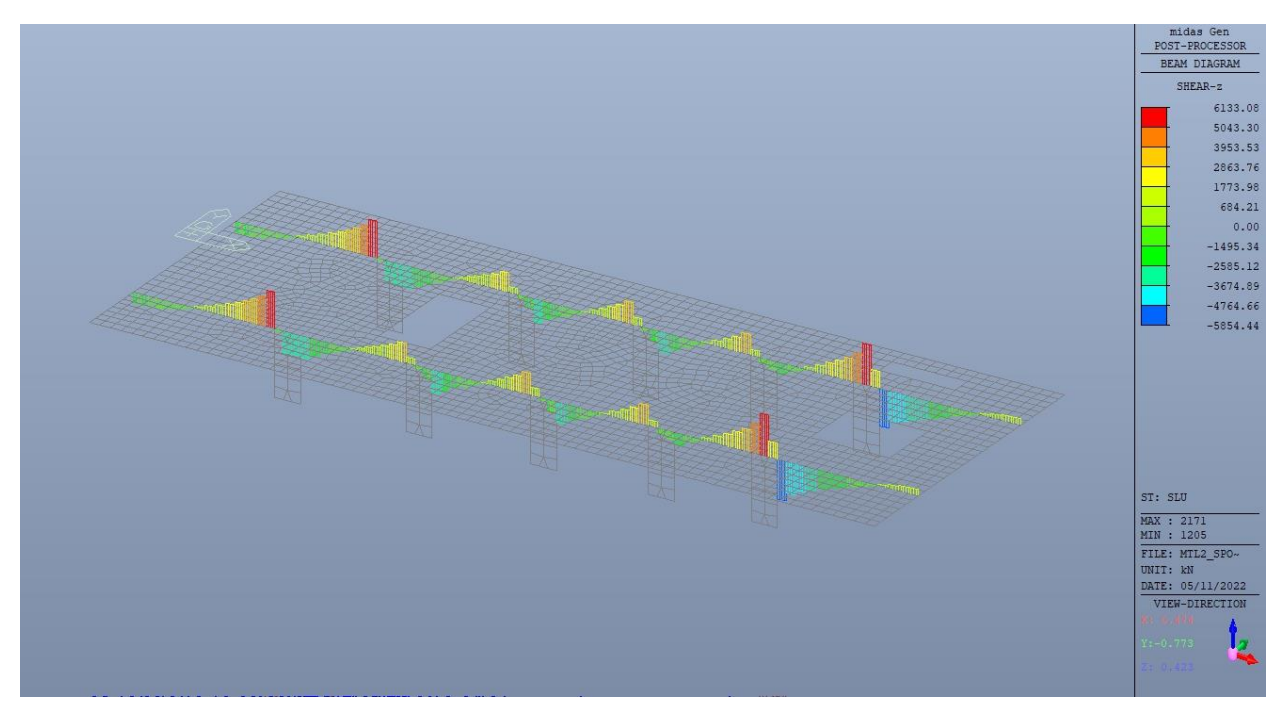

Figura 123. Travi ribassate 200x160 - Inviluppo V<sub>z</sub> tempo zero

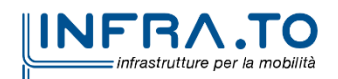

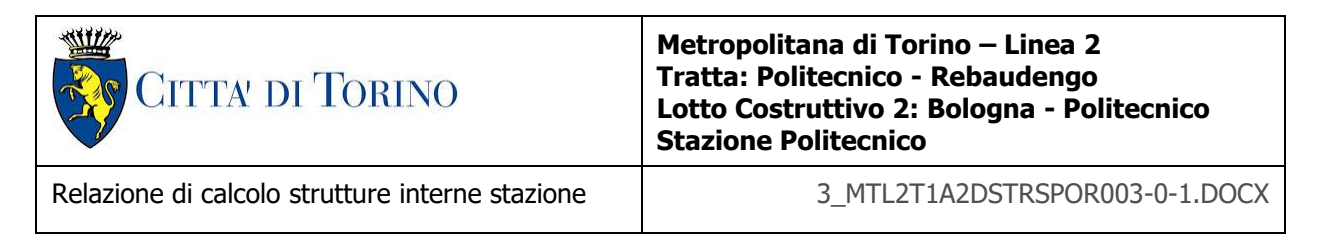

## Travi 180x160

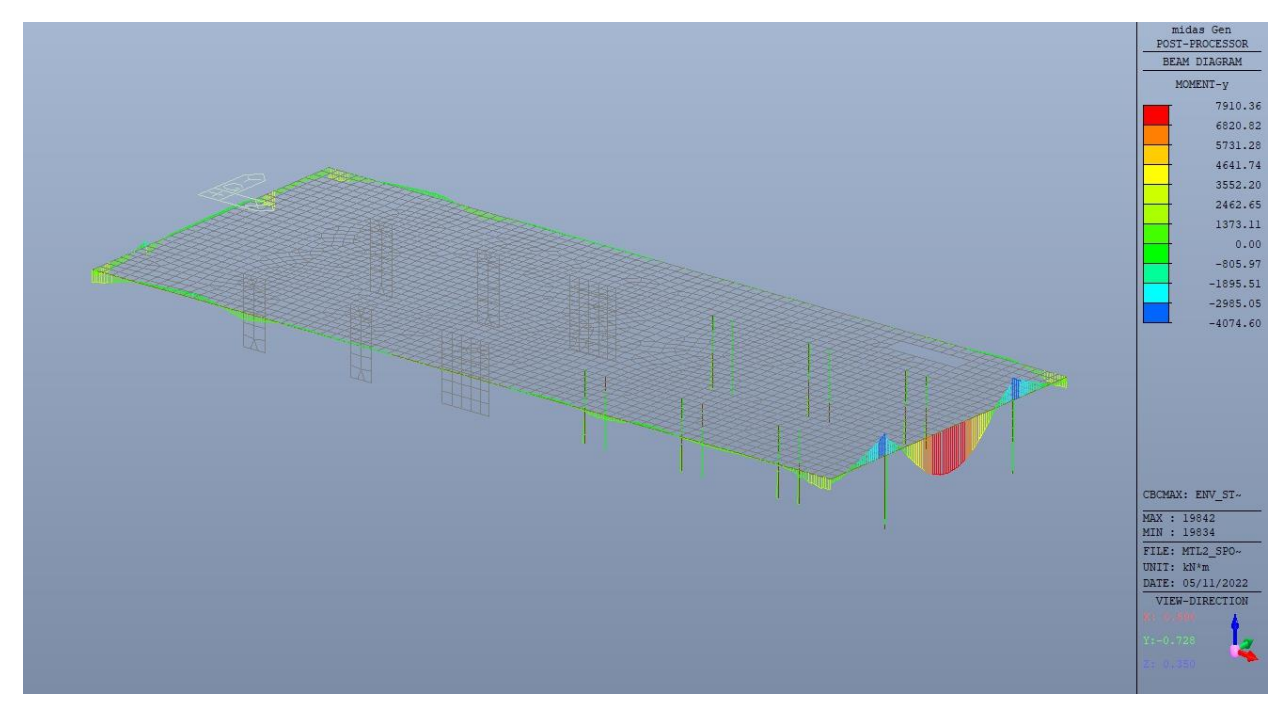

Travi ribassate  $180x160 -$  Inviluppo M<sub>y</sub> tempo infinito Figura 124.

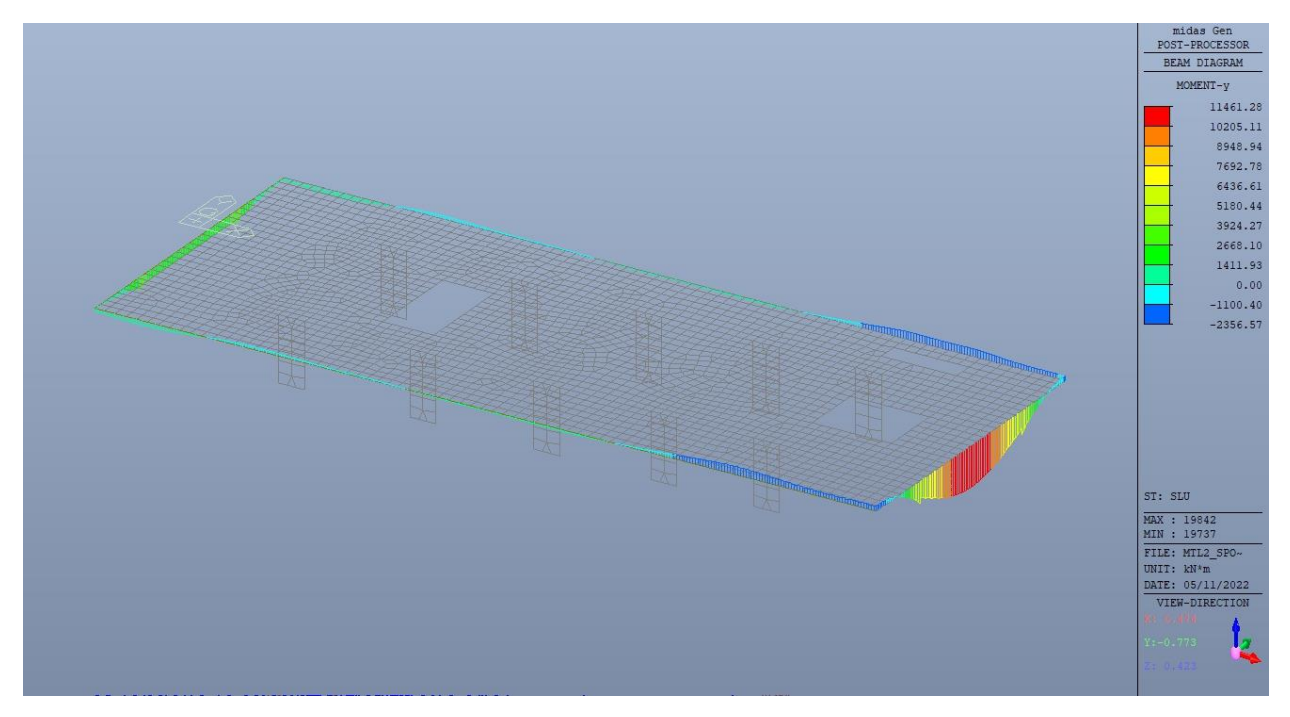

Figura 125. Travi ribassate  $180x160 -$  Inviluppo M<sub>y</sub> tempo zero

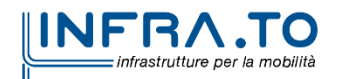

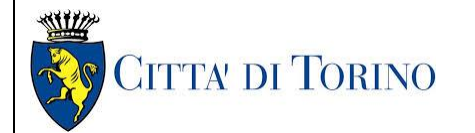

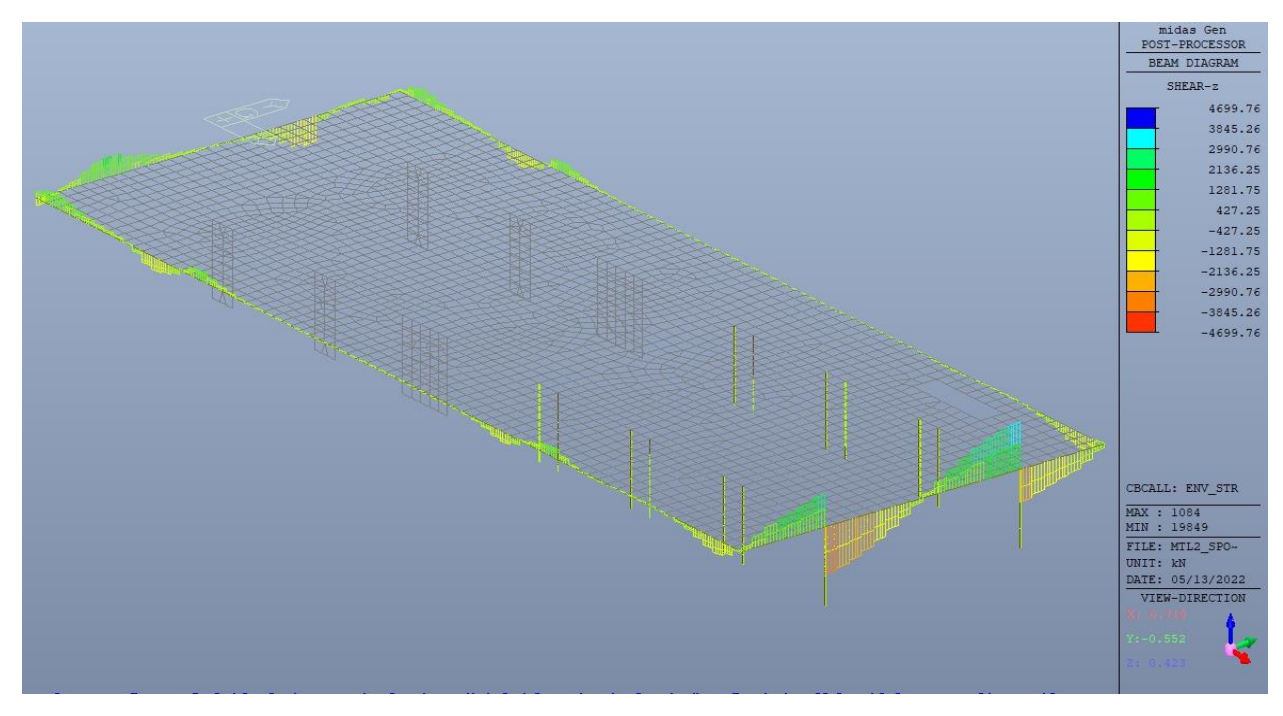

Figura 126. Travi ribassate  $180x160 -$  Inviluppo V<sub>z</sub> tempo infinito

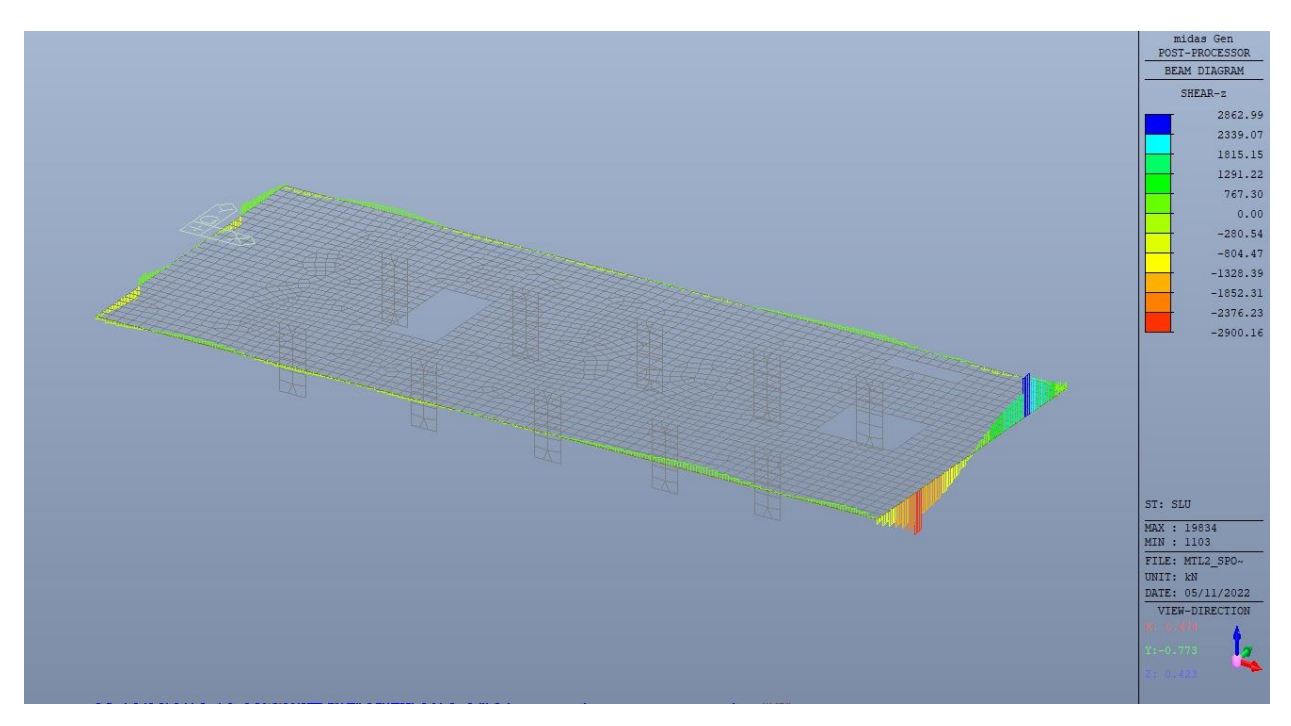

Figura 127. Travi ribassate  $180x160$  - Inviluppo V<sub>z</sub> tempo zero

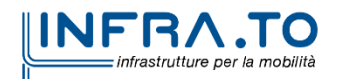

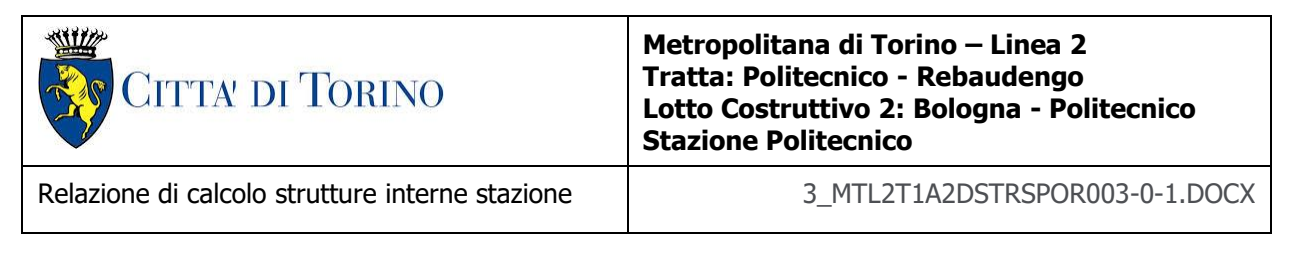

## **12.2 Verifiche strutturali**

Trattandosi di struttura a comportamento non dissipativo, la capacità delle membrature e dei collegamenti deve essere valutata in accodo con le regole di cui al par. 4.1 delle citate norme, senza nessun requisito aggiuntivo.

A favore di sicurezza sono stati adottati, comunque, i dettagli costruttivi per le strutture a comportamento dissipativo, in particolare le limitazioni geometriche e di armatura per la classe di duttilità B, come riportato nel par. 7.4.6 delle NTC2018.

|                          |     |             |  |  |                                                                      |  |           |    | Tipologia    b [cm]    h [cm]    A <sub>c</sub> [cm <sup>2</sup> ]    A <sub>i</sub> [cm <sup>2</sup> ]    A <sub>s</sub> [cm <sup>2</sup> ]    $\rho$ [%]    $\rho$ cmp [%]    $\rho$ min [%]    $\rho$ max [%]    CK    $\vert$ CK    $\rho$ ST [cm]    $\rho$ min ST [cm]    CK |    |
|--------------------------|-----|-------------|--|--|----------------------------------------------------------------------|--|-----------|----|----------------------------------------------------------------------------------------------------|----|
| TR 180x160               | 180 | 160<br>- 11 |  |  | 28800    159.3    159.3   0.55%    0.55%    0.31%    1.33%    OK     |  |           | 20 | 20.8                                                                                                    | OK |
| $\ $ TR 200x160 $\ $ 200 |     |             |  |  | 160    32000    138.06    138.06    0.43%    0.43%    0.31%    1.21% |  | <b>OK</b> | 20 | 20.8                                                                                                    | OK |

Tabella 27. Controllo armatura minima e passo minimo staffe - Travi

## **12.2.1 Travi 200x160**

Di seguito si riporta la verifica a flessione per la sezione tipologica della trave ribassata 200x160cm, armata sia inferiormente che superiormente con:

- 1° strato esterno 16d26;
- 2° strato interno 10d26.

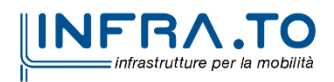

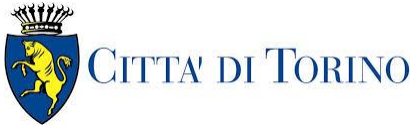

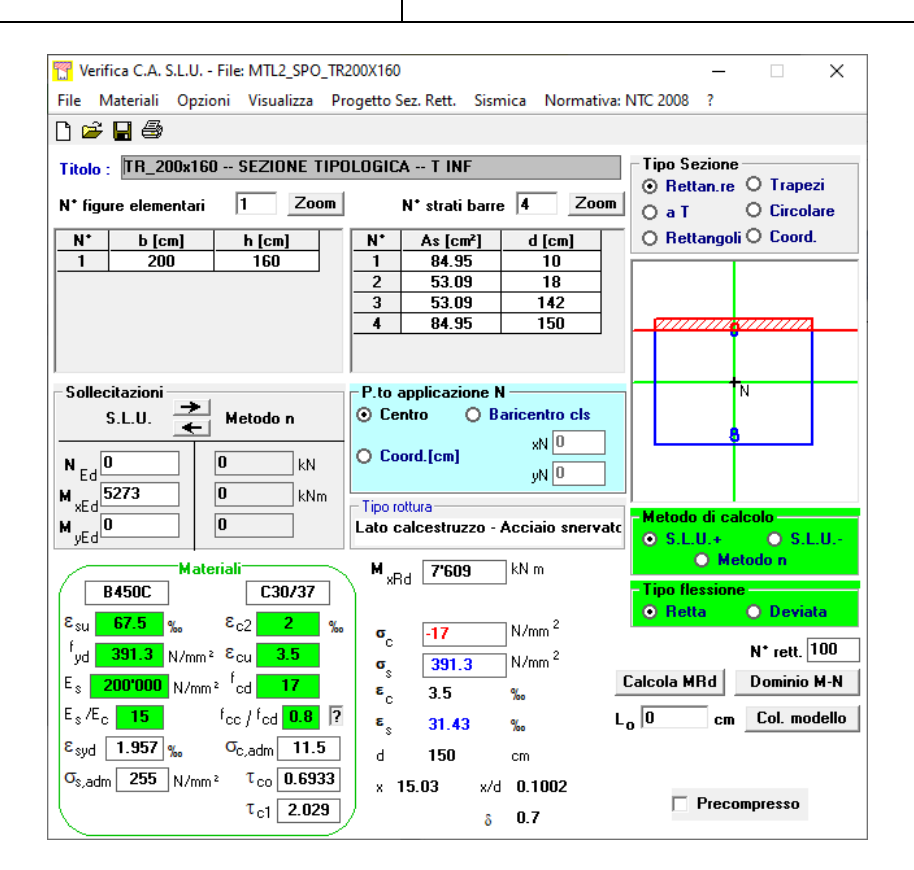

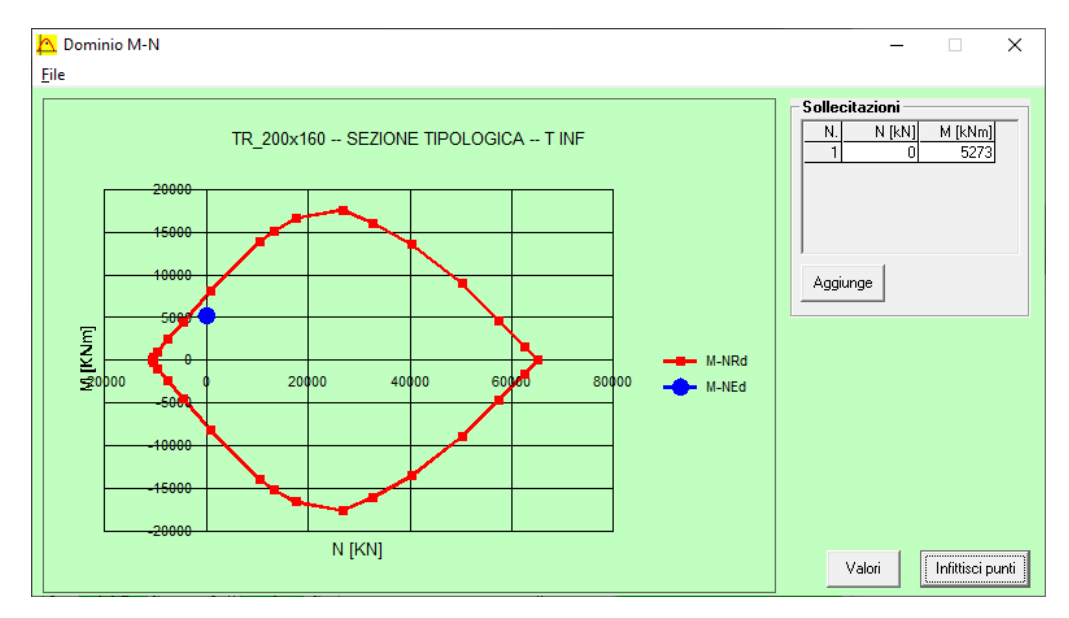

Figura 128. Travi ribassate - Verifica trave TR200x160

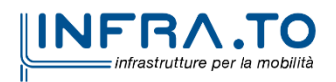

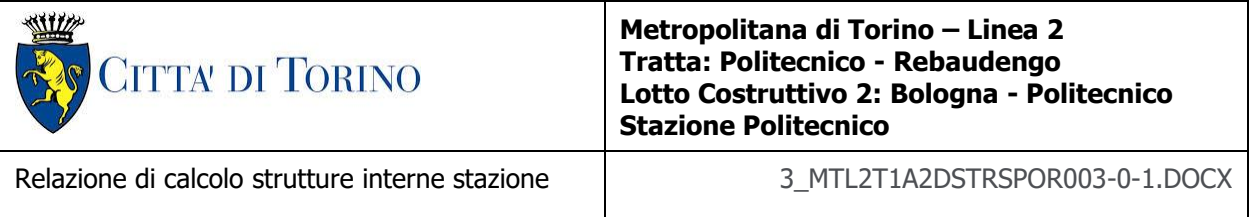

Tale valore di momento flettente resistente è superiore al massimo valore di momento flettente (positivo e negativo) agente lungo tutta la trave, sia a tempo infinito che a temo zero; fanno eccezione i seguenti punti (a tempo zero) in cui il valore di momento negativo è superiore al valore calcolato.

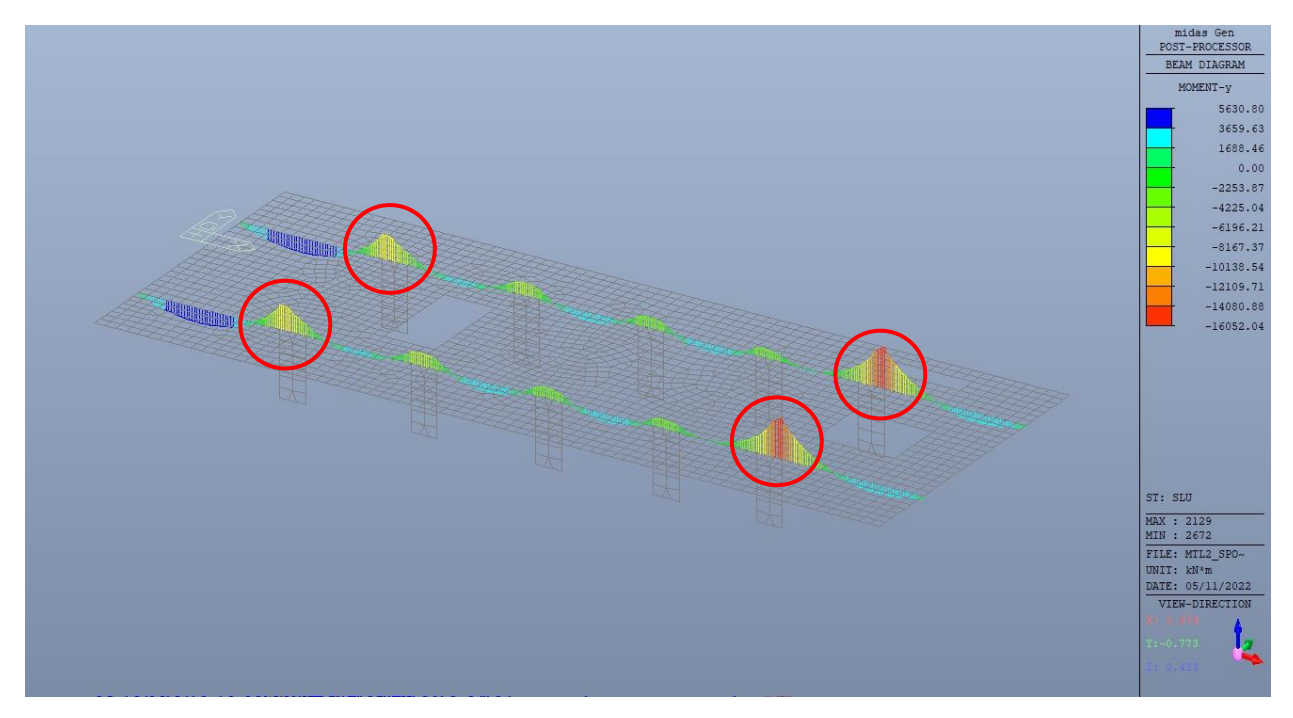

Figura 129. Travi ribassate - Verifica trave TR200x160 tempo zero

Tali sezioni devono essere armate secondo il seguente schema:

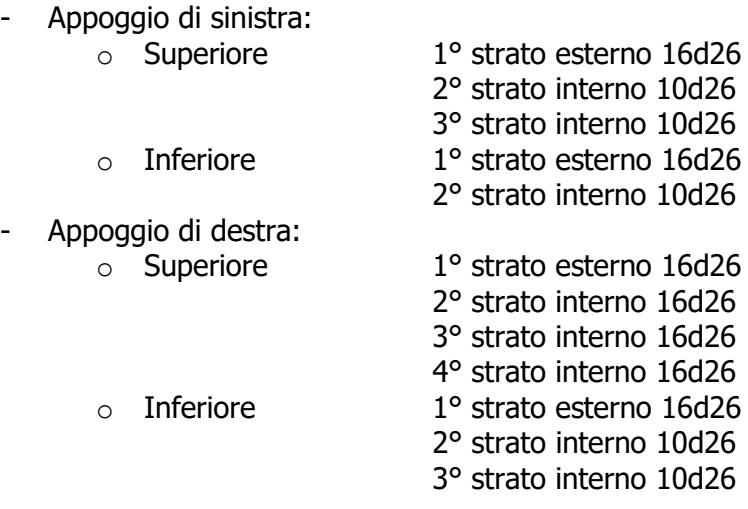

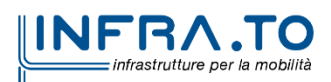

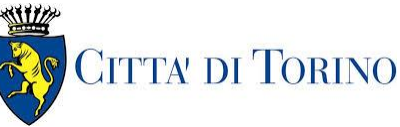

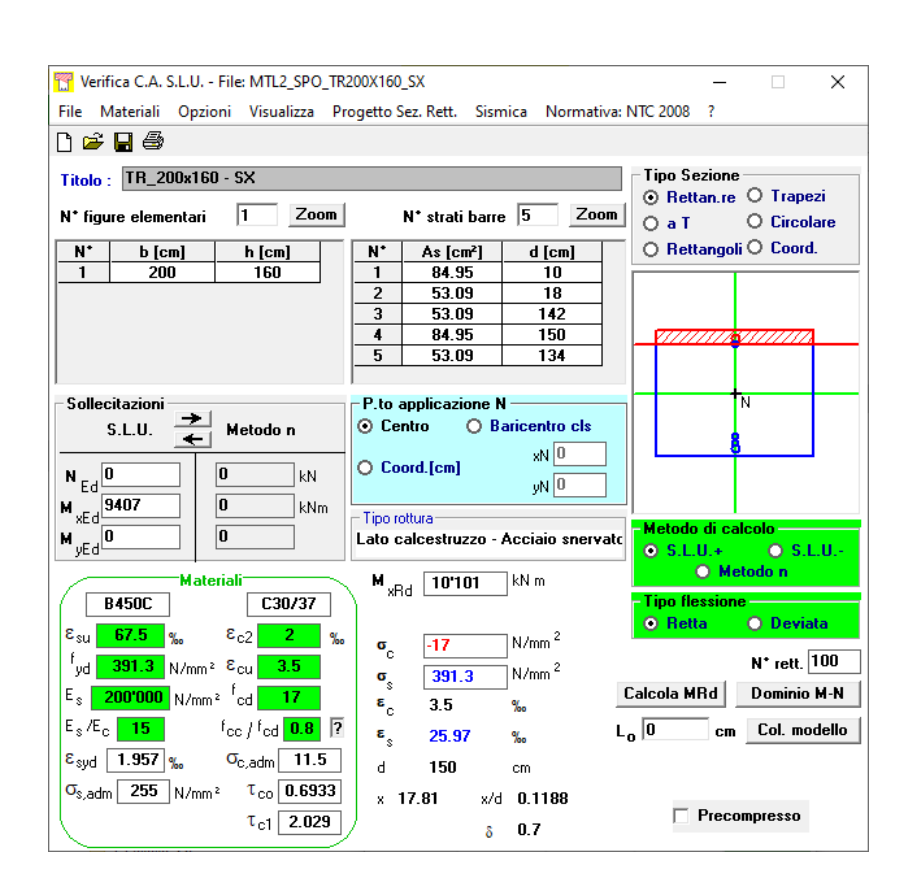

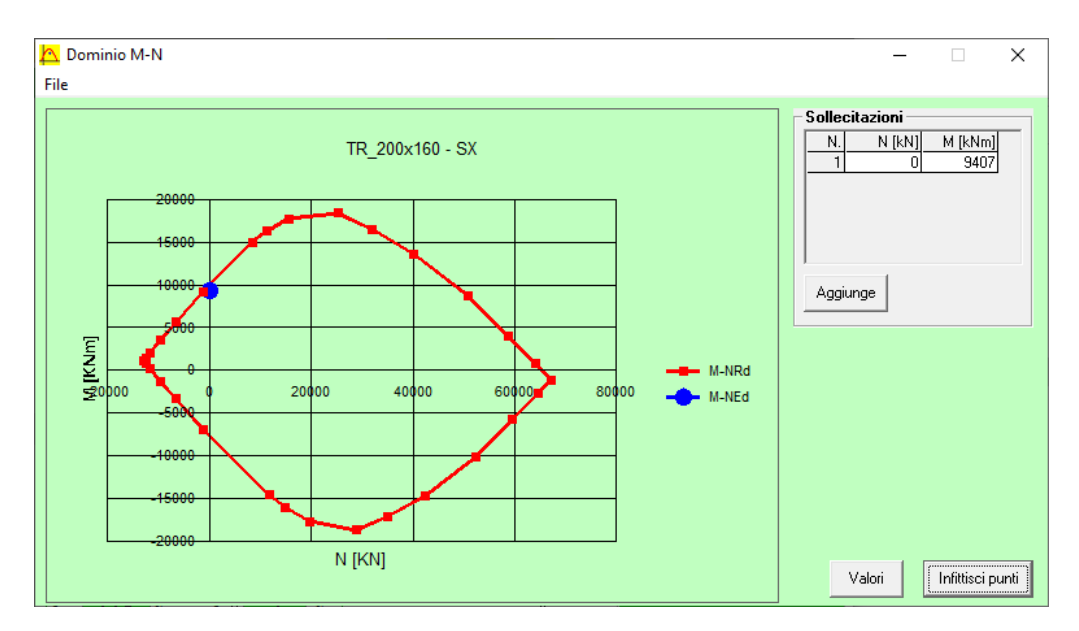

Figura 130. Travi ribassate - Verifica trave TR200x160 appoggio SX

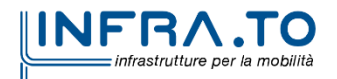

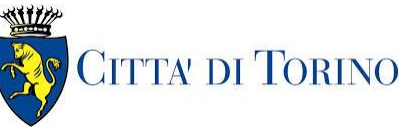

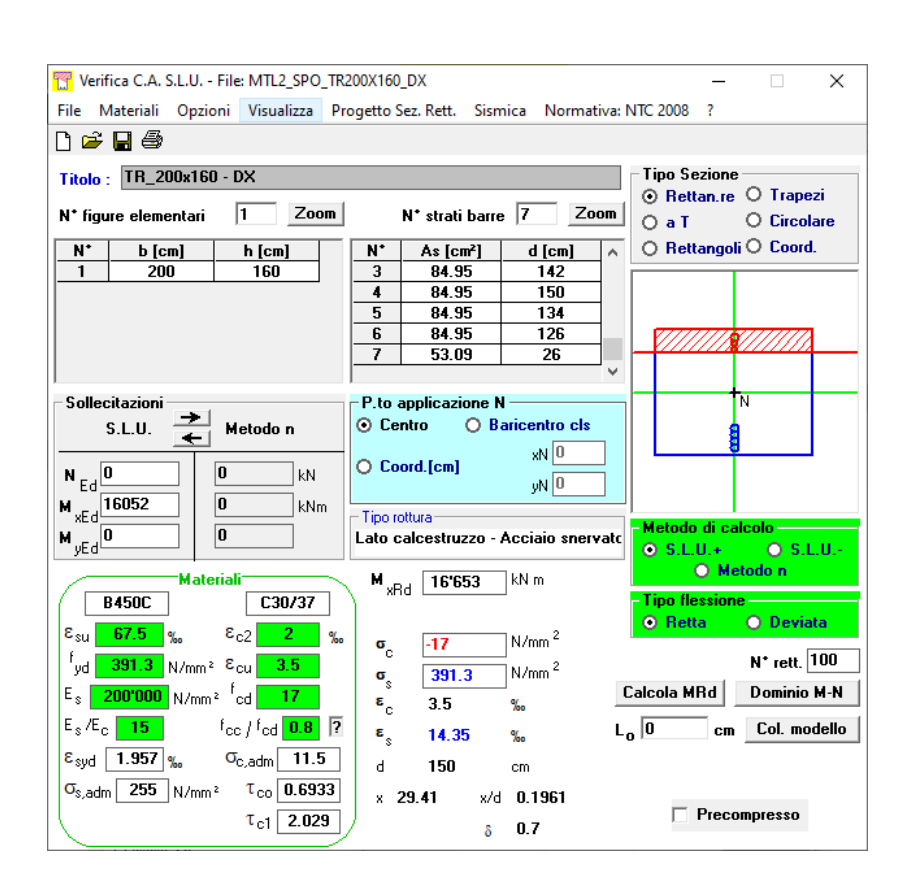

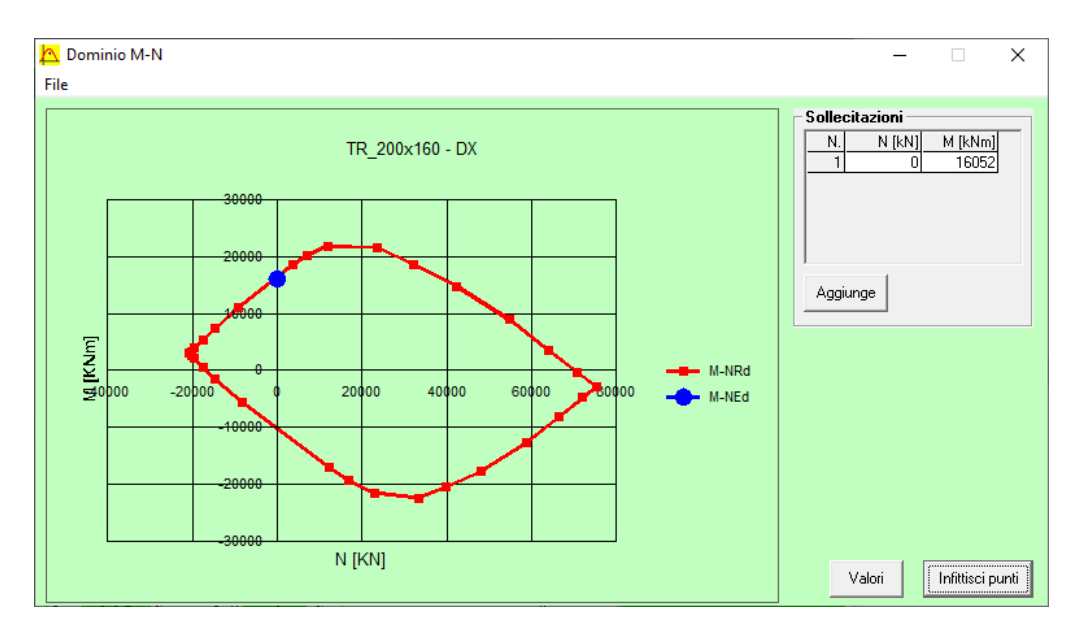

Figura 131. Travi ribassate - Verifica trave TR200x160 appoggio DX

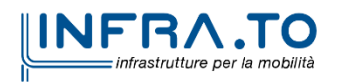

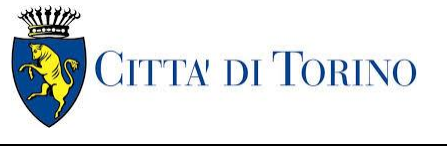

Relazione di calcolo strutture interne stazione di termine stazione 3 MTL2T1A2DSTRSPOR003-0-1.DOCX

Resistenza a taglio di progetto.

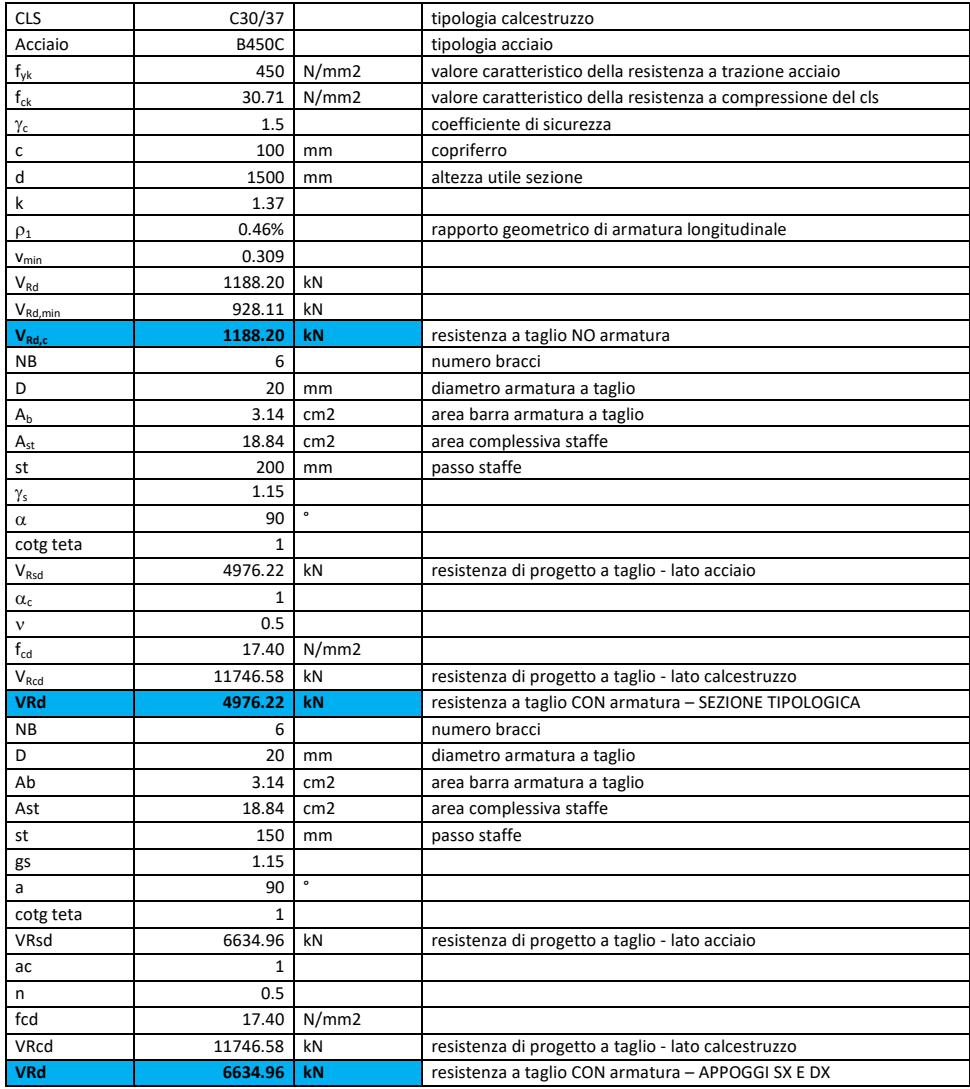

#### Tabella 28. Verifica taglio - TR200x160

La resistenza di progetto a taglio per elementi con armatura dedicata è superiore al taglio agente per tutta la totalità degli elementi.

Tutte le verifiche sono soddisfatte.

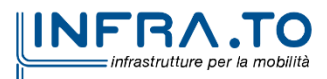

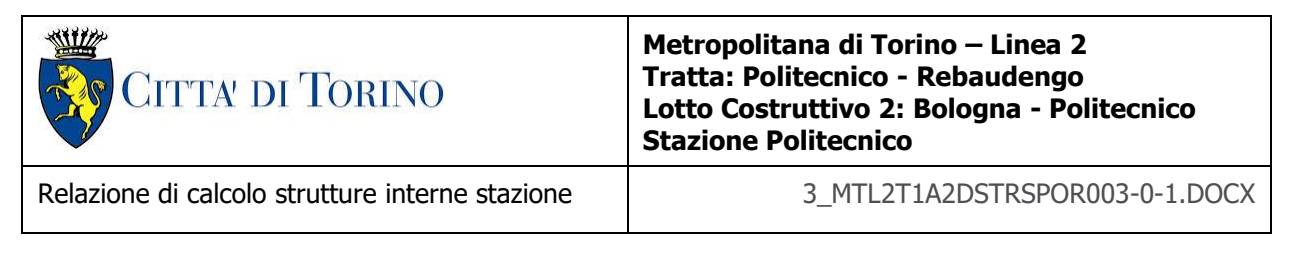

## **12.2.2 Travi 180x160**

Di seguito si riporta la verifica a flessione per le sezioni maggiormente sollecitate della trave ribassata 180x160cm, considerando l'inviluppo delle sollecitazioni a tempo zero e tempo infinito:

- Massimo momento negativo:

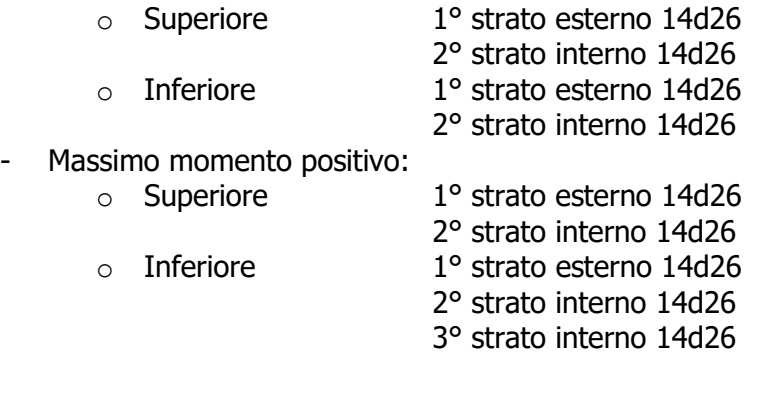

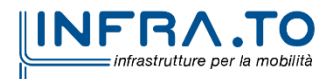

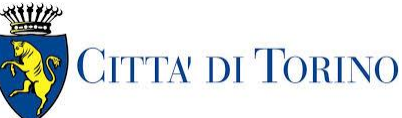

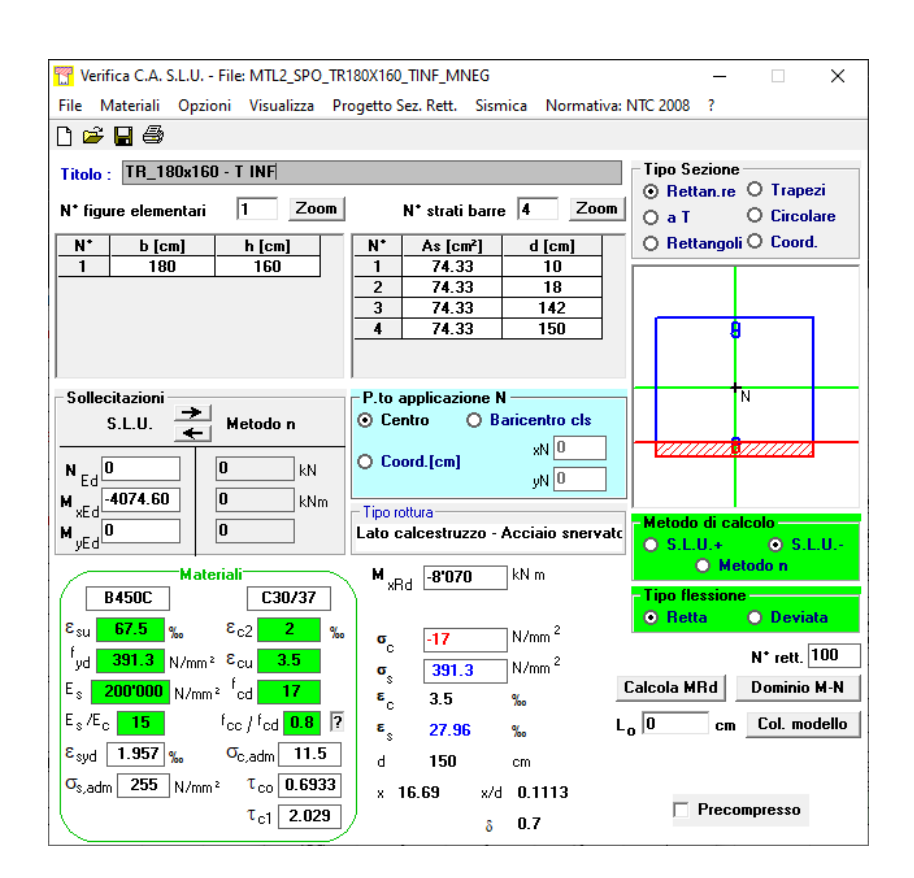

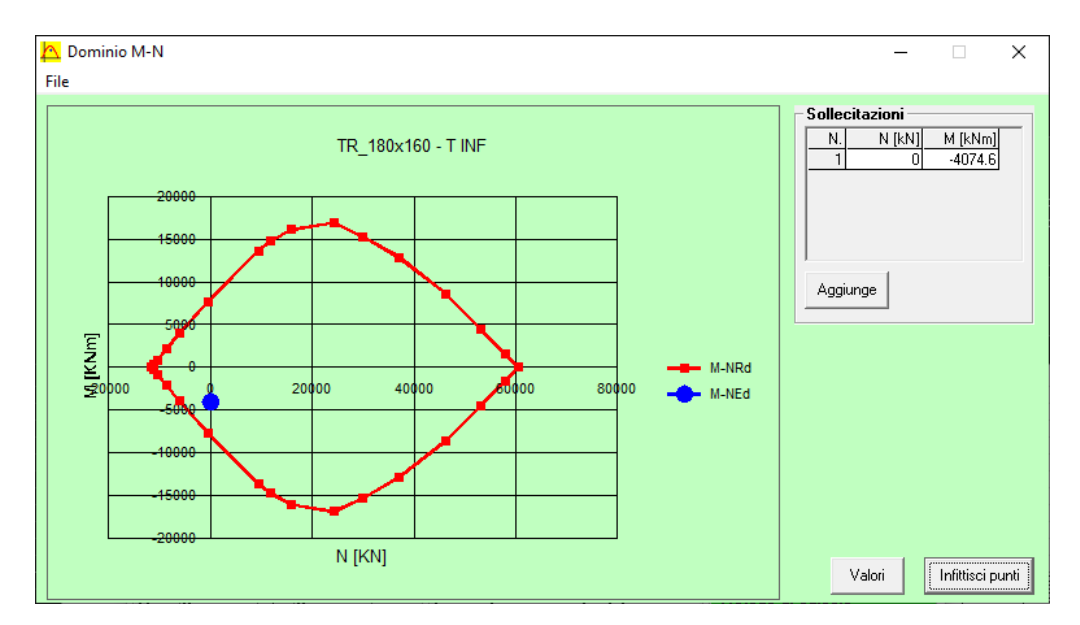

Figura 132. Travi ribassate – Verifica trave TR180x160 MAX  $M_{NEG}$ 

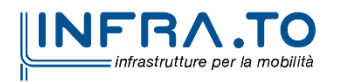
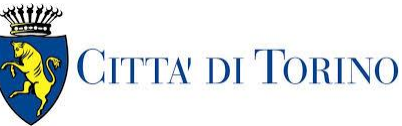

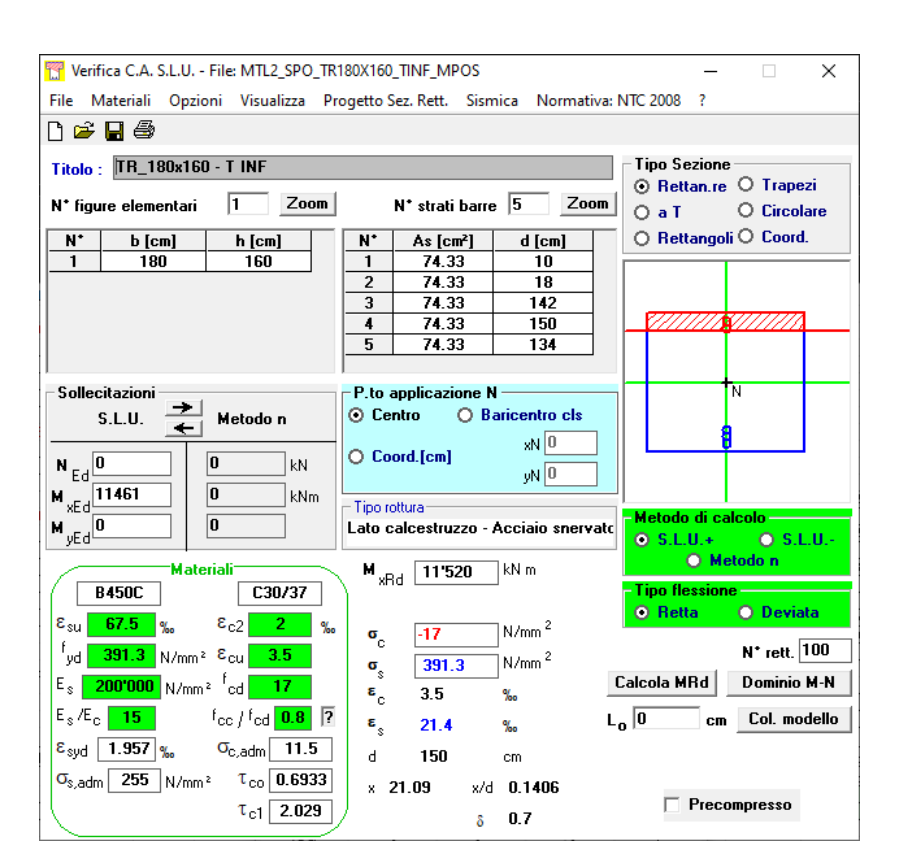

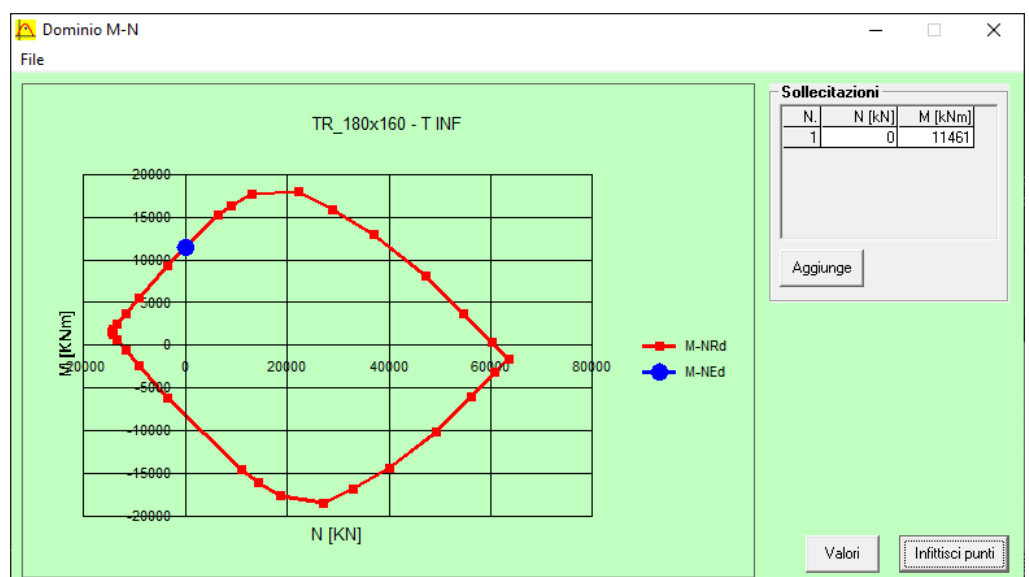

Figura 133. Travi ribassate - Verifica trave TR180x160 MAX MPos

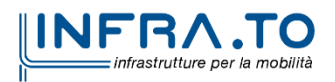

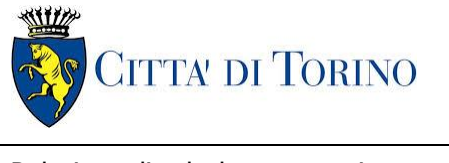

Relazione di calcolo strutture interne stazione di termine stazione 3 MTL2T1A2DSTRSPOR003-0-1.DOCX

Resistenza a taglio di progetto.

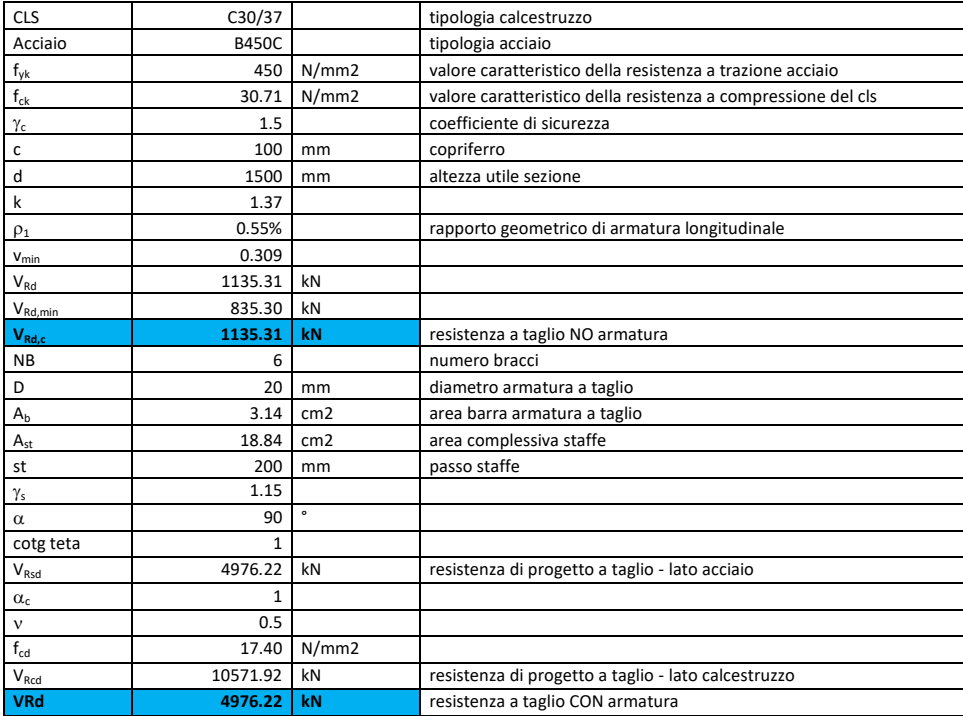

#### Tabella 29. Verifica taglio - TR180x160

La resistenza di progetto a taglio per elementi con armatura dedicata è superiore al taglio agente per tutta la totalità degli elementi.

Tutte le verifiche sono soddisfatte.

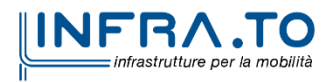

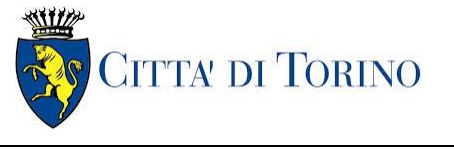

Relazione di calcolo strutture interne stazione di distribuzione 3 MTL2T1A2DSTRSPOR003-0-1.DOCX

# **13. VERIFICA PIANO ATRIO**

Come evidenziato nel cap.8, le strutture verticali interne a sostegno dei diversi piani sono differenti tra il tempo zero (cantiere) e tempo infinito, sia come tipologia che come posizione. Questo comporta una traslazione dei punti di massimo momento positivo e di massimo momento negativo nel tempo.

## **13.1 Verifica Stati Limite Ultimi – SLU e SLV**

Si deve verificare che i singoli elementi strutturali e la struttura nel suo insieme possiedano una capacità in resistenza sufficiente a soddisfare la domanda sia allo SLV che allo SLU.

Nel seguito si riportano sinteticamente i principali risultati delle analisi.

### **13.1.1 Sollecitazioni**

Le immagini successive riportano gli inviluppi delle sollecitazioni per gli Stati Limite SLU e SLV nelle due direzioni X e Y , sia a tempo infinito che a tempo zero.

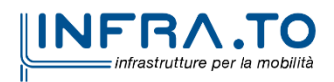

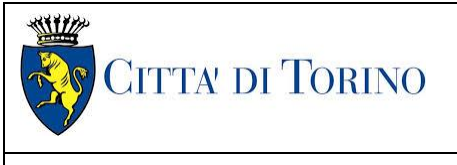

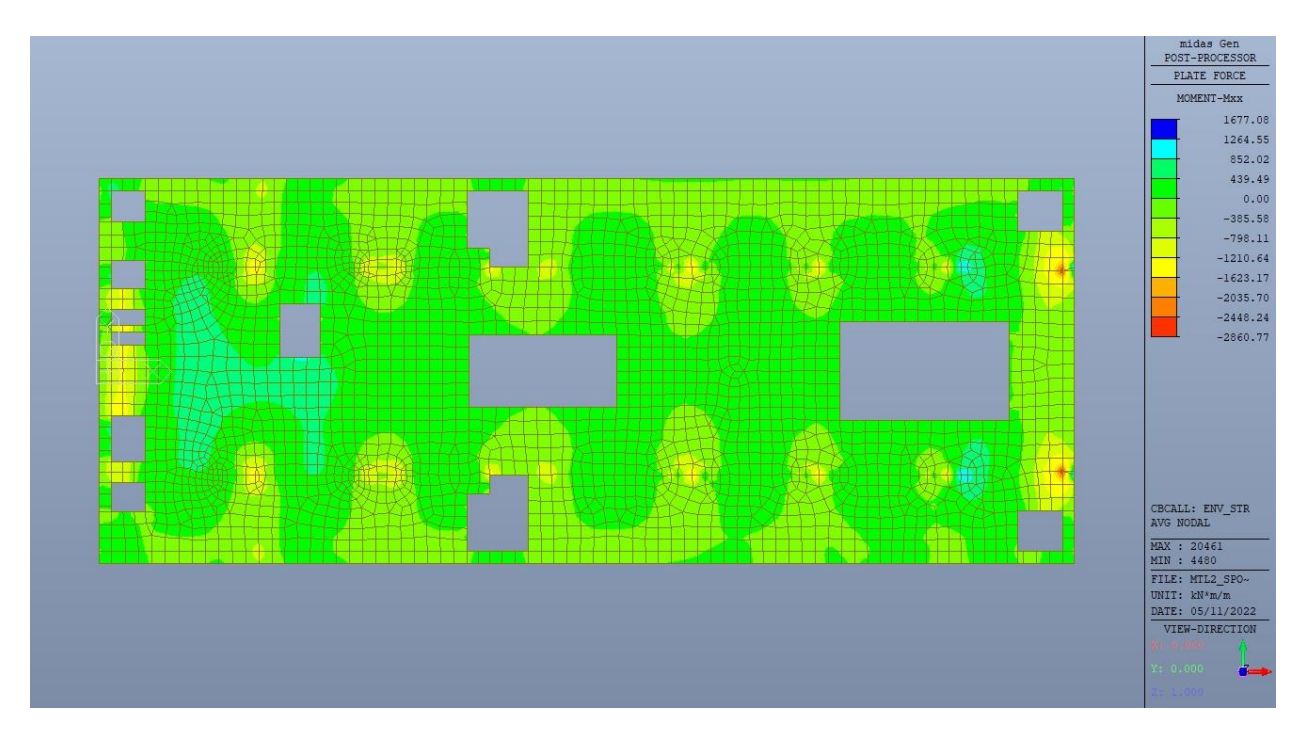

Figura 134. Piano atrio (-1) – Inviluppo momento flettente  $M_{xx}$  – Direzione X – Tempo infinito

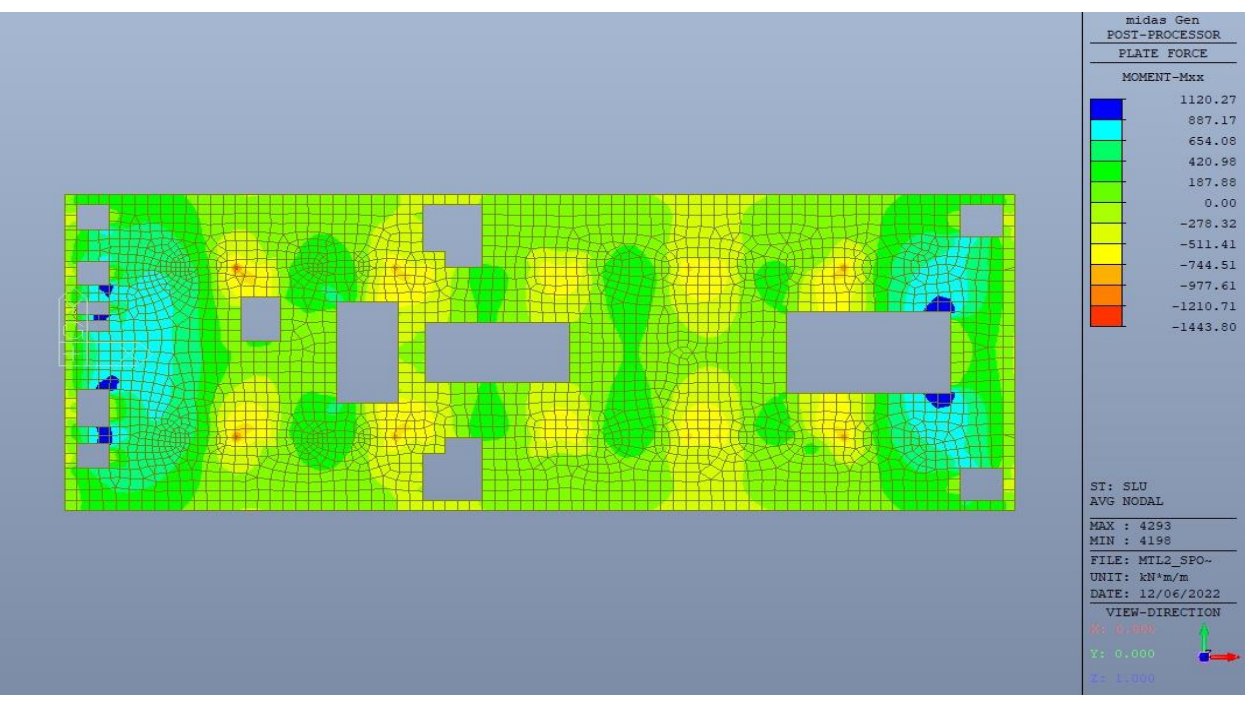

Figura 135. Piano atrio (-1) - Inviluppo momento flettente Mxx - Direzione X - Tempo zero

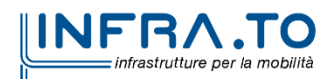

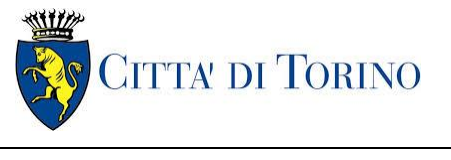

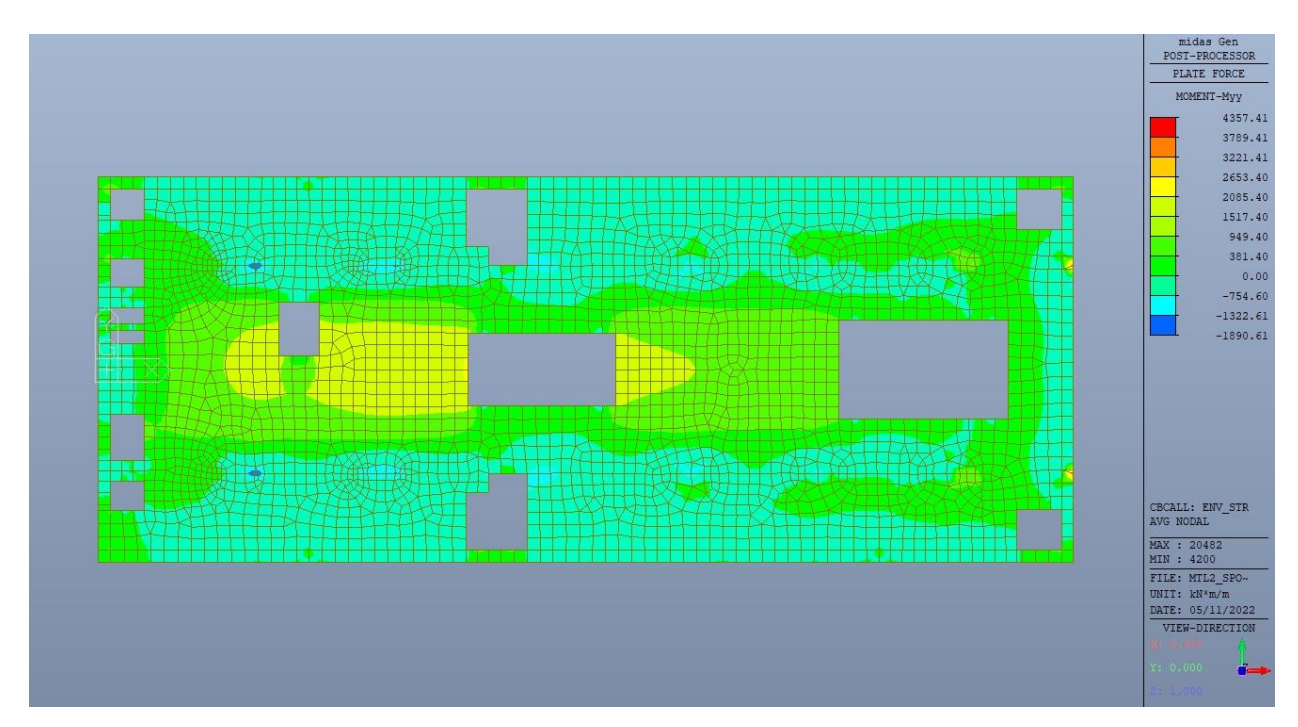

Piano atrio (-1) – Inviluppo momento flettente  $M_{yy}$  – Direzione Y – Tempo infinito Figura 136.

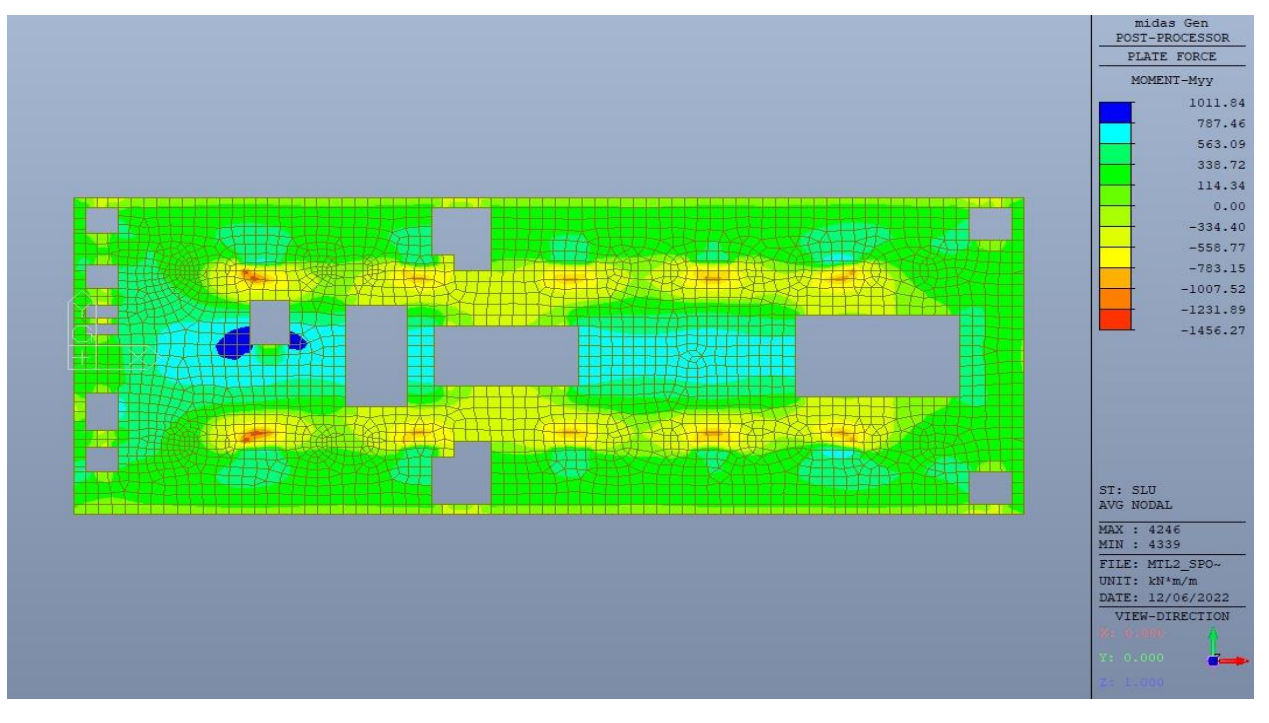

Piano atrio (-1) - Inviluppo momento flettente Myy - Direzione Y - Tempo zero Figura 137.

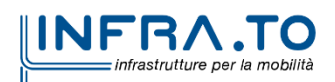

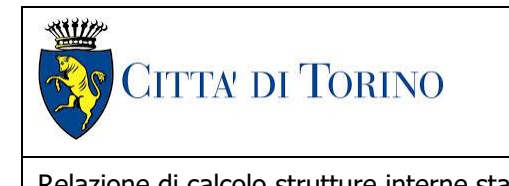

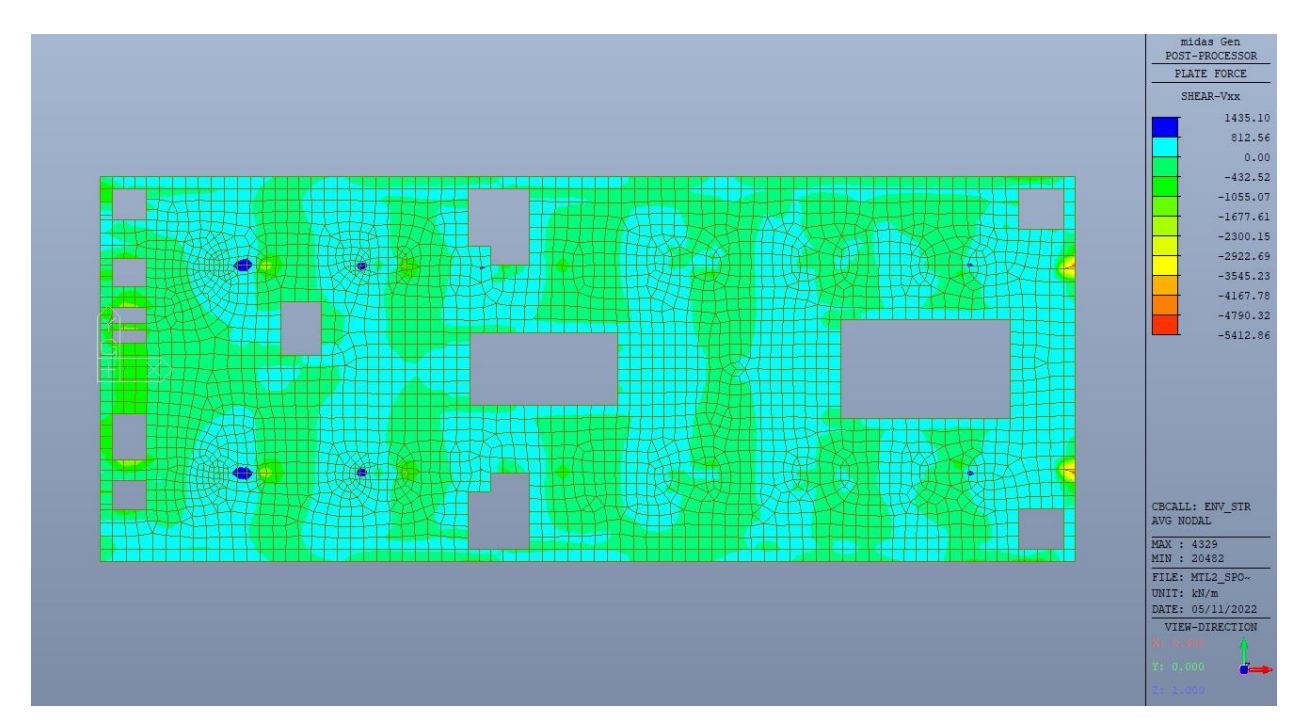

Figura 138. Piano atrio (-1) – Inviluppo taglio  $V_{xx}$  – Direzione X – Tempo infinito

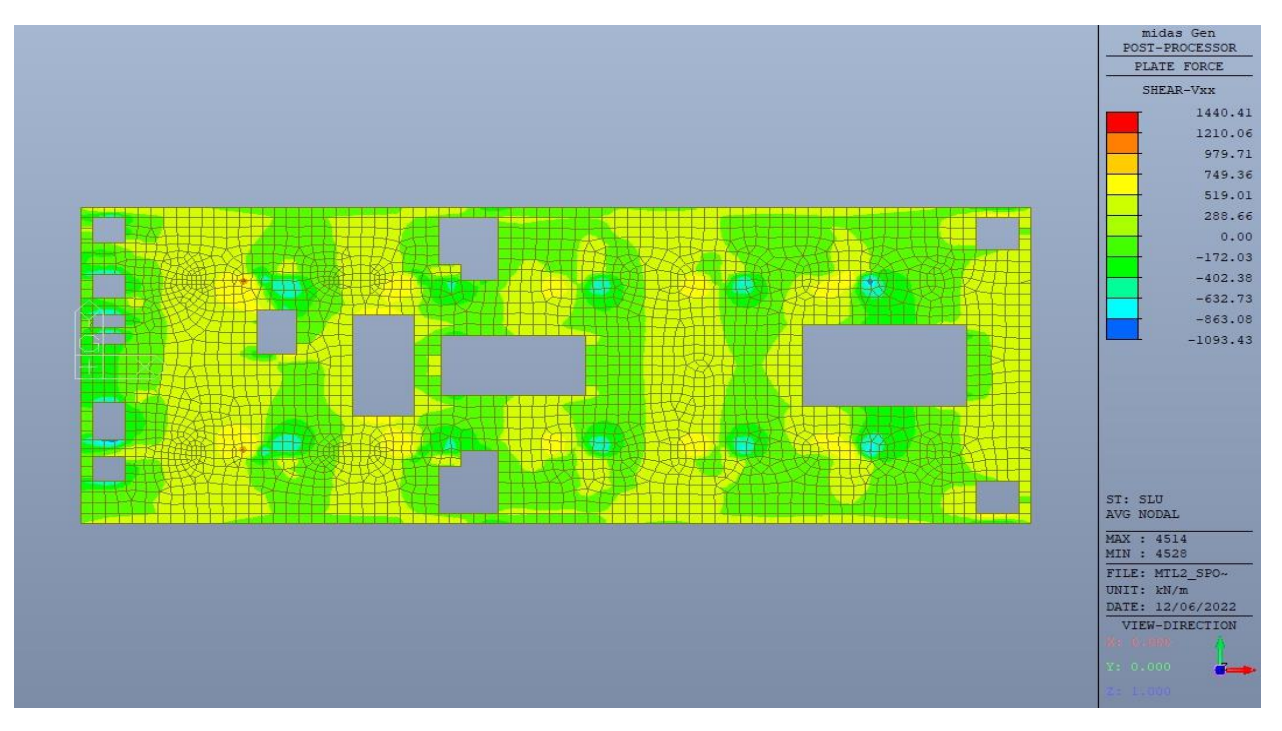

Piano atrio (-1) – Inviluppo taglio V<sub>xx</sub> – Direzione X – Tempo zero Figura 139.

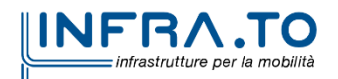

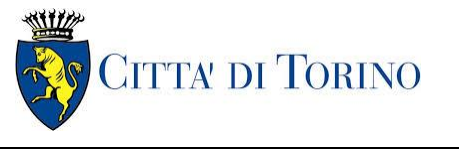

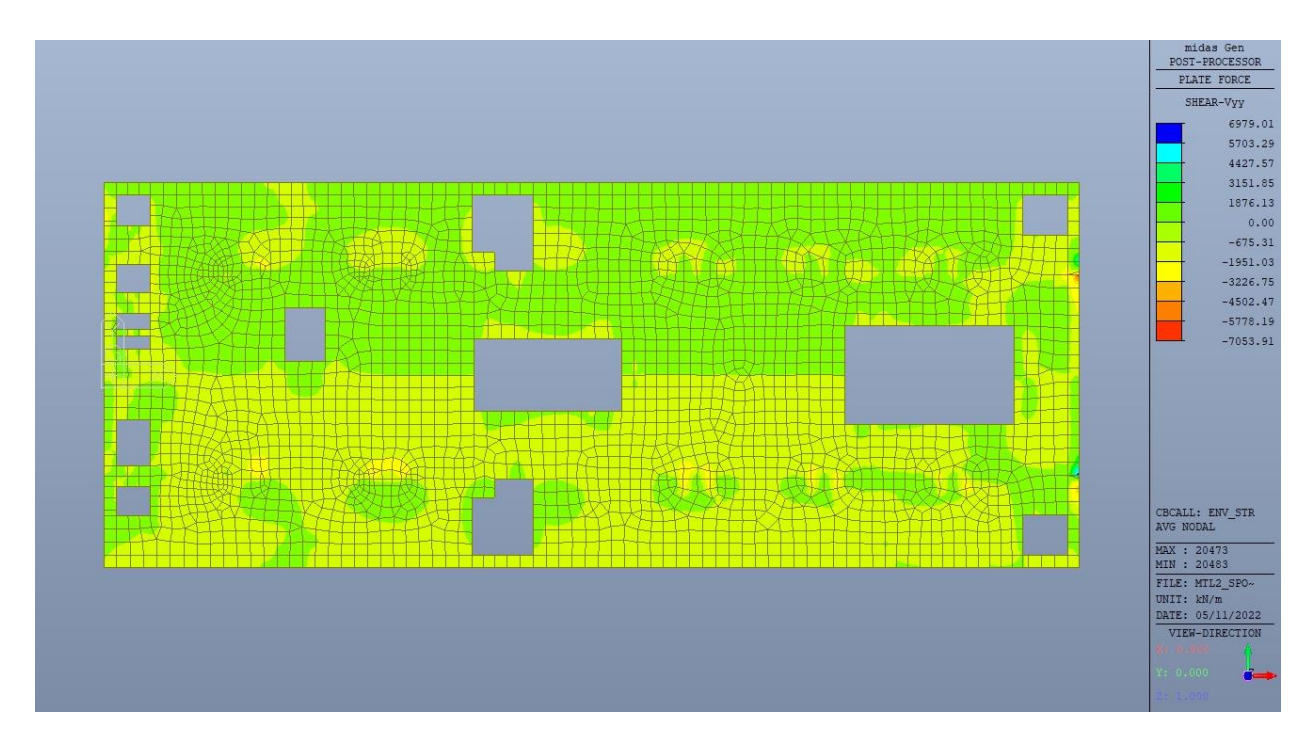

Figura 140. Piano atrio (-1) – Inviluppo taglio V<sub>yy</sub> – Direzione Y – Tempo infinito

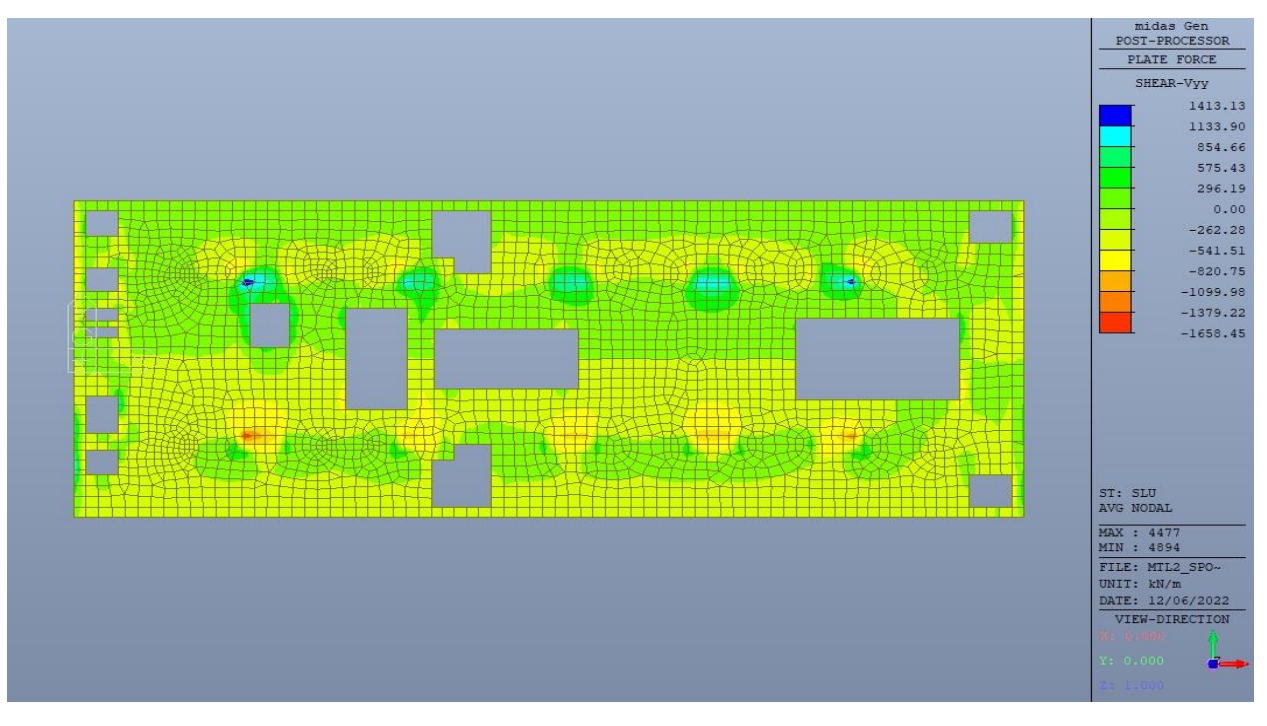

Figura 141. Piano atrio (-1) - Inviluppo taglio Vyy - Direzione Y - Tempo zero

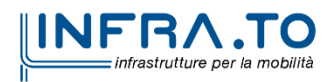

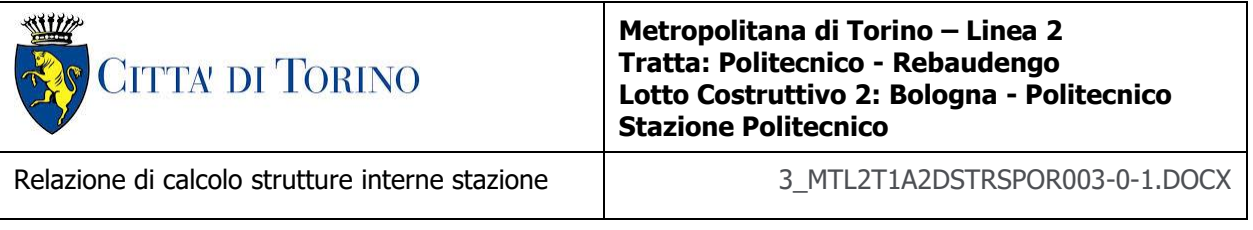

### **13.1.2 Verifiche strutturali**

Trattandosi di struttura a comportamento non dissipativo, la capacità delle membrature e dei collegamenti deve essere valutata in accodo con le regole di cui al par. 4.1 delle citate norme, senza nessun requisito aggiuntivo.

Come valore minimo dell'armatura longitudinale si è considerato quanto riportato nel par. 4.1.6 delle NTC2018, ossia il quantitativo minimo riportato per le travi pari a

$$
A_{s,min} = 0.26 \cdot \frac{f_{ctm}}{f_{yk}} \cdot b_t \cdot h
$$

dove:

- $\bullet$  f<sub>ctm</sub> è il valore medio della resistenza a trazione del cls;
- $\bullet$   $f_{vk}$  è il valore caratteristico della resistenza a trazione dell'armatura;
- $\bullet$  b<sub>t</sub> è la larghezza media della zona tesa;
- h è l'altezza della sezione.

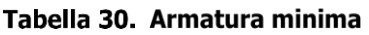

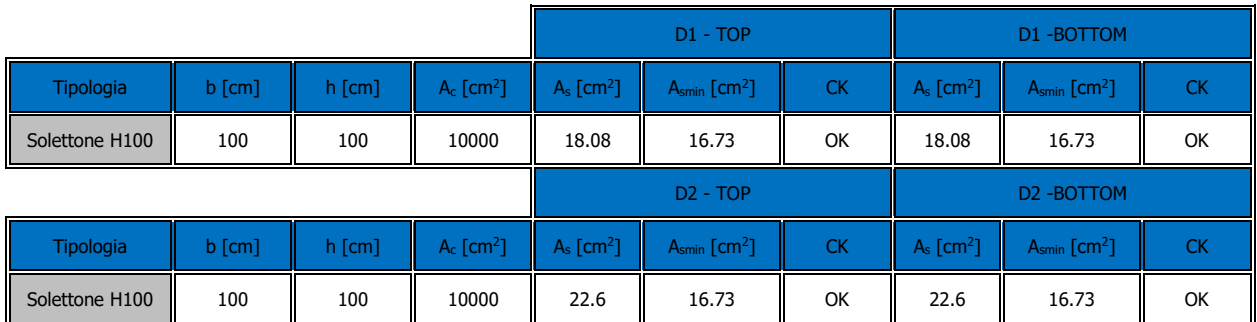

Nelle immagini seguenti sono riportate le armature superiori e inferiori nelle due direzioni D1 e D2.

Le verifiche a tempo zero si ritengono automaticamente soddisfatte in quanto le sollecitazioni ottenute riusltano essere sempre inferiori a quelle a tempo infinito.

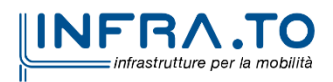

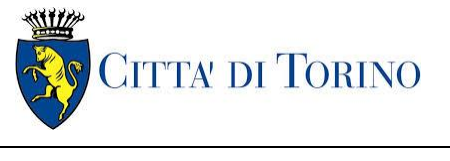

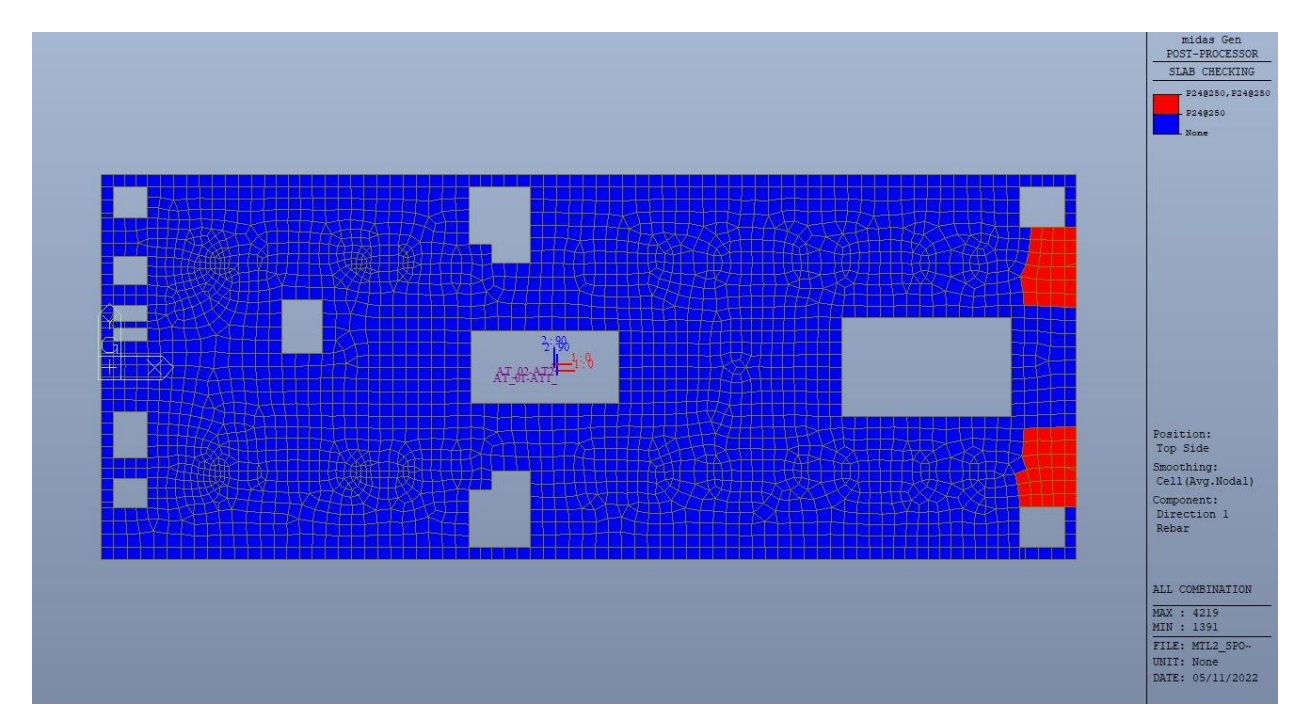

Figura 142. Piano atrio (-1) - Armatura superiore direzione D1

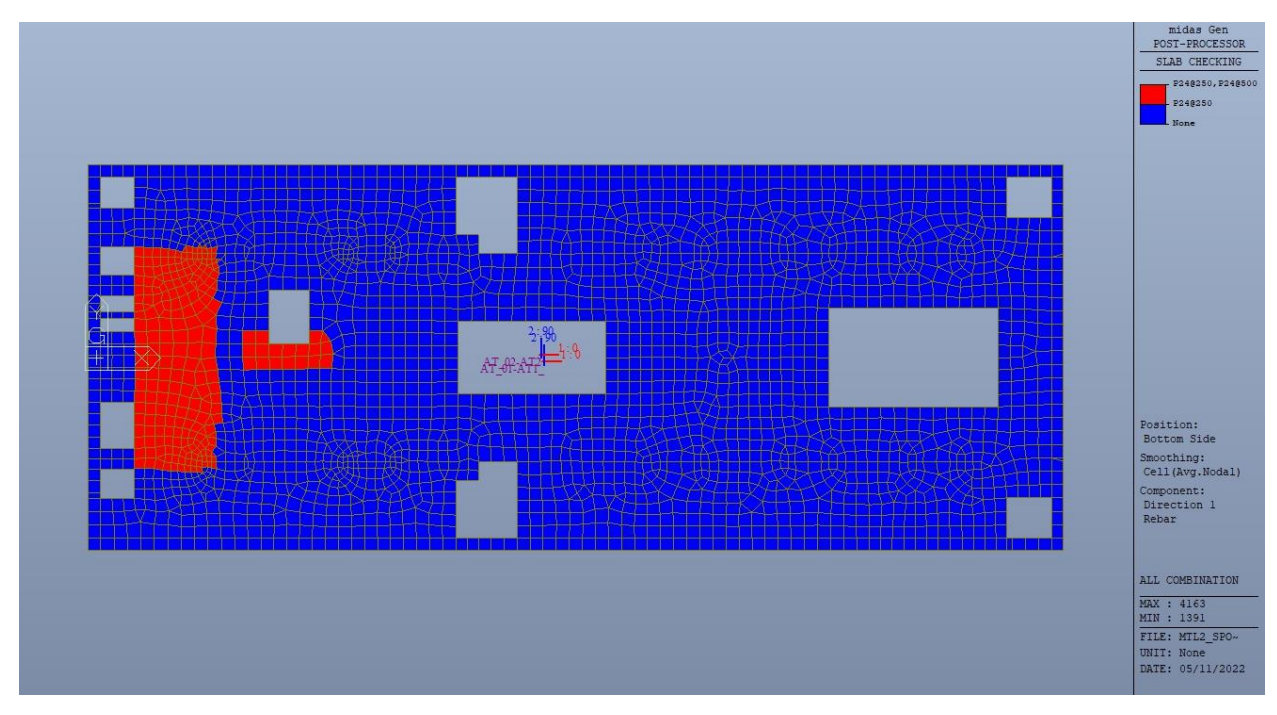

Figura 143. Piano atrio (-1) - Armatura inferiore direzione D1

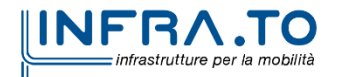

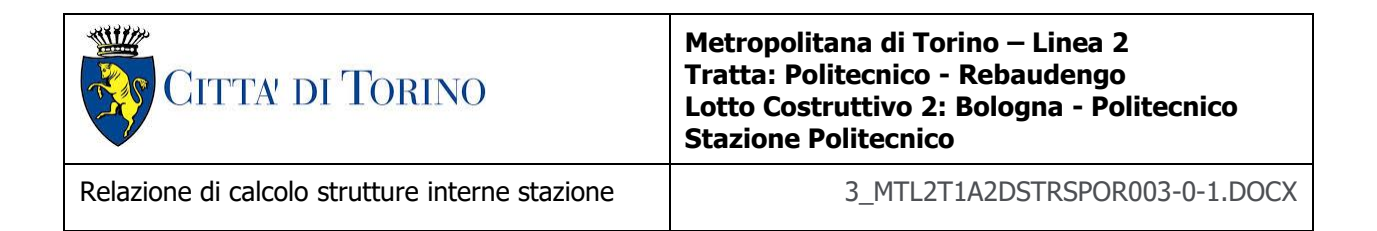

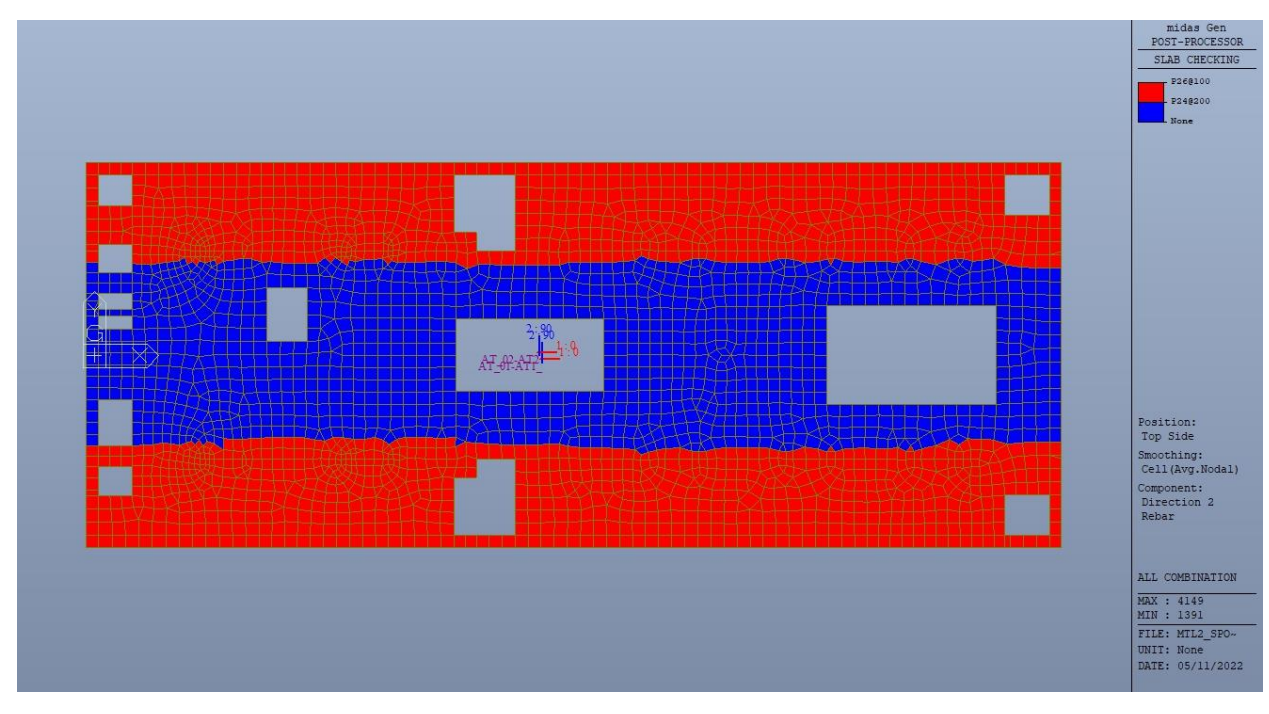

Figura 144. Piano atrio (-1) - Armatura superiore direzione D2

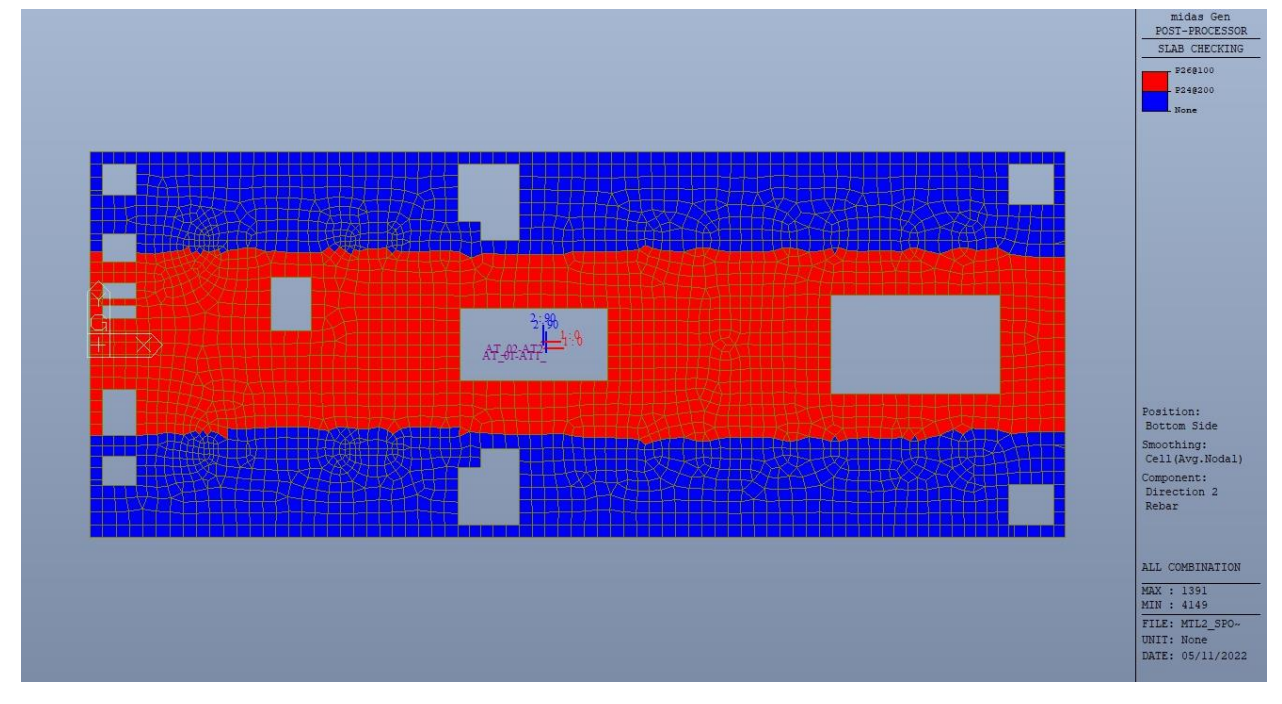

Figura 145. Piano atrio (-1) - Armatura inferiore direzione D2

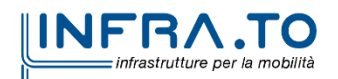

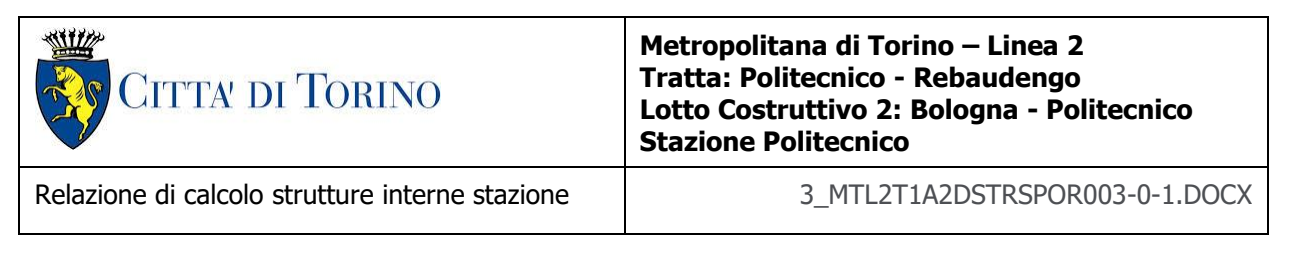

Nelle seguenti immagini vengono riportati i massimi tassi di lavoro a flessione e taglio dei singoli elementi strutturali nelle due direzioni D1 e D2 evidenziando, nel caso, quelli con un valore superiore all'unità indicatore che la verifica in oggetto non è soddisfatta.

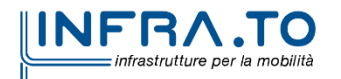

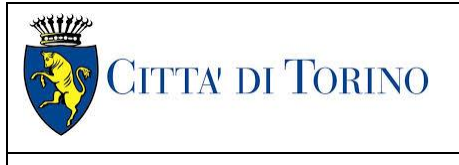

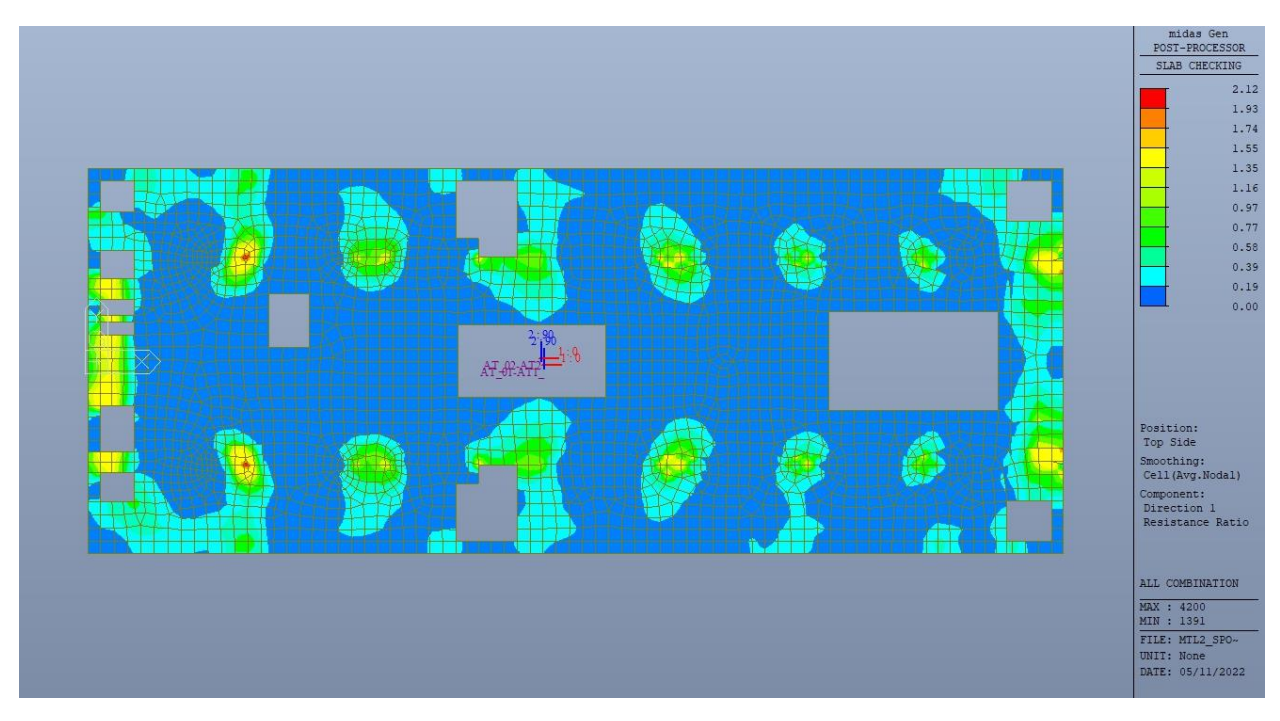

Figura 146. Piano atrio (-1) - Tasso di lavoro faccia superiore - Direzione D1

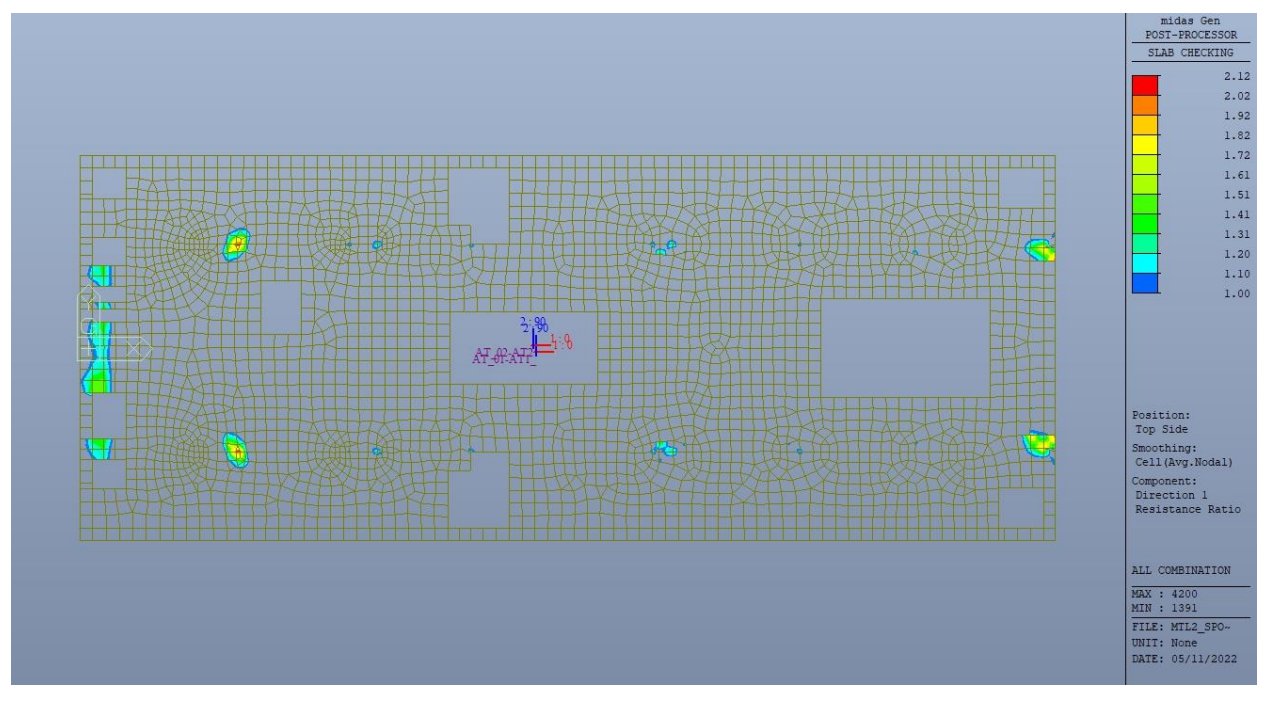

Figura 147. Piano atrio (-1) - Tasso di lavoro faccia superiore - Direzione D1 - Zone > 1

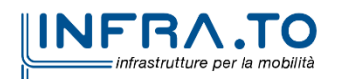

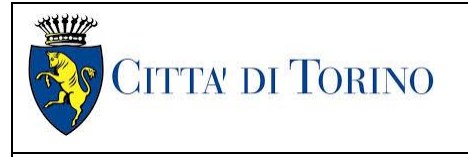

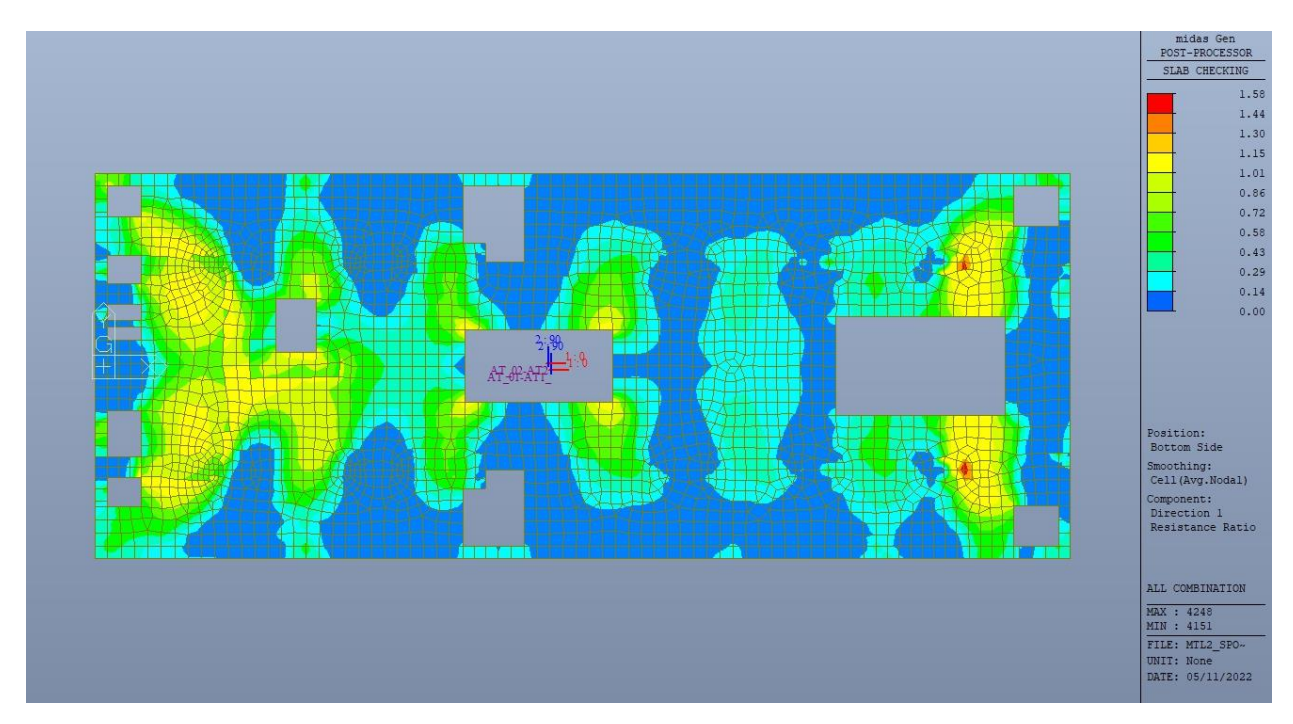

Piano atrio (-1) - Tasso di lavoro faccia inferiore - Direzione D1 Figura 148.

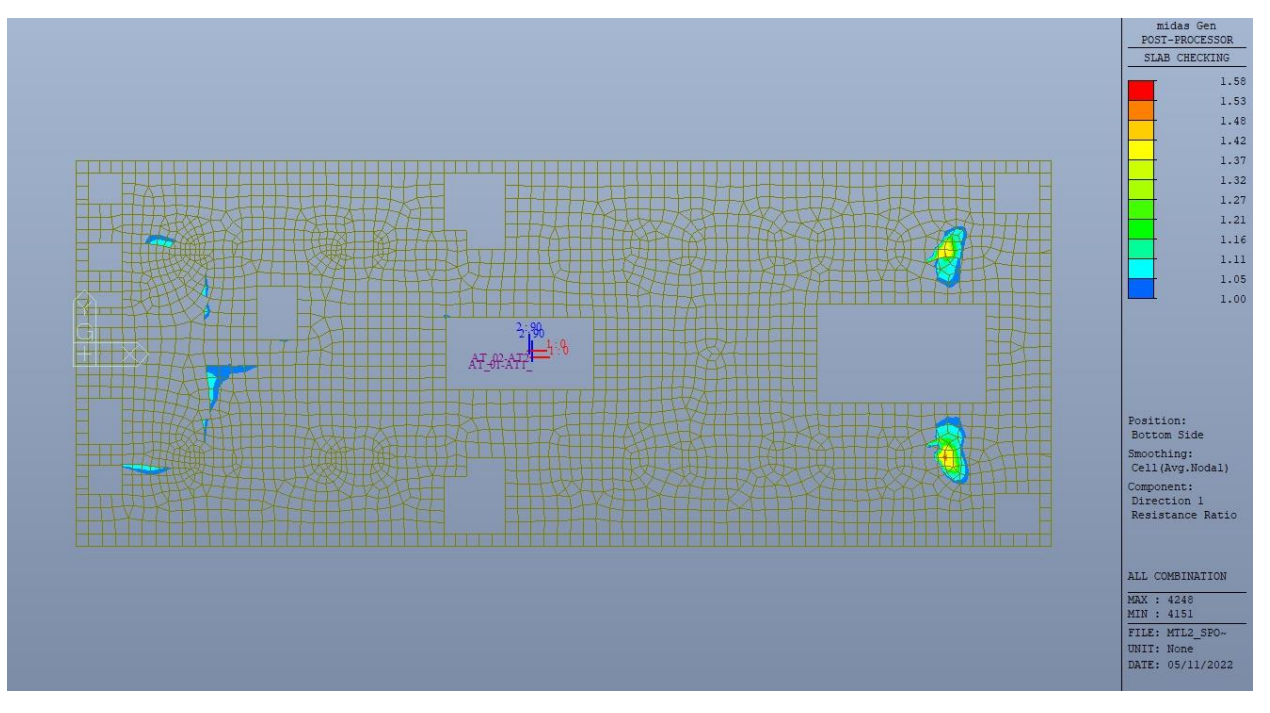

Figura 149. Piano atrio (-1) - Tasso di lavoro faccia inferiore - Direzione D1 - Zone > 1

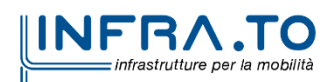

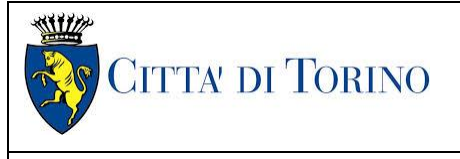

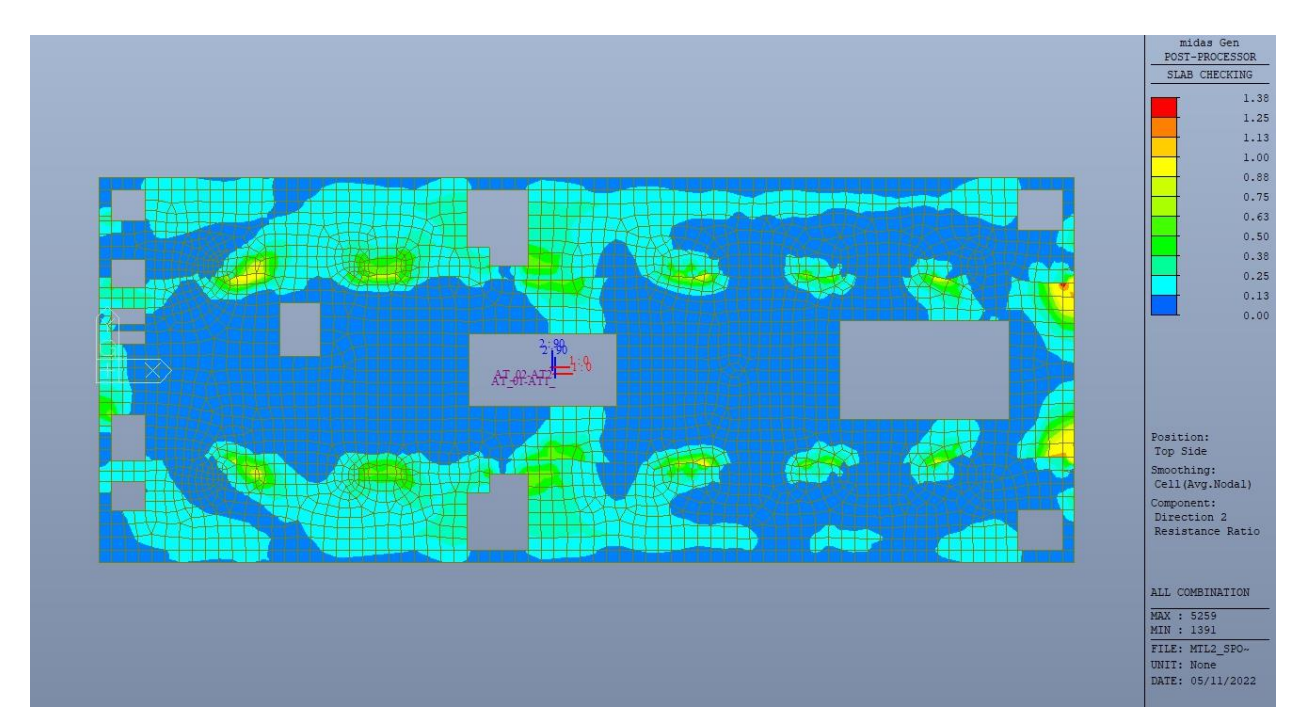

Figura 150. Piano atrio (-1) - Tasso di lavoro faccia superiore - Direzione D2

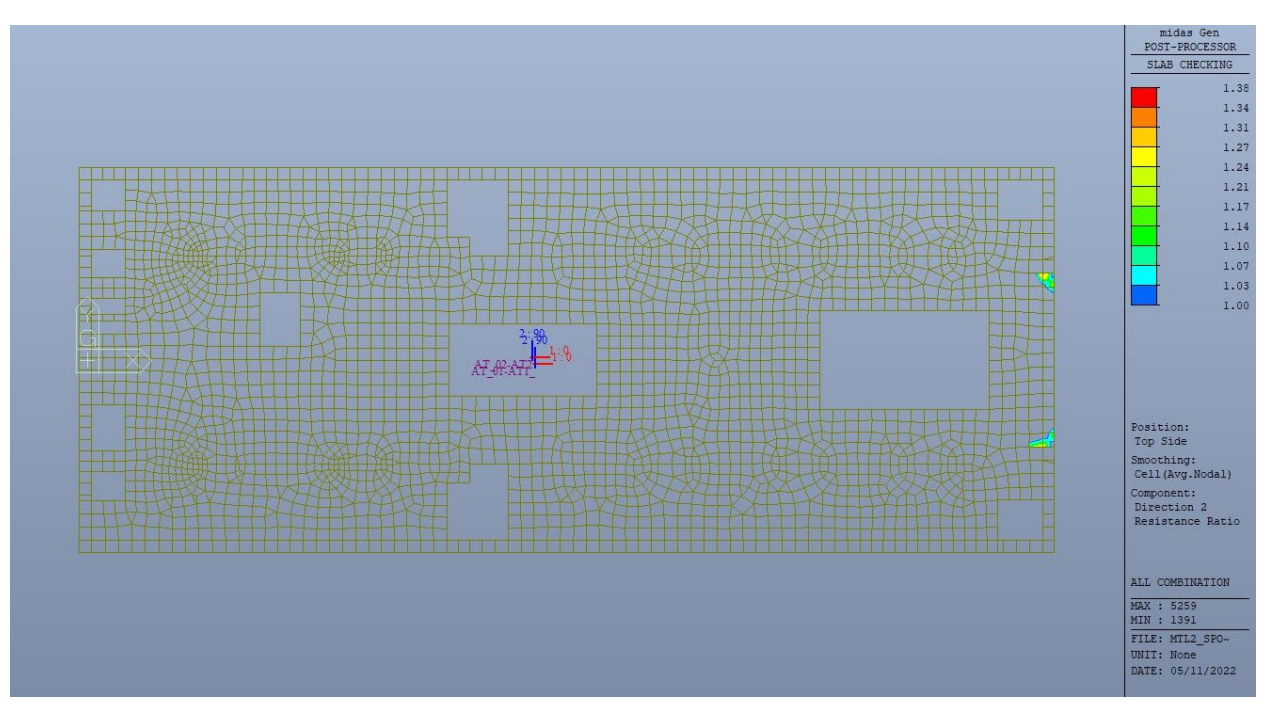

Figura 151. Piano atrio (-1) - Tasso di lavoro faccia superiore - Direzione D2 - Zone > 1

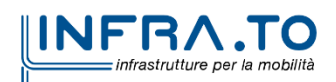

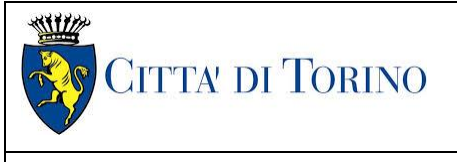

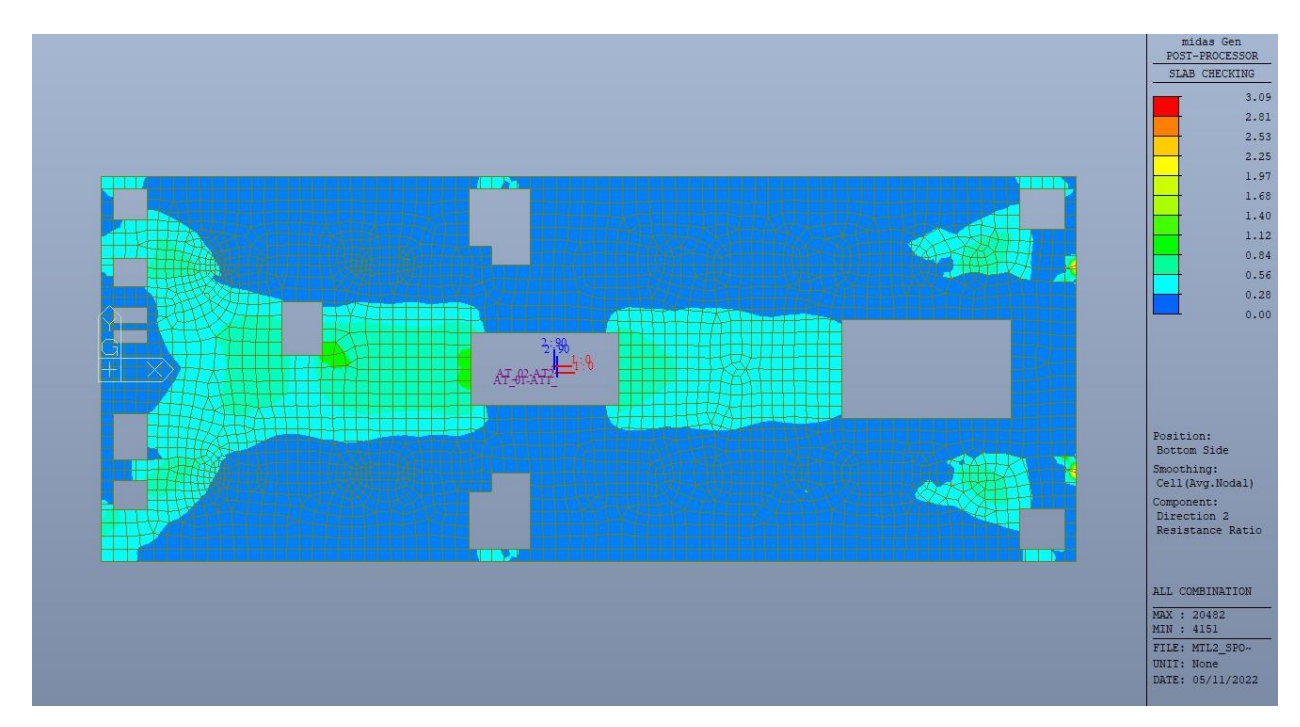

Figura 152. Piano atrio (-1) - Tasso di lavoro faccia inferiore - Direzione D2

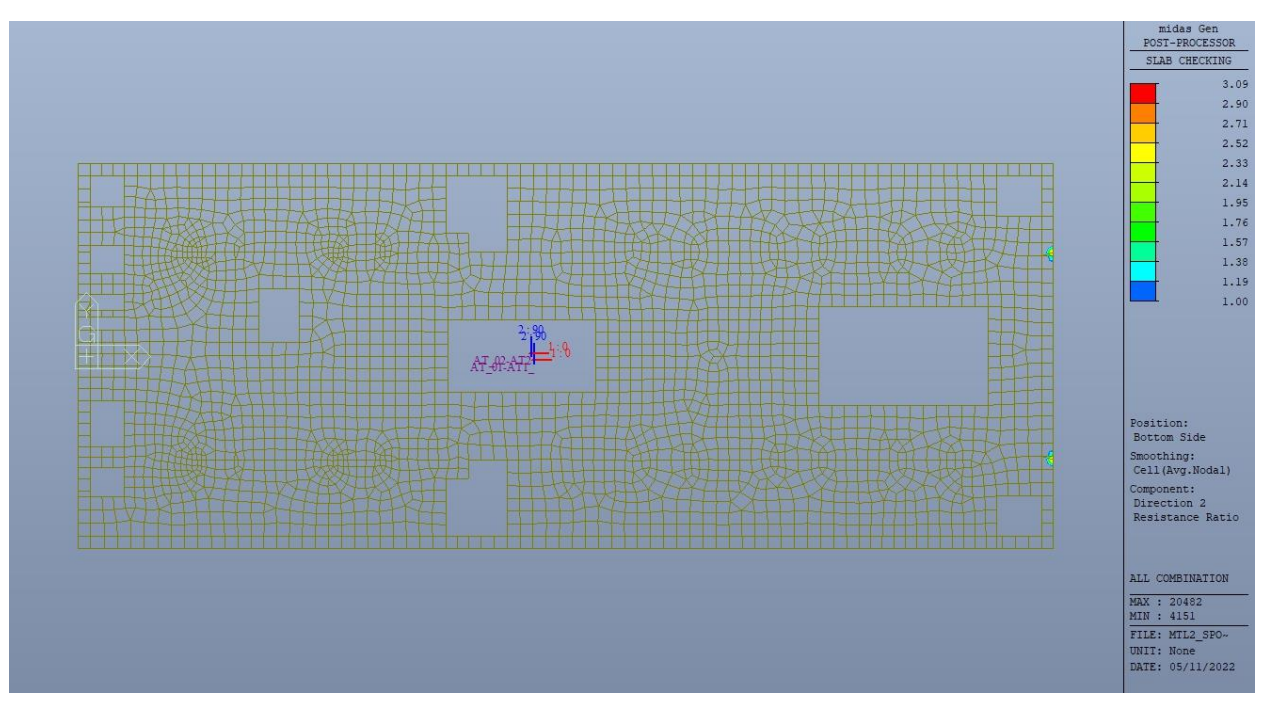

Figura 153. Piano atrio (-1) - Tasso di lavoro faccia inferiore- Direzione D2 - Zone > 1

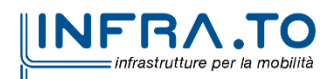

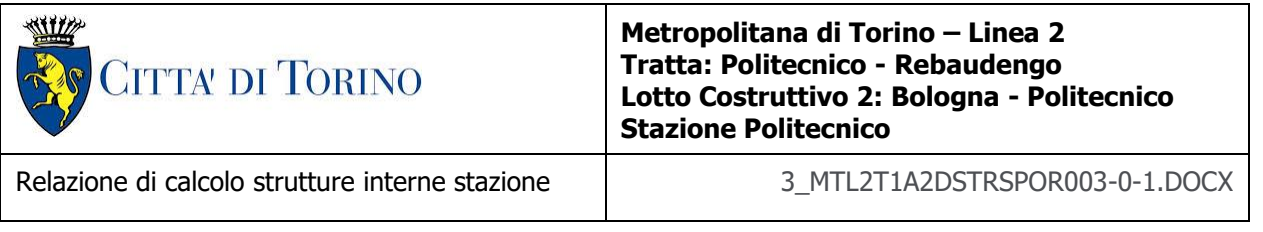

Per entrambe le direzioni, le zone con tasso di lavoro superiore all'unita sono localizzate e in numero ridotto rispetto alla totalità degli elementi, si può considerare la verifica soddisfatta.

Resistenza a taglio di progetto in direzione X e Y – valore per unità di lunghezza.

| <b>CLS</b>                 | C30/37       |                 | tipologia calcestruzzo                                        |
|----------------------------|--------------|-----------------|---------------------------------------------------------------|
| Acciaio                    | <b>B450C</b> |                 | tipologia acciaio                                             |
| $f_{\mathsf{yk}}$          | 450          | N/mm2           | valore caratteristico della resistenza a trazione acciaio     |
| $\mathsf{f}_{\mathsf{ck}}$ | 30.71        | N/mm2           | valore caratteristico della resistenza a compressione del cls |
| Υc                         | 1.5          |                 | coefficiente di sicurezza                                     |
| c                          | 100          | mm              | copriferro                                                    |
| d                          | 900          | mm              | altezza utile sezione                                         |
| k                          | 1.47         |                 |                                                               |
| $\rho_1$                   | 0.20%        |                 | rapporto geometrico di armatura longitudinale                 |
| V <sub>min</sub>           | 0.346        |                 |                                                               |
| $V_{Rd}$                   | 291.45       | kN              |                                                               |
| $V_{Rd,min}$               | 311.56       | kN              |                                                               |
| $V_{Rd,c}$                 | 311.56       | kN              | resistenza a taglio NO armatura                               |
| <b>NB</b>                  | 4            |                 | numero bracci                                                 |
| D                          | 20           | mm              | diametro armatura a taglio                                    |
| A <sub>b</sub>             | 3.14         | cm <sub>2</sub> | area barra armatura a taglio                                  |
| $A_{st}$                   | 12.56        | cm <sub>2</sub> | area complessiva staffe                                       |
| st                         | 200          | mm              | passo staffe                                                  |
| $\gamma_{\text{s}}$        | 1.15         |                 |                                                               |
| $\alpha$                   | 90           | $\circ$         |                                                               |
| cotg teta                  | $\mathbf{1}$ |                 |                                                               |
| $V_{Rsd}$                  | 1990.49      | kN              | resistenza di progetto a taglio - lato acciaio                |
| $\alpha_c$                 | $\mathbf{1}$ |                 |                                                               |
| $\mathbf{v}$               | 0.5          |                 |                                                               |
| $f_{cd}$                   | 17.40        | N/mm2           |                                                               |
| V <sub>Red</sub>           | 3523.97      | kN              | resistenza di progetto a taglio - lato calcestruzzo           |
| <b>VRd</b>                 | 1990.49      | kN              | resistenza a taglio CON armatura                              |

Tabella 31. Verifica taglio - Piano atrio (-1)

Come riportato dalle immagini successive, le zone in cui la resistenza di progetto a taglio per elementi con armatura dedicata è inferiore al taglio agente sono localizzate e in numero ridotto rispetto alla totalità degli elementi, si può considerare la verifica soddisfatta per entrambe le direzioni.

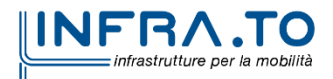

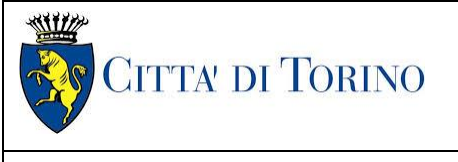

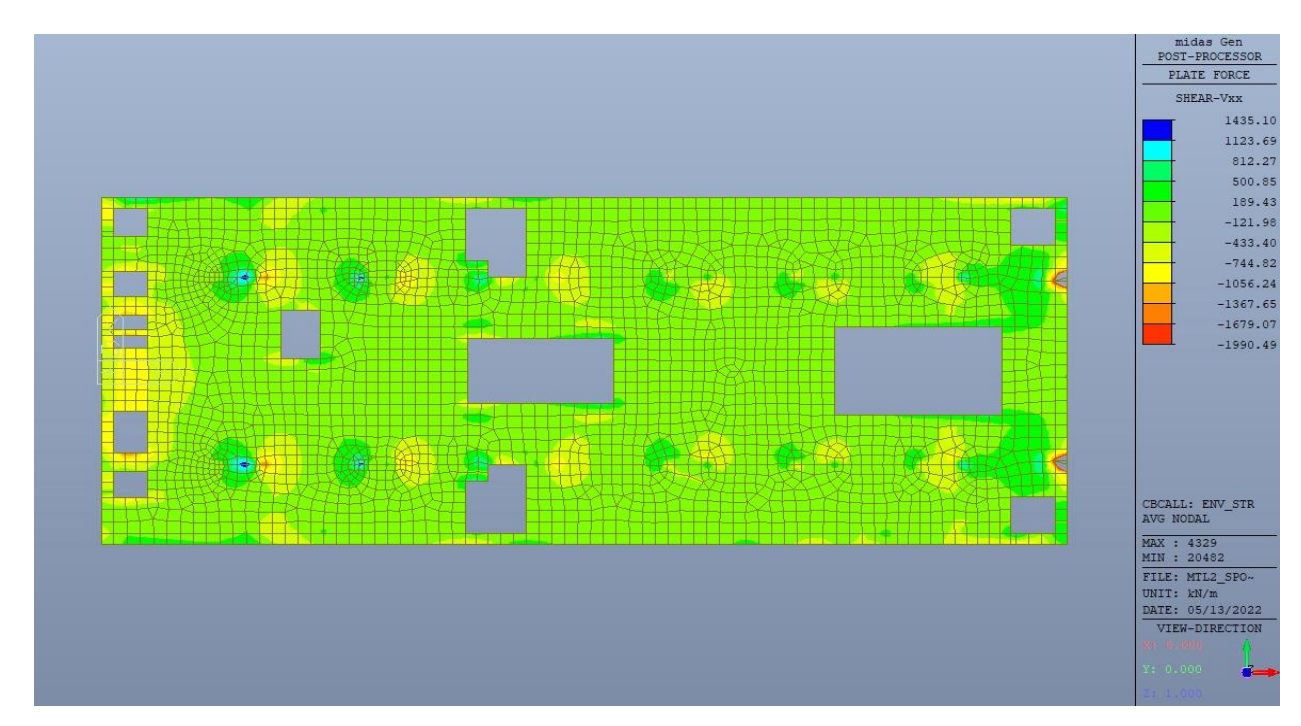

Figura 154. Piano atrio (-1) - Resistenza a taglio Direzione X

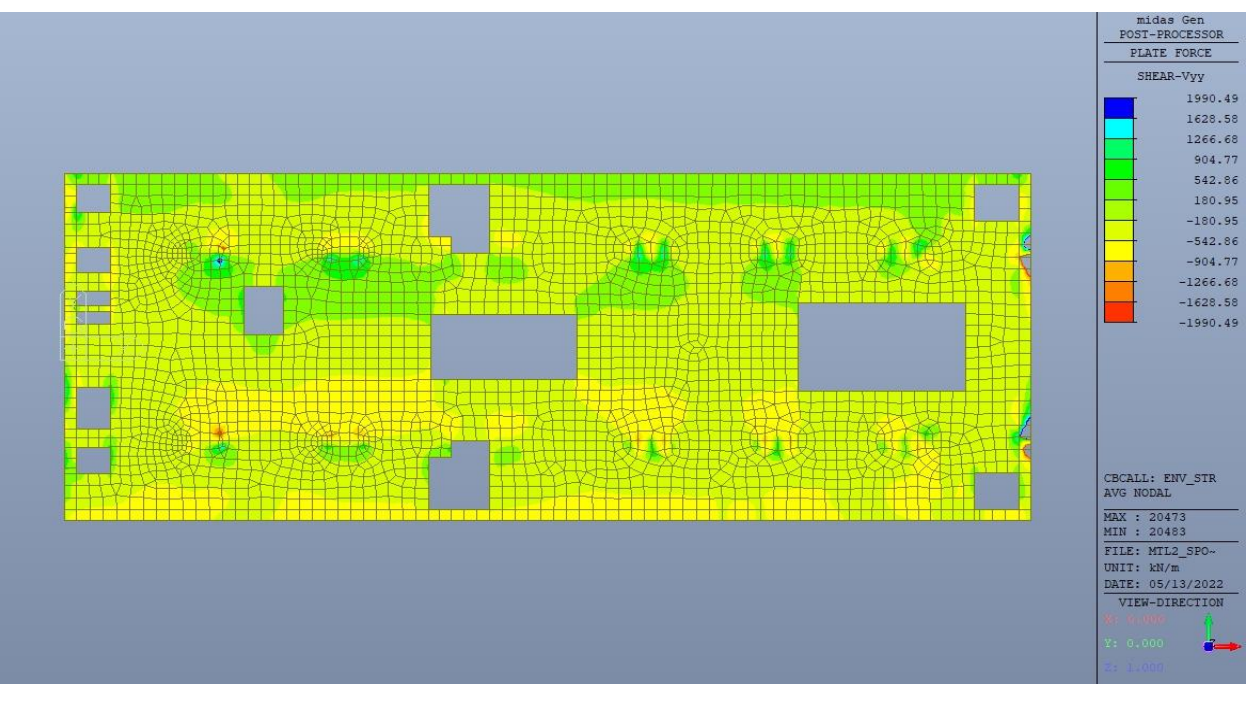

Figura 155. Piano atrio (-1) - Resistenza a taglio Direzione Y

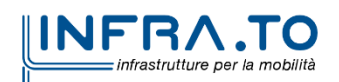

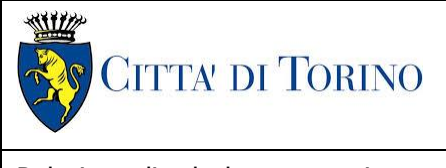

Relazione di calcolo strutture interne stazione di distribuzione 3 MTL2T1A2DSTRSPOR003-0-1.DOCX

## **13.2 Verifica Stati Limite di Esercizio - SLE**

Si deve verificare il rispetto dei seguenti stati limite:

- deformazione;
- fessurazione;
- limitazione delle tensioni di esercizio.

### **13.2.1 Stato limite di deformazione**

I limiti di deformabilità devono essere congruenti con le prestazioni richieste alla struttura anche in relazione alla destinazione d'uso, con riferimento alle esigenze statiche, funzionali ed estetiche.

Si può considerare la deformazione massima a pieno carico pari a 1/250 della luce di calcolo.

 $L = 28.60$  m (tra diaframmi esterni)

 $\delta_{\text{max}} = 114.4 \text{mm}$ 

Di seguito si riporta la deformata calcolata, a favore di sicurezza, in condizione di creep (effetti a lungo termine dovuti al fluage) con un modulo elastico del cls E<sub>c</sub> ridotto di un valore pari a 2.75.

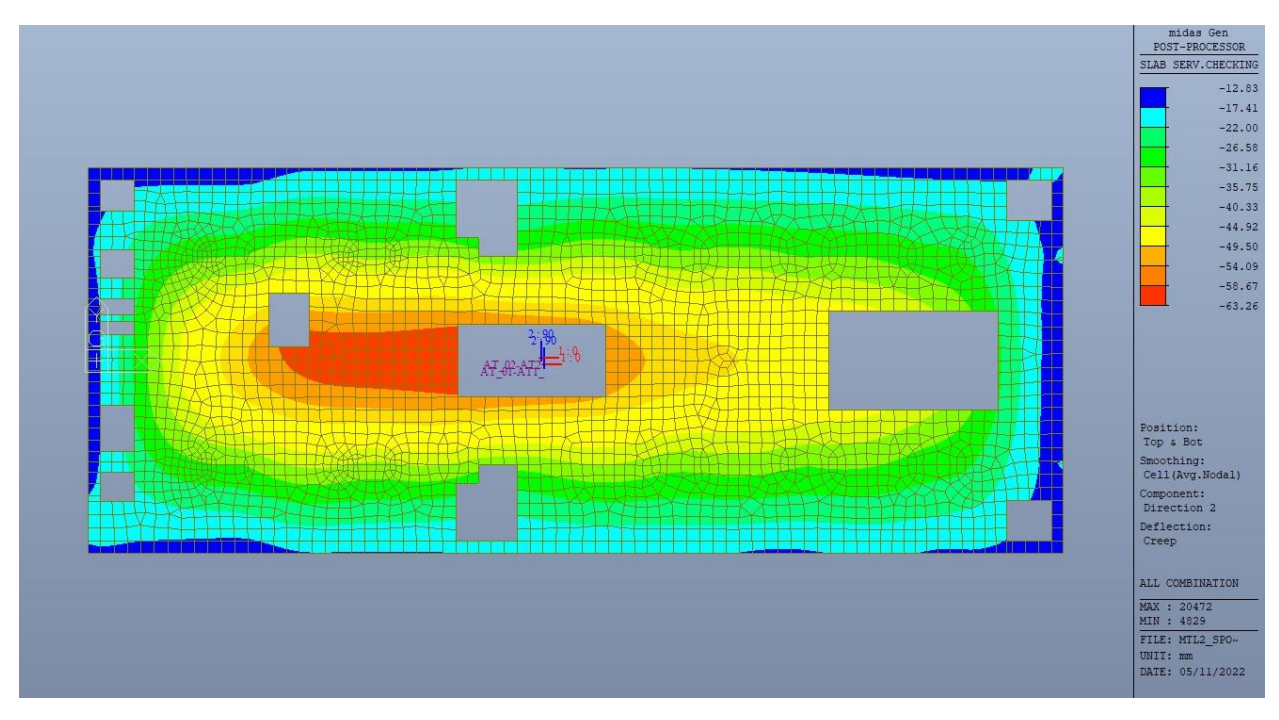

Figura 156. Piano atrio (-1) - Massima deformazione

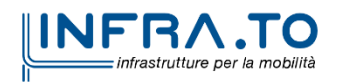

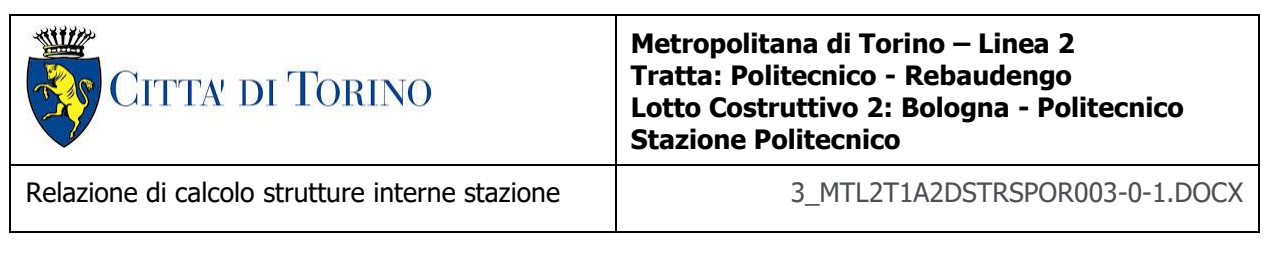

Il massimo valore dell'abbassamento relativo in combinazione RARA è pari a 50.43mm, inferiore al valore massimo e compatibile con le prestazioni richieste.

La verifica è soddisfatta.

### **13.2.2 Stato limite di fessurazione**

Ai fini della protezione contro la corrosione delle armature metalliche e della protezione contro il degrado del calcestruzzo, in funzione della classe di esposizione scelta si determina la condizione ambientale:

- ordinarie;
- aggressive;
- molto aggressive.

Stabilito la classe ambientale, in funzione della tipologia di armatura, se sensibile o poco sensibile alla corrosione, si determina il valore limite di apertura delle fessure.

In questo caso:

- classe di esposizione XC3;
- classe ambientale orinaria;
- armatura poco sensibile;
- valore limite apertura delle fessure  $w_3$  (0.4mm) combinazioni SLE Frequente;
- valore limite apertura delle fessure  $w_2$  (0.3mm) combinazioni SLE Quasi Permanente.

Nelle seguenti immagini vengono riportati il ratio tra il valore di apertura delle fessure e il relativo valore limite nelle due direzioni di armatura; evidenziando, nel caso, le zone con un valore superiore all'unità indicatore che la verifica in oggetto non è soddisfatta.

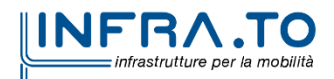

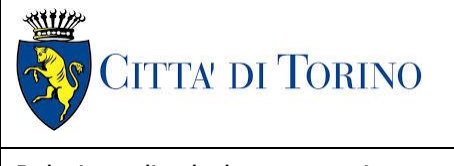

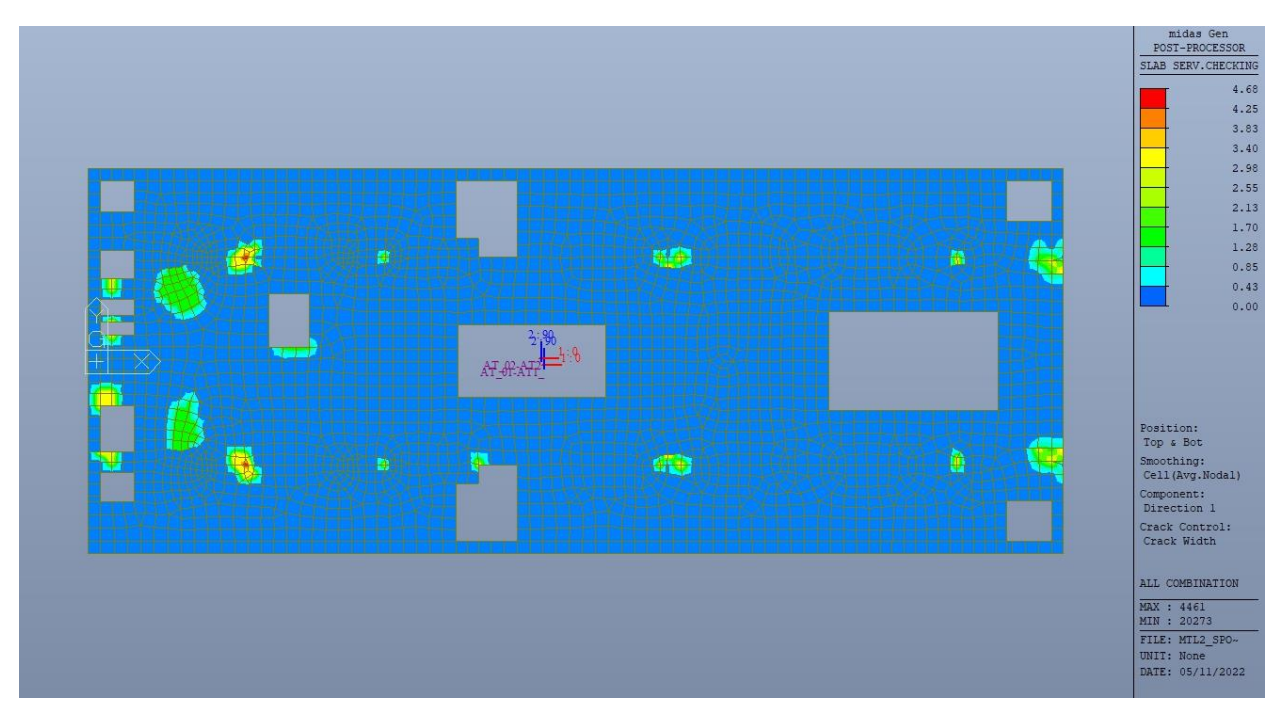

Figura 157. Piano atrio (-1) - Apertura delle fessure - Ratio Direzione 1

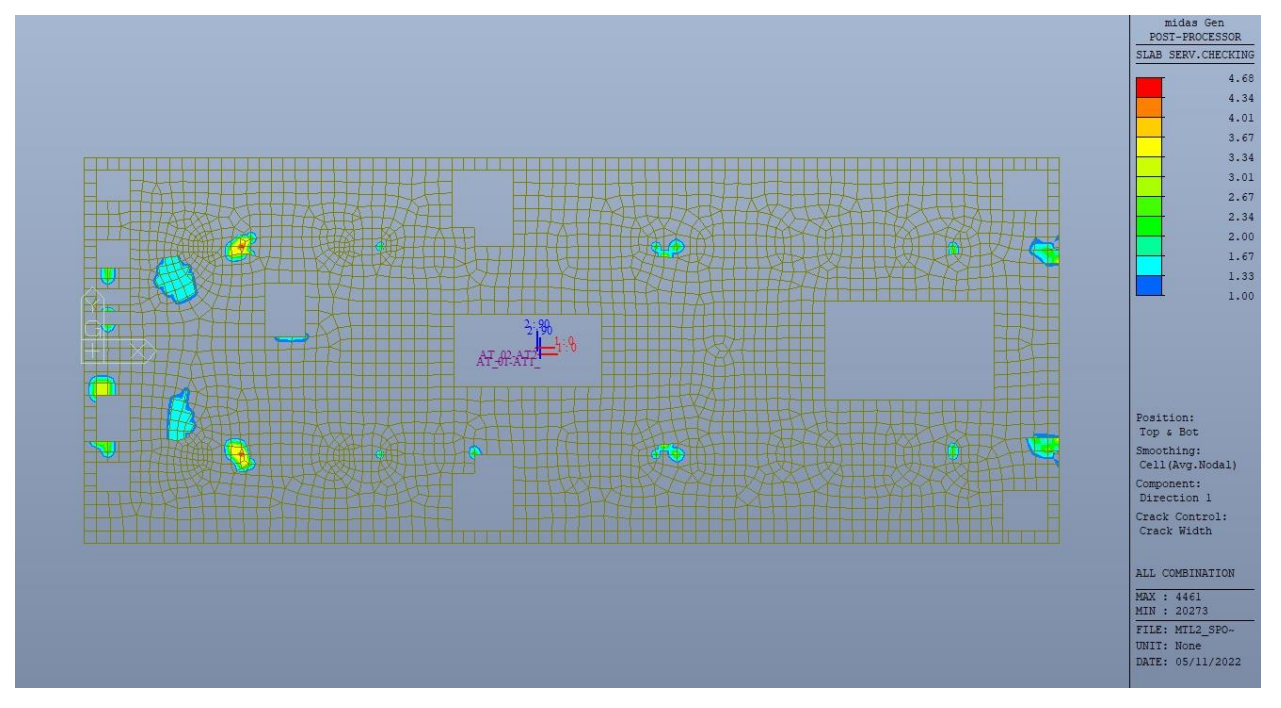

Figura 158. Piano atrio (-1) - Apertura delle fessure - Ratio Direzione 1 - Zone > 1

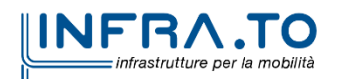

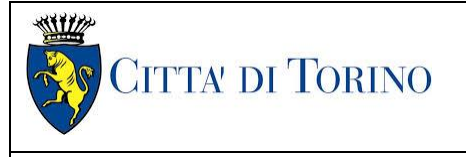

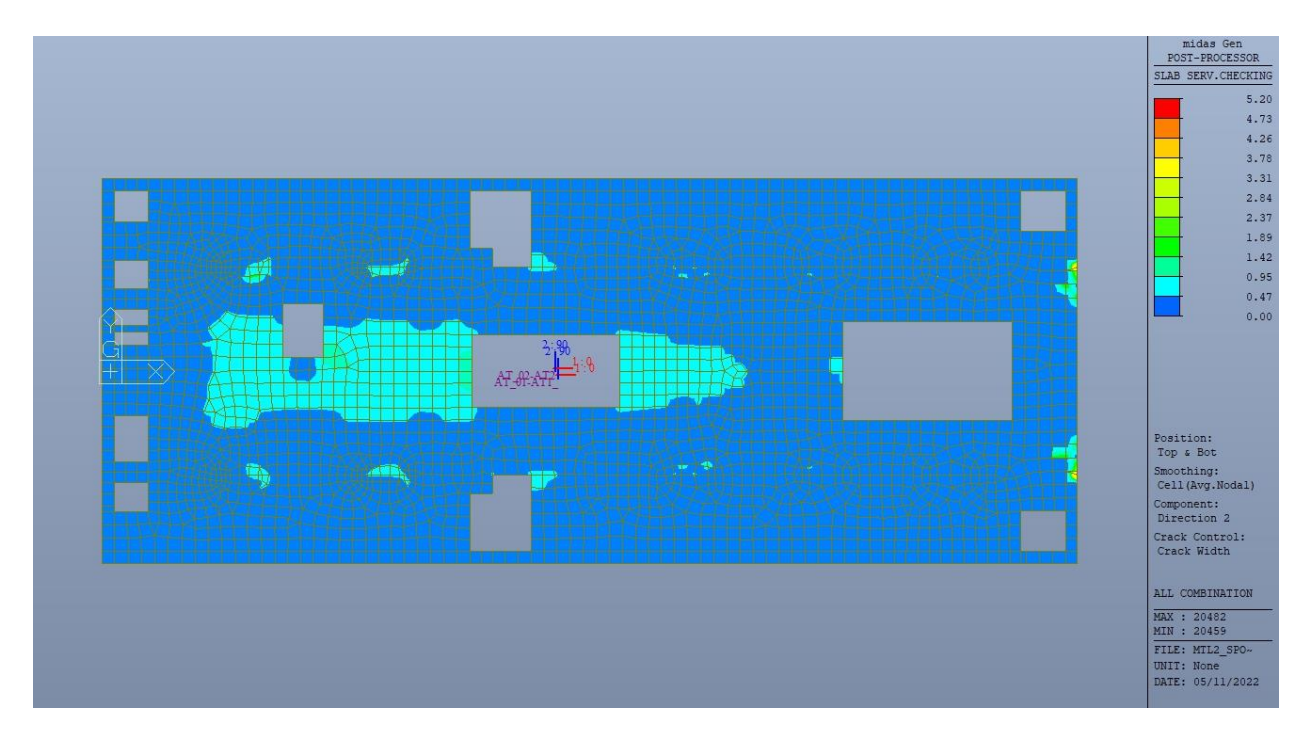

Figura 159. Piano atrio (-1) - Apertura delle fessure - Ratio Direzione 2

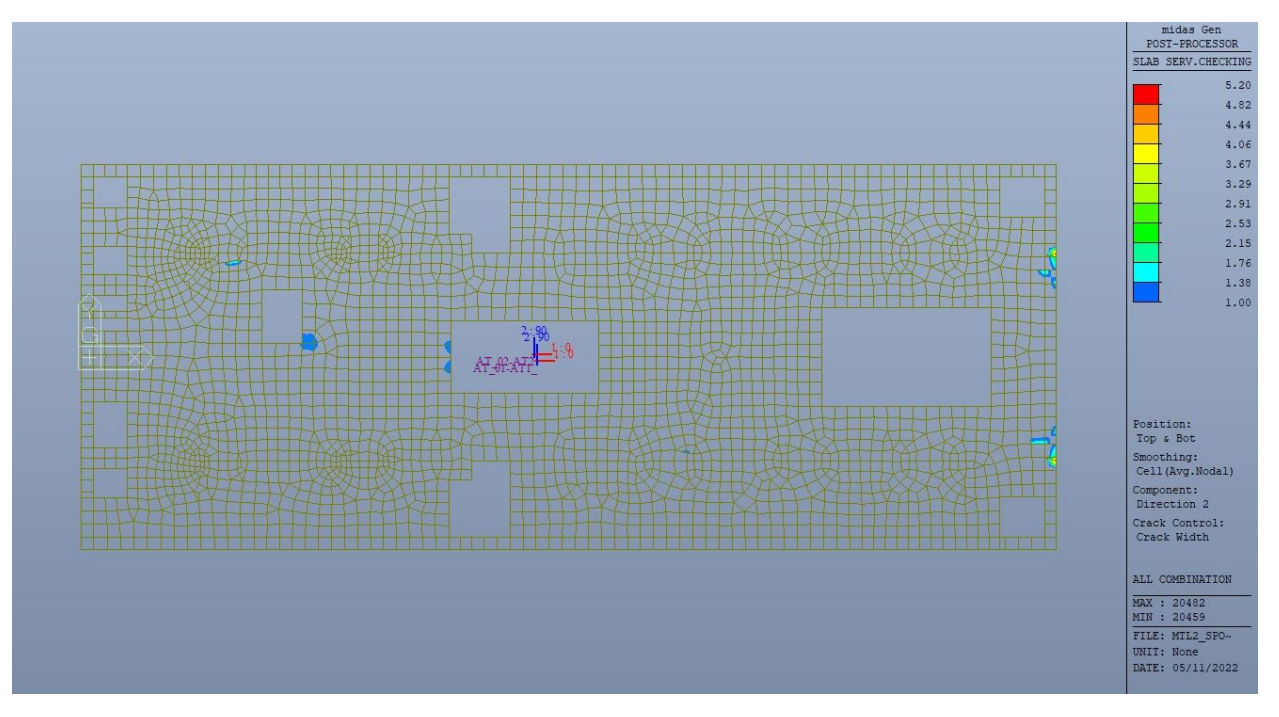

Figura 160. Piano atrio (-1) - Apertura delle fessure - Ratio Direzione 2 - Zone > 1

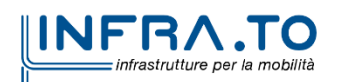

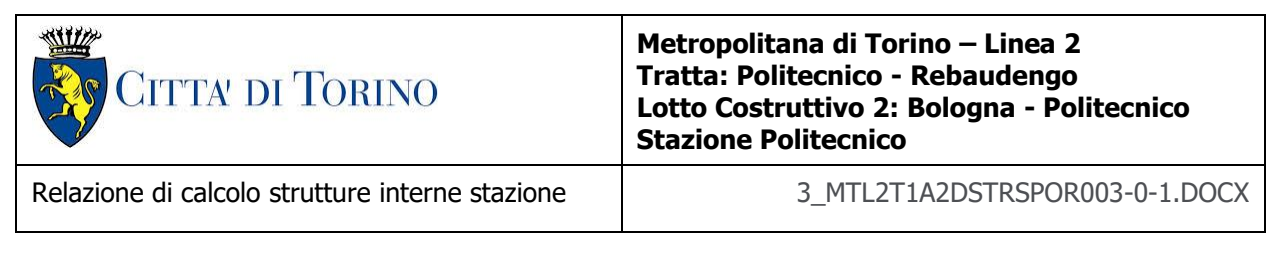

Come si evince, le zone in cui il ratio è maggiore di uno, sono localizzate ed in numero limitato rispetto alle dimensioni complessive del solettone; si può ritenere la verifica soddisfatta.

### **13.2.3 Stato limite di limitazione delle tensioni in esercizio**

Si deve verificare che nelle varie parti della struttura le massime tensioni, sia nel calcestruzzo sia nelle armature, dovute alle combinazioni caratteristiche e quasi permanente delle azioni siano inferiori ai massimi valori consentiti:

- $\sigma_{c,max} \leq 0.60$  f<sub>ck</sub> per la combinazione caratteristica;
- $\sigma_{c,max} \leq 0.45$  f<sub>ck</sub> per la combinazione quasi permanente;
- $\sigma_{s,max} \leq 0.80$  f<sub>yk</sub> per la combinazione caratteristica.

Nelle seguenti immagini vengono riportati il ratio tra la tensione massima (cls e armatura) e il relativo valore limite nelle due direzioni di armatura; evidenziando, nel caso, le zone con un valore superiore all'unità indicatore che la verifica in oggetto non è soddisfatta.

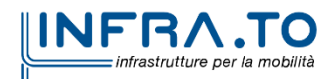

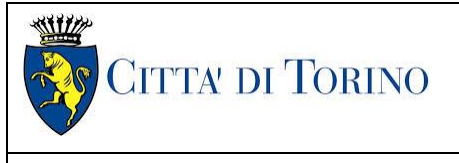

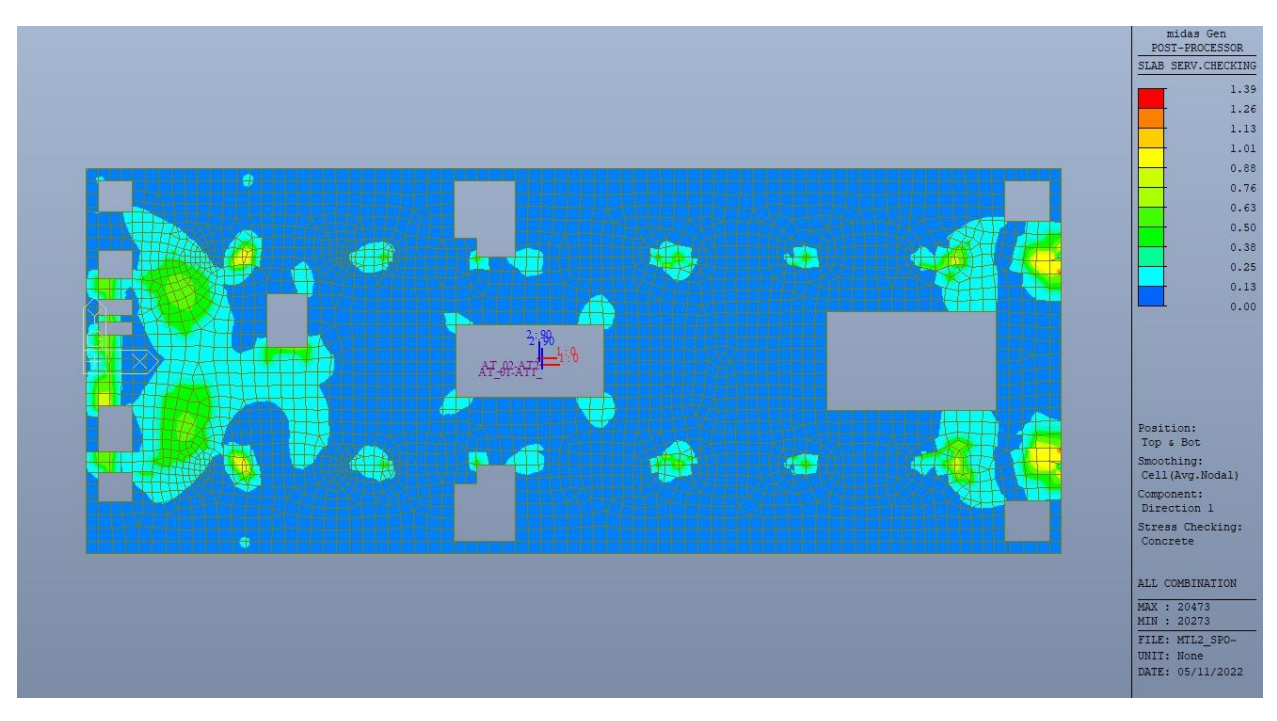

Figura 161. Piano atrio (-1) - Tensioni calcestruzzo - Ratio Direzione 1

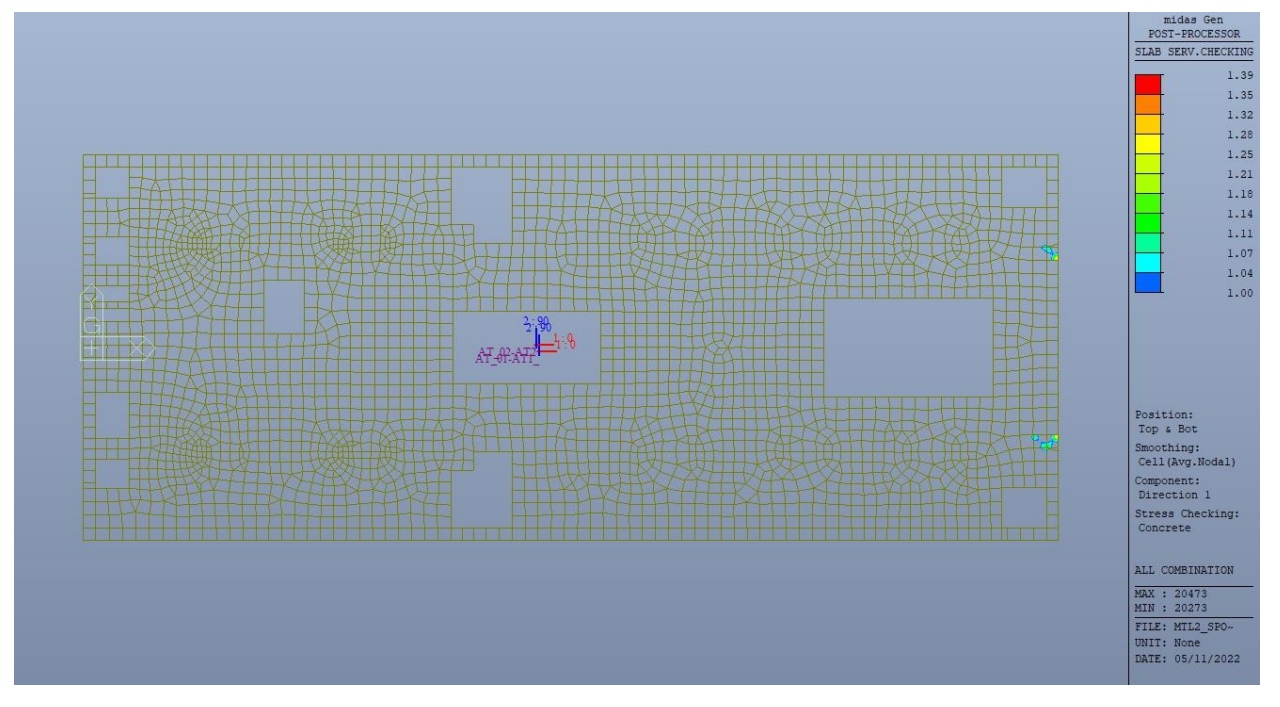

Piano atrio (-1) - Tensioni calcestruzzo - Ratio Direzione 1 - Zone > 1 Figura 162.

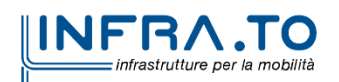

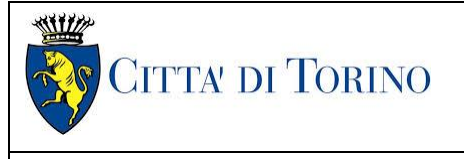

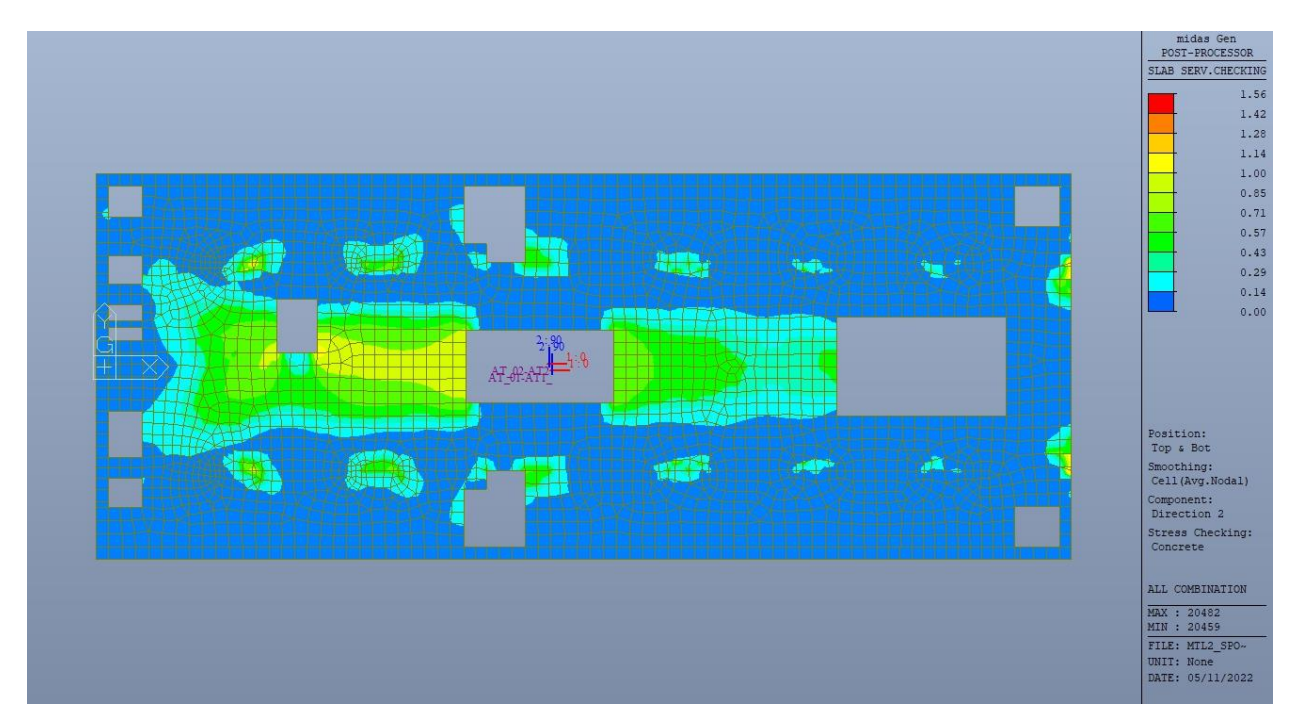

Figura 163. Piano atrio (-1) - Tensioni calcestruzzo - Ratio Direzione 2

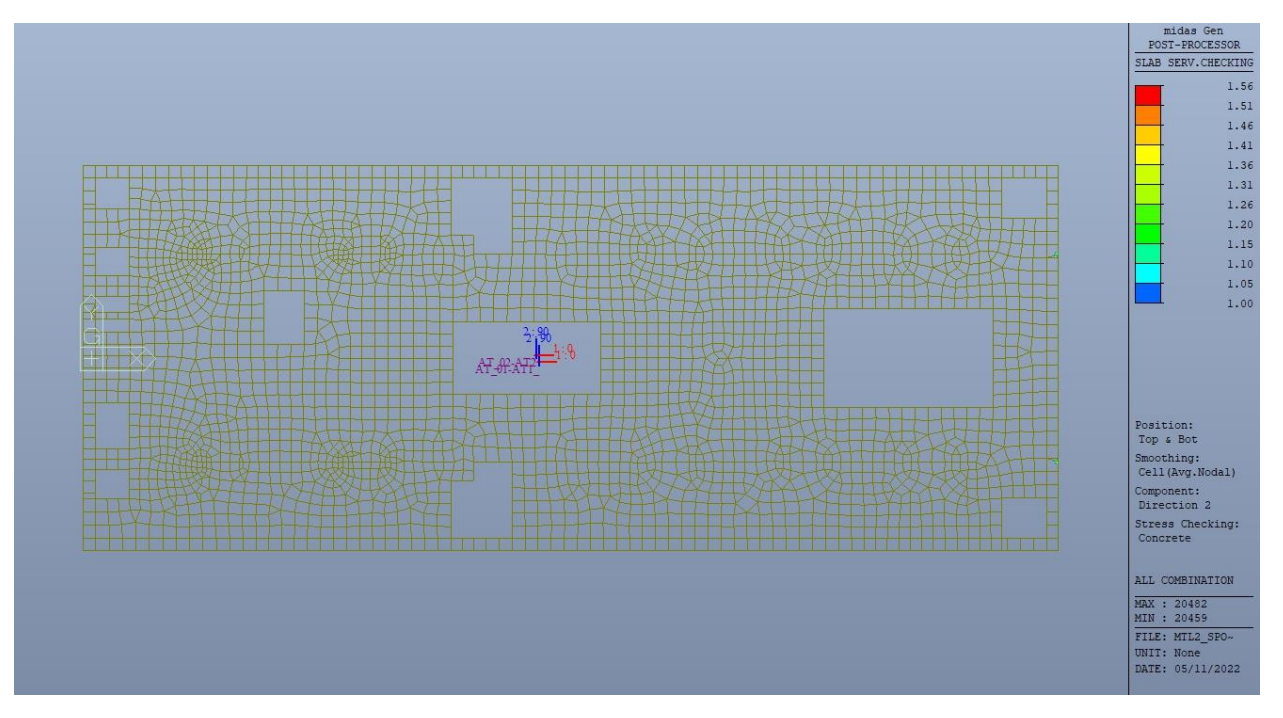

Figura 164. Piano atrio (-1) - Tensioni calcestruzzo - Ratio Direzione 2 - Zone > 1

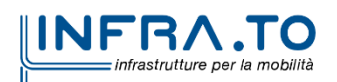

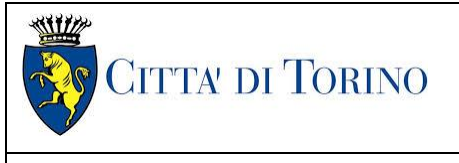

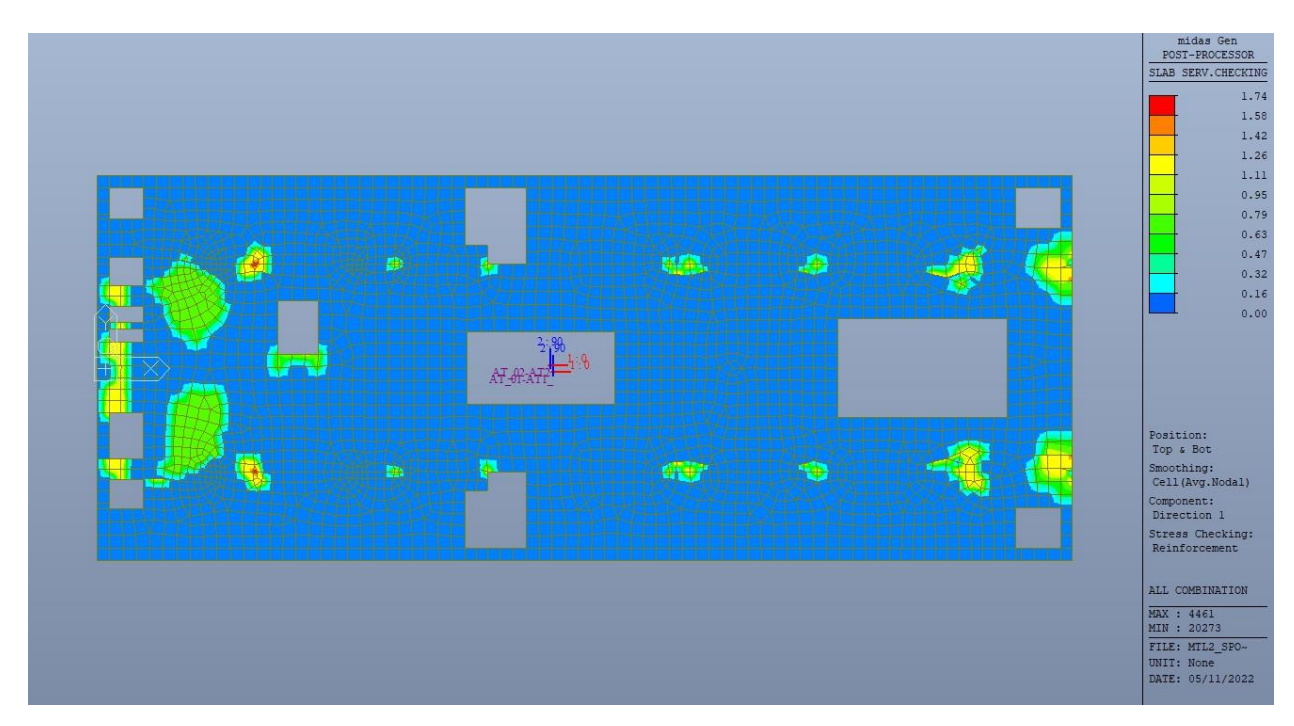

Figura 165. Piano atrio (-1) - Tensioni armatura - Ratio Direzione 1

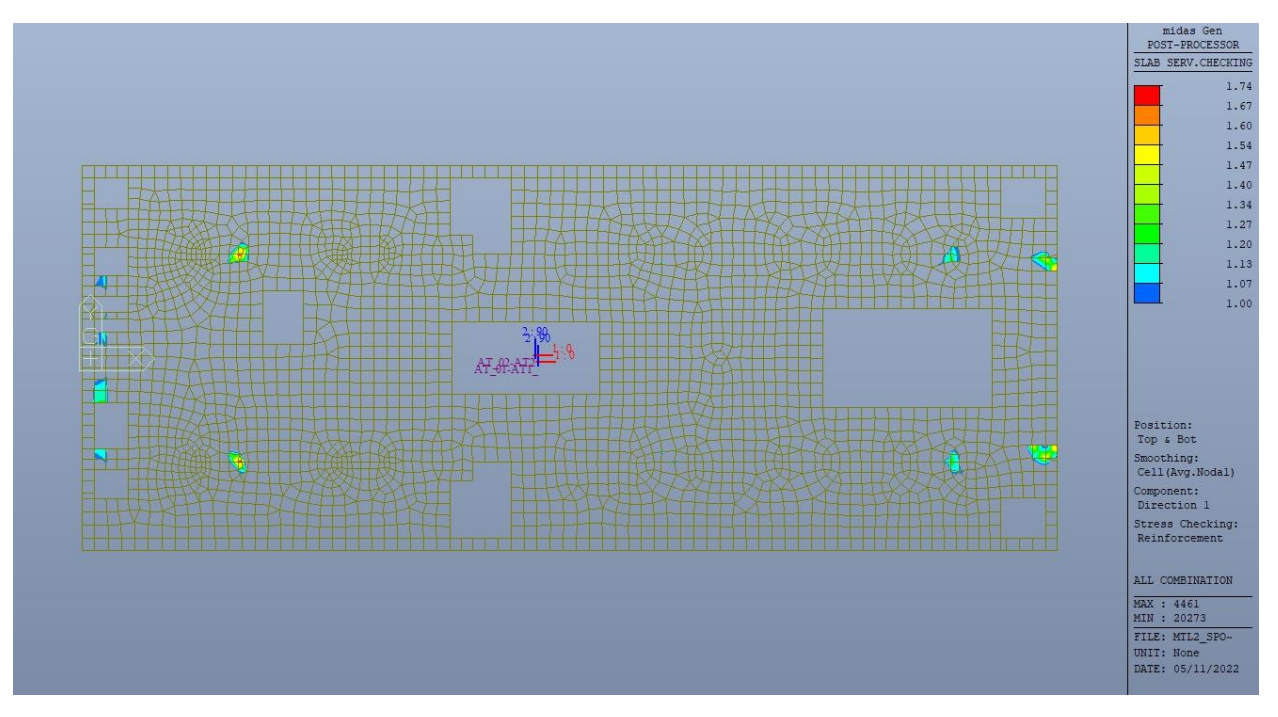

Figura 166. Piano atrio (-1) - Tensioni armatura - Ratio Direzione 1 - Zone > 1

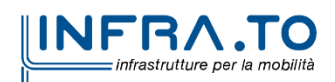

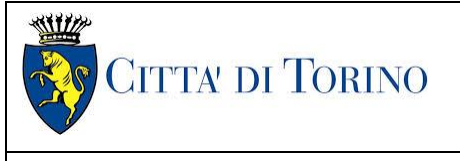

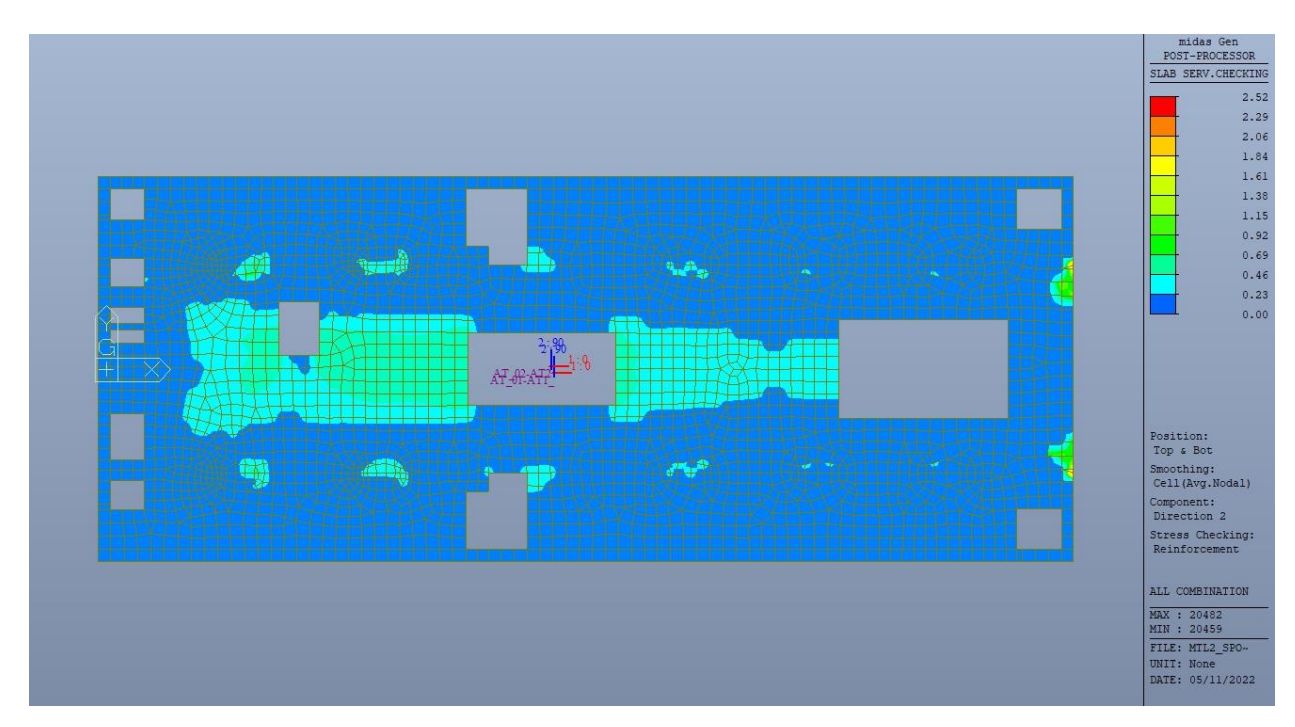

Piano atrio (-1) - Tensioni armatura - Ratio Direzione 2 Figura 167.

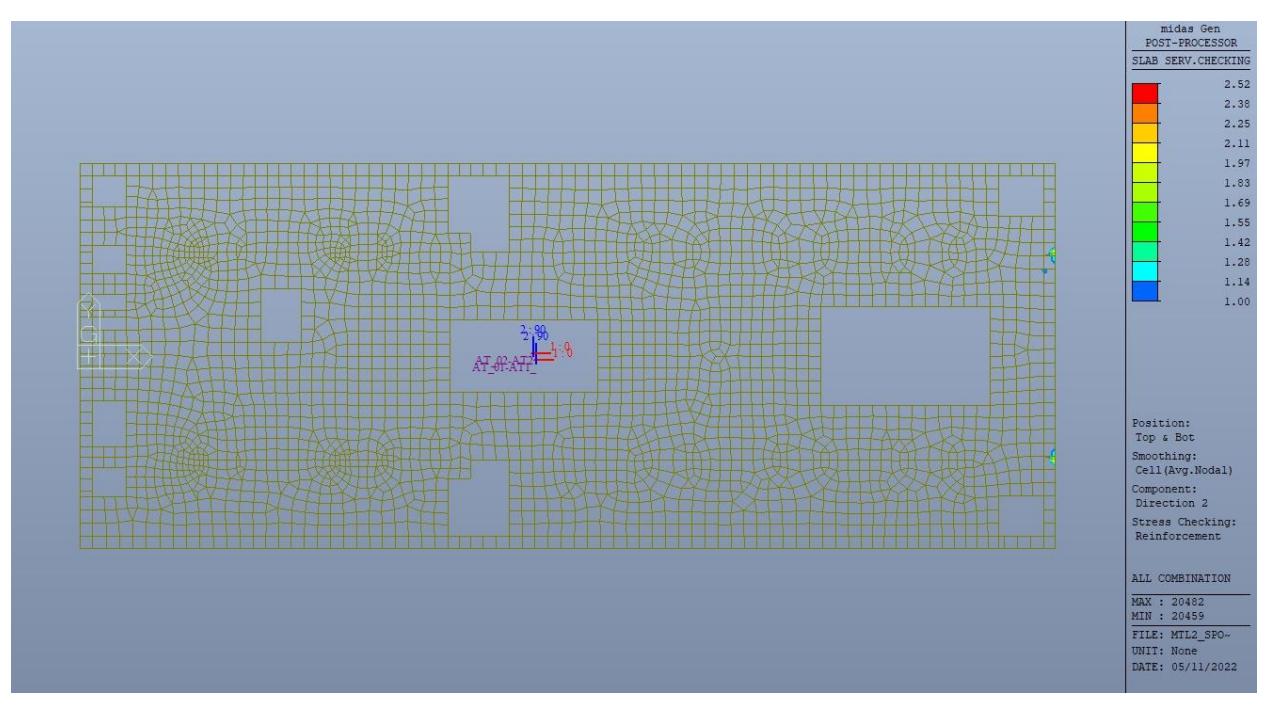

Figura 168. Piano atrio (-1) - Tensioni armatura - Ratio Direzione 2 - Zone > 1

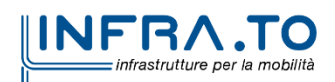

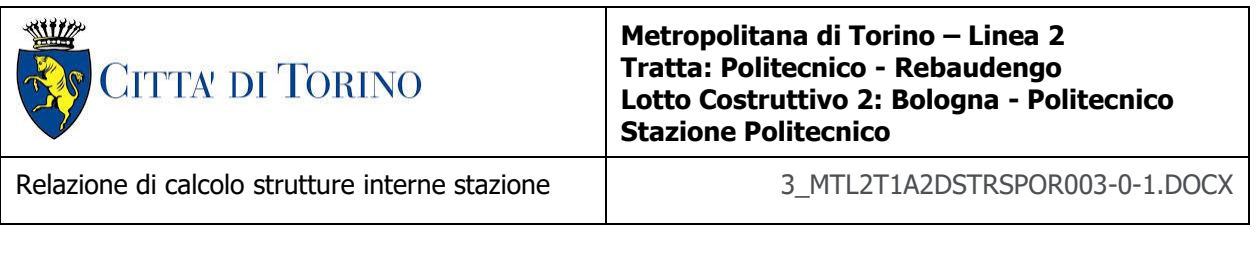

Come si evince, le zone in cui il ratio è maggiore di uno, sono localizzate ed in numero limitato rispetto alle dimensioni della soletta di piano.

Si può ritenere la verifica soddisfatta.

## **14. VERIFICA PIANO MEZZANINO (-2)**

Come evidenziato nel cap.8, le strutture verticali interne a sostegno dei diversi piani sono differenti tra il tempo zero (cantiere) e tempo infinito, sia come tipologia che come posizione. Questo comporta una traslazione dei punti di massimo momento positivo e di massimo momento negativo nel tempo.

### **14.1 Verifica Stati Limite Ultimi – SLU e SLV**

Si deve verificare che i singoli elementi strutturali e la struttura nel suo insieme possiedano una capacità in resistenza sufficiente a soddisfare la domanda sia allo SLV che allo SLU.

Nel seguito si riportano sinteticamente i principali risultati delle analisi.

#### **14.1.1 Sollecitazioni**

Le immagini successive riportano gli inviluppi delle sollecitazioni per gli Stati Limite SLU e SLV nelle due direzioni X e Y, sia a tempo infinito che a tempo zero.

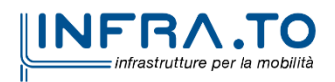

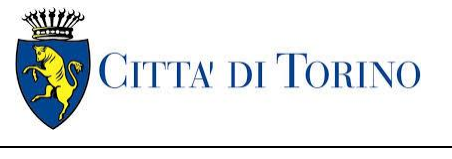

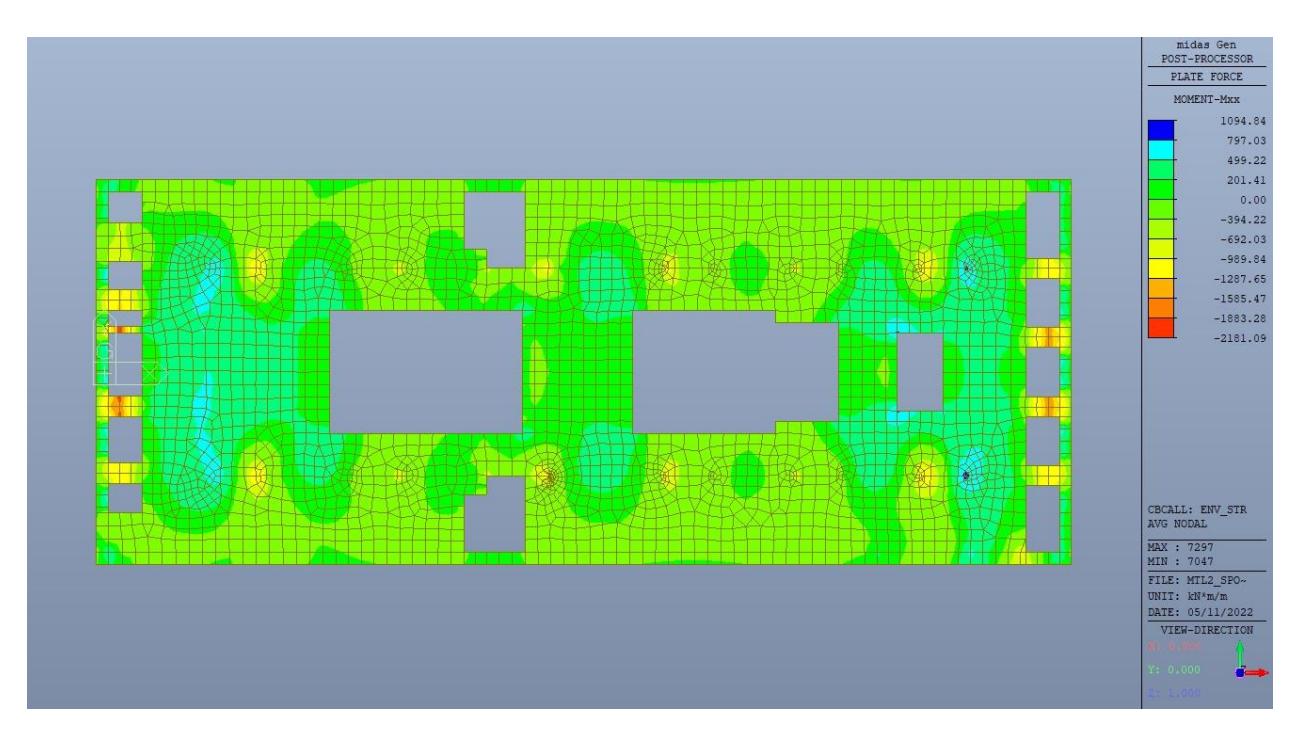

Figura 169. Mezzanino (-2) – Inviluppo momento flettente  $M_{xx}$  – Direzione X – Tempo infinito

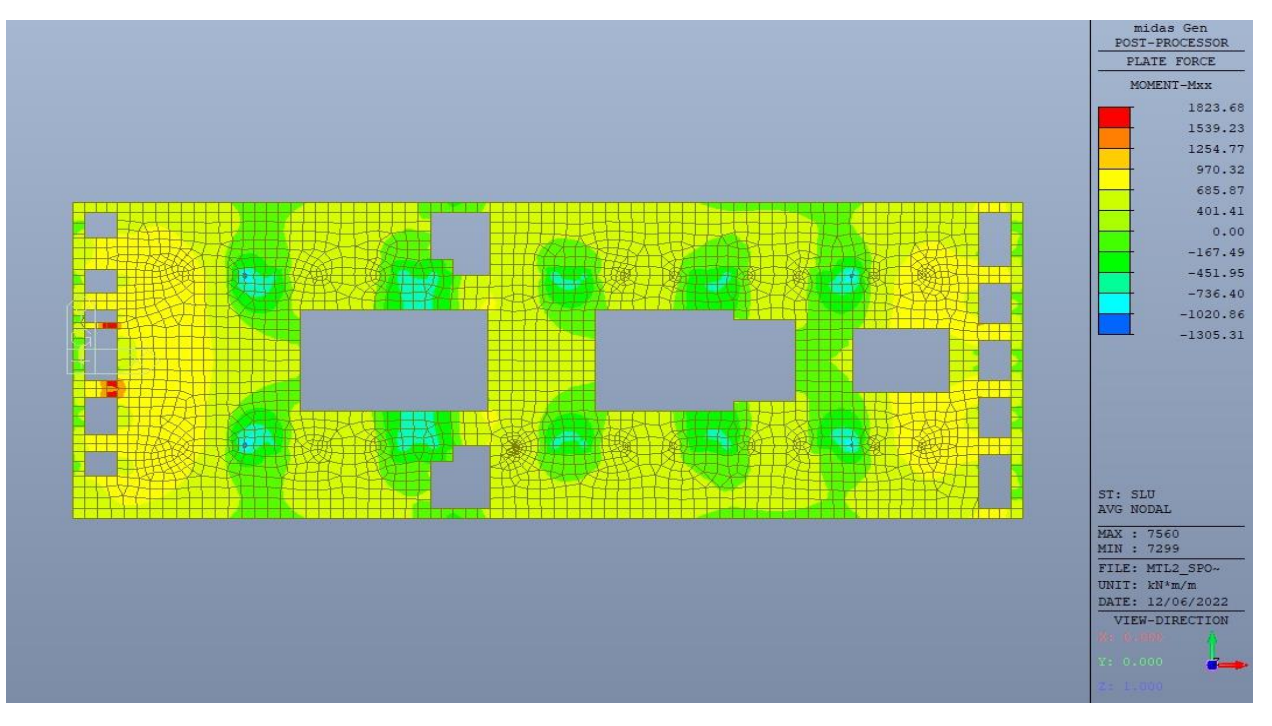

Figura 170. Mezzanino (-2) - Inviluppo momento flettente Mxx - Direzione X - Tempo zero

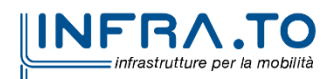

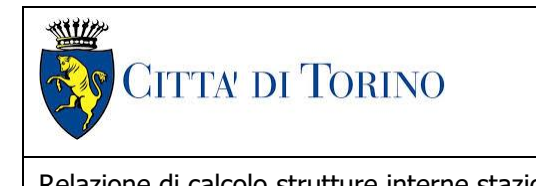

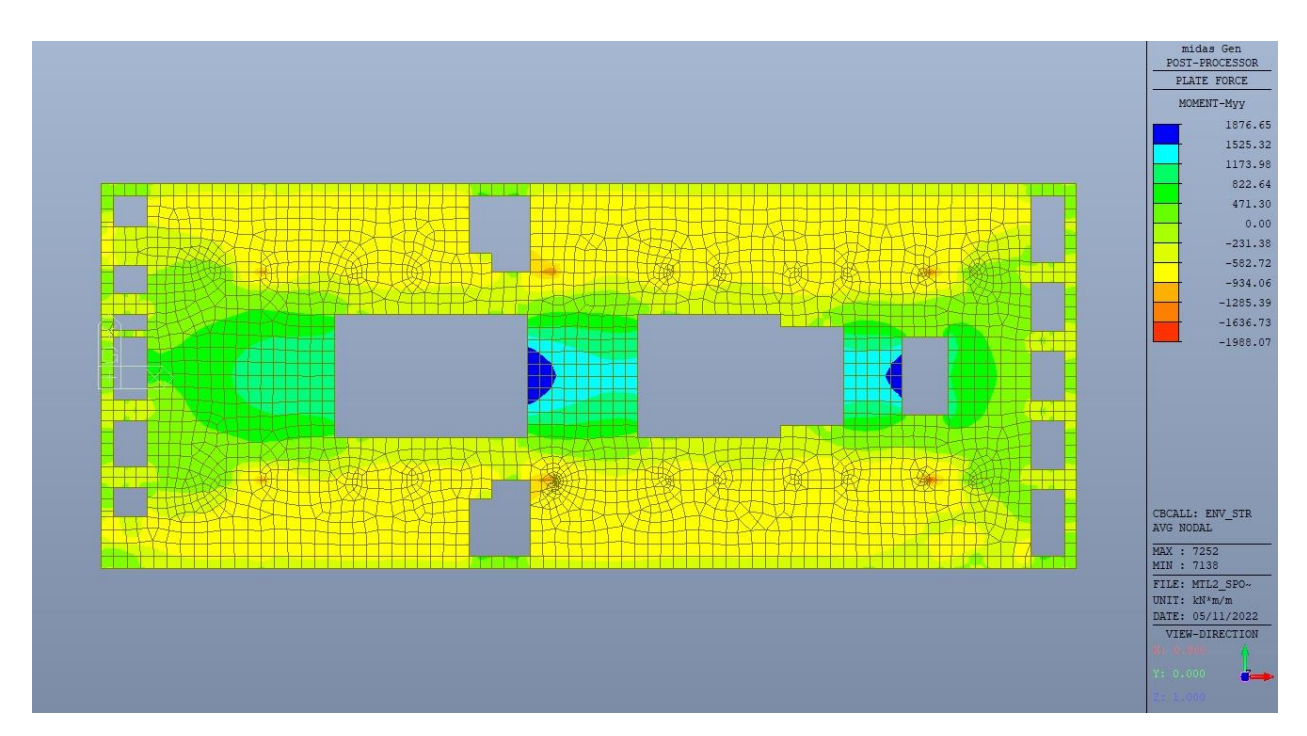

Figura 171. Mezzanino (-2) – Inviluppo momento flettente  $M_{yy}$  – Direzione Y – Tempo infinito

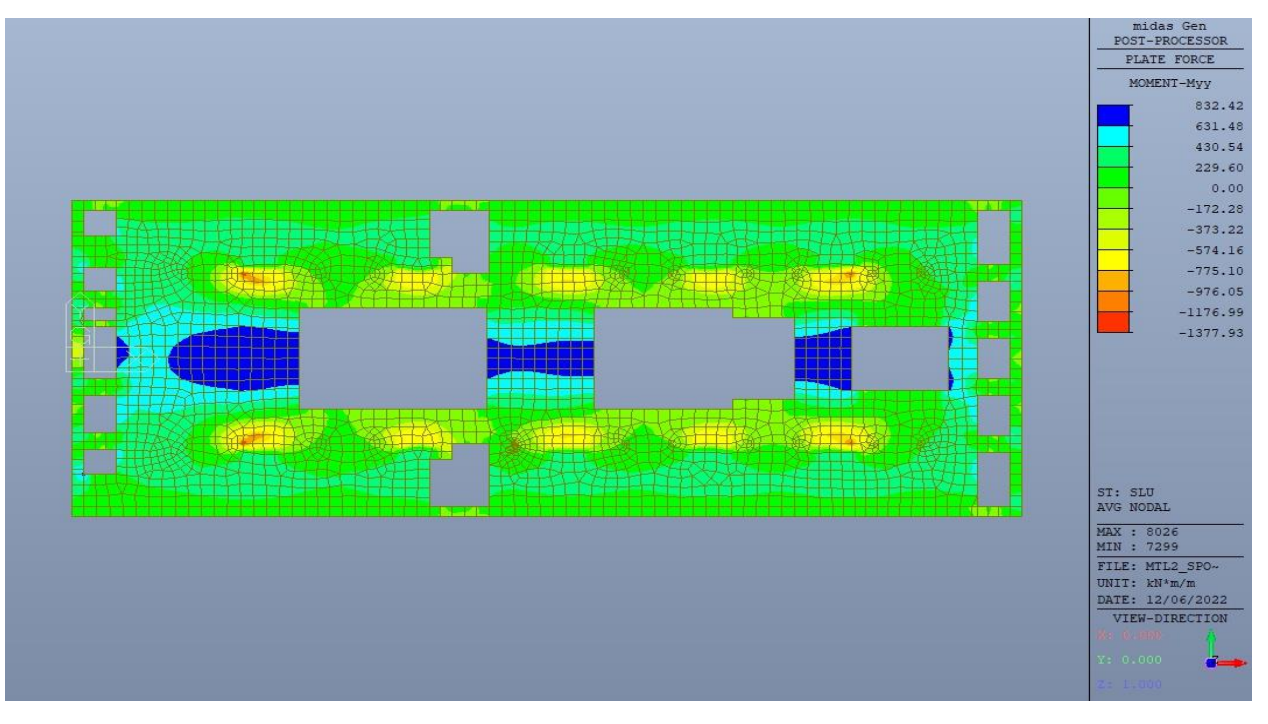

Figura 172. Mezzanino (-2) – Inviluppo momento flettente  $M_{yy}$  – Direzione Y – Tempo zero

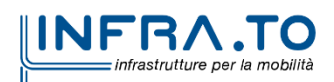

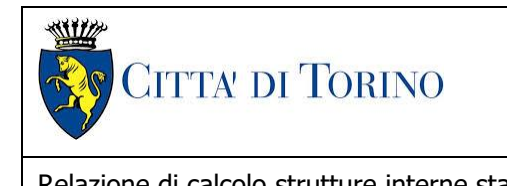

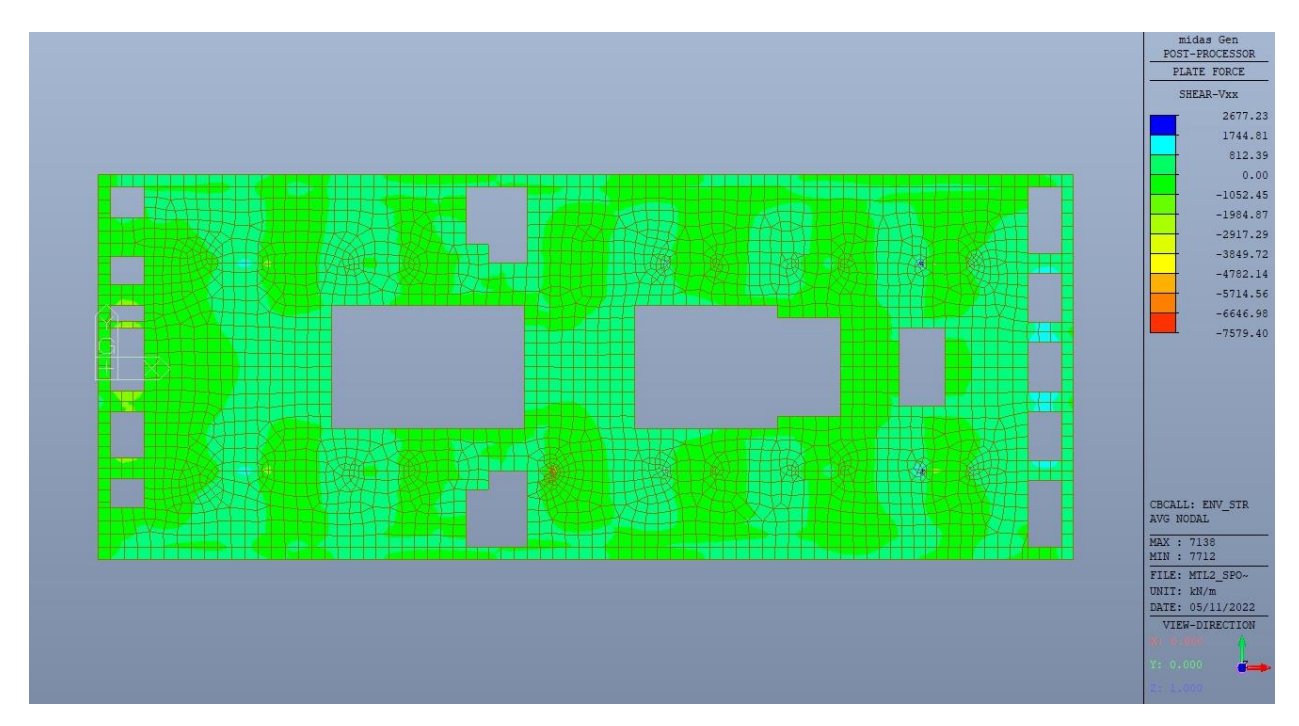

Figura 173. Mezzanino (-2) – Inviluppo taglio  $V_{xx}$  – Direzione X – Tempo infinito

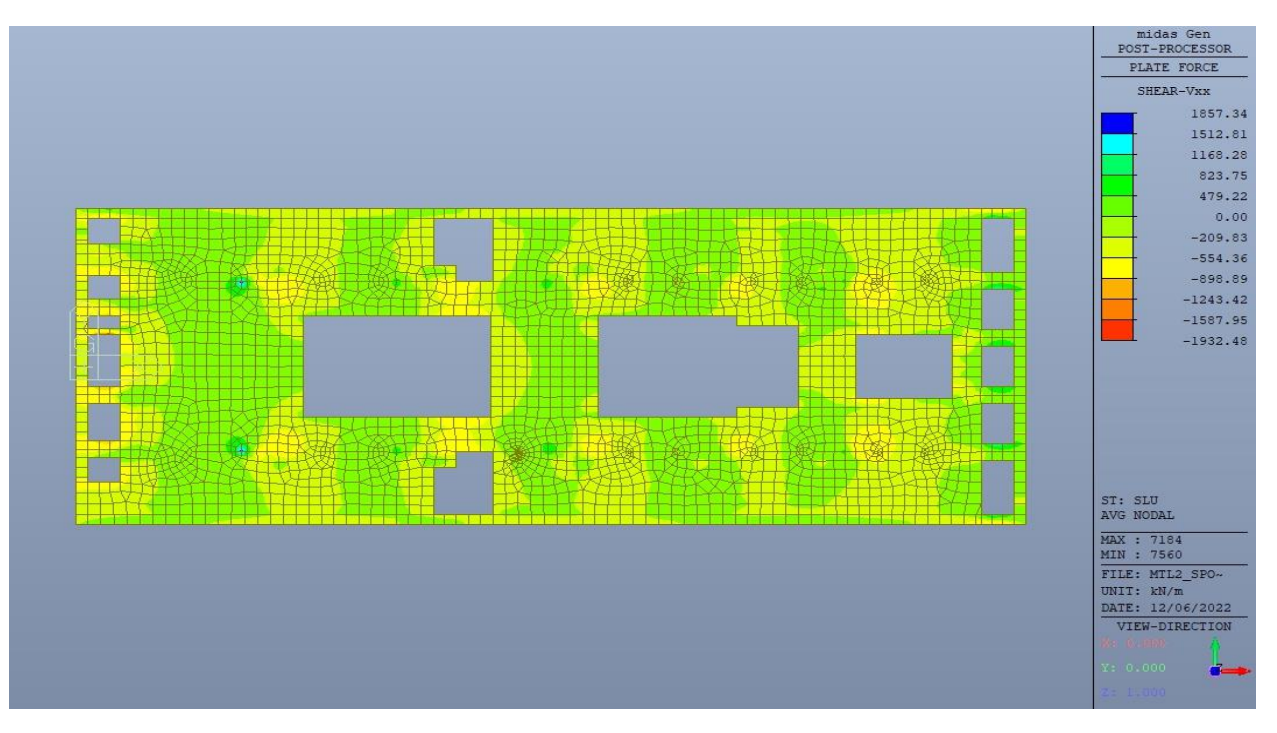

Mezzanino (-2) - Inviluppo taglio Vxx - Direzione X - Tempo infinito - Tempo zero Figura 174.

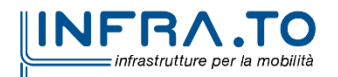

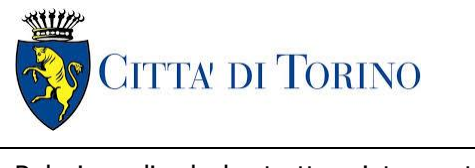

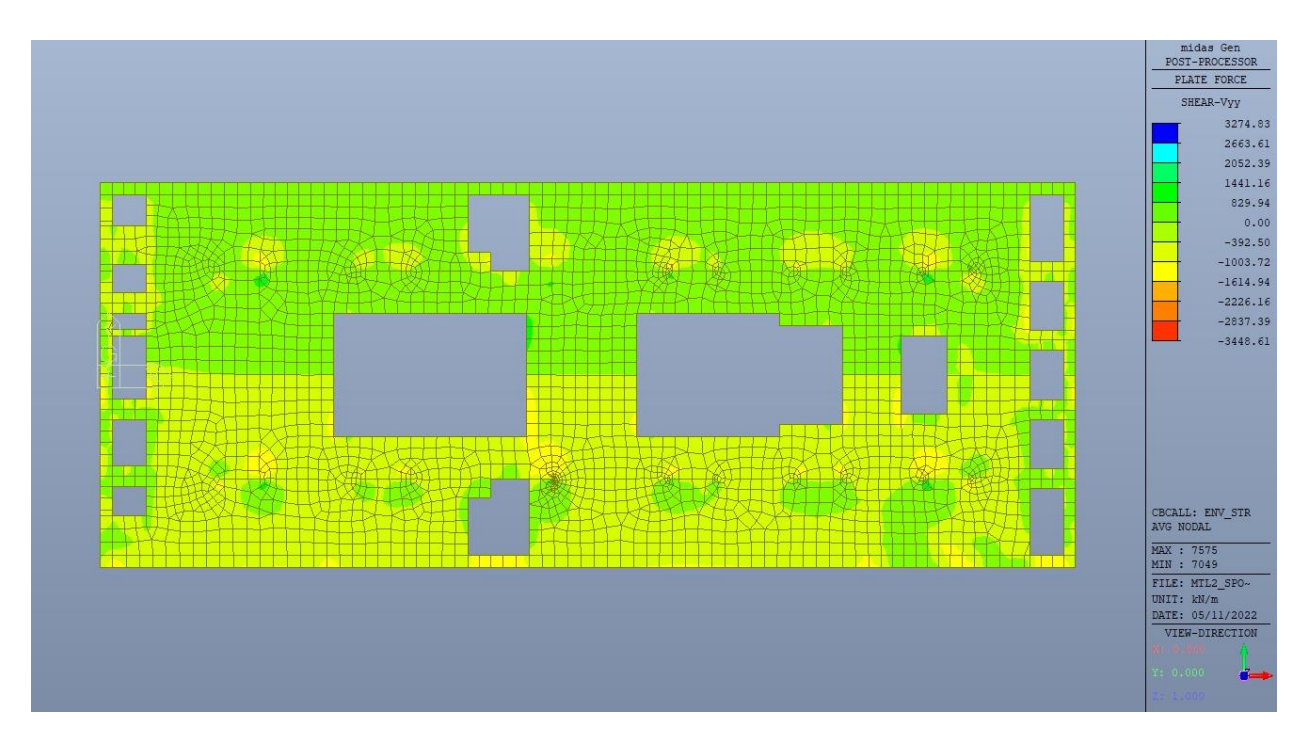

Figura 175. Mezzanino (-2) – Inviluppo taglio V<sub>yy</sub> – Direzione Y – Tempo infinito

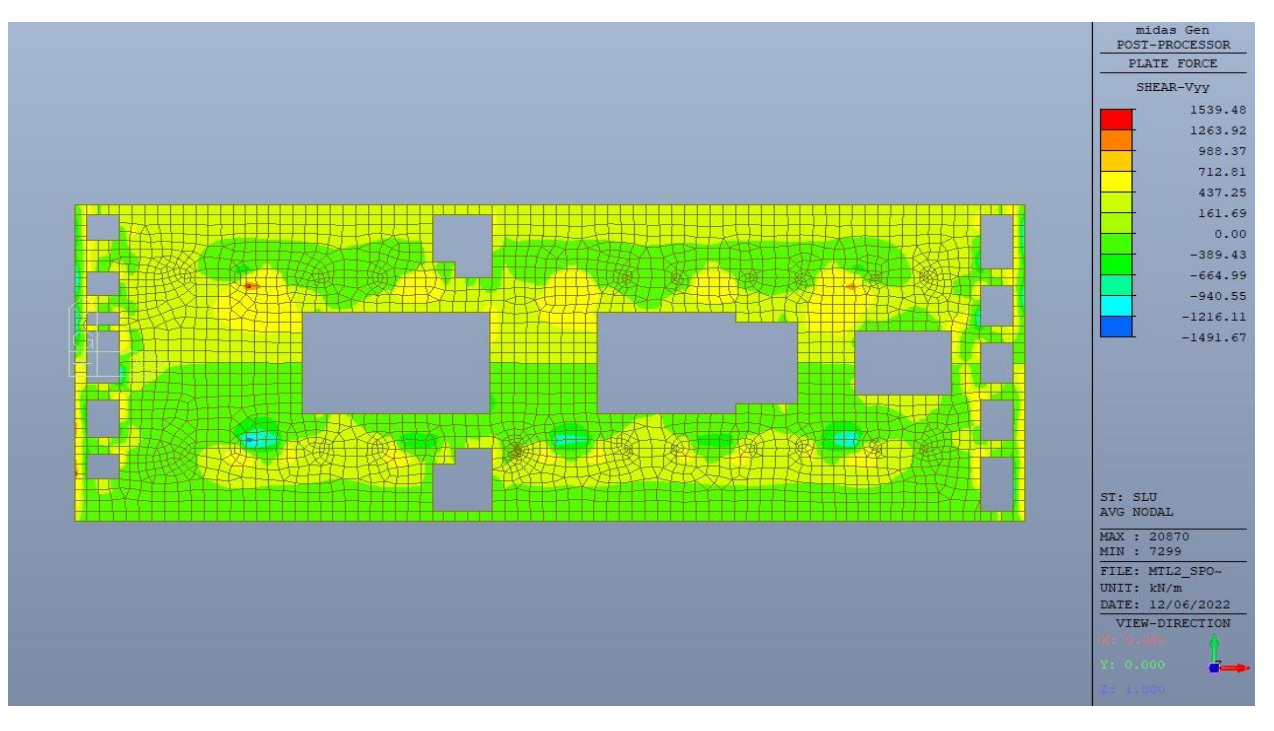

Figura 176. Mezzanino (-2) – Inviluppo taglio V<sub>yy</sub> – Direzione Y – Tempo zero

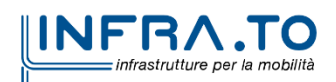

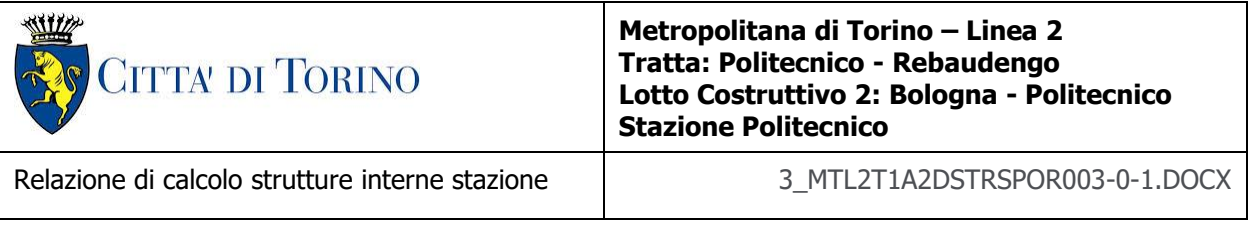

#### **14.1.2 Verifiche strutturali**

Trattandosi di struttura a comportamento non dissipativo, la capacità delle membrature e dei collegamenti deve essere valutata in accodo con le regole di cui al par. 4.1 delle citate norme, senza nessun requisito aggiuntivo.

Come valore minimo dell'armatura longitudinale si è considerato quanto riportato nel par. 4.1.6 delle NTC2018, ossia il quantitativo minimo riportato per le travi pari a

$$
A_{s,min} = 0.26 \cdot \frac{f_{ctm}}{f_{yk}} \cdot b_t \cdot h
$$

dove:

- $\bullet$  f<sub>ctm</sub> è il valore medio della resistenza a trazione del cls;
- $\bullet$   $f_{vk}$  è il valore caratteristico della resistenza a trazione dell'armatura;
- $\bullet$  b<sub>t</sub> è la larghezza media della zona tesa;
- h è l'altezza della sezione.

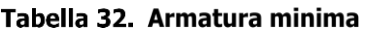

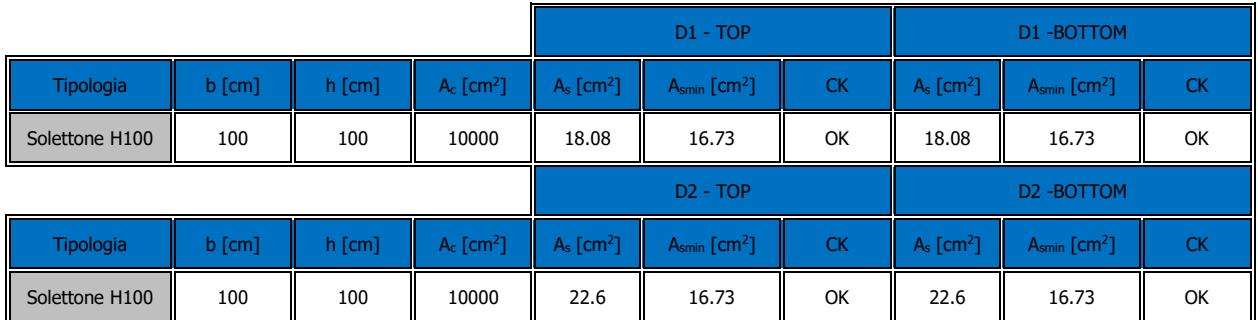

Nelle immagini seguenti sono riportate le armature superiori e inferiori nelle due direzioni D1 e D2.

Le verifiche a tempo zero si ritengono automaticamente soddisfatte in quanto le sollecitazioni ottenute riusltano essere sempre inferiori a quelle a tempo infinito.

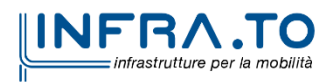

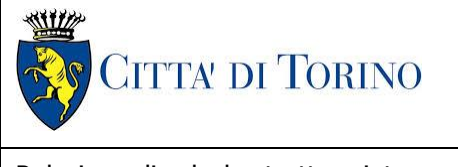

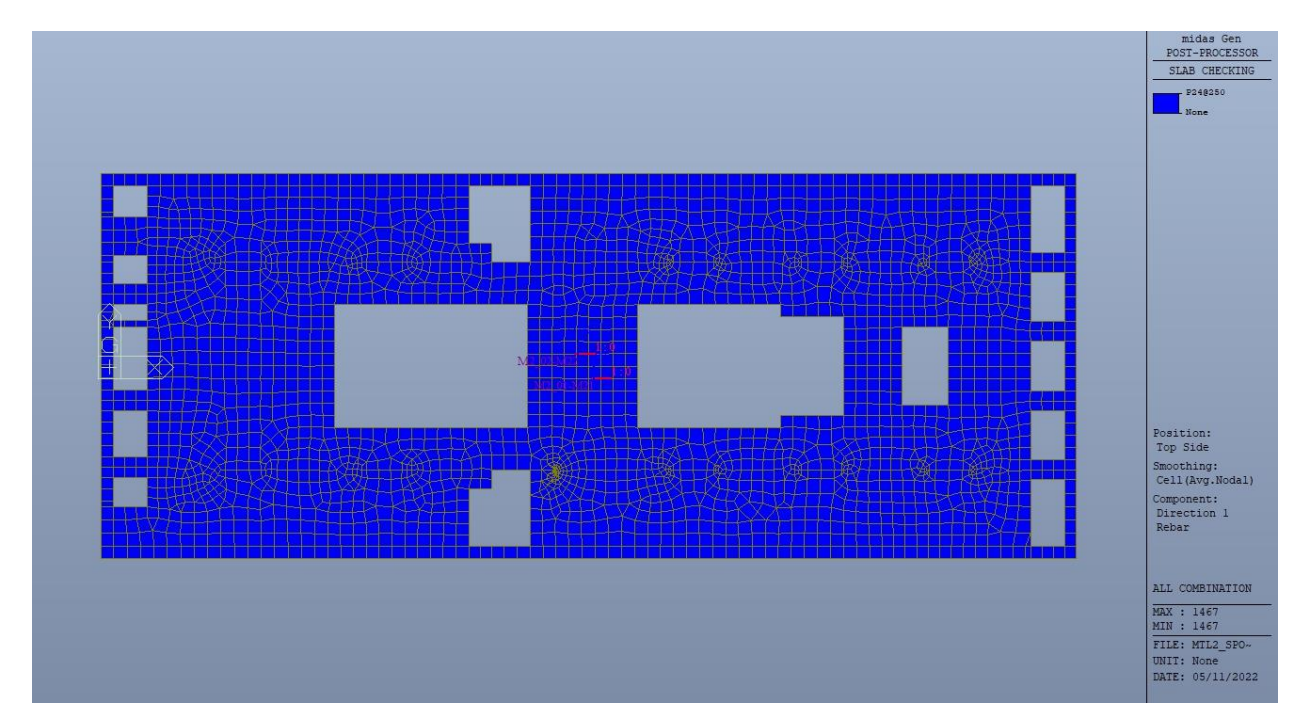

Figura 177. Piano mezzanino (-2) - Armatura superiore direzione D1

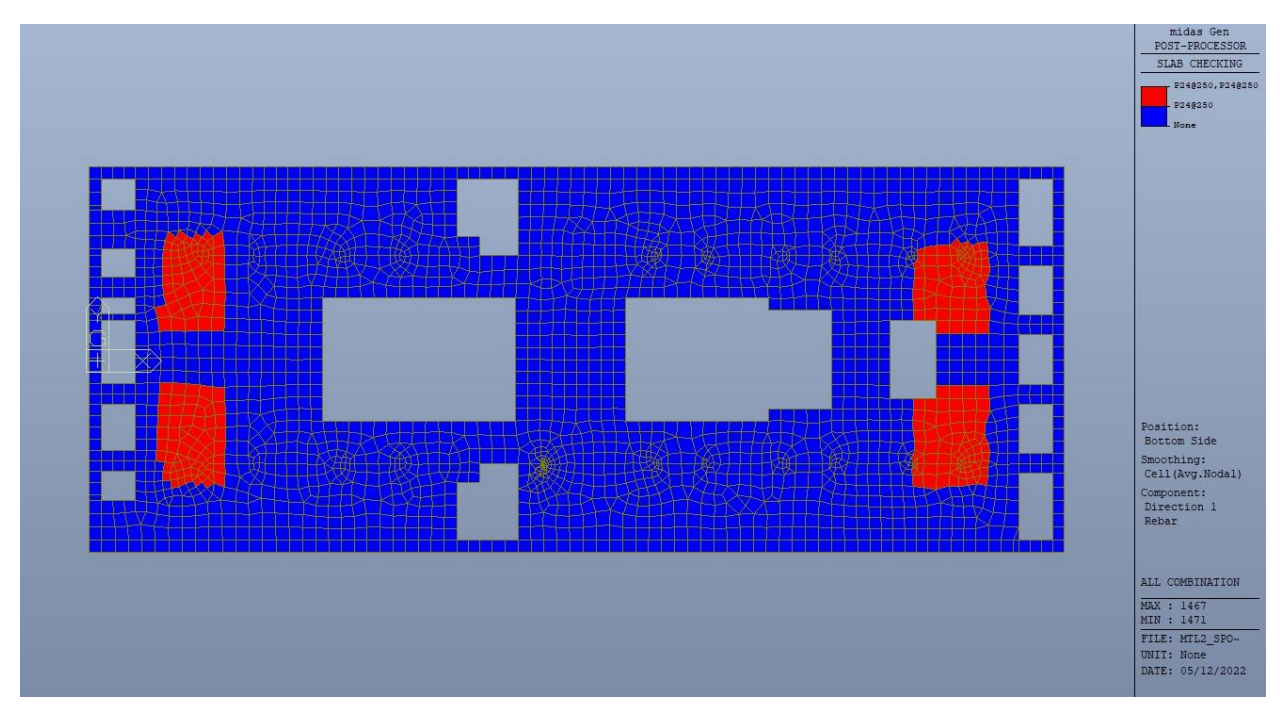

Figura 178. Piano mezzanino (-2) - Armatura inferiore direzione D1

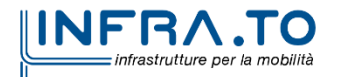

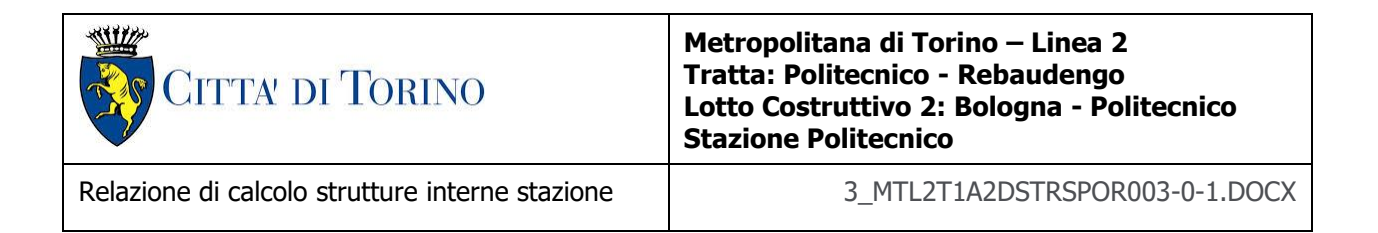

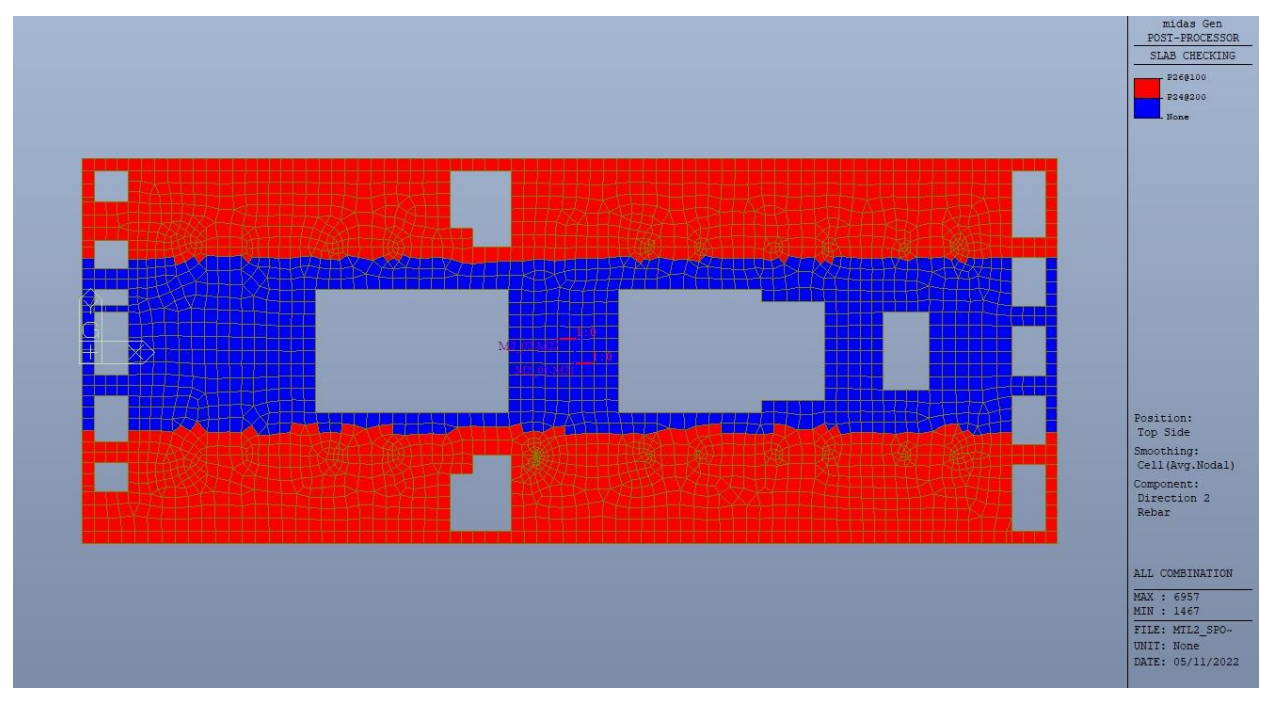

Figura 179. Piano mezzanino (-2) - Armatura superiore direzione D2

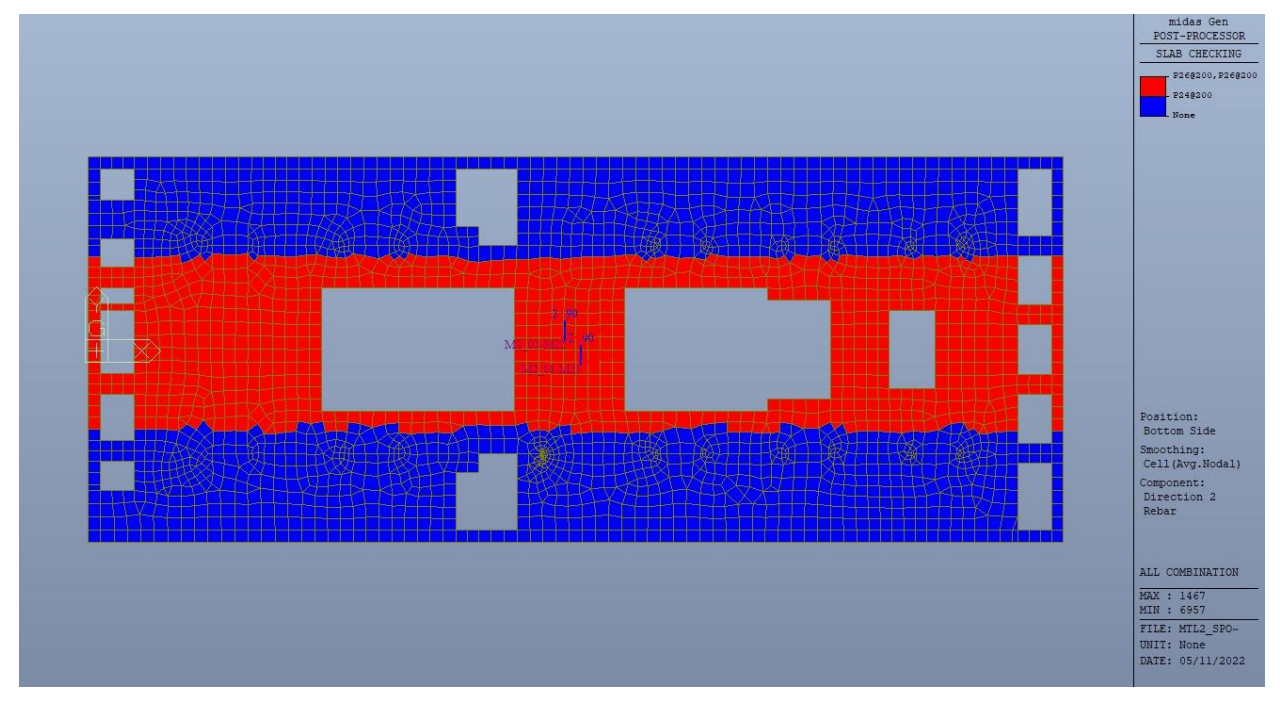

Piano mezzanino (-2) - Armatura inferiore direzione D2 Figura 180.

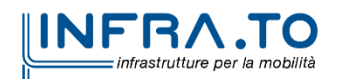

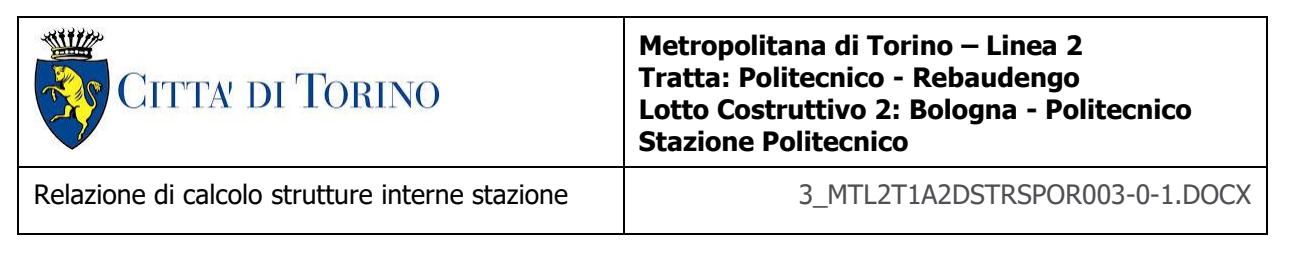

Nelle seguenti immagini vengono riportati i massimi tassi di lavoro a flessione e taglio dei singoli elementi strutturali nelle due direzioni D1 e D2 evidenziando, nel caso, quelli con un valore superiore all'unità indicatore che la verifica in oggetto non è soddisfatta.

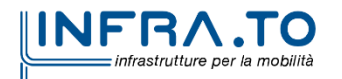

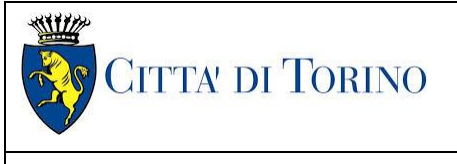

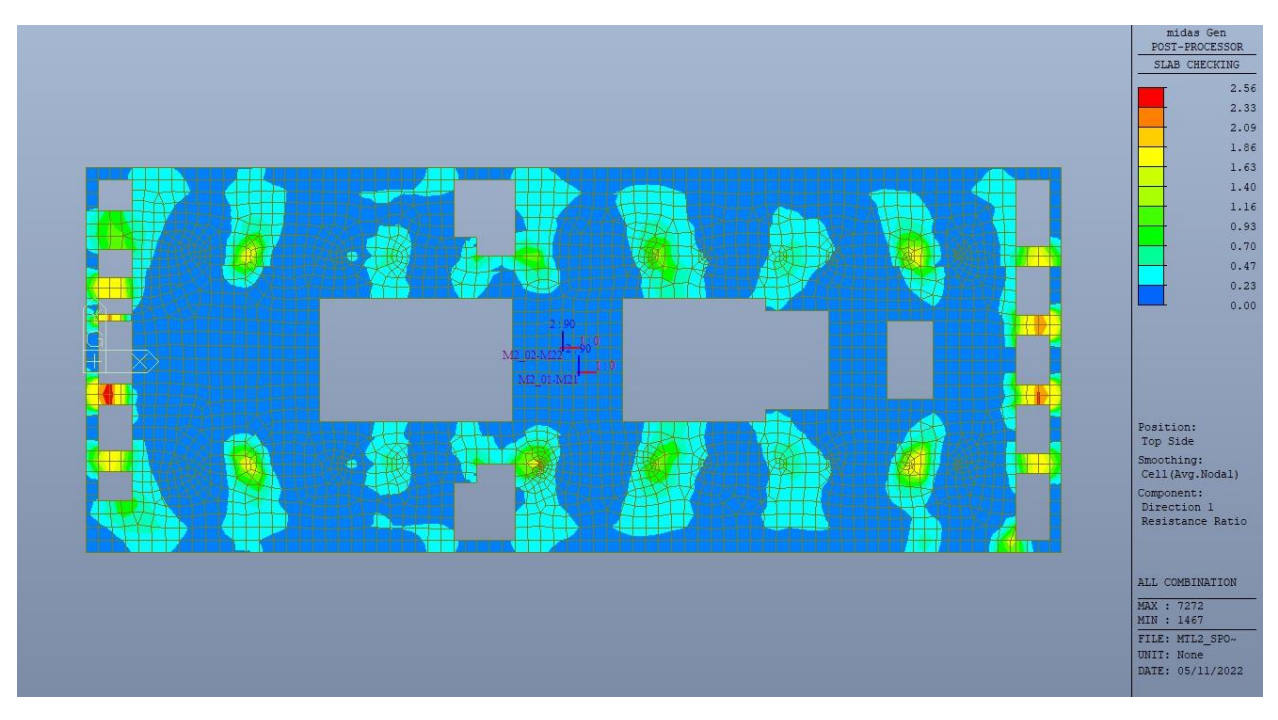

Figura 181. Piano mezzanino (-2) - Tasso di lavoro faccia superiore - Direzione D1

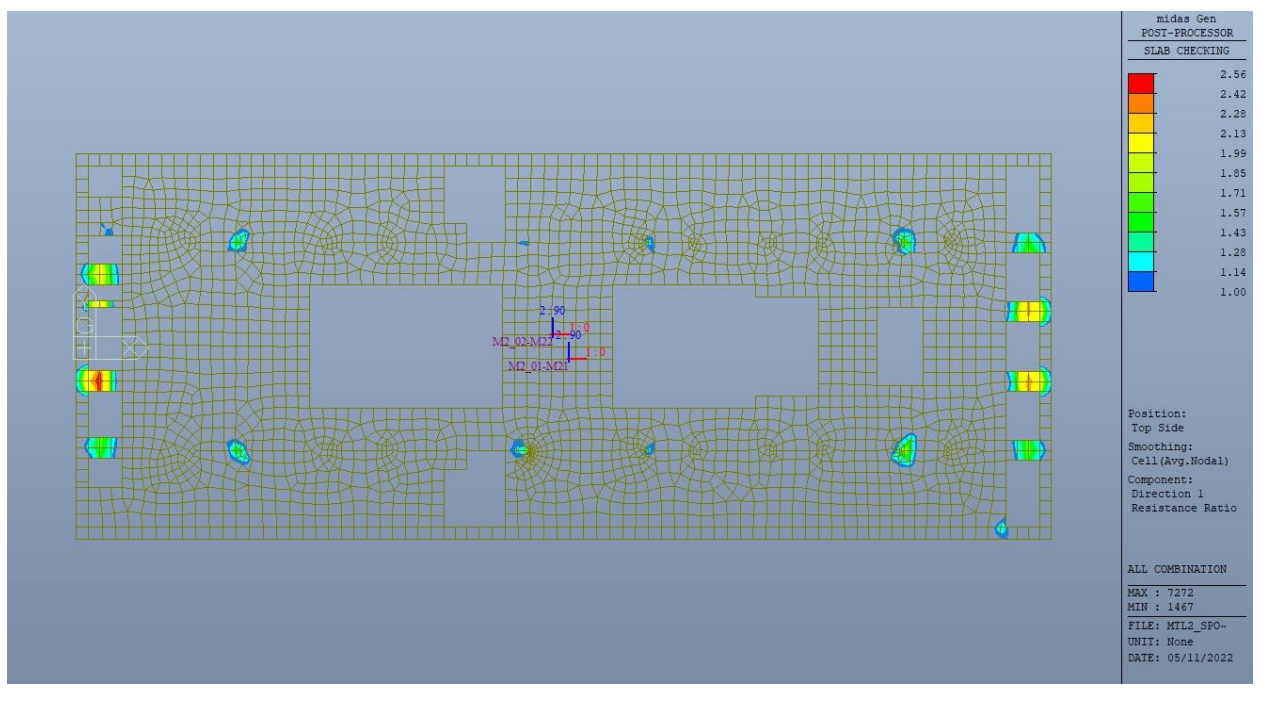

Figura 182. Piano mezzanino (-2) - Tasso di lavoro faccia superiore - Direzione D1 - Zone > 1

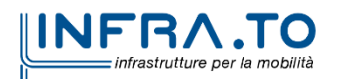
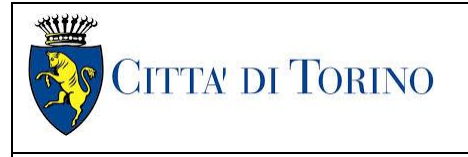

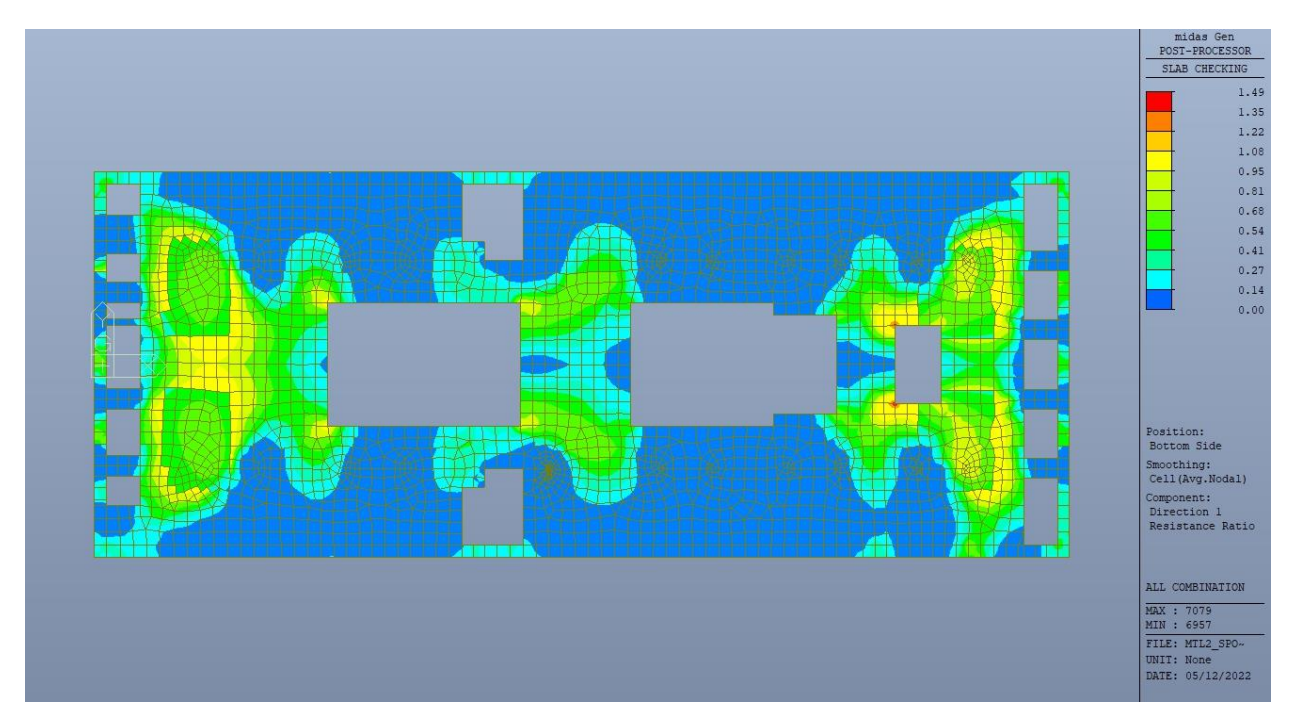

Piano mezzanino (-2) - Tasso di lavoro faccia inferiore - Direzione D1 Figura 183.

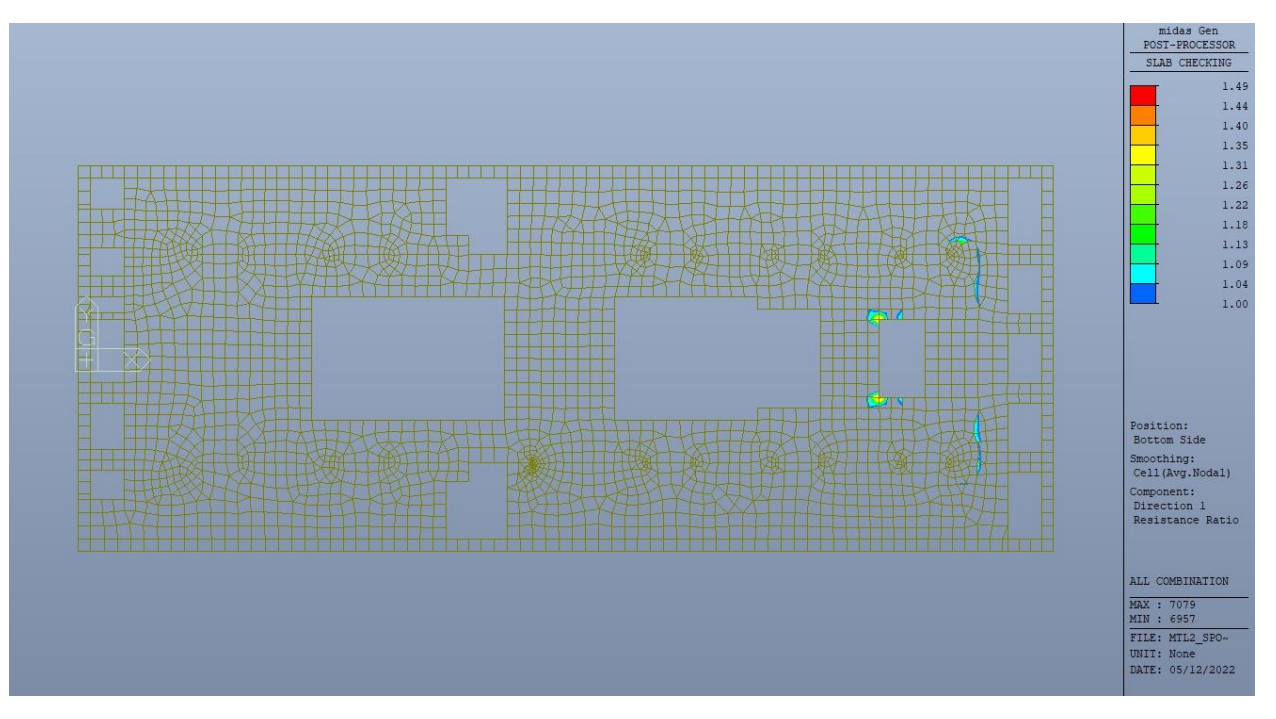

Figura 184. Piano mezzanino (-2) - Tasso di lavoro faccia inferiore - Direzione D1 - Zone > 1

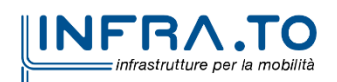

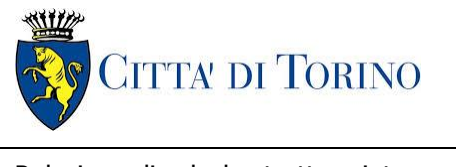

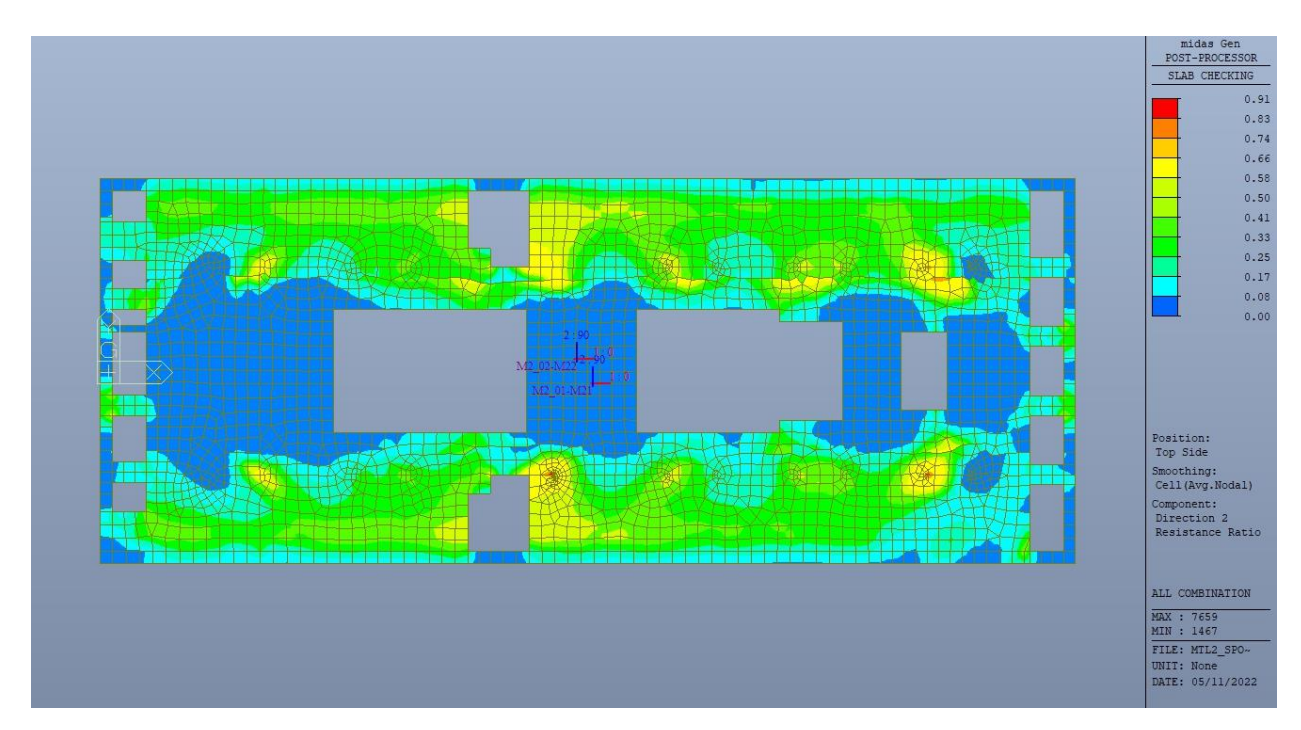

Piano mezzanino (-2) - Tasso di lavoro faccia superiore - Direzione D2 Figura 185.

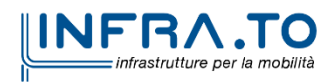

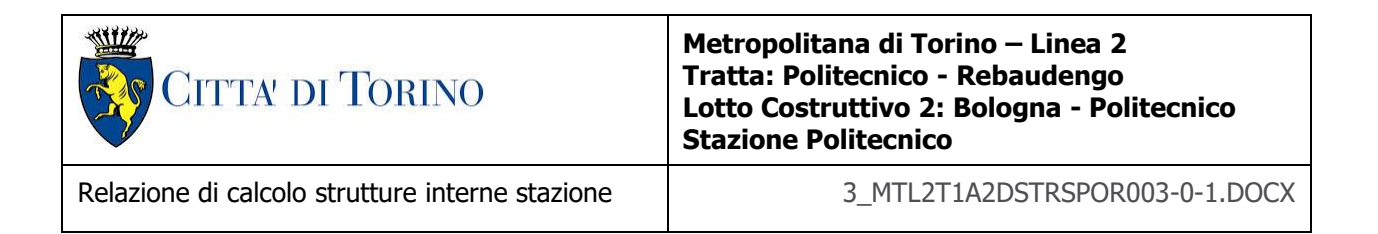

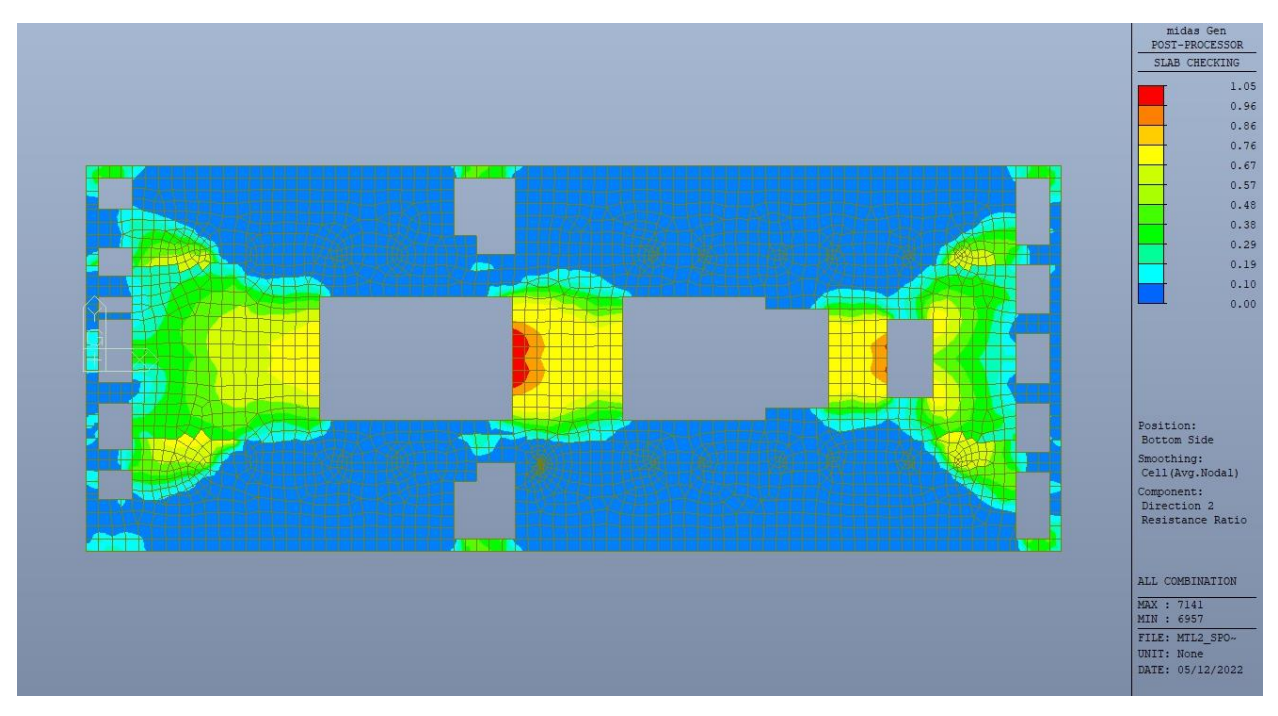

Figura 186. Piano mezzanino (-2) - Tasso di lavoro faccia inferiore - Direzione D2

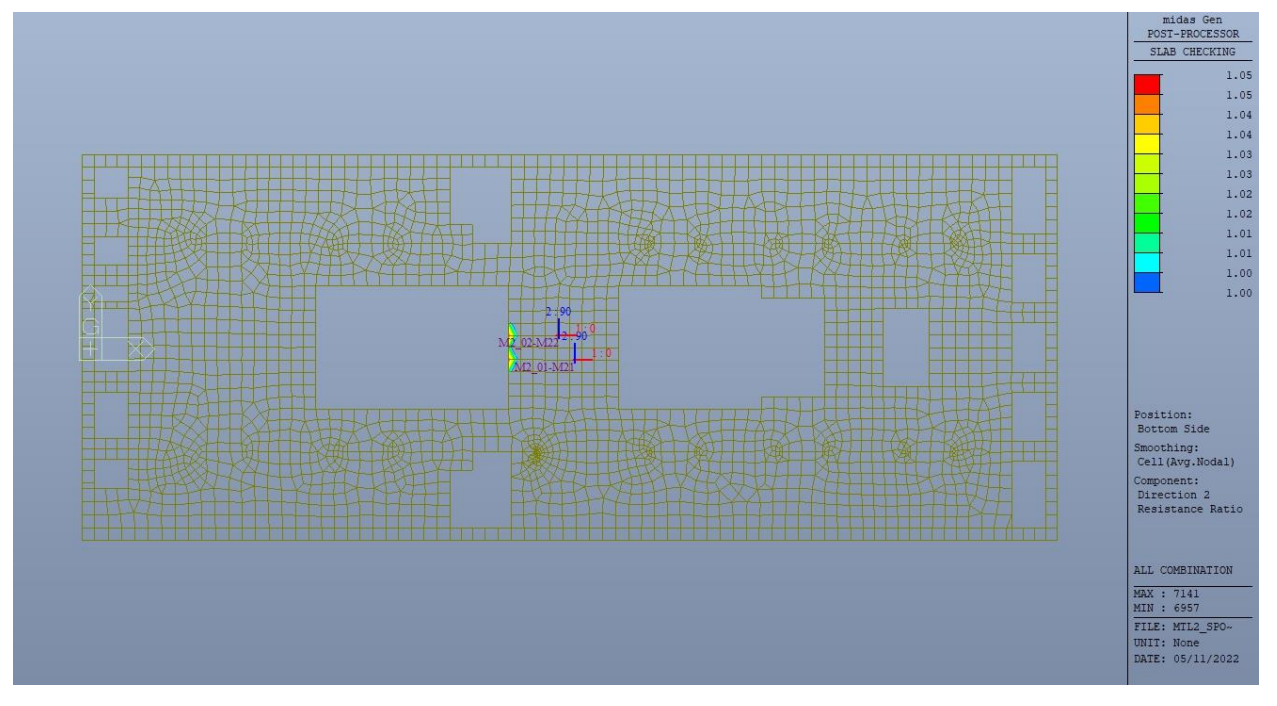

Figura 187. Piano mezzanino (-2) - Tasso di lavoro faccia inferiore- Direzione D2 - Zone > 1

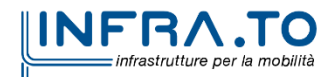

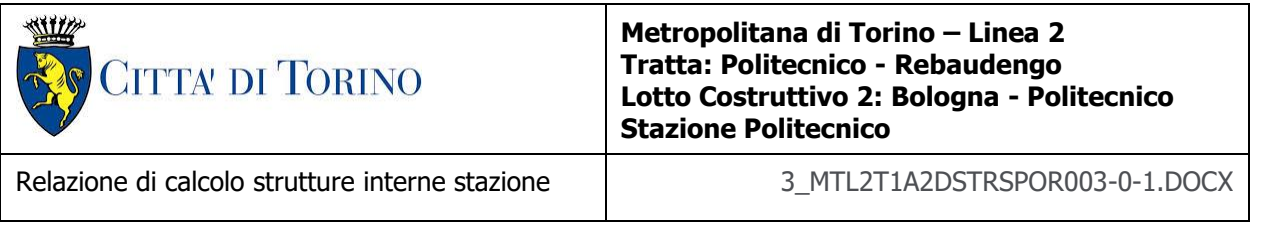

Per entrambe le direzioni, le zone con tasso di lavoro superiore all'unita sono localizzate e in numero ridotto rispetto alla totalità degli elementi, si può considerare la verifica soddisfatta.

Resistenza a taglio di progetto in direzione X e Y – valore per unità di lunghezza.

| CLS                        | C30/37       |                 | tipologia calcestruzzo                                        |
|----------------------------|--------------|-----------------|---------------------------------------------------------------|
| Acciaio                    | <b>B450C</b> |                 | tipologia acciaio                                             |
| $f_{yk}$                   | 450          | N/mm2           | valore caratteristico della resistenza a trazione acciaio     |
| $f_{ck}$                   | 30.71        | N/mm2           | valore caratteristico della resistenza a compressione del cls |
| $\gamma_c$                 | 1.5          |                 | coefficiente di sicurezza                                     |
| c                          | 100          | mm              | copriferro                                                    |
| d                          | 900          | mm              | altezza utile sezione                                         |
| k                          | 1.47         |                 |                                                               |
| $\rho_1$                   | 0.20%        |                 | rapporto geometrico di armatura longitudinale                 |
| $V_{\text{min}}$           | 0.346        |                 |                                                               |
| $V_{Rd}$                   | 291.45       | kN              |                                                               |
| $V_{Rd,min}$               | 311.56       | kN              |                                                               |
| $V_{Rd,c}$                 | 311.56       | kN              | resistenza a taglio NO armatura                               |
| <b>NB</b>                  | 4            |                 | numero bracci                                                 |
| D                          | 20           | mm              | diametro armatura a taglio                                    |
| A <sub>h</sub>             | 3.14         | cm <sub>2</sub> | area barra armatura a taglio                                  |
| $\mathsf{A}_{\mathsf{st}}$ | 12.56        | cm <sub>2</sub> | area complessiva staffe                                       |
| st                         | 200          | mm              | passo staffe                                                  |
| $\gamma_{\text{s}}$        | 1.15         |                 |                                                               |
| $\alpha$                   | 90           | $\circ$         |                                                               |
| cotg teta                  | 1            |                 |                                                               |
| $V_{Rsd}$                  | 1990.49      | kN              | resistenza di progetto a taglio - lato acciaio                |
| $\alpha_{\rm c}$           | $\mathbf{1}$ |                 |                                                               |
| $_{\rm V}$                 | 0.5          |                 |                                                               |
| $f_{cd}$                   | 17.40        | N/mm2           |                                                               |
| V <sub>Red</sub>           | 3523.97      | kN              | resistenza di progetto a taglio - lato calcestruzzo           |
| <b>VRd</b>                 | 1990.49      | kN              | resistenza a taglio CON armatura                              |

Tabella 33. Verifica taglio - Piano mezzanino (-2)

Come riportato dalle immagini successive, le zone in cui la resistenza di progetto a taglio per elementi con armatura dedicata è inferiore al taglio agente sono localizzate e in numero ridotto rispetto alla totalità degli elementi, si può considerare la verifica soddisfatta per entrambe le direzioni.

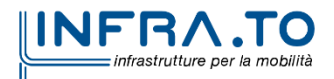

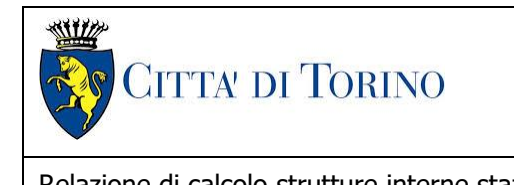

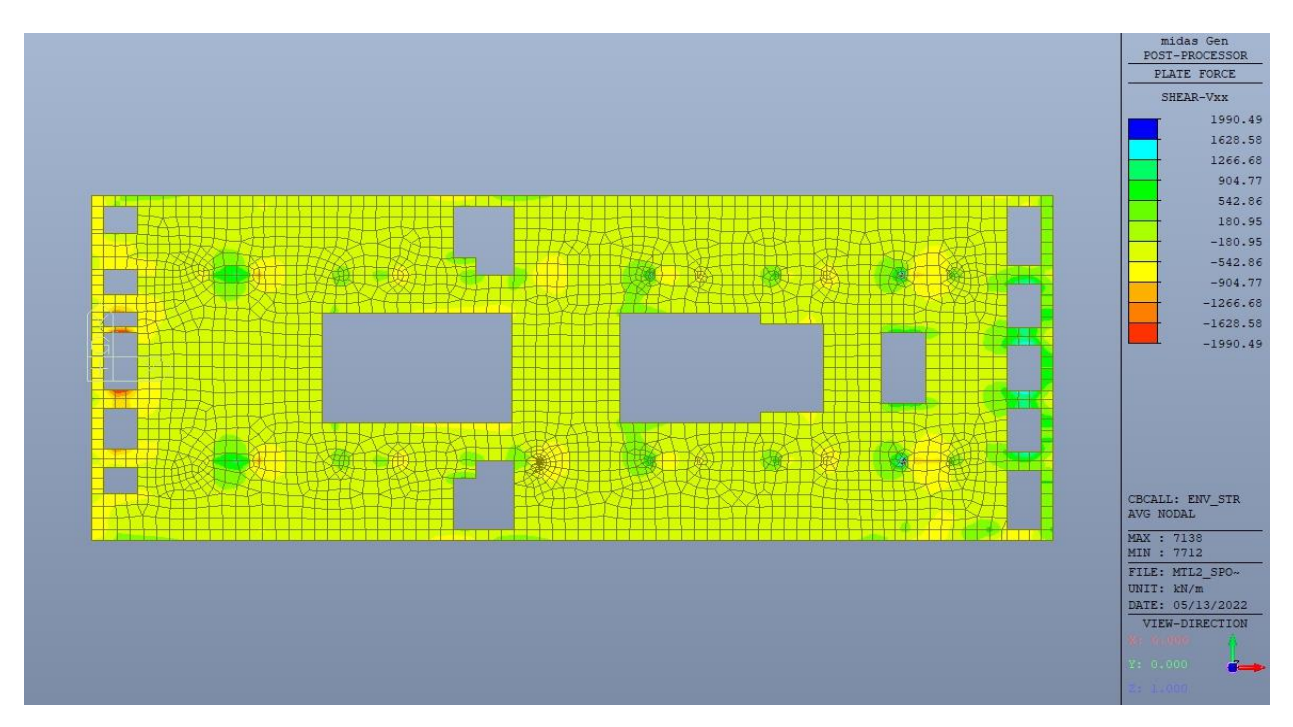

Figura 188. Piano mezzanino (-2) - Resistenza a taglio Direzione X

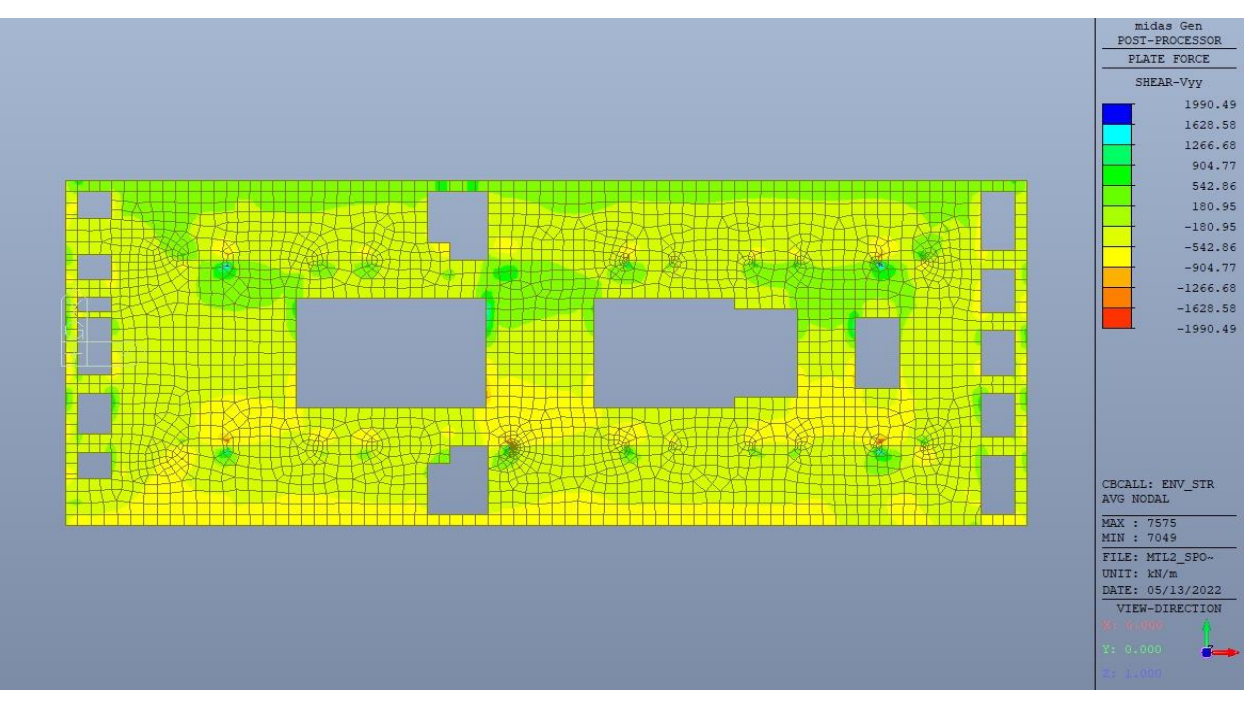

Figura 189. Piano mezzanino (-2) - Resistenza a taglio Direzione Y

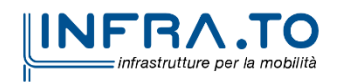

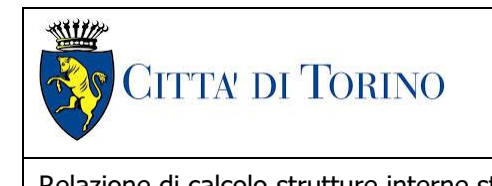

Relazione di calcolo strutture interne stazione  $\overline{3}$  MTL2T1A2DSTRSPOR003-0-1.DOCX

## **14.2 Verifica Stati Limite di Esercizio - SLE**

Si deve verificare il rispetto dei seguenti stati limite:

- deformazione;
- fessurazione;
- limitazione delle tensioni di esercizio.

### **14.2.1 Stato limite di deformazione**

I limiti di deformabilità devono essere congruenti con le prestazioni richieste alla struttura anche in relazione alla destinazione d'uso, con riferimento alle esigenze statiche, funzionali ed estetiche.

Si può considerare la deformazione massima a pieno carico pari a 1/250 della luce di calcolo.

 $L = 28.60$  m (tra diaframmi esterni)

 $\delta_{\text{max}} = 114.4 \text{mm}$ 

Di seguito si riporta la deformata calcolata, a favore di sicurezza, in condizione di creep (effetti a lungo termine dovuti al fluage) con un modulo elastico del cls E<sub>c</sub> ridotto di un valore pari a 2.75.

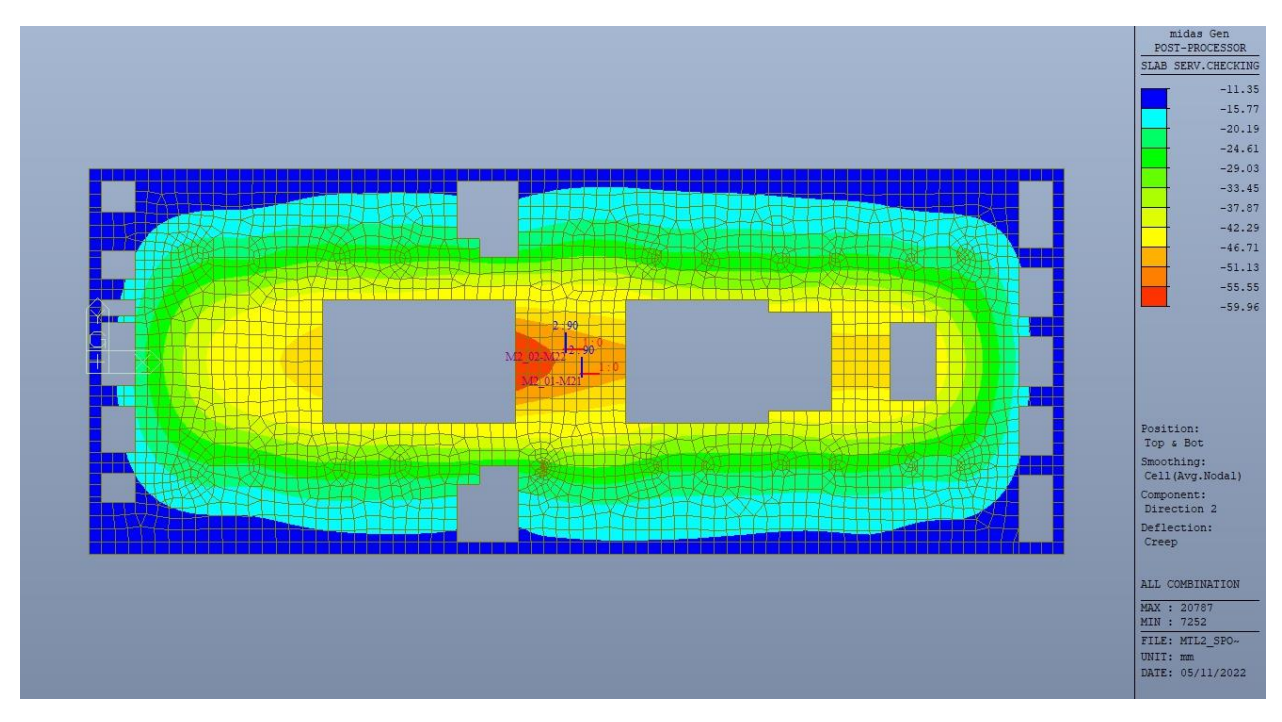

Figura 190. Piano mezzanino (-2) - Massima deformazione

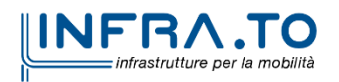

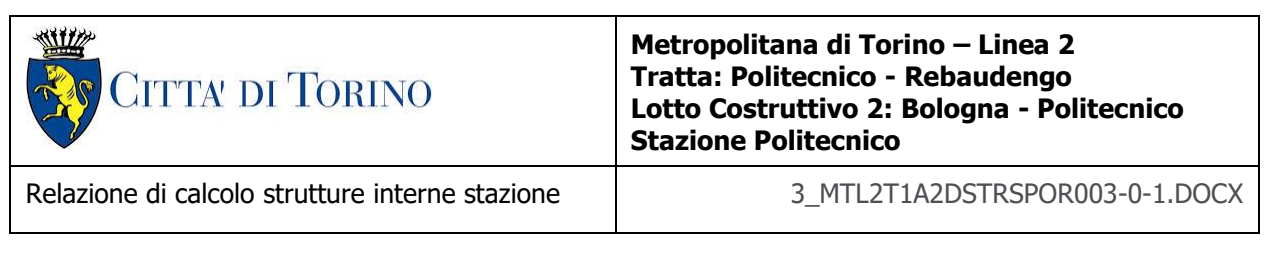

Il massimo valore dell'abbassamento relativo in combinazione RARA è pari a 48.61mm, inferiore al valore massimo e compatibile con le prestazioni richieste.

La verifica è soddisfatta.

### **14.2.2 Stato limite di fessurazione**

Ai fini della protezione contro la corrosione delle armature metalliche e della protezione contro il degrado del calcestruzzo, in funzione della classe di esposizione scelta si determina la condizione ambientale:

- ordinarie;
- aggressive;
- molto aggressive.

Stabilito la classe ambientale, in funzione della tipologia di armatura, se sensibile o poco sensibile alla corrosione, si determina il valore limite di apertura delle fessure.

In questo caso:

- classe di esposizione XC3;
- classe ambientale orinaria;
- armatura poco sensibile;
- valore limite apertura delle fessure  $w_3$  (0.4mm) combinazioni SLE Frequente;
- valore limite apertura delle fessure  $w_2$  (0.3mm) combinazioni SLE Quasi Permanente.

Nelle seguenti immagini vengono riportati il ratio tra il valore di apertura delle fessure e il relativo valore limite nelle due direzioni di armatura; evidenziando, nel caso, le zone con un valore superiore all'unità indicatore che la verifica in oggetto non è soddisfatta.

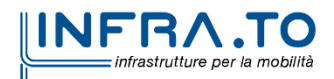

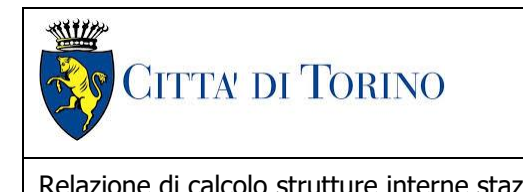

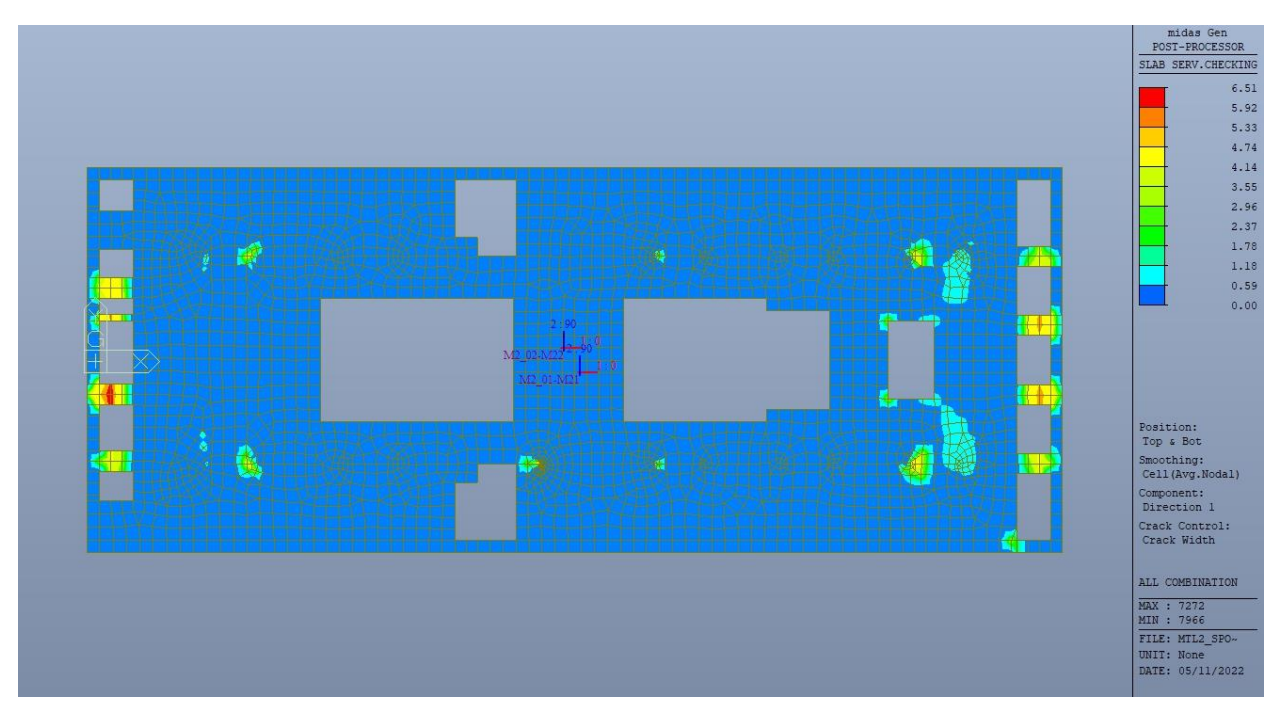

Figura 191. Piano mezzanino (-2) - Apertura delle fessure - Ratio Direzione 1

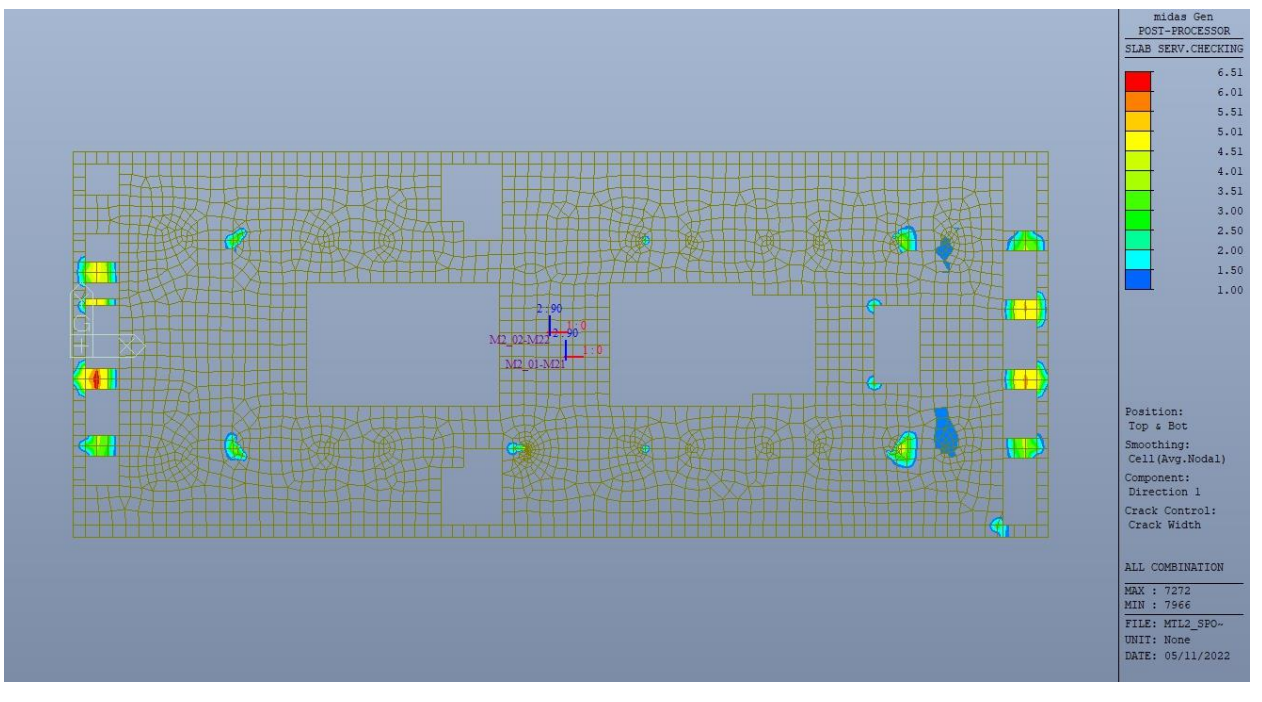

Figura 192. Piano mezzanino (-2) - Apertura delle fessure - Ratio Direzione 1 - Zone > 1

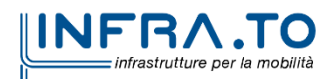

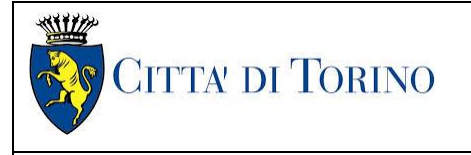

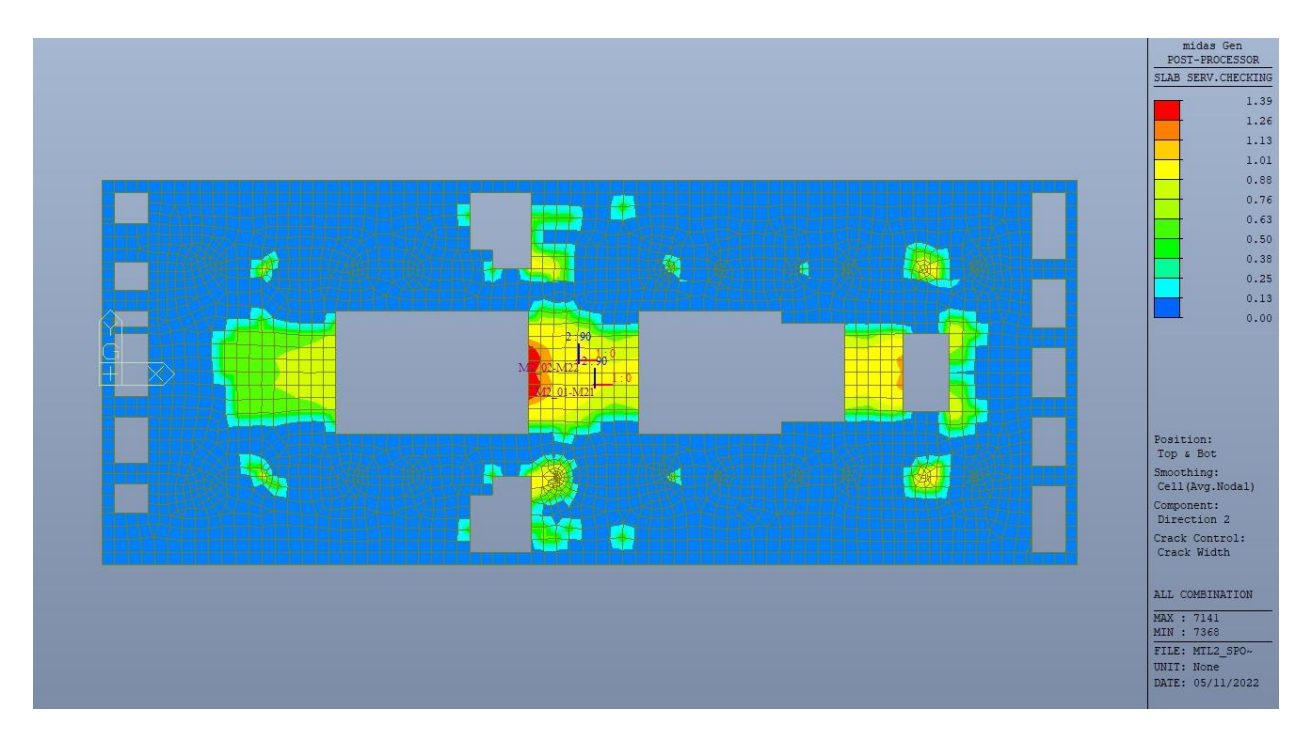

Figura 193. Piano mezzanino (-2) - Apertura delle fessure - Ratio Direzione 2

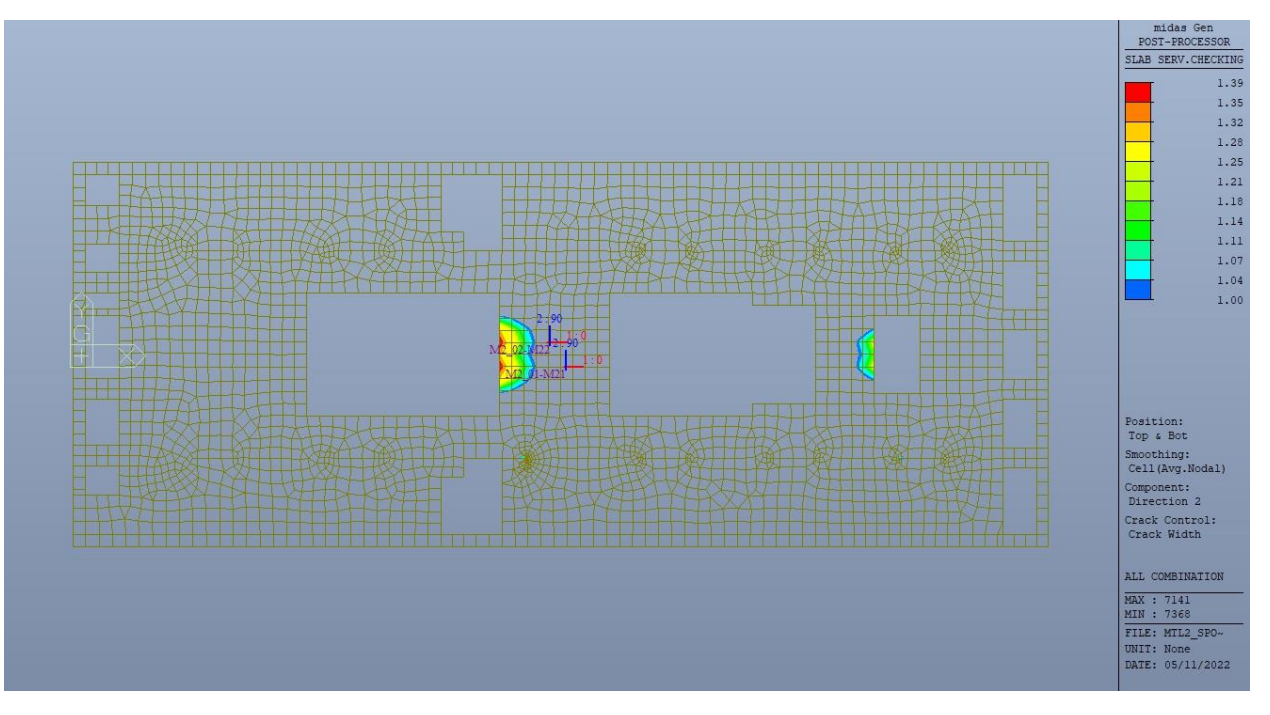

Figura 194. Piano mezzanino (-2) - Apertura delle fessure - Ratio Direzione 2 - Zone > 1

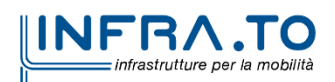

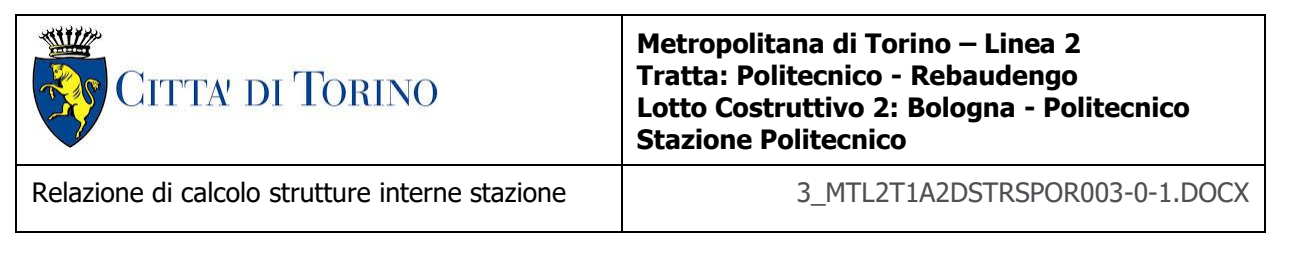

Come si evince, le zone in cui il ratio è maggiore di uno, sono localizzate ed in numero limitato rispetto alle dimensioni complessive del solettone; si può ritenere la verifica soddisfatta.

### **14.2.3 Stato limite di limitazione delle tensioni in esercizio**

Si deve verificare che nelle varie parti della struttura le massime tensioni, sia nel calcestruzzo sia nelle armature, dovute alle combinazioni caratteristiche e quasi permanente delle azioni siano inferiori ai massimi valori consentiti:

- $\sigma_{c,max} \leq 0.60$  f<sub>ck</sub> per la combinazione caratteristica;
- $\sigma_{c,max} \leq 0.45$  f<sub>ck</sub> per la combinazione quasi permanente;
- $\sigma_{s,max} \leq 0.80$  f<sub>yk</sub> per la combinazione caratteristica.

Nelle seguenti immagini vengono riportati il ratio tra la tensione massima (cls e armatura) e il relativo valore limite nelle due direzioni di armatura; evidenziando, nel caso, le zone con un valore superiore all'unità indicatore che la verifica in oggetto non è soddisfatta.

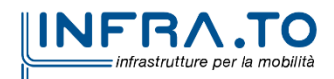

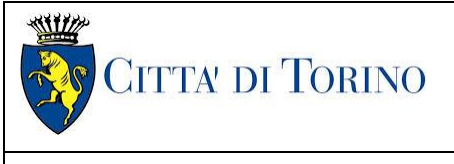

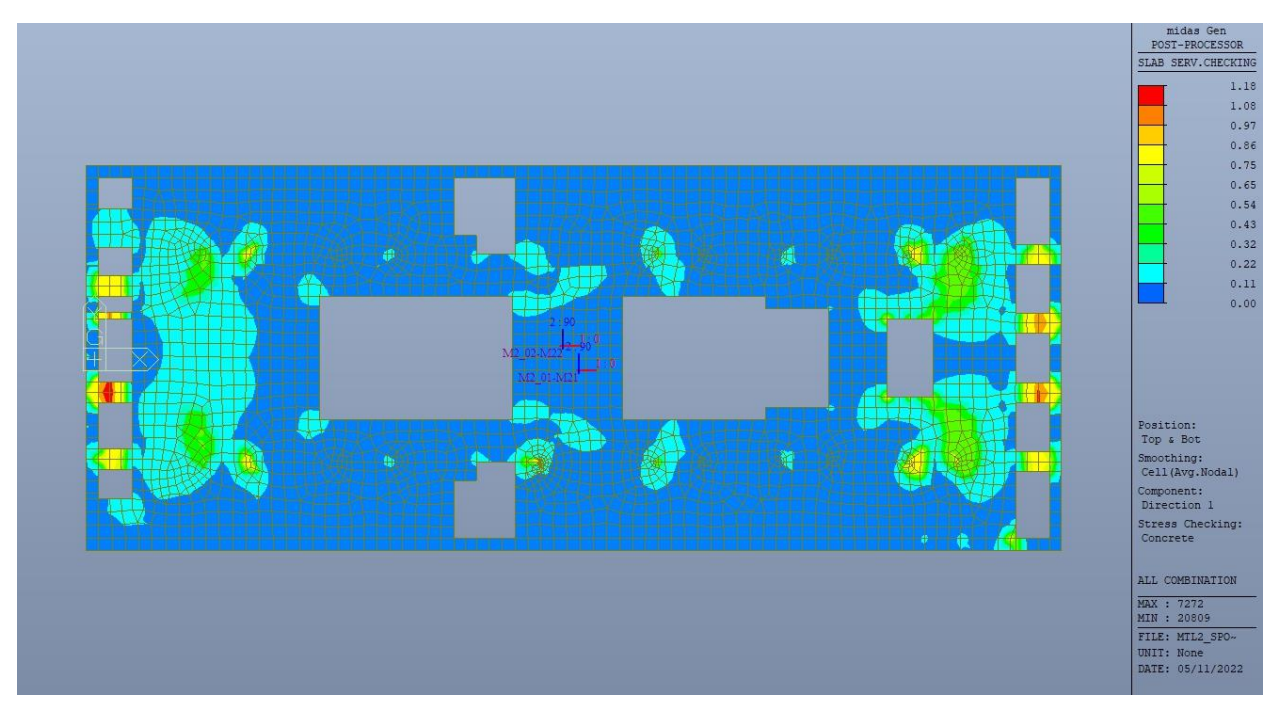

Figura 195. Piano mezzanino (-2) - Tensioni calcestruzzo - Ratio Direzione 1

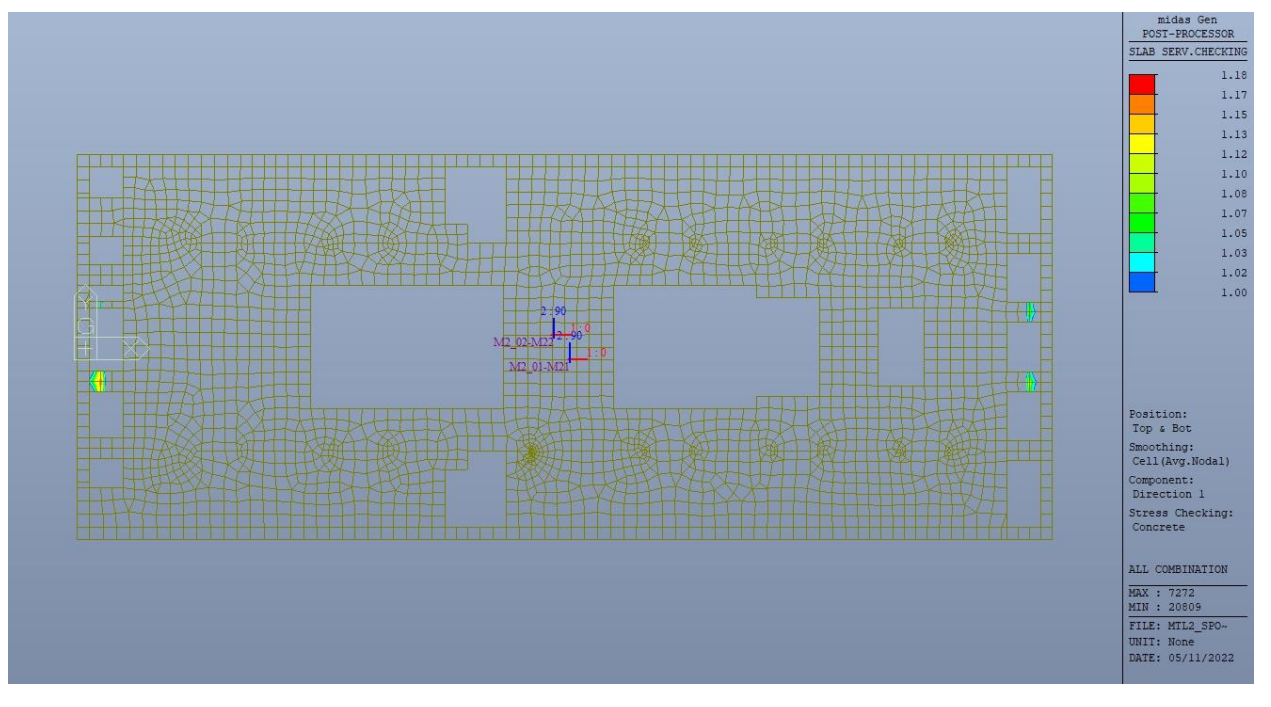

Figura 196. Piano mezzanino (-2) - Tensioni calcestruzzo - Ratio Direzione 1 - Zone > 1

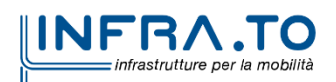

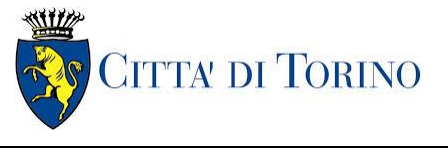

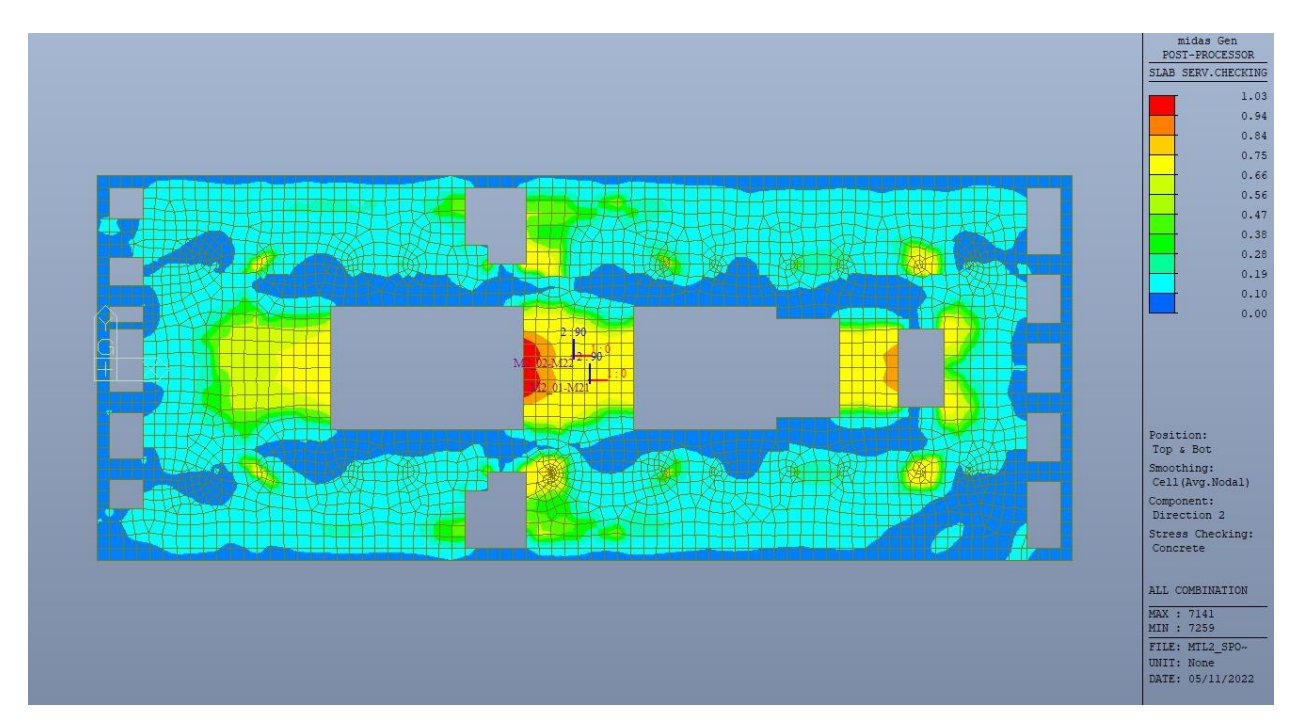

Figura 197. Piano mezzanino (-2) - Tensioni calcestruzzo - Ratio Direzione 2

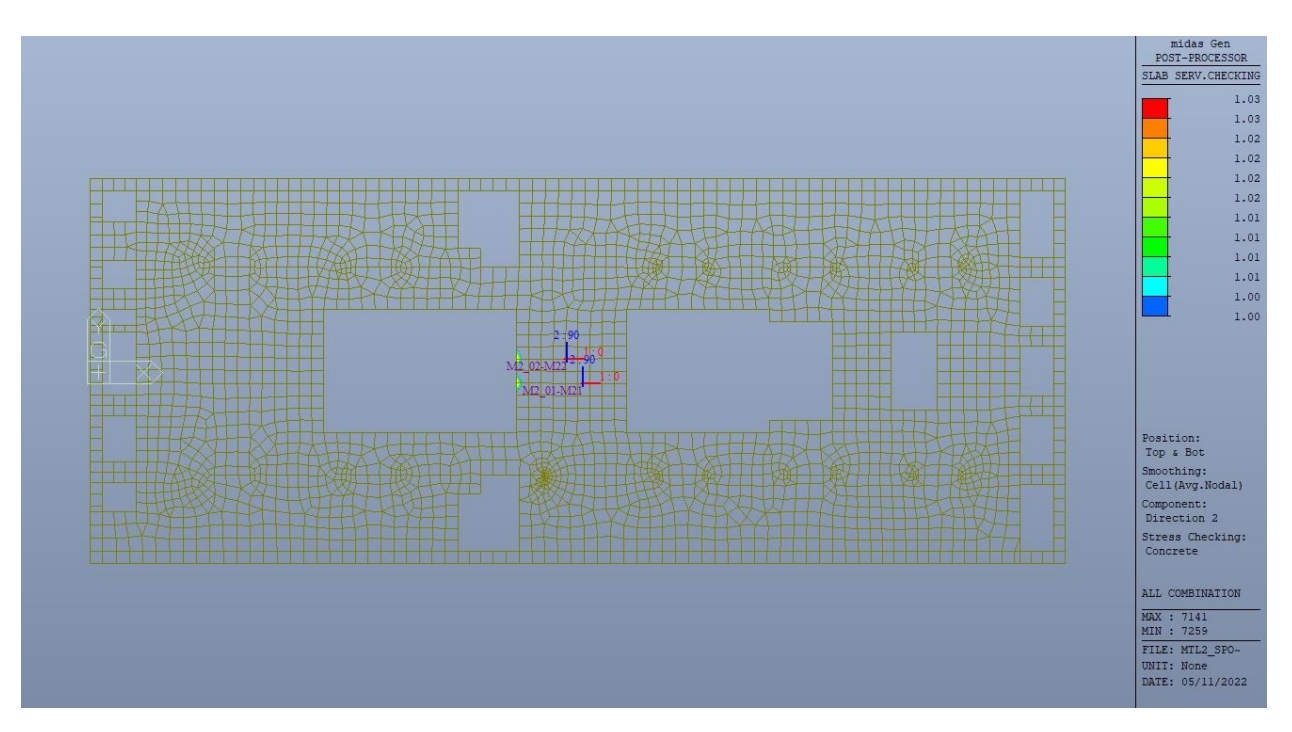

Figura 198. Piano mezzanino (-2) - Tensioni calcestruzzo - Ratio Direzione 2 - Zone > 1

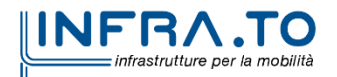

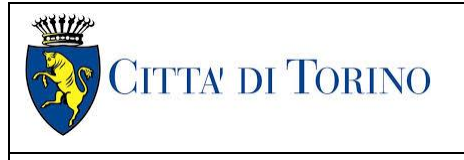

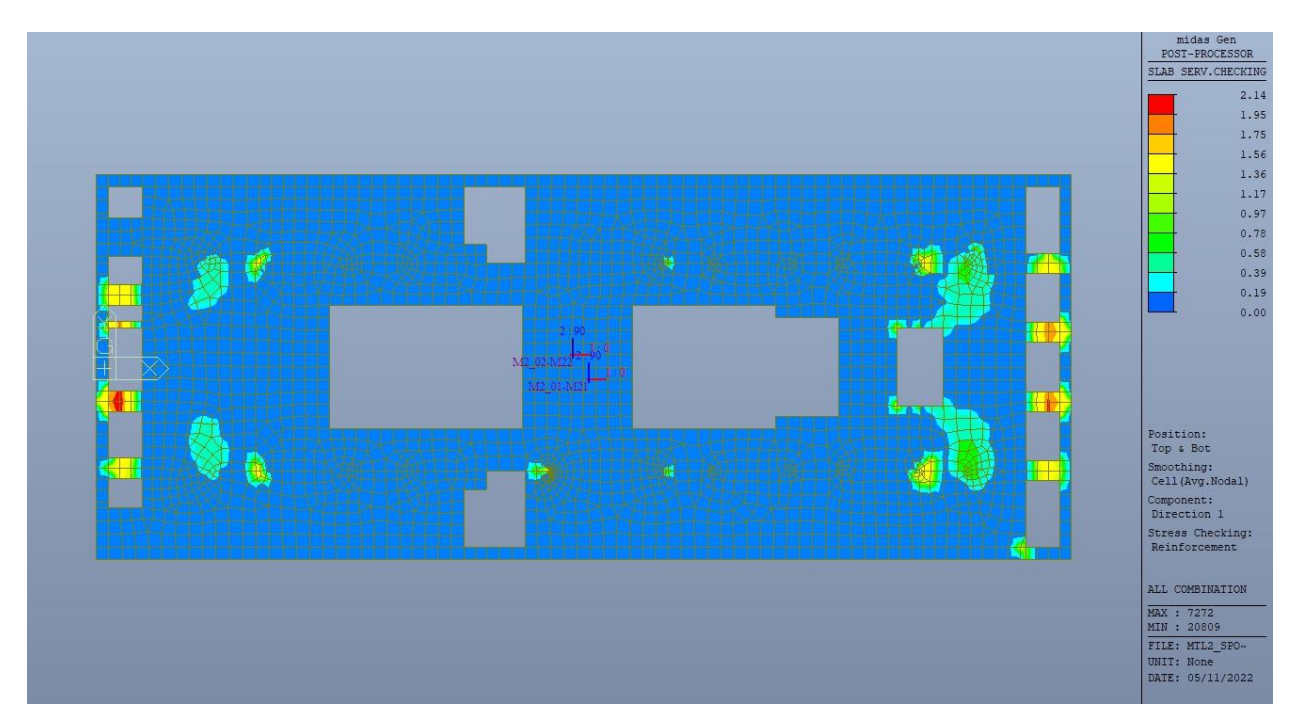

Figura 199. Piano mezzanino (-2) - Tensioni armatura - Ratio Direzione 1

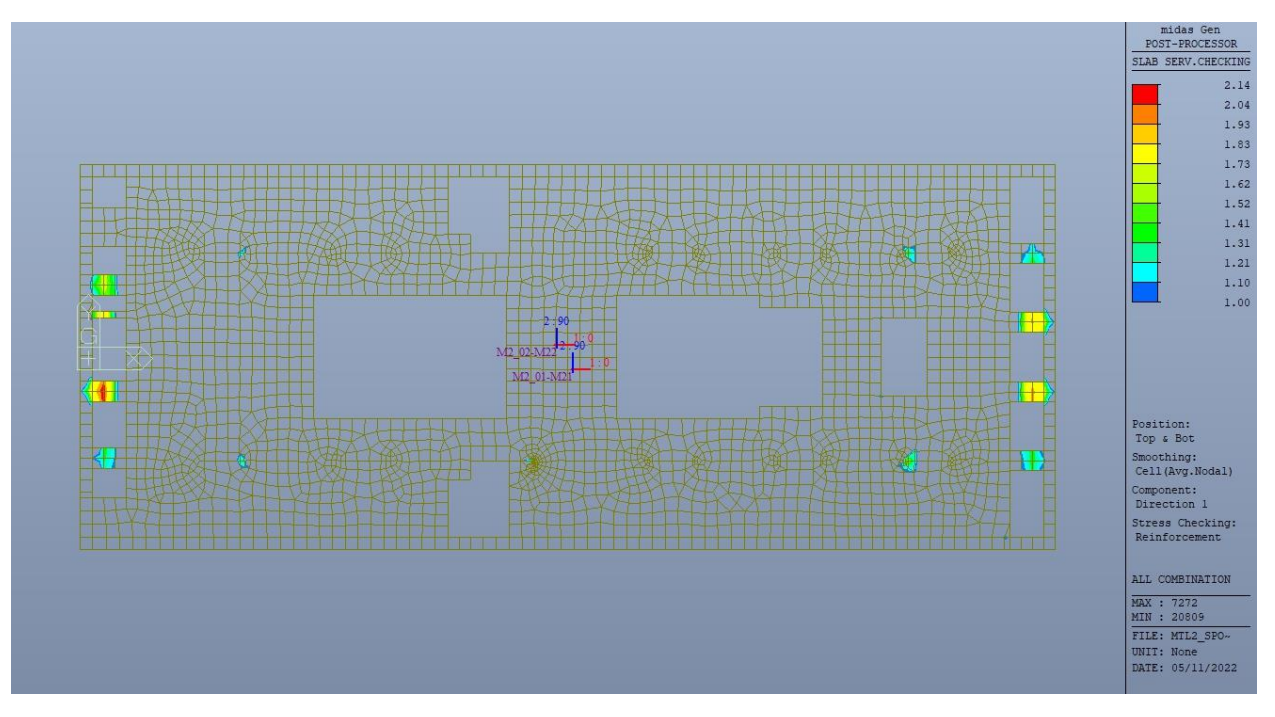

Figura 200. Piano mezzanino (-2) - Tensioni armatura - Ratio Direzione 1 - Zone > 1

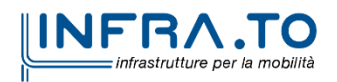

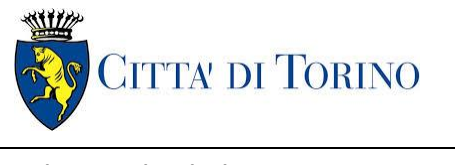

Relazione di calcolo strutture interne stazione  $\overline{3}$  MTL2T1A2DSTRSPOR003-0-1.DOCX

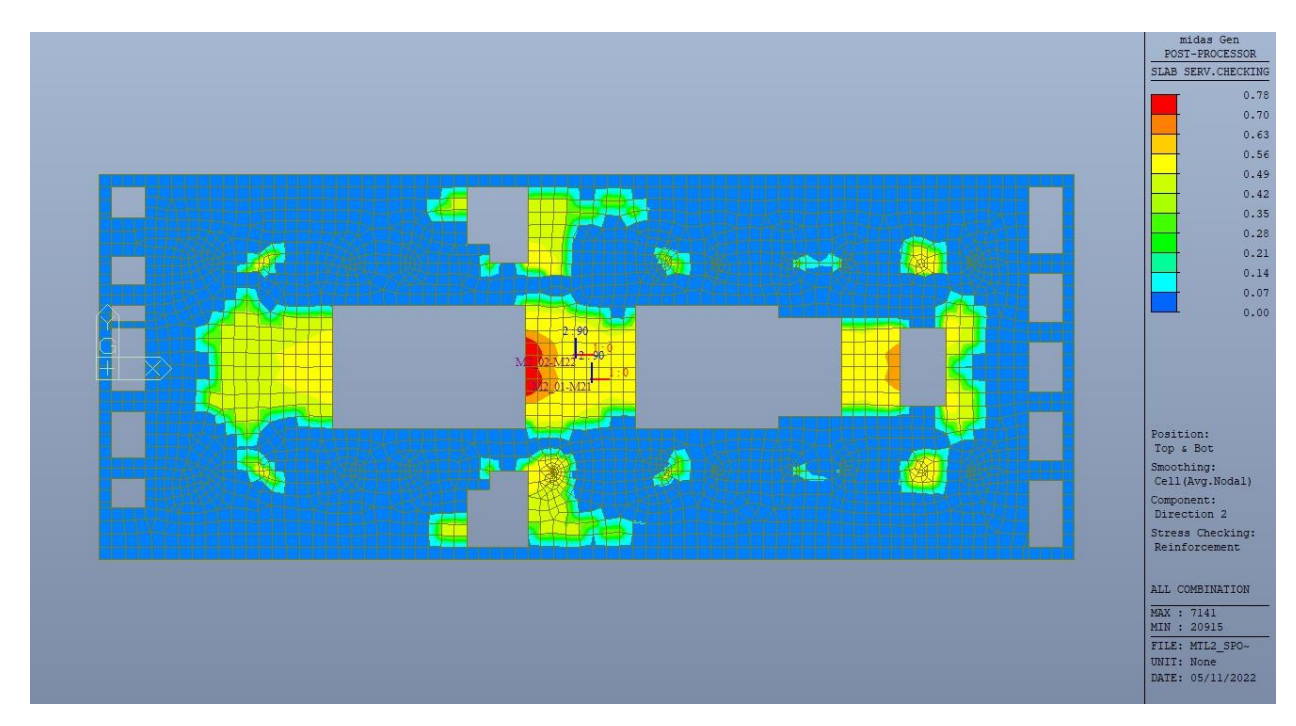

Piano mezzanino (-2) - Tensioni armatura - Ratio Direzione 2 Figura 201.

Come si evince, le zone in cui il ratio è maggiore di uno, sono localizzate ed in numero limitato rispetto alle dimensioni della soletta di piano.

Si può ritenere la verifica soddisfatta.

# **15. VERIFICA PIANO MEZZANINO (-3)**

### **15.1 Verifica Stati Limite Ultimi – SLU e SLV**

Si deve verificare che i singoli elementi strutturali e la struttura nel suo insieme possiedano una capacità in resistenza sufficiente a soddisfare la domanda sia allo SLV che allo SLU.

Nel seguito si riportano sinteticamente i principali risultati delle analisi.

#### **15.1.1 Sollecitazioni**

Le immagini successive riportano gli inviluppi delle sollecitazioni per gli Stati Limite SLU e SLV nelle due direzioni X e Y.

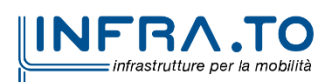

194 di 296

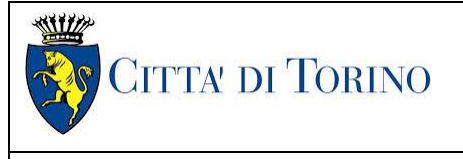

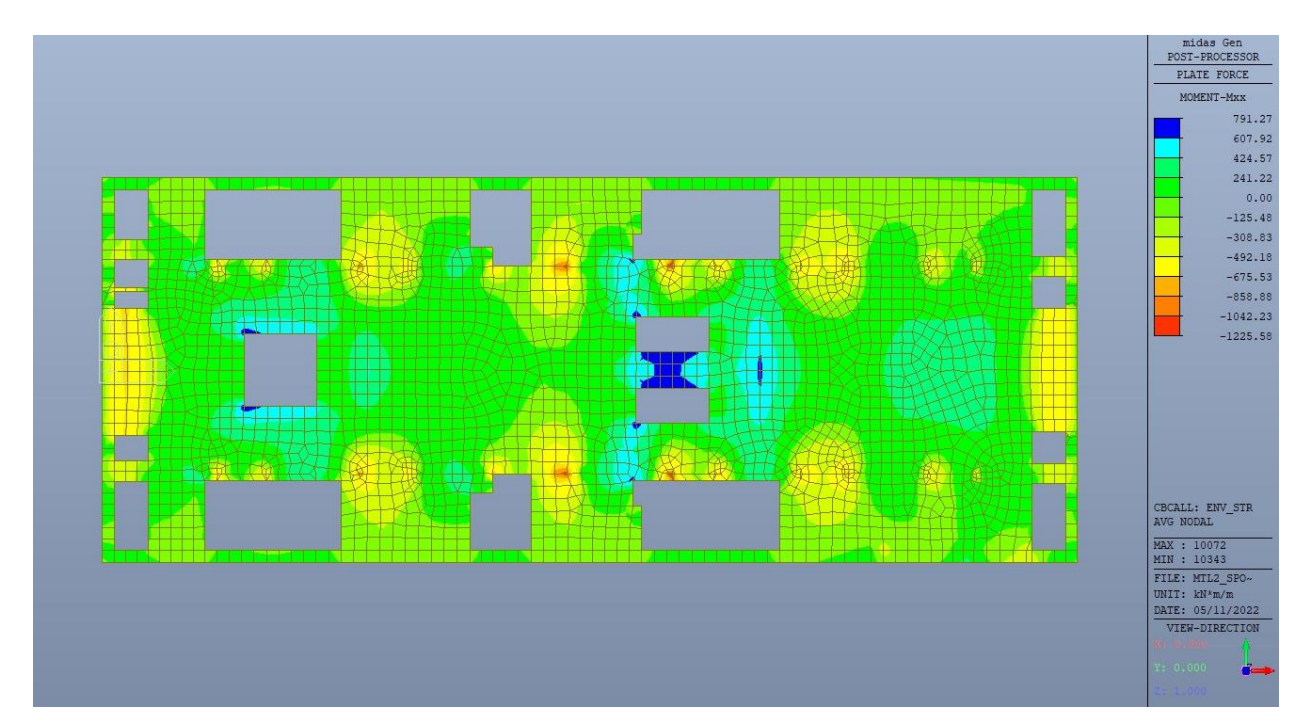

Figura 202. Piano mezzanino (-3) – Inviluppo momento flettente  $M_{xx}$  – Direzione X

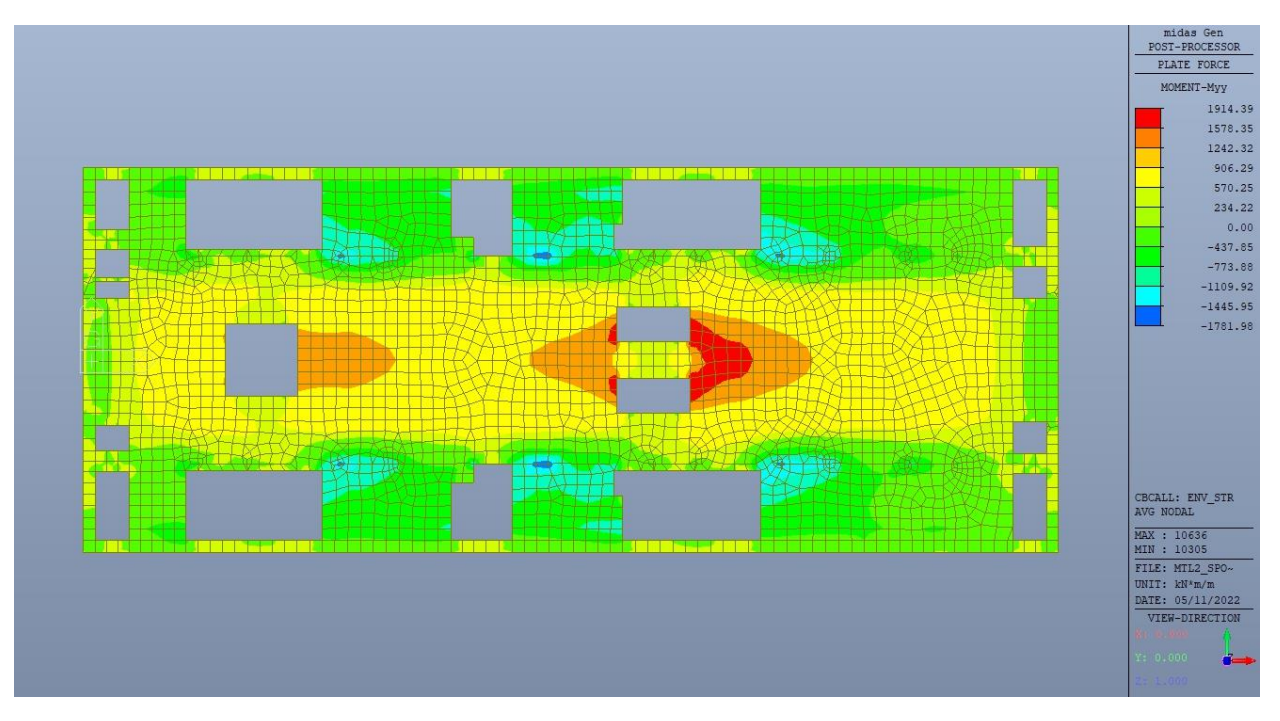

Figura 203. Piano mezzanino (-3) – Inviluppo momento flettente  $M_{yy}$  – Direzione Y

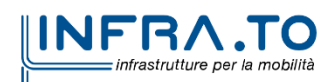

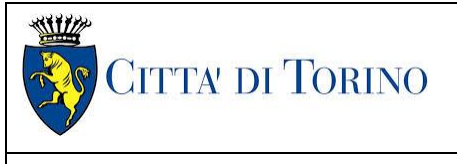

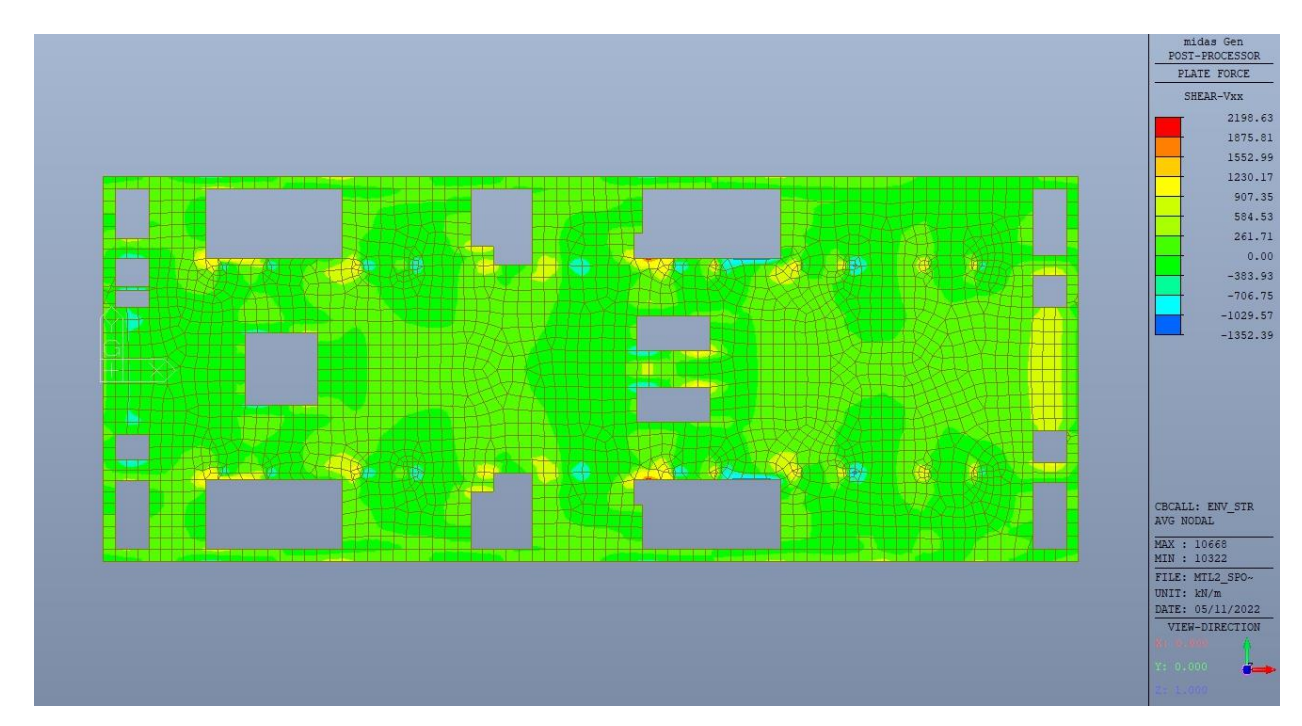

Piano mezzanino (-3) – Inviluppo taglio V<sub>xx</sub> – Direzione X Figura 204.

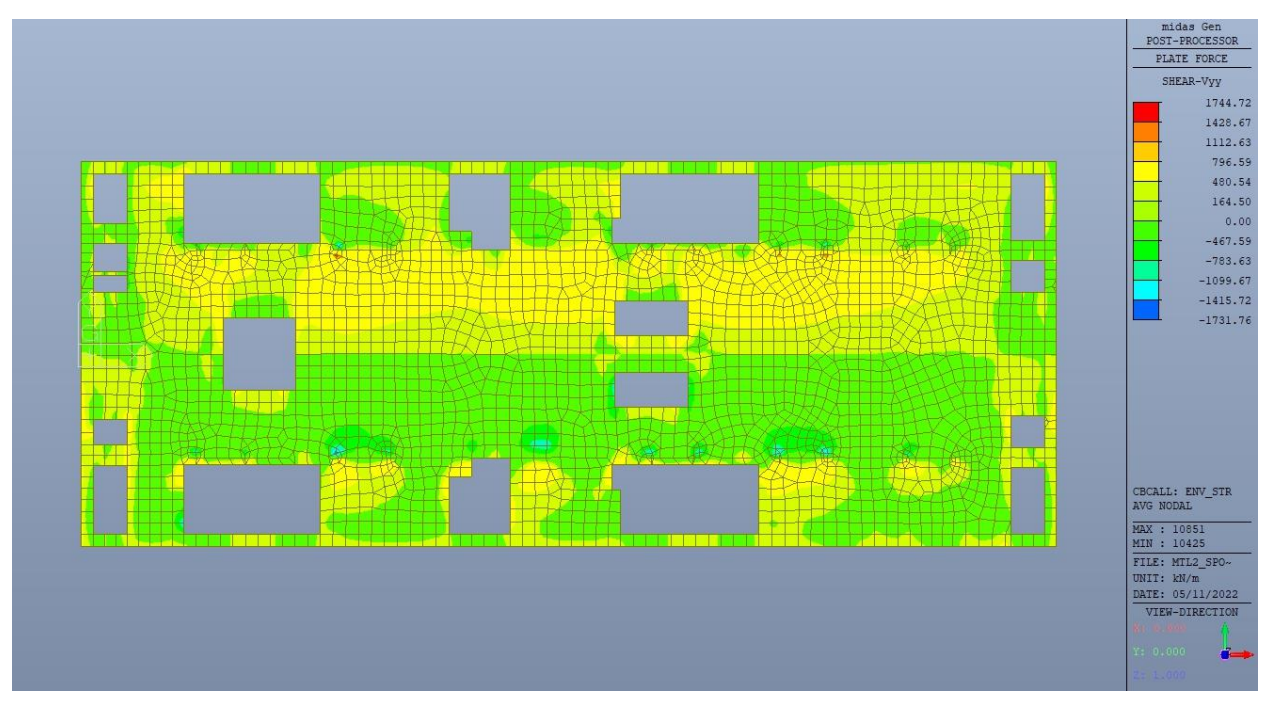

Piano mezzanino (-3) – Inviluppo taglio V<sub>yy</sub> – Direzione Y Figura 205.

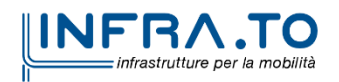

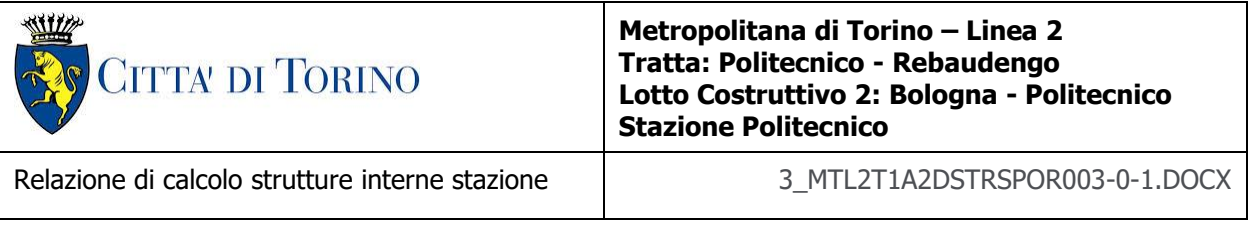

### **15.1.2 Verifiche strutturali**

Trattandosi di struttura a comportamento non dissipativo, la capacità delle membrature e dei collegamenti deve essere valutata in accodo con le regole di cui al par. 4.1 delle citate norme, senza nessun requisito aggiuntivo.

Come valore minimo dell'armatura longitudinale si è considerato quanto riportato nel par. 4.1.6 delle NTC2018, ossia il quantitativo minimo riportato per le travi pari a

$$
A_{s,min} = 0.26 \cdot \frac{f_{ctm}}{f_{yk}} \cdot b_t \cdot h
$$

dove:

- $\bullet$   $f_{\text{ctm}}$  è il valore medio della resistenza a trazione del cls;
- $\bullet$  f<sub>yk</sub> è il valore caratteristico della resistenza a trazione dell'armatura;
- $\bullet$  b<sub>t</sub> è la larghezza media della zona tesa;
- h è l'altezza della sezione.

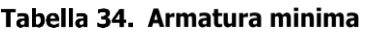

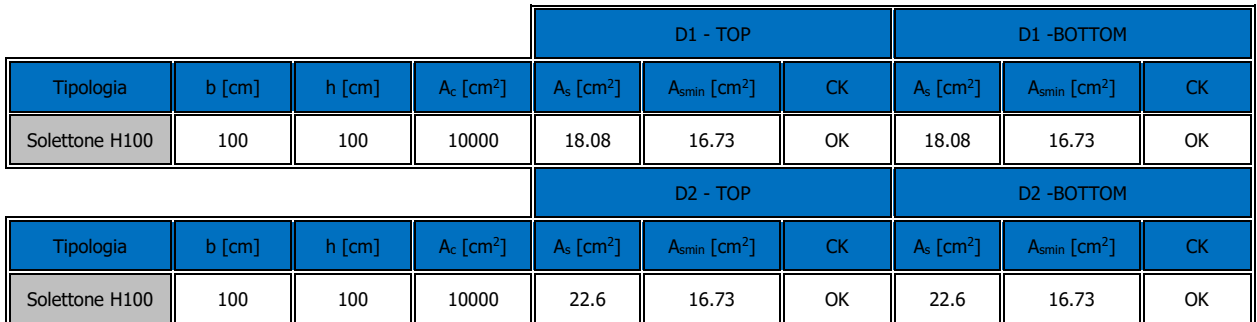

Nelle immagini seguenti sono riportate le armature superiori e inferiori nelle due direzioni D1 e D2.

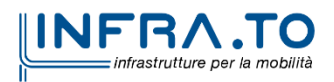

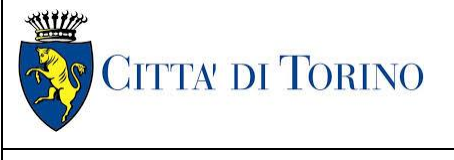

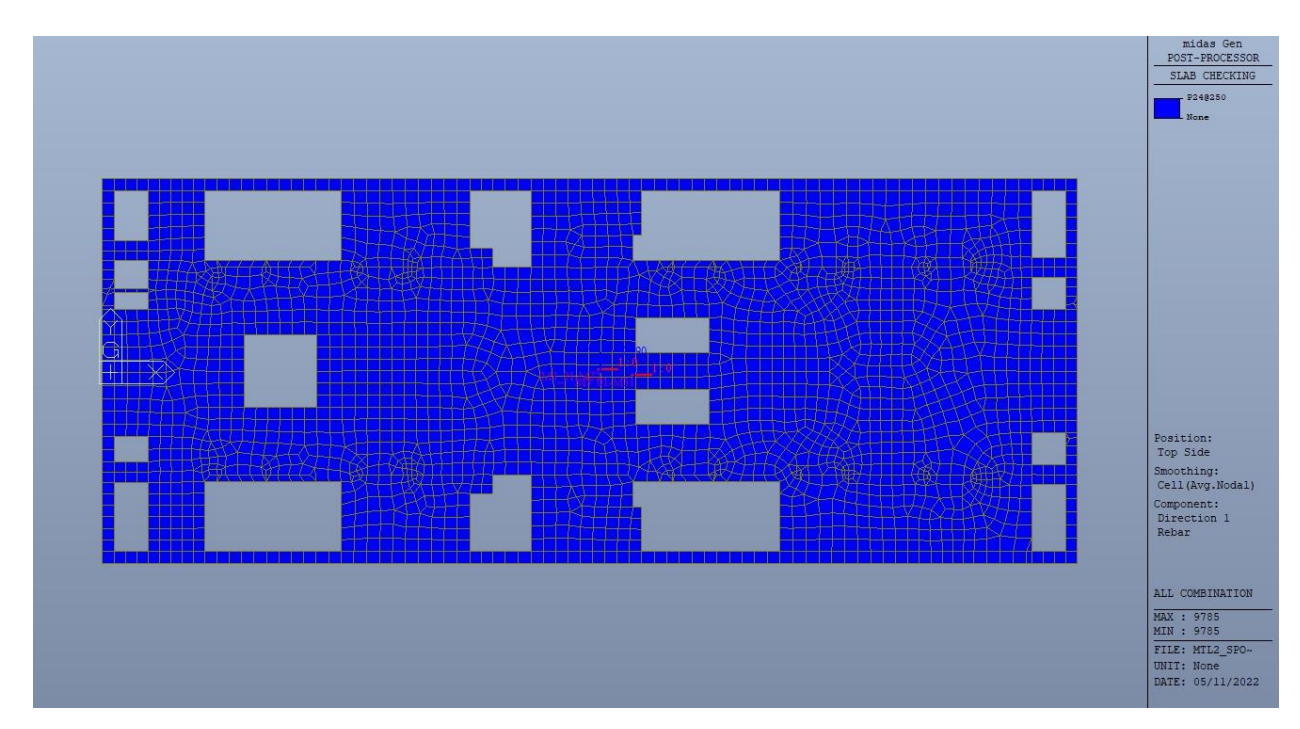

Figura 206. Piano mezzanino (-3) - Armatura superiore direzione D1

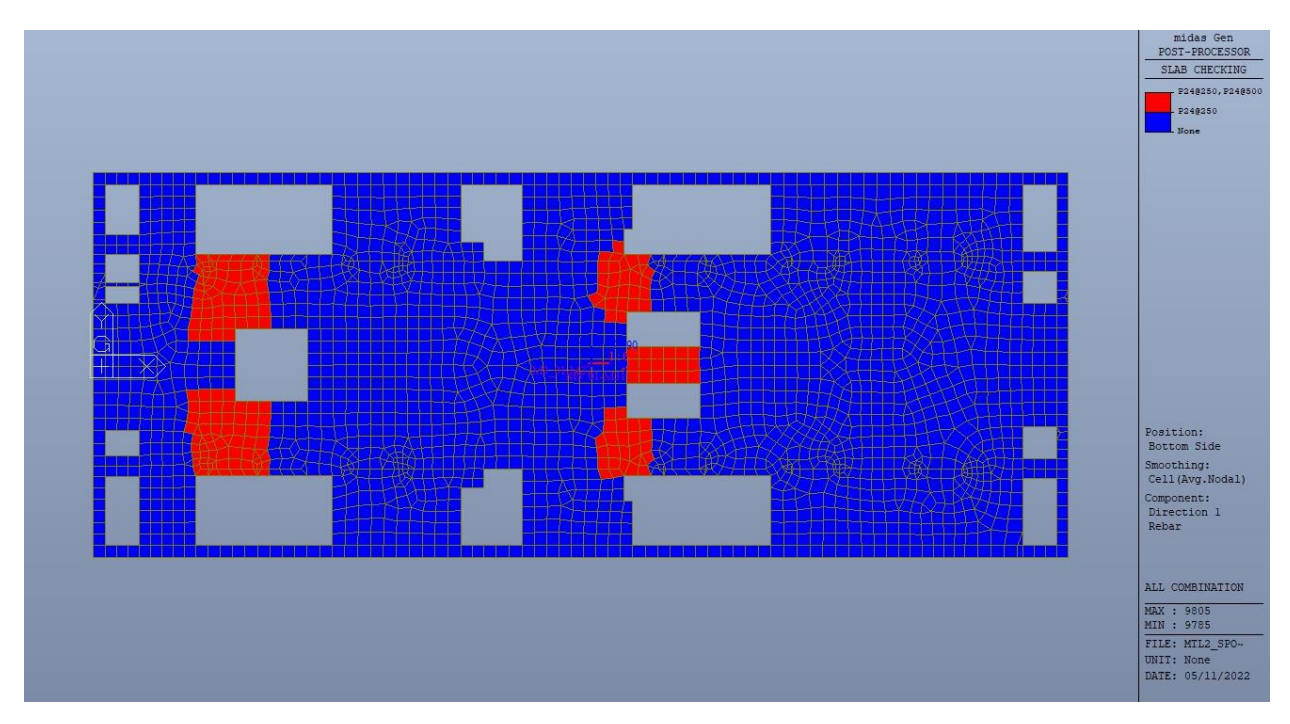

Figura 207. Piano mezzanino (-3) - Armatura inferiore direzione D1

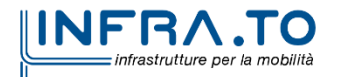

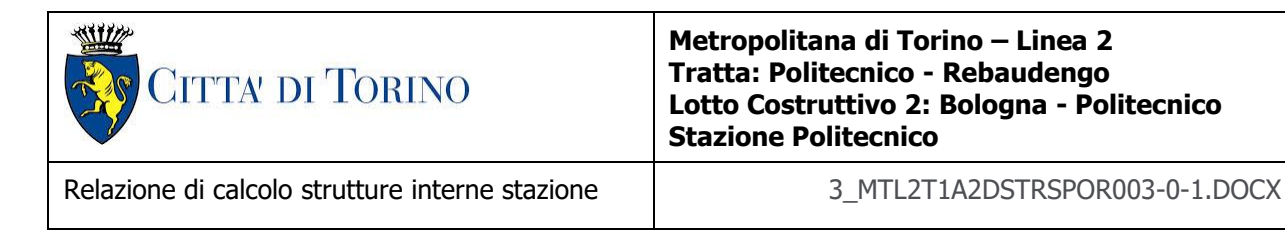

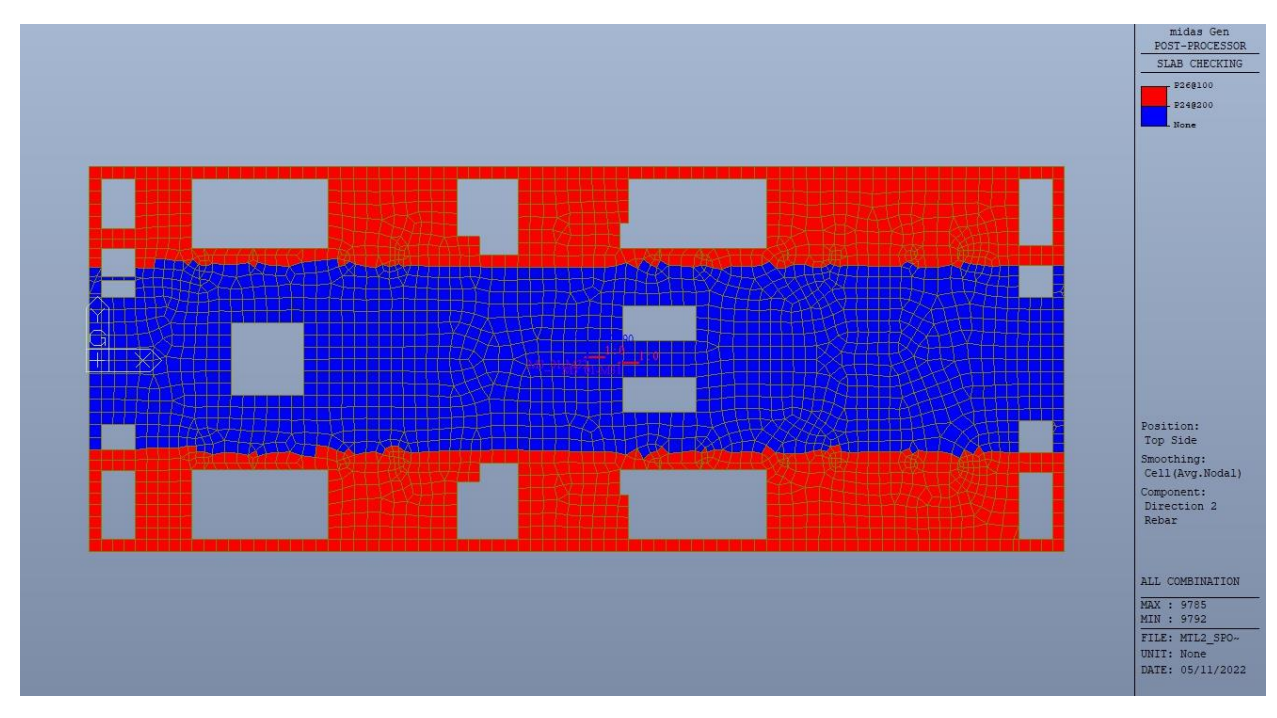

Figura 208. Piano mezzanino (-3) - Armatura superiore direzione D2

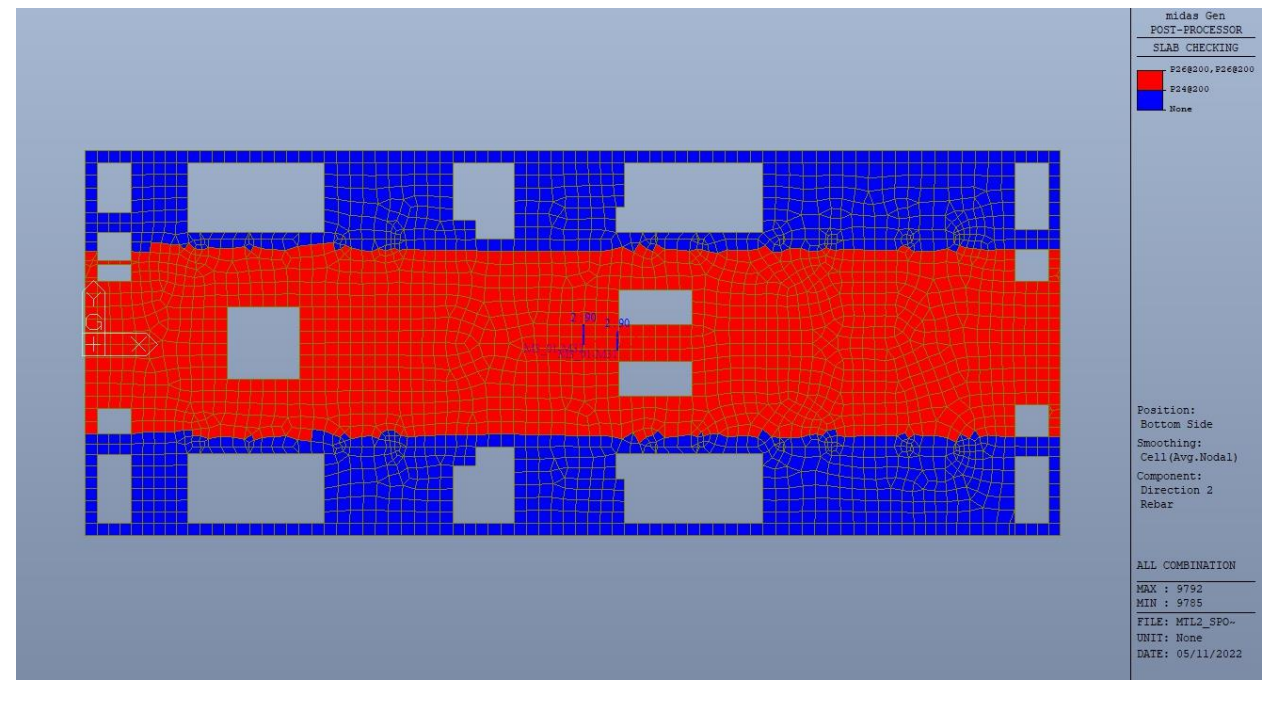

Figura 209. Piano mezzanino (-3) - Armatura inferiore direzione D2

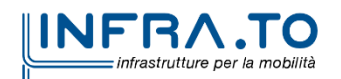

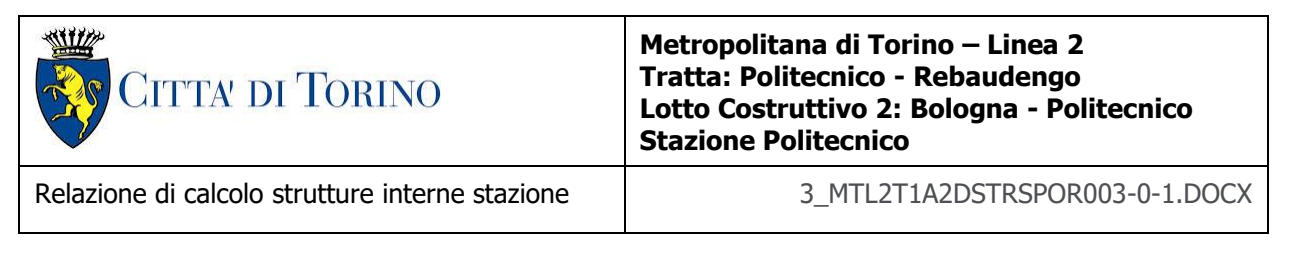

Nelle seguenti immagini vengono riportati i massimi tassi di lavoro a flessione e taglio dei singoli elementi strutturali nelle due direzioni D1 e D2 evidenziando, nel caso, quelli con un valore superiore all'unità indicatore che la verifica in oggetto non è soddisfatta.

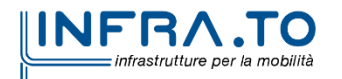

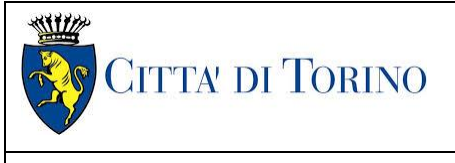

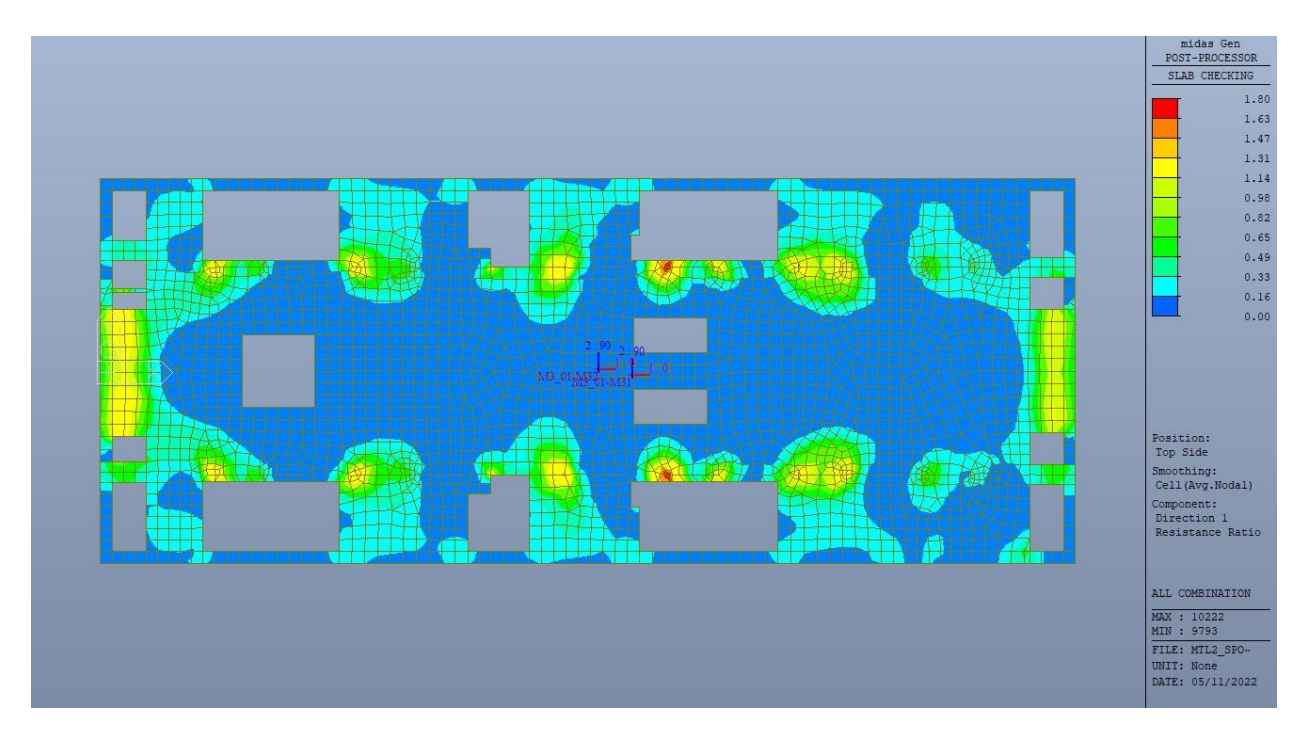

Figura 210. Piano mezzanino (-3) - Tasso di lavoro faccia superiore - Direzione D1

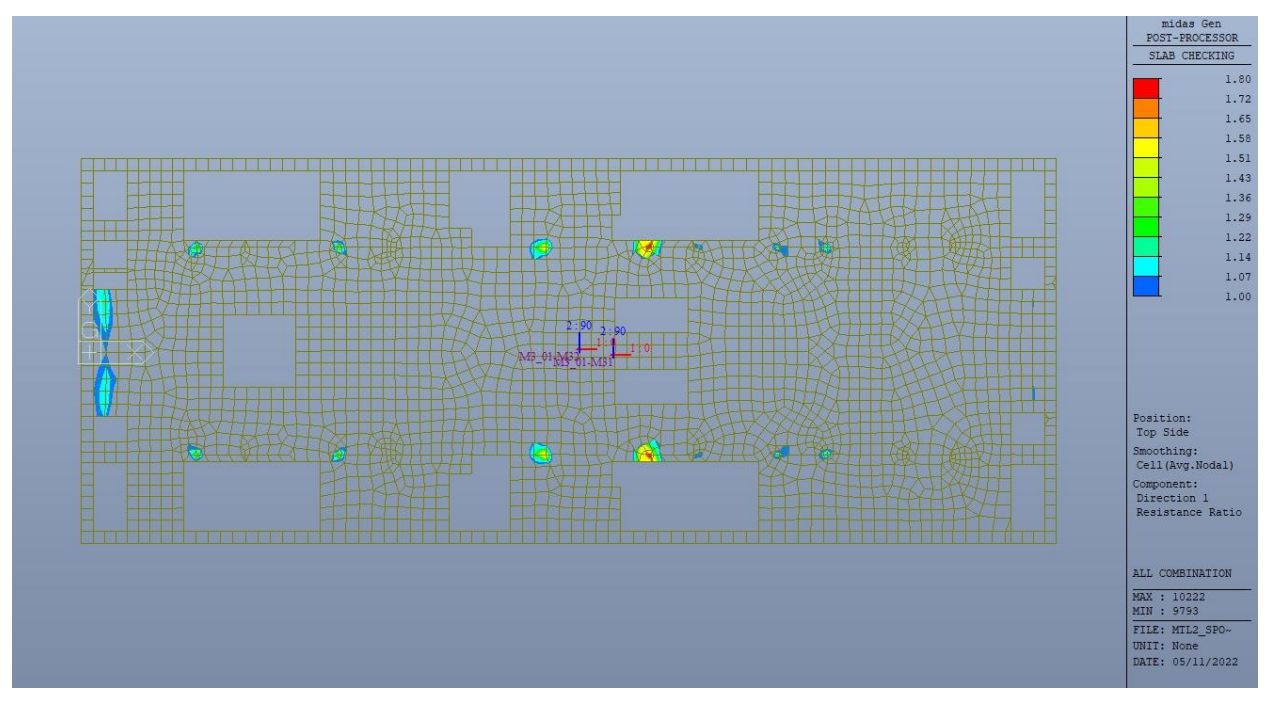

Figura 211. Piano mezzanino (-3) - Tasso di lavoro faccia superiore - Direzione D1 - Zone > 1

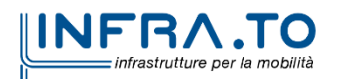

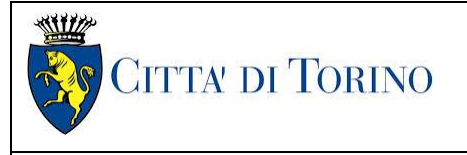

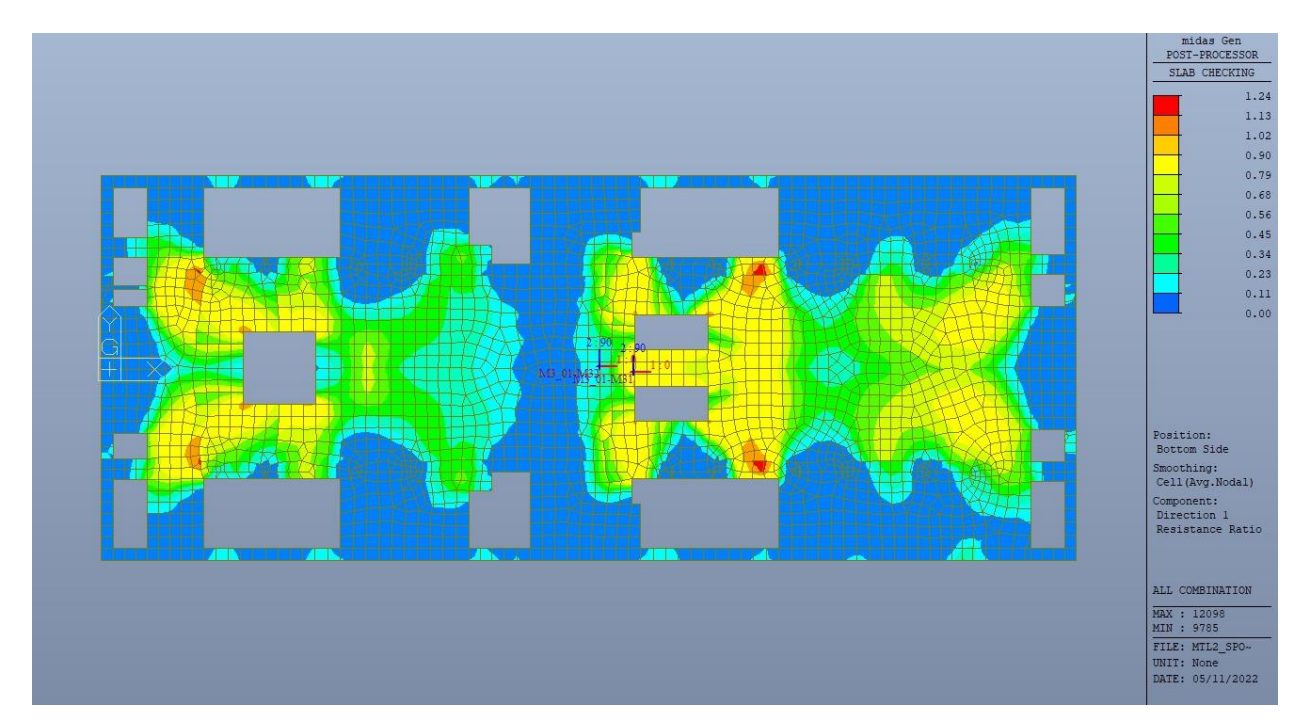

Piano mezzanino (-3) - Tasso di lavoro faccia inferiore - Direzione D1 Figura 212.

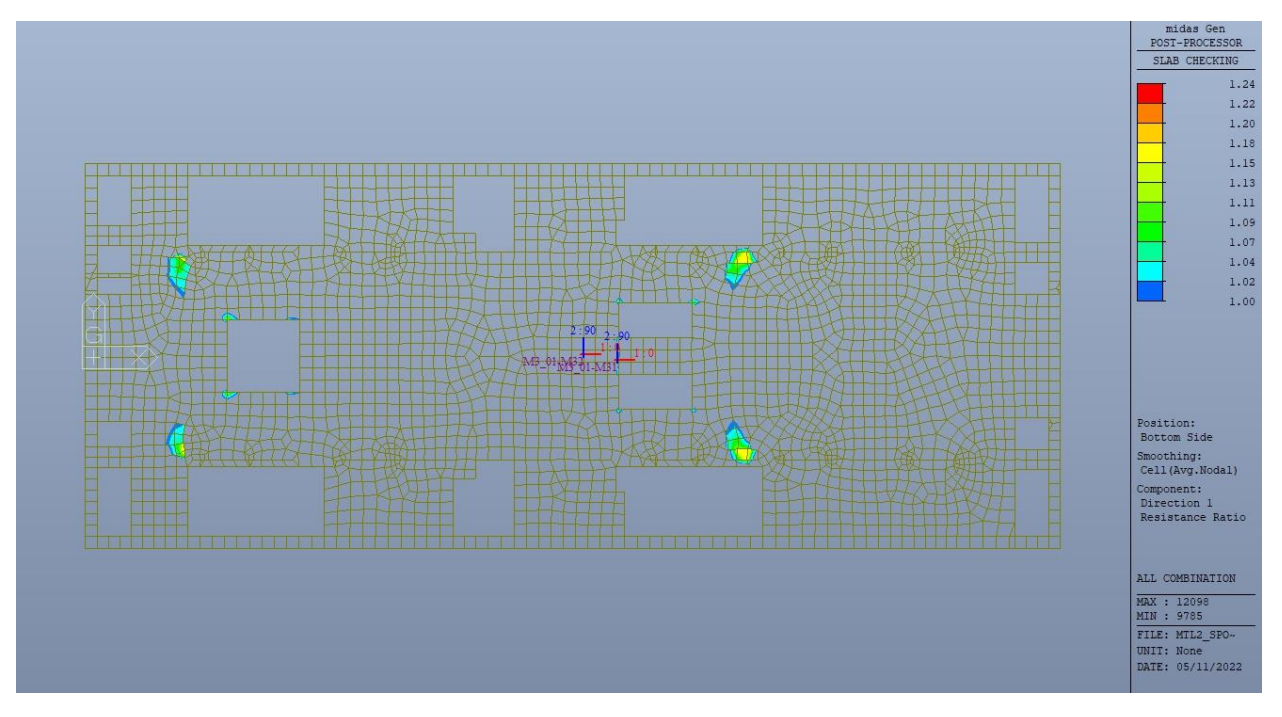

Figura 213. Piano mezzanino (-3) - Tasso di lavoro faccia inferiore - Direzione D1 - Zone > 1

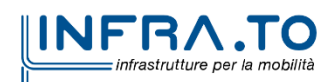

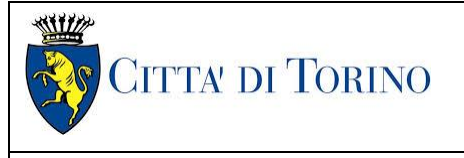

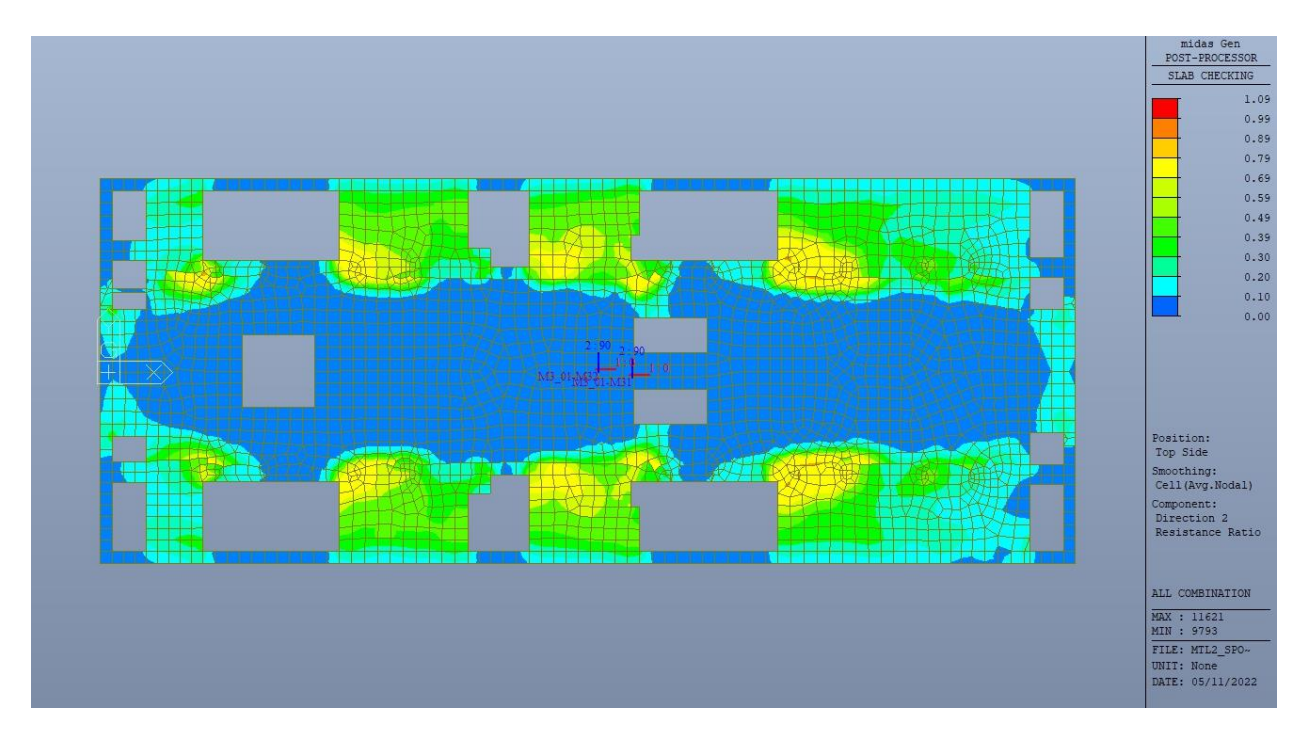

Figura 214. Piano mezzanino (-2) - Tasso di lavoro faccia superiore - Direzione D2

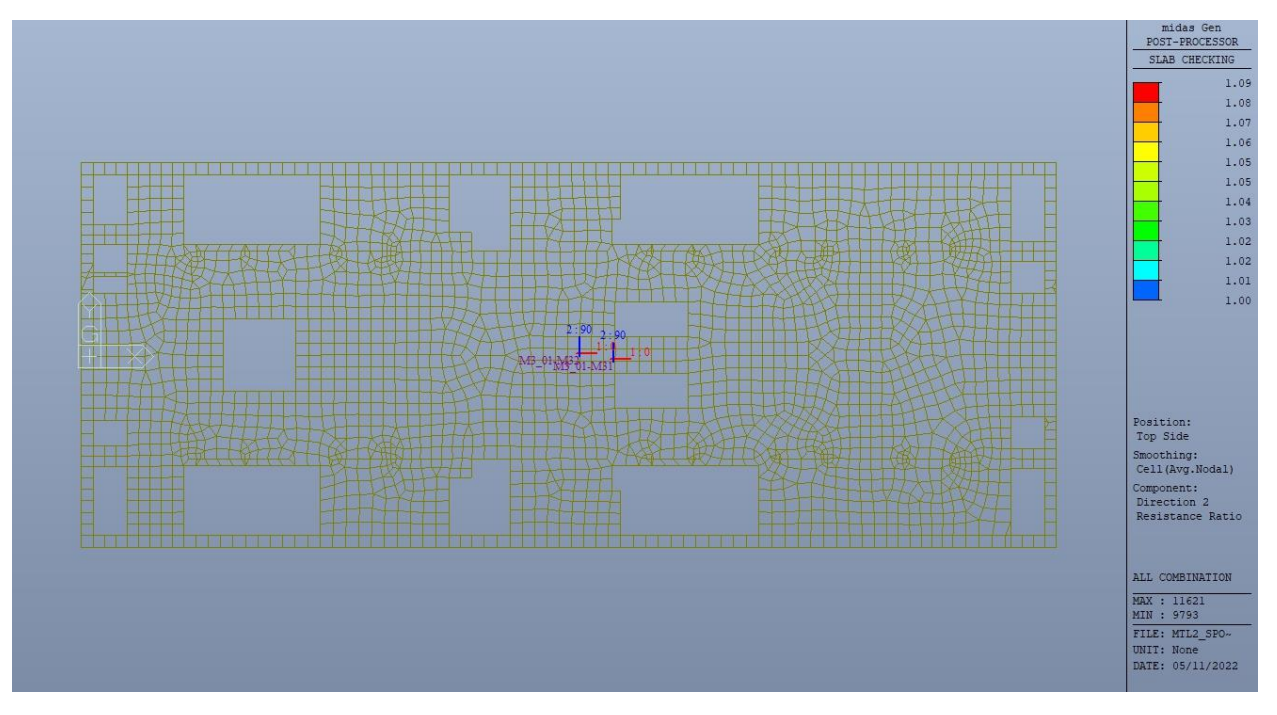

Figura 215. Piano mezzanino (-3) - Tasso di lavoro faccia superiore - Direzione D2 - Zone > 1

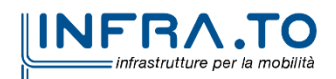

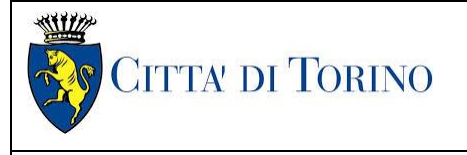

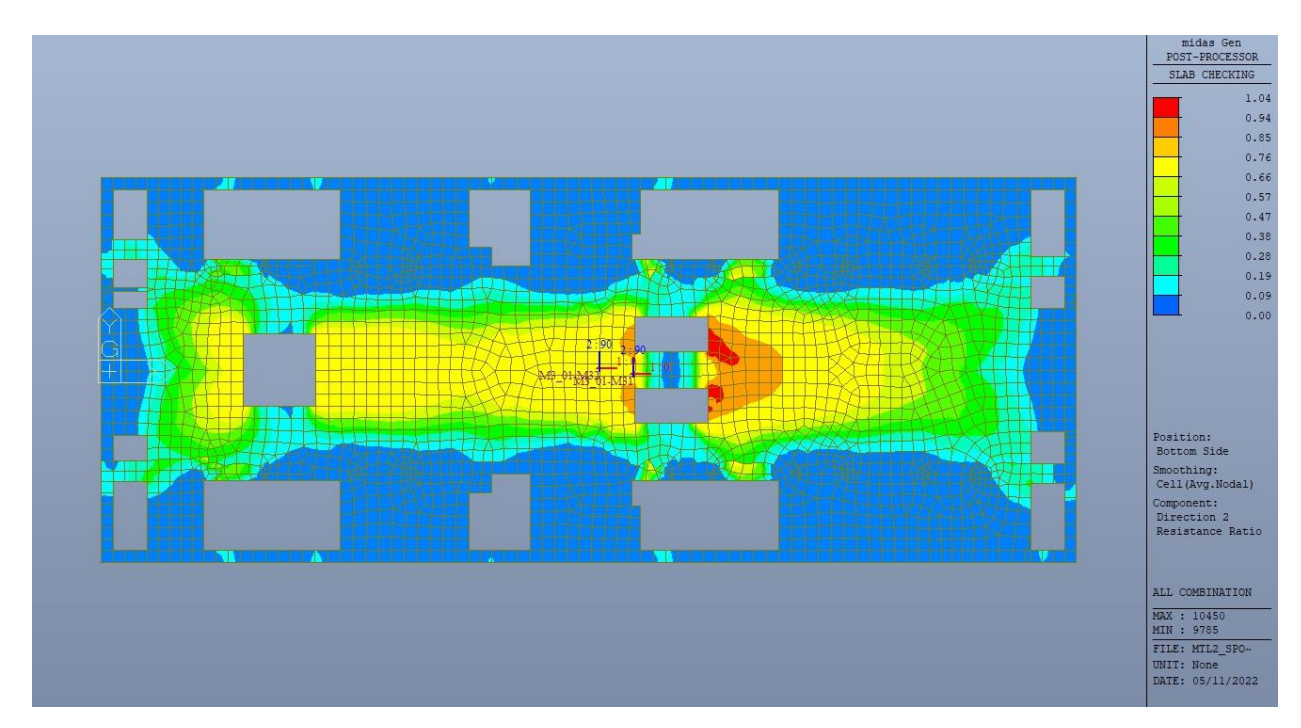

Figura 216. Piano mezzanino (-3) - Tasso di lavoro faccia inferiore - Direzione D2

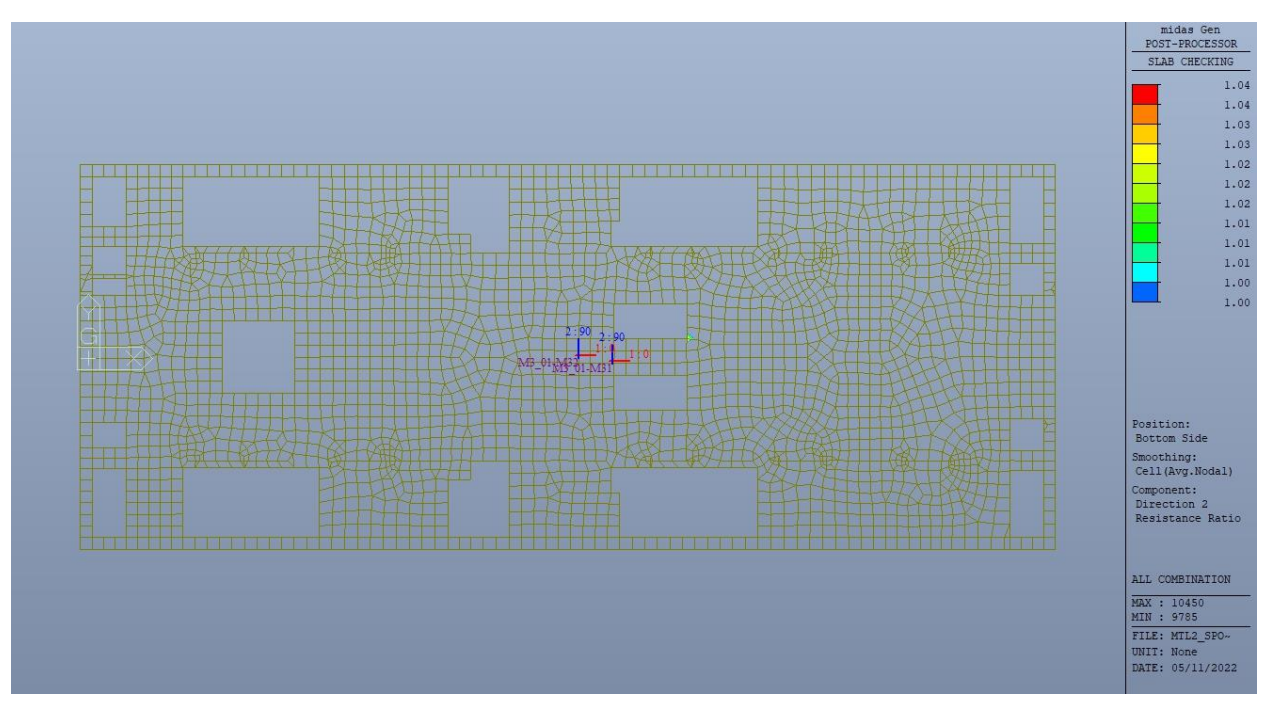

Figura 217. Piano mezzanino (-3) - Tasso di lavoro faccia inferiore- Direzione D2 - Zone > 1

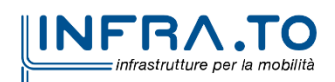

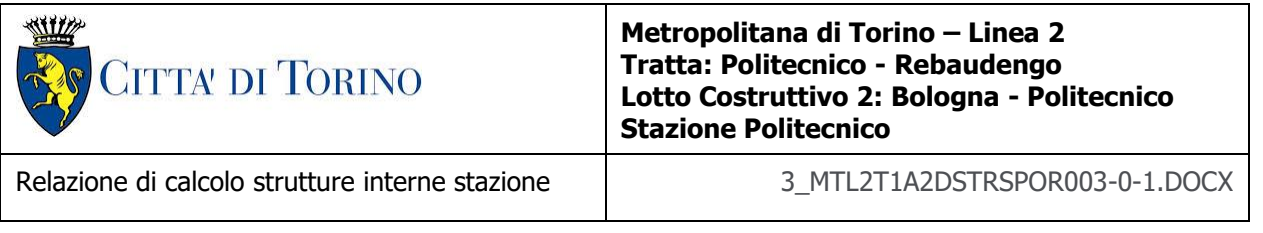

Per entrambe le direzioni, le zone con tasso di lavoro superiore all'unita sono localizzate e in numero ridotto rispetto alla totalità degli elementi, si può considerare la verifica soddisfatta.

Resistenza a taglio di progetto in direzione X e Y – valore per unità di lunghezza.

| CLS                 | C30/37       |                 | tipologia calcestruzzo                                        |
|---------------------|--------------|-----------------|---------------------------------------------------------------|
| Acciaio             | <b>B450C</b> |                 | tipologia acciaio                                             |
| $f_{yk}$            | 450          | N/mm2           | valore caratteristico della resistenza a trazione acciaio     |
| $f_{ck}$            | 30.71        | N/mm2           | valore caratteristico della resistenza a compressione del cls |
| $\gamma_c$          | 1.5          |                 | coefficiente di sicurezza                                     |
| C                   | 100          | mm              | copriferro                                                    |
| d                   | 900          | mm              | altezza utile sezione                                         |
| k                   | 1.47         |                 |                                                               |
| $\rho_1$            | 0.20%        |                 | rapporto geometrico di armatura longitudinale                 |
| V <sub>min</sub>    | 0.346        |                 |                                                               |
| $V_{Rd}$            | 291.45       | kN              |                                                               |
| $V_{Rd,min}$        | 311.56       | kN              |                                                               |
| $V_{Rd,c}$          | 311.56       | kN              | resistenza a taglio NO armatura                               |
| <b>NB</b>           | 4            |                 | numero bracci                                                 |
| D                   | 20           | mm              | diametro armatura a taglio                                    |
| $A_{b}$             | 3.14         | cm <sub>2</sub> | area barra armatura a taglio                                  |
| $A_{st}$            | 12.56        | cm <sub>2</sub> | area complessiva staffe                                       |
| st                  | 200          | mm              | passo staffe                                                  |
| $\gamma_{\text{s}}$ | 1.15         |                 |                                                               |
| $\alpha$            | 90           | $\circ$         |                                                               |
| cotg teta           | 1            |                 |                                                               |
| $V_{Rsd}$           | 1990.49      | kN              | resistenza di progetto a taglio - lato acciaio                |
| $\alpha_c$          | $\mathbf{1}$ |                 |                                                               |
| $\mathbf{v}$        | 0.5          |                 |                                                               |
| $f_{cd}$            | 17.40        | N/mm2           |                                                               |
| V <sub>Red</sub>    | 3523.97      | kN              | resistenza di progetto a taglio - lato calcestruzzo           |
| <b>VRd</b>          | 1990.49      | kN              | resistenza a taglio CON armatura                              |

Tabella 35. Verifica taglio - Piano mezzanino (-3)

Come riportato dalle immagini successive, le zone in cui la resistenza di progetto a taglio per elementi con armatura dedicata è inferiore al taglio agente  $V_{xx}$  sono localizzate e in numero ridotto rispetto alla totalità degli elementi; per il taglio  $V_{yy}$  il taglio resistente è sempre maggiore del taglio agente.

Si può considerare la verifica soddisfatta per entrambe le direzioni.

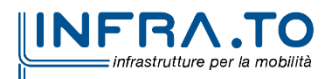

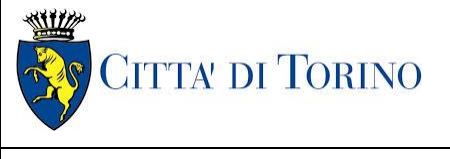

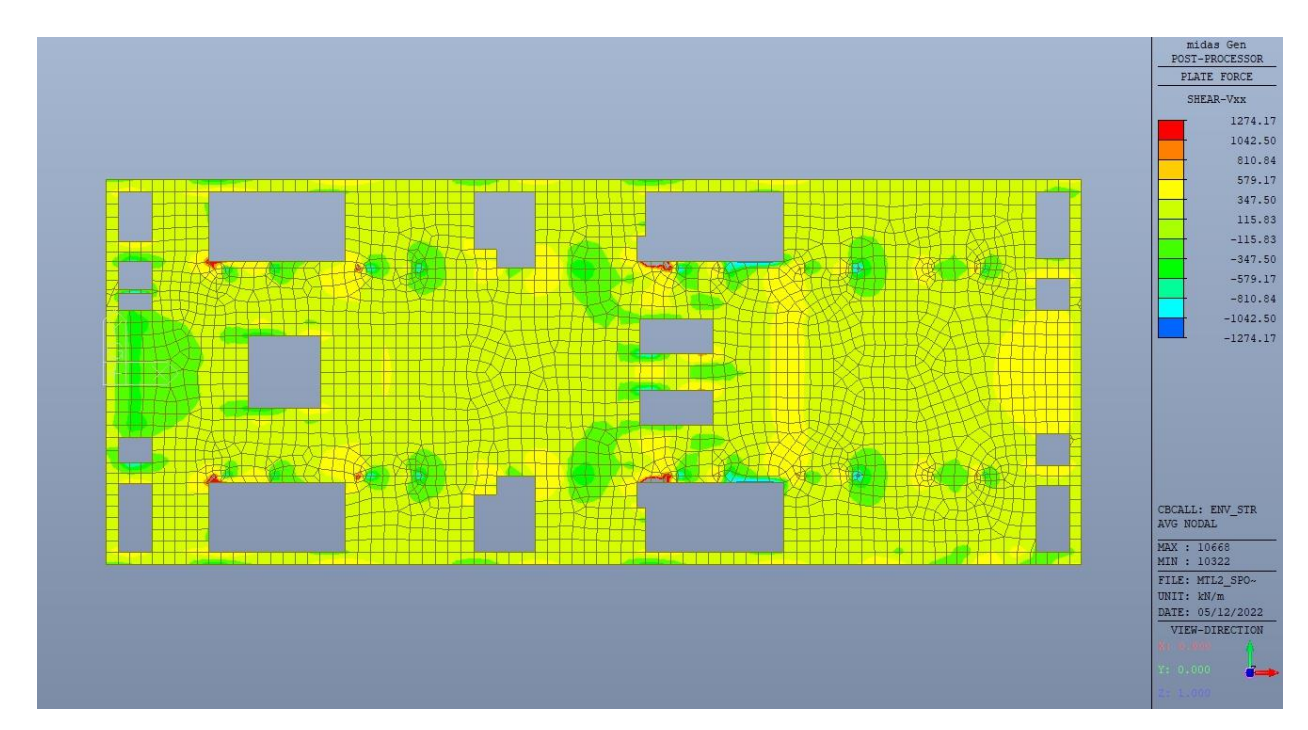

Figura 218. Piano mezzanino (-3) - Resistenza a taglio Direzione X

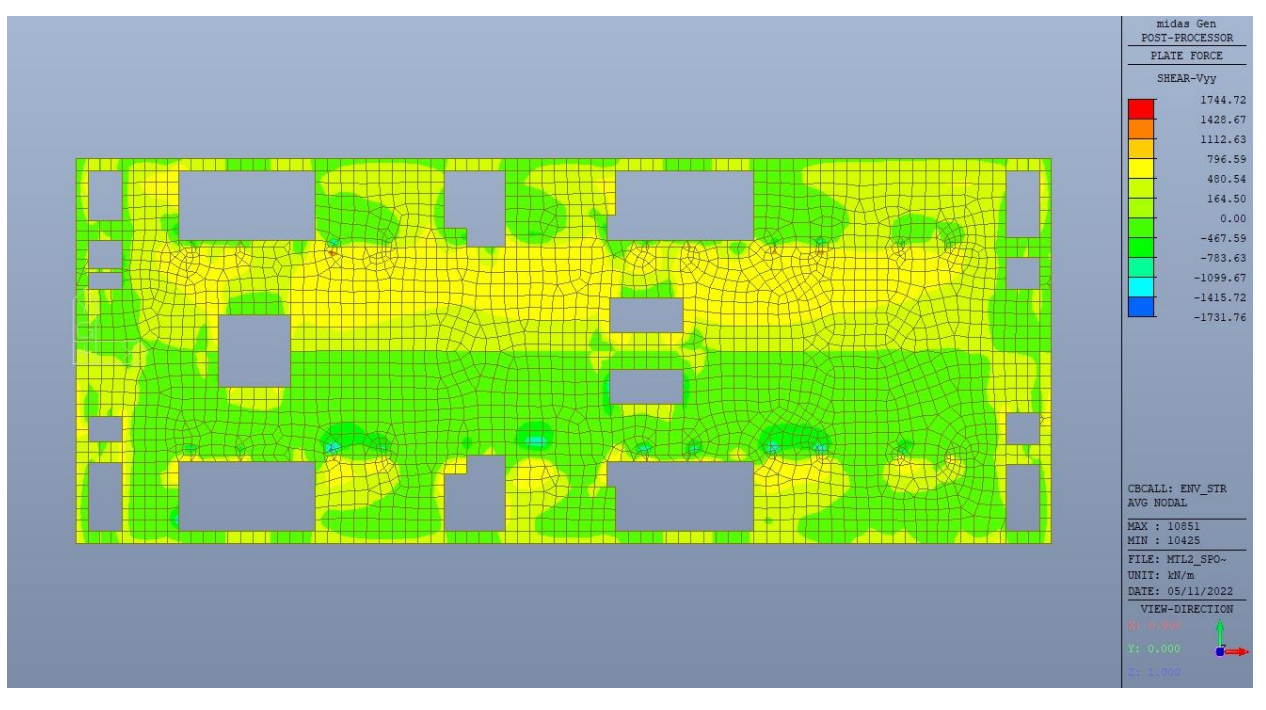

Figura 219. Piano mezzanino (-3) - Resistenza a taglio Direzione Y

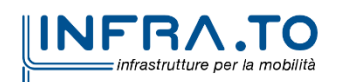

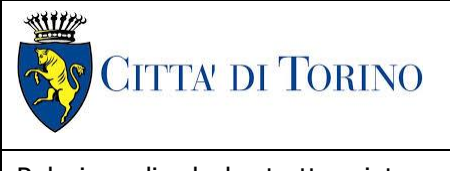

Relazione di calcolo strutture interne stazione  $\overline{3}$  MTL2T1A2DSTRSPOR003-0-1.DOCX

### **15.2 Verifica Stati Limite di Esercizio - SLE**

Si deve verificare il rispetto dei seguenti stati limite:

- deformazione;
- fessurazione;
- limitazione delle tensioni di esercizio.

### **15.2.1 Stato limite di deformazione**

I limiti di deformabilità devono essere congruenti con le prestazioni richieste alla struttura anche in relazione alla destinazione d'uso, con riferimento alle esigenze statiche, funzionali ed estetiche.

Si può considerare la deformazione massima a pieno carico pari a 1/250 della luce di calcolo.

 $L = 28.60$  m (tra diaframmi esterni)

 $\delta_{\text{max}} = 114.4 \text{mm}$ 

Di seguito si riporta la deformata calcolata, a favore di sicurezza, in condizione di creep (effetti a lungo termine dovuti al fluage) con un modulo elastico del cls E<sub>c</sub> ridotto di un valore pari a 2.75.

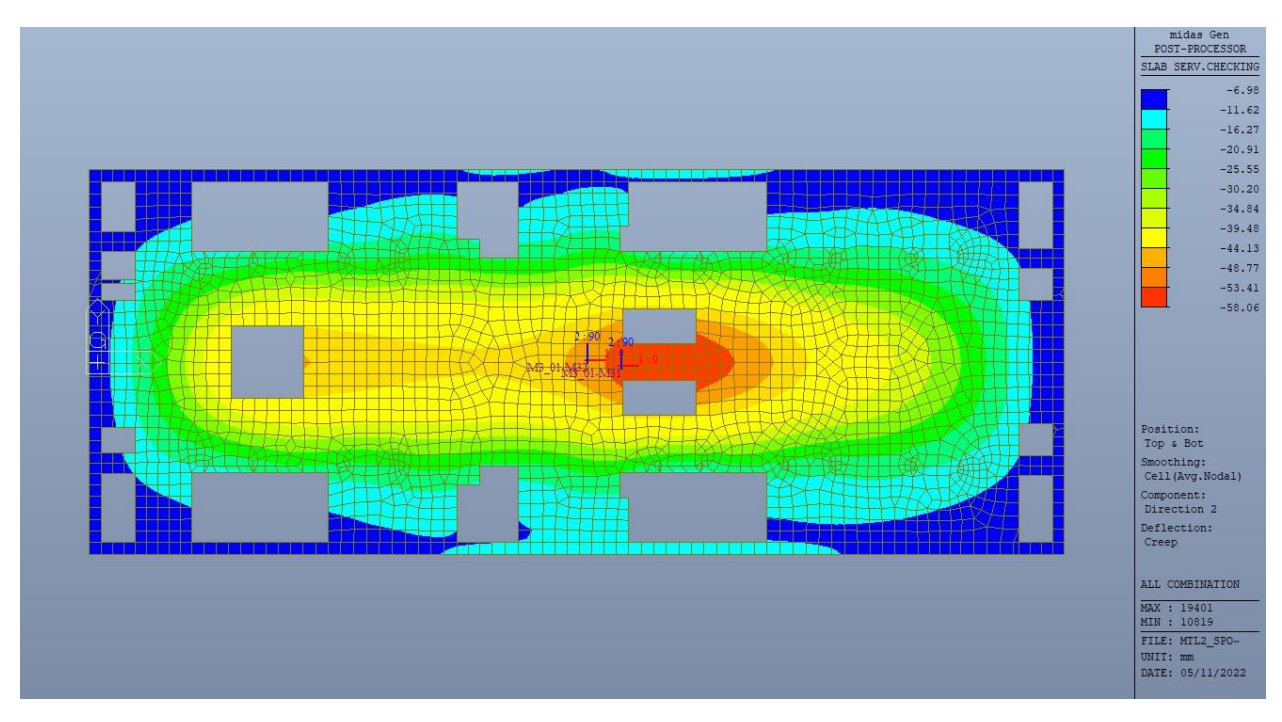

Figura 220. Piano mezzanino (-3) - Massima deformazione

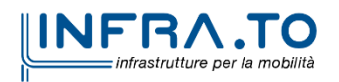

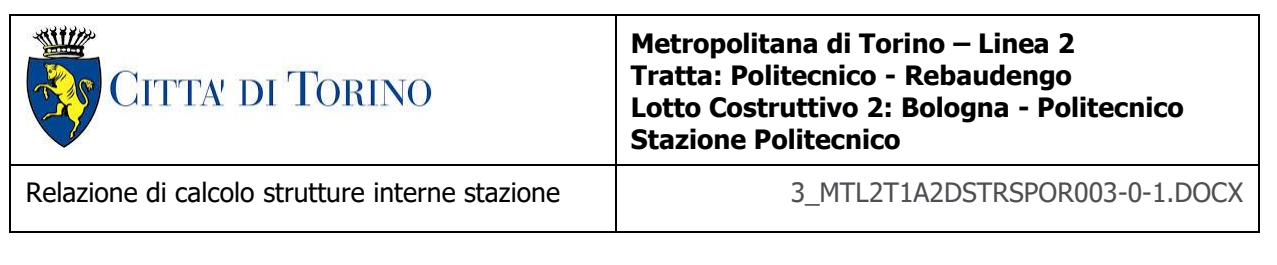

Il massimo valore dell'abbassamento relativo in combinazione RARA è pari a 51.08mm, inferiore al valore massimo e compatibile con le prestazioni richieste.

La verifica è soddisfatta.

### **15.2.2 Stato limite di fessurazione**

Ai fini della protezione contro la corrosione delle armature metalliche e della protezione contro il degrado del calcestruzzo, in funzione della classe di esposizione scelta si determina la condizione ambientale:

- ordinarie;
- aggressive;
- molto aggressive.

Stabilito la classe ambientale, in funzione della tipologia di armatura, se sensibile o poco sensibile alla corrosione, si determina il valore limite di apertura delle fessure.

In questo caso:

- classe di esposizione XC3;
- classe ambientale orinaria;
- armatura poco sensibile;
- valore limite apertura delle fessure  $w_3$  (0.4mm) combinazioni SLE Frequente;
- valore limite apertura delle fessure  $w_2$  (0.3mm) combinazioni SLE Quasi Permanente.

Nelle seguenti immagini vengono riportati il ratio tra il valore di apertura delle fessure e il relativo valore limite nelle due direzioni di armatura; evidenziando, nel caso, le zone con un valore superiore all'unità indicatore che la verifica in oggetto non è soddisfatta.

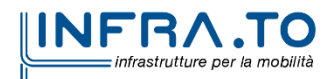

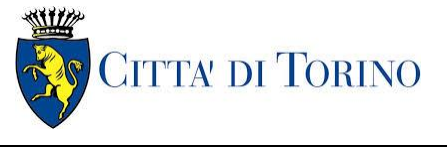

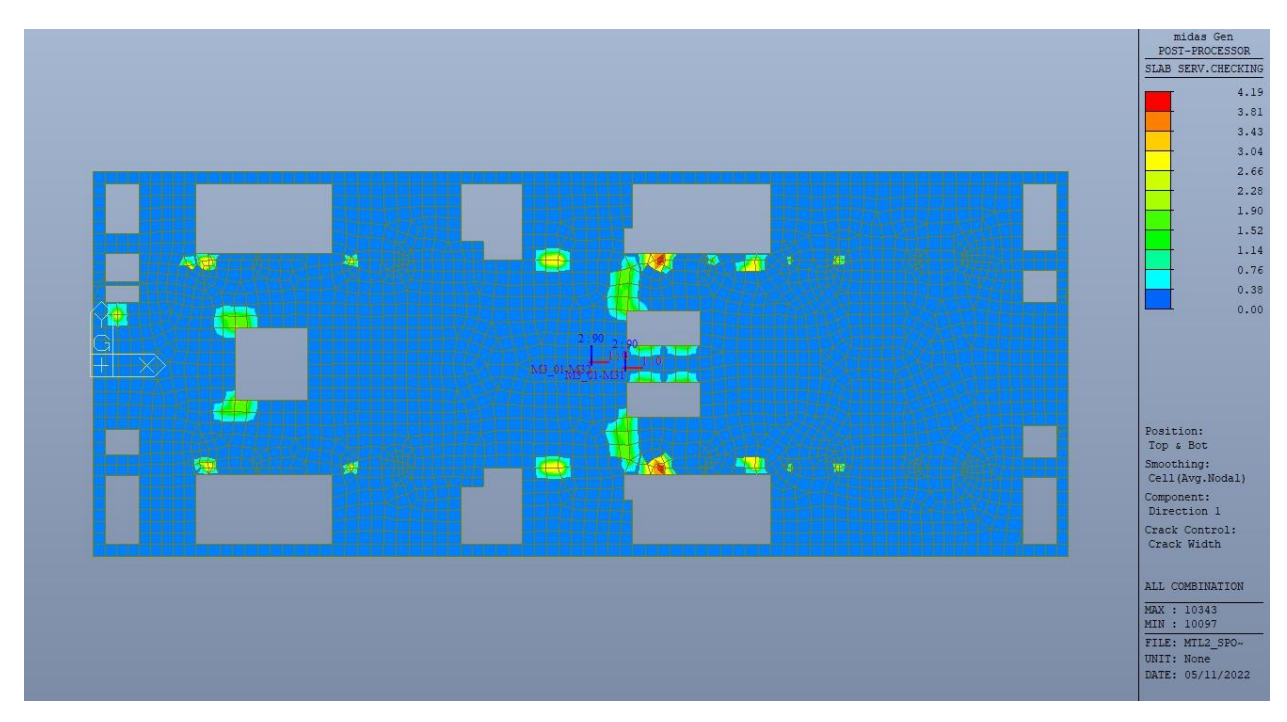

Figura 221. Piano mezzanino (-3) - Apertura delle fessure - Ratio Direzione 1

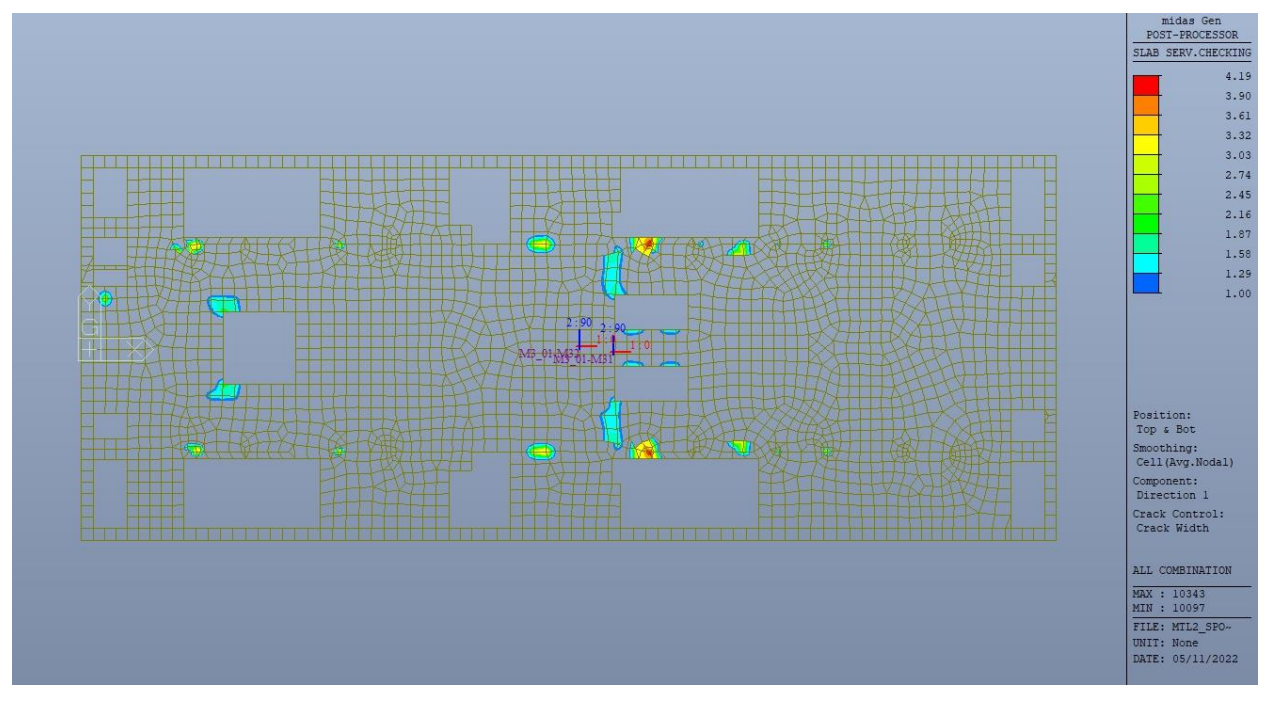

Figura 222. Piano mezzanino (-3) - Apertura delle fessure - Ratio Direzione 1 - Zone > 1

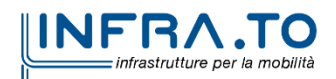

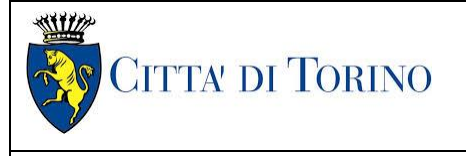

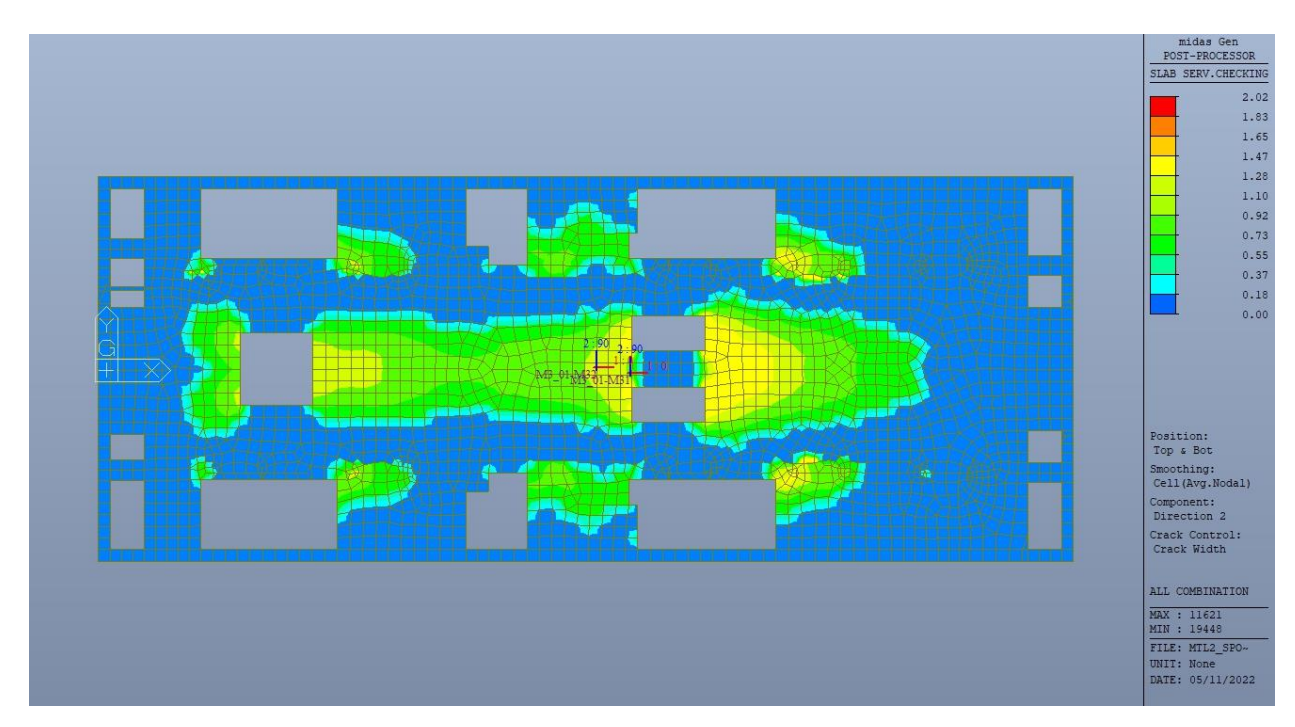

Figura 223. Piano mezzanino (-3) - Apertura delle fessure - Ratio Direzione 2

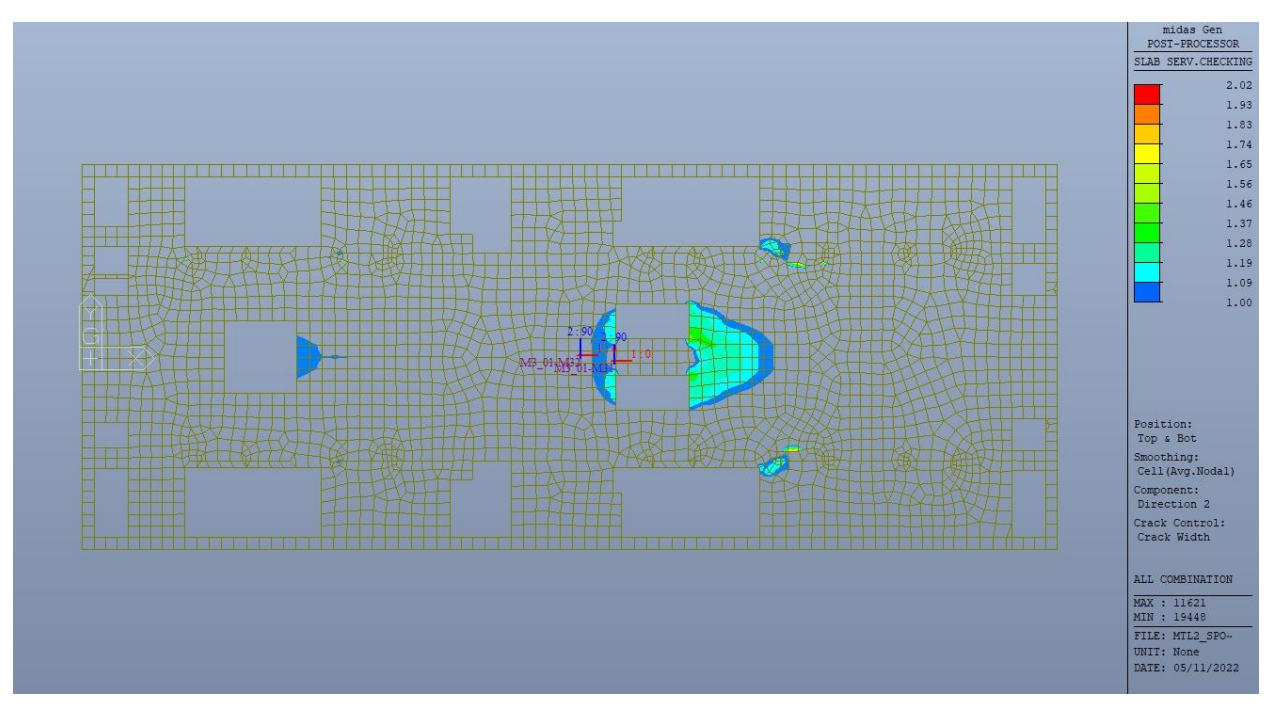

Figura 224. Piano mezzanino (-3) - Apertura delle fessure - Ratio Direzione 2 - Zone > 1

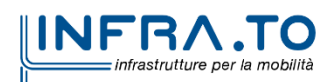

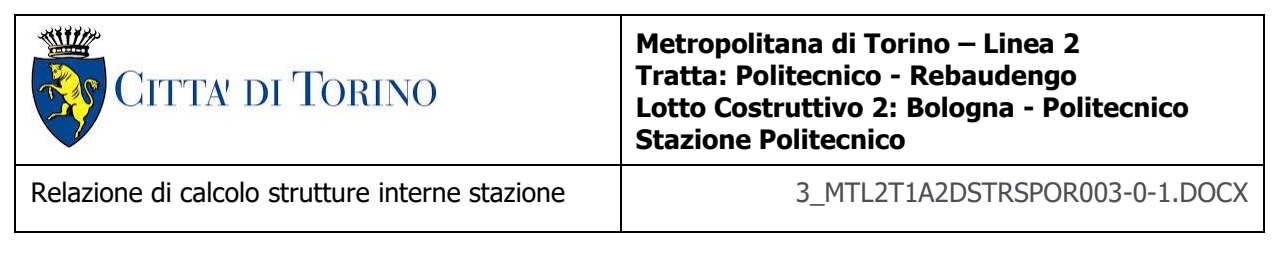

Come si evince, le zone in cui il ratio è maggiore di uno, sono localizzate ed in numero limitato rispetto alle dimensioni complessive del solettone; si può ritenere la verifica soddisfatta.

### **15.2.3 Stato limite di limitazione delle tensioni in esercizio**

Si deve verificare che nelle varie parti della struttura le massime tensioni, sia nel calcestruzzo sia nelle armature, dovute alle combinazioni caratteristiche e quasi permanente delle azioni siano inferiori ai massimi valori consentiti:

- $\sigma_{c,max} \leq 0.60$  f<sub>ck</sub> per la combinazione caratteristica;
- $\sigma_{c,max} \leq 0.45$  f<sub>ck</sub> per la combinazione quasi permanente;
- $\sigma_{s,max} \leq 0.80$  f<sub>yk</sub> per la combinazione caratteristica.

Nelle seguenti immagini vengono riportati il ratio tra la tensione massima (cls e armatura) e il relativo valore limite nelle due direzioni di armatura; evidenziando, nel caso, le zone con un valore superiore all'unità indicatore che la verifica in oggetto non è soddisfatta.

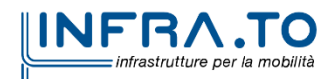

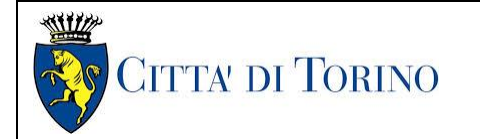

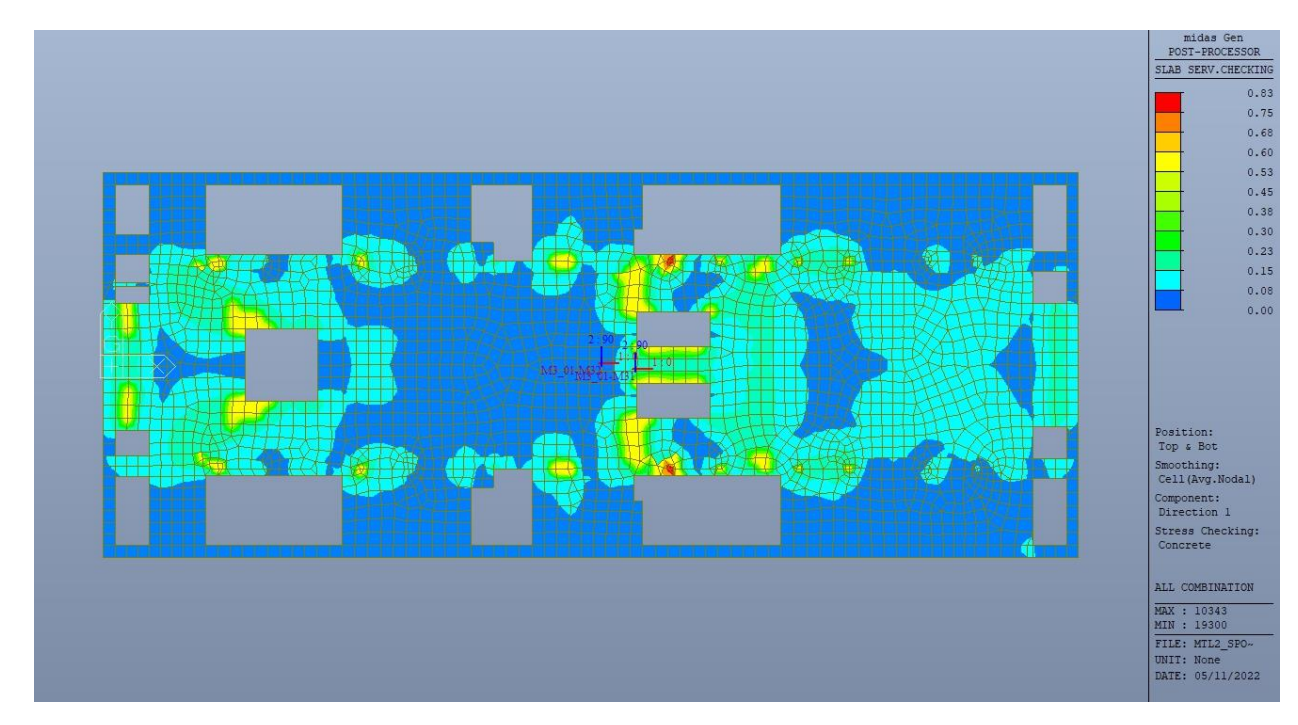

Figura 225. Piano mezzanino (-3) - Tensioni calcestruzzo - Ratio Direzione 1

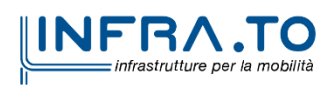

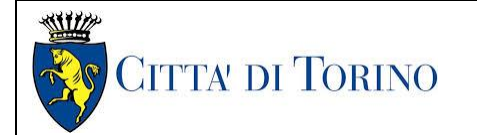

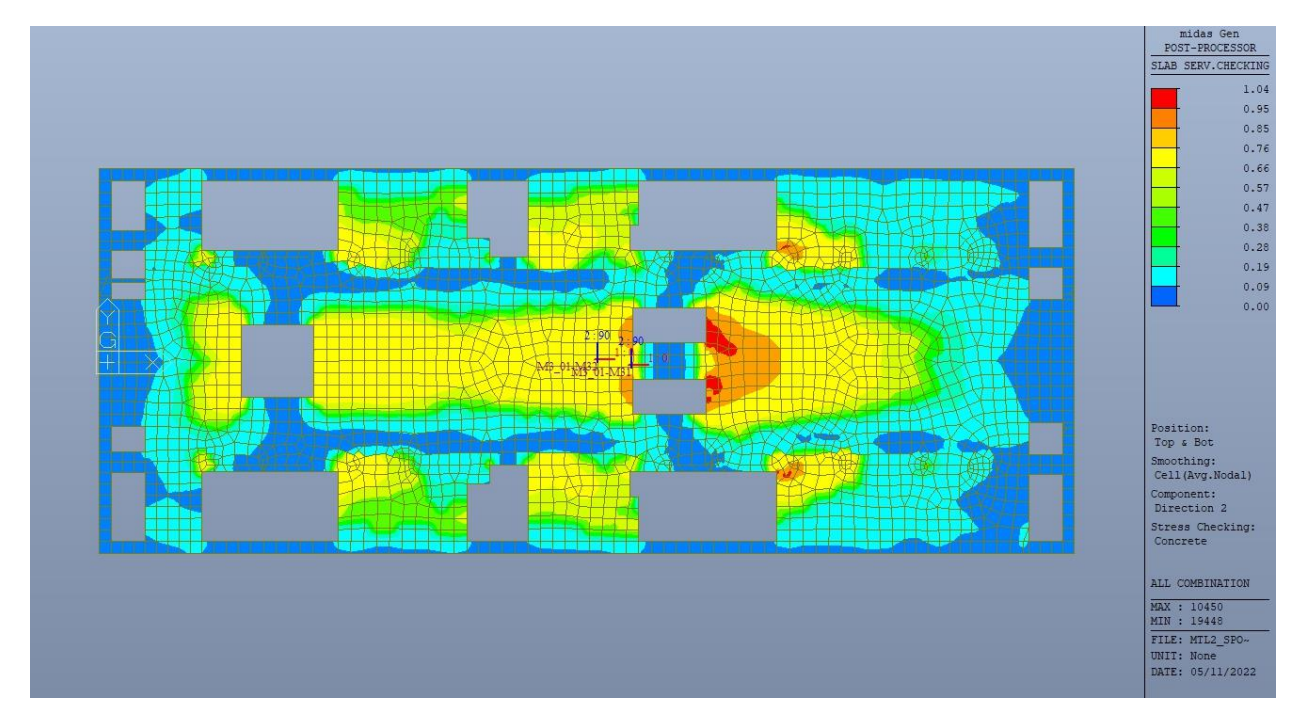

Figura 226. Piano mezzanino (-3) - Tensioni calcestruzzo - Ratio Direzione 2

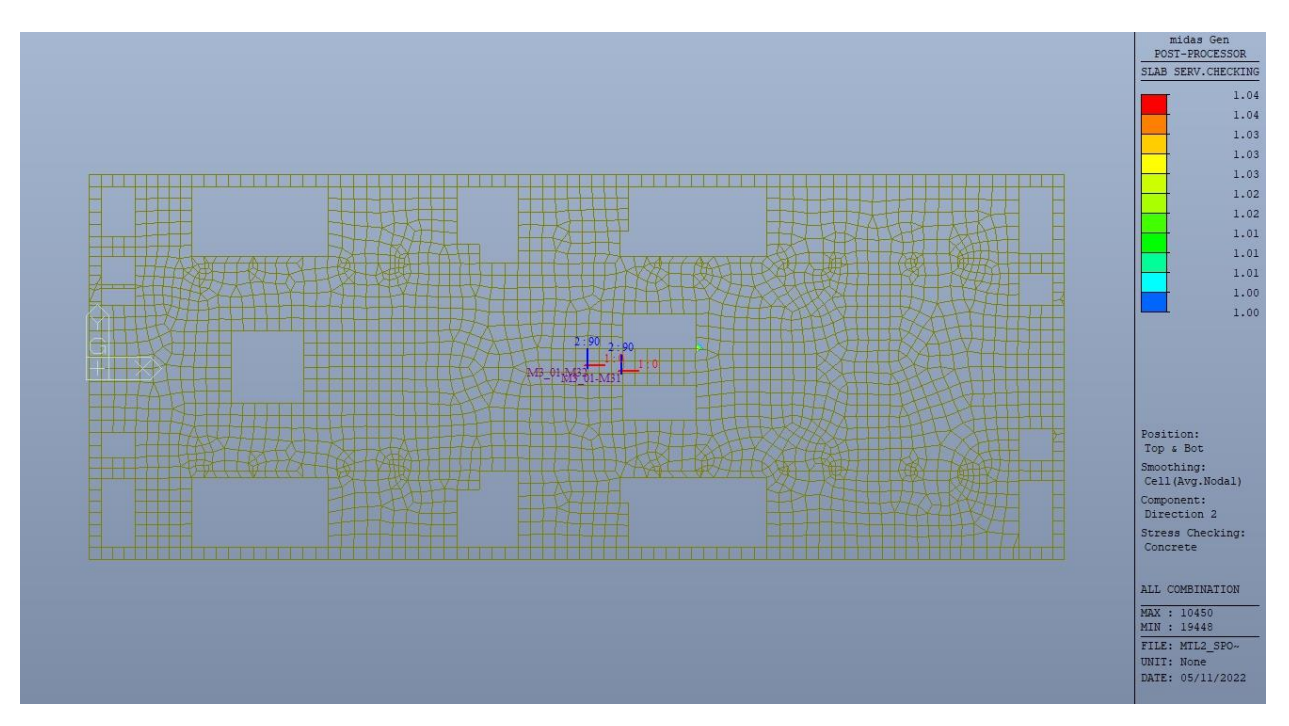

Figura 227. Piano mezzanino (-3) - Tensioni calcestruzzo - Ratio Direzione 2 - Zone > 1

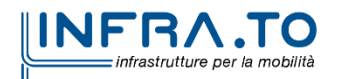

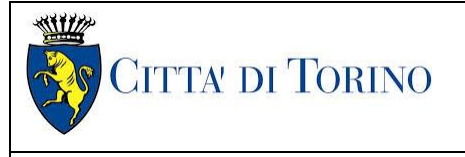

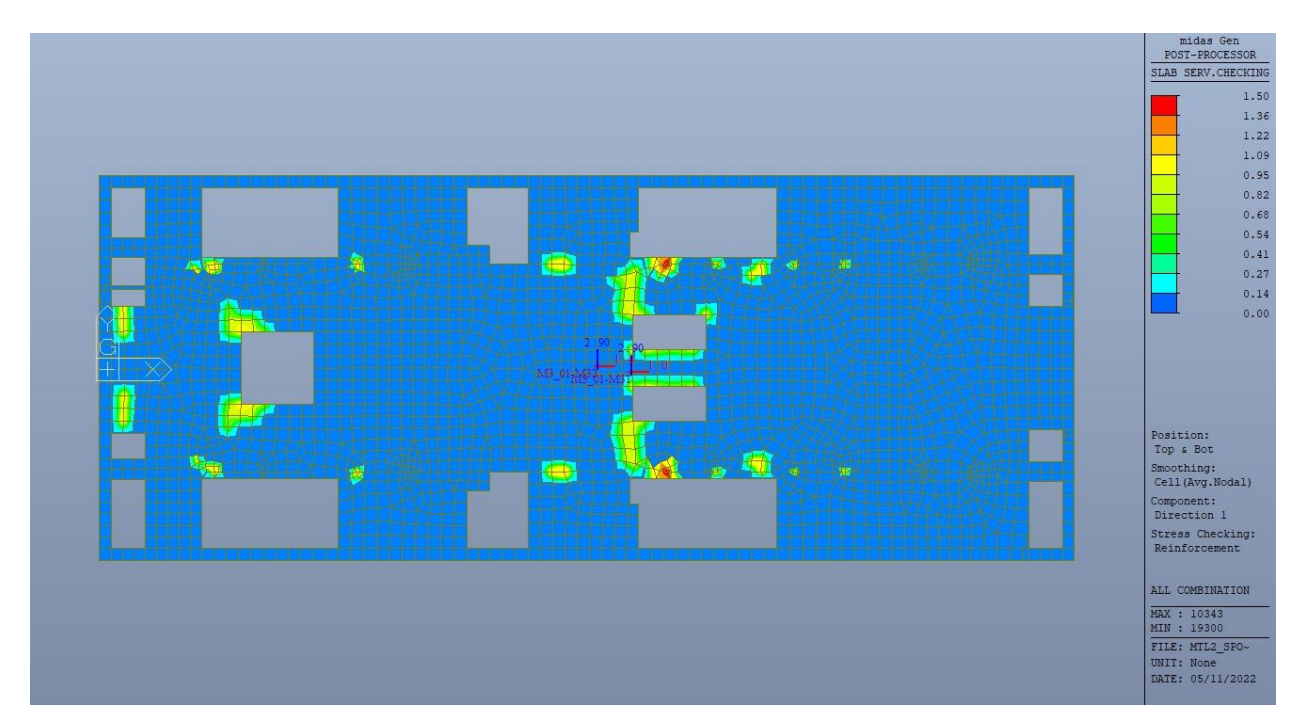

Figura 228. Piano mezzanino (-3) - Tensioni armatura - Ratio Direzione 1

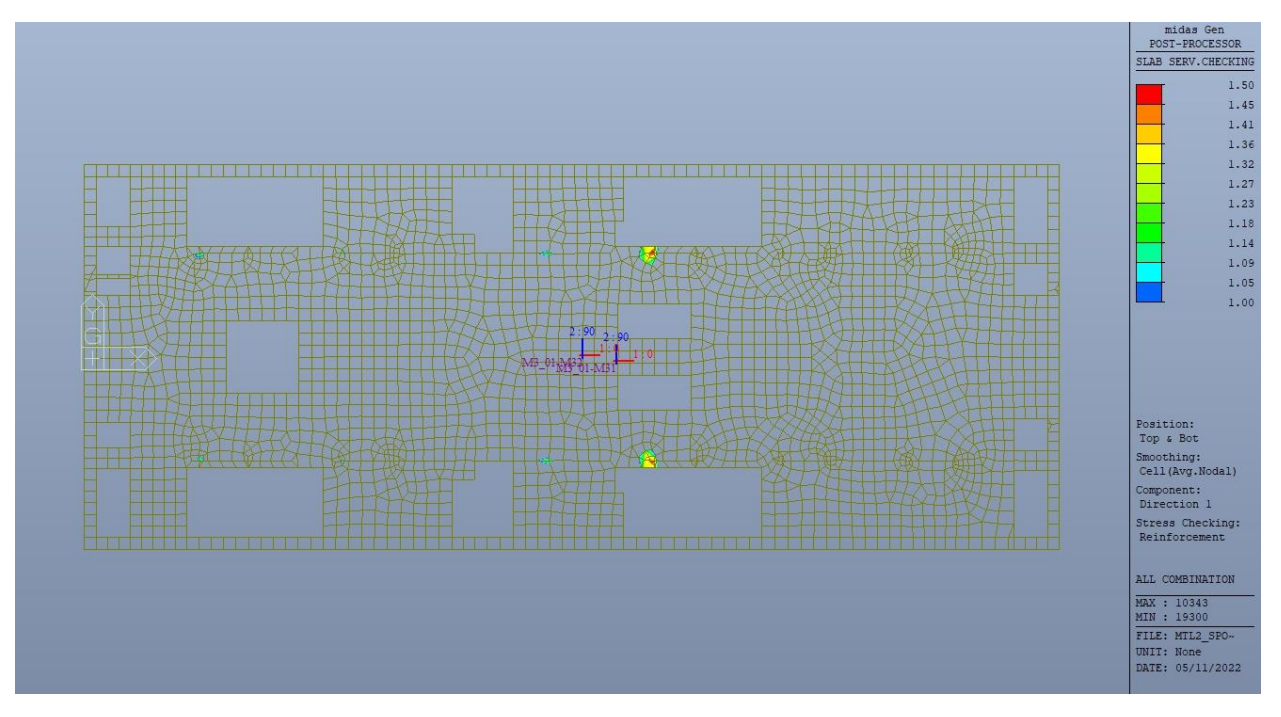

Figura 229. Piano mezzanino (-3) - Tensioni armatura - Ratio Direzione 1 - Zone > 1

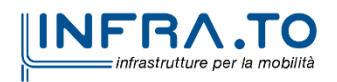

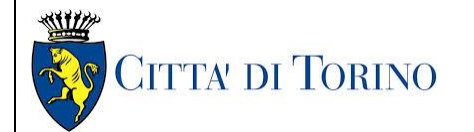

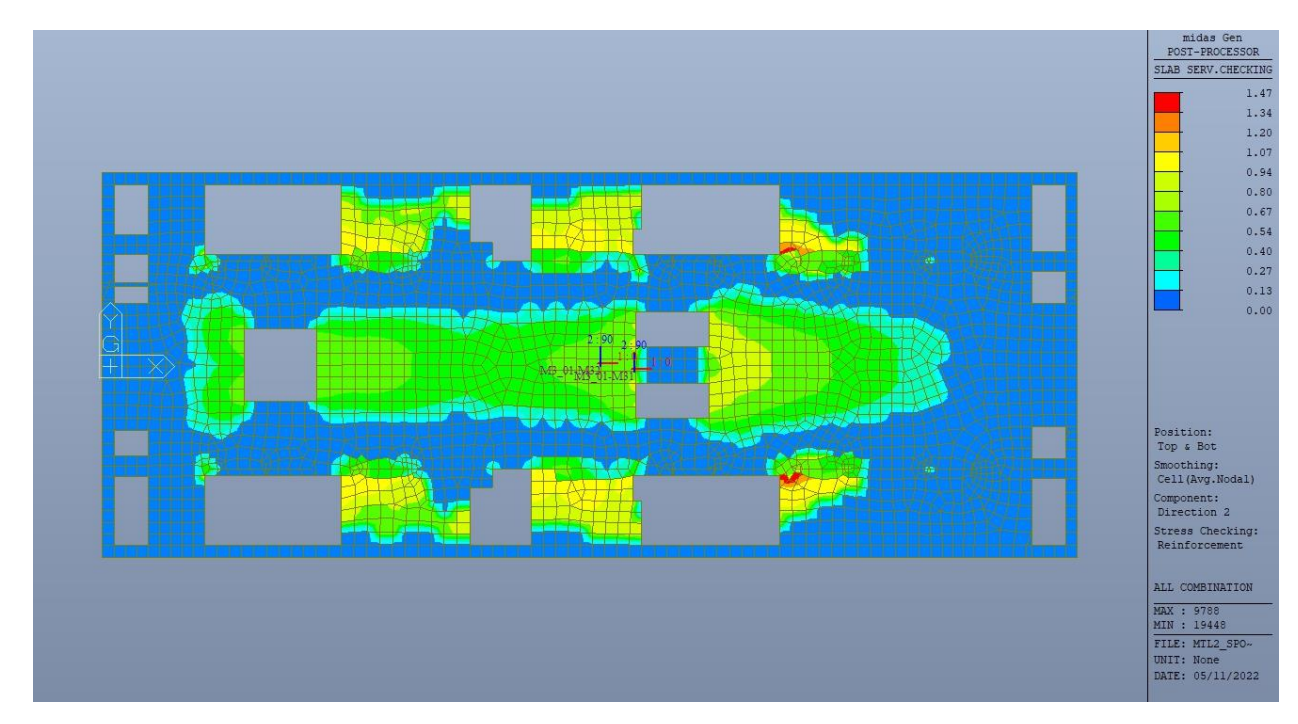

Figura 230. Piano mezzanino (-2) - Tensioni armatura - Ratio Direzione 2

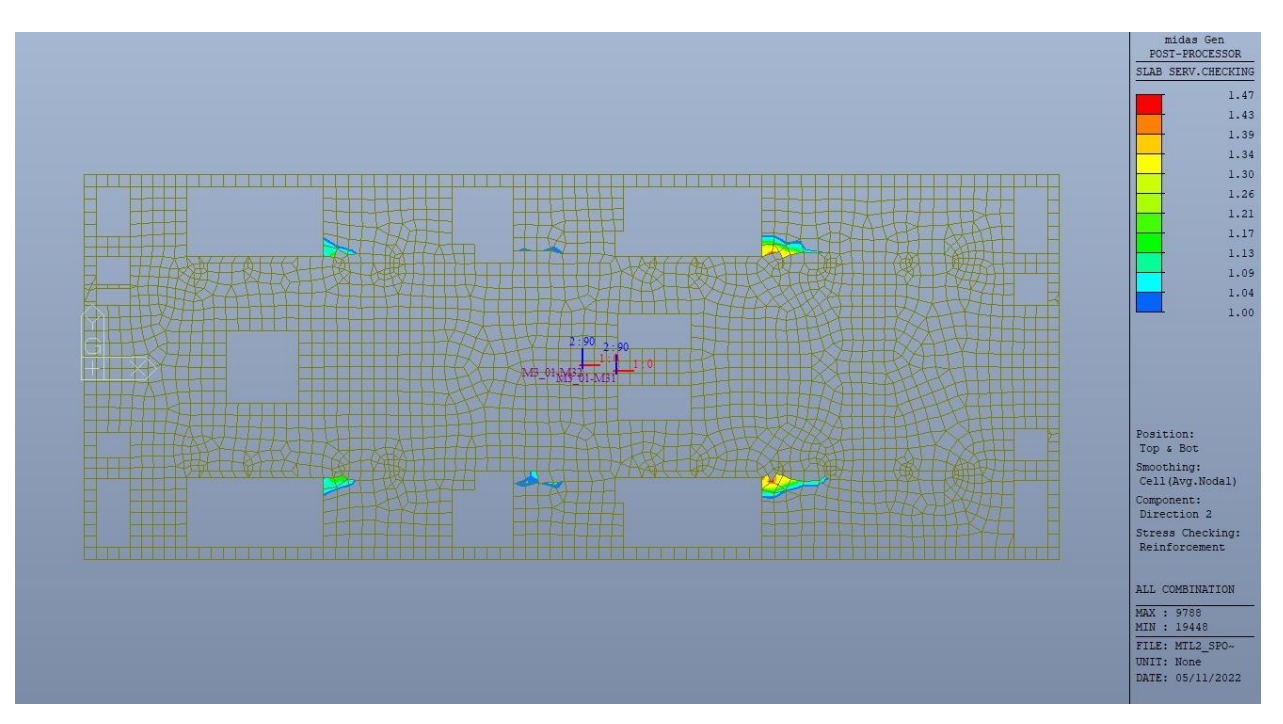

Figura 231. Piano mezzanino (-3) - Tensioni armatura - Ratio Direzione 2 - Zone > 1

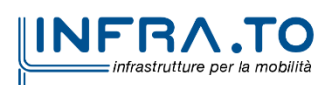

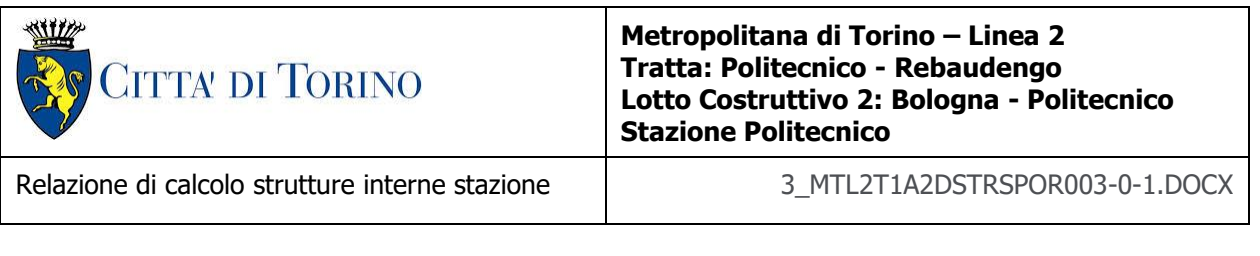

Come si evince, le zone in cui il ratio è maggiore di uno, sono localizzate ed in numero limitato rispetto alle dimensioni della soletta di piano.

Si può ritenere la verifica soddisfatta.

# **16. VERIFICA PIANO BANCHINA**

### **16.1 Verifica Stati Limite Ultimi – SLU e SLV**

Si deve verificare che i singoli elementi strutturali e la struttura nel suo insieme possiedano una capacità in resistenza sufficiente a soddisfare la domanda sia allo SLV che allo SLU.

Nel seguito si riportano sinteticamente i principali risultati delle analisi.

#### **16.1.1 Sollecitazioni**

Le immagini successive riportano gli inviluppi delle sollecitazioni per gli Stati Limite SLU e SLV nelle due direzioni X e Y.

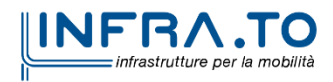
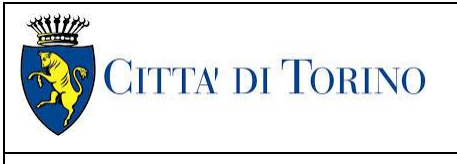

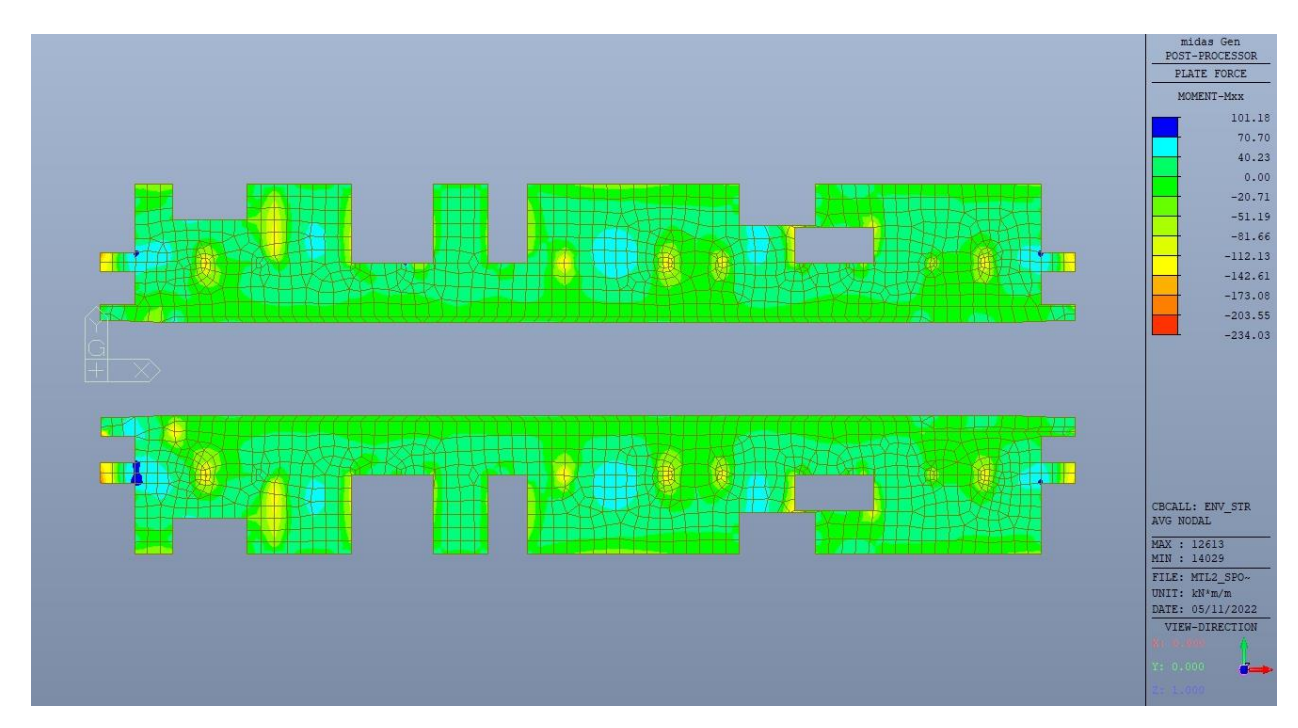

Figura 232. Piano banchina - Inviluppo momento flettente M<sub>xx</sub> - Direzione X

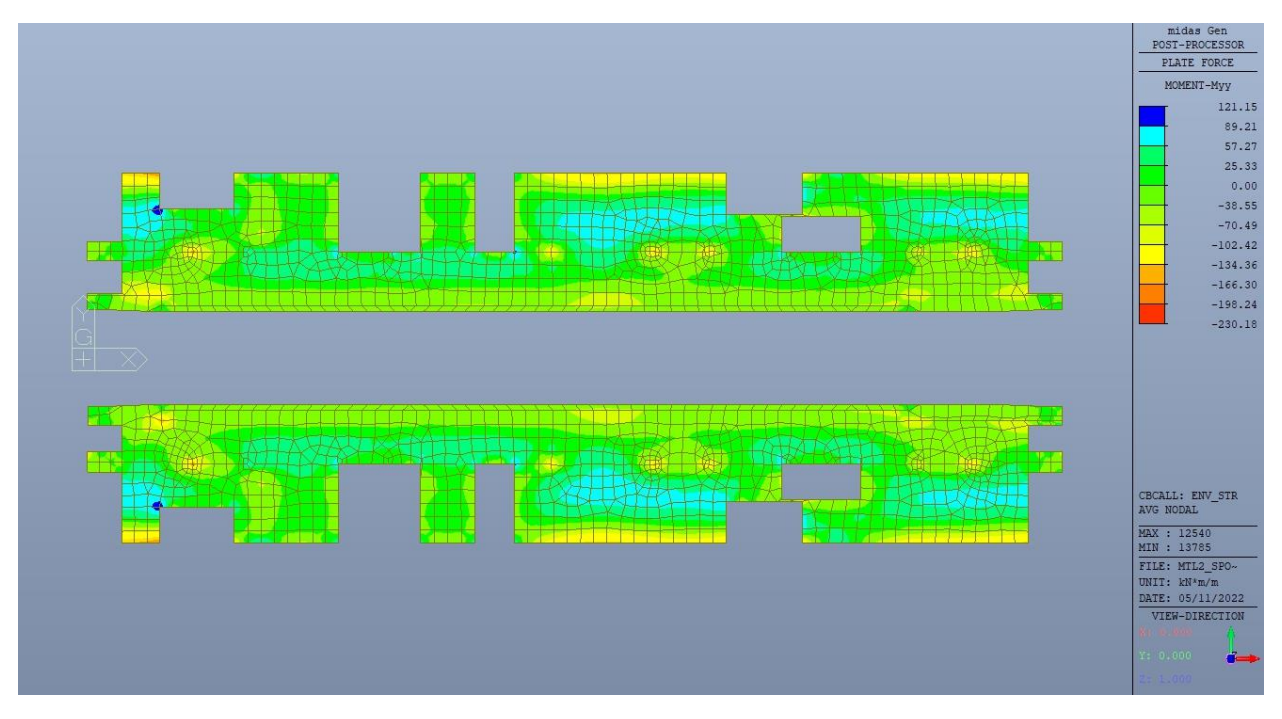

Figura 233. Piano banchina – Inviluppo momento flettente M<sub>yy</sub> – Direzione Y

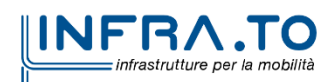

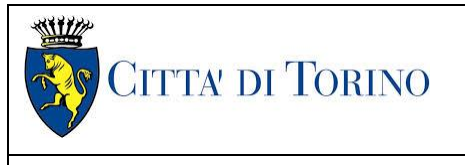

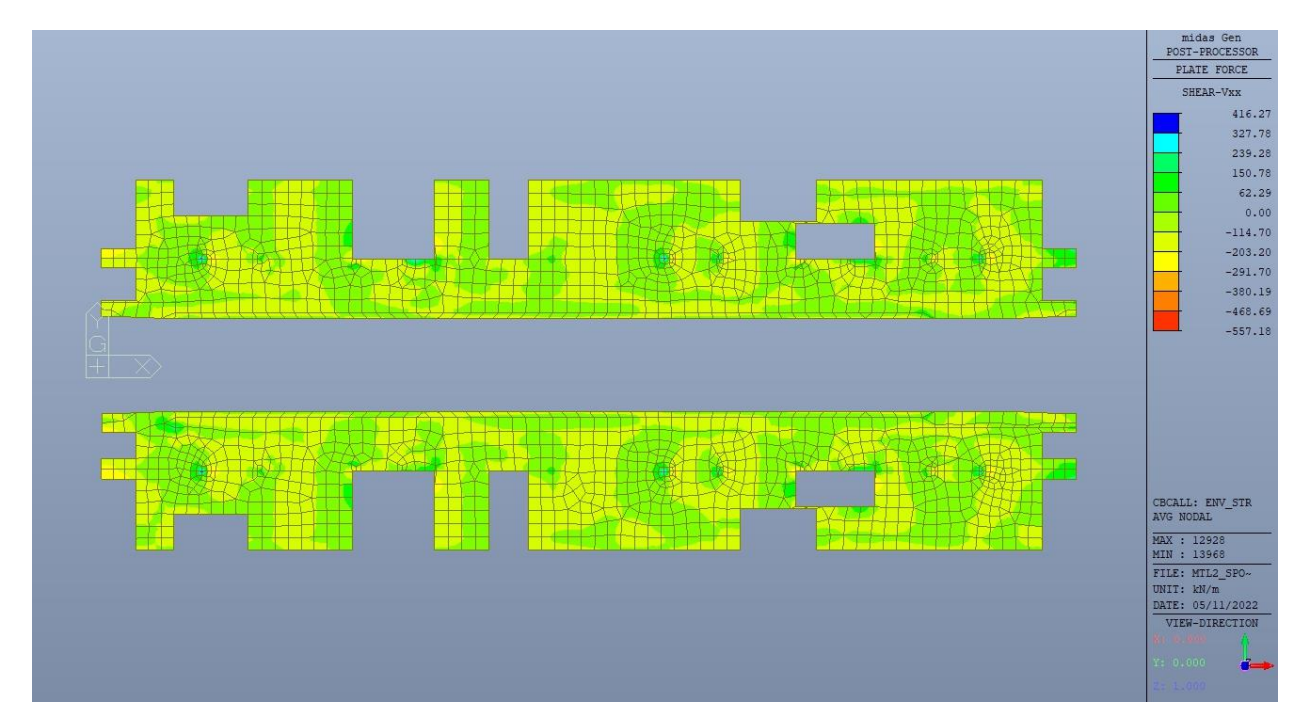

Piano banchina – Inviluppo taglio V<sub>xx</sub> – Direzione X Figura 234.

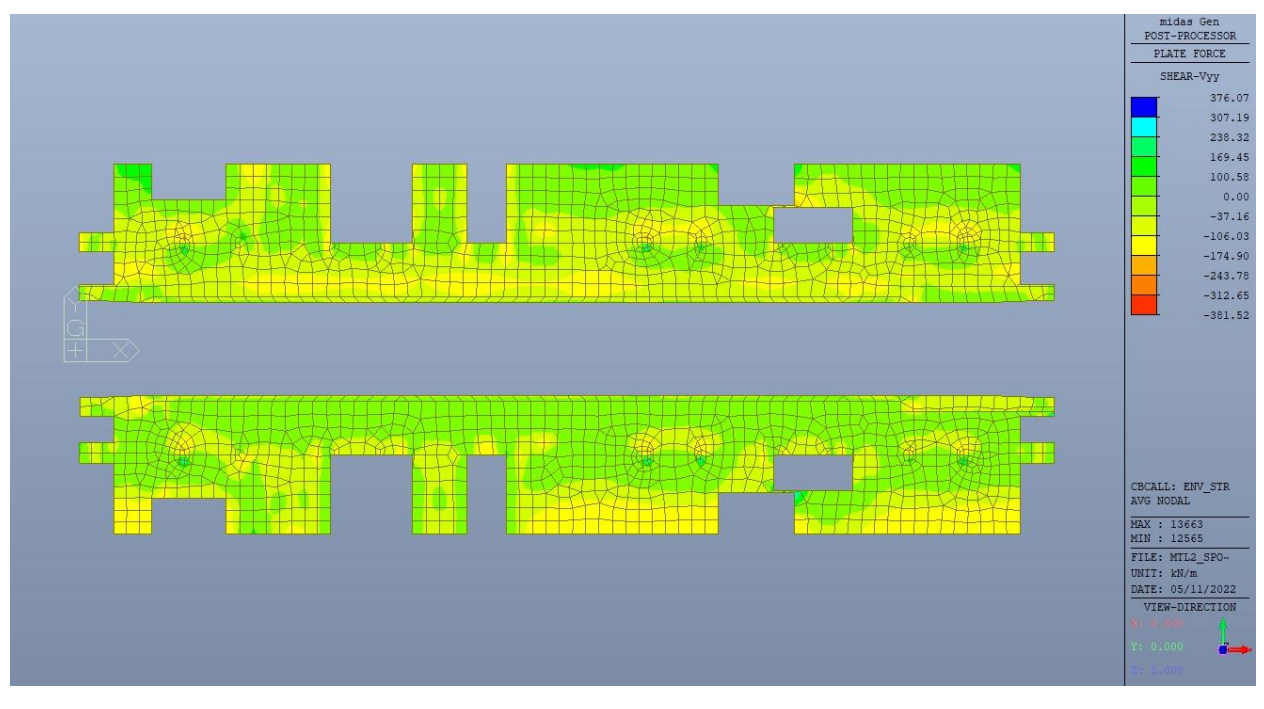

Piano banchina - Inviluppo taglio V<sub>yy</sub> - Direzione Y Figura 235.

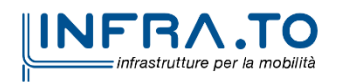

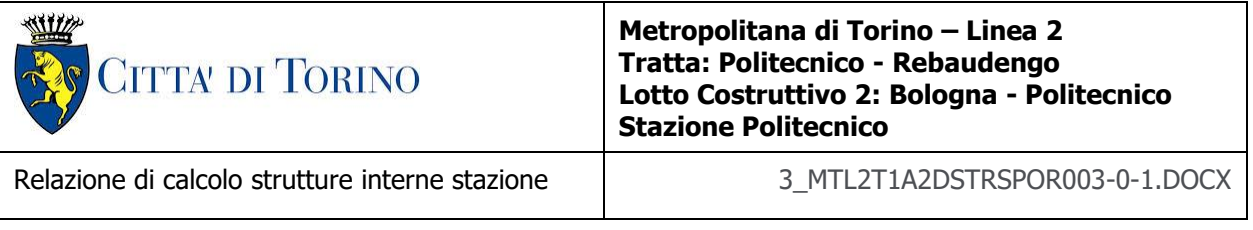

### **16.1.2 Verifiche strutturali**

Trattandosi di struttura a comportamento non dissipativo, la capacità delle membrature e dei collegamenti deve essere valutata in accodo con le regole di cui al par. 4.1 delle citate norme, senza nessun requisito aggiuntivo.

Come valore minimo dell'armatura longitudinale si è considerato quanto riportato nel par. 4.1.6 delle NTC2018, ossia il quantitativo minimo riportato per le travi pari a

$$
A_{s,min} = 0.26 \cdot \frac{f_{ctm}}{f_{yk}} \cdot b_t \cdot h
$$

dove:

- $\bullet$  f<sub>ctm</sub> è il valore medio della resistenza a trazione del cls;
- $\bullet$   $f_{yk}$  è il valore caratteristico della resistenza a trazione dell'armatura;
- $\bullet$  b<sub>t</sub> è la larghezza media della zona tesa;
- h è l'altezza della sezione.

#### Tabella 36. Armatura minima

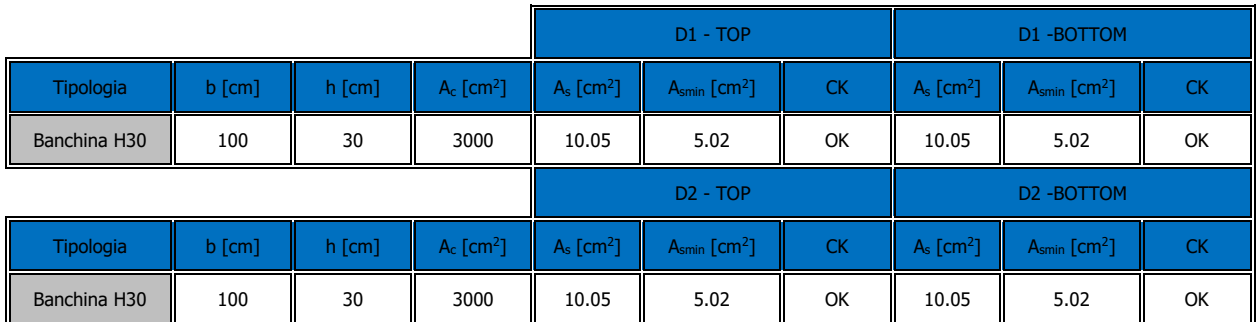

Nelle immagini seguenti sono riportate le armature superiori e inferiori nelle due direzioni D1 e D2.

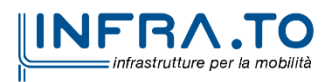

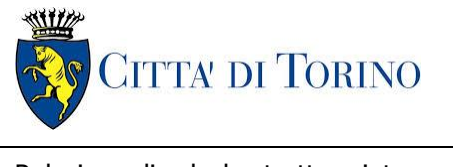

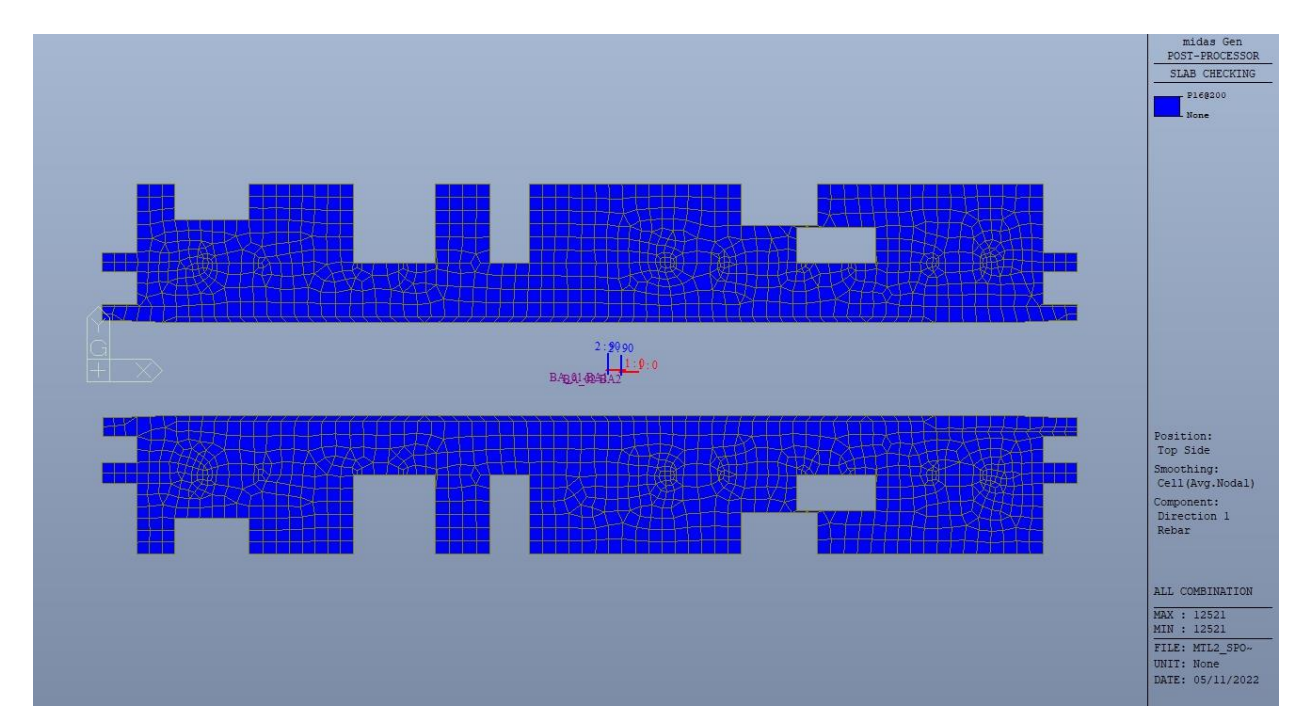

Figura 236. Piano banchina - Armatura superiore direzione D1

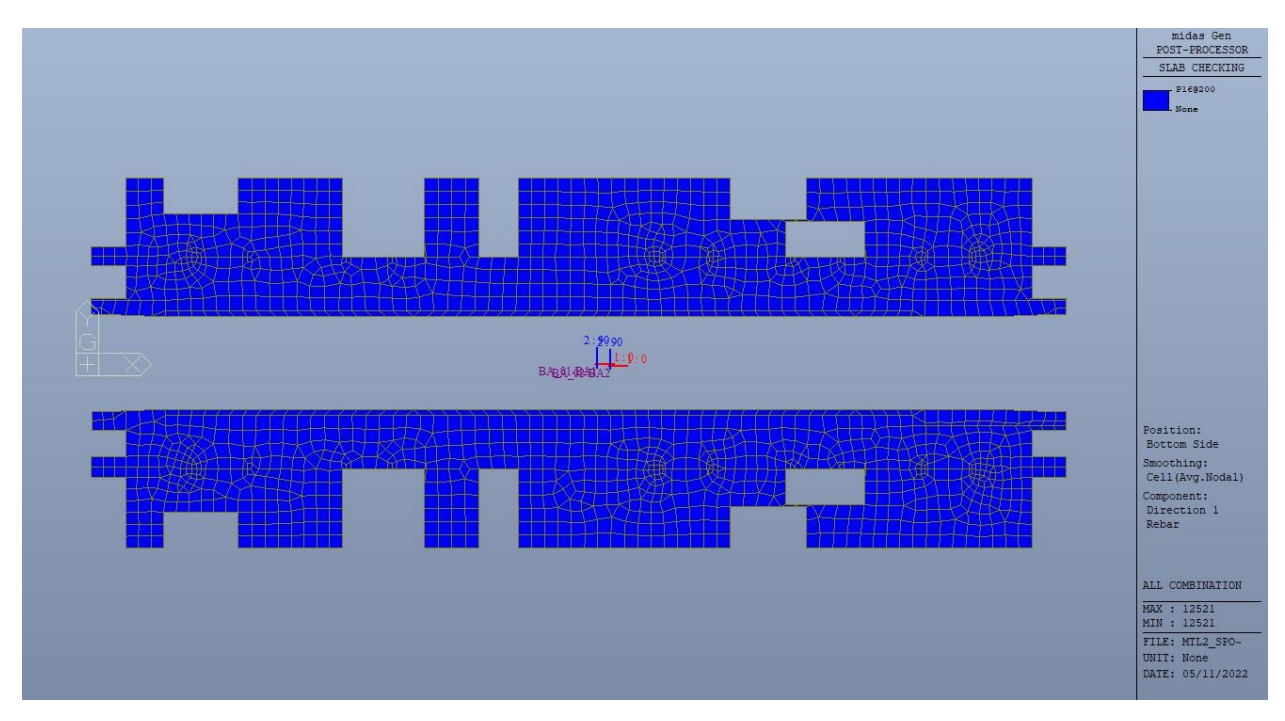

Figura 237. Piano banchina - Armatura inferiore direzione D1

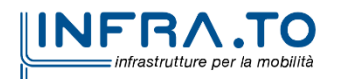

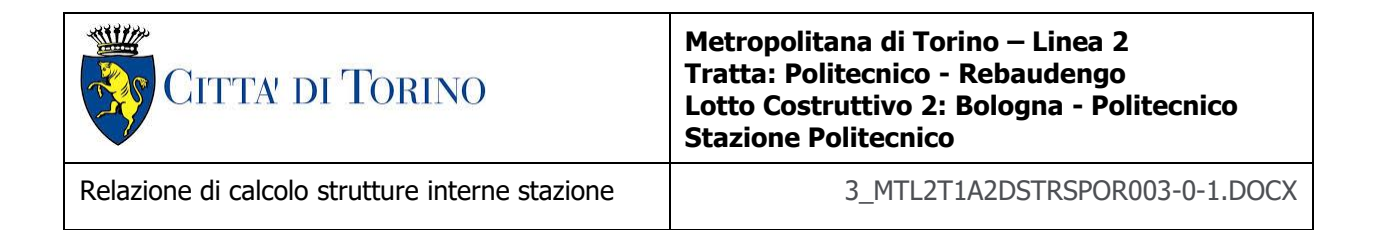

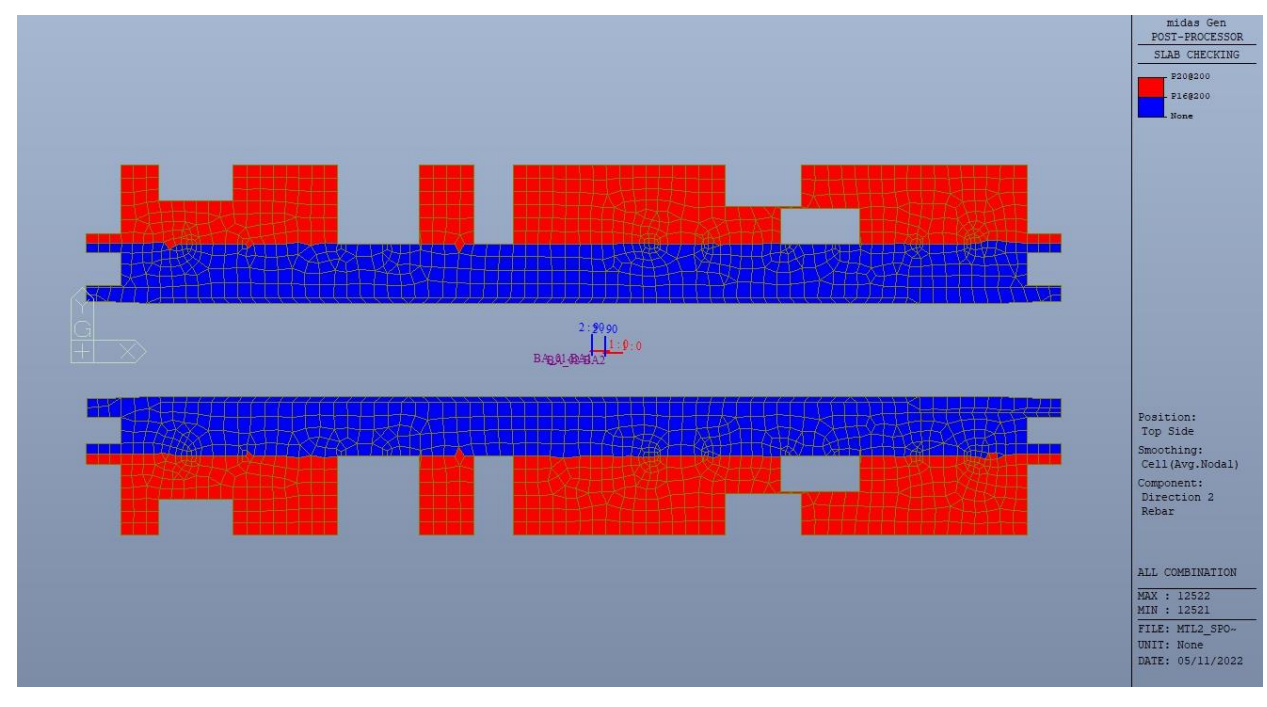

Figura 238. Piano banchina - Armatura superiore direzione D2

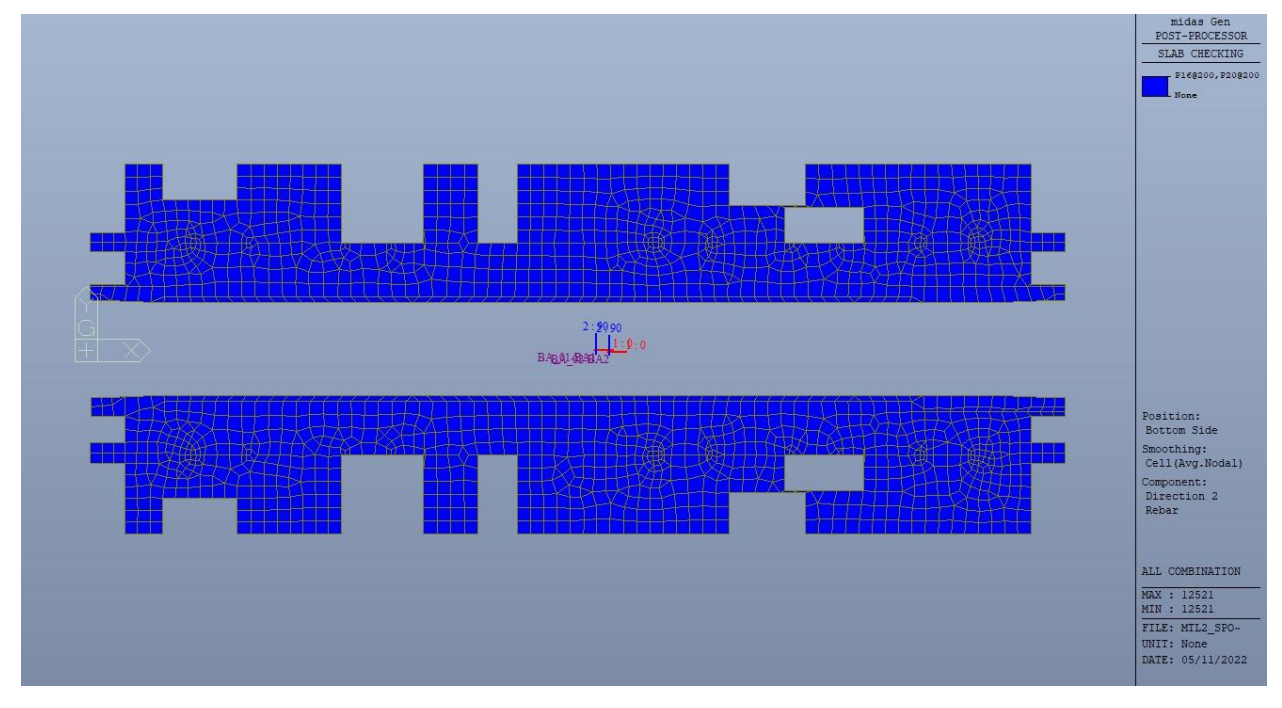

Figura 239. Piano banchina - Armatura inferiore direzione D2

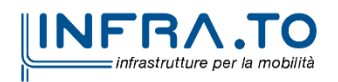

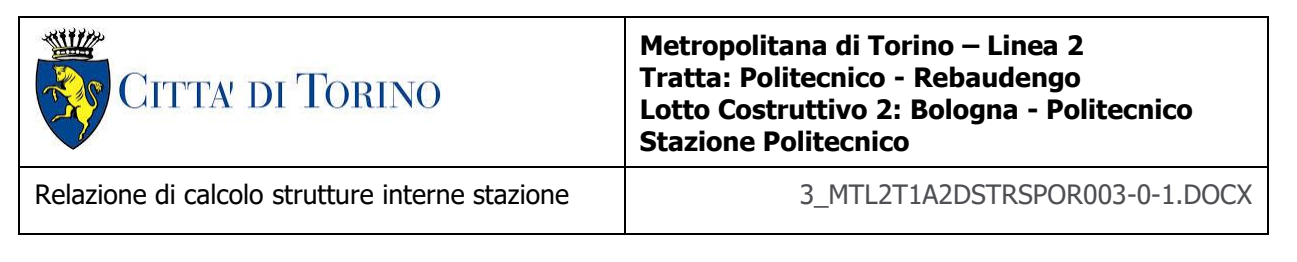

Nelle seguenti immagini vengono riportati i massimi tassi di lavoro a flessione e taglio dei singoli elementi strutturali nelle due direzioni D1 e D2 evidenziando, nel caso, quelli con un valore superiore all'unità indicatore che la verifica in oggetto non è soddisfatta.

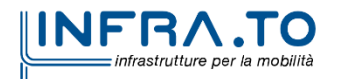

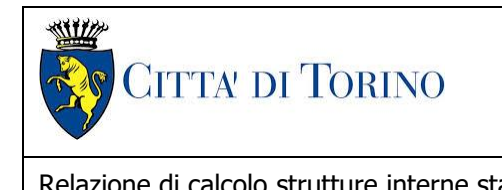

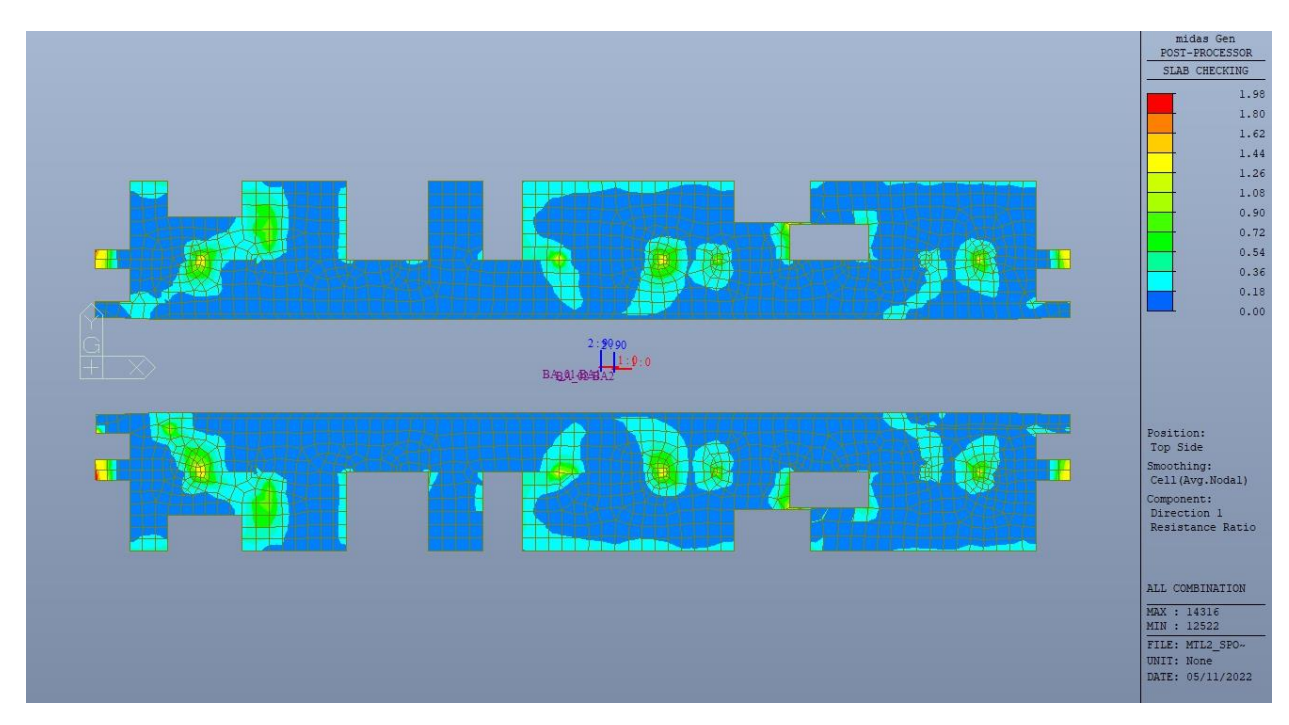

Figura 240. Piano banchina - Tasso di lavoro faccia superiore - Direzione D1

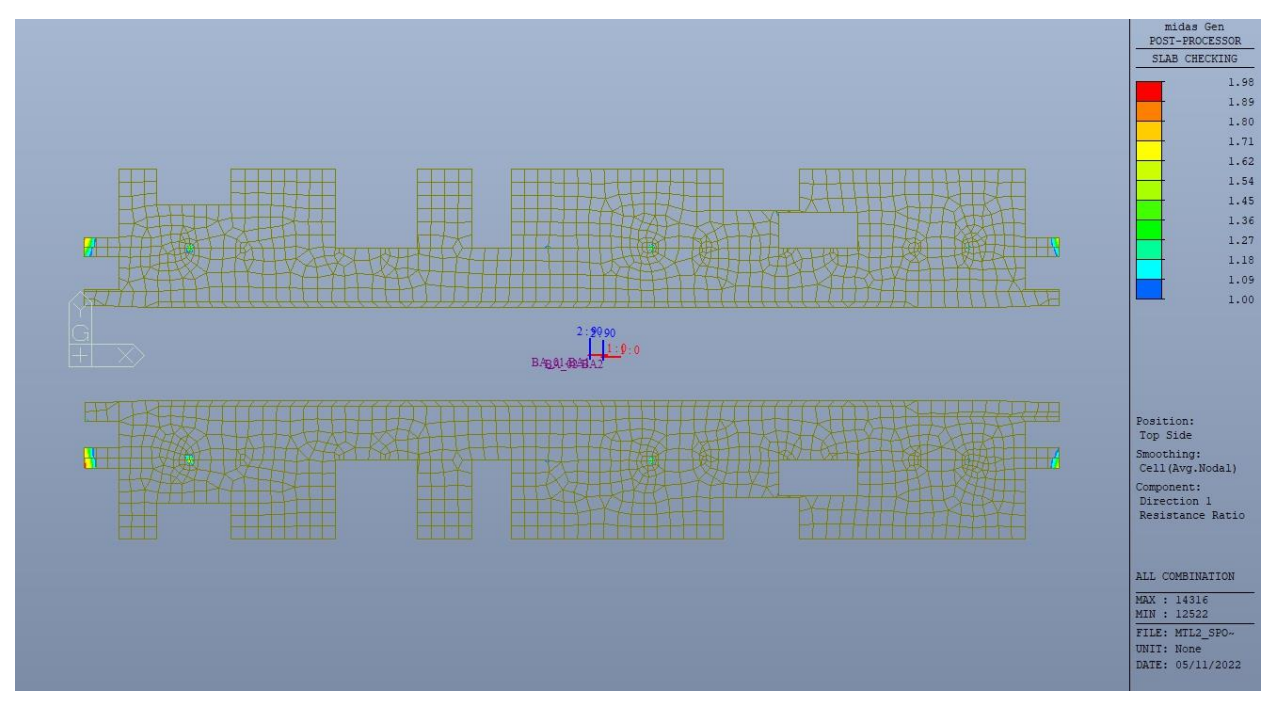

Figura 241. Piano banchina - Tasso di lavoro faccia superiore - Direzione D1 - Zone > 1

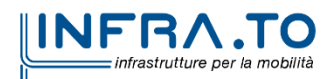

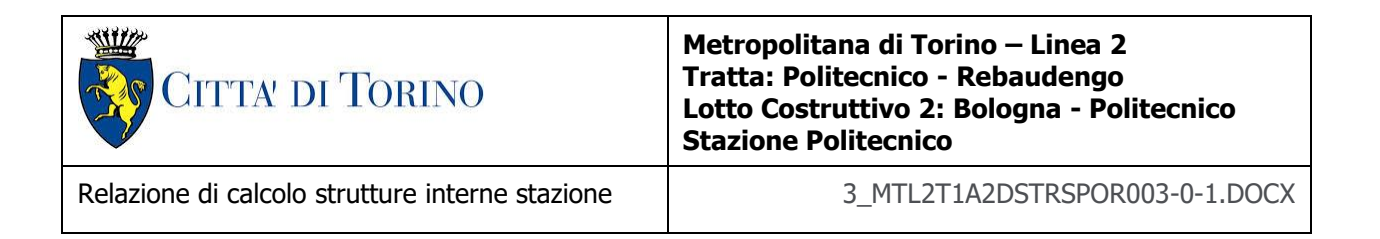

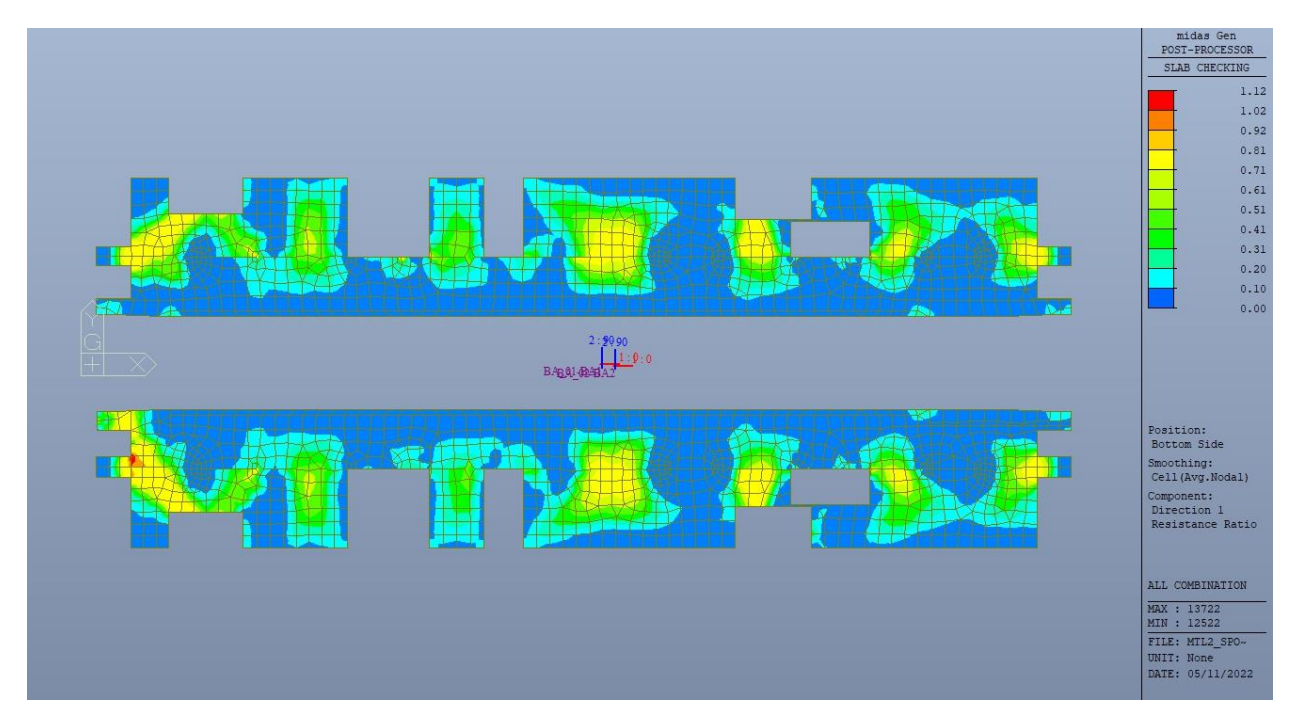

Figura 242. Piano banchina - Tasso di lavoro faccia inferiore - Direzione D1

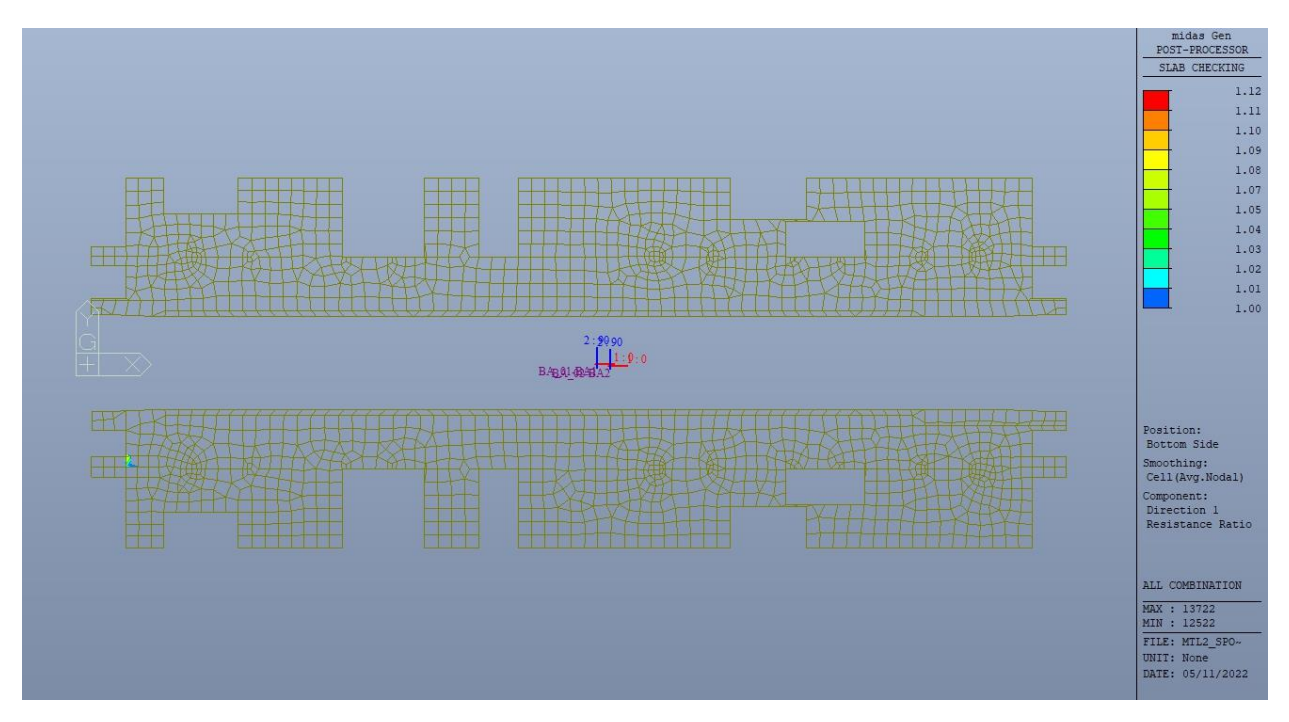

Figura 243. Piano banchina - Tasso di lavoro faccia inferiore - Direzione D1 - Zone > 1

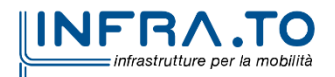

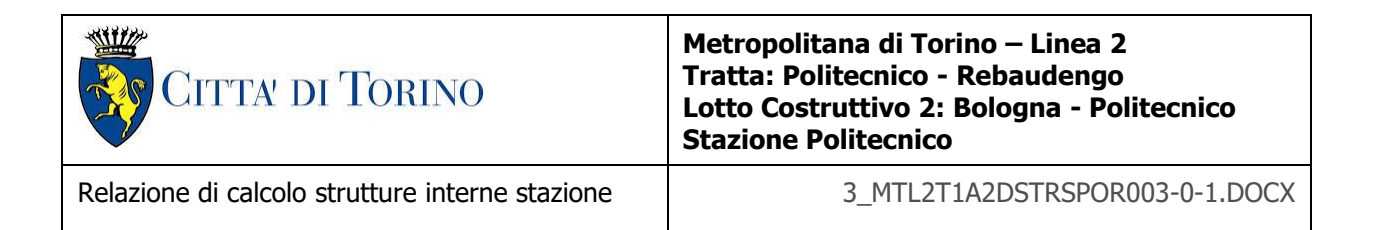

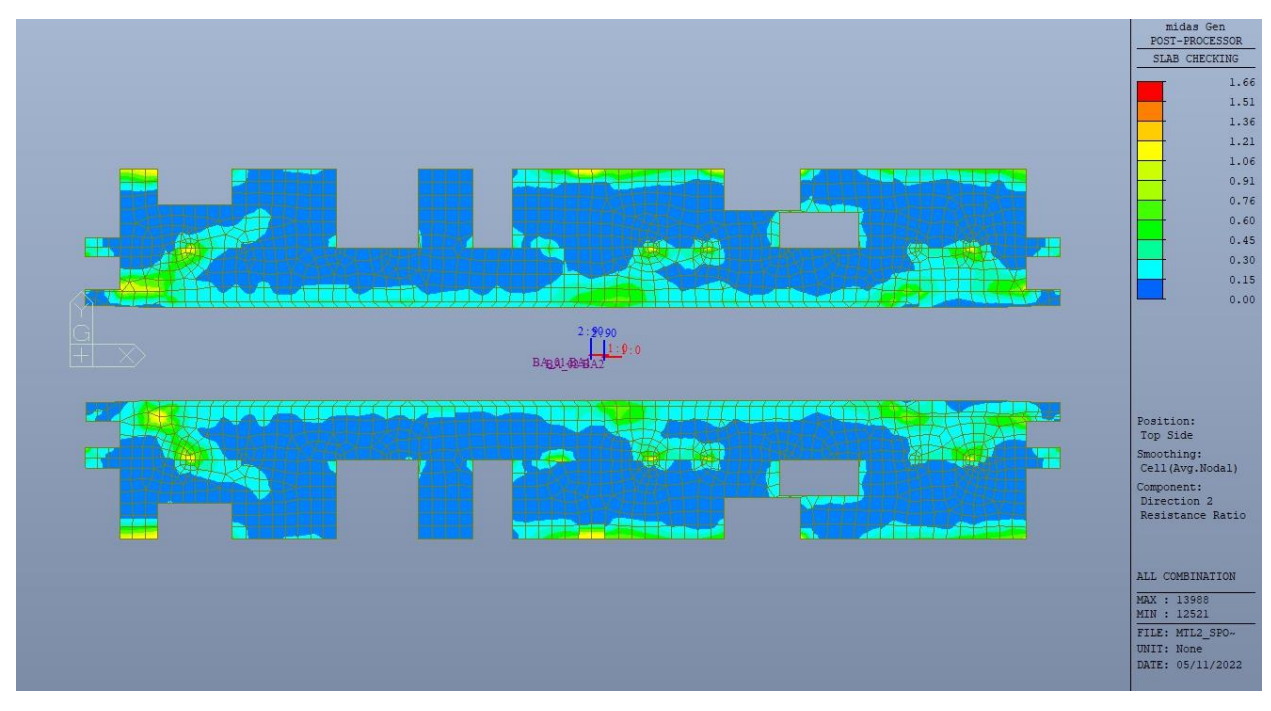

Figura 244. Piano banchina - Tasso di lavoro faccia superiore - Direzione D2

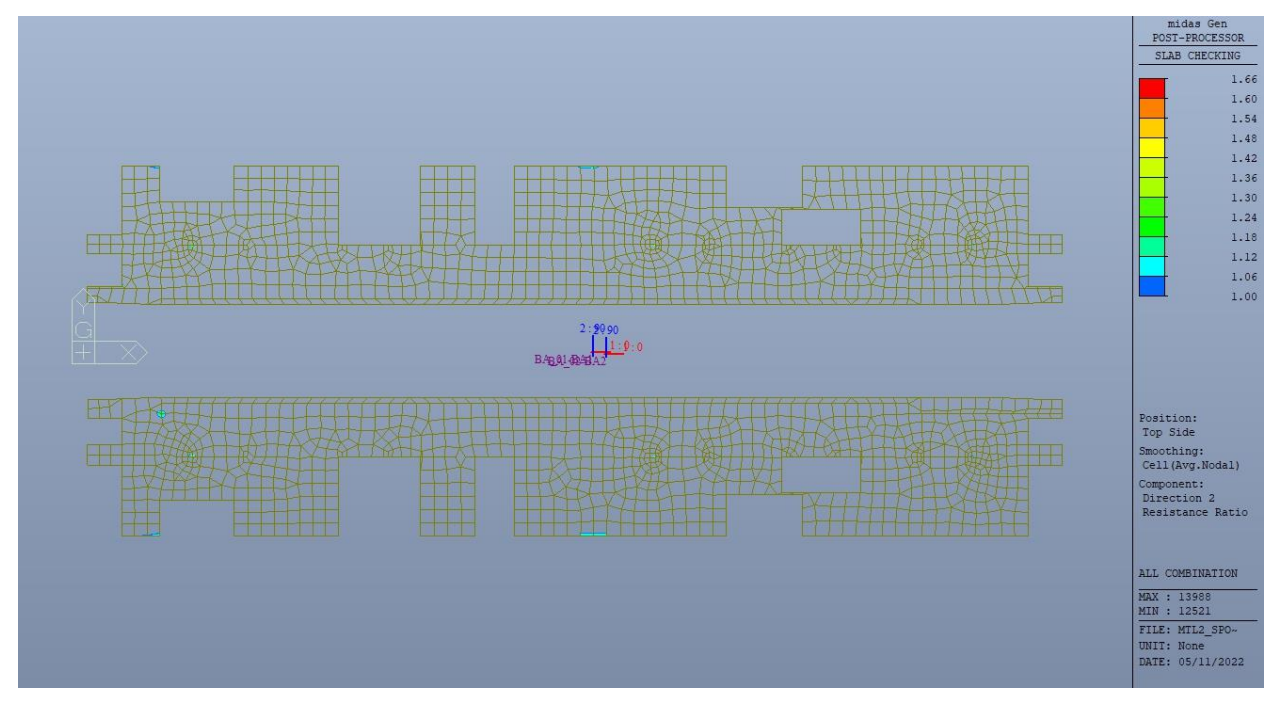

Figura 245. Piano banchina - Tasso di lavoro faccia superiore - Direzione D2 - Zone > 1

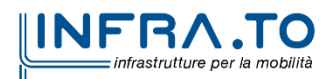

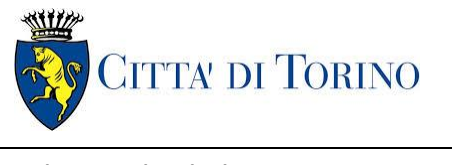

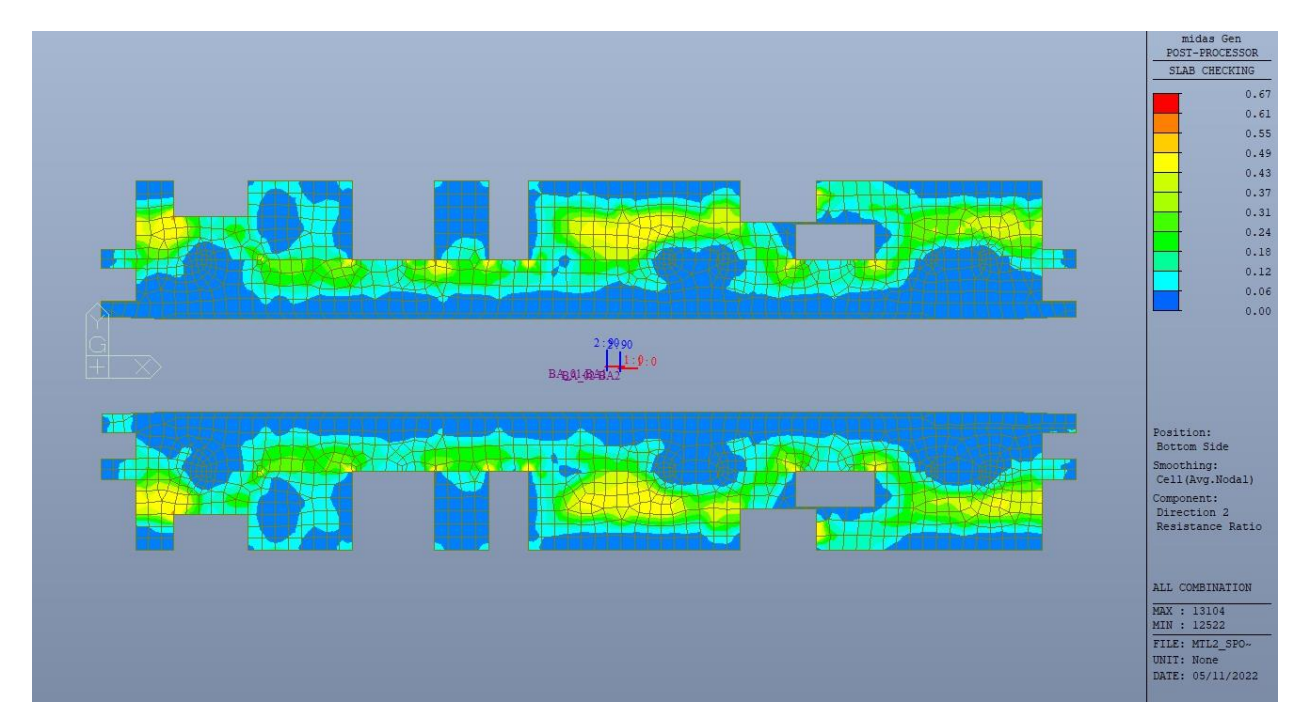

Figura 246. Piano banchina - Tasso di lavoro faccia inferiore - Direzione D2

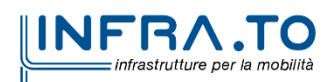

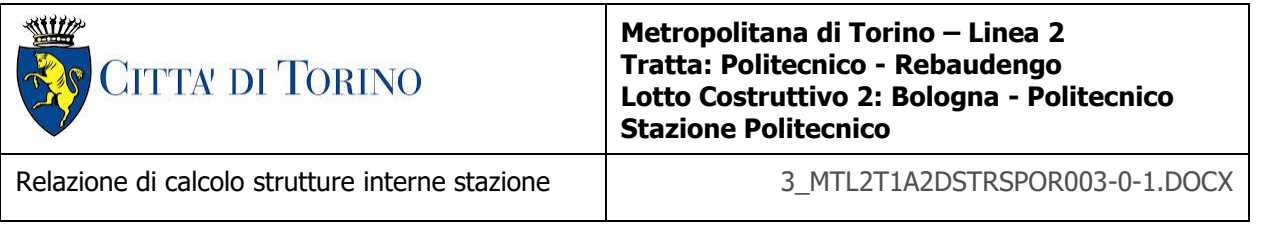

Per entrambe le direzioni, le zone con tasso di lavoro superiore all'unita sono localizzate e in numero ridotto rispetto alla totalità degli elementi, si può considerare la verifica soddisfatta.

Resistenza a taglio di progetto in direzione X e Y – valore per unità di lunghezza.

| <b>CLS</b>                 | C30/37       |                 | tipologia calcestruzzo                                        |
|----------------------------|--------------|-----------------|---------------------------------------------------------------|
| Acciaio                    | <b>B450C</b> |                 | tipologia acciaio                                             |
| $f_{\mathsf{yk}}$          | 450          | N/mm2           | valore caratteristico della resistenza a trazione acciaio     |
| $\mathsf{f}_{\mathsf{ck}}$ | 30.71        | N/mm2           | valore caratteristico della resistenza a compressione del cls |
| Υc                         | 1.5          |                 | coefficiente di sicurezza                                     |
| c                          | 40           | mm              | copriferro                                                    |
| d                          | 260          | mm              | altezza utile sezione                                         |
| k                          | 1.88         |                 |                                                               |
| $\rho_1$                   | 0.39%        |                 | rapporto geometrico di armatura longitudinale                 |
| V <sub>min</sub>           | 0.499        |                 |                                                               |
| $V_{Rd}$                   | 133.59       | kN              |                                                               |
| $V_{Rd,min}$               | 129.69       | kN              |                                                               |
| $V_{Rd,c}$                 | 133.59       | kN              | resistenza a taglio NO armatura                               |
| <b>NB</b>                  | 2.5          |                 | numero bracci                                                 |
| D                          | 8            | mm              | diametro armatura a taglio                                    |
| A <sub>b</sub>             | 0.50         | cm <sub>2</sub> | area barra armatura a taglio                                  |
| $A_{st}$                   | 1.25         | cm <sub>2</sub> | area complessiva staffe                                       |
| st                         | 400          | mm              | passo staffe                                                  |
| $\gamma_{\text{s}}$        | 1.15         |                 |                                                               |
| $\alpha$                   | 90           | $\circ$         |                                                               |
| cotg teta                  | $\mathbf{1}$ |                 |                                                               |
| $V_{Rsd}$                  | 28.61        | kN              | resistenza di progetto a taglio - lato acciaio                |
| $\alpha_c$                 | $\mathbf{1}$ |                 |                                                               |
| $\mathbf{v}$               | 0.5          |                 |                                                               |
| $f_{cd}$                   | 17.40        | N/mm2           |                                                               |
| V <sub>Red</sub>           | 1018.04      | kN              | resistenza di progetto a taglio - lato calcestruzzo           |
| <b>VRd</b>                 | 28.61        | kN              | resistenza a taglio CON armatura                              |

Tabella 37. Verifica taglio - Piano banchina

Come riportato dalle immagini successive, le zone in cui la resistenza di progetto a taglio per elementi senza armatura dedicata è inferiore al taglio agente sono localizzate e in numero ridotto rispetto alla totalità degli elementi, si può considerare la verifica soddisfatta per entrambe le direzioni.

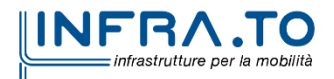

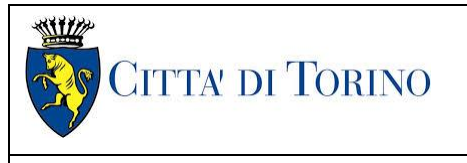

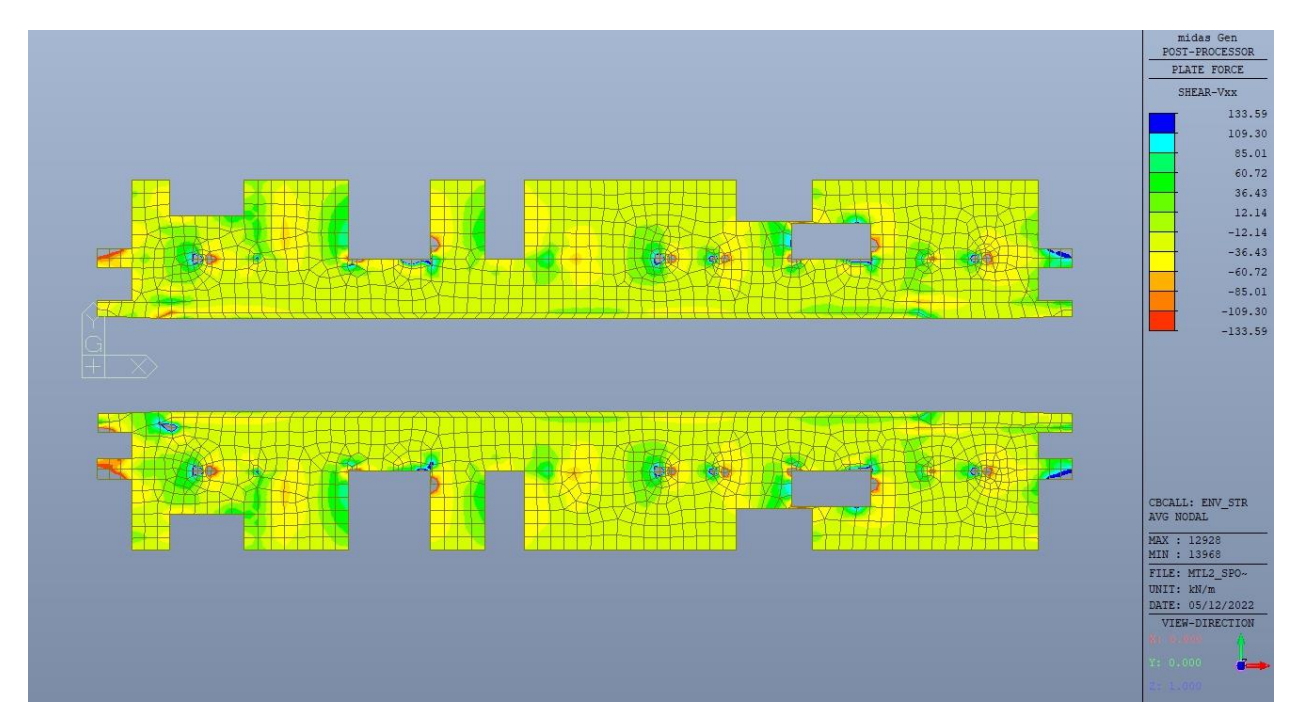

Figura 247. Piano banchina - Resistenza a taglio Direzione X

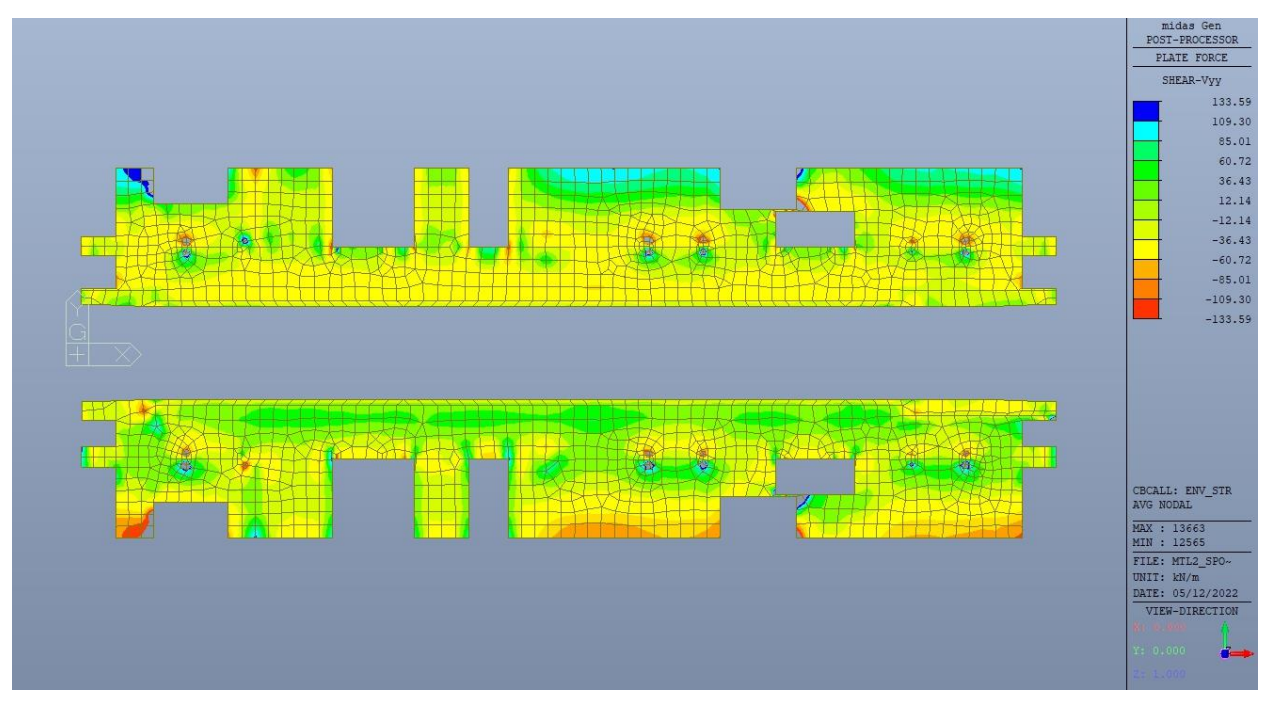

Figura 248. Piano banchina - Resistenza a taglio Direzione Y

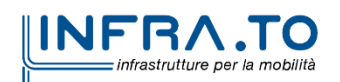

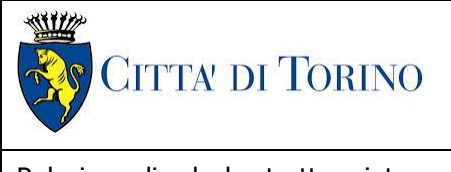

Relazione di calcolo strutture interne stazione  $\overline{3}$  MTL2T1A2DSTRSPOR003-0-1.DOCX

# **16.2 Verifica Stati Limite di Esercizio - SLE**

Si deve verificare il rispetto dei seguenti stati limite:

- deformazione;
- fessurazione;
- limitazione delle tensioni di esercizio.

### **16.2.1 Stato limite di deformazione**

I limiti di deformabilità devono essere congruenti con le prestazioni richieste alla struttura anche in relazione alla destinazione d'uso, con riferimento alle esigenze statiche, funzionali ed estetiche.

Si può considerare la deformazione massima a pieno carico pari a 1/250 della luce di calcolo.

 $L = 9.60$  m (tra fodera perimetrale e muretto via di corsa)

 $\delta_{\text{max}} = 38.4 \text{mm}$ 

Di seguito si riporta la deformata calcolata, a favore di sicurezza, in condizione di creep (effetti a lungo termine dovuti al fluage) con un modulo elastico del cls E<sub>c</sub> ridotto di un valore pari a 2.75.

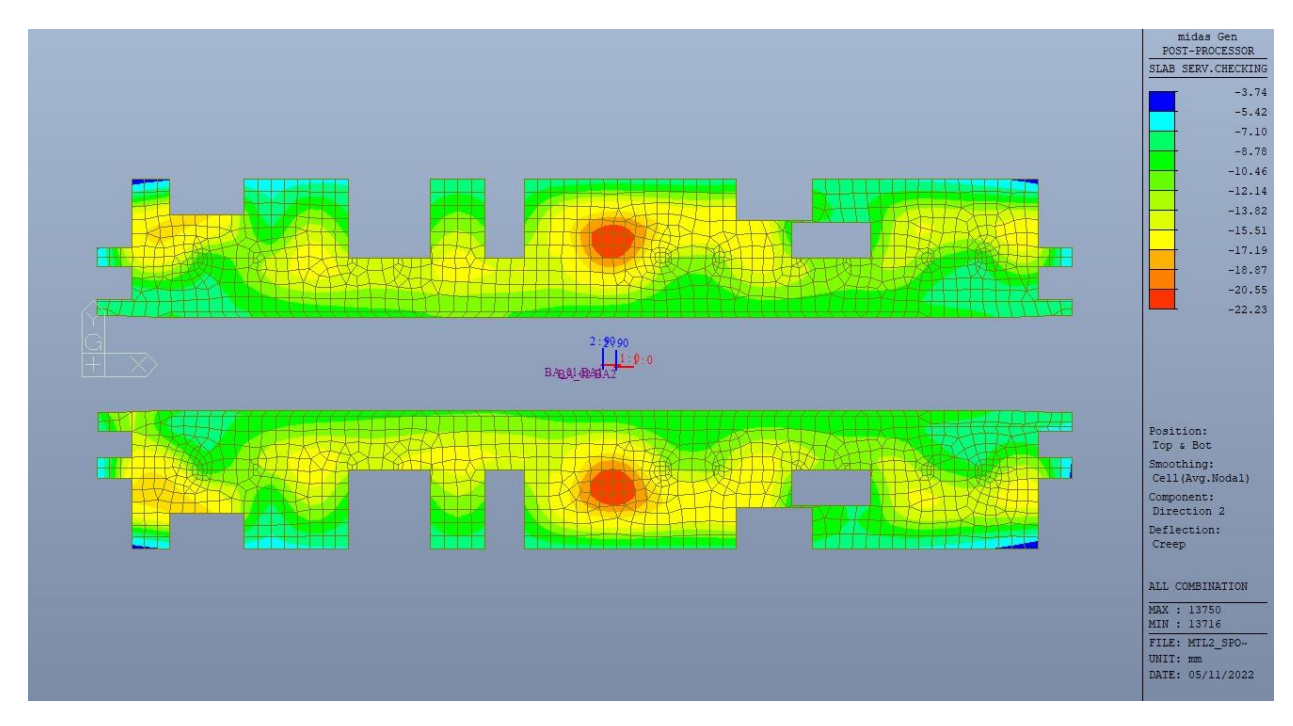

Figura 249. Piano banchina - Massima deformazione

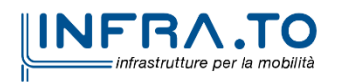

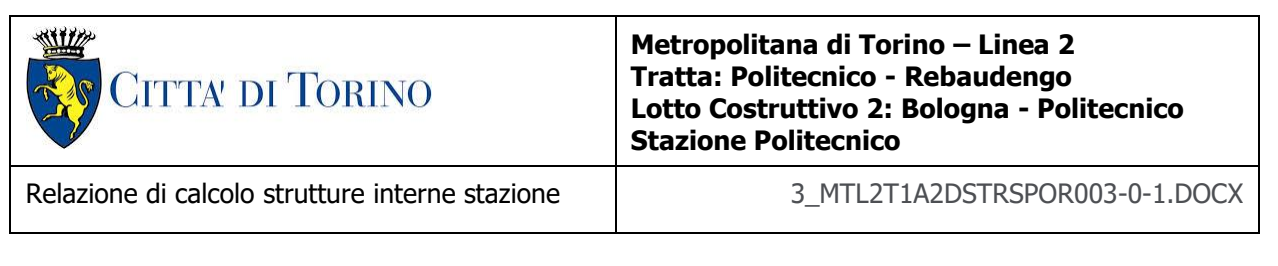

Il massimo valore dell'abbassamento relativo in combinazione RARA è pari a 18.49mm, inferiore al valore massimo e compatibile con le prestazioni richieste.

La verifica è soddisfatta.

### **16.2.2 Stato limite di fessurazione**

Ai fini della protezione contro la corrosione delle armature metalliche e della protezione contro il degrado del calcestruzzo, in funzione della classe di esposizione scelta si determina la condizione ambientale:

- ordinarie;
- aggressive;
- molto aggressive.

Stabilito la classe ambientale, in funzione della tipologia di armatura, se sensibile o poco sensibile alla corrosione, si determina il valore limite di apertura delle fessure.

In questo caso:

- classe di esposizione XC3;
- classe ambientale orinaria;
- armatura poco sensibile;
- valore limite apertura delle fessure  $w_3$  (0.4mm) combinazioni SLE Frequente;
- valore limite apertura delle fessure  $w_2$  (0.3mm) combinazioni SLE Quasi Permanente.

Nelle seguenti immagini vengono riportati il ratio tra il valore di apertura delle fessure e il relativo valore limite nelle due direzioni di armatura; evidenziando, nel caso, le zone con un valore superiore all'unità indicatore che la verifica in oggetto non è soddisfatta.

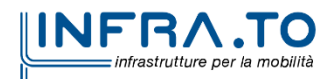

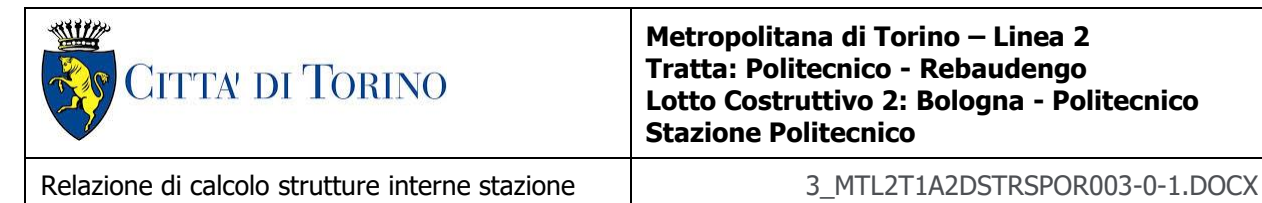

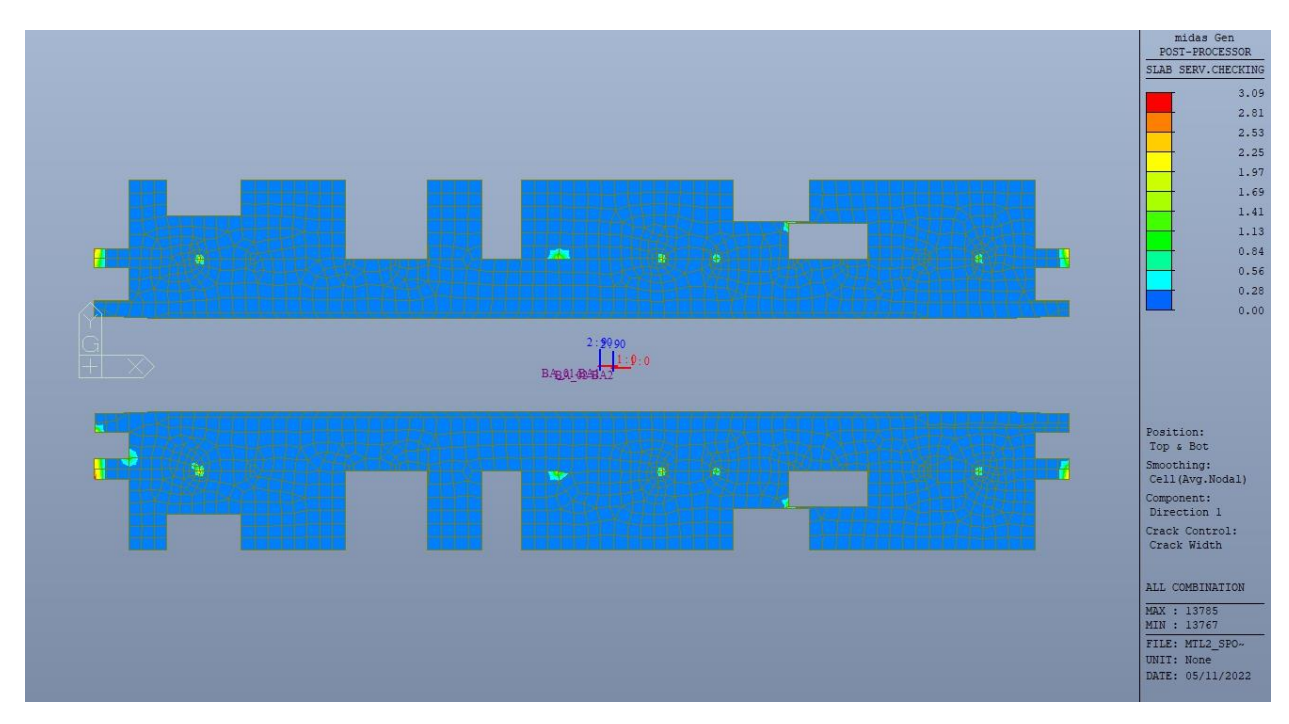

Figura 250. Piano banchina - Apertura delle fessure - Ratio Direzione 1

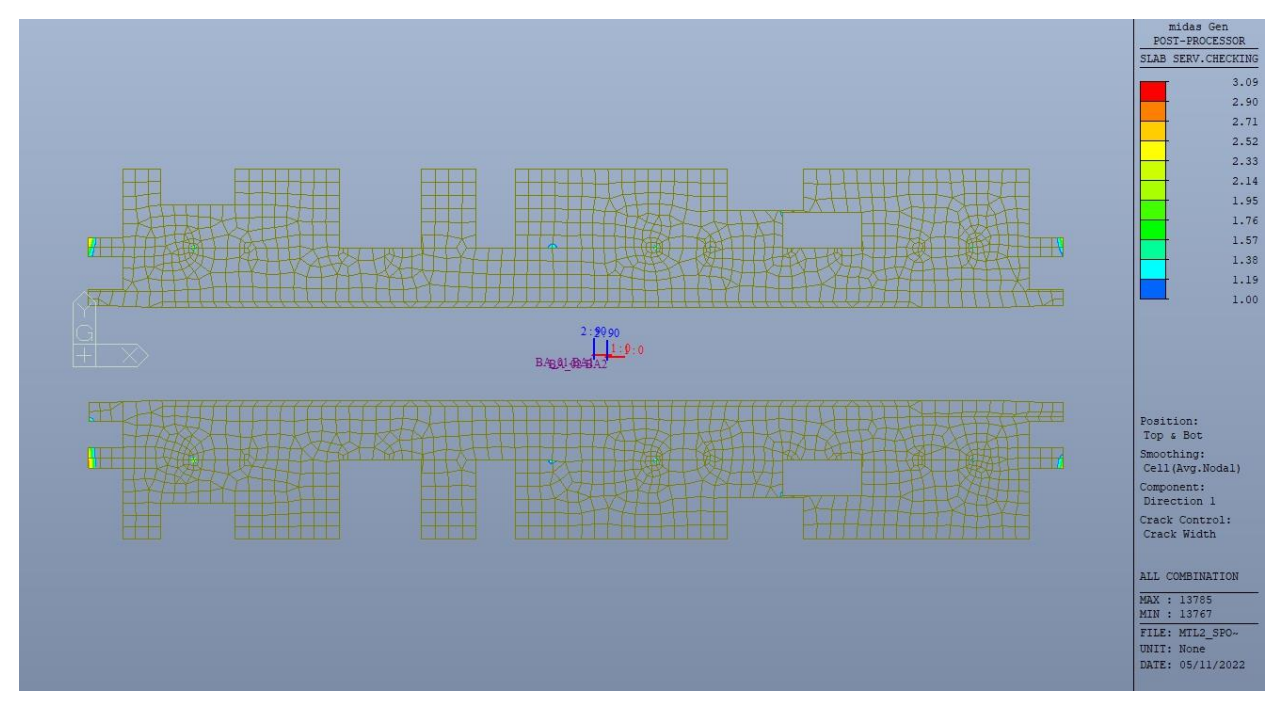

Figura 251. Piano banchina - Apertura delle fessure - Ratio Direzione 1 - Zone > 1

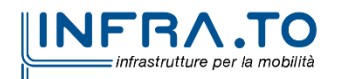

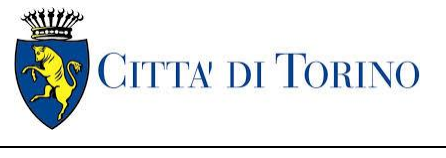

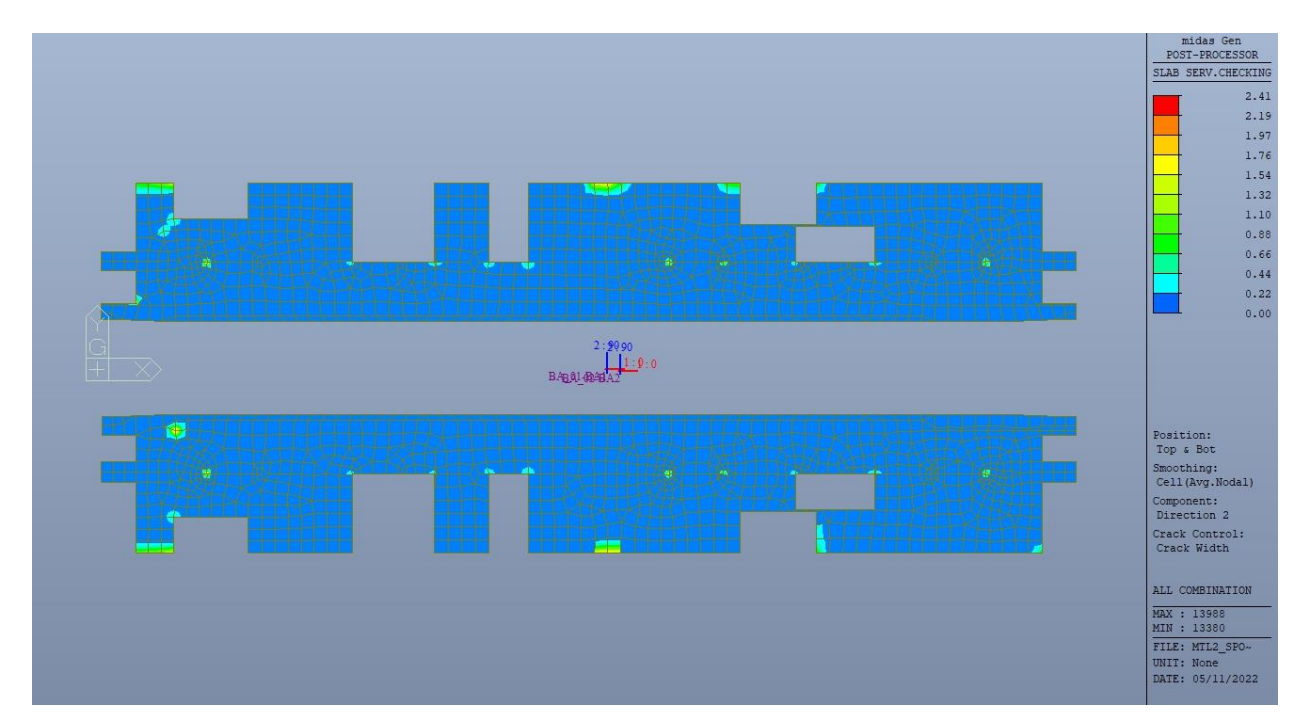

Figura 252. Piano banchina - Apertura delle fessure - Ratio Direzione 2

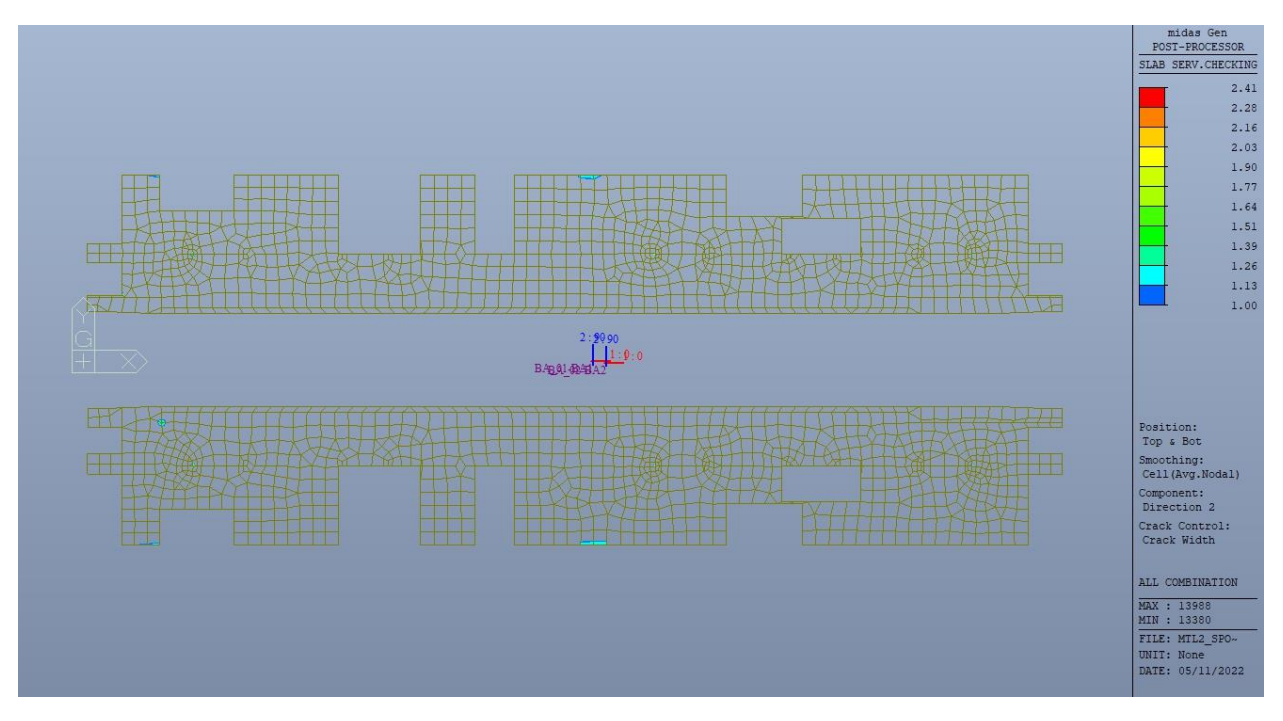

Piano banchina - Apertura delle fessure - Ratio Direzione 2 - Zone > 1 Figura 253.

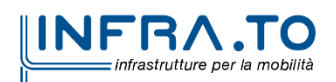

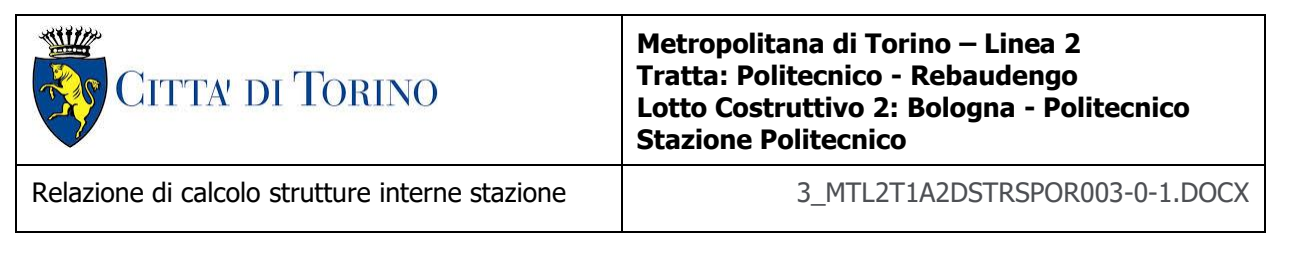

Come si evince, le zone in cui il ratio è maggiore di uno, sono localizzate ed in numero limitato rispetto alle dimensioni complessive delle solette di piano; si può ritenere la verifica soddisfatta.

### **16.2.3 Stato limite di limitazione delle tensioni in esercizio**

Si deve verificare che nelle varie parti della struttura le massime tensioni, sia nel calcestruzzo sia nelle armature, dovute alle combinazioni caratteristiche e quasi permanente delle azioni siano inferiori ai massimi valori consentiti:

- $\sigma_{c,max} \leq 0.60$  f<sub>ck</sub> per la combinazione caratteristica;
- $\sigma_{c,max} \leq 0.45$  f<sub>ck</sub> per la combinazione quasi permanente;
- $\sigma_{s,max} \leq 0.80$  f<sub>yk</sub> per la combinazione caratteristica.

Nelle seguenti immagini vengono riportati il ratio tra la tensione massima (cls e armatura) e il relativo valore limite nelle due direzioni di armatura; evidenziando, nel caso, le zone con un valore superiore all'unità indicatore che la verifica in oggetto non è soddisfatta.

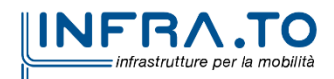

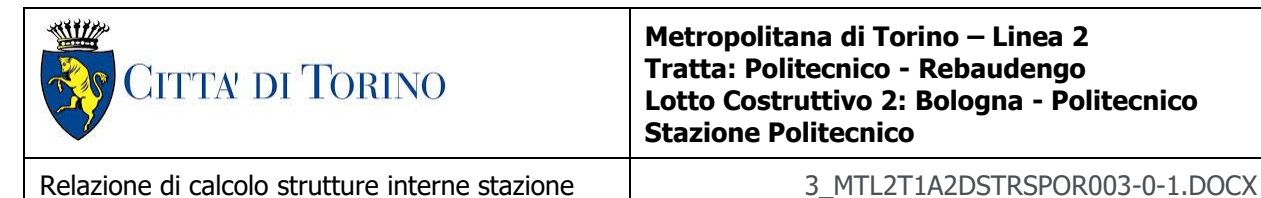

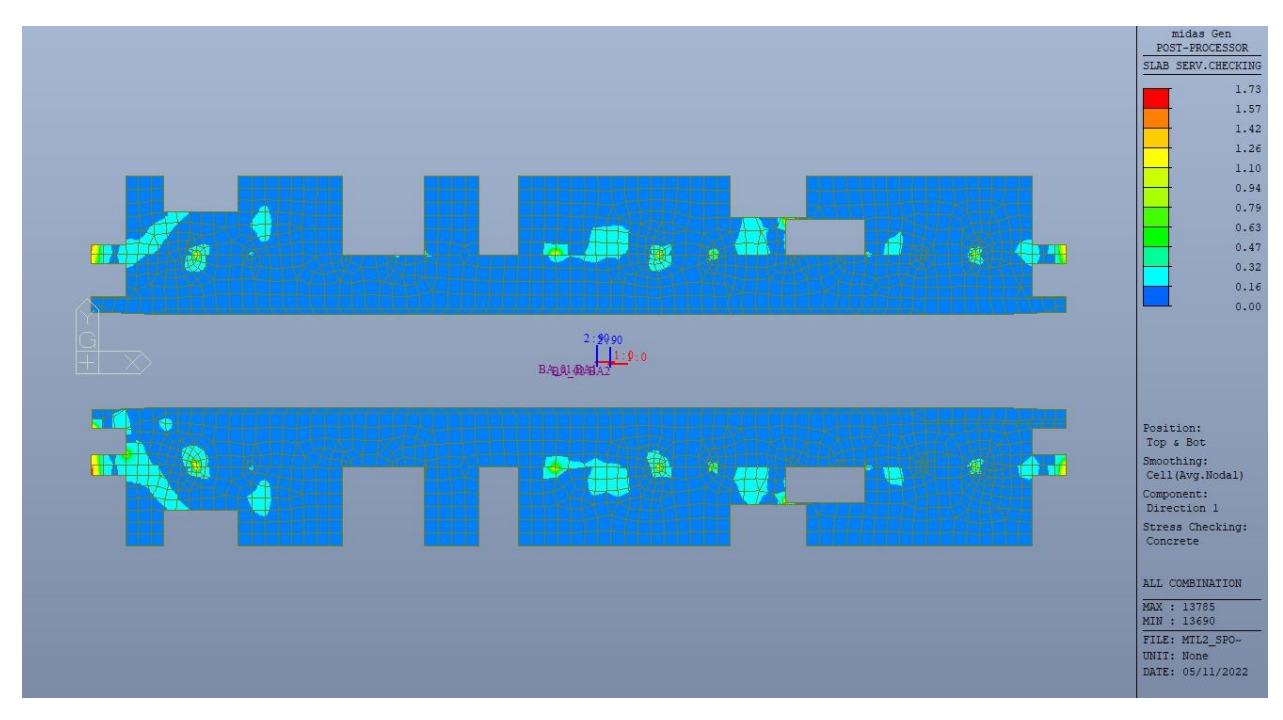

Figura 254. Piano banchina - Tensioni calcestruzzo - Ratio Direzione 1

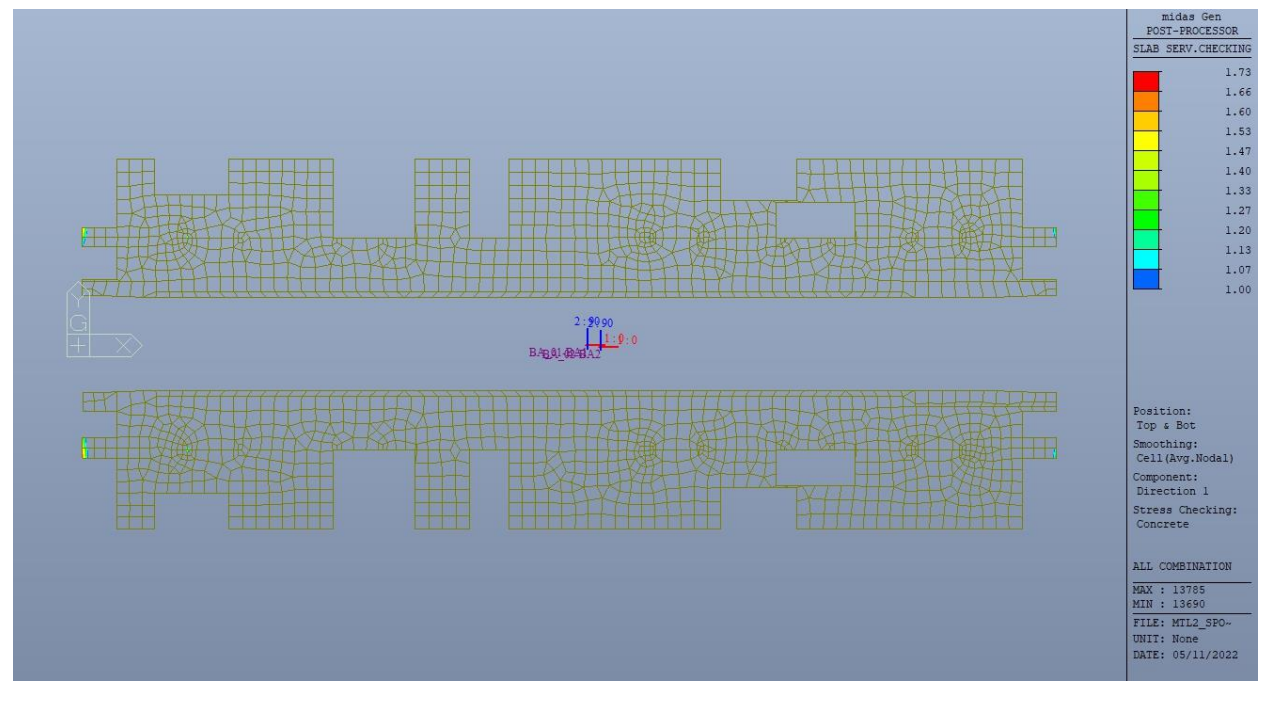

Piano banchina - Tensioni calcestruzzo - Ratio Direzione 1 - Zone > 1 Figura 255.

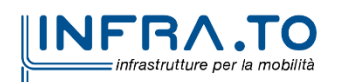

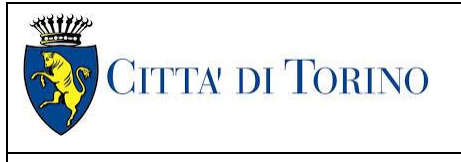

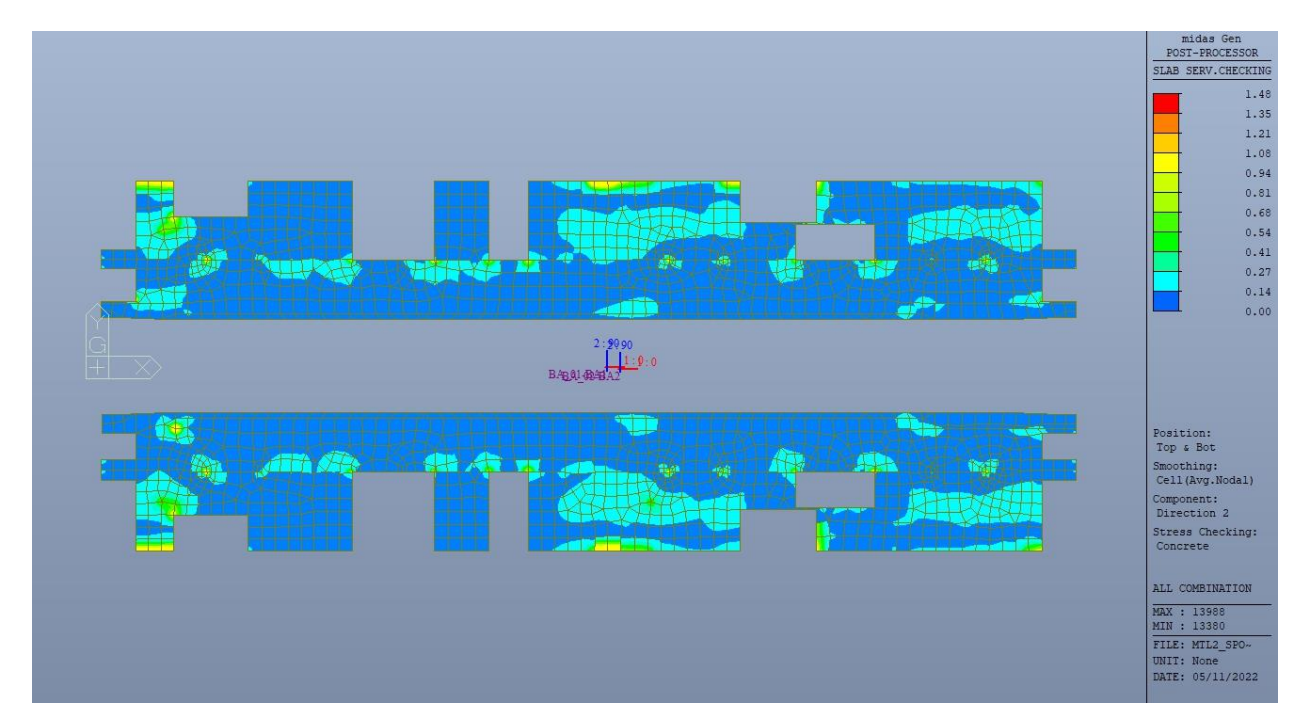

Figura 256. Piano banchina - Tensioni calcestruzzo - Ratio Direzione 2

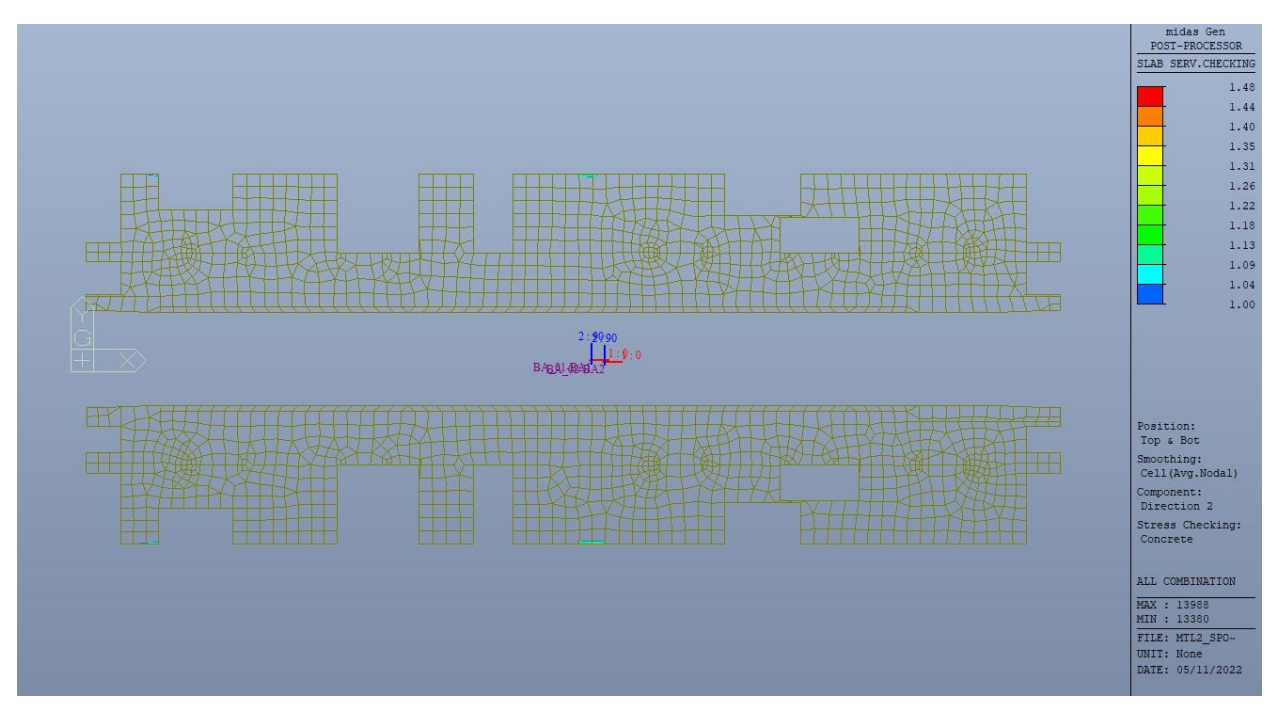

Figura 257. Piano banchina - Tensioni calcestruzzo - Ratio Direzione 2 - Zone > 1

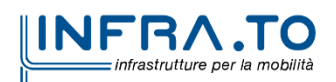

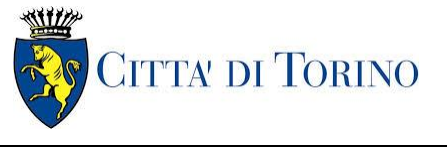

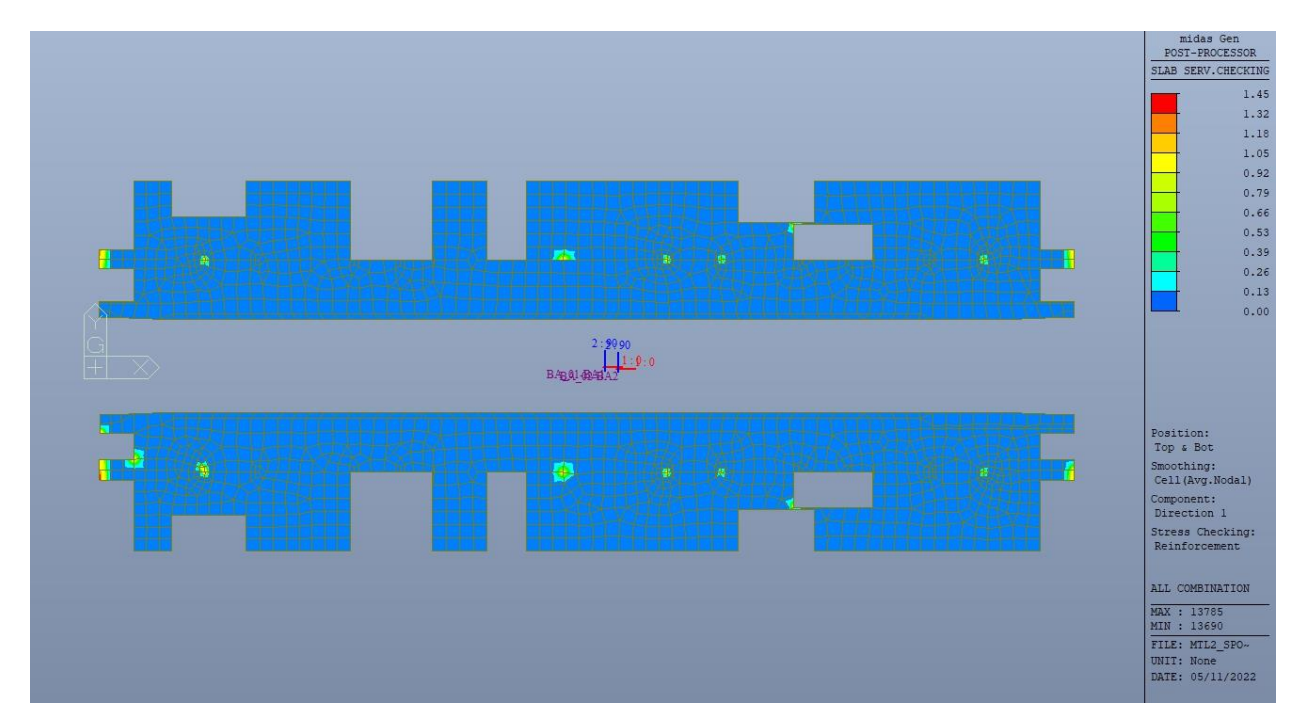

Figura 258. Piano banchina - Tensioni armatura - Ratio Direzione 1

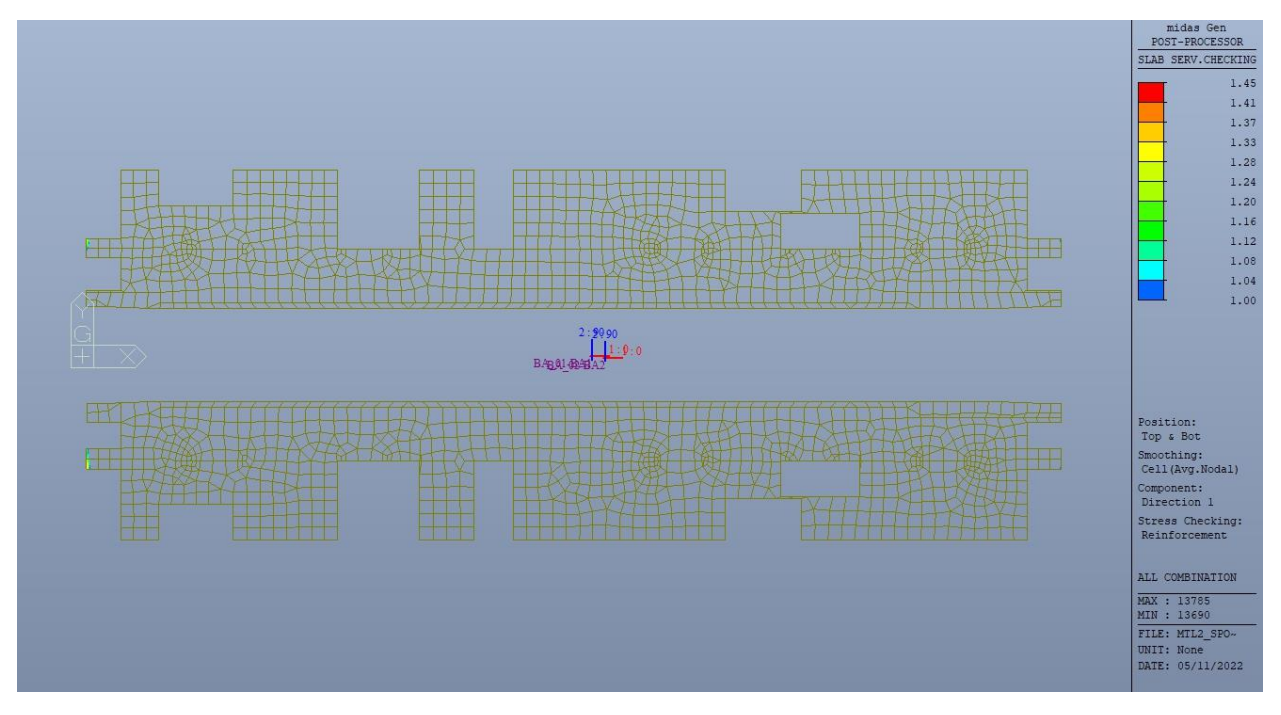

Figura 259. Piano banchina - Tensioni armatura - Ratio Direzione 1 - Zone > 1

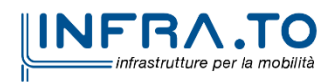

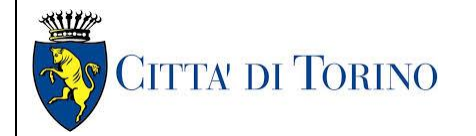

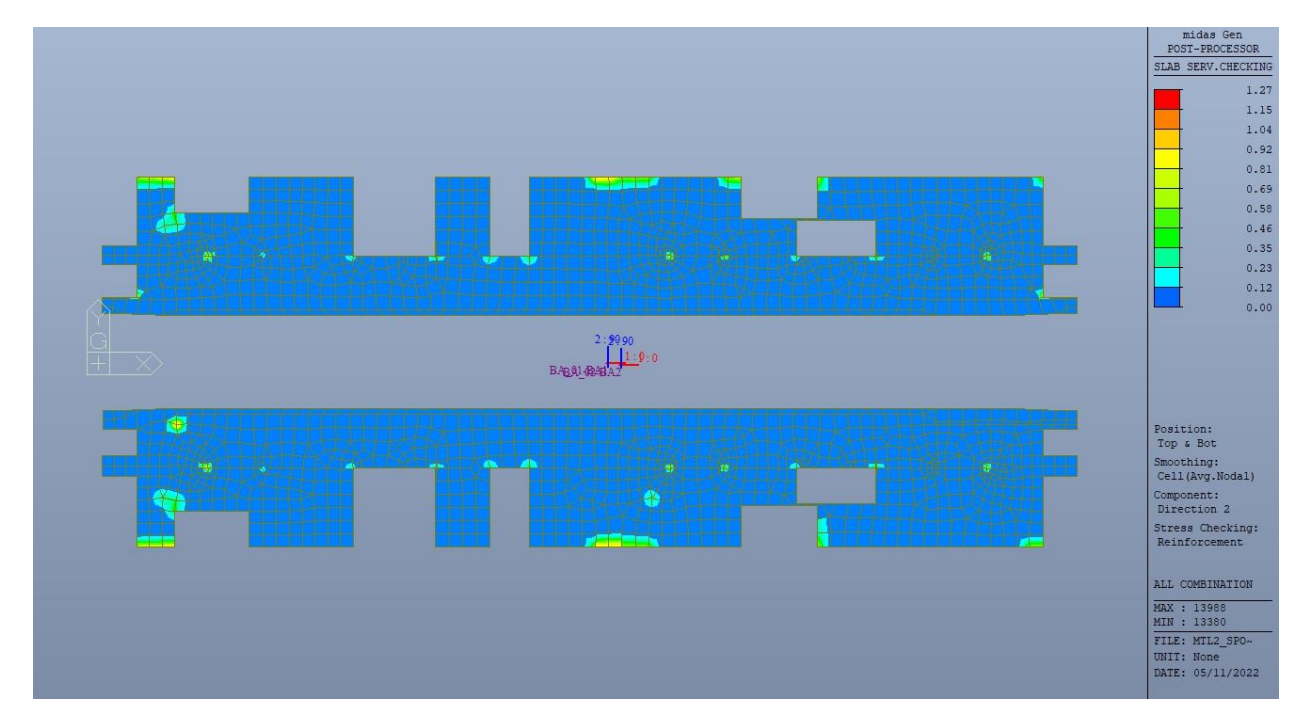

Figura 260. Piano banchina - Tensioni armatura - Ratio Direzione 2

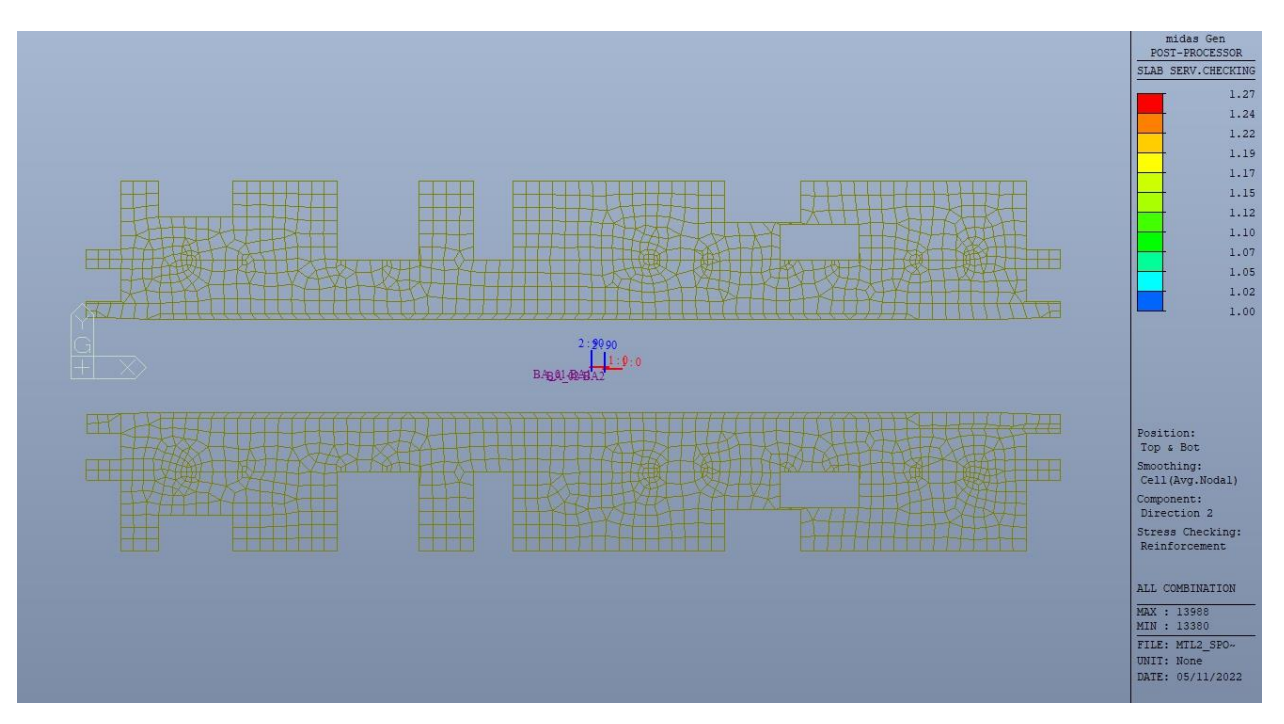

Figura 261. Piano banchina - Tensioni armatura - Ratio Direzione 2 - Zone > 1

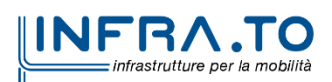

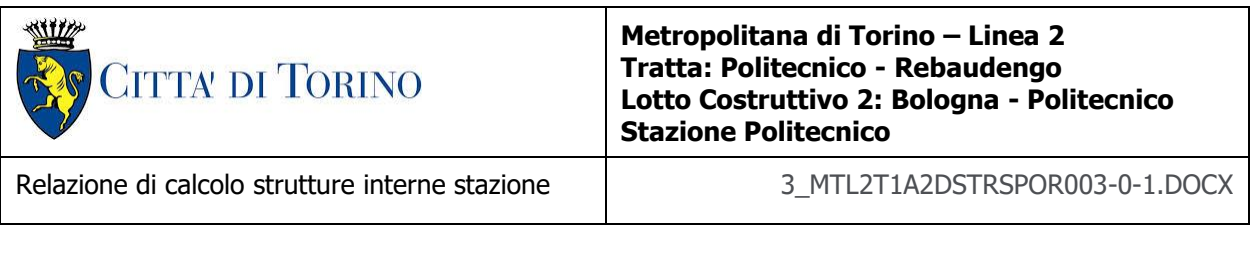

Come si evince, le zone in cui il ratio è maggiore di uno, sono localizzate ed in numero limitato rispetto alle dimensioni della soletta di piano.

Si può ritenere la verifica soddisfatta.

# **17. VERIFICA PLATEA**

### **17.1 Verifica Stati Limite Ultimi – SLU e SLV**

Si deve verificare che i singoli elementi strutturali e la struttura nel suo insieme possiedano una capacità in resistenza sufficiente a soddisfare la domanda sia allo SLV che allo SLU.

Nel seguito si riportano sinteticamente i principali risultati delle analisi.

### **17.1.1 Sollecitazioni**

Le immagini successive riportano gli inviluppi delle sollecitazioni per gli Stati Limite SLU e SLV nelle due direzioni X e Y.

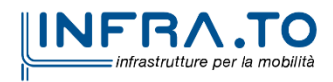

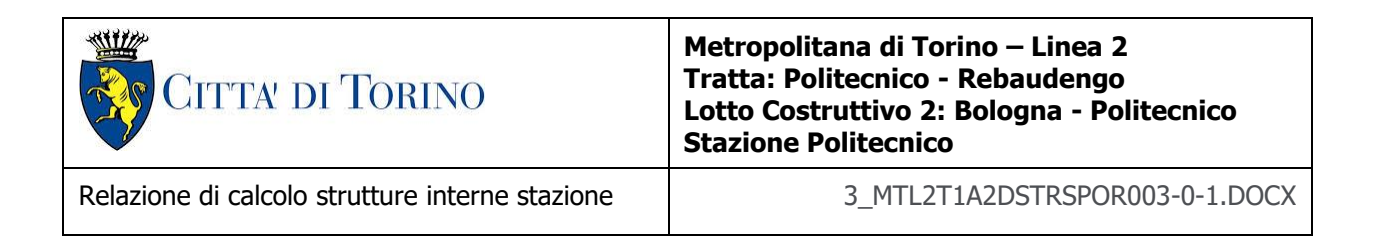

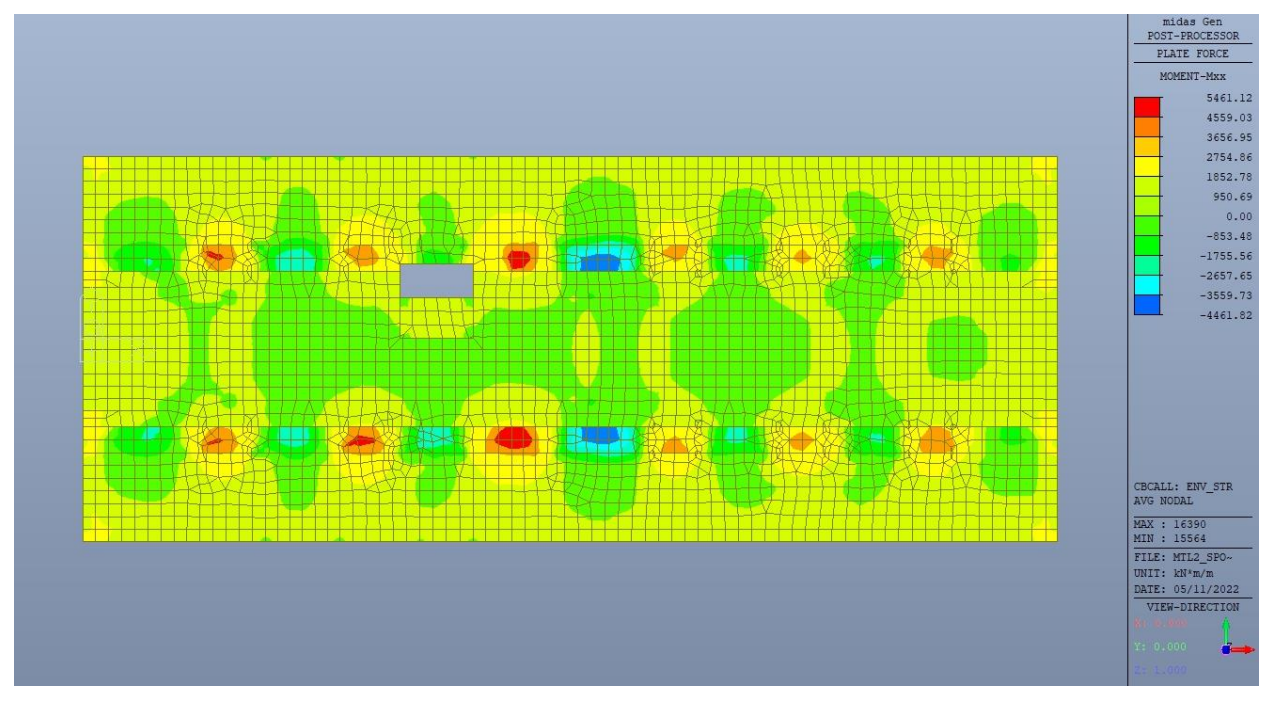

Figura 262. Platea - Inviluppo momento flettente  $M_{xx}$  - Direzione X

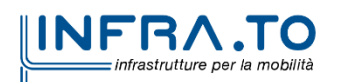

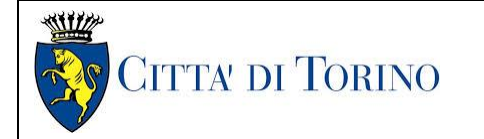

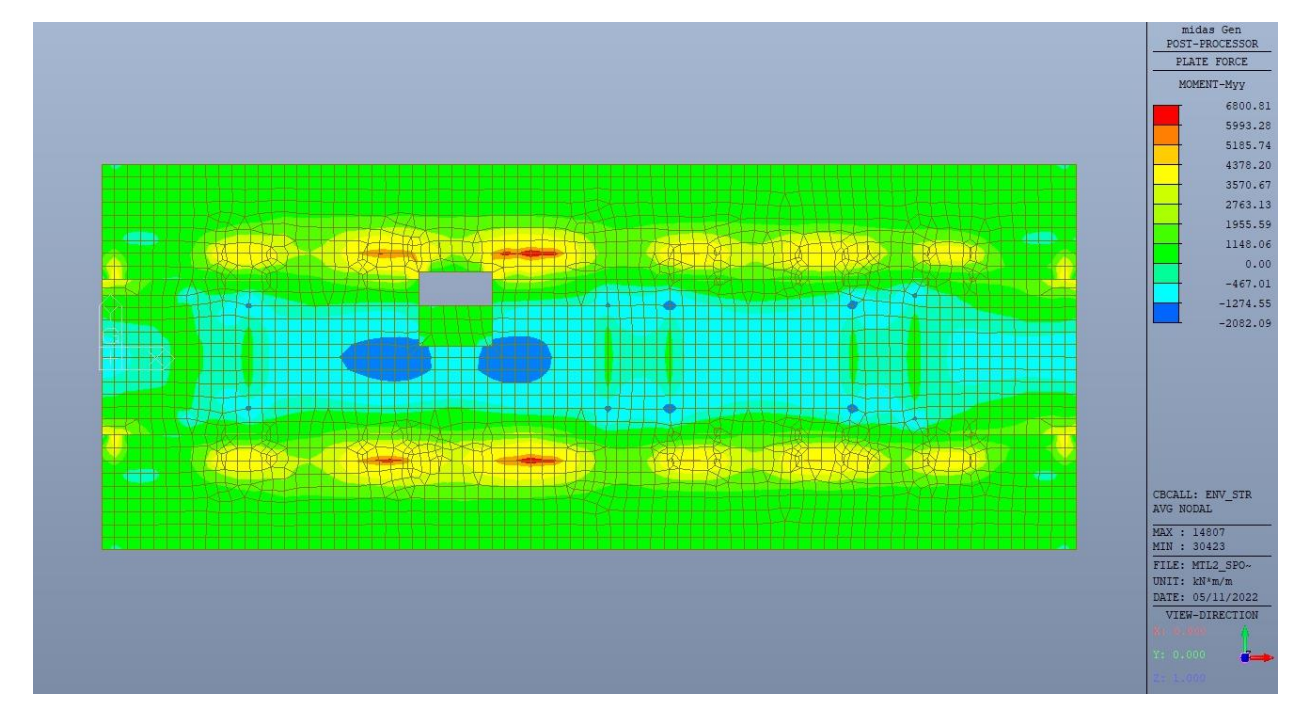

Figura 263. Platea – Inviluppo momento flettente  $M_{yy}$  – Direzione Y

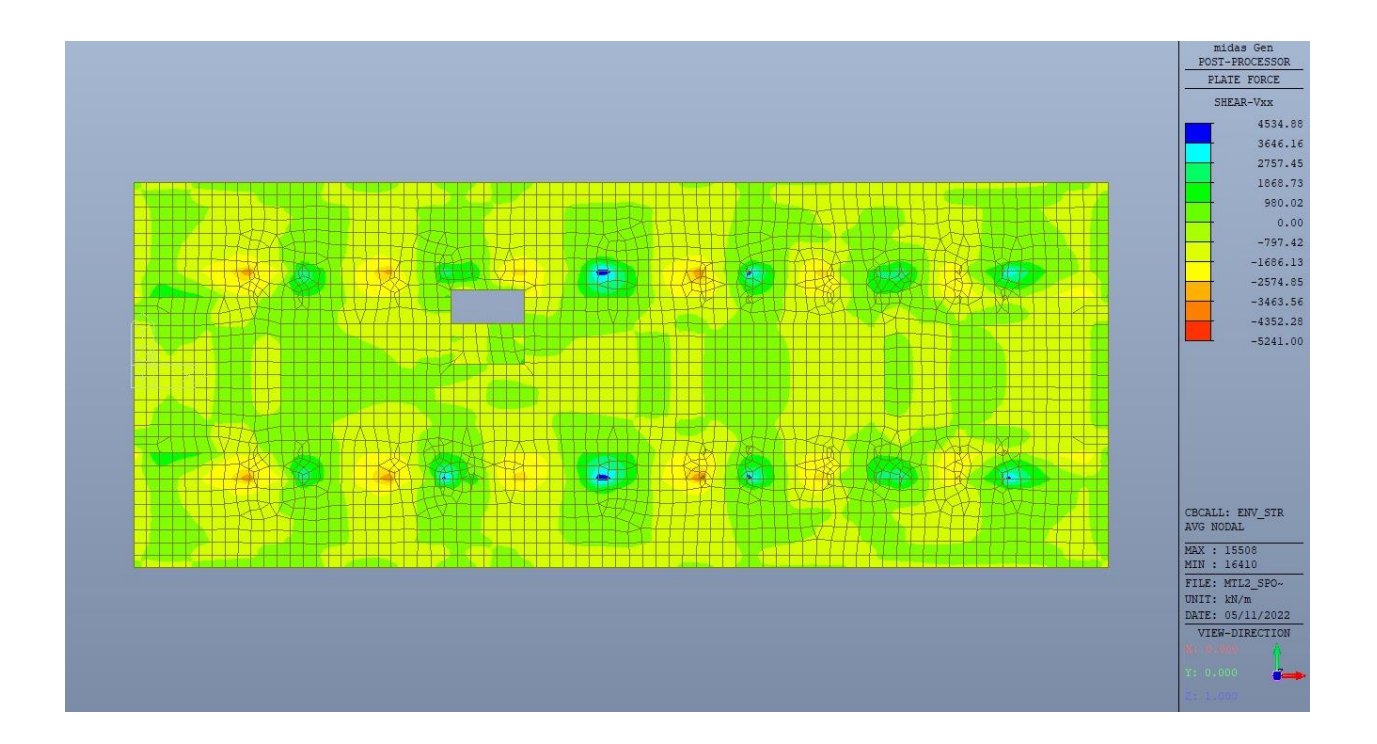

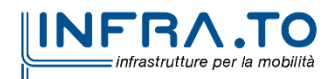

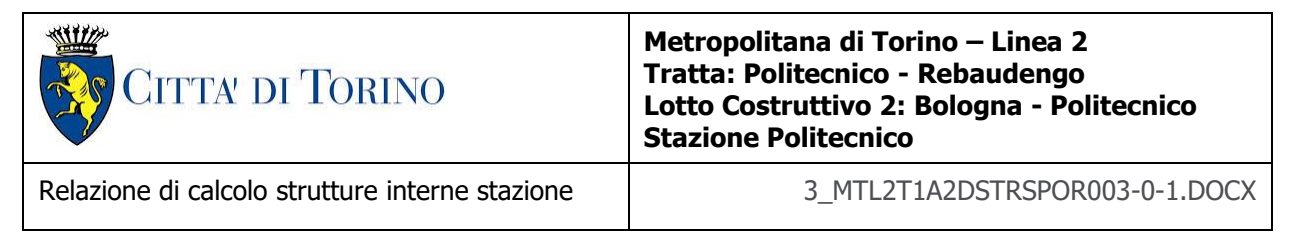

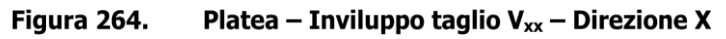

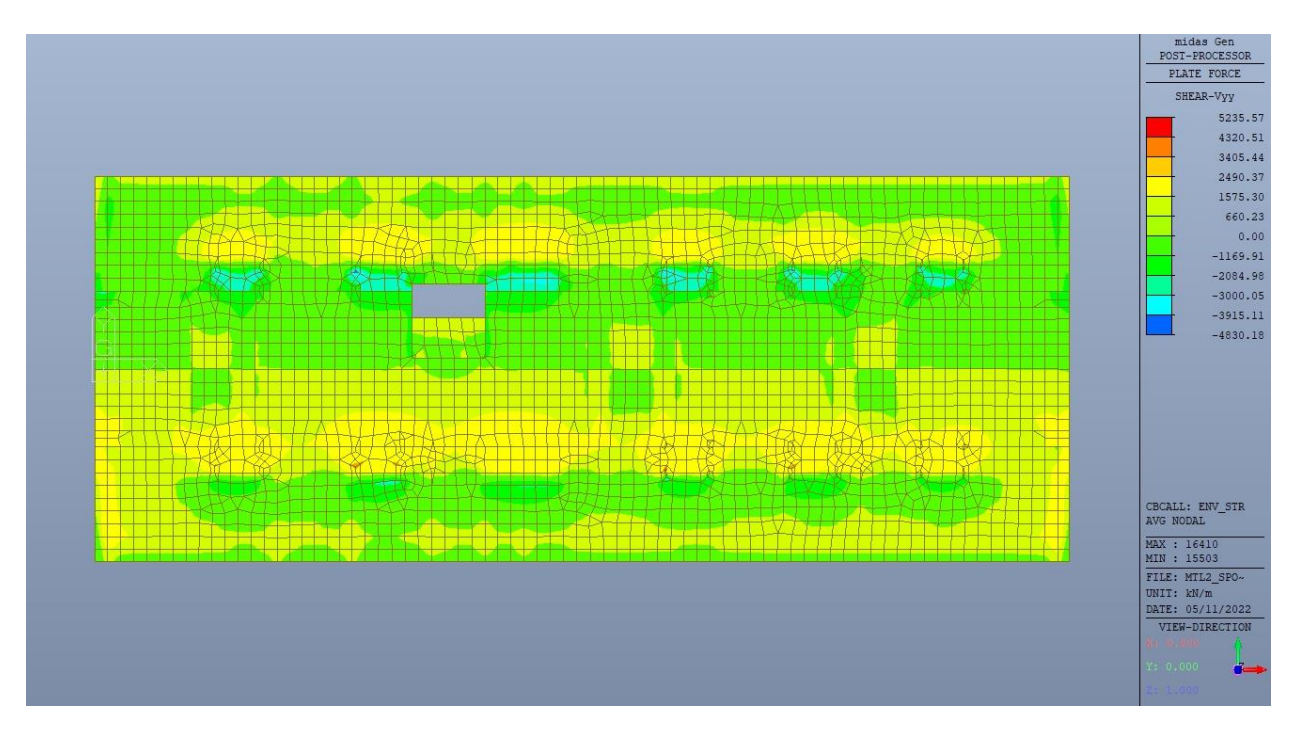

Platea - Inviluppo taglio  $V_{yy}$  - Direzione Y - Tempo infinito Figura 265.

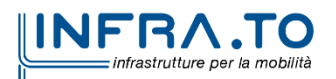

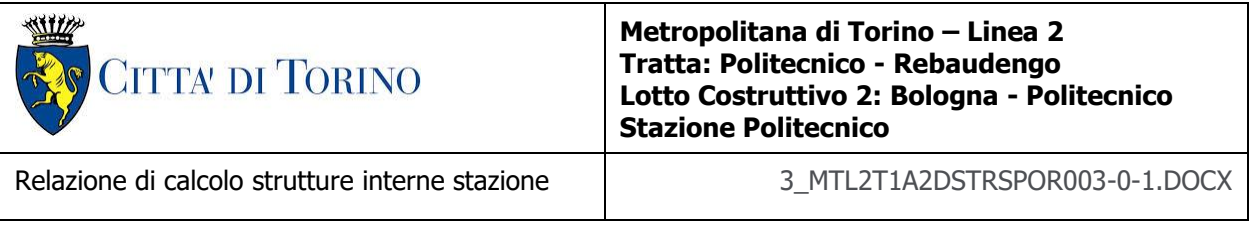

### **17.1.2 Verifiche strutturali**

Trattandosi di struttura a comportamento non dissipativo, la capacità delle membrature e dei collegamenti deve essere valutata in accodo con le regole di cui al par. 4.1 delle citate norme, senza nessun requisito aggiuntivo.

Come valore minimo dell'armatura longitudinale si è considerato quanto riportato nel par. 7.2.5 delle NTC2018, ossia una percentuale non inferiore allo 0.1% dell'area della sezione trasversale della platea, sia inferiormente sia superiormente, nelle due direzioni ortogonali e per l'intera estensione

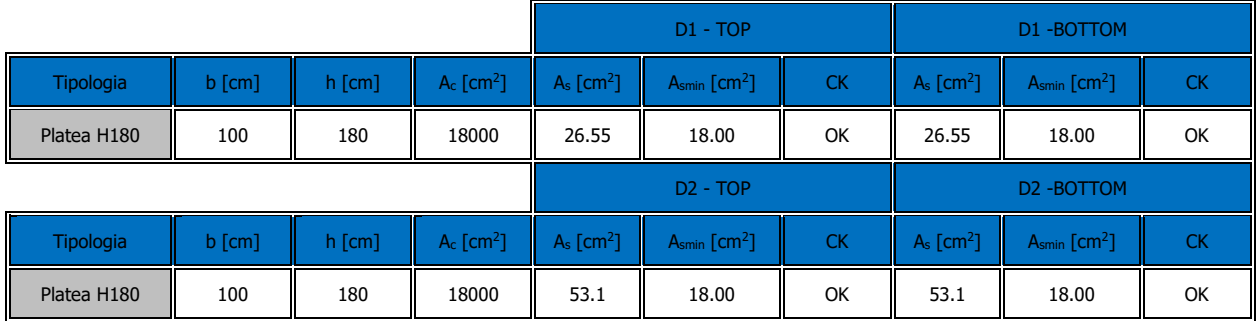

#### Tabella 38. Armatura minima

Nelle immagini seguenti sono riportate le armature superiori e inferiori nelle due direzioni D1 e D2.

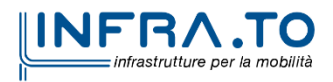

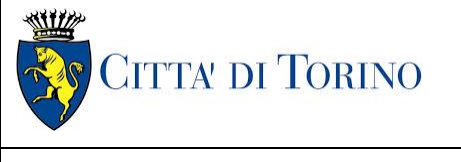

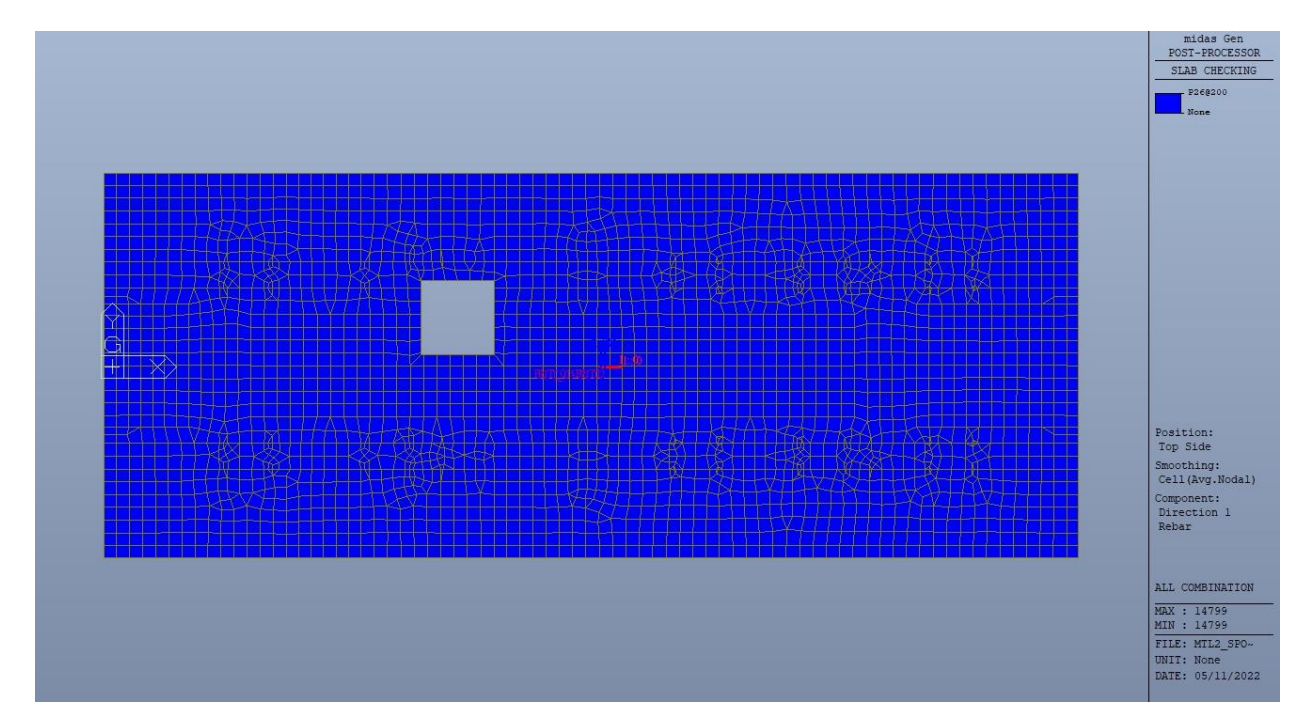

Figura 267. Platea - Armatura superiore direzione D1

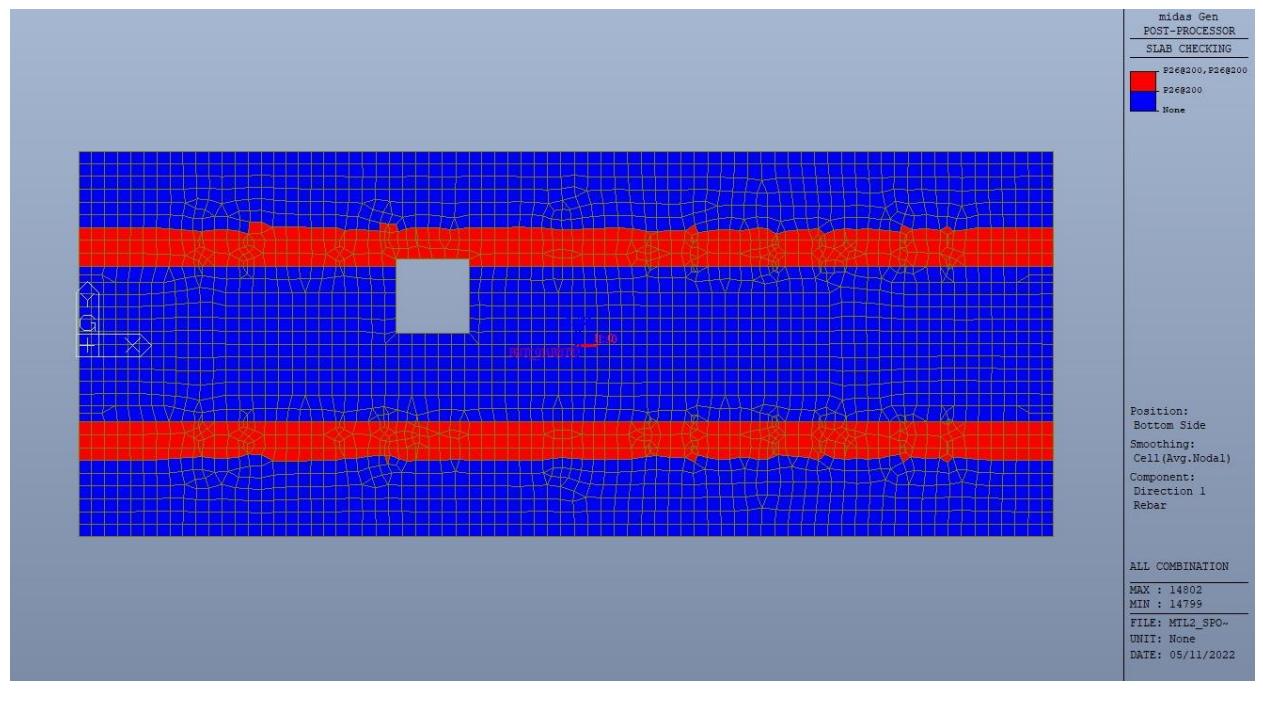

Figura 268. Platea - Armatura inferiore direzione D1

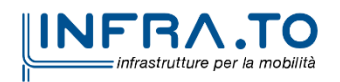

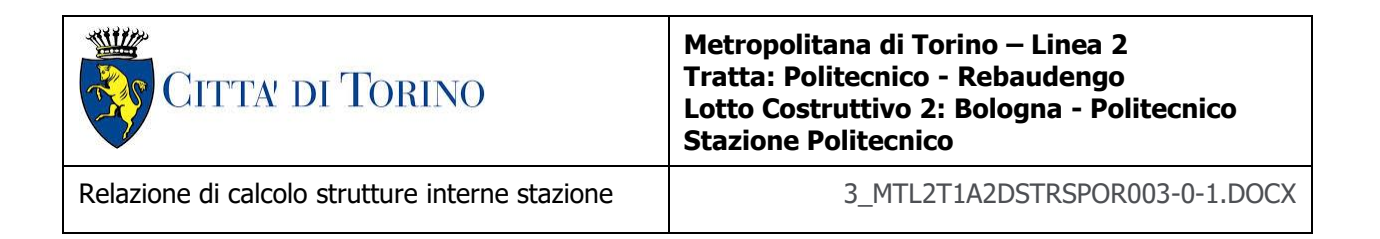

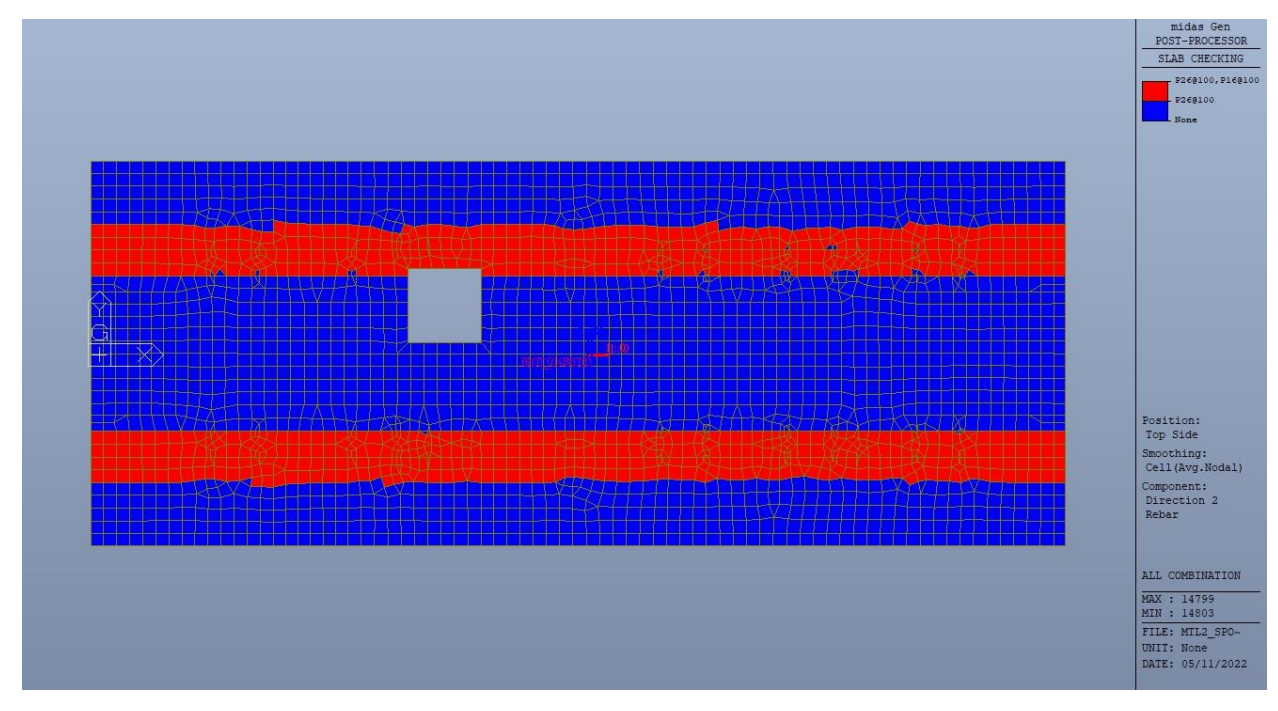

Figura 269. Platea - Armatura superiore direzione D2

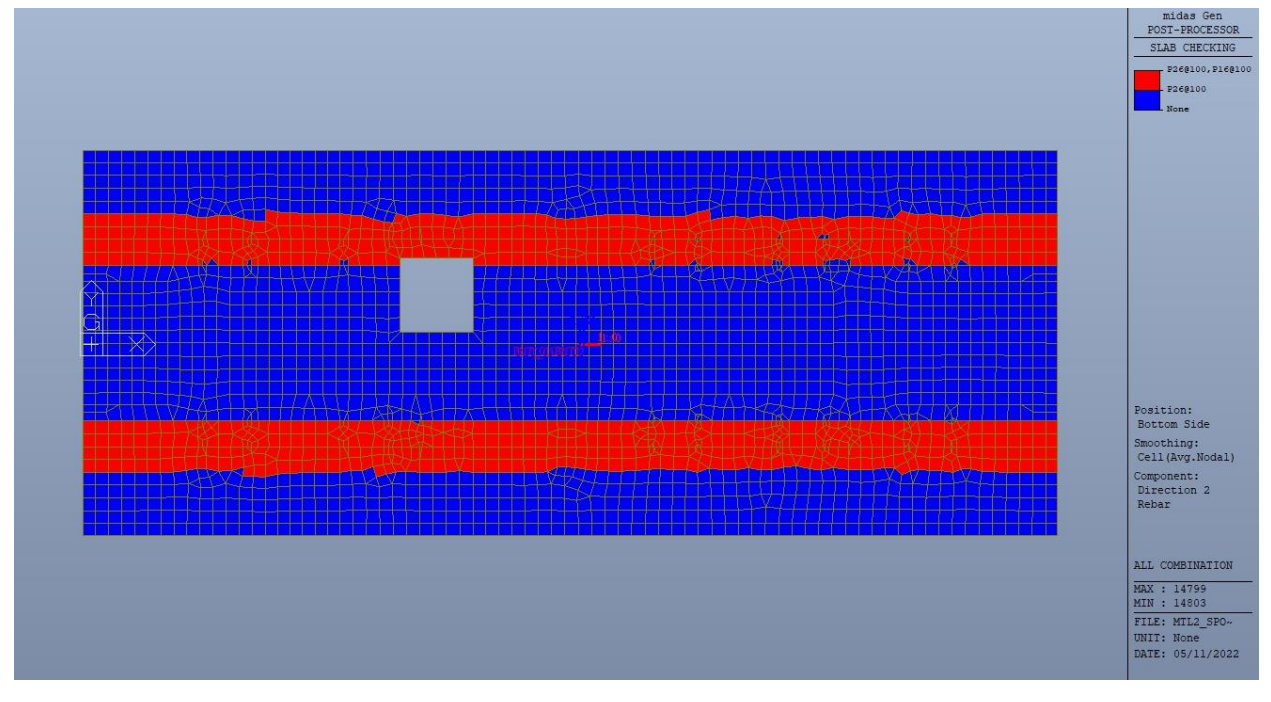

Figura 270. Platea - Armatura inferiore direzione D2

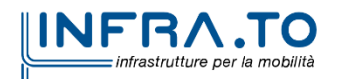

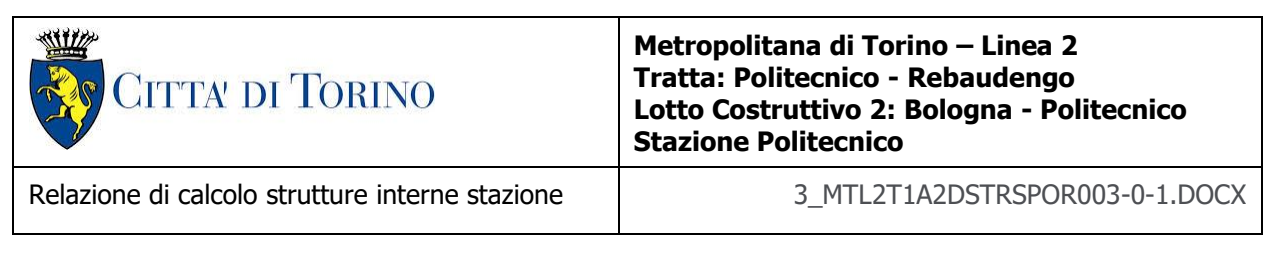

Nelle seguenti immagini vengono riportati i massimi tassi di lavoro dei singoli elementi strutturali nelle due direzioni D1 e D2 evidenziando, nel caso, quelli con un valore superiore all'unità indicatore che la verifica in oggetto non è soddisfatta.

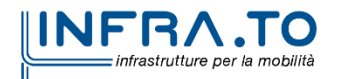

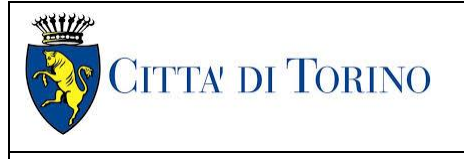

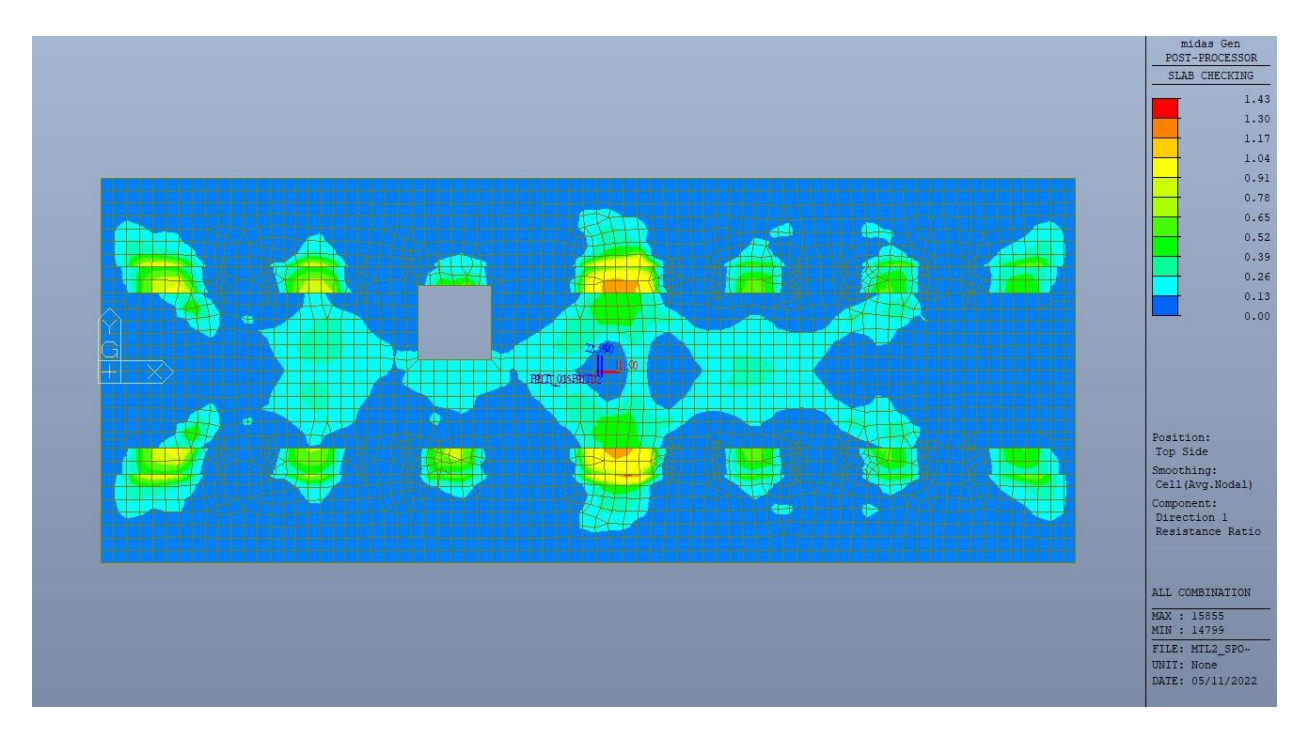

Figura 271. Platea - Tasso di lavoro faccia superiore - Direzione D1

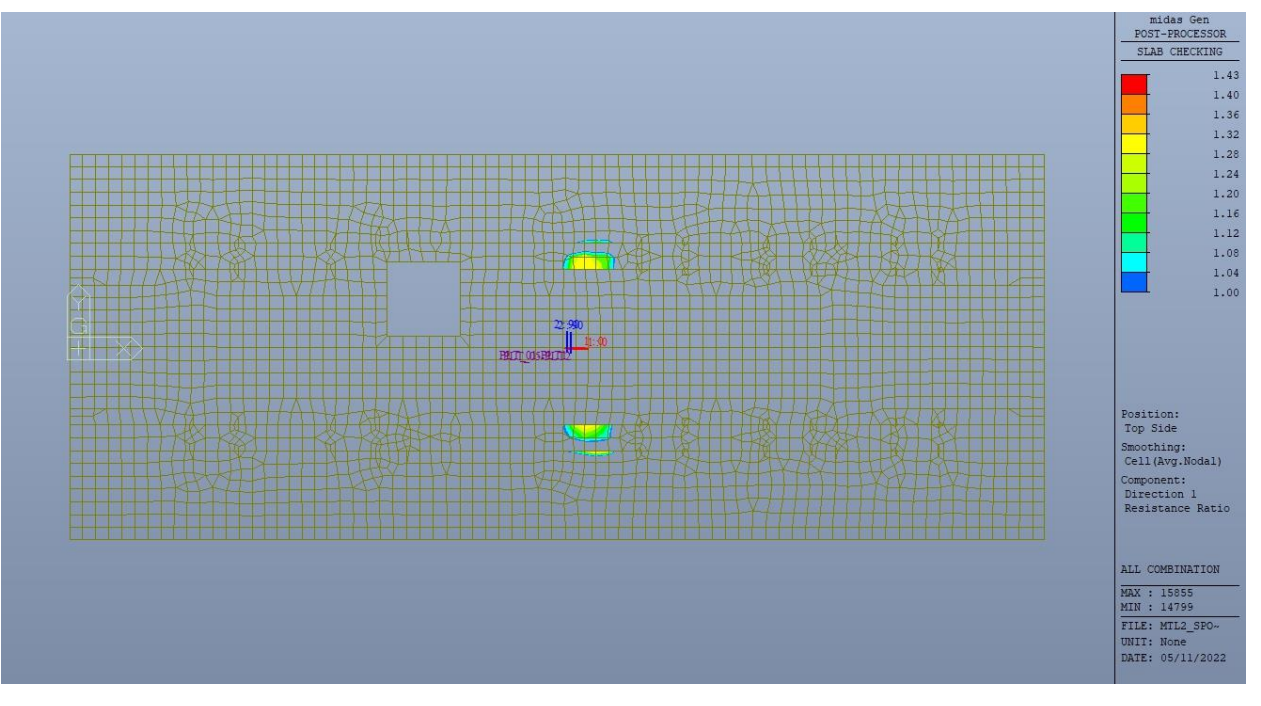

Figura 272. Platea - Tasso di lavoro faccia superiore - Direzione D1 - Zone > 1

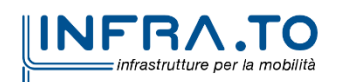

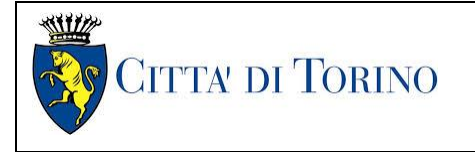

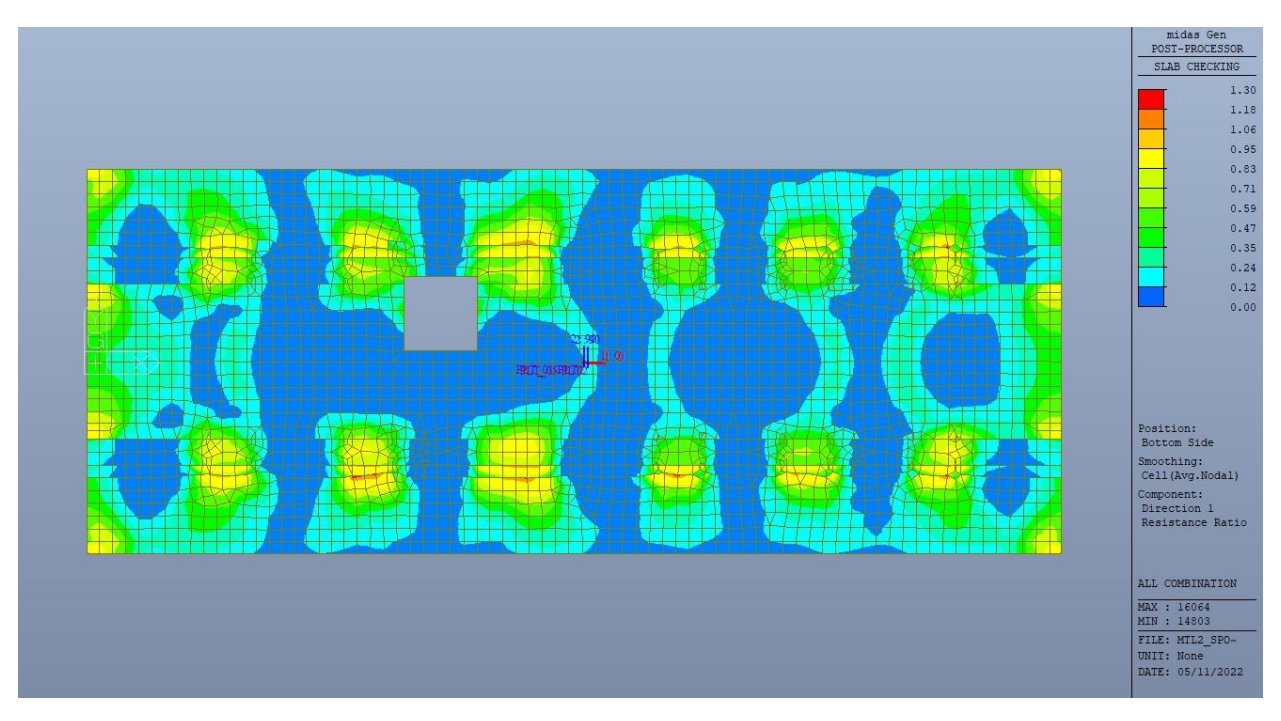

Figura 273. Platea - Tasso di lavoro faccia inferiore - Direzione D1

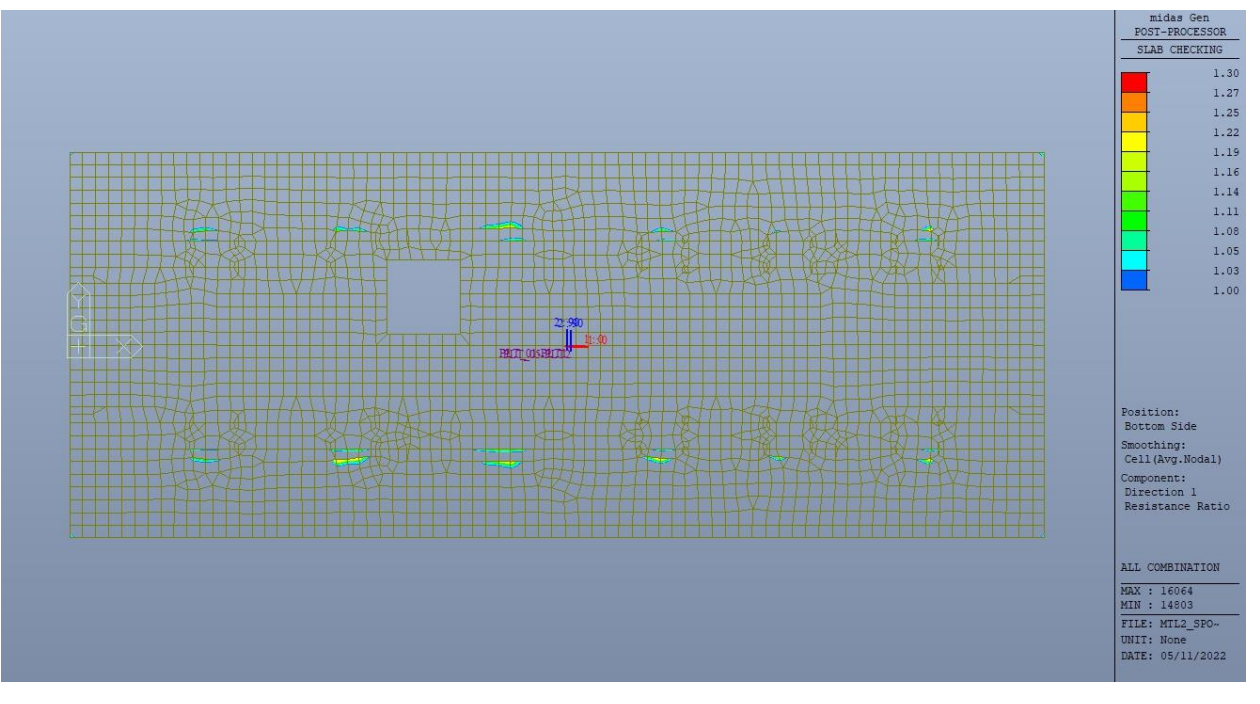

Figura 274. Platea - Tasso di lavoro faccia inferiore - Direzione D1 - Zone > 1

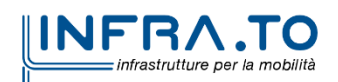

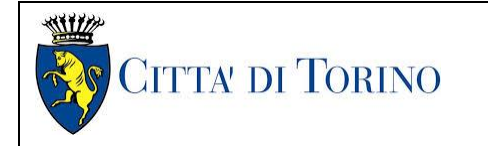

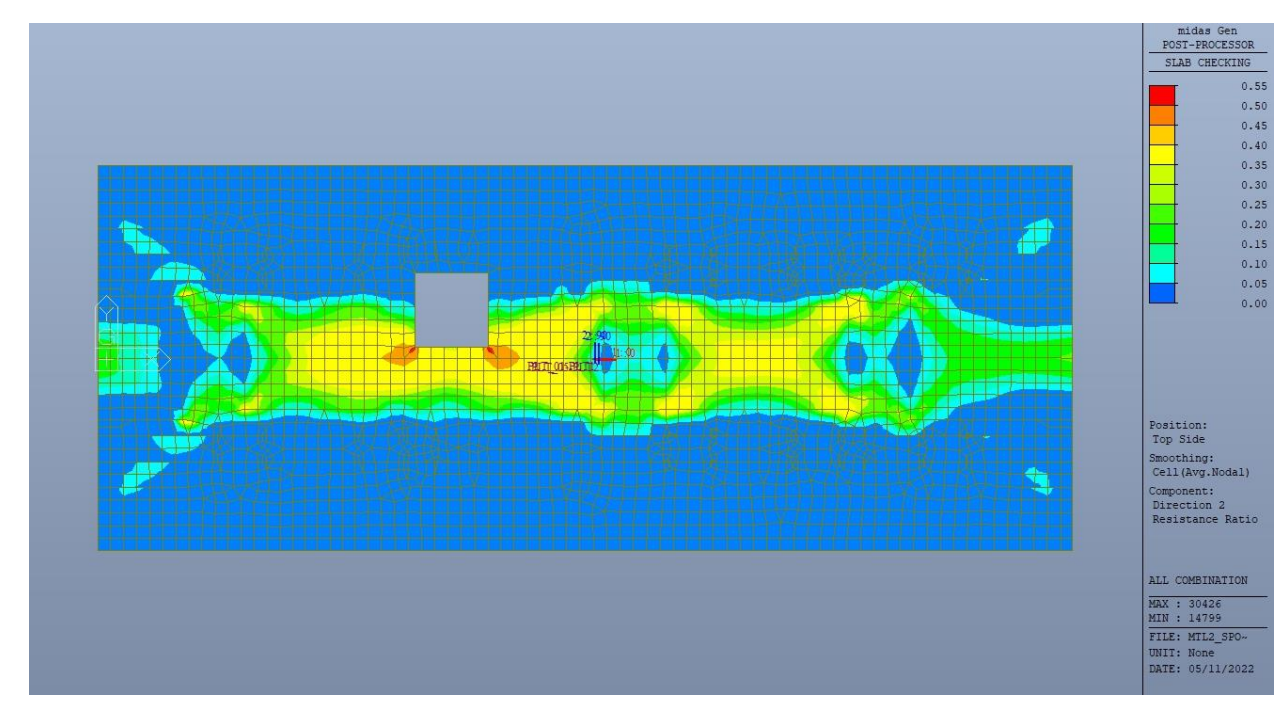

Figura 275. Platea - Tasso di lavoro faccia superiore - Direzione D2

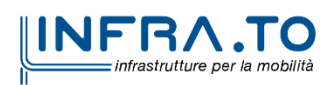

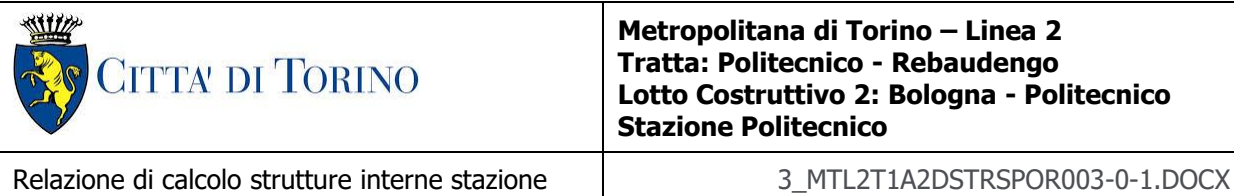

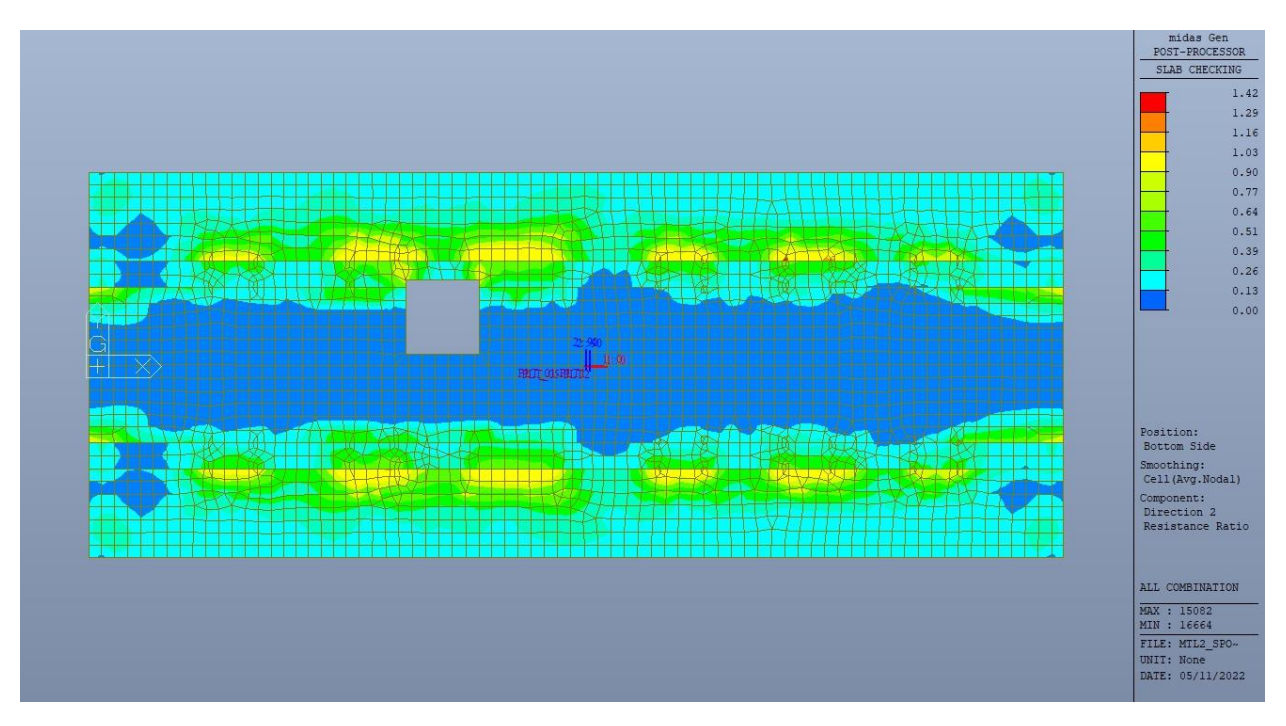

Figura 276. Platea - Tasso di lavoro faccia inferiore - Direzione D2

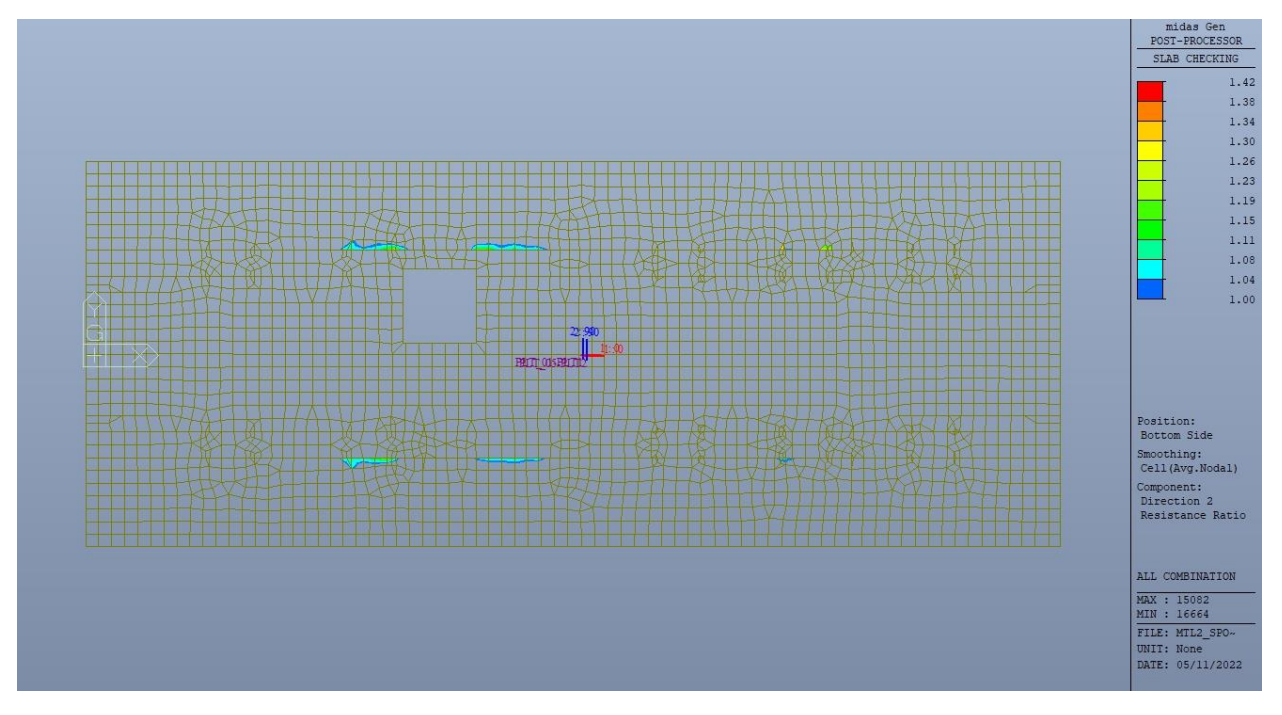

Platea - Tasso di lavoro faccia inferiore - Direzione D2 - Zone > 1 Figura 277.

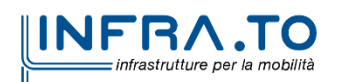

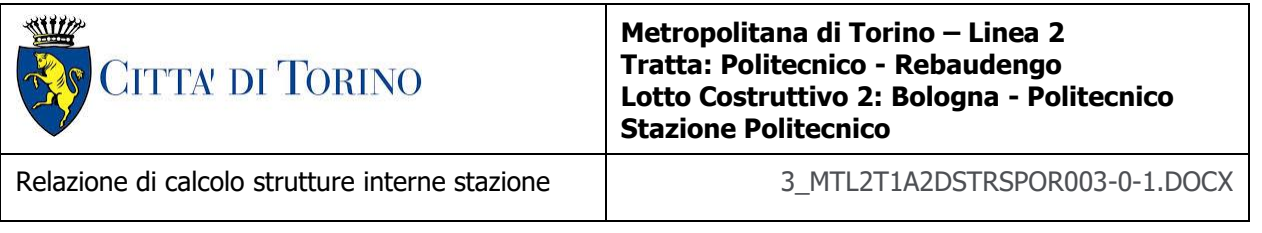

Per entrambe le direzioni, le zone con tasso di lavoro superiore all'unita sono localizzate e in numero ridotto rispetto alla totalità degli elementi, si può considerare la verifica soddisfatta.

Resistenza a taglio di progetto in direzione X e Y – valore per unità di lunghezza.

| CLS                                     | C30/37       |                 | tipologia calcestruzzo                                        |
|-----------------------------------------|--------------|-----------------|---------------------------------------------------------------|
| Acciaio                                 | <b>B450C</b> |                 | tipologia acciaio                                             |
| $f_{yk}$                                | 450          | N/mm2           | valore caratteristico della resistenza a trazione acciaio     |
| $f_{ck}$                                | 30.71        | N/mm2           | valore caratteristico della resistenza a compressione del cls |
| Yς                                      | 1.5          |                 | coefficiente di sicurezza                                     |
| c                                       | 100          | mm              | copriferro                                                    |
| d                                       | 1700         | mm              | altezza utile sezione                                         |
| k                                       | 1.46         |                 |                                                               |
| $\rho_1$                                | 0.16%        |                 | rapporto geometrico di armatura longitudinale                 |
| V <sub>min</sub>                        | 0.302        |                 |                                                               |
| $V_{Rd}$                                | 462.03       | kN              |                                                               |
| $\mathsf{V}_{\mathsf{Rd},\mathsf{min}}$ | 513.18       | kN              |                                                               |
| $V_{Rd,c}$                              | 513.18       | kN              | resistenza a taglio NO armatura                               |
| <b>NB</b>                               | 5            |                 | numero bracci                                                 |
| D                                       | 20           | mm              | diametro armatura a taglio                                    |
| $A_{b}$                                 | 3.14         | cm <sub>2</sub> | area barra armatura a taglio                                  |
| $A_{st}$                                | 15.70        | cm <sub>2</sub> | area complessiva staffe                                       |
| st                                      | 200          | mm              | passo staffe                                                  |
| $\gamma_{\text{s}}$                     | 1.15         |                 |                                                               |
| $\alpha$                                | 90           | $\circ$         |                                                               |
| cotg teta                               | $\mathbf{1}$ |                 |                                                               |
| $V_{Rsd}$                               | 4699.76      | kN              | resistenza di progetto a taglio - lato acciaio                |
| $\alpha_c$                              | 1            |                 |                                                               |
| $\mathbf{v}$                            | 0.5          |                 |                                                               |
| $f_{cd}$                                | 17.40        | N/mm2           |                                                               |
| V <sub>Red</sub>                        | 6656.392     | kN              | resistenza di progetto a taglio - lato calcestruzzo           |
| <b>VRd</b>                              | 4699.76      | kN              | resistenza a taglio CON armatura                              |

Tabella 39. Verifica a taglio - Platea di fondazione

Come riportato dalle immagini successive, la resistenza a taglio per elementi con armatura dedicata è superiore al taglio agente in ogni parte della platea di fondazione per entrambe le direzioni, fatta eccezione per zone localizzate e in numero ridotto.

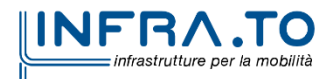

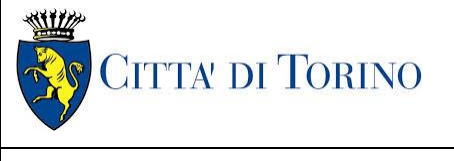

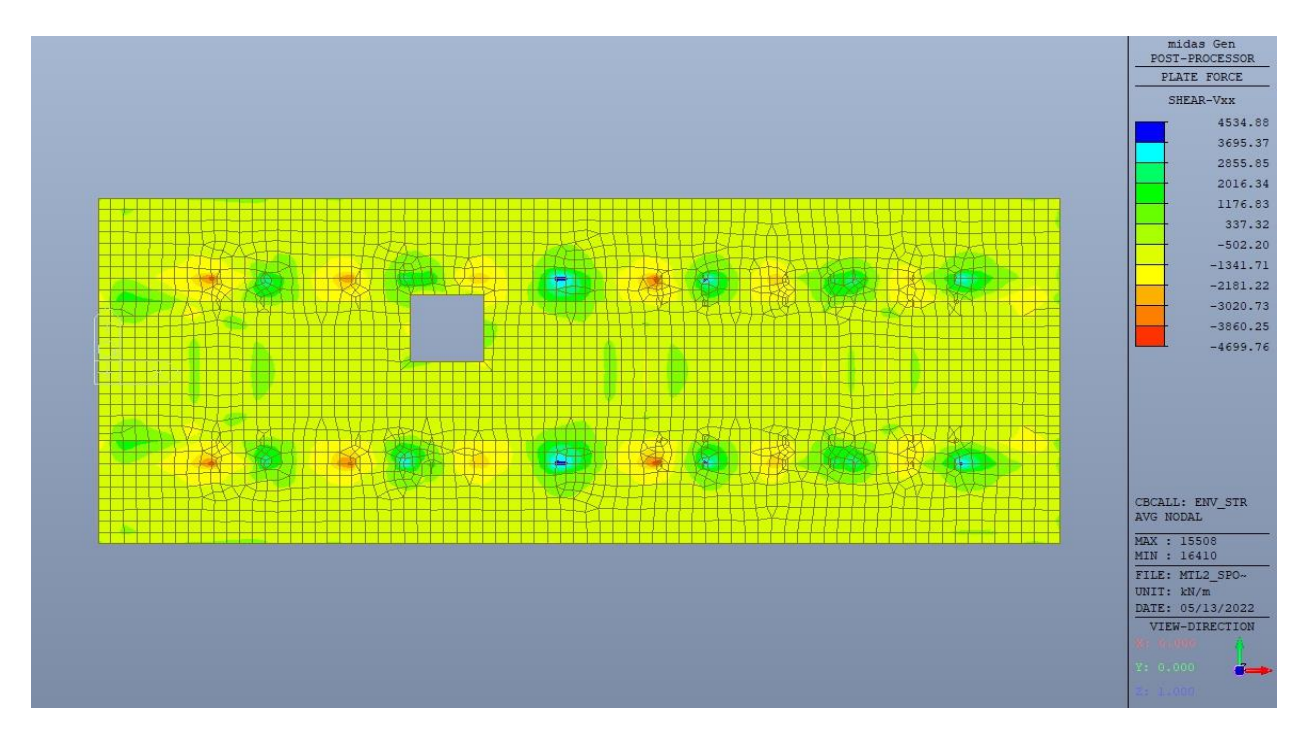

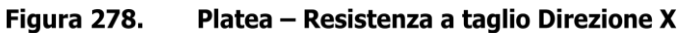

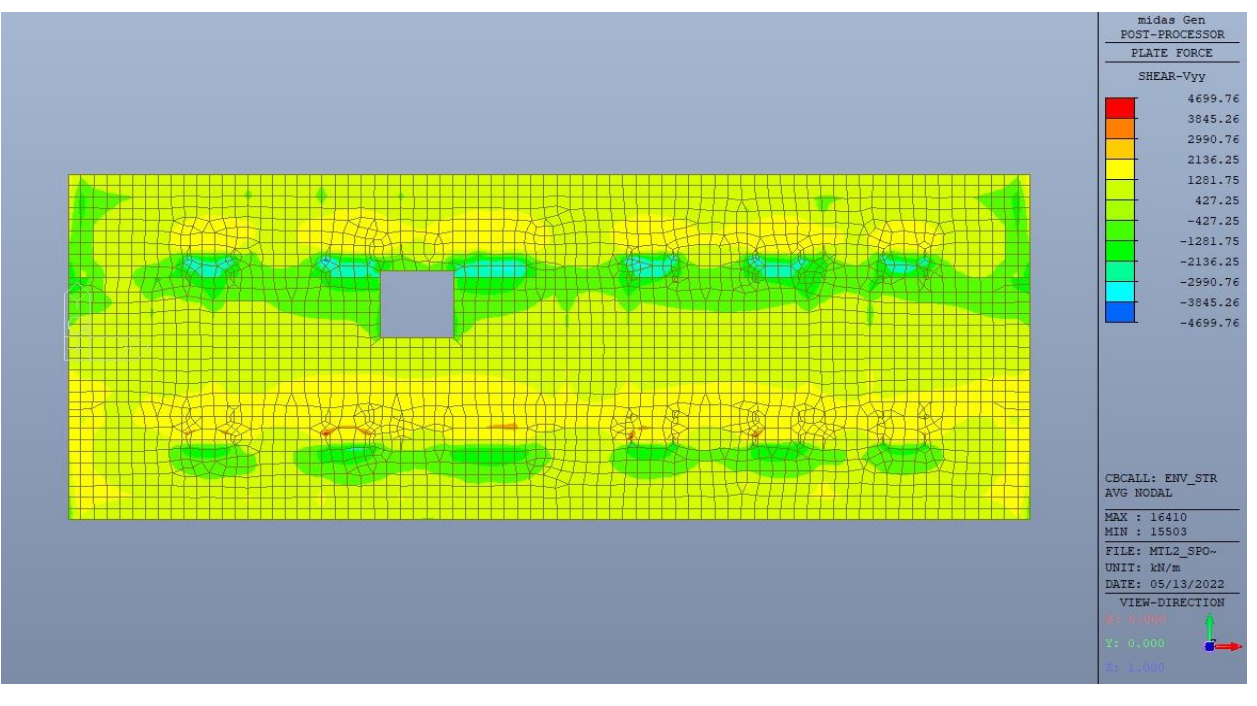

Figura 279. Platea - Resistenza a taglio Direzione Y

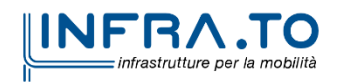

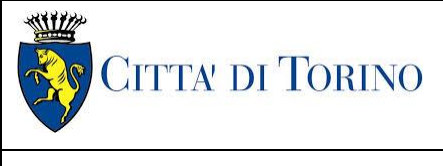

Relazione di calcolo strutture interne stazione  $\overline{3}$  MTL2T1A2DSTRSPOR003-0-1.DOCX

# **17.2 Verifica Stati Limite di Esercizio - SLE**

Si deve verificare il rispetto dei seguenti stati limite:

- deformazione;
- fessurazione;
- limitazione delle tensioni di esercizio.

### **17.2.1 Stato limite di deformazione**

I limiti di deformabilità devono essere congruenti con le prestazioni richieste alla struttura anche in relazione alla destinazione d'uso, con riferimento alle esigenze statiche, funzionali ed estetiche.

Si può considerare la deformazione massima a pieno carico pari a 1/500 della luce di calcolo.

 $L = 6.60$  m (tra diaframmi esterni e diaframmi interni)

 $\delta_{\text{max}} = 13.2 \text{mm}$ 

Di seguito si riporta la deformata calcolata, a favore di sicurezza, in condizione di creep (effetti a lungo termine dovuti al fluage) con un modulo elastico del cls E<sub>c</sub> ridotto di un valore pari a 2.75.

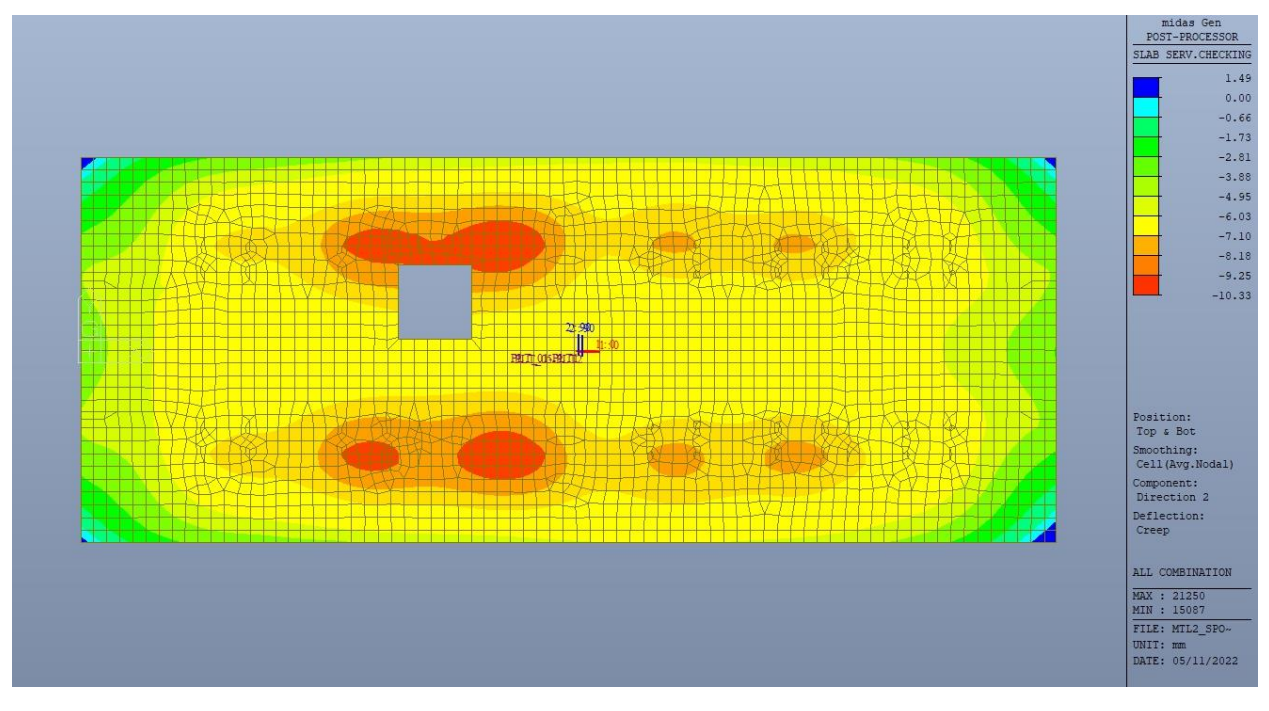

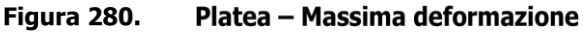

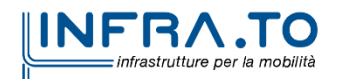
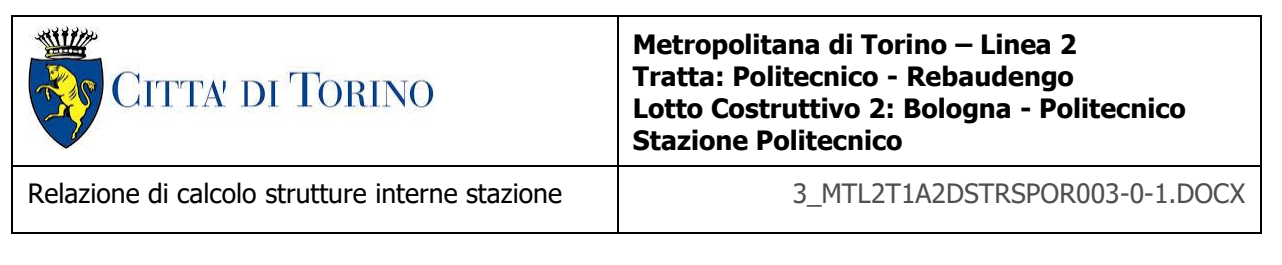

Il massimo cedimento differenziale risulta essere di 11.82mm inferiore al valore limite sopra indicato e compatibile con le prestazioni richieste.

La verifica è soddisfatta.

#### **17.2.2 Stato limite di fessurazione**

Ai fini della protezione contro la corrosione delle armature metalliche e della protezione contro il degrado del calcestruzzo, in funzione della classe di esposizione scelta si determina la condizione ambientale:

- ordinarie;
- aggressive;
- molto aggressive.

Stabilito la classe ambientale, in funzione della tipologia di armatura, se sensibile o poco sensibile alla corrosione, si determina il valore limite di apertura delle fessure.

In questo caso:

- classe di esposizione XC3;
- classe ambientale orinaria;
- armatura poco sensibile;
- valore limite apertura delle fessure  $w_3$  (0.4mm) combinazioni SLE Frequente;
- valore limite apertura delle fessure  $w_2$  (0.3mm) combinazioni SLE Quasi Permanente.

Nelle seguenti immagini vengono riportati il ratio tra il valore di apertura delle fessure e il relativo valore limite nelle due direzioni di armatura; evidenziando, nel caso, le zone con un valore superiore all'unità indicatore che la verifica in oggetto non è soddisfatta.

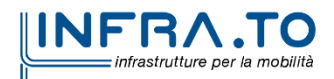

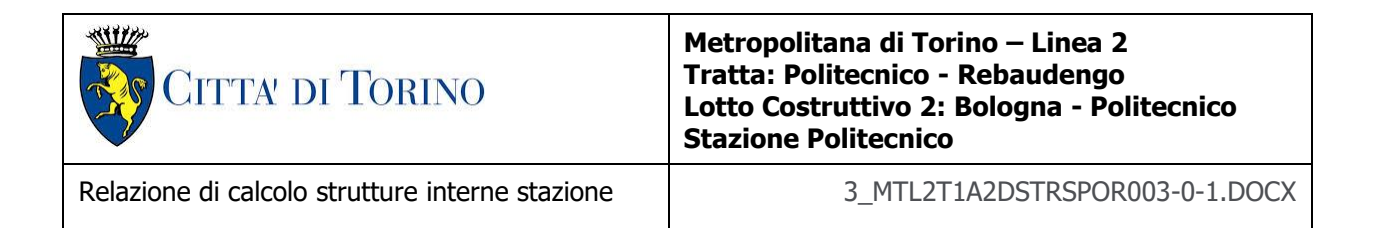

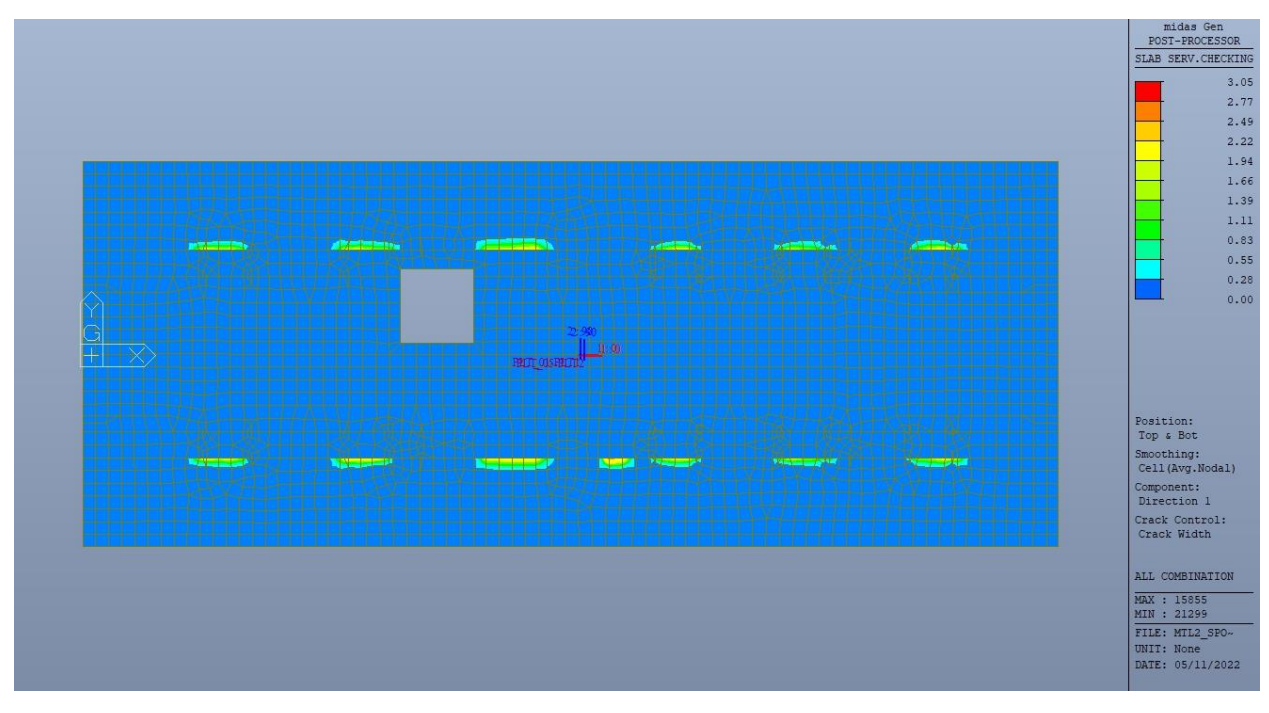

Figura 281. Platea - Apertura delle fessure - Ratio Direzione 1

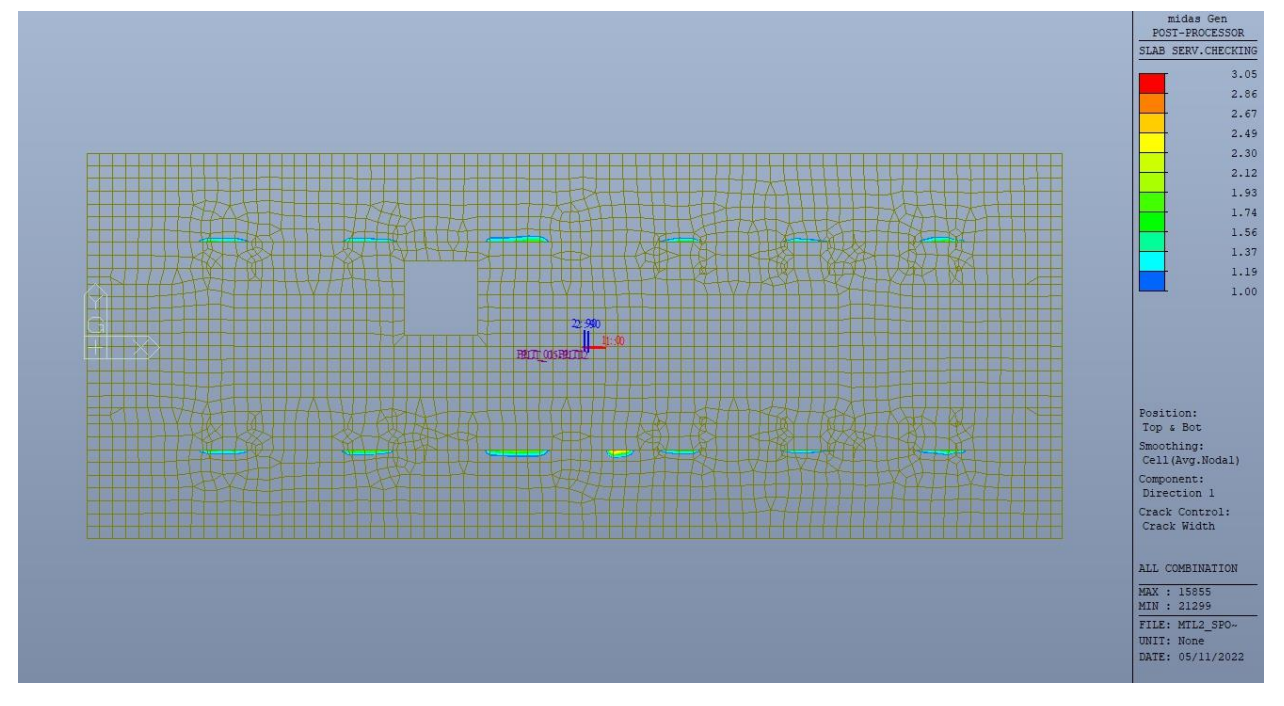

Figura 282. Platea - Apertura delle fessure - Ratio Direzione 1 - Zone > 1

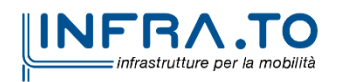

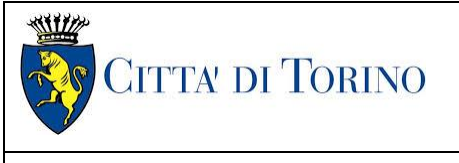

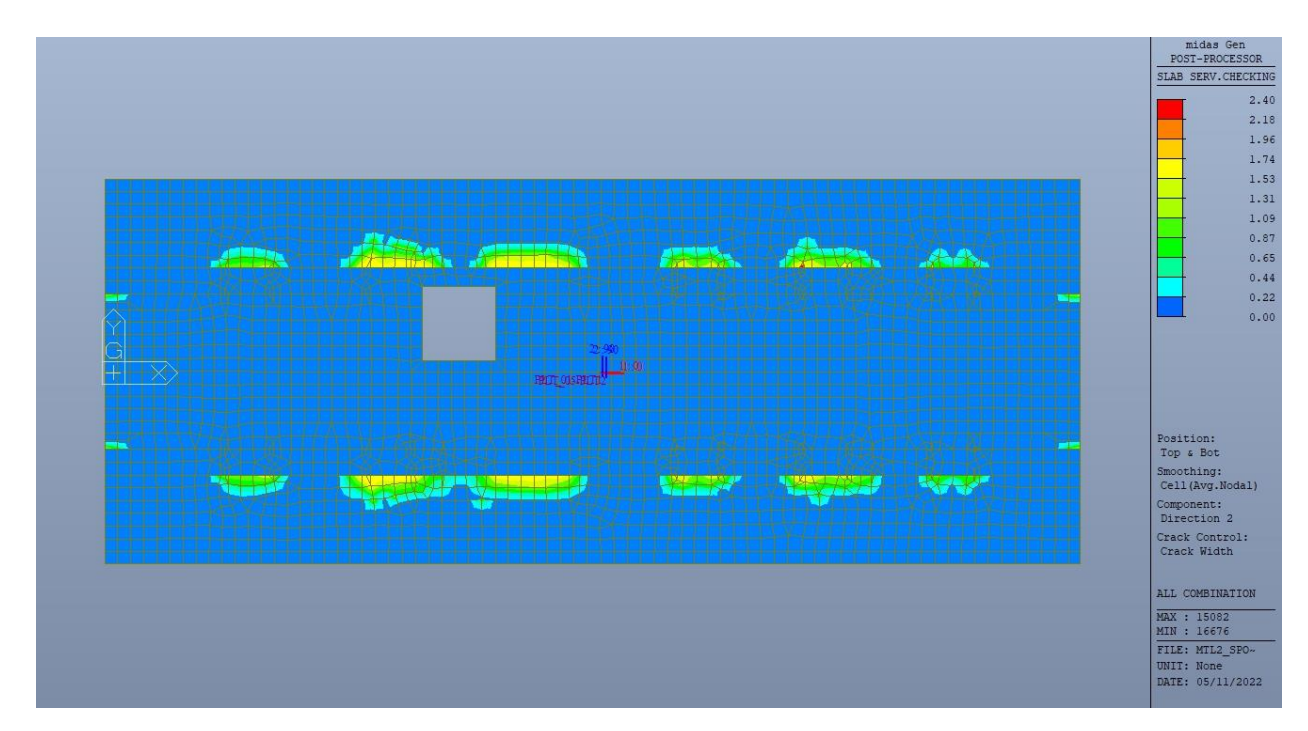

Figura 283. Platea - Apertura delle fessure - Ratio Direzione 2

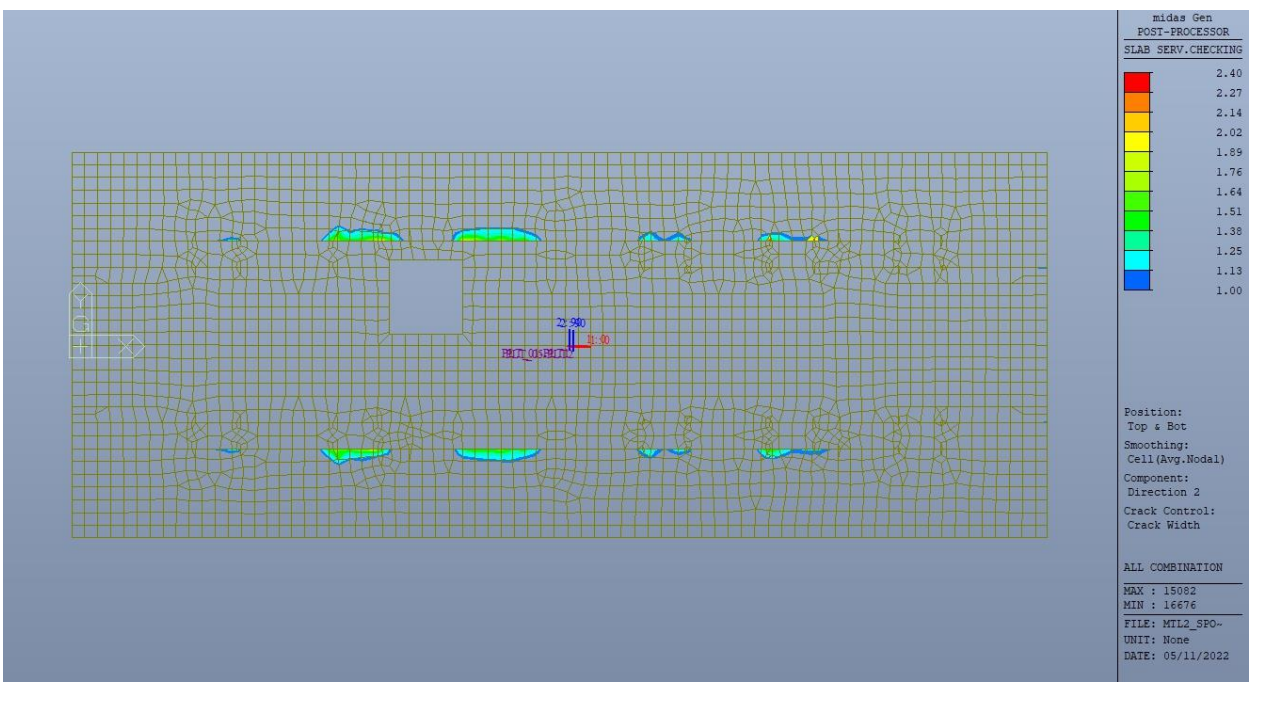

Figura 284. Platea - Apertura delle fessure - Ratio Direzione 2 - Zone > 1

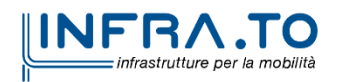

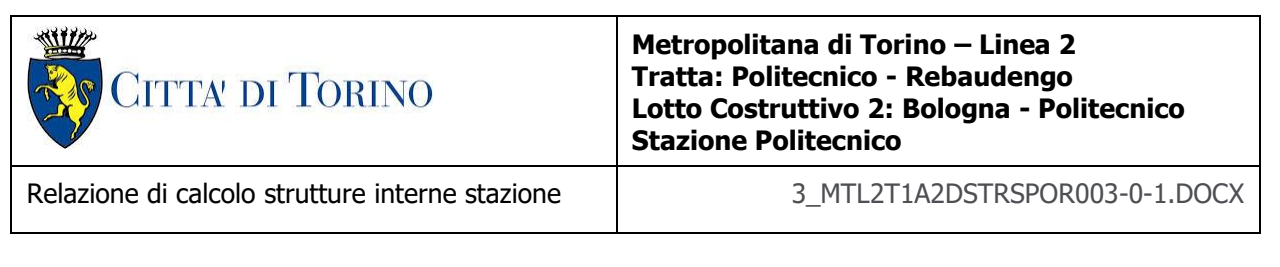

Come si evince, le zone in cui il ratio è maggiore di uno, sono localizzate ed in numero limitato rispetto alle dimensioni complessive del solettone di copertura.

Si può ritenere la verifica soddisfatta.

#### **17.2.3 Stato limite di limitazione delle tensioni in esercizio**

Si deve verificare che nelle varie parti della struttura le massime tensioni, sia nel calcestruzzo sia nelle armature, dovute alle combinazioni caratteristiche e quasi permanente delle azioni siano inferiori ai massimi valori consentiti:

- $\sigma_{c,max} \leq 0.60$  f<sub>ck</sub> per la combinazione caratteristica;
- $\sigma_{c,max} \leq 0.45$  f<sub>ck</sub> per la combinazione quasi permanente;
- $\sigma_{s,max} \leq 0.80$  f<sub>vk</sub> per la combinazione caratteristica.

Nelle seguenti immagini vengono riportati il ratio tra la tensione massima (cls e armatura) e il relativo valore limite nelle due direzioni di armatura; evidenziando, nel caso, le zone con un valore superiore all'unità indicatore che la verifica in oggetto non è soddisfatta.

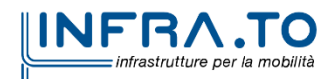

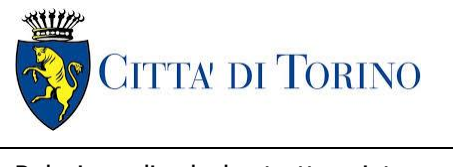

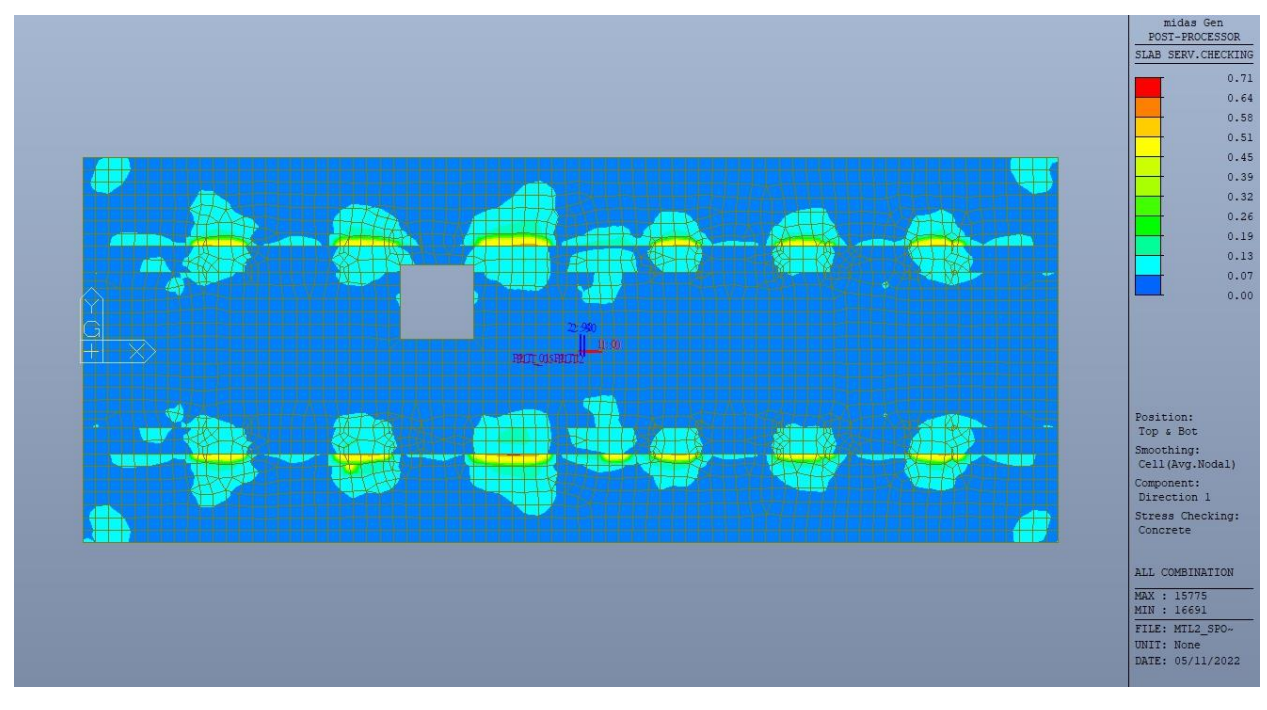

Figura 285. Platea - Tensioni calcestruzzo - Ratio Direzione 1

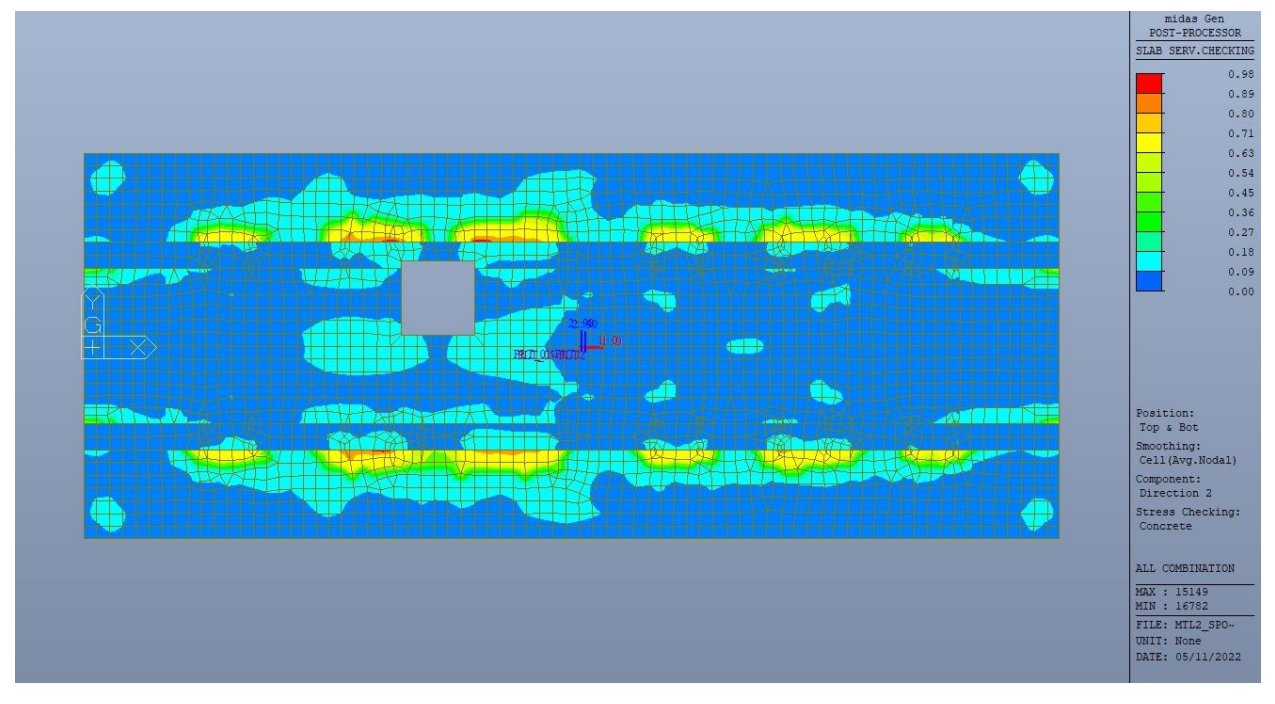

Figura 286. Platea - Tensioni calcestruzzo - Ratio Direzione 2

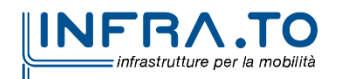

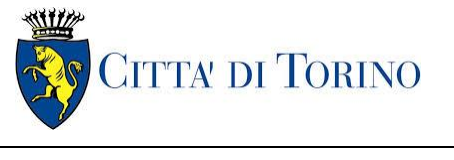

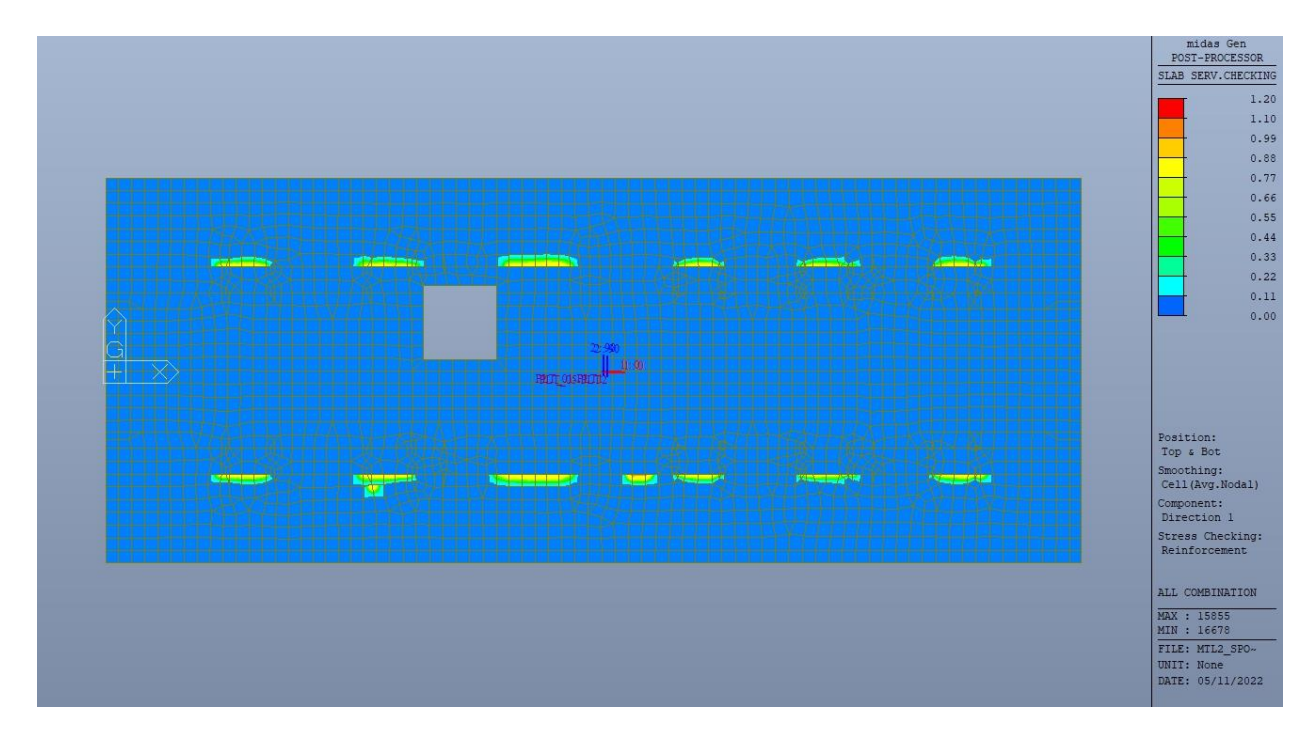

Figura 287. Platea - Tensioni armatura - Ratio Direzione 1

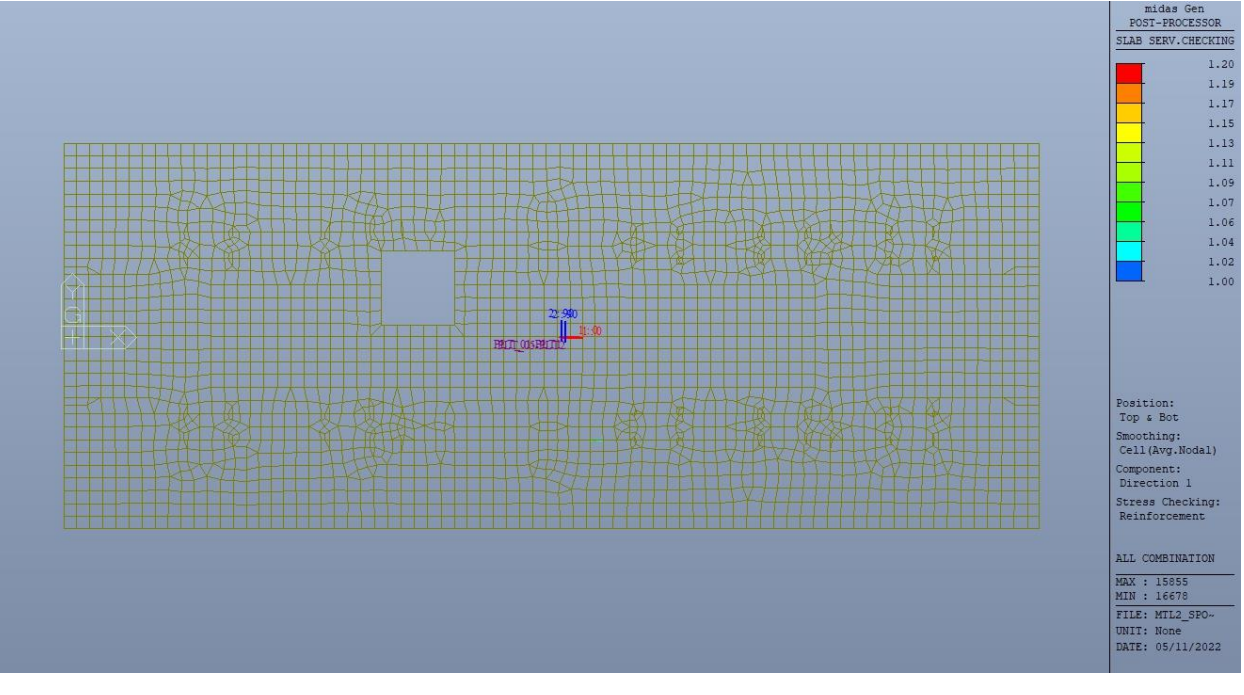

Figura 288. Platea – Tensioni armatura - Ratio Direzione 1 – Zone > 1

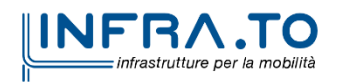

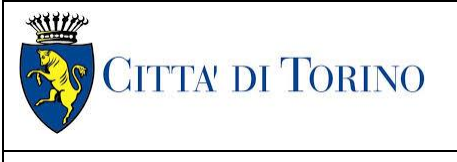

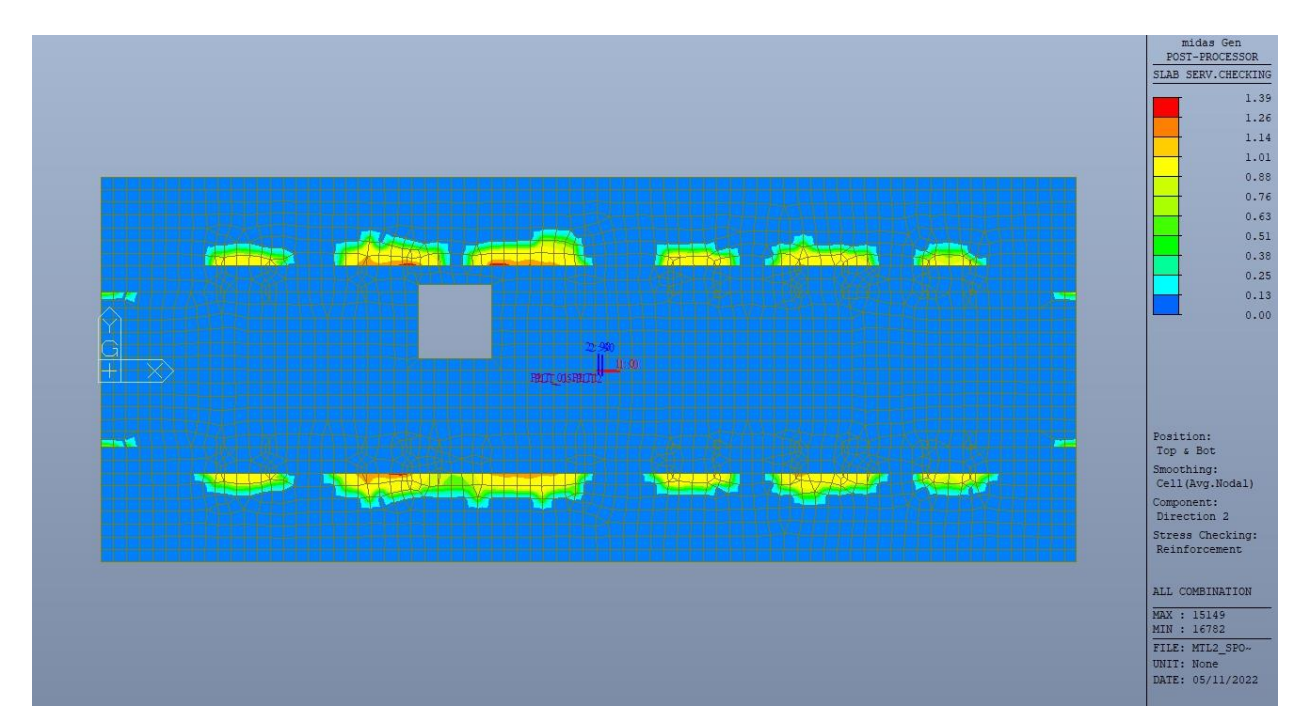

Figura 289. Platea - Tensioni armatura - Ratio Direzione 2

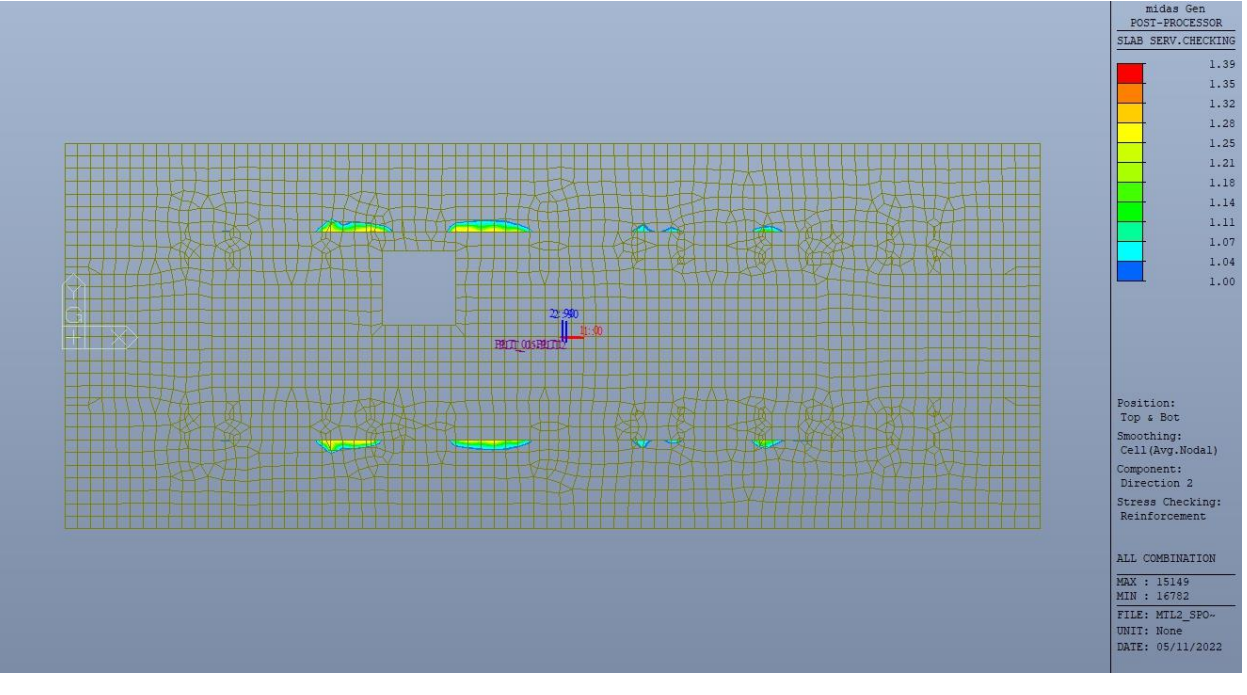

Figura 290. Platea – Tensioni armatura - Ratio Direzione 2 – Zone > 1

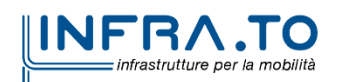

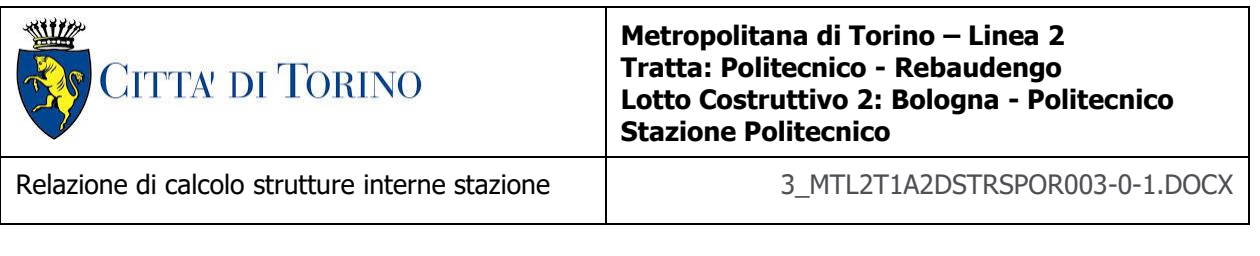

Come si evince, le zone in cui il ratio è maggiore di uno, sono localizzate ed in numero limitato rispetto alle dimensioni della soletta di copertura.

Si può ritenere la verifica soddisfatta.

# **18. VERIFICA FODERE**

Si deve verificare che i singoli elementi strutturali e la struttura nel suo insieme possiedano una capacità in resistenza sufficiente a soddisfare la domanda sia allo SLV che allo SLU.

Considerando che le fodere vengono realizzare successivamente alla costruzione dei primi tre solai (solettone di copertura, piano atrio e mezzanino -2) si è optato, a favore di sicurezza, di utilizzare per le verifiche strutturali delle porzioni tra i singoli orizzontamenti uno schema statico cerniera-cerniera.

Dara la presenza del piano banchina, sono stati realizzati due differenti modelli di calcolo per simulare l'interazione della fodera con l'orizzontamento:

- Vincolo orizzontale perfetto;
- Assenza totale di vincolo orizzontale.

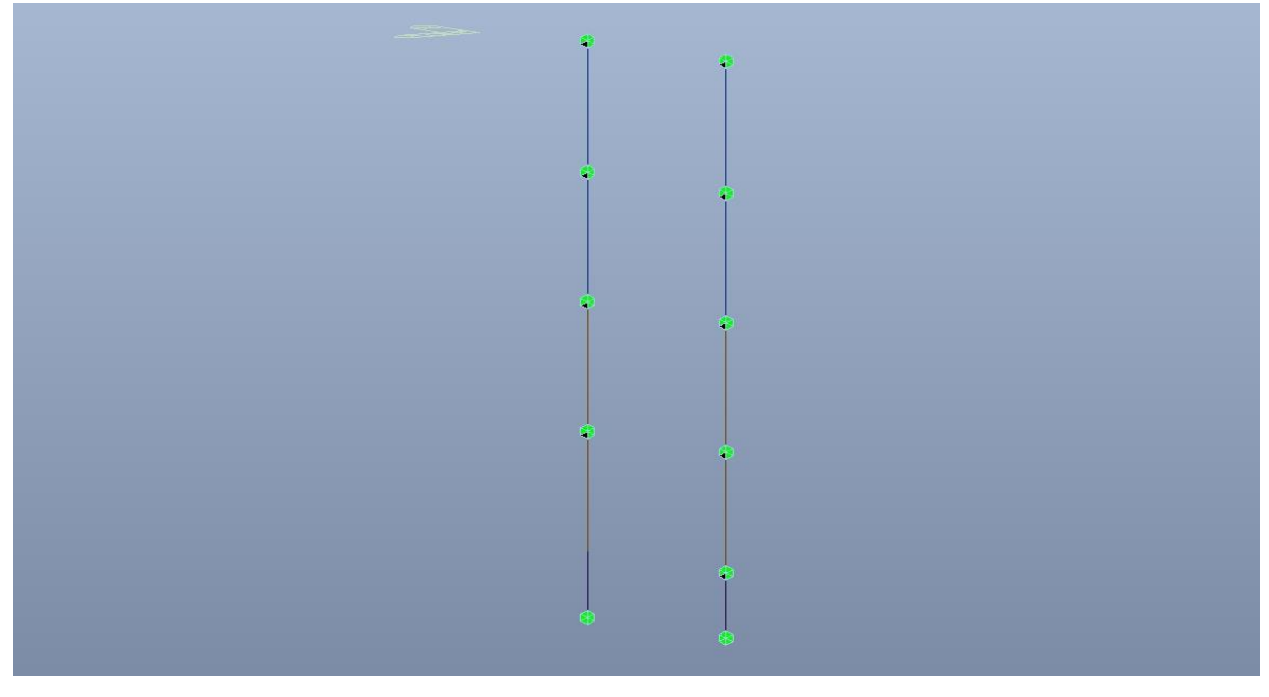

Figura 291. Fodere - Schema statico - Tipologico

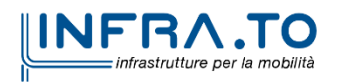

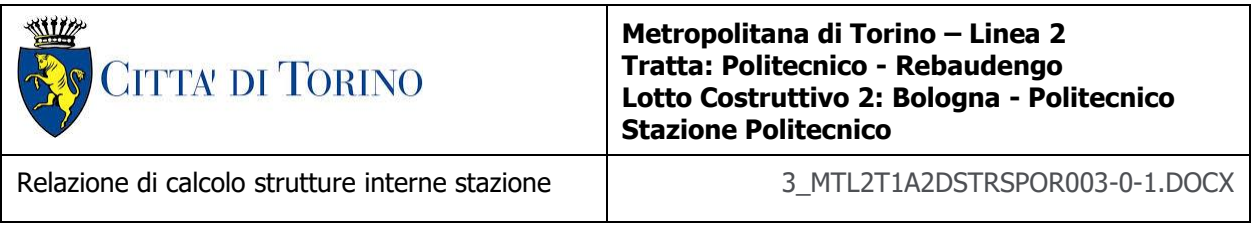

Nel seguito si riportano sinteticamente i principali risultati delle analisi.

## **18.1 Sollecitazioni**

Le immagini successive riportano gli inviluppi delle sollecitazioni per gli Stati Limite SLU e SLV per momento flettente e taglio

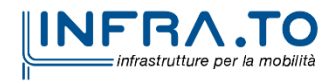

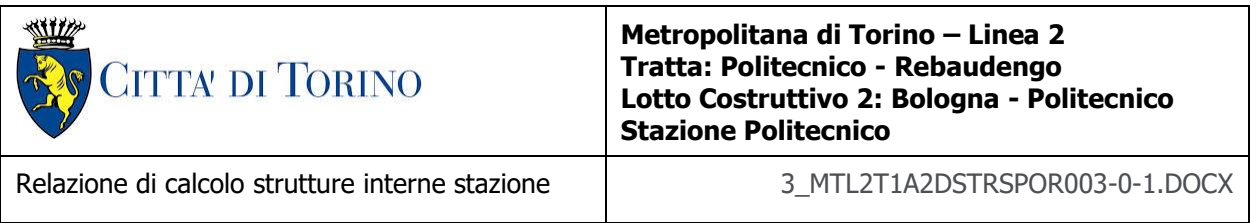

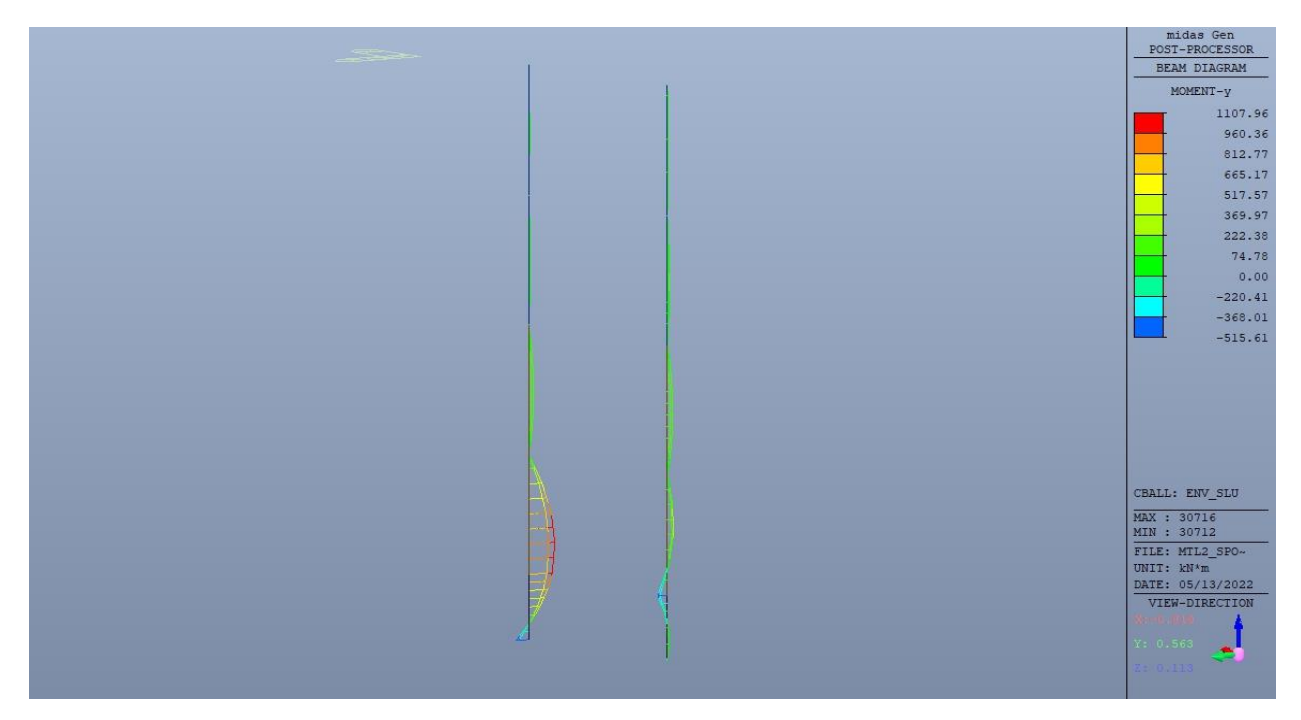

Figura 292. Fodere longitudinali - Inviluppo momento flettente  $M_v$  - Tipologico

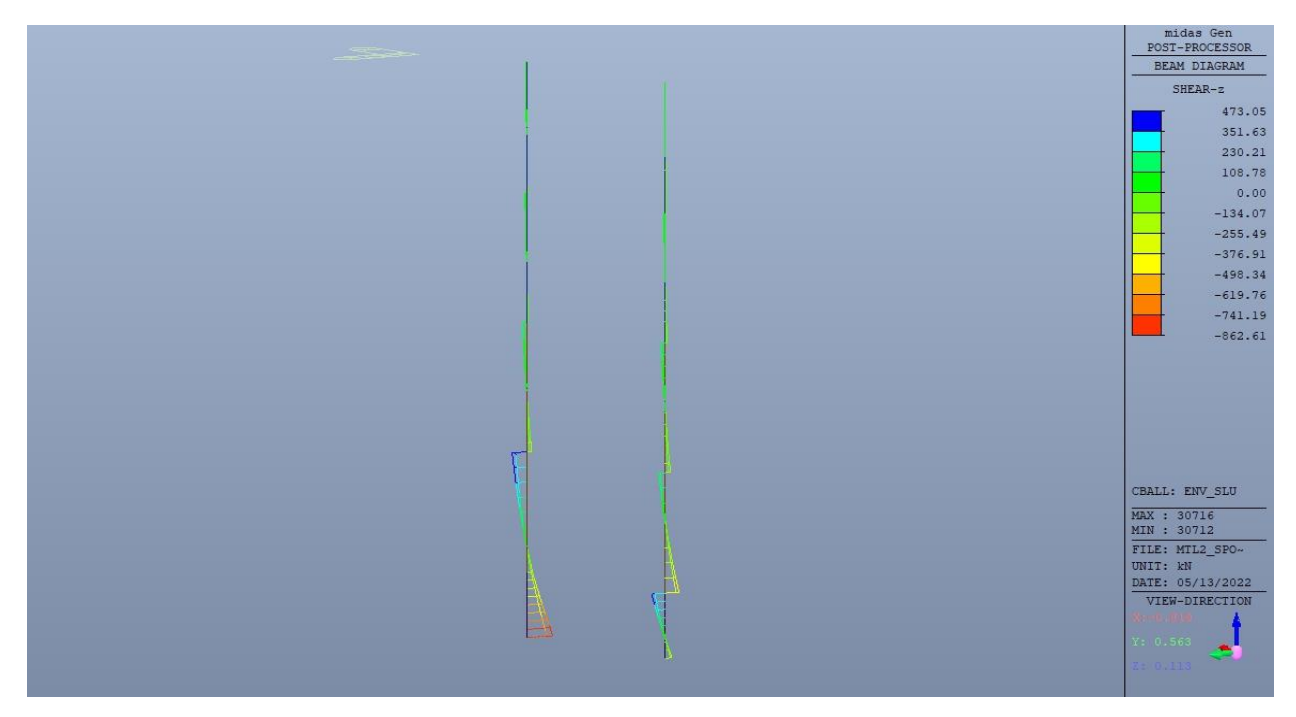

Fodere longitudinali - Inviluppo taglio  $V_z$  - Tipologico Figura 293.

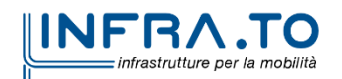

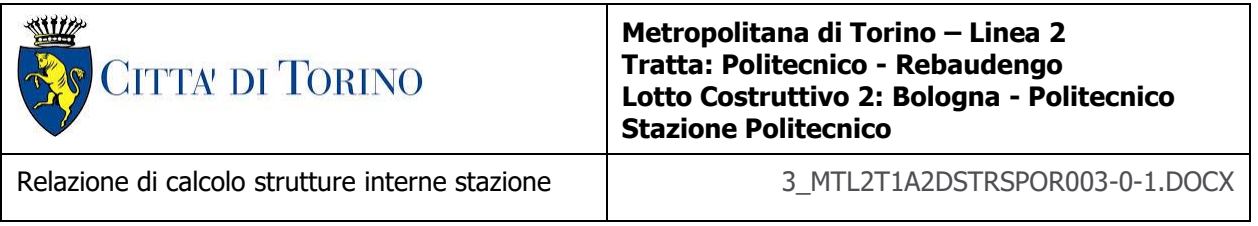

## **18.2 Verifiche strutturali**

Trattandosi di struttura a comportamento non dissipativo, la capacità delle membrature e dei collegamenti deve essere valutata in accodo con le regole di cui al par. 4.1 delle citate norme, senza nessun requisito aggiuntivo.

Come valore minimo dell'armatura verticale si è considerato quanto riportato nel par. 4.1.6 delle NTC2018, ossia il quantitativo minimo riportato per i pilastri pari a

$$
A_{s,min} = 0.003 \cdot A_c
$$

 $\bullet$  A<sub>c</sub> è l'area di cls.

Le fodere hanno tre spessori differenti:

- 100 cm tra platea di fondazione e piano banchina;
- 80 cm tra piano banchina e piano mezzanino -2;
- 60 cm tra piano mezzanino -2 e solettone di copertura.

#### Tabella 40. Armatura minima

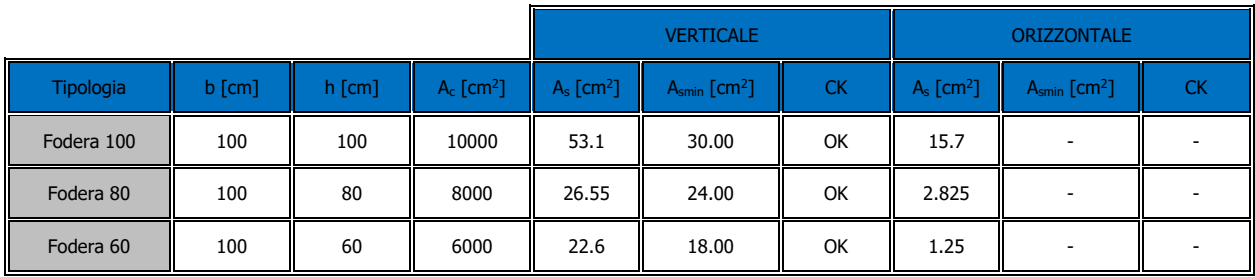

Nelle seguenti immagini vengono riportati i tassi di lavoro a flessione e taglio dei singoli elementi strutturali evidenziando, nel caso, quelli con un valore superiore all'unità indicatore che la verifica in oggetto non è soddisfatta.

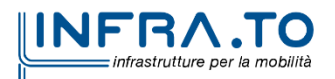

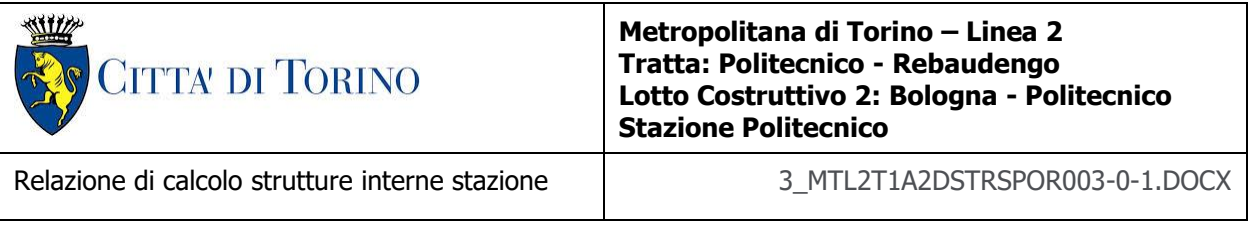

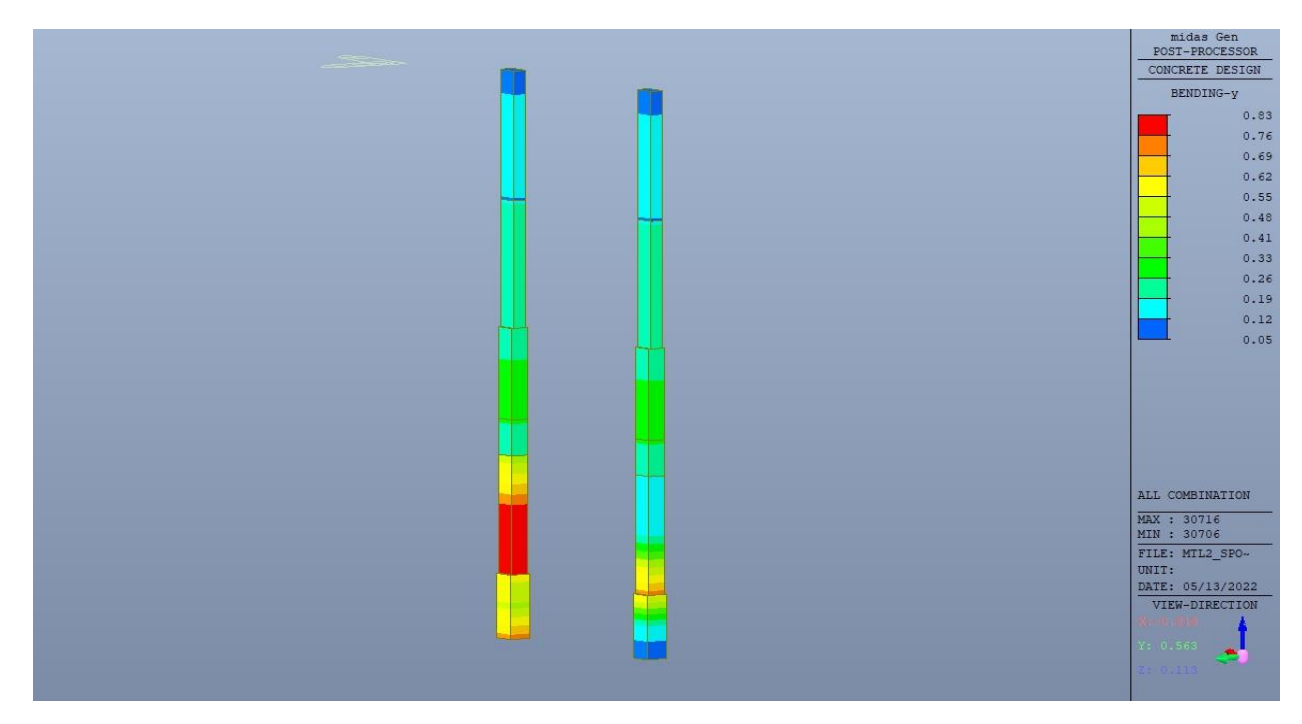

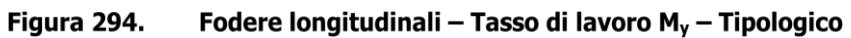

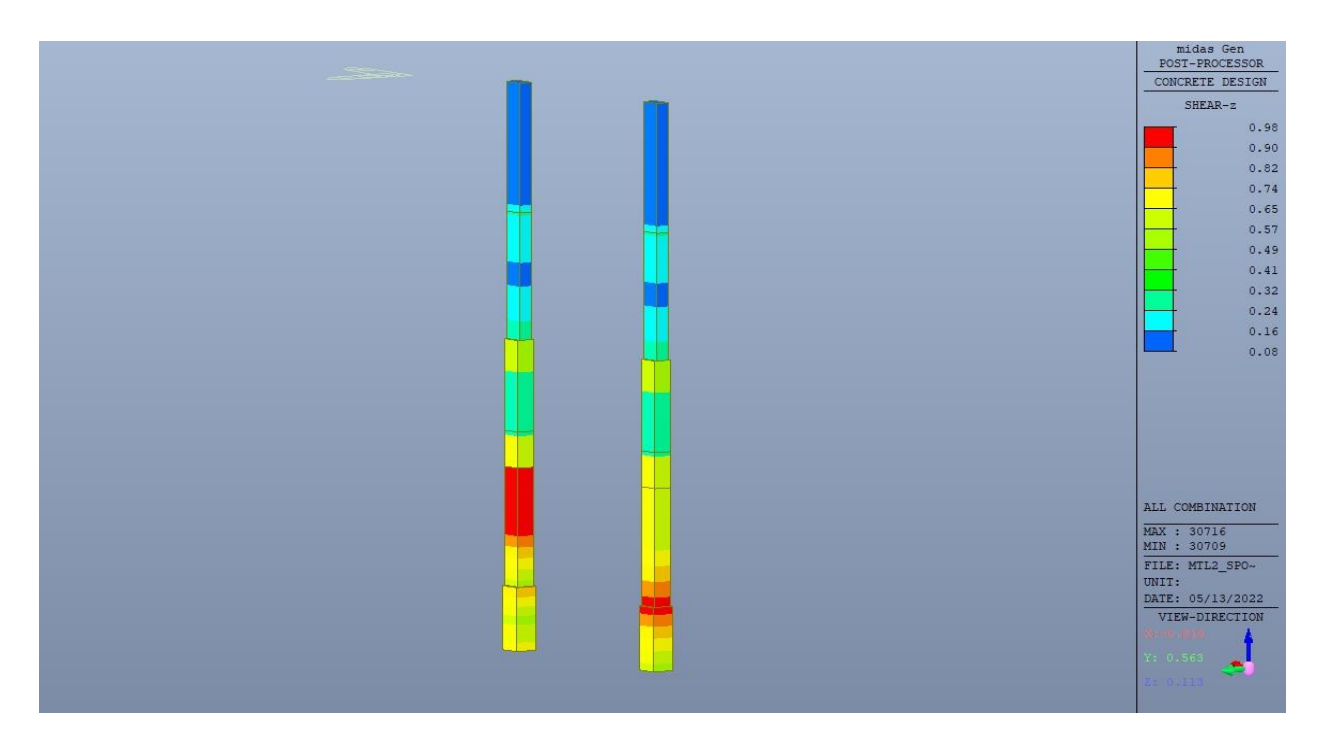

Fodere longitudinali - Tasso di lavoro  $V_z$  - Tipologico Figura 295.

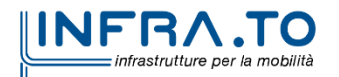

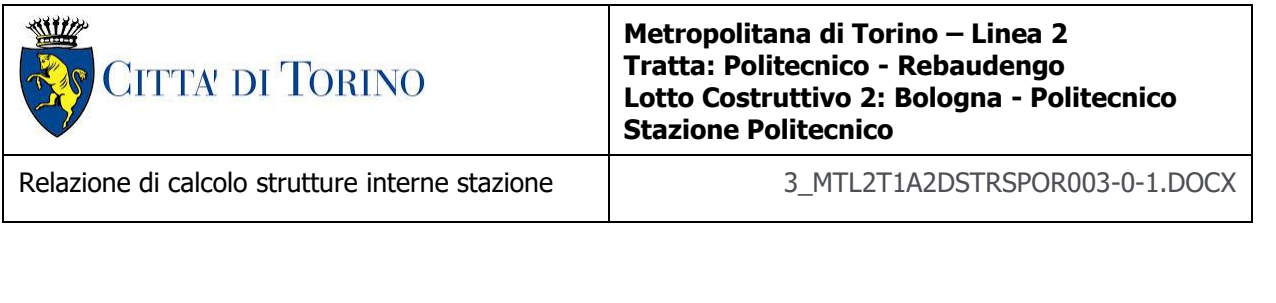

|                                     |                                                           |            |                               | Eurocode2:04 RC-Beam Checking Result Dialog |                                                                                                    |                           |                   |                           |                                          |    |      |         |      |         |                |      |         |      |         |    |                    |         |      | $\Box$    | X    |
|-------------------------------------|-----------------------------------------------------------|------------|-------------------------------|---------------------------------------------|----------------------------------------------------------------------------------------------------|---------------------------|-------------------|---------------------------|------------------------------------------|----|------|---------|------|---------|----------------|------|---------|------|---------|----|--------------------|---------|------|-----------|------|
| Code: EC2:04,NTC2018                |                                                           | ( ) Member |                               |                                             | Unit: kN<br>Primary Sorting Option<br>$\cdot$ m<br>O MEMB<br>$O$ SECT<br>◉ Strength<br>Results<br>○ Serviceability<br>fck<br>Rebar<br><b>Negative Moment Strength</b><br><b>Positive Moment Strength</b><br><b>Shear Strength</b><br>POS CHK<br>fyk<br>Rat-<br>$P(+)$<br>Rat-<br>$N(-)$<br>$N(-)$<br>$P(+)$<br>гсв<br>LCB<br>V_Ed<br>Rat-P<br>LCB V Rdc V Rds<br>Rat-V<br>AsTop<br>AsBot<br>x/d<br>Rat-N<br>x/d |                           |                   |                           |                                          |    |      |         |      |         |                |      |         |      |         |    |                    |         |      |           |      |
| Sorted by                           |                                                           | ◉ Property |                               |                                             |                                                                                                    |                           |                   |                           |                                          |    |      |         |      |         |                |      |         |      |         |    |                    |         |      |           |      |
| <b>MEMB</b>                         |                                                           | Section    |                               |                                             |                                                                                                    |                           |                   |                           |                                          |    |      |         |      |         |                |      |         |      |         |    |                    |         |      |           |      |
| <b>SECT</b>                         | <b>SELI</b>                                               | <b>Bc</b>  | Hc                            |                                             |                                                                                                    |                           |                   |                           | M Ed                                     |    |      | M_Rd    |      | M_Ed    |                |      | M_Rd    |      |         |    |                    |         | Vc   | <b>Vs</b> |      |
| Span<br>$\mathbf{0}$                |                                                           | bf<br>F600 | hf                            | fyw<br>30000.0                              |                                                                                                    | <b>OK</b>                 | 0.0010            | 0.0016                    | 0.00000                                  | 41 | 0.14 | 223.590 | 0.00 | 62.8018 | $\overline{7}$ | 0.14 | 312.118 | 0.20 | 59,3053 | 7  | 206.860 44.0217    |         | 0.29 | 1.35      | 0.29 |
| 5                                   |                                                           |            | 1.000   0.600                 | 450000                                      | м                                                                                                    | <b>OK</b>                 | 0.0010            | 0.0016                    | 0.00000                                  | 41 | 0.14 | 223.590 | 0.00 | 80.7373 | $\overline{7}$ | 0.14 | 312.118 | 0.26 | 28.1150 |    | 206,860            | 44.0217 | 0.14 | 0.64      | 0.14 |
| 5.9500                              |                                                           |            | 0.000   0.000                 | 450000                                      | Л                                                                                                    | OK                        | 0.0010            | 0.0016                    | 0.00000                                  | 41 | 0.14 | 223,590 | 0.00 | 58.3042 | $\overline{7}$ | 0.14 | 312.118 | 0.19 | 51.1046 |    | 206.860 44.0217    |         | 0.25 | 1.16      | 0.25 |
| $\bullet$                           |                                                           |            | F800                          | 30000.0                                     |                                                                                                    | OK                        | 0.0020            | 0.0053                    | 400.590                                  | 9  | 0.13 | 548.668 | 0.73 | 1107.96 | $\overline{9}$ | 0.19 | 1327.38 | 0.83 | 347.998 | 41 | 365.279 619.386    |         | 0.95 | 0.56      | 0.95 |
| 6                                   |                                                           |            | 1.000   0.800                 | 450000                                      | M                                                                                                    | OK                        | 0.0020            | 0.0053                    | 0.00000                                  | 41 | 0.13 | 548.668 | 0.00 | 1107.96 | -9             | 0.19 | 1327.38 | 0.83 | 353.136 | 9  | 365.279 619.386    |         | 0.97 | 0.57      | 0.97 |
| 5.8500                              |                                                           |            | 0.000   0.000                 | 450000                                      | $\mathbf{I}$                                                                                                    | OK                        | 0.0020            | 0.0053                    | 0.00000                                  | 41 | 0.13 | 548.668 | 0.00 | 563.941 | $\overline{7}$ | 0.19 | 1327.38 | 0.42 | 359.419 | 41 | 365.279 619.386    |         | 0.98 | 0.58      | 0.98 |
| $\mathbf 0$                         |                                                           |            | F1000                         | 30000.0                                     |                                                                                                    | OK                        | 0.0020            | 0.0053                    | 515.608                                  |    | 0.10 | 704.912 | 0.73 | 82.6711 | 9              | 0.14 | 1733.05 | 0.05 | 862.609 | 9. | 414.140 1244.05    |         | 2.08 | 0.69      | 0.69 |
| $\overline{7}$                      | г                                                         |            | $1.000$   $1.000$             | 450000                                      | М                                                                                                    | OK                        | 0.0020            | 0.0053                    | 122.605                                  |    | 0.10 | 704.912 | 0.17 | 801.220 | 9              | 0.14 | 1733.05 | 0.46 | 302.254 | 9  | 414.140            | 1244.05 | 0.73 | 0.24      | 0.73 |
| 2.9500                              |                                                           |            | 0.000   0.000                 | 450000                                      | -1                                                                                                    | OK                        | 0.0020            | 0.0053                    | 400.590                                  | 9  | 0.10 | 704.912 | 0.57 | 998.087 | 9              | 0.14 | 1733.05 | 0.58 | 395.203 |    | 33 414.140 1244.05 |         | 0.95 | 0.32      | 0.95 |
|                                     |                                                           |            |                               |                                             |                                                                                                    |                           |                   |                           |                                          |    |      |         |      |         |                |      |         |      |         |    |                    |         |      |           |      |
| Connect Model View<br>$\vee$ End I. | Select All<br>Graphic<br>Option for Detail Print Position | Mid.       | <b>Unselect All</b><br>Detail | End J.                                      |                                                                                                    | Re-calculation<br>Summary | $\vert \ll \vert$ | $\odot$ All<br>Copy Table | <b>Result View Option</b><br>$OOK$ $ONG$ |    |      |         |      |         |                |      |         |      |         |    |                    |         |      |           |      |

Figura 296. Fodere longitudinali - Tabella riassuntiva verifiche

Di seguito si riporta la verifica per esteso per l'elemento più sollecitato.

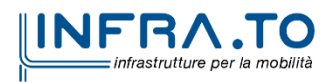

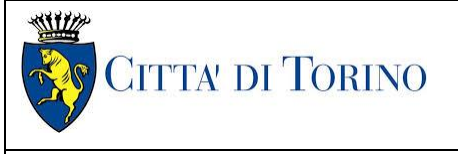

#### Relazione di calcolo strutture interne stazione di distribuzione 3 MTL2T1A2DSTRSPOR003-0-1.DOCX

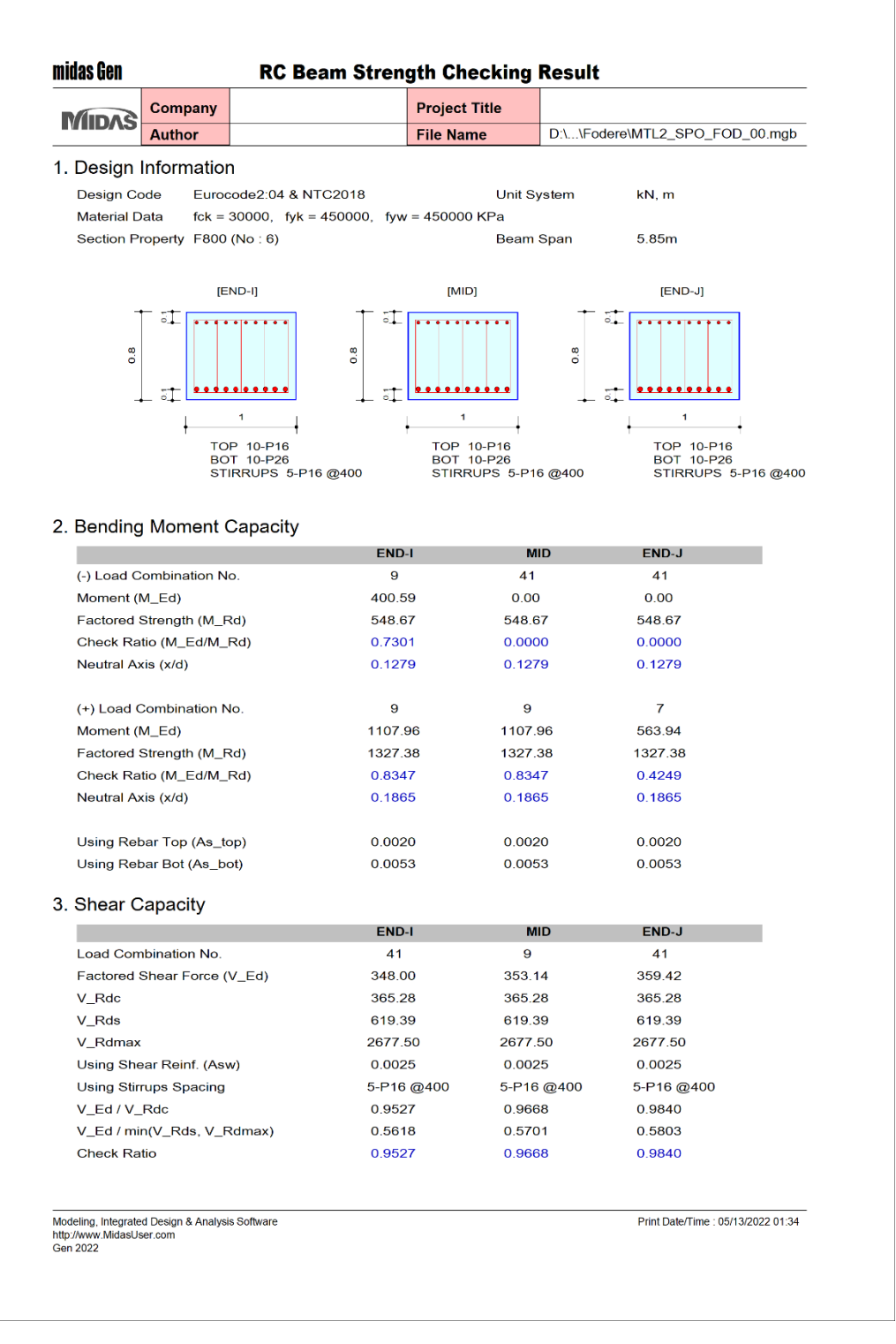

Figura 297. Fodere longitudinali - Verifica fodera sp. 80cm

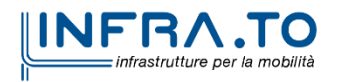

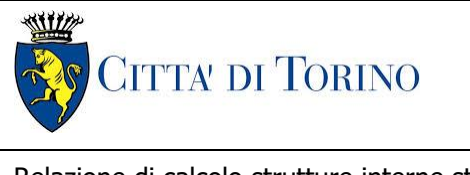

Relazione di calcolo strutture interne stazione di termine stazione 3 MTL2T1A2DSTRSPOR003-0-1.DOCX

# **19. VERIFICA PILASTRI PIANO ATRIO**

Si deve verificare che i singoli elementi strutturali e la struttura nel suo insieme possiedano una capacità in resistenza sufficiente a soddisfare la domanda sia allo SLV che allo SLU.

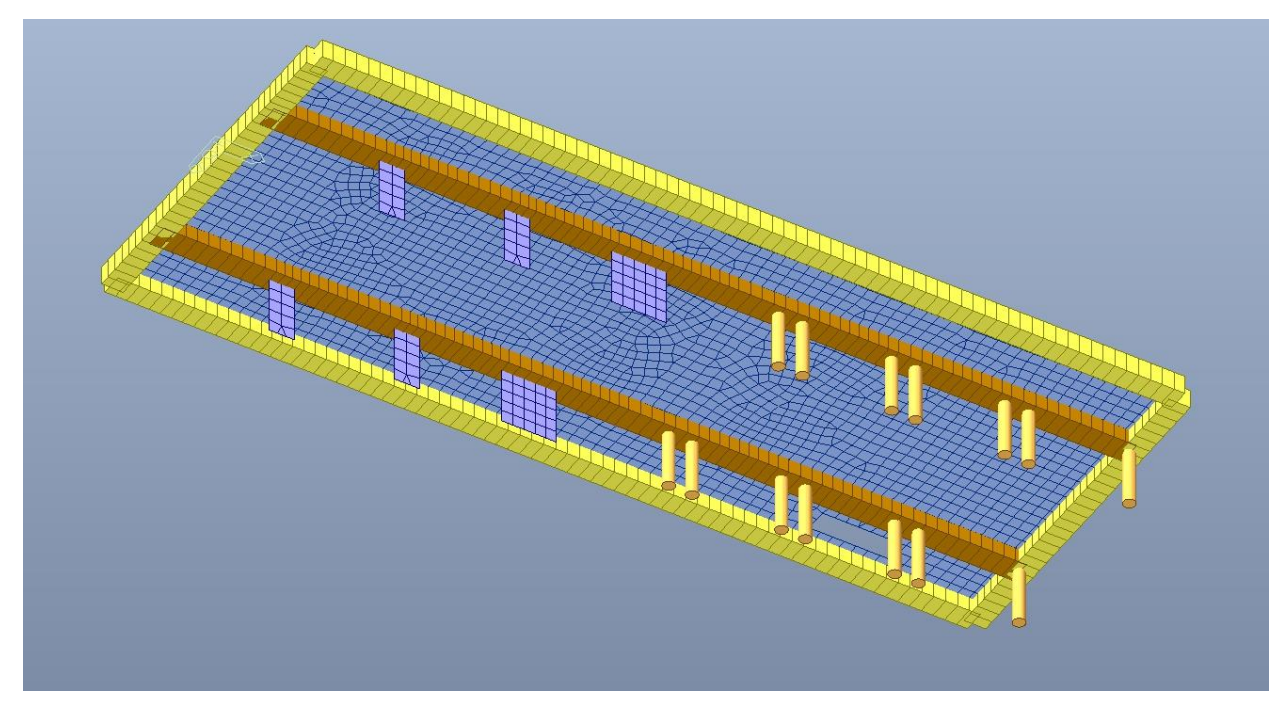

Pilastri - Vista 3D Figura 298.

Nel seguito si riportano sinteticamente i principali risultati delle analisi.

## **19.1 Sollecitazioni**

Le immagini successive riportano gli inviluppi delle sollecitazioni per gli Stati Limite SLU e SLV per momento flettente e taglio

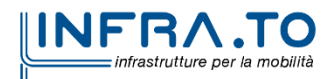

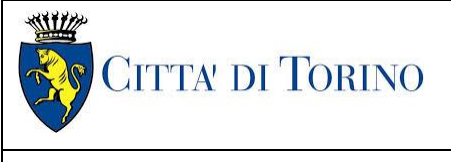

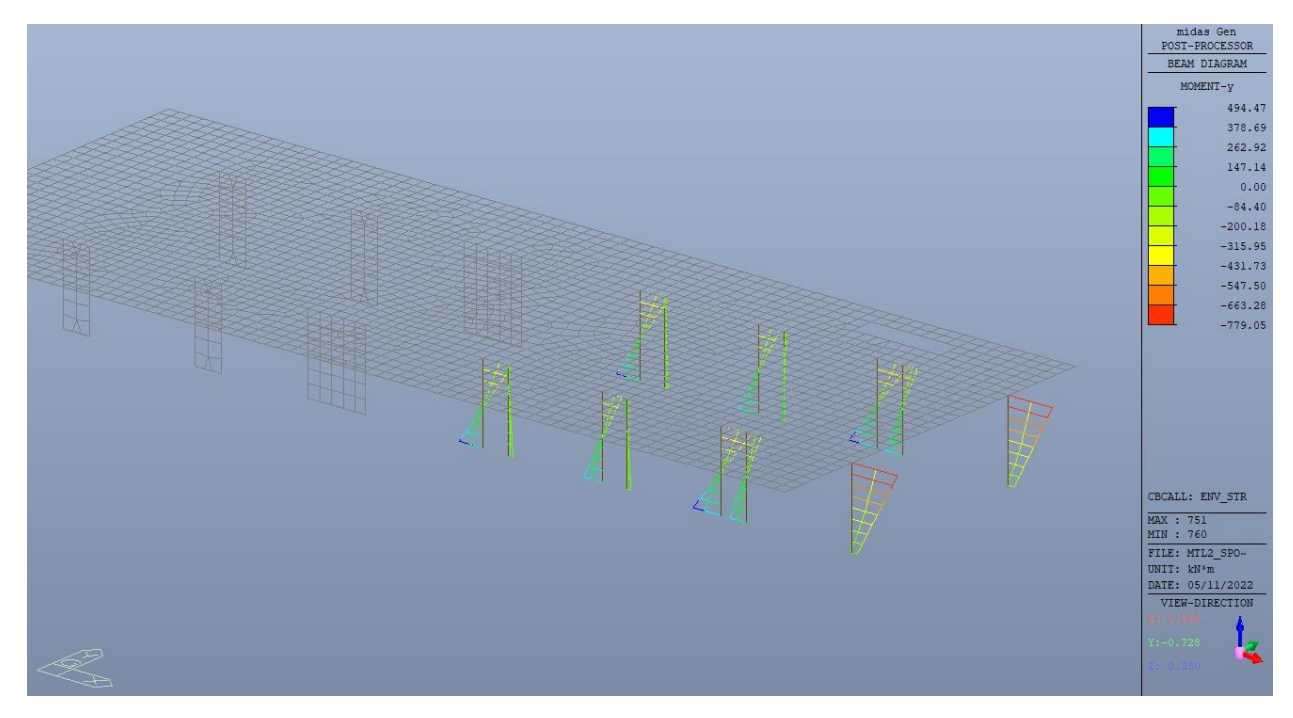

Figura 299. Pilastri – Inviluppo momento flettente  $M_v$ 

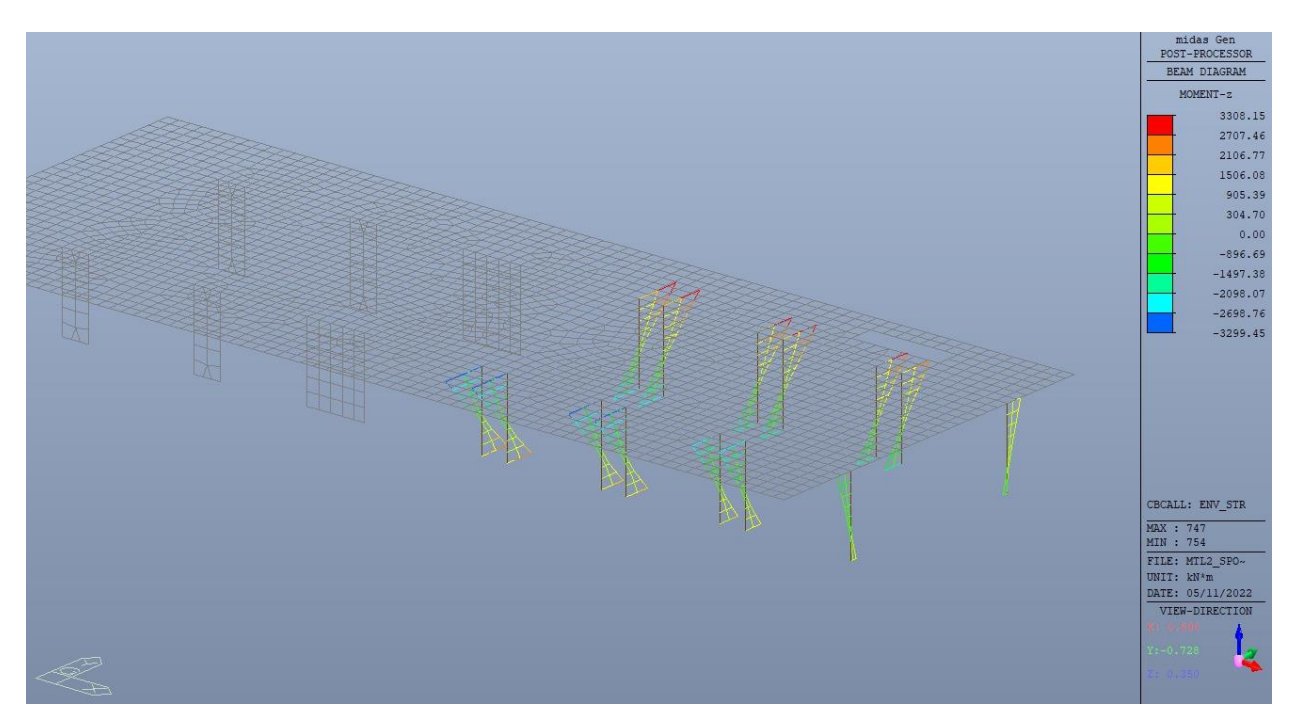

Figura 300. Pilastri - Inviluppo momento flettente Mz

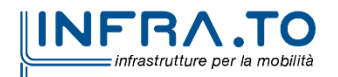

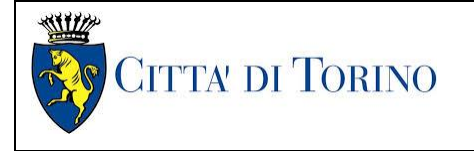

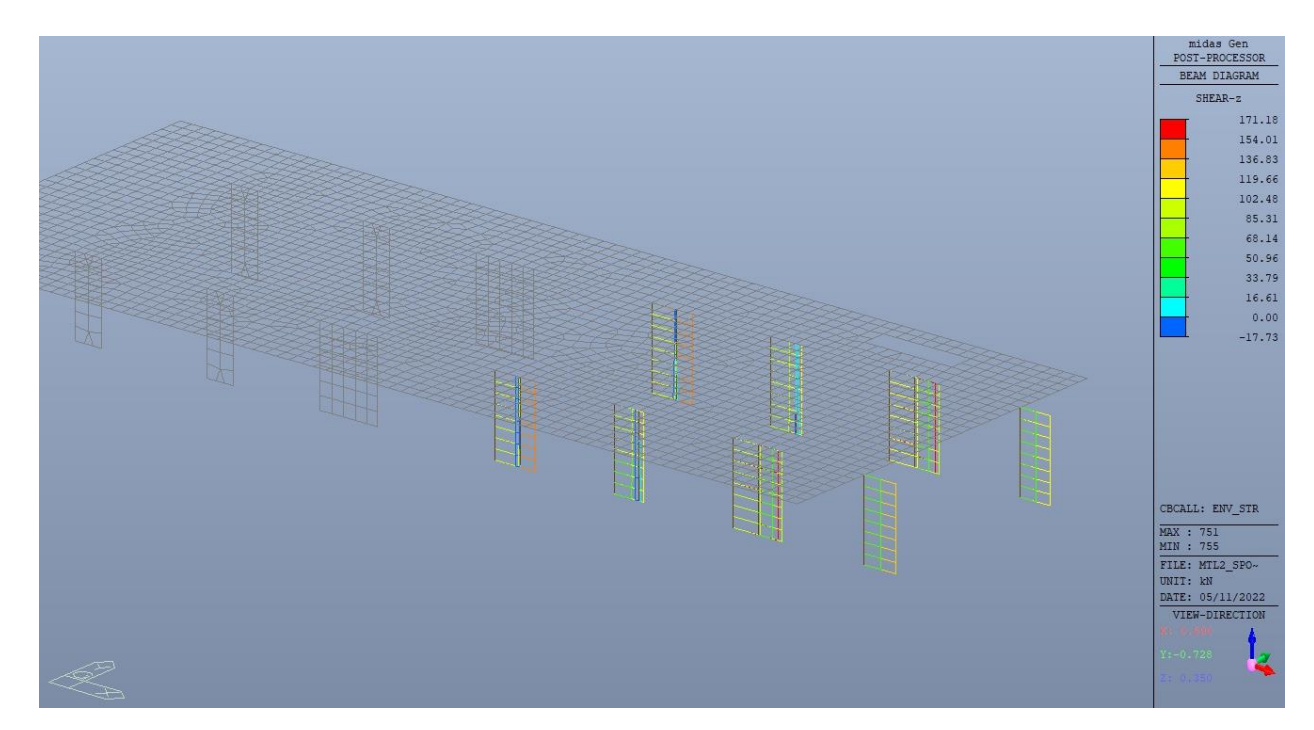

Figura 301. Pilastri – Inviluppo taglio  $V_z$ 

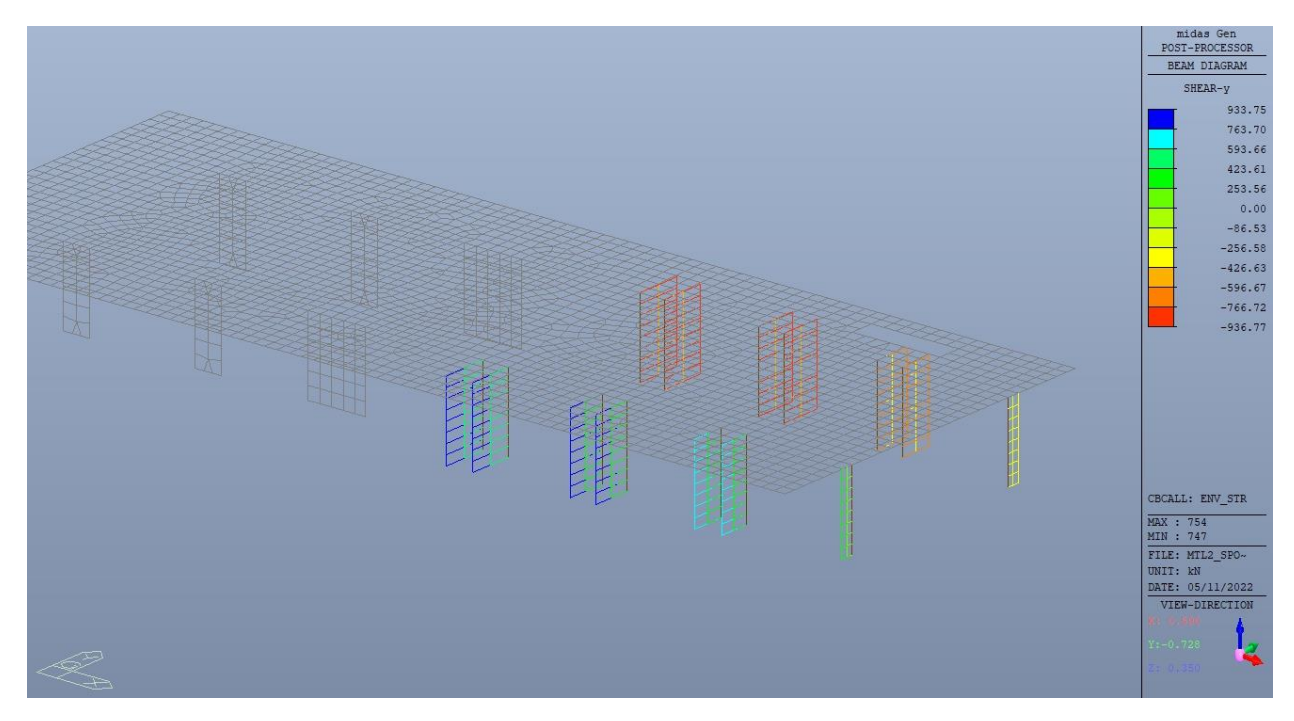

Figura 302. Pilastri – Inviluppo taglio V<sub>y</sub>

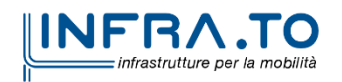

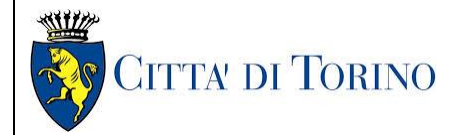

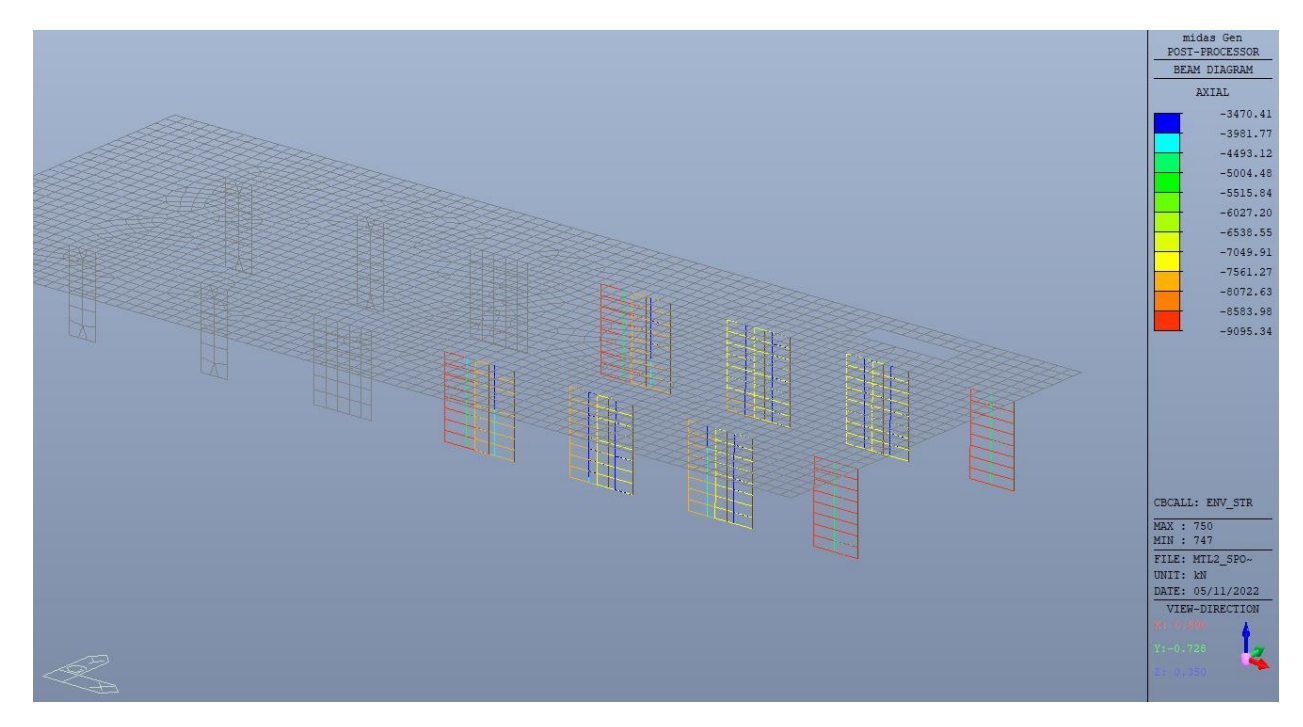

Figura 303. Pilastri - Inviluppo sforzo normale N

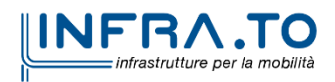

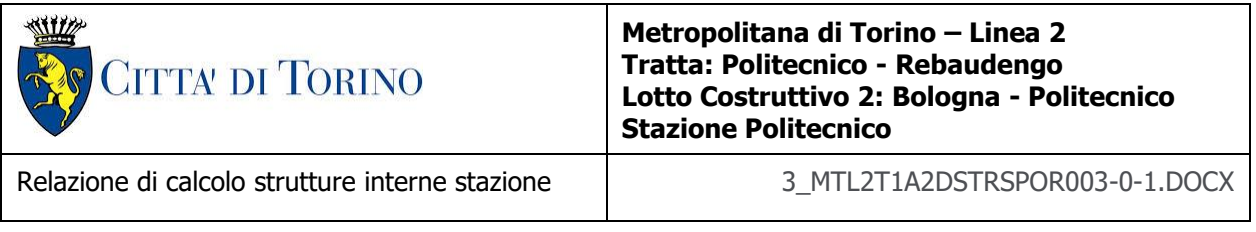

## **19.2 Verifiche strutturali**

Trattandosi di struttura a comportamento non dissipativo, la capacità delle membrature e dei collegamenti deve essere valutata in accodo con le regole di cui al par. 4.1 delle citate norme, senza nessun requisito aggiuntivo.

A favore di sicurezza sono stati adottati, comunque, i dettagli costruttivi per le strutture a comportamento dissipativo, in particolare le limitazioni geometriche e di armatura per la classe di duttilità B, come riportato nel par. 7.4.6 delle NTC2018.

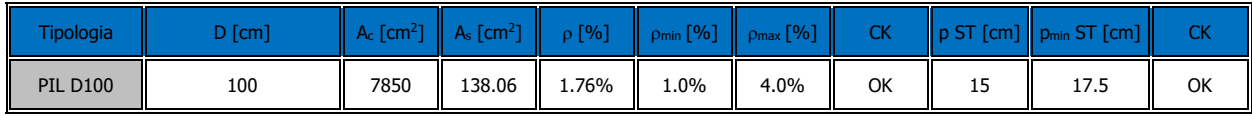

Di seguito si riporta la verifica a flessione eseguita alla sezione di testa del pilastro, ossia alla sezione di attacco con la trave ribassata del solettone di copertura.

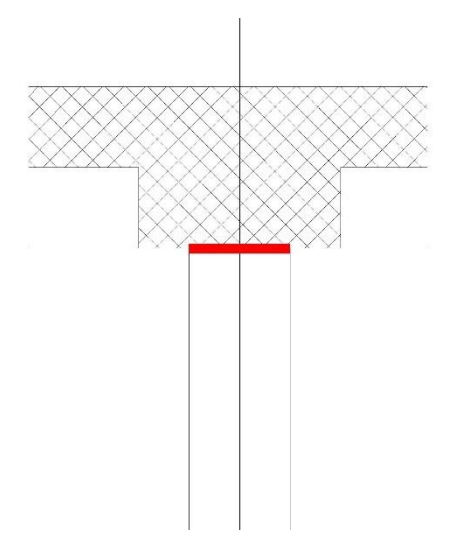

Figura 304. Pilastri - Sezione di verifica

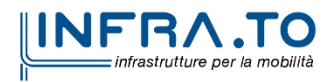

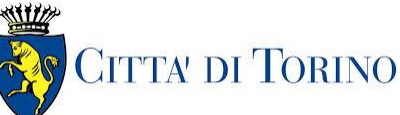

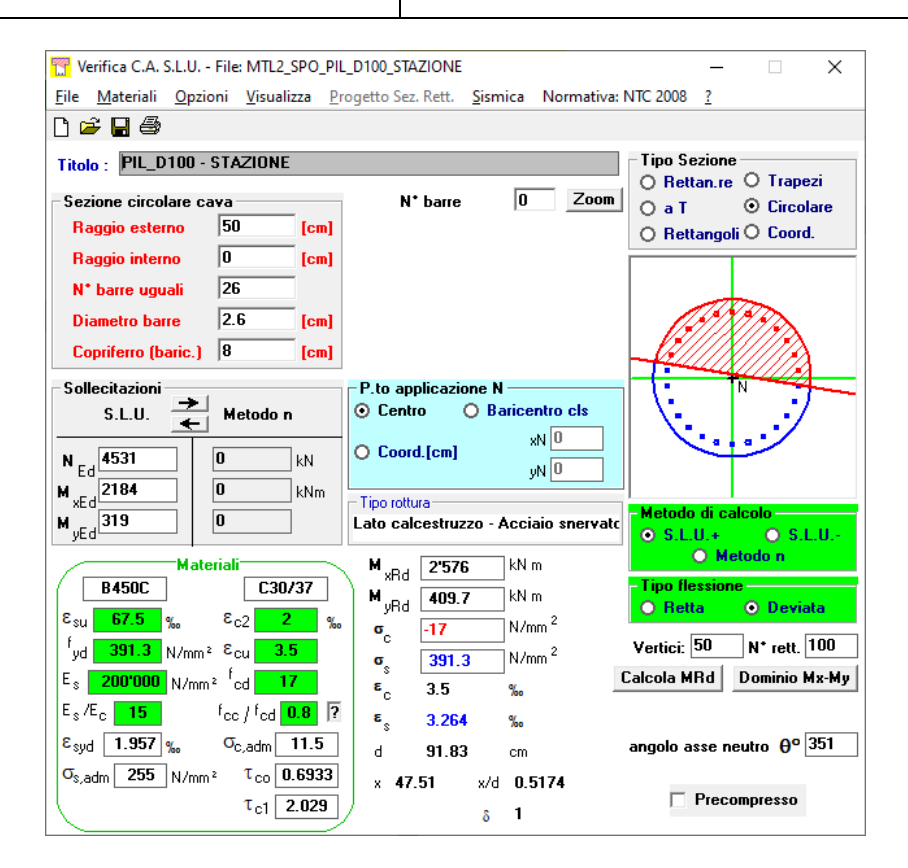

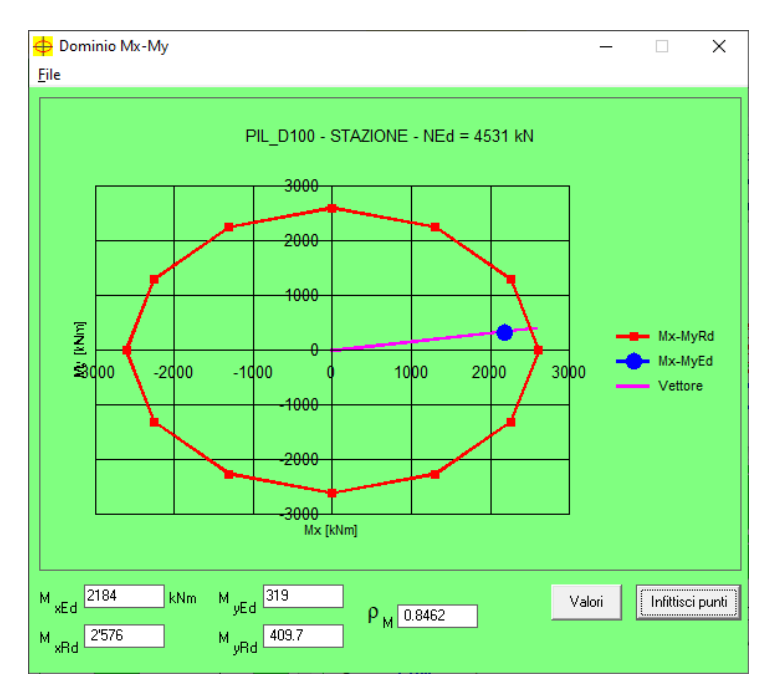

Figura 305. Pilastri - Verifica sezione più sollecitata

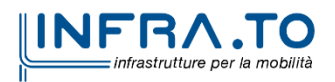

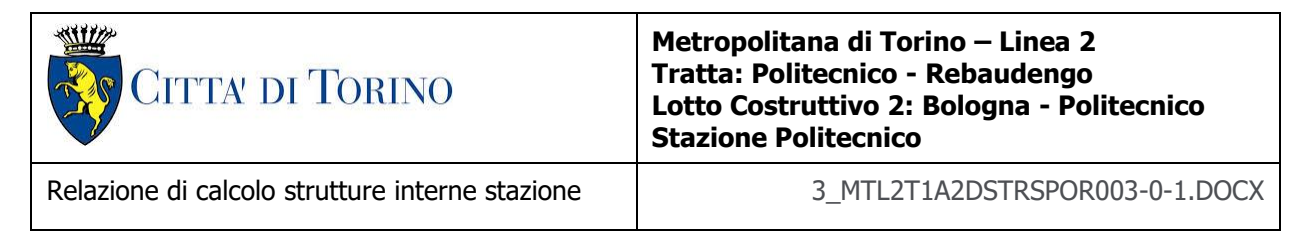

Per la verifica a taglio si considera un pilastro a sezione quadrata di area equivalente avente lato L pari a 88cm, e barre di armatura distribuite sui quattro lati in modo uniforme.

Resistenza a taglio di progetto in direzione X e Y – valore per unità di lunghezza.

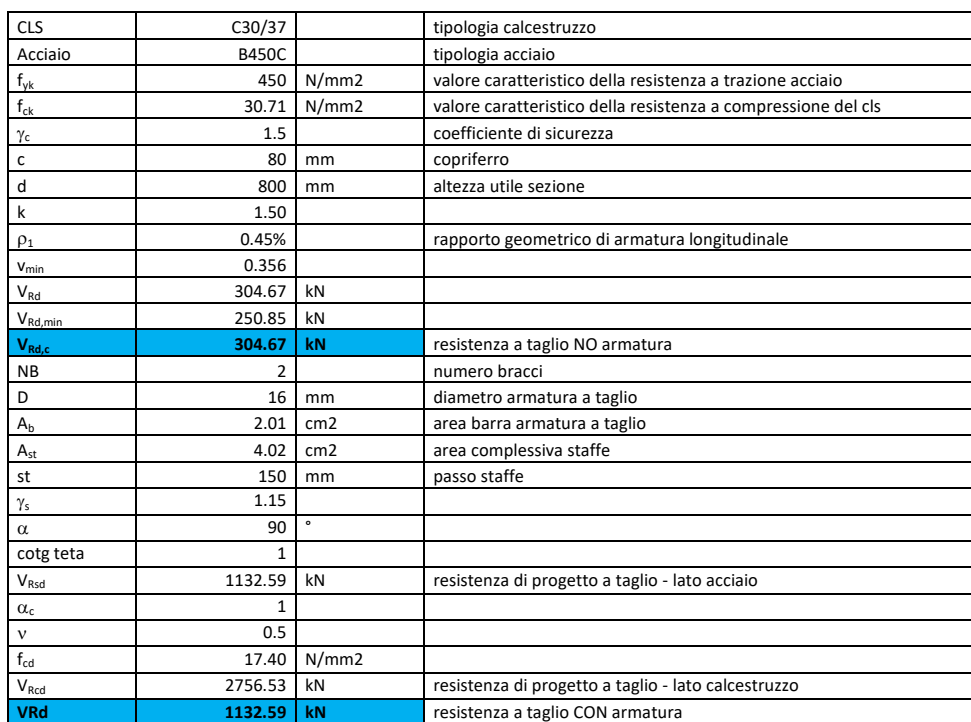

#### Tabella 41. Verifica a taglio - Platea di fondazione

Come riportato dalle immagini precedenti, la resistenza a taglio per elementi con armatura dedicata è superiore al taglio agente in ogni elemento. Si può ritenere la verifica soddisfatta.

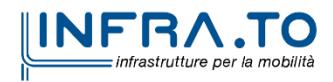

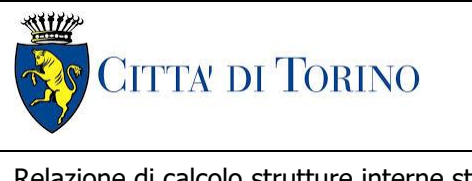

Relazione di calcolo strutture interne stazione di termine stazione 3 MTL2T1A2DSTRSPOR003-0-1.DOCX

# **20. VERIFICA DIAFRAMMI INTERNI PROVVISORI**

Si deve verificare che i singoli elementi strutturali e la struttura nel suo insieme possiedano una capacità in resistenza sufficiente a soddisfare la domanda sia allo SLV che allo SLU.

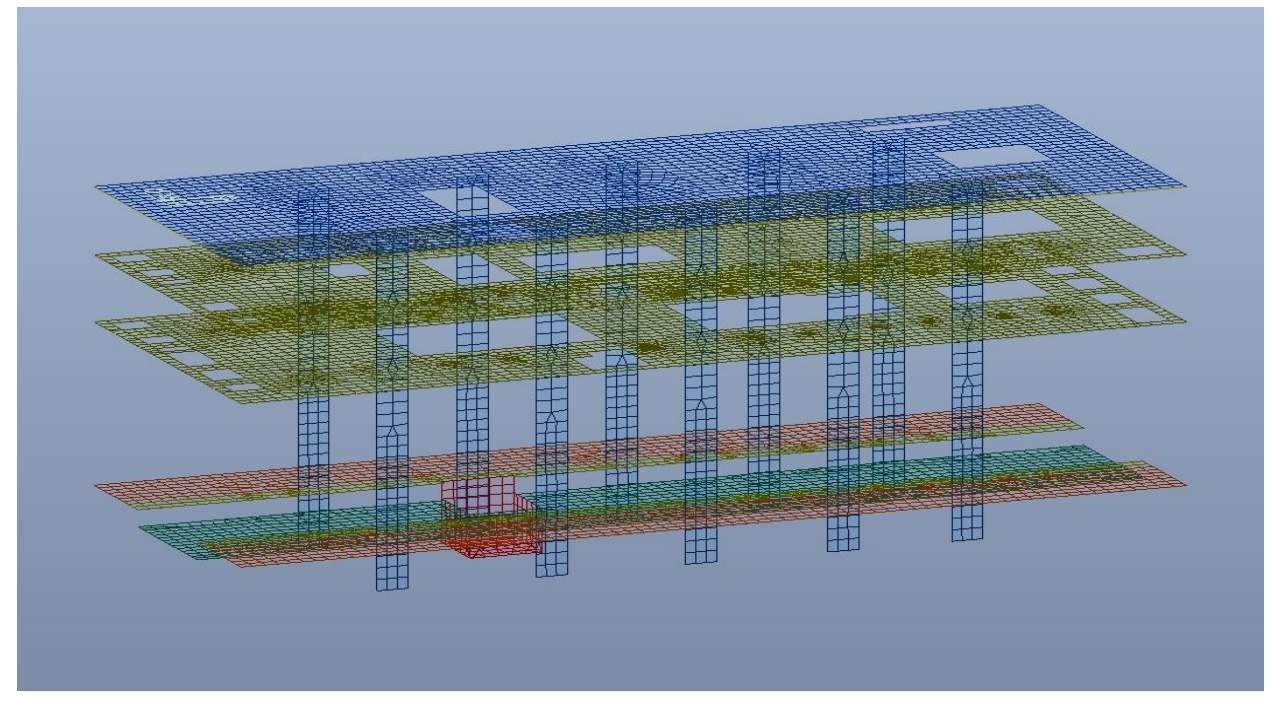

Figura 306. Diaframmi interni provvisori - Vista 3D

Nel seguito si riportano sinteticamente i principali risultati delle analisi.

## **20.1 Sollecitazioni**

Le immagini successive riportano le sollecitazioni per gli Stati Limite SLU per momento flettente, taglio e sforno normale.

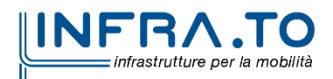

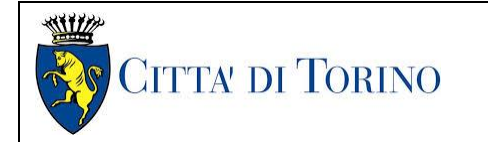

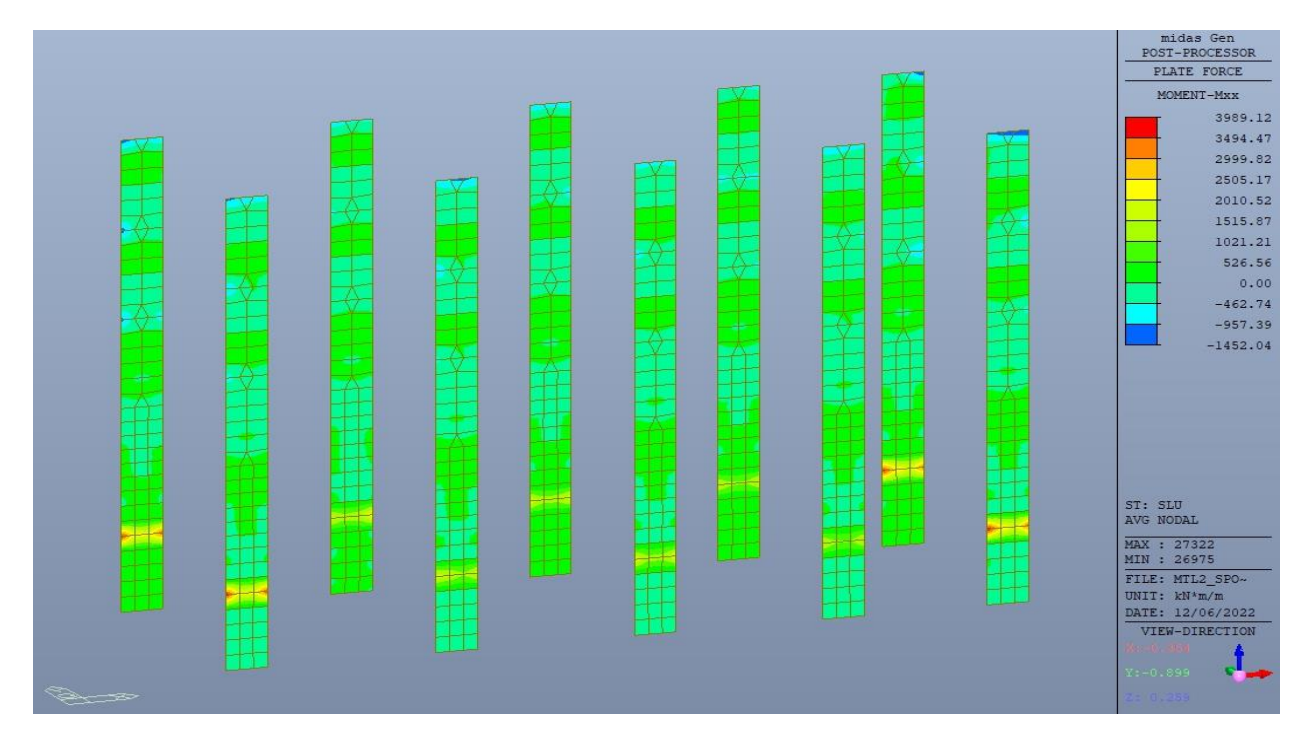

Figura 307.

Diaframmi - Momento flettente Mxx

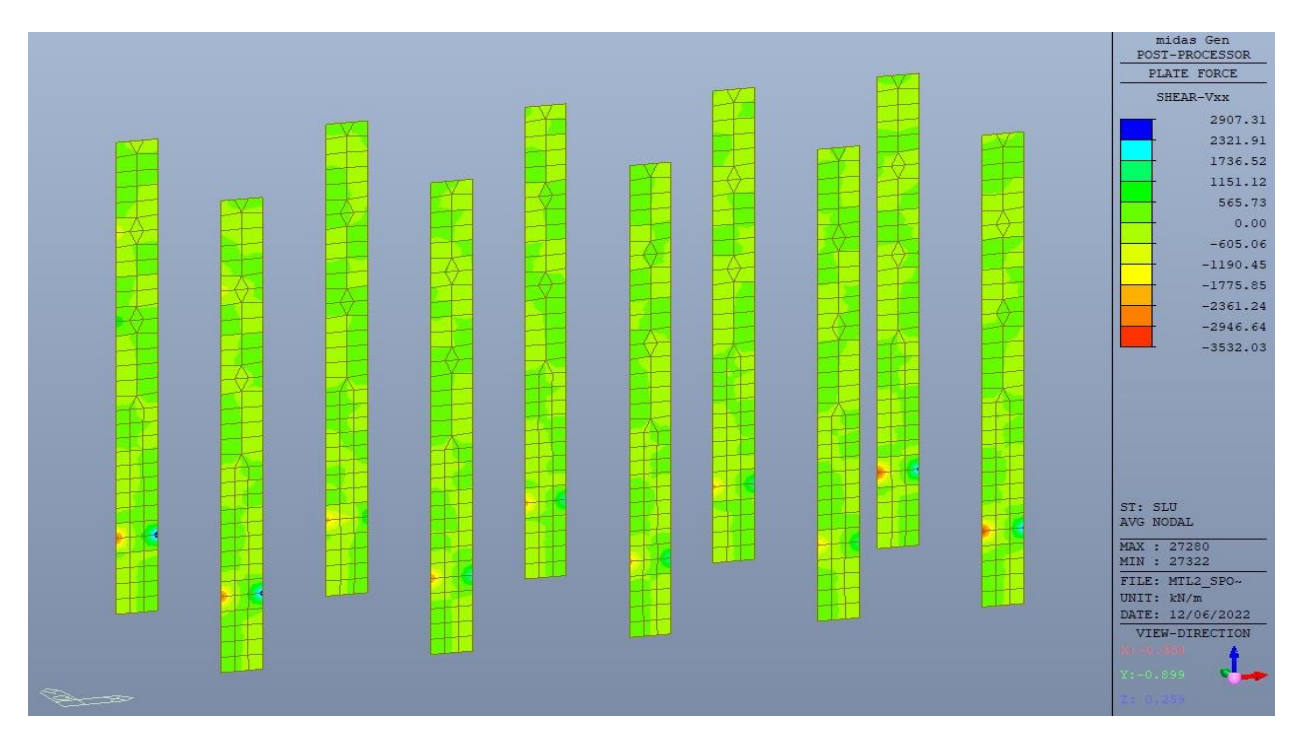

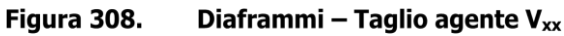

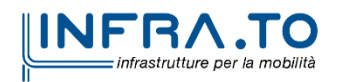

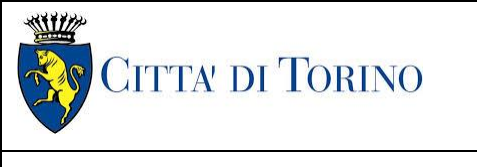

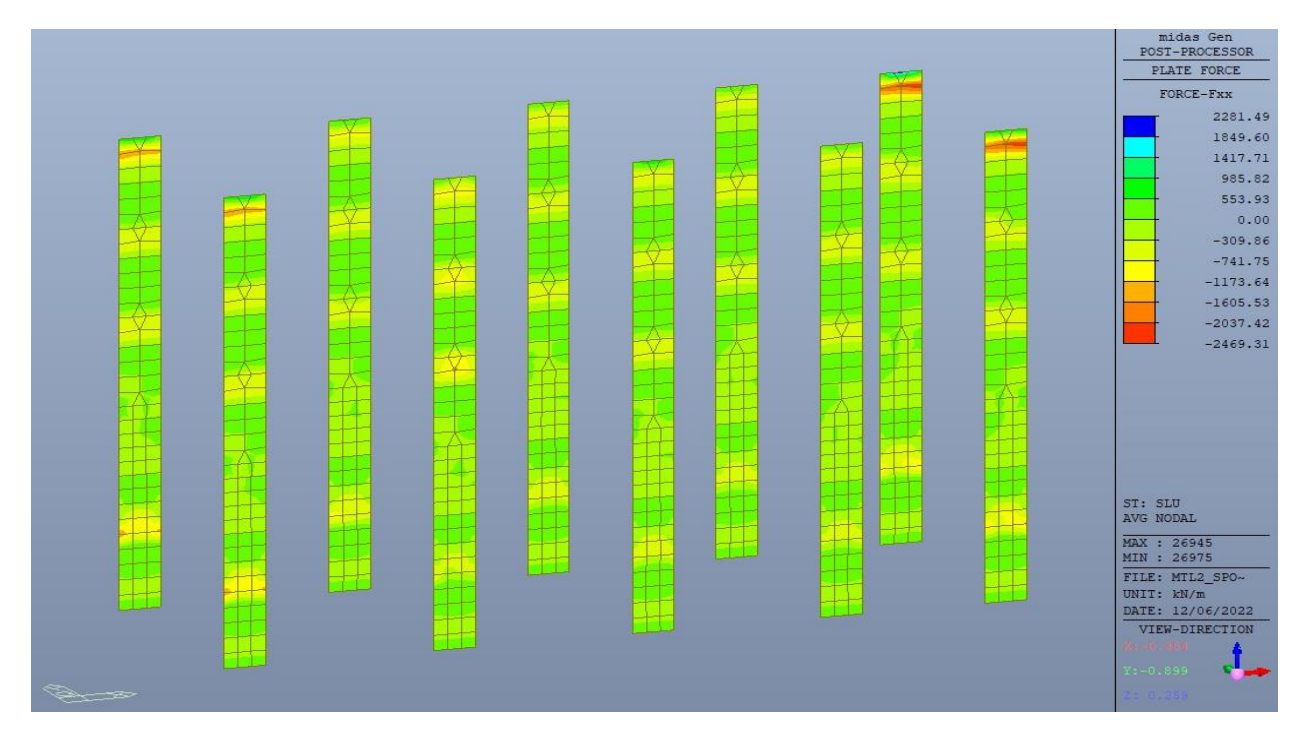

Diaframmi - Sforzo normale  $F_{xx}$ Figura 309.

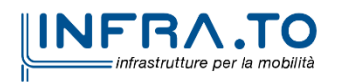

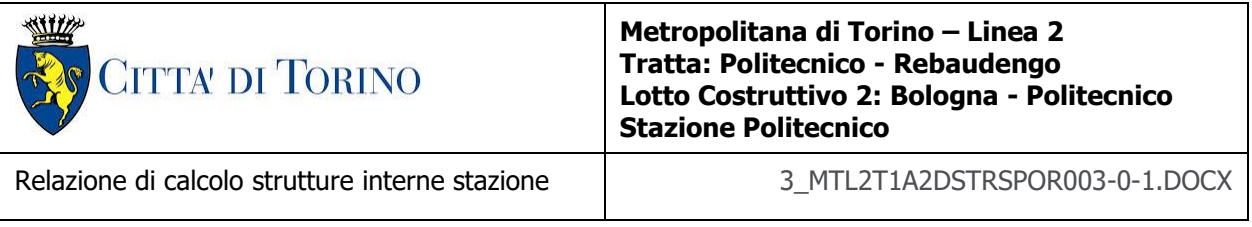

## **20.2 Verifiche strutturali**

Trattandosi di struttura a comportamento non dissipativo, la capacità delle membrature e dei collegamenti deve essere valutata in accodo con le regole di cui al par. 4.1 delle citate norme, senza nessun requisito aggiuntivo.

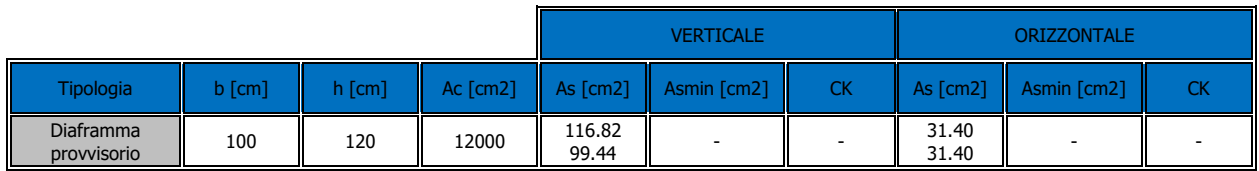

Nelle immagini seguenti sono riportate le armature verticali e orizzontali

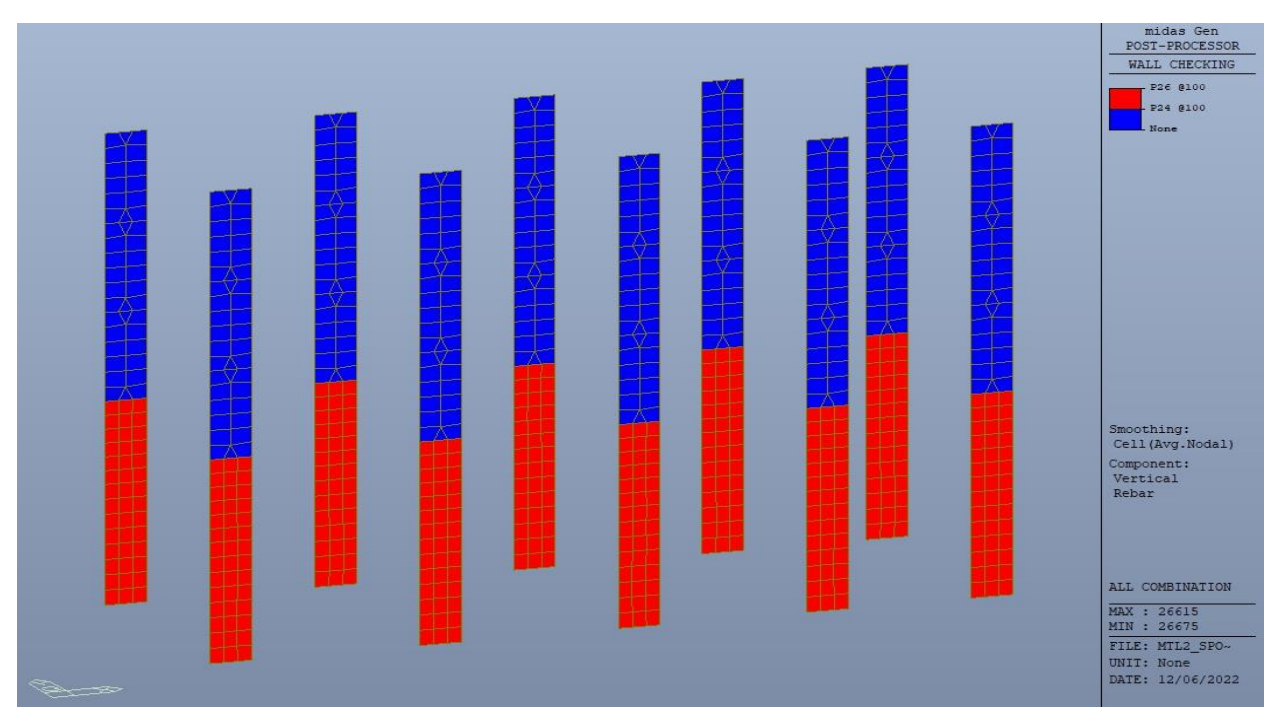

#### Figura 310. Diaframmi - Armatura verticale

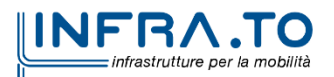

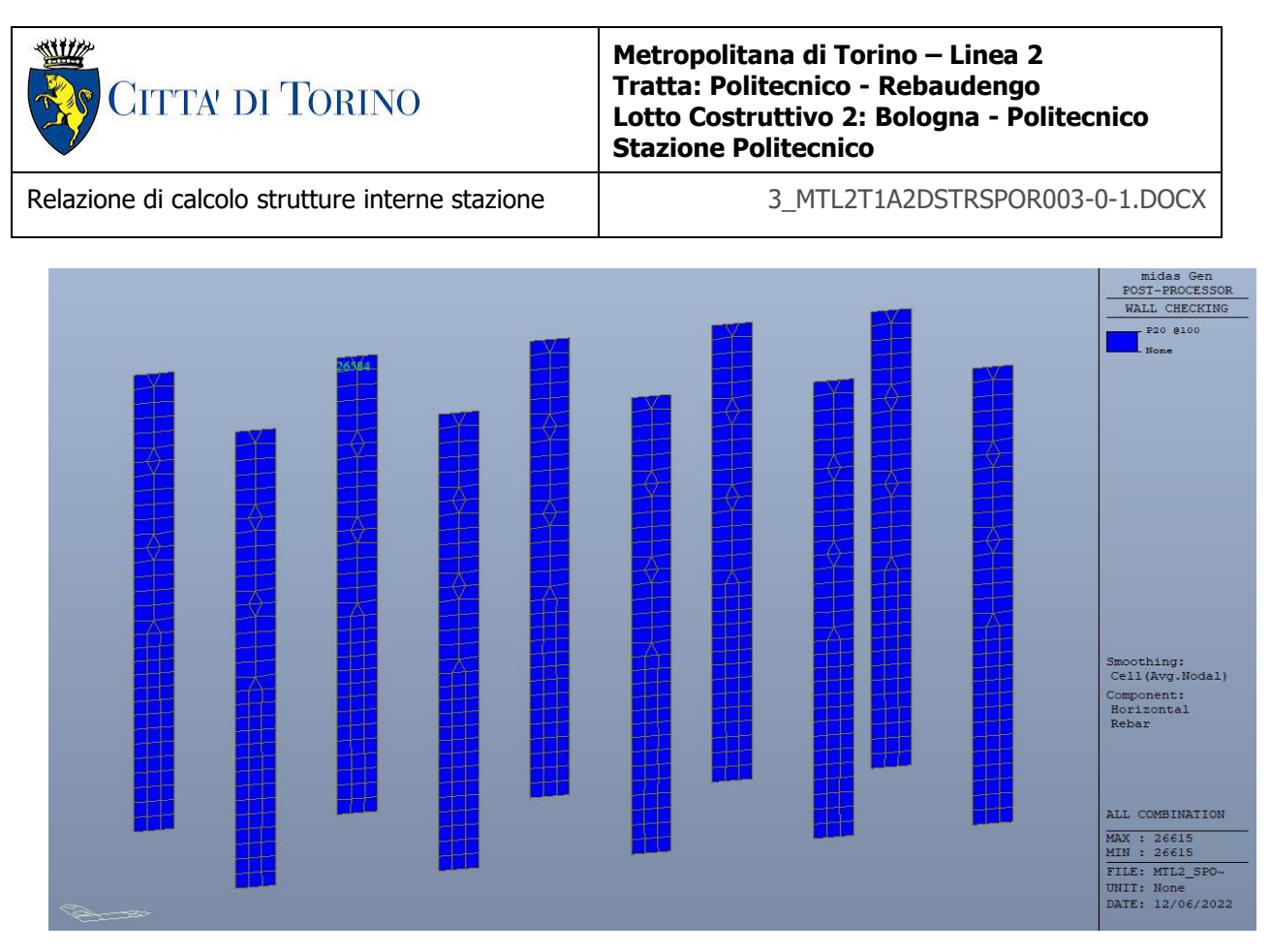

Figura 311. Diaframmi - Armatura orizzontale

Nelle seguenti immagini vengono riportati i massimi tassi di lavoro a flessione e taglio dei singoli elementi strutturali nelle due direzioni verticale e orizzontale evidenziando, nel caso, quelli con un valore superiore all'unità indicatore che la verifica in oggetto non è soddisfatta.

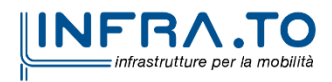

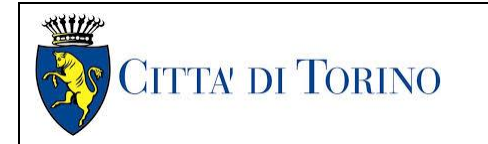

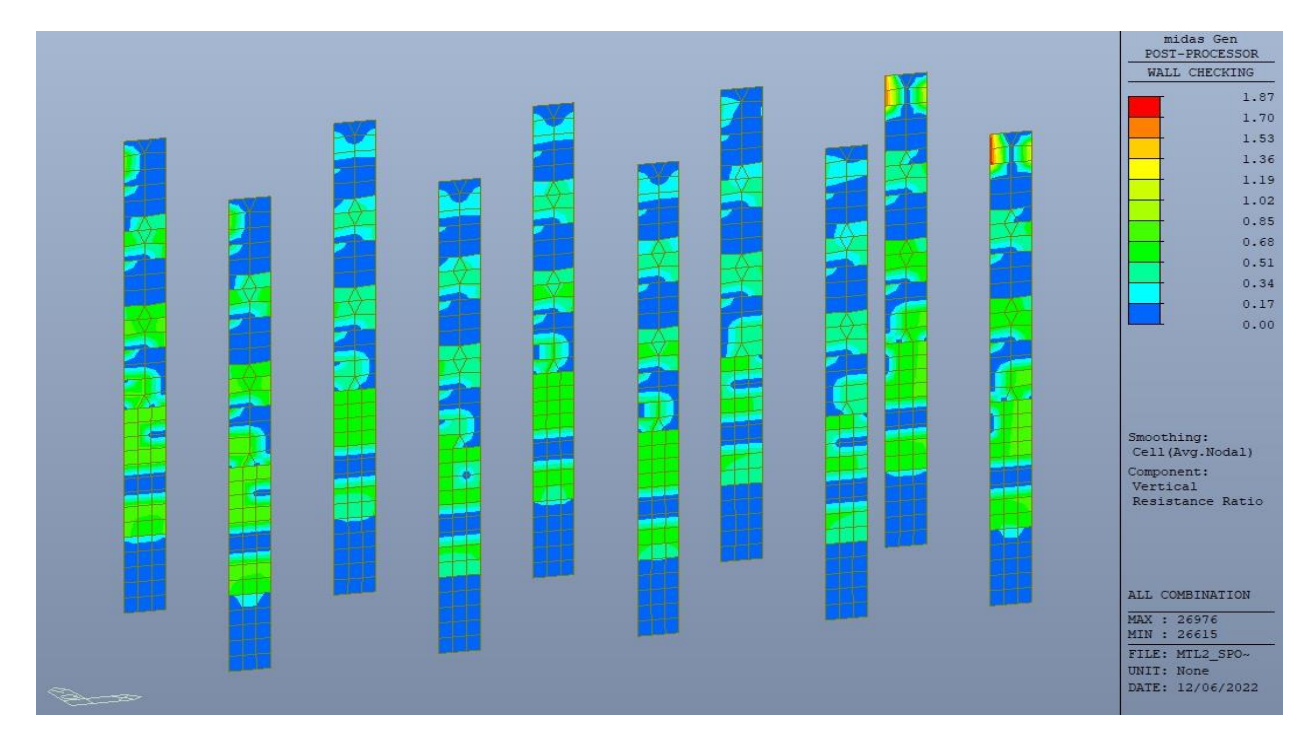

Figura 312. Diaframmi - Tasso di lavoro armatura verticale

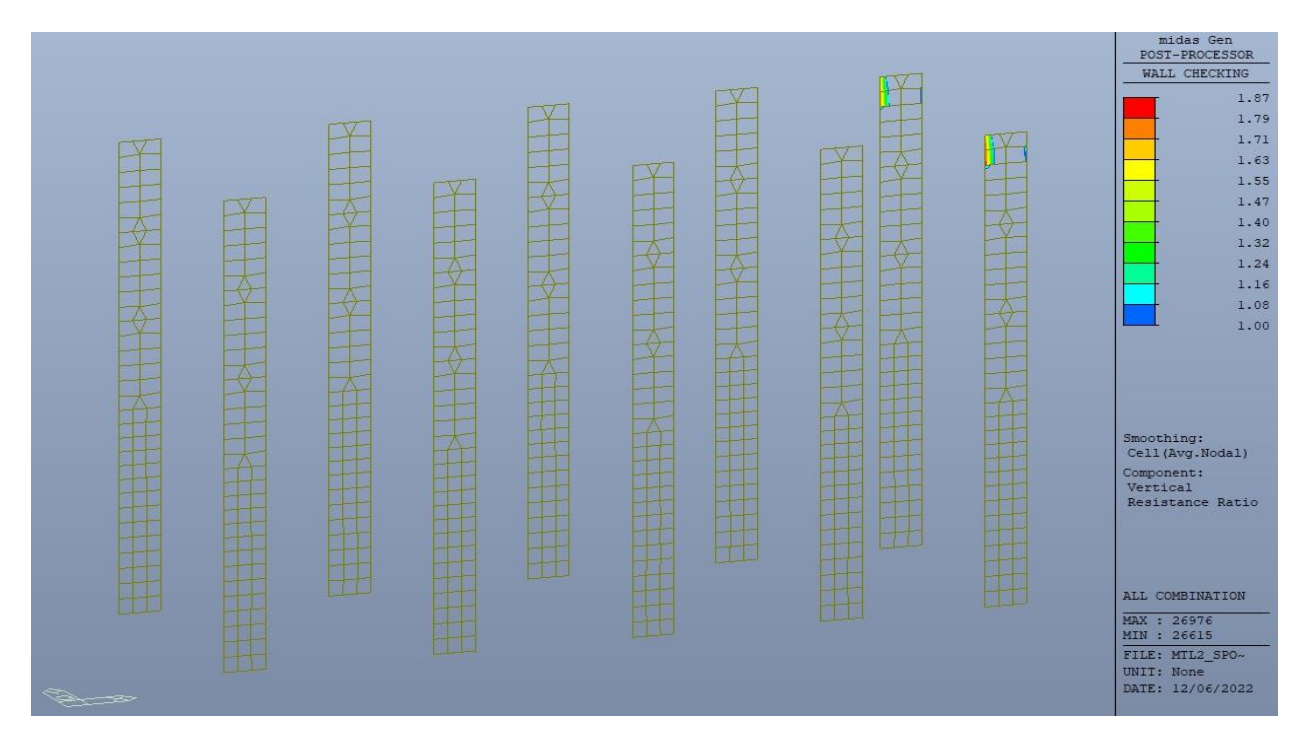

Figura 313. Diaframmi - Tasso di lavoro armatura verticale - Zone > 1

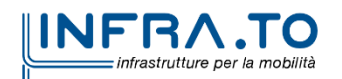

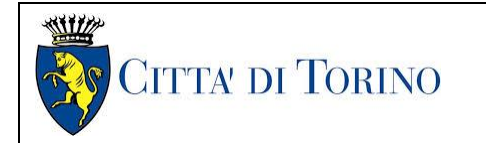

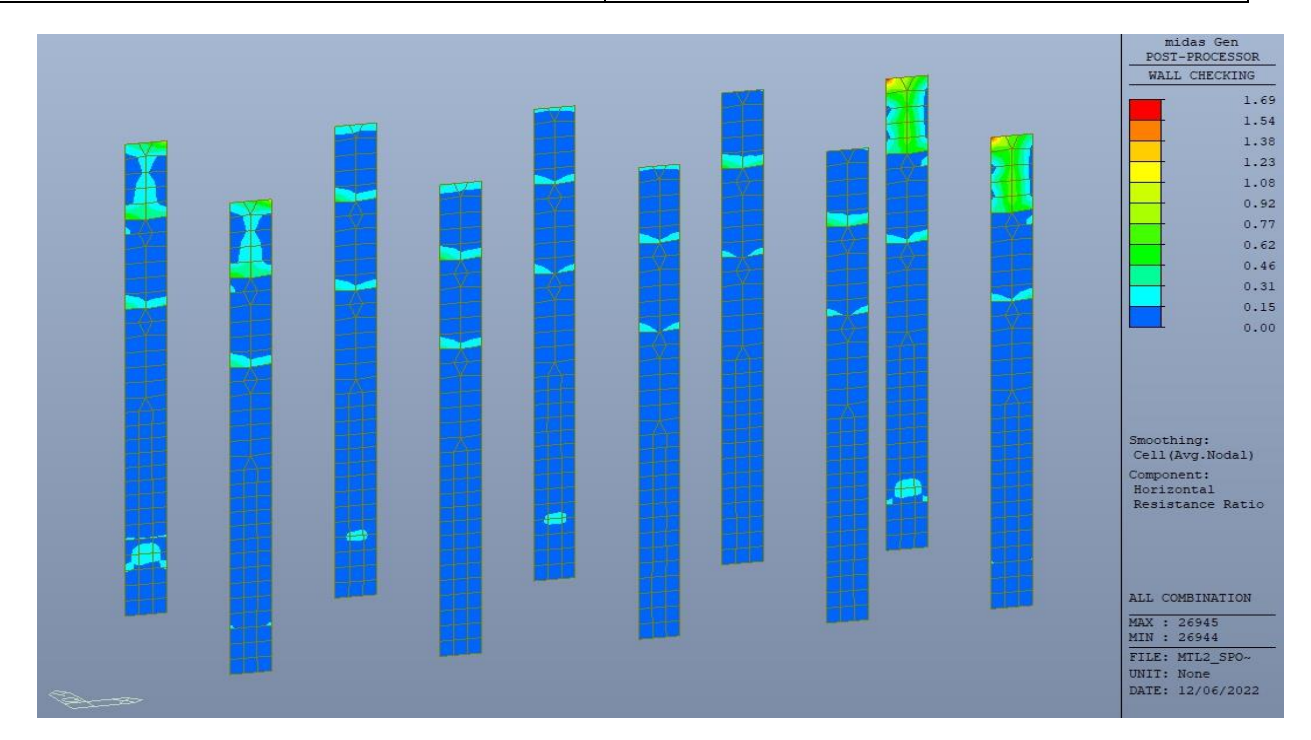

Figura 314. Diaframmi - Tasso di lavoro armatura orizzontale

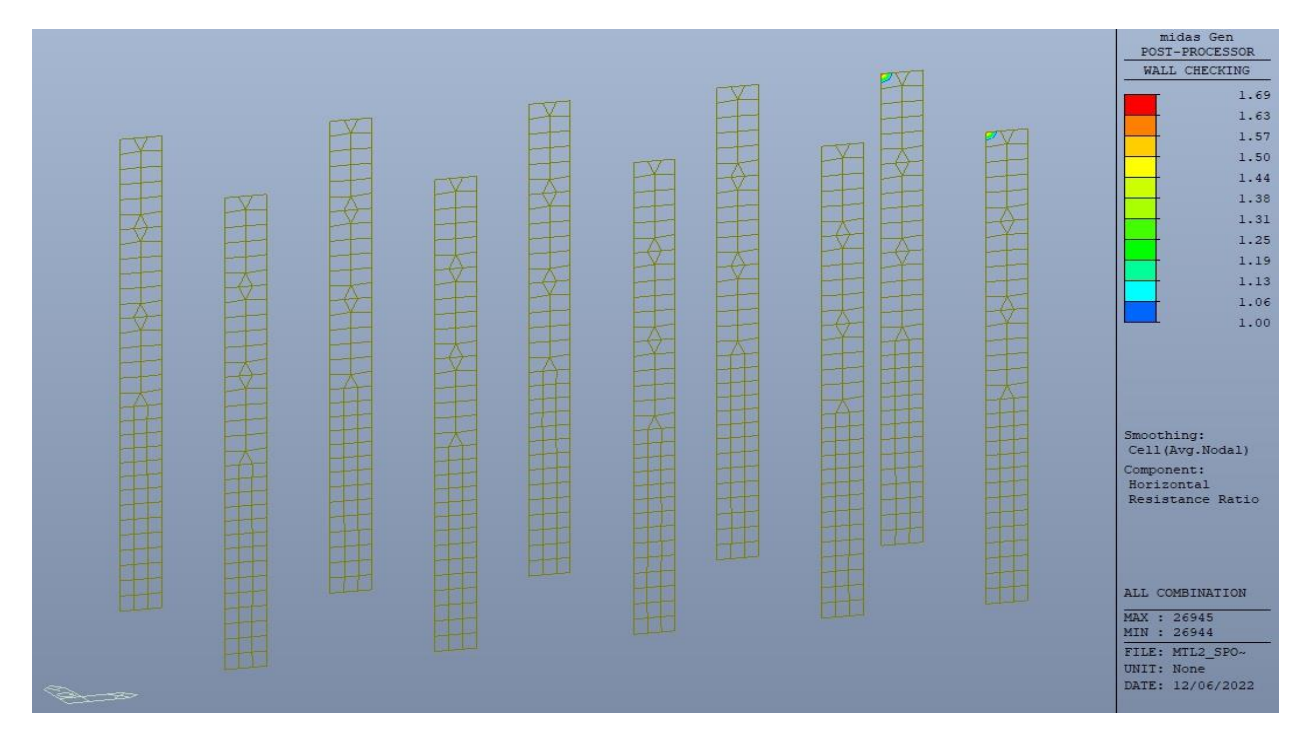

Diaframmi - Tasso di lavoro armatura orizzontale - Zone > 1 Figura 315.

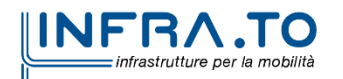

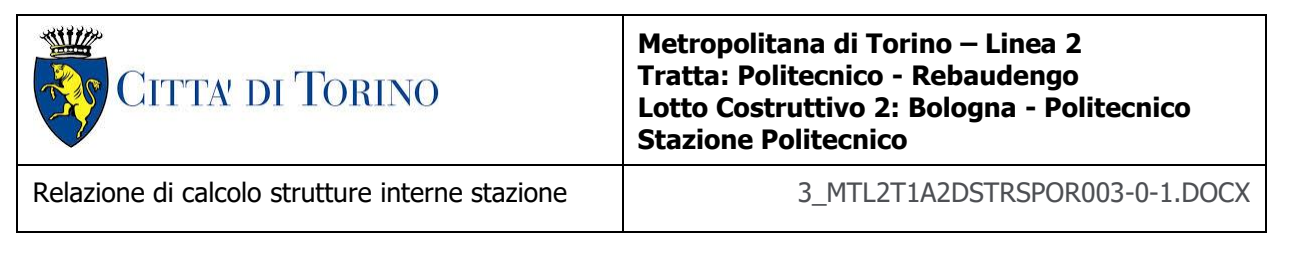

Per entrambe le direzioni, le zone con tasso di lavoro superiore all'unita sono localizzate e in numero ridotto rispetto alla totalità degli elementi, si può considerare la verifica soddisfatta.

Di seguitosi riportano il massimo sforzo normale in combinazione SLU da utilizzare per la verifica della capacità portante: 2541 kN.

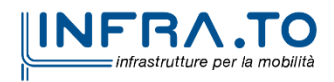

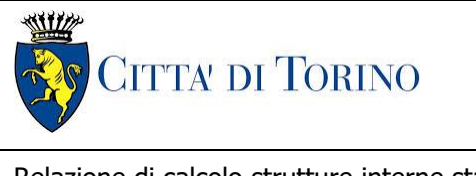

Relazione di calcolo strutture interne stazione di termine stazione 3 MTL2T1A2DSTRSPOR003-0-1.DOCX

# **21. VERIFICA SCALONE DI ACCESSO PASSEGGERI**

Lo scalone di accesso passeggeri è a pianta rettilinea avente larghezza 2.40m e caratterizzata da sei rampe e cinque pianerottoli intermedi di riposo; realizzata con soletta piena in c.a. dello spessore di 30 cm, data la sua lunghezza sono stati previsti tre appoggi intermedi.

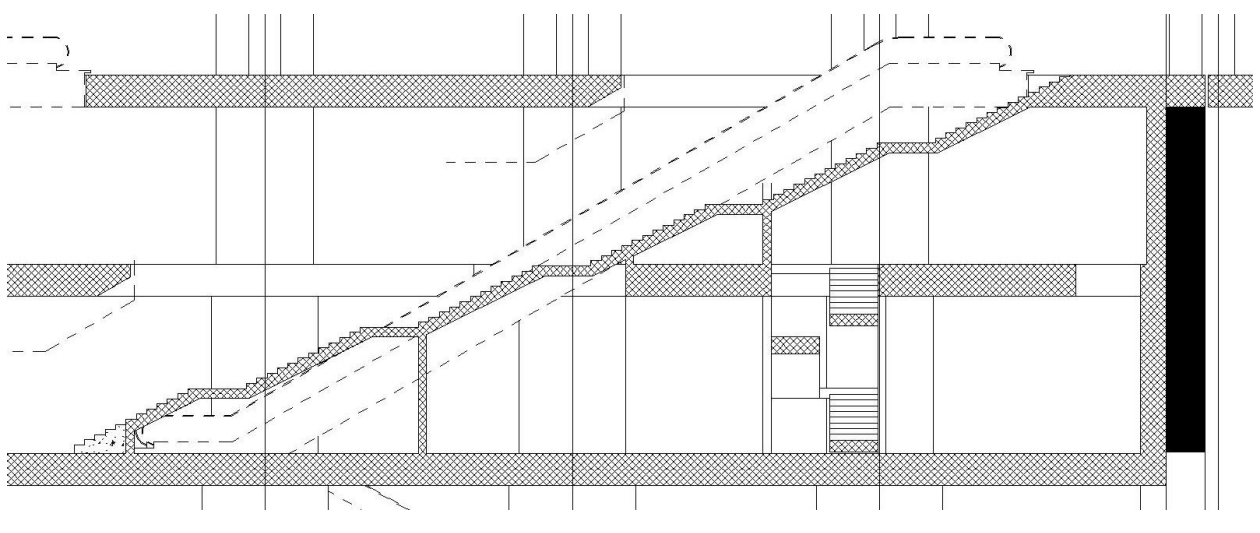

Figura 316. Scalone di accesso passeggeri - Sezione

Nel seguito si riportano sinteticamente i principali risultati delle analisi.

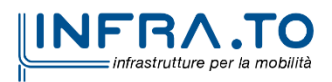

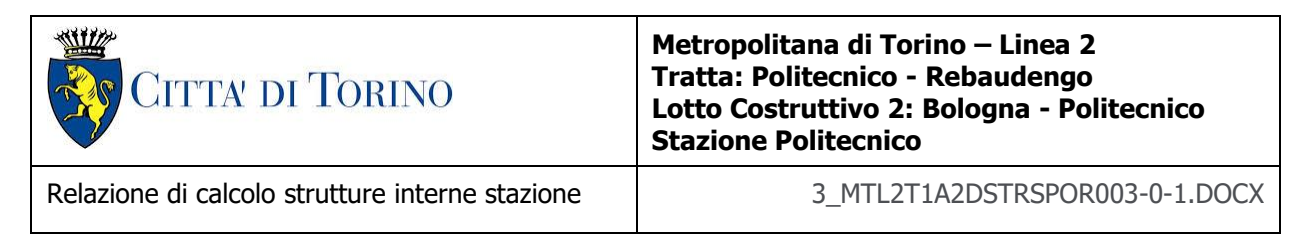

## **21.1 Sollecitazioni**

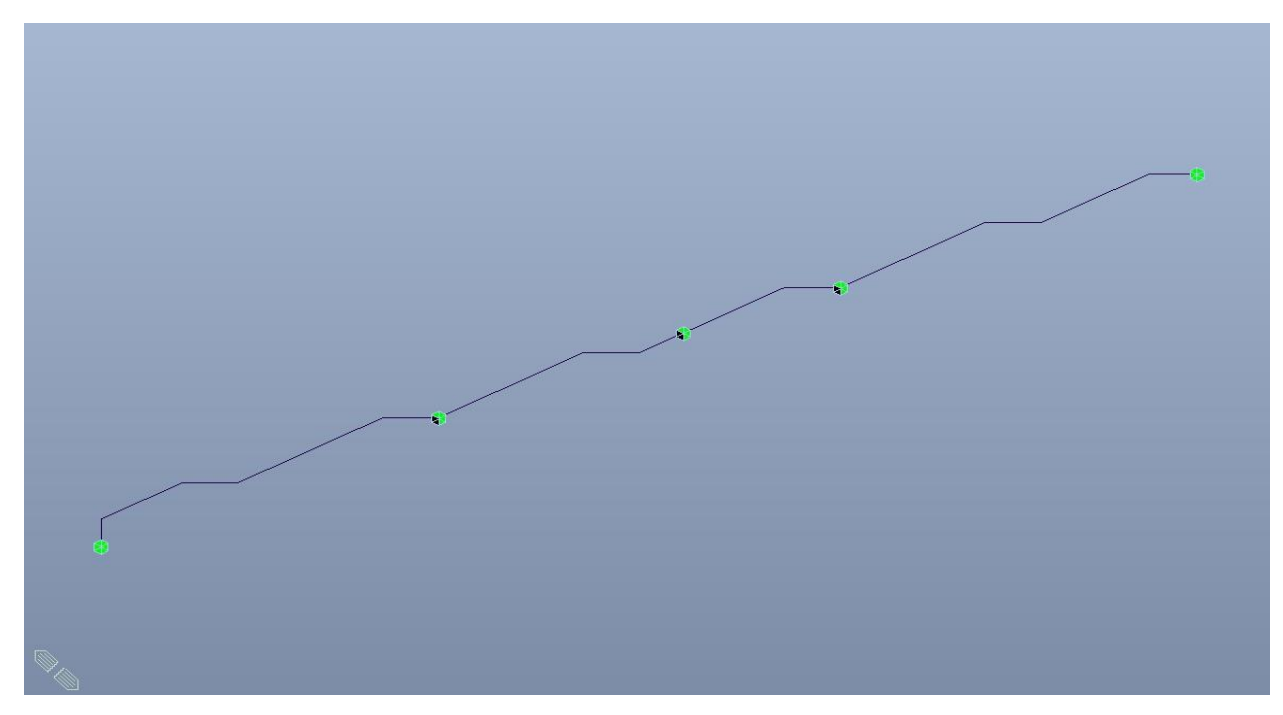

Figura 317. Scalone di accesso passeggeri - Schema statico

Le immagini successive riportano gli inviluppi delle sollecitazioni per gli Stati Limite SLU.

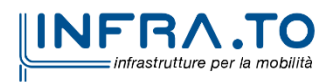

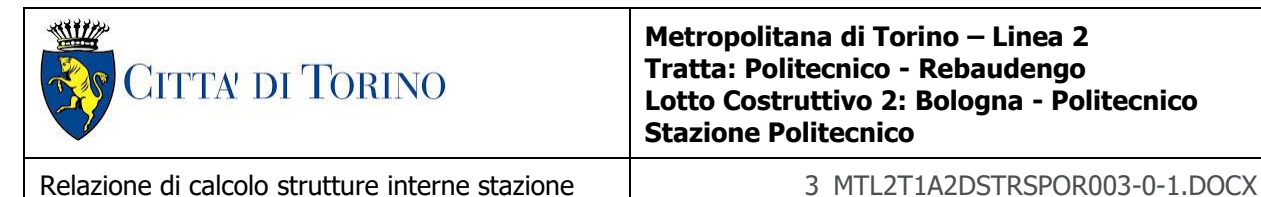

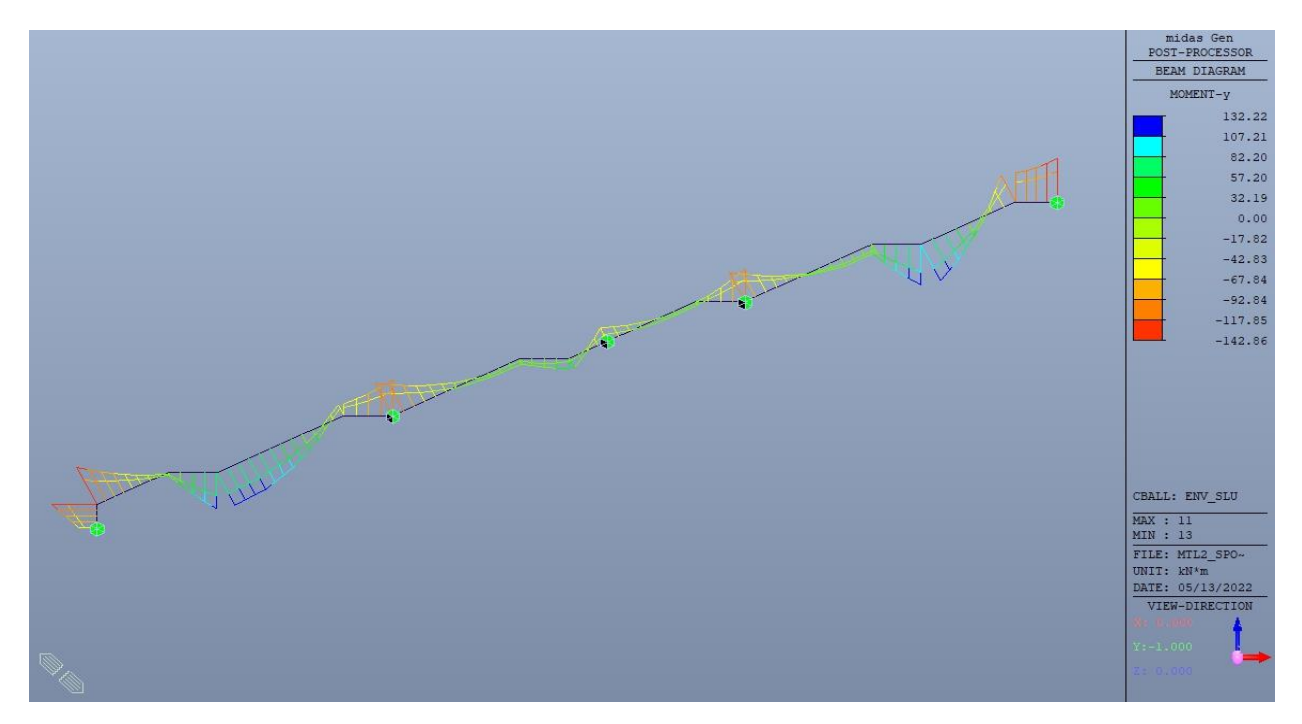

Figura 318. Scalone di accesso passeggeri - Inviluppo momento  $M_v$  - SLU

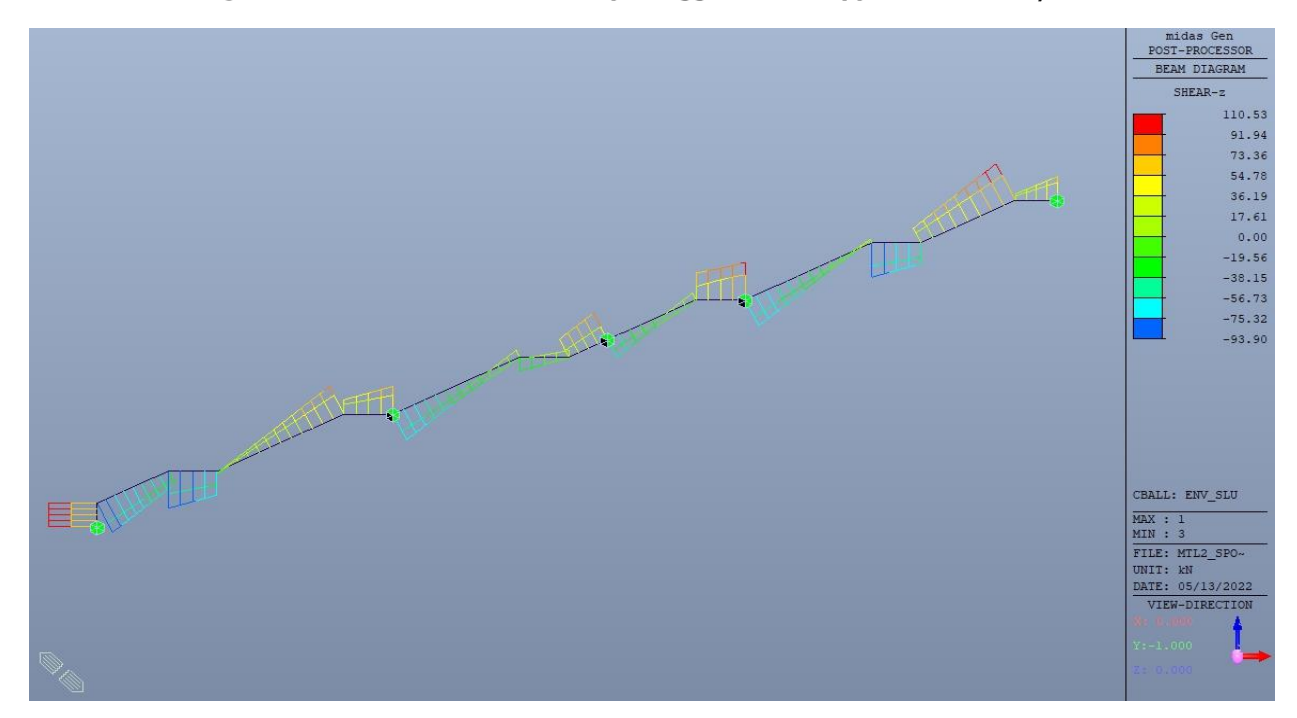

Figura 319. Scalone di accesso passeggeri - Inviluppo taglio Vz - SLU

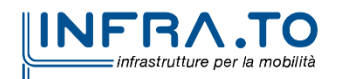

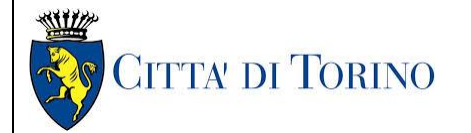

Relazione di calcolo strutture interne stazione di distribuzione 3 MTL2T1A2DSTRSPOR003-0-1.DOCX

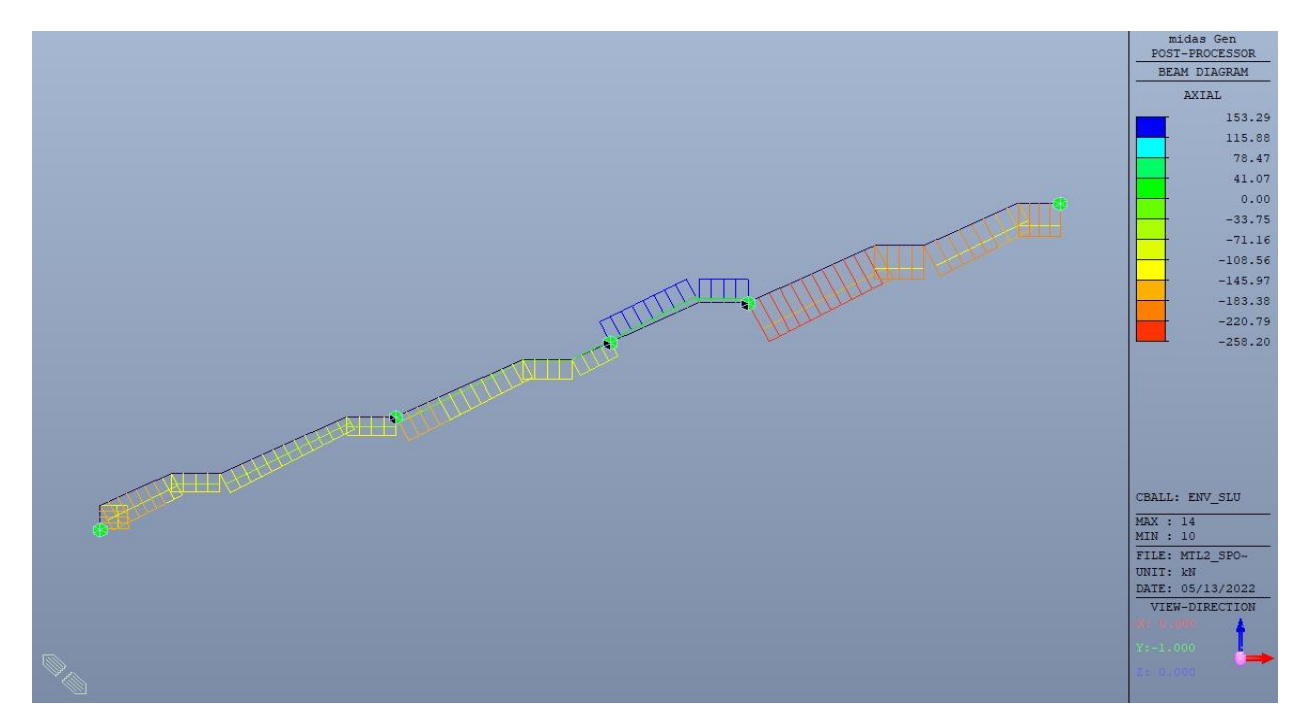

Figura 320. Scalone di accesso passeggeri - Inviluppo sforzo normale N - SLU

## **21.2 Verifiche strutturali**

Trattandosi di struttura a comportamento non dissipativo, la capacità delle membrature e dei collegamenti deve essere valutata in accodo con le regole di cui al par. 4.1 delle citate norme, senza nessun requisito aggiuntivo.

Come valore minimo dell'armatura longitudinale si è considerato quanto riportato nel par. 4.1.6 delle NTC2018, ossia il quantitativo minimo riportato per le travi pari a

$$
A_{s,min} = 0.26 \cdot \frac{f_{ctm}}{f_{yk}} \cdot b_t \cdot h
$$

dove:

- f<sub>ctm</sub> è il valore medio della resistenza a trazione del cls;
- $\bullet$  f<sub>vk</sub> è il valore caratteristico della resistenza a trazione dell'armatura;
- $b_t$  è la larghezza media della zona tesa;
- h è l'altezza della sezione.

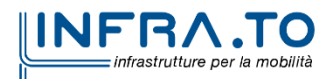

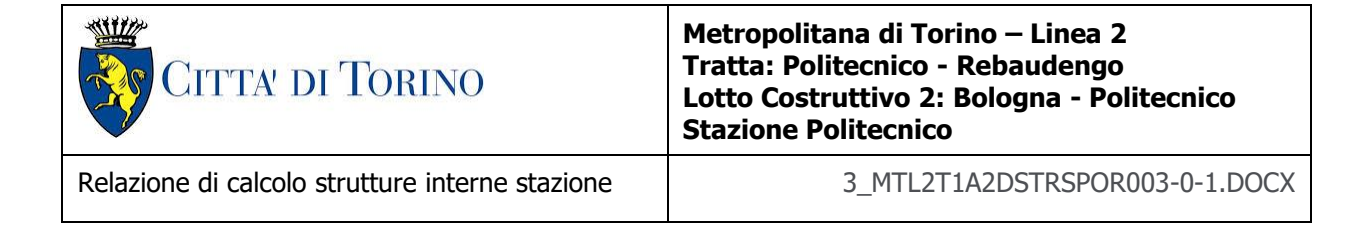

Tabella 42. Armatura minima

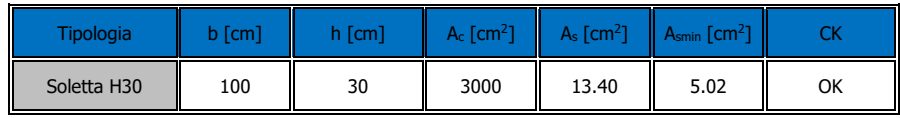

La verifica è stata condotta su una striscia di larghezza unitaria.

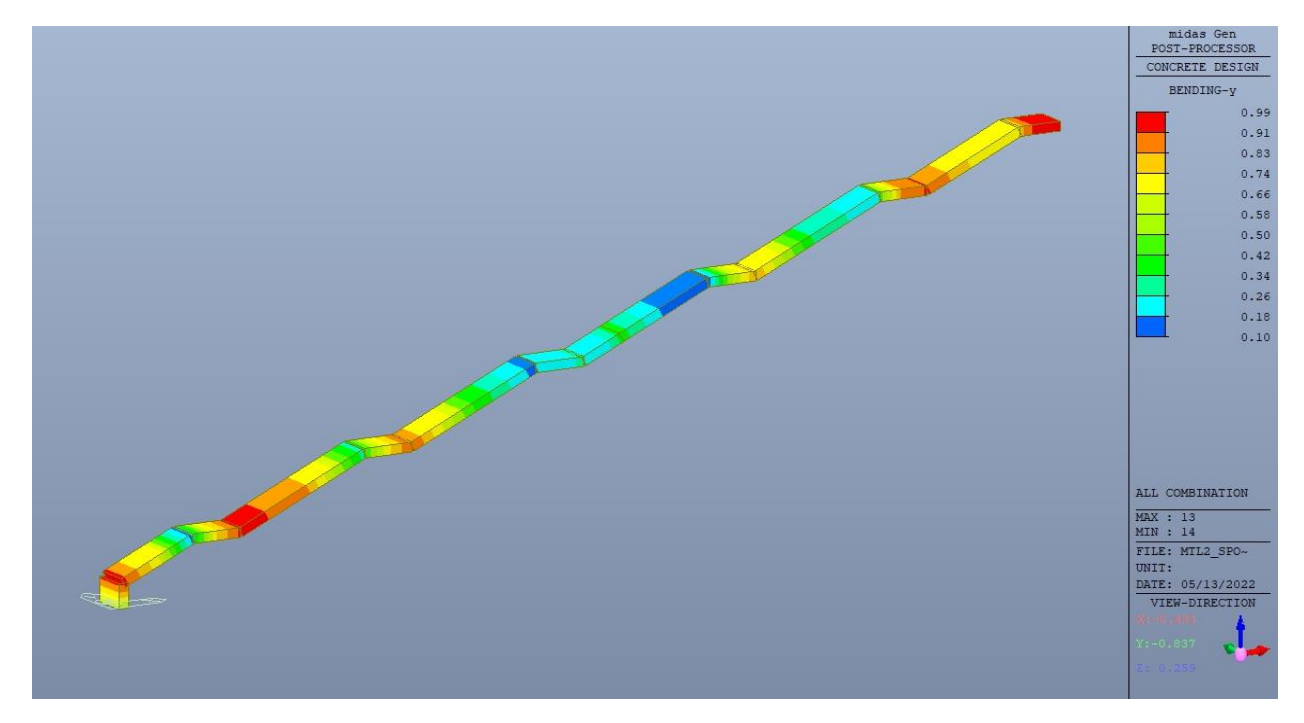

Figura 321. Scalone di accesso passeggeri - Tasso di lavoro flessione  $M_y$  - SLU

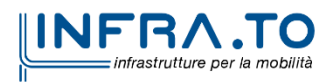

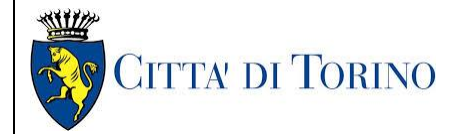

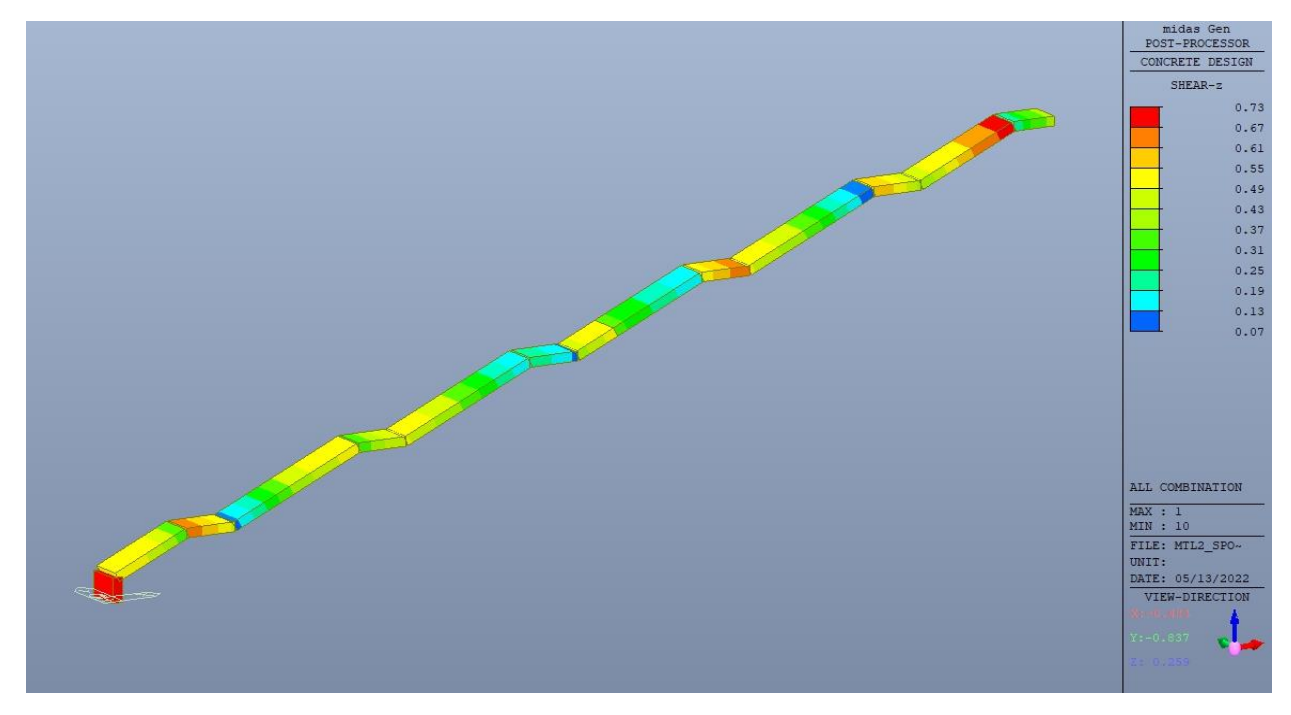

Figura 322. Scalone di accesso passeggeri - Tasso di lavoro taglio  $V_z$  - SLU

|                                   |            |                                 |          | Eurocode2:04 RC-Beam Checking Result Dialog |   |                                               |        |                 |                        |        |      |                                 |       |                          |                |      |                |       |         |                |                 |                       | $\overline{\phantom{0}}$ | $\Box$            | $\times$ |
|-----------------------------------|------------|---------------------------------|----------|---------------------------------------------|---|-----------------------------------------------|--------|-----------------|------------------------|--------|------|---------------------------------|-------|--------------------------|----------------|------|----------------|-------|---------|----------------|-----------------|-----------------------|--------------------------|-------------------|----------|
| Code: EC2:04,NTC2018<br>Sorted by |            | $\bigcirc$ Member<br>● Property |          | Results                                     |   | Unit: kN, m<br>◉ Strength<br>○ Serviceability |        | $\bigcirc$ SECT | Primary Sorting Option | O MEMB |      |                                 |       |                          |                |      |                |       |         |                |                 |                       |                          |                   |          |
| <b>MEMB</b>                       | Section    |                                 |          | fck                                         |   |                                               | Rebar  |                 |                        |        |      | <b>Negative Moment Strength</b> |       | Positive Moment Strength |                |      |                |       |         |                |                 | <b>Shear Strength</b> |                          |                   |          |
| <b>SECT</b><br>Span               | <b>SEL</b> | <b>Bc</b><br>bf                 | Hc<br>hf | fyk<br>fww                                  |   | POS CHK                                       | AsTop  | AsBot           | $N(-)$<br>M Ed         | LCB    | x/d  | $N(-)$<br>M Rd                  | Rat-N | $P(+)$<br>M_Ed           | LCB            | x/d  | $P(+)$<br>M Rd | Rat-P | V_Ed    |                | LCB V_Rdc V_Rds |                       | Rat-<br>Vc               | Rat-<br><b>Vs</b> | Rat-V    |
| $\mathbf 0$                       |            | <b>RAMPA</b>                    |          | 30000.0                                     |   | OK                                            | 0.0016 | 0.0016          | 134.710                | 8      | 0.19 | 144.879                         | 0.93  | 132.217                  | $\overline{9}$ | 0.19 | 144.879        | 0.91  | 110.528 | 8 <sup>1</sup> | 152.436 2.28913 |                       | 0.73                     | 48.28             | 0.73     |
| $\blacktriangleleft$              | г          | 1.000   0.300                   |          | 450000                                      | м | OK                                            | 0.0016 | 0.0014          | 113.021                | 8      | 0.19 | 144.879                         | 0.78  | 113.327                  | 8              | 0.18 | 128.835        | 0.88  | 110.528 | 8 <sup>1</sup> | 152.436 2.28913 |                       | 0.73                     | 48.28             | 0.73     |
| 4.2832                            |            | 0.000   0.000                   |          | 450000                                      |   | OK                                            | 0.0016 | 0.0016          | 142.856                | 14     | 0.19 | 144,879                         | 0.99  | 132.217                  | 9              | 0.19 | 144,879        | 0.91  | 110.528 | 8 <sup>1</sup> | 152.436 2.28913 |                       | 0.73                     | 48.28             | 0.73     |
|                                   |            |                                 |          |                                             |   |                                               |        |                 |                        |        |      |                                 |       |                          |                |      |                |       |         |                |                 |                       |                          |                   |          |
| Connect Model View                |            |                                 |          |                                             |   |                                               |        |                 |                        |        |      |                                 |       |                          |                |      |                |       |         |                |                 |                       |                          |                   |          |

Scalone di accesso passeggeri - Tabella riassuntiva verifiche - SLU Figura 323.

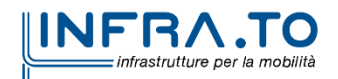

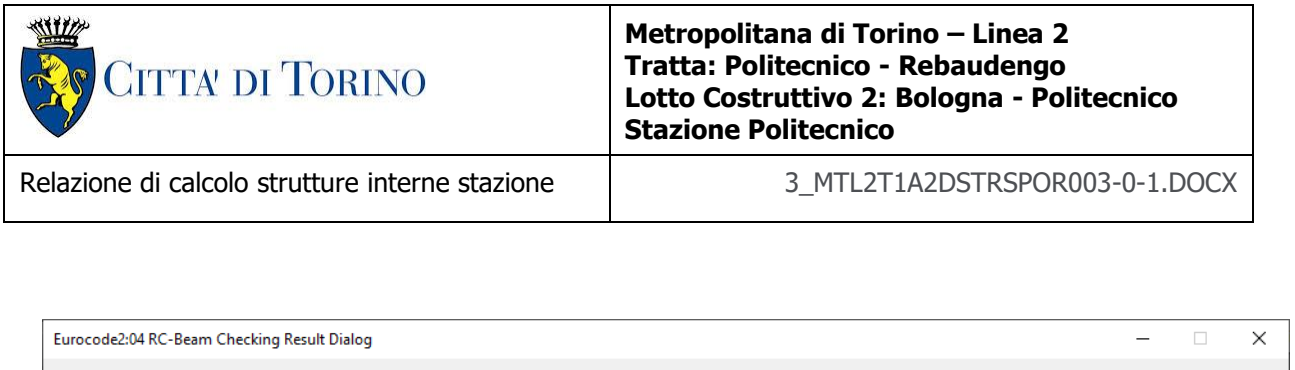

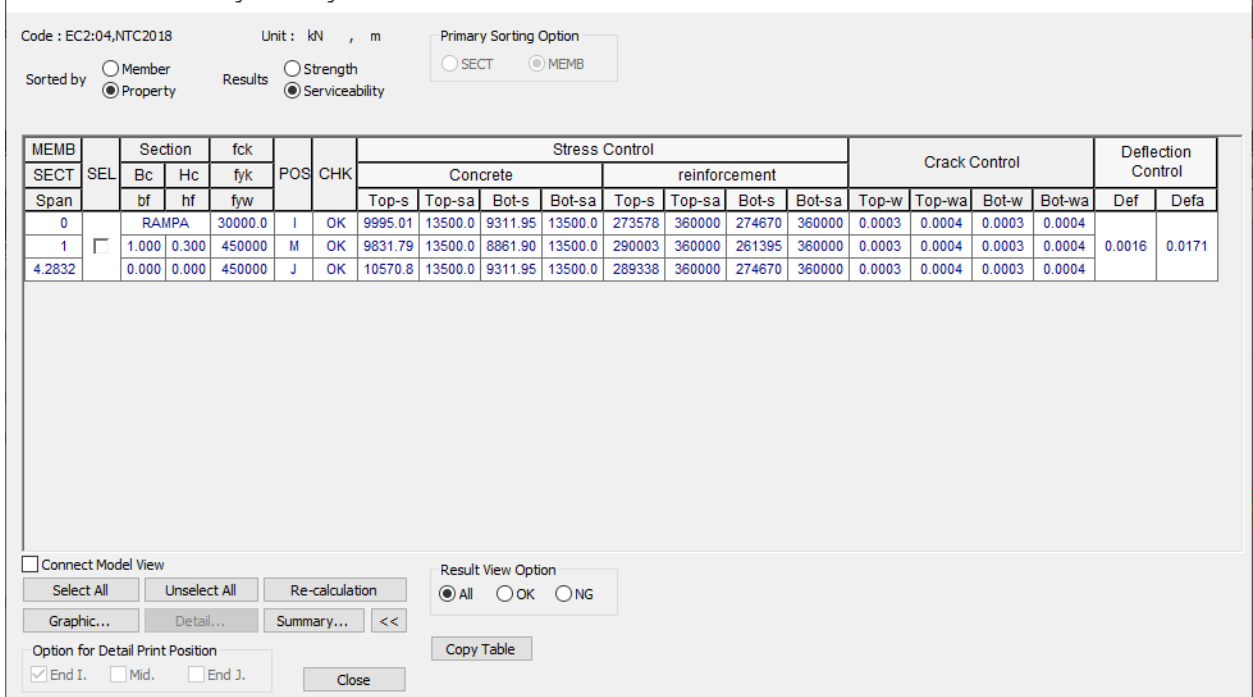

Figura 324. Scalone di accesso passeggeri - Tabella riassuntiva verifiche - SLE

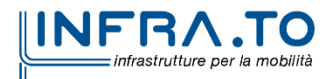
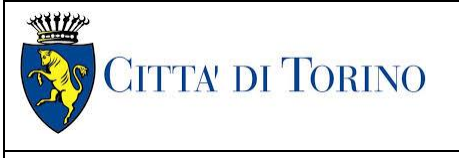

#### Relazione di calcolo strutture interne stazione di distribuzione 3 MTL2T1A2DSTRSPOR003-0-1.DOCX

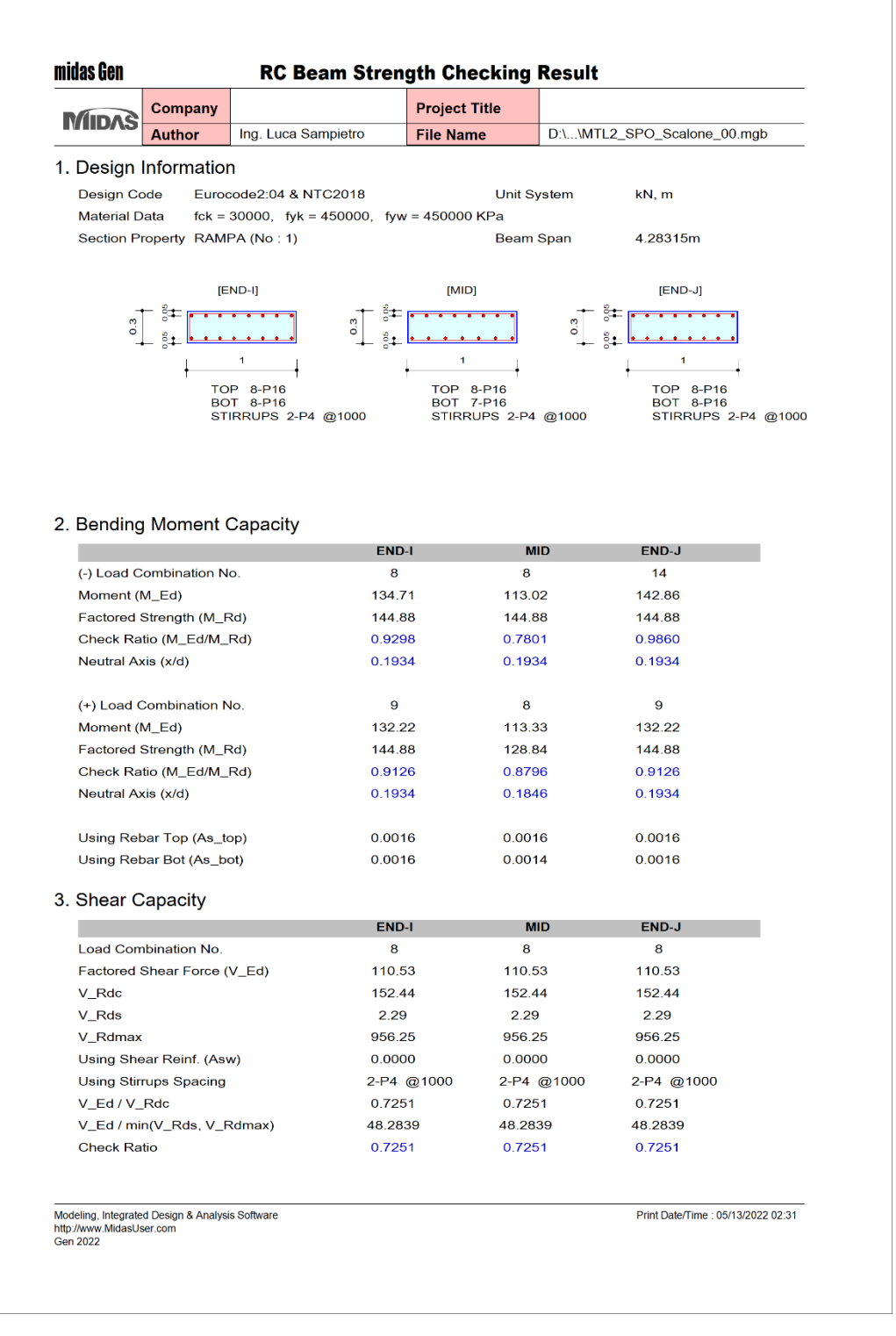

Figura 325. Scalone di accesso passeggeri - Verifica soletta

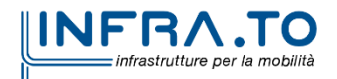

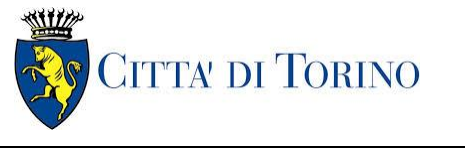

Relazione di calcolo strutture interne stazione  $\overline{3}$  MTL2T1A2DSTRSPOR003-0-1.DOCX

# **22. ROBUSTEZZA STRUTTURALE**

Le azioni eccezionali sono quelle che si presentano in occasione di eventi quali incendi, esplosioni ed urti.

È opportuno che le costruzioni possiedano un grado adeguato di robustezza, in funzione dell'uso previsto della costruzione, individuando gli scenari di rischio e le azioni eccezionali rilevanti ai fini della sua progettazione

# **22.1 Incendio**

Per incendio, si intende la combustione autoalimentata ed incontrollata di materiali combustibili presenti in un compartimento.

Ai fini della presente norma si fa riferimento ad un incendio convenzionale di progetto definito attraverso una curva di incendio che rappresenta l'andamento, in funzione del tempo, della temperatura media dei gas di combustione nell'intorno della superficie degli elementi strutturali. La curva di incendio di progetto può essere:

- nominale: curva adottata per la classificazione delle costruzioni e per le verifiche di resistenza al fuoco di tipo convenzionale;
- naturale: curva determinata in base a modelli d'incendio e a parametri fisici che definiscono le variabili di stato all'interno del compartimento.

Le prestazioni di resistenza al fuoco dei prodotti e degli elementi costruttivi possono essere determinate in base ai risultati di:

- a) prove;
- b) calcoli;
- c) confronti con tabelle.

In accordo con la Committenza, è stata fissata una classe di resistenza al fuoco delle strutture pari a R120.

In tale fase di progettazione viene applicato il metodo tabellare nel quale si verifica che le seguenti grandezze dimensionate con il calcolo a freddo

la distanza a delle armature dallo strato esterno (copriferro);

lo spessore minimo s dell'elemento strutturale;

siano uguali o maggiori dei valori minimi ritenuti sufficienti per la classificazione di elementi costruttivi resistenti al fuoco e riportati nelle successive tabelle.

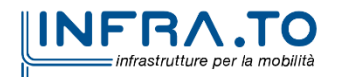

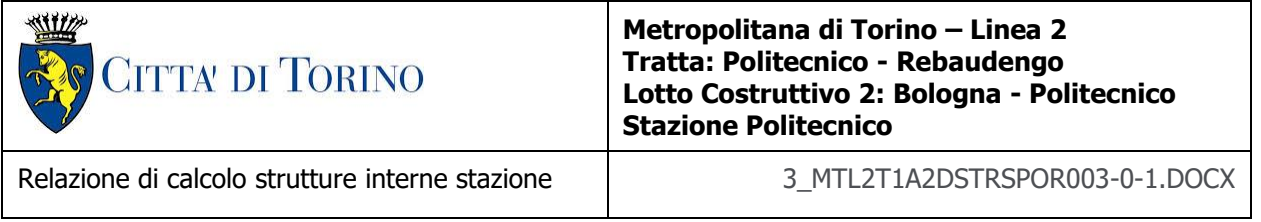

Dette condizioni non costituiscono un obbligo qualora si proceda alla determinazione delle prestazioni di resistenza al fuoco secondo gli altri metodi. I valori contenuti nelle tabelle sono il risultato di campagne sperimentali e di elaborazioni numeriche e si riferiscono alle tipologie costruttive e ai materiali di maggior impiego. Detti valori pur essendo cautelativi, non consentono estrapolazioni o interpolazioni tra gli stessi ovvero modifiche delle condizioni di utilizzo.

L'uso delle tabelle è strettamente limitato alla classificazione di elementi costruttivi per i quali è richiesta la resistenza al fuoco nei confronti della curva temperatura-tempo standard e delle altre azioni meccaniche previste in caso di incendio.

# SOLETTE PIENE E SOLAI ALLEGGERITI

La tabella seguente riporta i valori minimi (mm) dello spessore totale H di solette e solai, della distanza a dall'asse delle armature alla superficie esposta sufficienti a garantire il requisito R per le classi indicate.

| Classe                                                                                 | 30                 | 60     | 90     | 120    | 180    | 240    |
|----------------------------------------------------------------------------------------|--------------------|--------|--------|--------|--------|--------|
| Solette piene con armatura<br>monodirezionale                                          | $H = 80 / a = 10$  | 120/20 | 120/30 | 160/40 | 200/55 | 240/65 |
| Solai misti di lamiera di acciaio<br>con riempimento di calcestruzzo<br>$\binom{1}{1}$ | $H = 80 / a = 10$  | 120/20 | 120/30 | 160/40 | 200/55 | 240/65 |
| Solai a travetti con<br>alleggerimento $(^2)$                                          | $H = 160 / a = 15$ | 200/30 | 240/35 | 240/45 | 300/60 | 300/75 |
| Solai a lastra con alleggerimento                                                      | $H = 160 / a = 15$ | 200/30 | 240/35 | 240/45 | 300/60 | 300/75 |

Tabella 43. Resistenza al fuoco - Solette piene/solai

I valori di a devono essere non inferiori ai minimi di regolamento per le opere di c.a. e c.a.p. In caso di armatura pre-tesa aumentare i valori di a di 15 mm. In presenza di intonaco i valori di H e a ne devono tenere conto nella seguente maniera: 10 mm di intonaco normale (definizione in D.4.1) equivale a 10 mm di calcestruzzo; 10 mm di intonaco protettivo antincendio (definizione in D.4.1) equivale a 20 mm di calcestruzzo. Per ricoprimenti di calcestruzzo superiori a 50 mm prevedere una armatura diffusa aggiuntiva che assicuri la stabilità del ricoprimento.

- In caso di lamiera grecata H rappresenta lo spessore medio della soletta. Il valore di a non comprende lo  $\binom{1}{1}$ spessore della lamiera. La lamiera ha unicamente funzione di cassero. In caso contrario la lamiera va protetta secondo quanto indicato in D.7.1
- $\binom{2}{1}$  Deve essere sempre presente uno strato di intonaco normale di spessore non inferiore a 20 mm ovvero uno strato di intonaco isolante di spessore non inferiore a 10 mm.
- $\binom{3}{1}$  In caso di alleggerimento in polistirene o materiali affini prevedere opportuni sfoghi delle sovrapressioni.

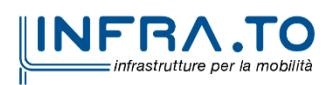

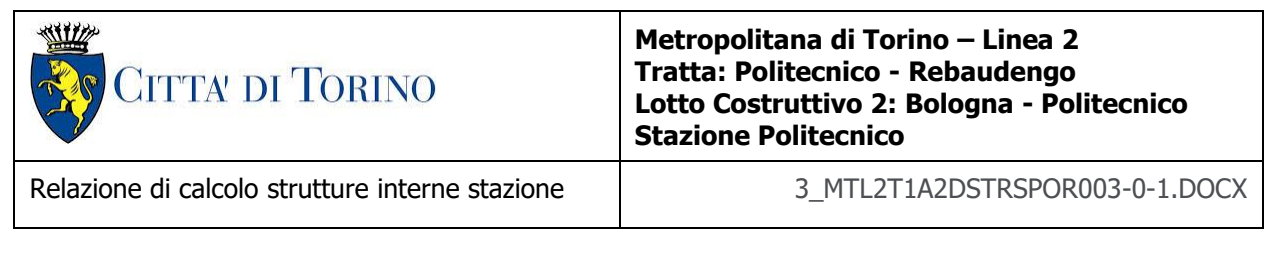

## TRAVI IN CALCESTRUZZO ARMATO ORDINARIO E PRECOMPRESSO

La tabella seguente riporta i valori minimi (mm) della larghezza b della sezione, della distanza a dall'asse delle armature alla superficie esposta e della larghezza d'anima bw di travi con sezione a larghezza variabile sufficienti a garantire il requisito R per le classi indicate di travi semplicemente appoggiate. Per travi con sezione a larghezza variabile b è la larghezza in corrispondenza della linea media delle armature tese.

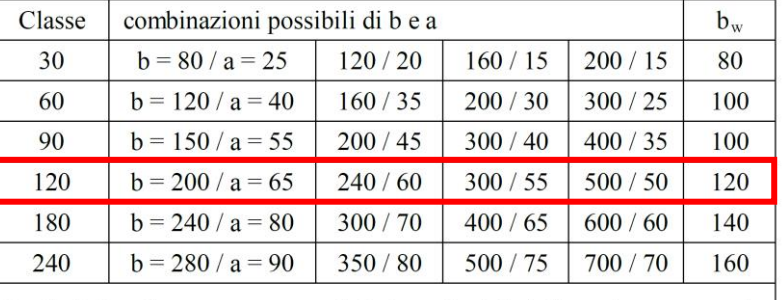

#### Tabella 44. Resistenza al fuoco - Travi

I valori di a devono essere non inferiore ai minimi di regolamento per le opere di c.a. e c.a.p. In caso di armature pre-tese aumentare i valori di a di 15 mm. In presenza di intonaco i valori di b e a ne possono tenere conto nella maniera indicata nella tabella D.5.1 Per ricoprimenti di calcestruzzo superiori a 50 mm prevedere una armatura diffusa aggiuntiva che assicuri la stabilità del ricoprimento.

## PILASTRI IN CALCESTRUZZO ARMATO ORDINARIO E PRECOMPRESSO

La tabella seguente riporta i valori minimi (mm) del lato più piccolo b di pilastri a sezione rettangolare ovvero del diametro di pilastri a sezione circolare e della distanza a dell'asse delle armature alla superficie esposta sufficienti a garantire il requisito R per le classi indicate di pilastri esposti su uno o più lati che rispettano le seguenti limitazioni:

lunghezza effettiva del pilastro (da nodo a nodo) ≤ 6 m (per pilastri di piani intermedi) ovvero ≤ 4,5 m (per pilastri dell'ultimo piano)

area complessiva di armatura  $A_s \leq 0.04$   $A_c$  area efficace della sezione trasversale del pilastro.

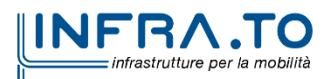

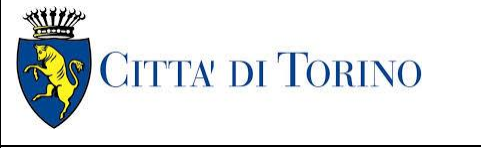

Relazione di calcolo strutture interne stazione  $\overline{3}$  MTL2T1A2DSTRSPOR003-0-1.DOCX

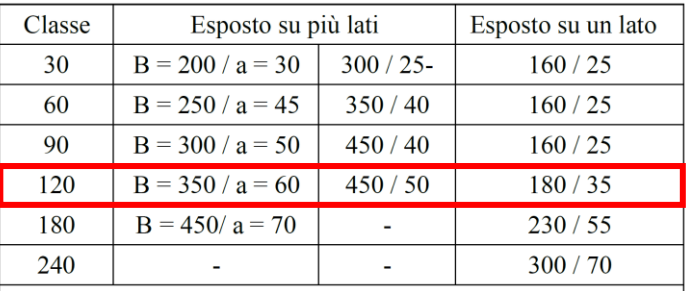

#### Tabella 45. Resistenza al fuoco - Pilastri

I valori di a devono essere non inferiore ai minimi di regolamento per le opere di c.a. e c.a.p. In caso di armatura pretesa aumentare i valori di a di 15 mm. In presenza di intonaco i valori di a ne possono tenere conto nella maniera indicata nella tabella D.5.1. Per ricoprimenti di calcestruzzo superiori a 50 mm prevedere una armatura diffusa aggiuntiva che assicuri la stabilità del ricoprimento.

## PARETI IN CALCESTRUZZO ARMATO ORDINARIO E PRECOMPRESSO

La tabella seguente riporta i valori minimi (mm) dello spessore s e della distanza a dall'asse delle armature alla superficie esposta sufficienti a garantire il requisito REI per le classi indicate di pareti portanti esposte su uno o due lati che rispettano le seguenti limitazioni:

altezza effettiva della parete (da nodo a nodo) ≤ 6 m (per pareti di piani intermedi) ovvero ≤ 4,5 m (per pareti dell'ultimo piano);

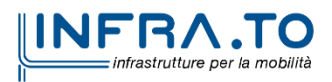

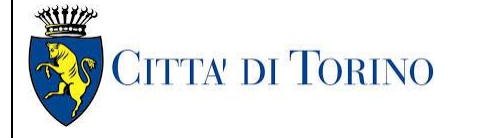

Relazione di calcolo strutture interne stazione di distribuzione 3 MTL2T1A2DSTRSPOR003-0-1.DOCX

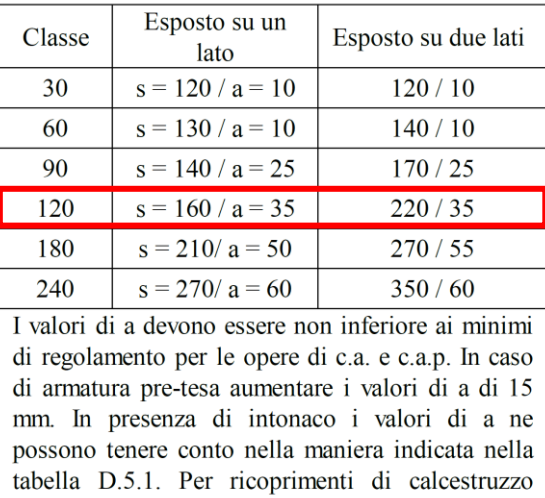

#### Tabella 46. Resistenza al fuoco - Pareti/Setti

superiori a 50 mm prevedere una armatura diffusa aggiuntiva che assicuri la stabilità del ricoprimento.

Come si evince dalla tabella seguente, tutti i copriferri prescritti per il calcolo a freddo risultano maggiori dei valori minimi per la classe di resistenza R120 richiesta.

#### Tabella 47. Copriferri a freddo

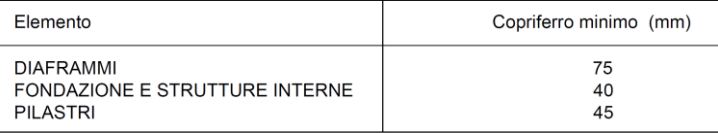

Eventuali analisi di resistenza al fuoco più approfondite potranno essere eseguite in fase di stesura del progetto esecutivo di dettaglio.

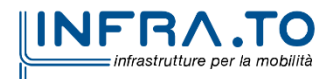

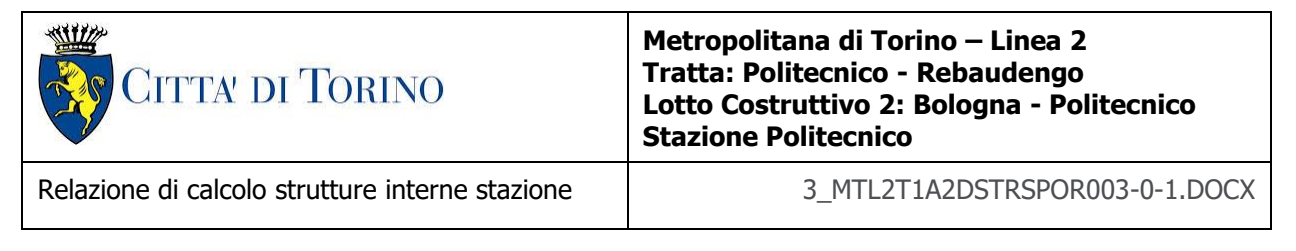

# **22.2 Sovraresistenza**

Per garantire che la struttura possegga il grado di robustezza desiderato è necessario progettare adeguati dettagli costruttivi capaci di assorbire una significativa energia di deformazione senza giungere alla rottura, in modo da aumentare la sopravvivenza della struttura dopo un evento eccezionale.

Ciò è possibile realizzando una sufficiente iperstaticità della struttura per facilitare il trasferimento delle azioni sfruttando percorsi di carico alternativi, ossia dotare la struttura di un "serbatoio di resistenza" (sovraresistenza) a cui possa attingere durante un evento eccezionale.

Per la porzione interrata della stazione, tale iperstaticità è stata realizzata nel collegamento tra gli orizzontamenti e i diaframmi esterni in quanto:

- in fase di verifica dei solettoni i vincoli con i diaframmi laterali sono stati modellati come cerniere in modo da massimizzare i momenti positivi nella porzione tra i diaframmi laterali e i diaframmi interni;
- in fase di verifica dei diaframmi il vincolo in testa è stato modellato come cerniera in modo da massimizzare il momento positivo lungo l'asse dell'elemento;
- è stata comunque prevista un'armatura al negativo in corrispondenza del collegamento solettone/diaframma esterno in grado di resistere ad un momento di incastro perfetto.

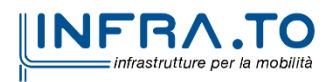

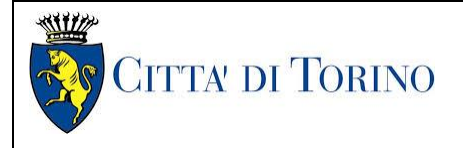

Relazione di calcolo strutture interne stazione  $\overline{3}$  MTL2T1A2DSTRSPOR003-0-1.DOCX

# **23. GIUDIZIO MOTIVATO DI ACCETTABILITA' DEI RISULTATI**

In accordo al §10.2.1 delle NTC18, nel seguente capitolo si riporta la valutazione dell'accettabilità dei risultati ottenuti mediante il programma ad elementi finiti Midas Gen.

Tale valutazione ha compreso il confronto con i risultati di semplici calcoli, eseguiti con metodi tradizionali. Inoltre, sulla base di considerazioni riguardanti gli stati tensionali e deformativi determinati, si è valutata la validità delle scelte operate in sede di schematizzazione e di modellazione della struttura e delle azioni.

In particolare sono state condotte verifiche di equilibrio tra reazioni vincolari e carichi applicati, comparando, per i diversi casi di carico statici, le reazioni vincolari verticali  $(R<sub>Z</sub>)$  ottenute dall'analisi e dalle valutazioni semplificate.

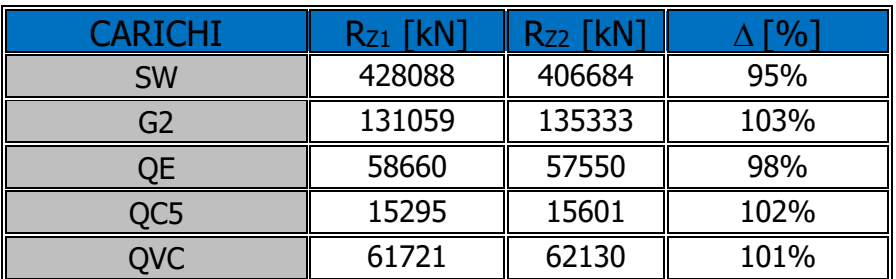

## Tabella 48. Confronto reazioni vincolari

Dove:

- SW è il peso proprio delle strutture modellate;
- G2 sono i carichi permanenti portati (vedere cap. 7.4);
- QE è il carico variabile di cat.E (vedere cap. 7.4);
- QC5 è il carico variabile di cat.C5 (vedere cap. 7.4);
- QVC sono i carichi veicolari (vedere cap. 7.4);
- $R_{Z1}$  è la somma di tutte le reazioni vincolari dell'analisi;
- R<sub>Z2</sub> è la somma di tutte le reazioni vincolari della valutazione semplificata;
- $\wedge$  è la differenza tra i due valori.

Come si evience dalla tabella precedente, le differenze sono contenute all'interno del range ±4%.

Si ritiene pertanto che tale confronto dimostri la robustezza e validità delle analisi effettuate.

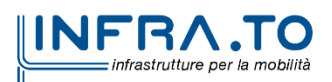